## **Technická špecifikácia externých rozhraní pre účastníkov trhu**

**V2.23**

# **INFORMAČNÝ SYSTÉM OPERÁTORA MERANÍ A CENTRÁLNEJ FAKTURÁCIE XMtrade®/ISOM/ISCF**

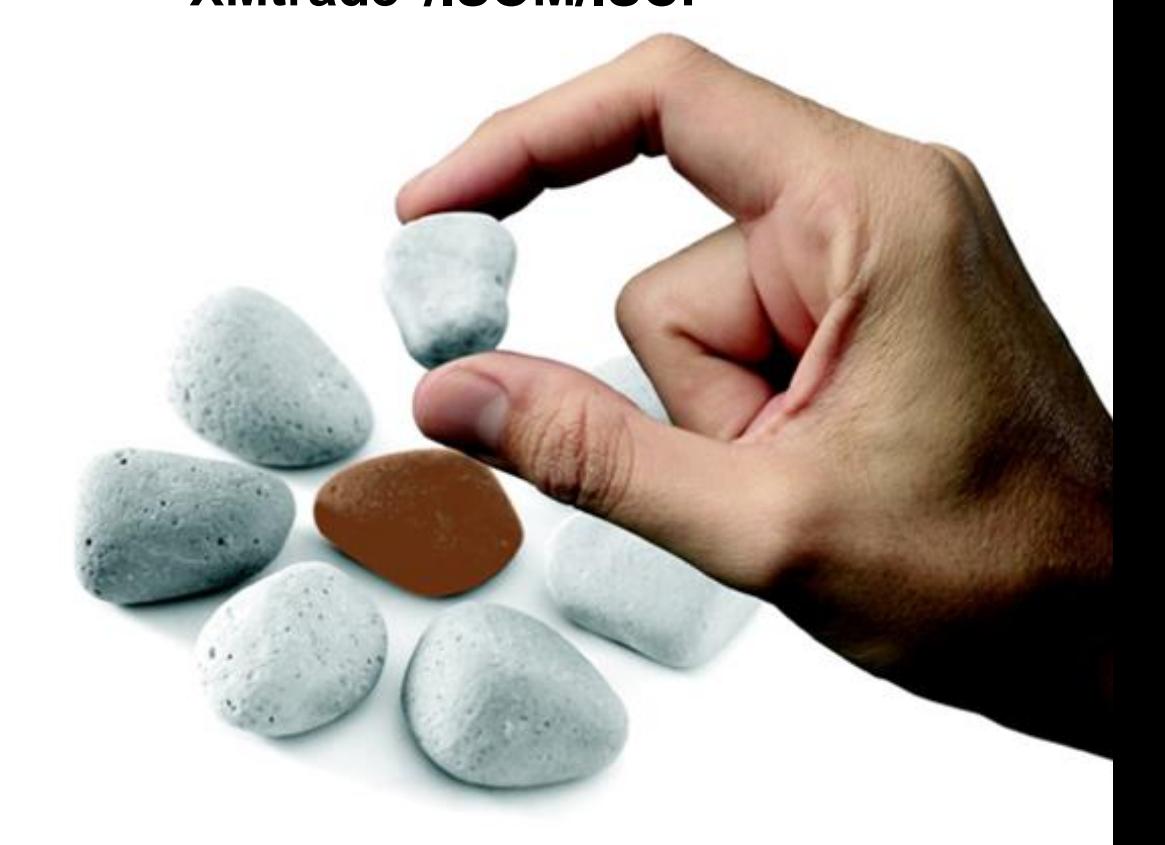

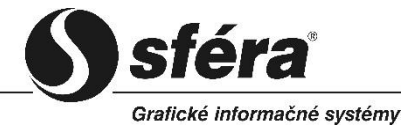

*sféra, a.s.* • Karadžičova 2 • 811 08 Bratislava tel.: +421 2 502 13 142

**©** *sféra***, a.s.**

### **OBSAH**

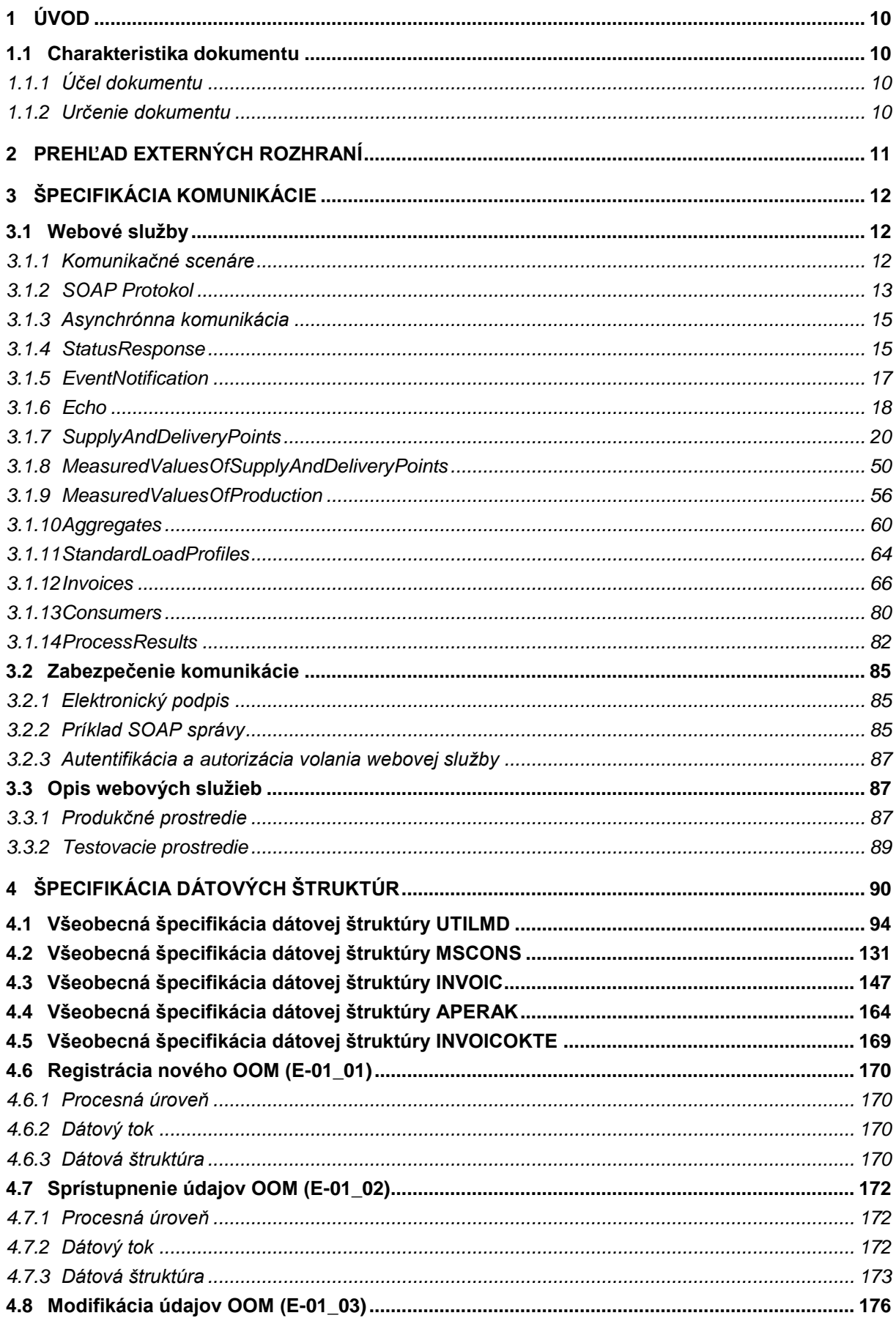

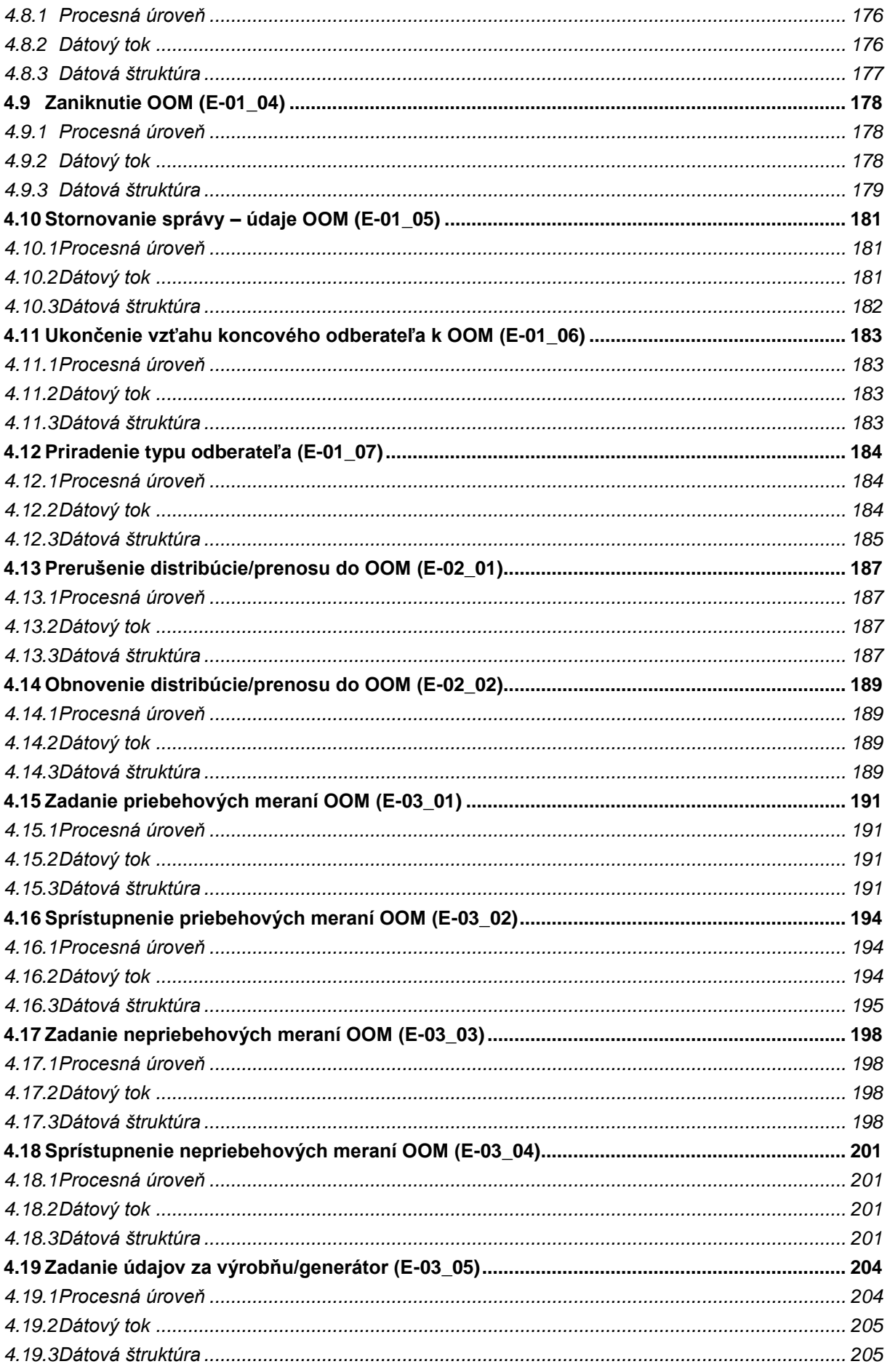

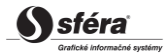

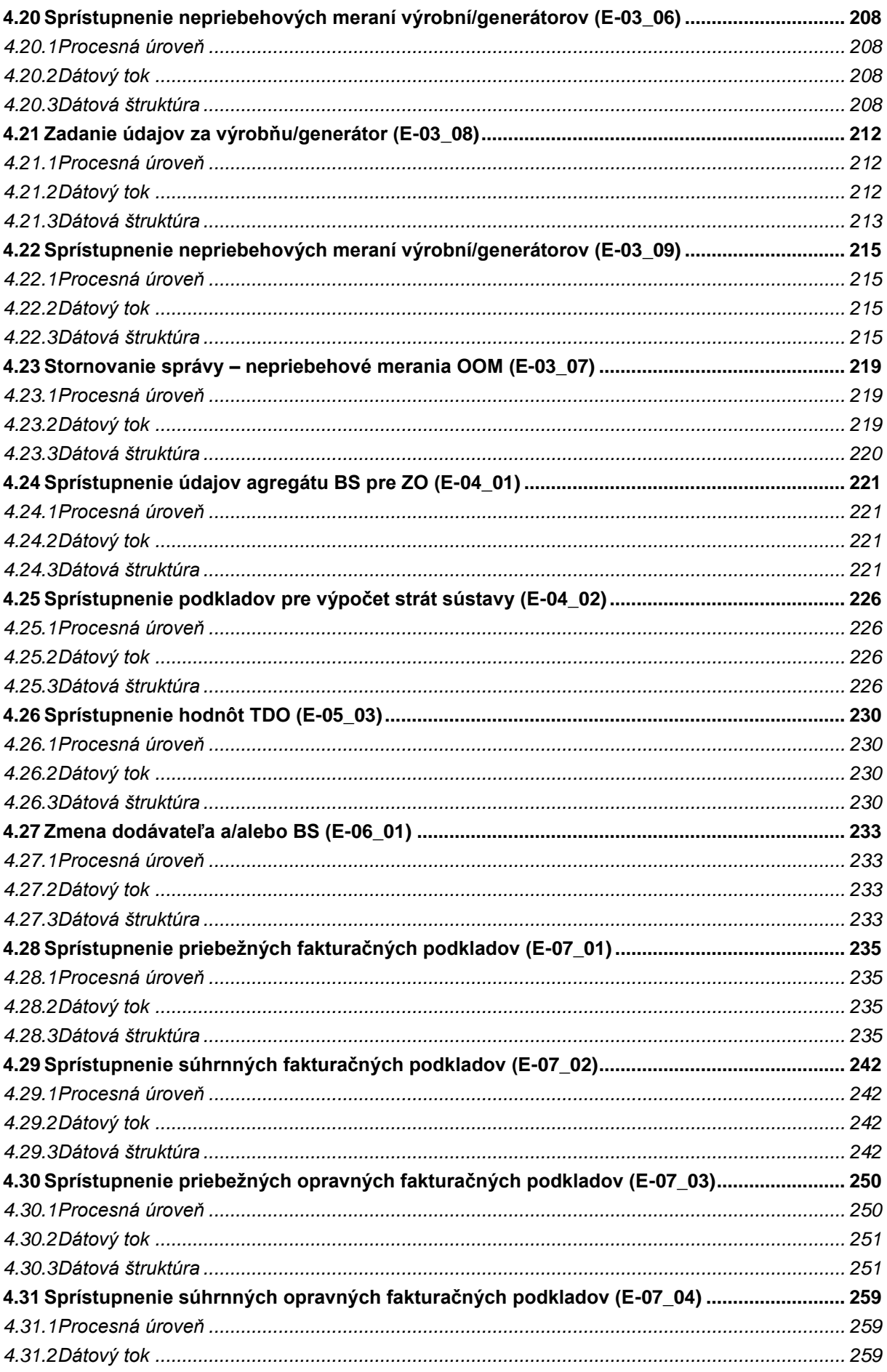

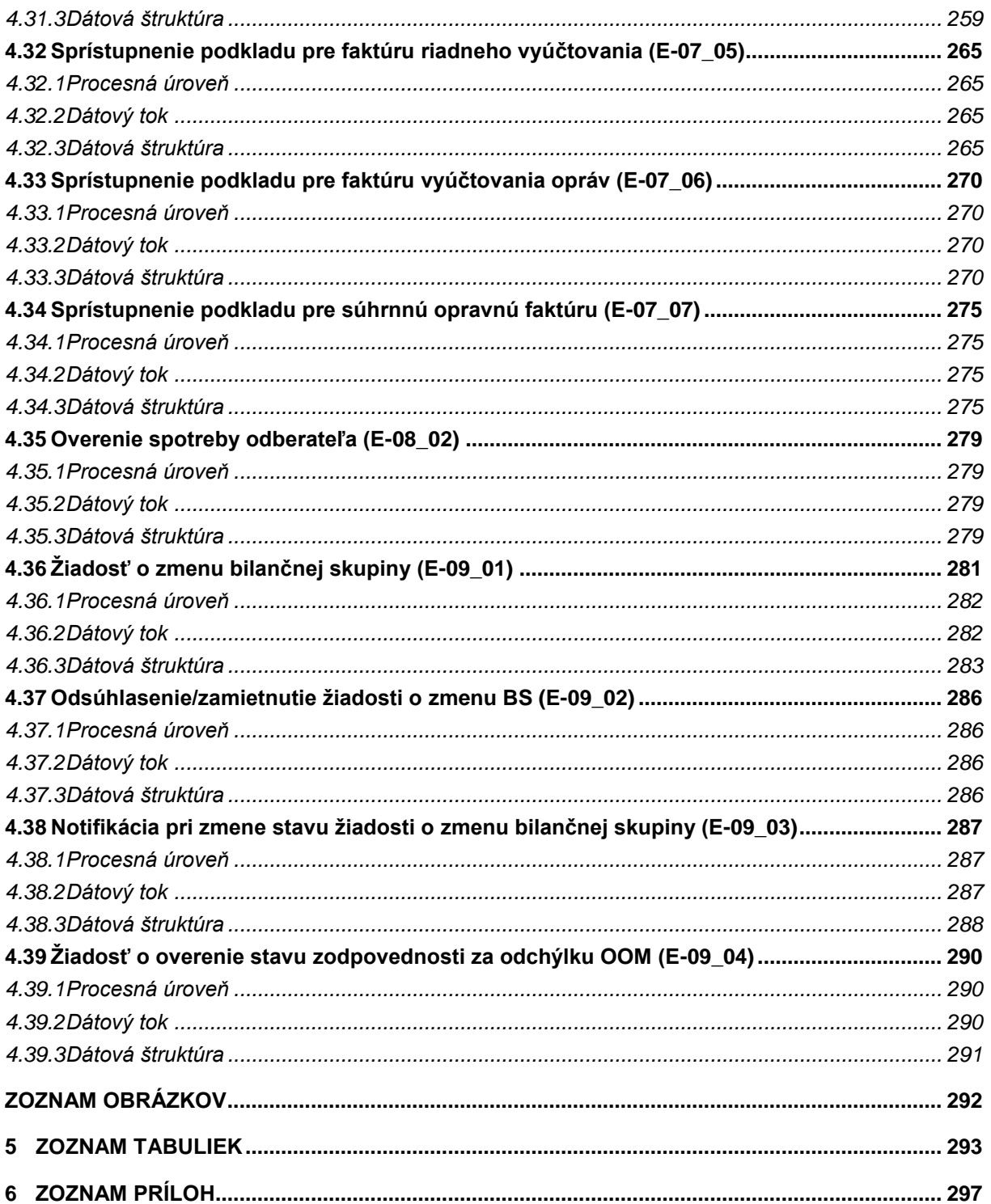

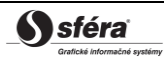

### **História zmien**

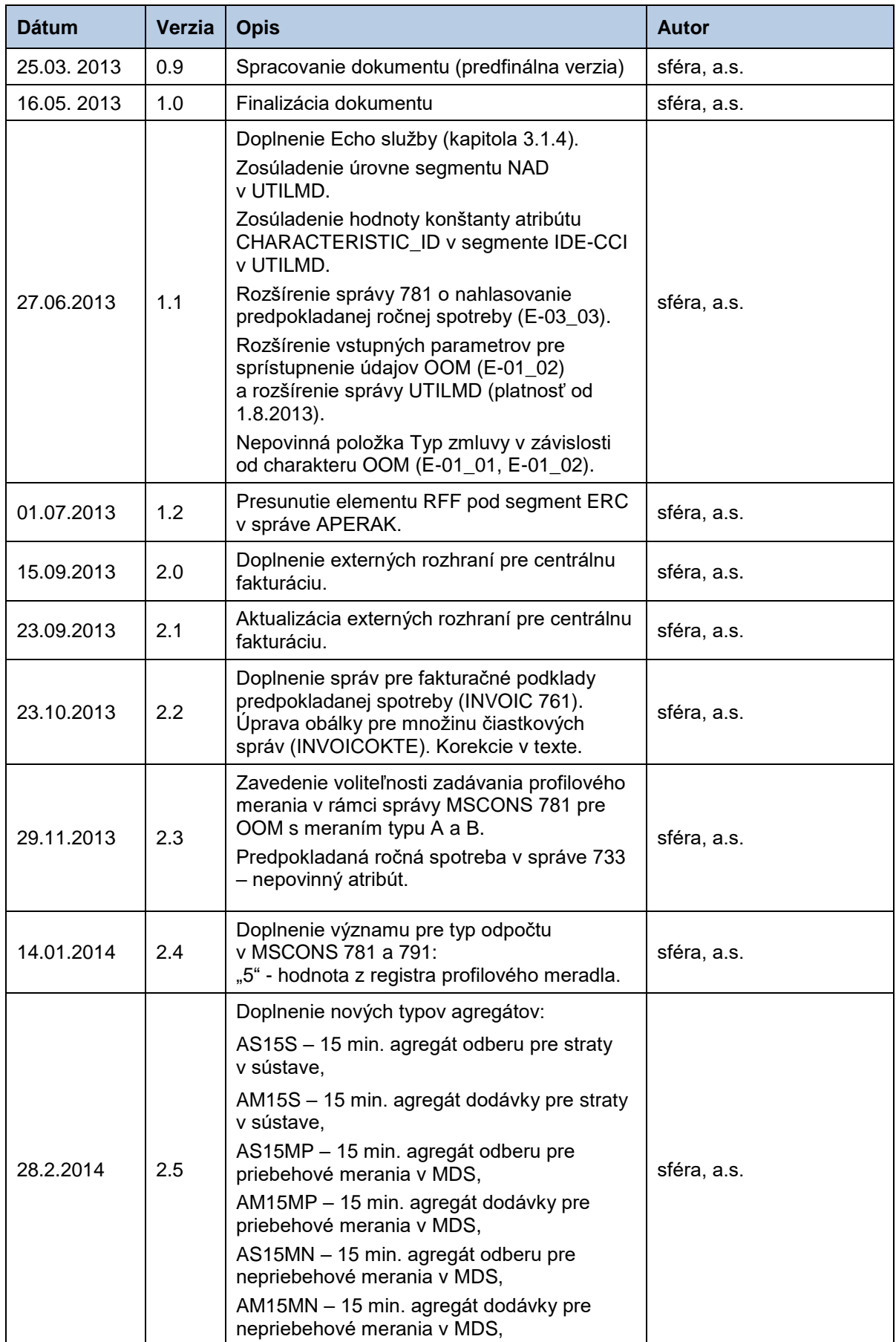

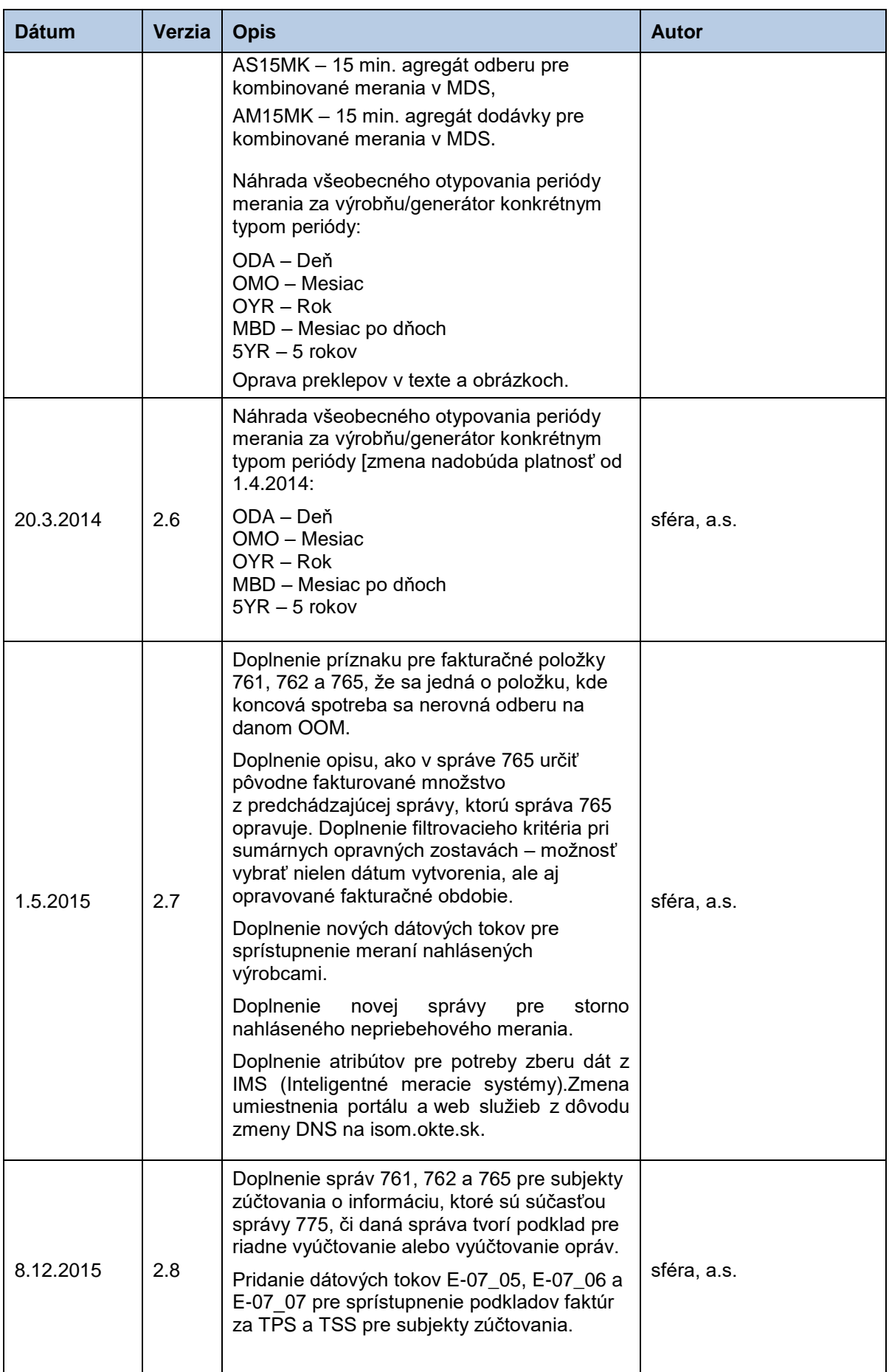

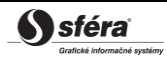

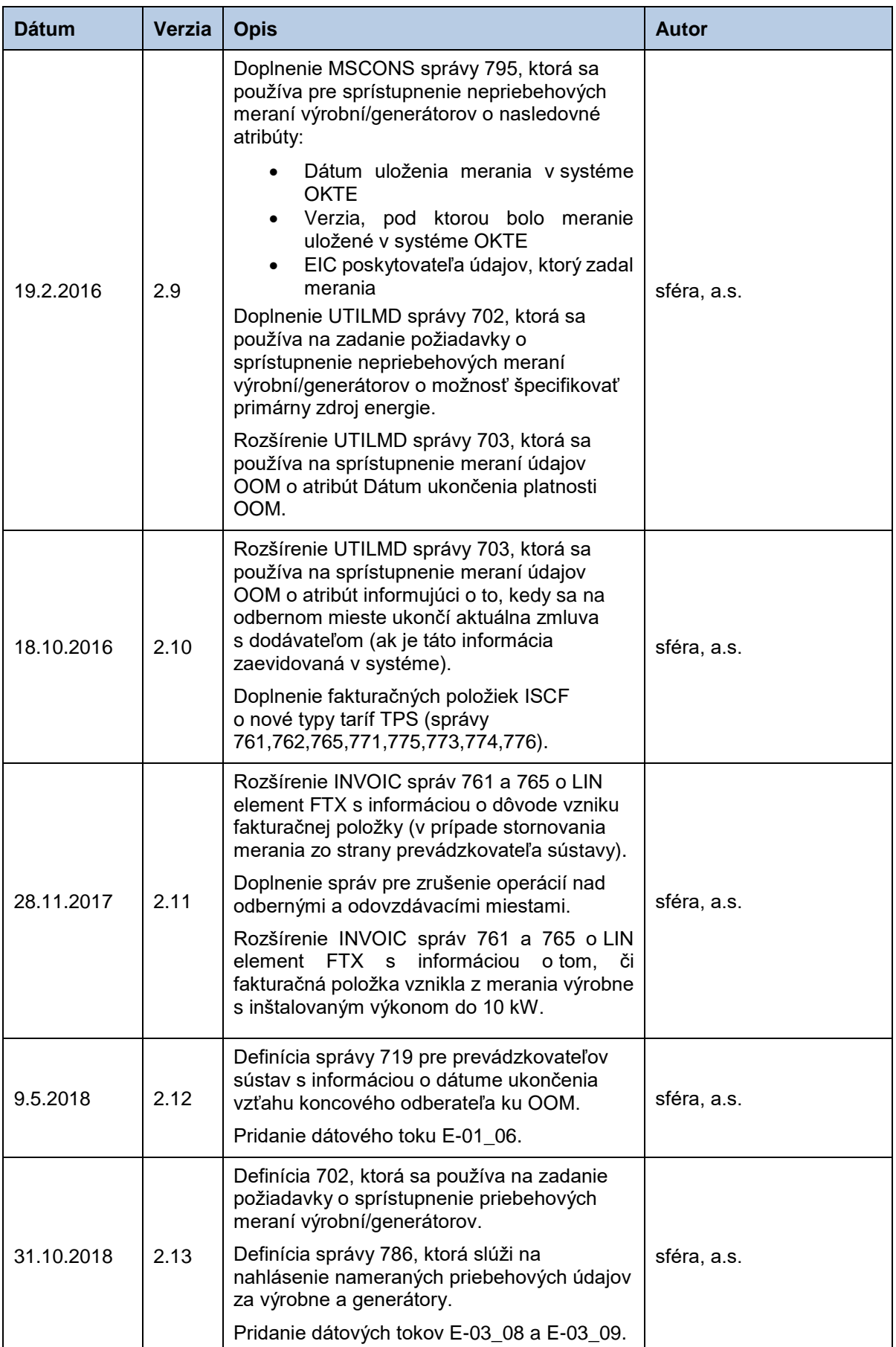

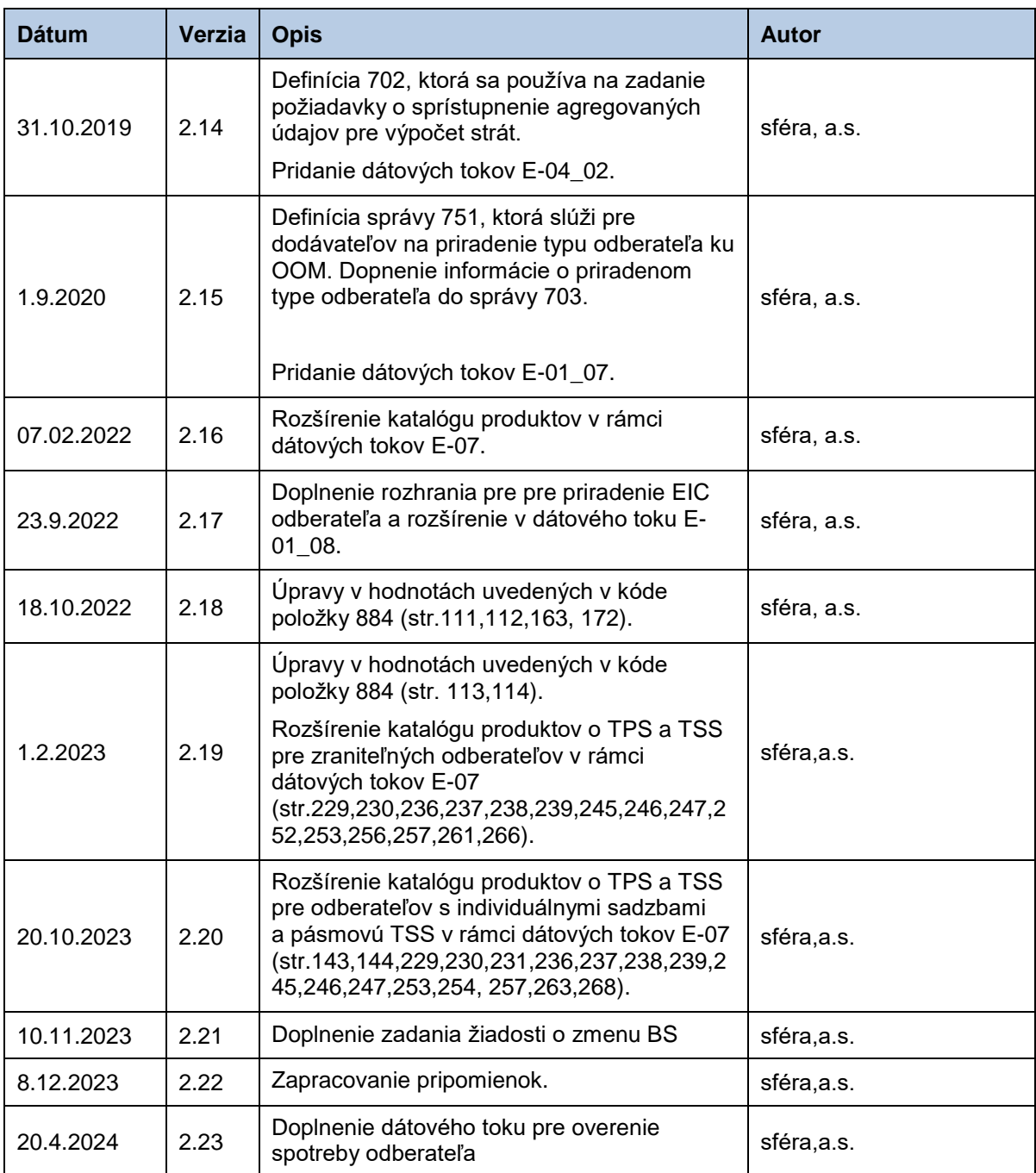

## <span id="page-9-0"></span>**1 ÚVOD**

### <span id="page-9-1"></span>**1.1 Charakteristika dokumentu**

#### <span id="page-9-2"></span>*1.1.1 Účel dokumentu*

Účelom tohto dokumentu je poskytnúť všetky potrebné technické informácie pre realizáciu automatizovanej výmeny dát medzi externým systémom účastníka trhu a informačným systémom operátora meraní a centrálnej fakturácie XMtrade®/ISOM/ISCF. Dokument obsahuje špecifikáciu spôsobu komunikácie ako aj dátových štruktúr, ktoré sa využívajú pri výmene dát.

#### <span id="page-9-3"></span>*1.1.2 Určenie dokumentu*

Dokument je určený pre realizátorov systémov, ktorí pripravujú integráciu s informačným systémom operátora meraní a centrálnej fakturácie XMtrade ®/ISOM/ISCF.

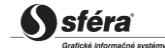

## <span id="page-10-0"></span>**2 PREHĽAD EXTERNÝCH ROZHRANÍ**

Informačný systém operátora meraní a centrálnej fakturácie XMtrade®/ISOM/ISCF poskytuje automatizované rozhrania pre poskytovanie údajov pre odberné a odovzdávacie miesta, výrobne a generátory, ktoré poskytujú prevádzkovatelia sústav a výrobcovia a pre sprístupnenie týchto dát účastníkom trhu na báze webových služieb, ktoré budú využívať informačné systémy účastníkov trhu.

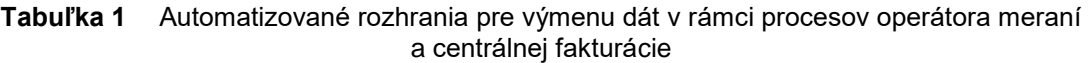

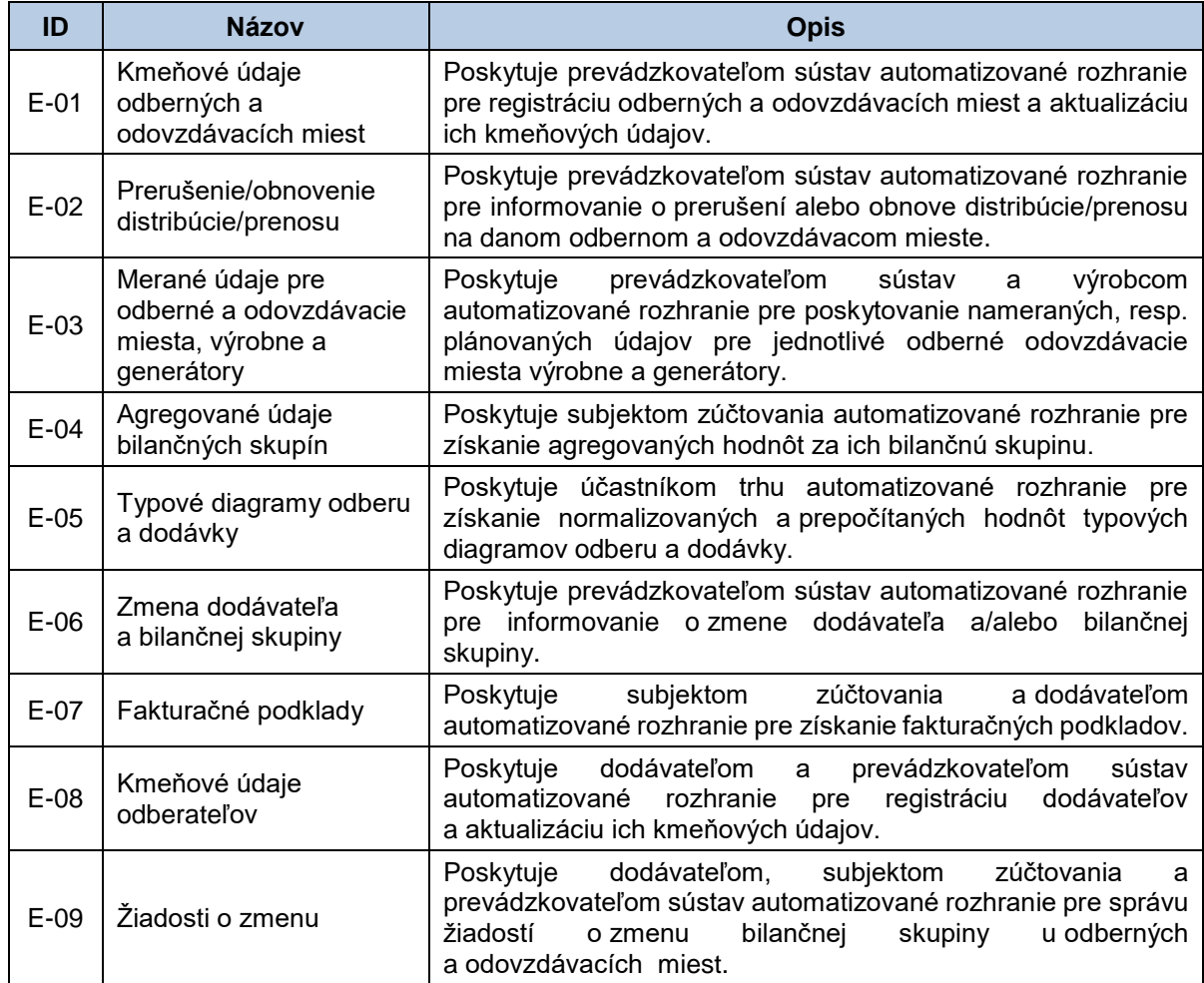

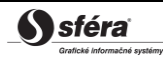

## <span id="page-11-0"></span>**3 ŠPECIFIKÁCIA KOMUNIKÁCIE**

## <span id="page-11-1"></span>**3.1 Webové služby**

Informačný systém operátora meraní a centrálnej fakturácie XMtrade®/ISOM/ISCF pokrýva externé rozhrania nasledovnou množinou webových služieb/webových metód.

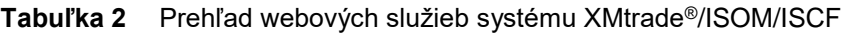

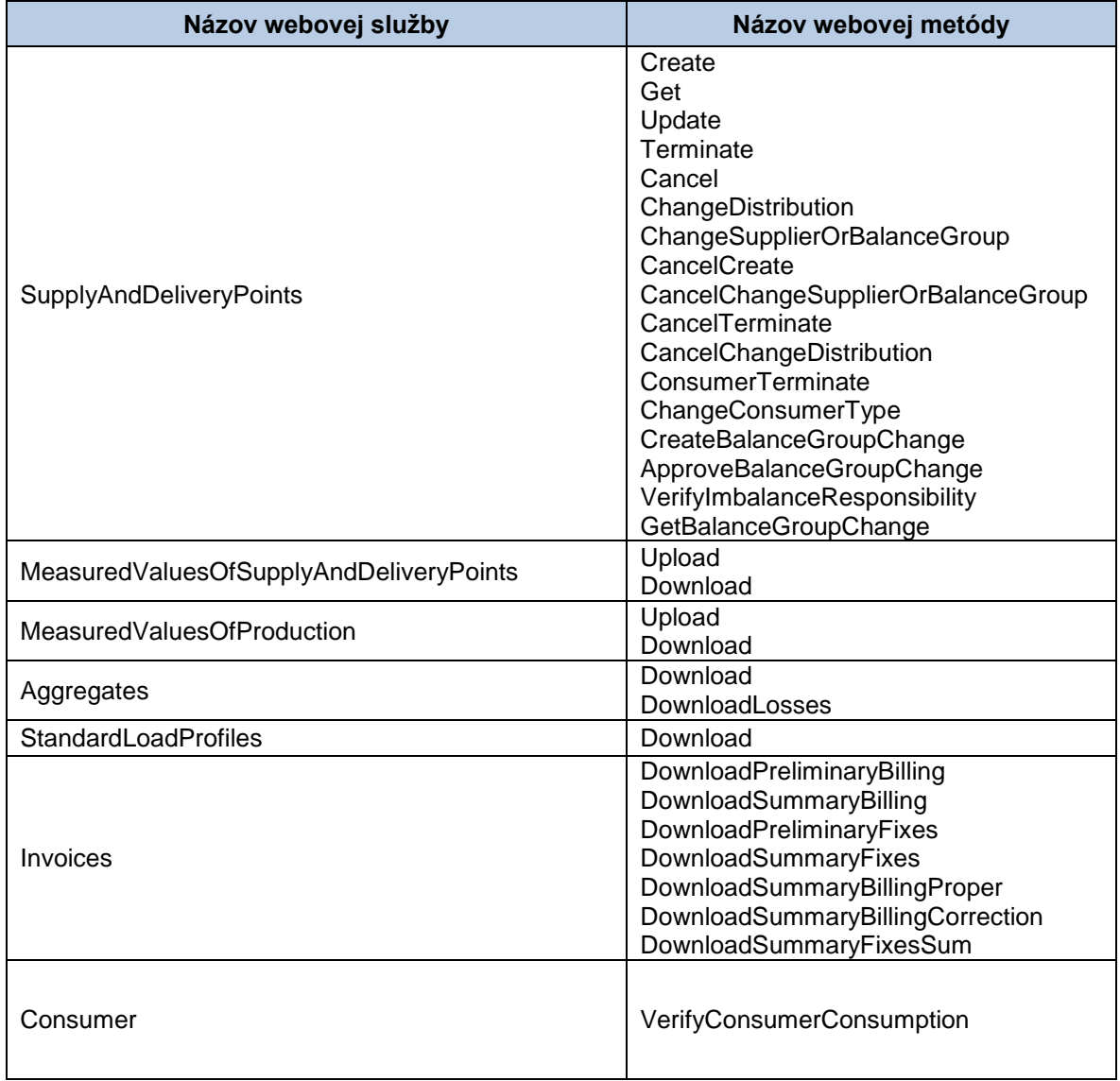

#### <span id="page-11-2"></span>*3.1.1 Komunikačné scenáre*

#### *Synchrónna komunikácia*

Synchrónnu komunikáciu webových služieb systému a centrálnej fakturácie XMtrade®/ISOM/ISCF je možné vo všeobecnosti znázorniť nasledovne:

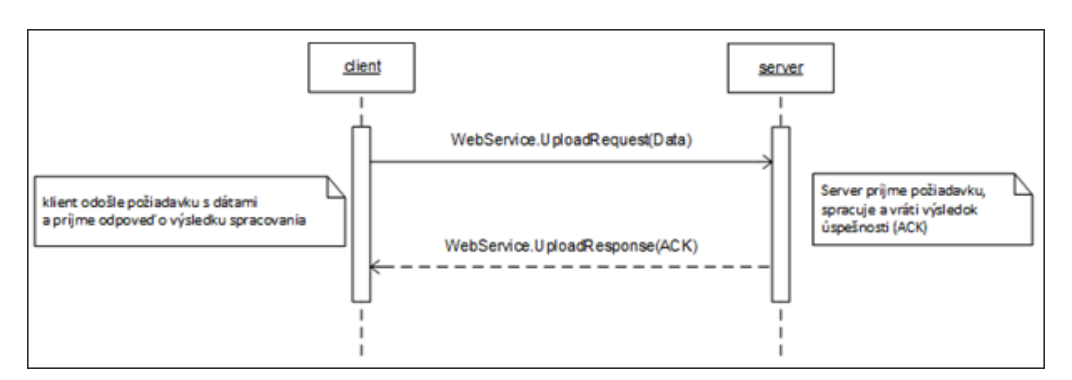

**Obrázok 1** Princíp synchrónnej komunikácie

Synchrónne volanie webovej metódy požiadavku spracuje a vráti odpovedajúcu odpoveď.

#### *Asynchrónna komunikácia*

Asynchrónnu komunikáciu webových služieb systému a centrálnej fakturácie XMtrade®/ISOM/ISCF je možné vo všeobecnosti znázorniť nasledovne:

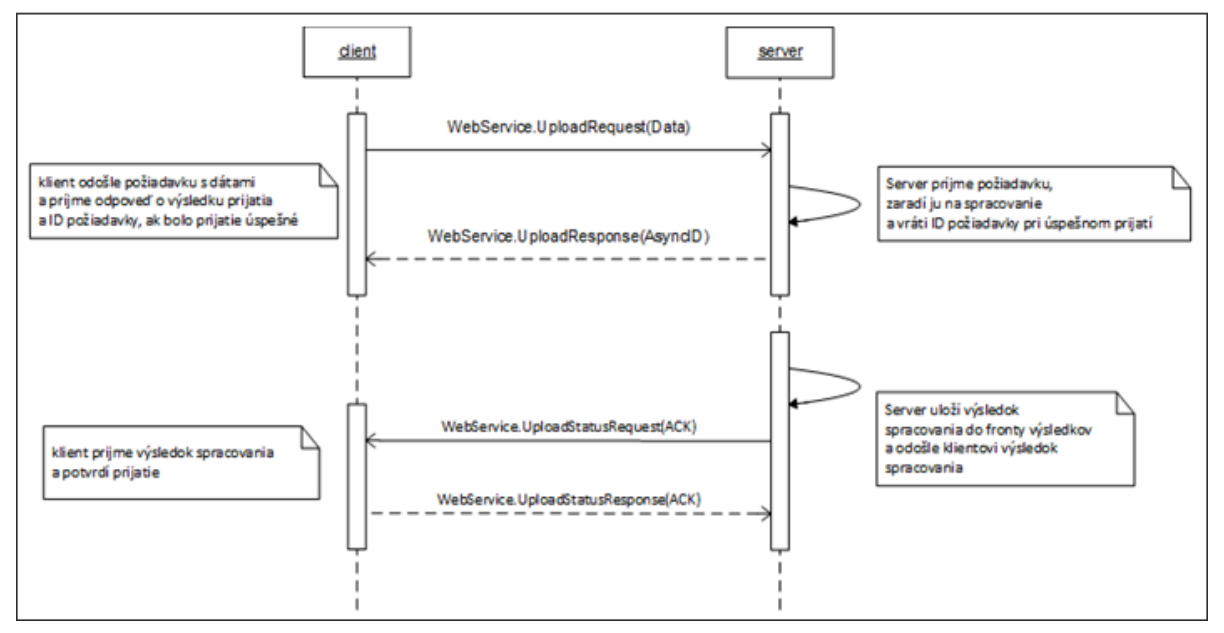

**Obrázok 2** Princíp asynchrónnej komunikácie

Pri asynchrónnej komunikácii musí mať klient verejne dostupnú webovú službu na prijatie výsledkov spracovania.

### <span id="page-12-0"></span>*3.1.2 SOAP Protokol*

Štruktúra SOAP správ je implementovaná vo verzii SOAP 1.2 podľa odporučení konzorcia W3C [\(http://www.w3.org/TR/soap12\)](http://www.w3.org/TR/soap12) a využíva nasledovné rozšírenia:

- WS-Security [\(http://www.oasis-open.org/specs/index.php#wssv1.0\)](http://www.oasis-open.org/specs/index.php%23wssv1.0),
- WS-Addressing [\(http://www.w3.org/Submission/2004/SUBM-ws-addressing-20040810\)](http://www.w3.org/Submission/2004/SUBM-ws-addressing-20040810).

Pre skrátenie zápisu jednotlivých SOAP správ sú použité nasledovné aliasy menných priestorov:

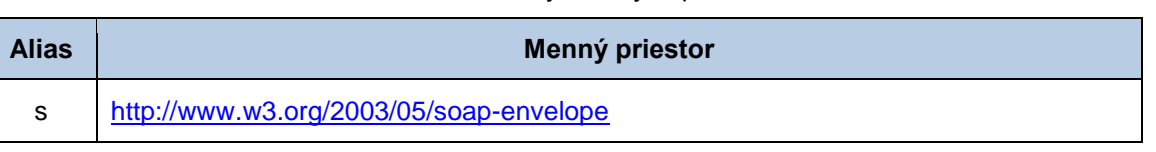

#### **Tabuľka 3** Aliasy menných priestorov

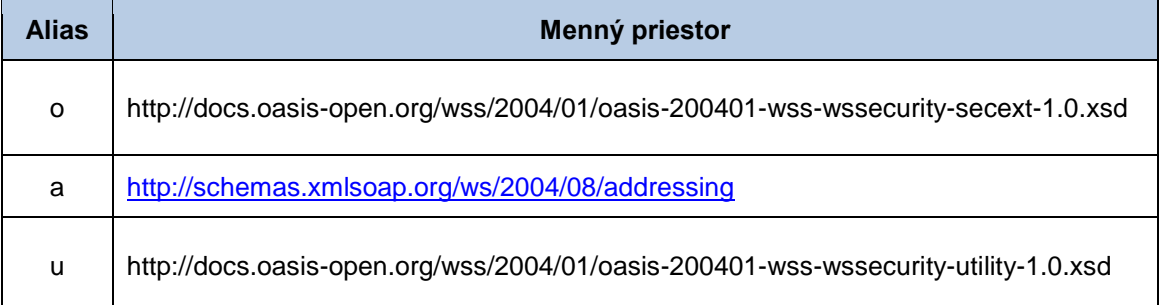

Webové služby sú implementované v mennom priestore nasledovného tvaru:

http://sfera.sk/xmtrade/isom/services**/NázovSlužby/Verzia**

SOAP správy webových služieb systému obsahujú dve význačné časti - hlavičku a telo, pričom všetky správy systému ISOM/ISCF sú kódované v UTF-8. Hlavička, okrem riadiacich dát protokolu, obsahuje údaje pre autentifikovanie a autorizovanie volajúceho systému (meno, heslo, prípadne digitálny podpis).

```
<s:Header>
  <!-- WS-Addressing -->
   <!-- WS-Security -->
</s:Header>
```
"WS-Security" obsahuje bezpečnostné tokeny potrebné k autentifikácii zdrojového systému a ku kontrole integrity správy. Ide o tokeny elektronického podpisu a meno a heslo používateľa.

"WS-Addressing" obsahuje údaje k zabezpečenému adresovaniu SOAP správy. Podrobná štruktúra hlavičky sa nachádza v [príklade.](#page-84-2)

Telo správy obsahuje element triedy správy konkrétnej požiadavky. Štruktúru tela správ je možné zovšeobecniť nasledovne:

*Požiadavka (request):*

```
<s:Body>
   <NazovMetodyRequest xmlns=" http://sfera.sk/xmtrade/isom/services/
NázovSlužby/Verzia">
       <!-- dokument správy -->
   </NazovMetodyRequest>
\langle/s:Body>
```
*Odpoveď (response):*

```
<s:Body>
  <NazovMetodyResponse xmlns="http://sfera.sk/xmtrade/isom/services/
NázovSlužby/Verzia">
      <!-- dokument správy -->
  </NazovMetodyResponse>
</s:Body>
```
#### *SOAP Fault*

Element SOAP Fault slúži k všeobecnému prenosu chybových informácií, ktoré sú prenášané v rámci SOAP správy v elemente <s:Fault>, podľa špecifikácie SOAP 1.2 [\(http://www.w3.org/TR/soap12-part1/#soapfault\)](http://www.w3.org/TR/soap12-part1/#soapfault). Ide zväčša o pokrytie systémových chýb a výnimiek počas komunikácie a pod. Avšak s výhodou je možné použiť definovanie vlastných typov Fault správ, pre podchytenie všeobecných aplikačných chýb.

**S** sféra

#### <span id="page-14-0"></span>*3.1.3 Asynchrónna komunikácia*

Pre potreby asynchrónnej komunikácie je potrebné implementovať verejne dostupné rozhranie na strane klienta (služby: StatusReponse a EventNotification).

#### <span id="page-14-1"></span>*3.1.4 StatusResponse*

Túto službu bude volať systém XMtrade®/ISOM/ISCF, aby odoslal výsledok spracovania požiadavky, ktorá bola v asynchrónnom režime odoslaná na webovú službu systému XMtrade®/ISOM/ISCF.

Služba musí byť zabezpečená pomocou protokolu HTTPS. Služba musí byť zabezpečená aj voči neautorizovanému použitiu a to prenosom autentifikačných (username/password) údajov v rámci SOAP požiadavky.

Webová služba musí byť implementovaná na nasledovnom mennom priestore:

<http://sfera.sk/xmtrade/isom/services/StatusResponse/2013/03>

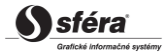

#### *Hlavička:*

```
<s:Header>
             <o:Security xmlns:o="http://docs.oasis-open.org/wss/2004/01/oasis-
200401-wss-wssecurity-secext-1.0.xsd" 
                    xmlns:u="http://docs.oasis-open.org/wss/2004/01/oasis-200401-
wss-wssecurity-utility-1.0.xsd">
                    <o:UsernameToken wsu:Id="UsernameToken-4">
                          <o:Username> username </o:Username>
                          <o:Password 
Type="http://docs.oasis-open.org/wss/2004/01/oasis-200401-wss-username-token-
profile-1.0#PasswordText"> password </o:Password>
                          <u:Created>2013-24-03T10:22:17.951Z</u:Created>
                    </o:UsernameToken>
             </o:Security>
</s:Header>
```
*Požiadavka:*

```
POST /StatusResponse/Service.svc HTTP/1.1
Content-Type:application/soap+xml; charset=utf-8
Host: ...
Content-Length: ...
Expect: 100-continue
Connection: Keep-Alive
<s:Envelope xmlns:s="http://www.w3.org/2003/05/soap-envelope" 
xmlns:u="http://docs.oasis-open.org/wss/2004/01/oasis-200401-wss-wssecurity-
utility-1.0.xsd">
   <s:Header>
     <!-- Header -->
   </s:Header>
   <s:Body>
     <ns:UploadRequest
xmlns:ns="http://sfera.sk/xmtrade/isom/services/StatusResponse/2013/03">
       <ns:APERAK>
          <!-- obsah správy -->
       </ns:APERAK>
     </ns:UploadRequest>
  \langle/s:Body>
</s:Envelope>
```

```
HTTP/1.1 200 OK
Server: Microsoft-IIS/8.0
Date: Sat, 23 Mar 2013 12:47:59 GMT
Cache-Control: max-age=0
Content-Type: application/soap+xml; charset=utf-8
Content-Length: ...
Connection: Close
```
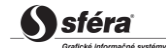

#### <span id="page-16-0"></span>*3.1.5 EventNotification*

Pre potreby informovania o ukončení procesov v systéme XMtrade®/ISOM/ISCF je možné okrem sledovania služby ProcessResults implementovať verejne dostupnú webovú službu na strane klienta. Túto službu bude volať systém XMtrade®/ISOM/ISCF, aby odoslal informáciu o ukončení biznis procesu na strane systému XMtrade®/ISOM/ISCF.

Služba musí byť zabezpečená pomocou protokolu HTTPS. Služba musí byť zabezpečená aj voči neautorizovanému použitiu a to prenosom autentifikačných (username/password) údajov v rámci SOAP požiadavky.

Webová služba musí byť implementovaná na nasledovnom mennom priestore:

<http://sfera.sk/xmtrade/isom/services/EventNotification/2013/09>

#### *Príklad SOAP správ*

*Hlavička:*

```
<s:Header>
             <o:Security xmlns:o="http://docs.oasis-open.org/wss/2004/01/oasis-
200401-wss-wssecurity-secext-1.0.xsd" 
                    xmlns:u="http://docs.oasis-open.org/wss/2004/01/oasis-200401-
wss-wssecurity-utility-1.0.xsd">
                   <o:UsernameToken wsu:Id="UsernameToken-4">
                          <o:Username> username </o:Username>
                          <o:Password 
Type="http://docs.oasis-open.org/wss/2004/01/oasis-200401-wss-username-token-
profile-1.0#PasswordText"> password </o:Password>
                          <u:Created>2013-24-03T10:22:17.951Z</u:Created>
                    </o:UsernameToken>
             </o:Security>
</s:Header>
```
*Požiadavka:*

```
POST /EventNotification/Service.svc HTTP/1.1
Content-Type:application/soap+xml; charset=utf-8
Host: ...
Content-Length: ...
Expect: 100-continue
Connection: Keep-Alive
<s:Envelope xmlns:s="http://www.w3.org/2003/05/soap-envelope" 
xmlns:u="http://docs.oasis-open.org/wss/2004/01/oasis-200401-wss-wssecurity-
utility-1.0.xsd">
   <s:Header>
    <!-- Header -->
   </s:Header>
   <s:Body>
     <ns:UploadRequest
xmlns:ns="http://sfera.sk/xmtrade/isom/services/EventNotification/2013/09">
       <ns:UTILMD>
          <!-- obsah správy -->
       </ns:UTILMD>
     </ns:UploadRequest>
  \langle/s:Body>
</s:Envelope>
```
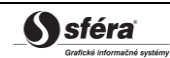

#### *Odpoveď:*

```
HTTP/1.1 200 OK
Server: Microsoft-IIS/8.0
Date: Sat, 23 Mar 2013 12:47:59 GMT
Cache-Control: max-age=0
Content-Type: application/soap+xml; charset=utf-8
Content-Length: ...
Connection: Close
```
#### <span id="page-17-0"></span>*3.1.6 Echo*

Webová služba Echo slúži na otestovanie konektivity.

Služba implementuje nasledovné metódy:

• *Echo –* metóda vráti text zo vstupu

#### *SOAP Echo*

Metóda *Echo* služby *Echo* pracuje v synchrónnom režime.

*Opis štruktúry požiadavky*

#### **Tabuľka 4** Opis štruktúry požiadavky - Metóda Echo

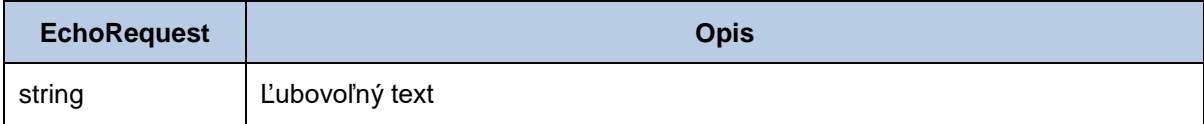

*Opis štruktúry odpovede*

#### **Tabuľka 5** Opis štruktúry odpovede - Metóda Echo

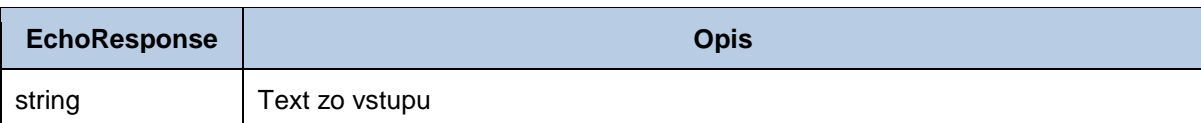

#### *Požiadavka:*

```
POST /Echo/Service.svc HTTP/1.1
Content-Type:application/soap+xml; charset=utf-8
Host: ...
Content-Length: ...
Expect: 100-continue
Connection: Keep-Alive
<s:Envelope xmlns:s="http://www.w3.org/2003/05/soap-envelope" 
xmlns:u="http://docs.oasis-open.org/wss/2004/01/oasis-200401-wss-wssecurity-utility-
1.0.xsd">
   <s:Header>
     <!-- WS-Addressing -->
     <!-- WS-Security -->
   </s:Header>
  \leqs:Body u:Id="1" <ns:EchoRequest xmlns:ns="http://sfera.sk/xmtrade/isom/services/Echo/2013/06">
       <ns:Text>
             Text
       </ns:Text>
     </ns:EchoRequest>
  \langles:Body>
</s:Envelope>
```

```
HTTP/1.1 200 OK
Server: Microsoft-IIS/8.0
Date: Sat, 23 Mar 2013 12:47:59 GMT
Cache-Control: max-age=0
Content-Type: application/soap+xml; charset=utf-8
Content-Length: ...
Connection: Close
<s:Envelope xmlns:s="http://www.w3.org/2003/05/soap-envelope" 
xmlns:u="http://docs.oasis-open.org/wss/2004/01/oasis-200401-wss-wssecurity-utility-
1.0.xsd">
   <s:Header>
     <!-- WS-Addressing -->
     <!-- WS-Security -->
   </s:Header>
  \leqs:Body u:Id=" 1">
     <ns:EchoResponse xmlns:ns="http://sfera.sk/xmtrade/isom/services/Echo/2013/06">
       <ns:Text>
             Text
       </ns:Text>
     </ns:EchoResponse>
   </s:Body>
</s:Envelope>
```
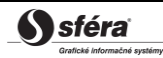

#### <span id="page-19-0"></span>*3.1.7 SupplyAndDeliveryPoints*

Webová služba SupplyAndDeliveryPoints poskytuje účastníkom trhu automatizované rozhranie pre správu údajov odberných a odovzdávacích miest.

Služba implementuje nasledovné metódy:

- *Create -* registrácia nového OOM,
- *Get* sprístupnenie údajov OOM,
- *Update* modifikácia údajov OOM,
- *ChangeSupplierOrBalanceGroup*  zmena dodávateľa a/alebo bilančnej skupiny,
- *Terminate* zaniknutie OOM,
- *Cancel* stornovanie správy údaje OOM,
- *CancelCreate –* stornovanie správy registrácia nového OOM,,
- *CancelChangeSupplierOrBalanceGroup*  stornovanie správy zmena dodávateľa a/alebo bilančnej skupiny,
- *CancelTerminate – stornovanie správy – zaniknutie OOM,*
- *CancelChangeDistribution – stornovanie správy – prerušenie/obnovenie distribúcie,*
- *ChangeDistribution* prerušenie/obnovenie distribúcie/prenosu do OOM,
- *ConsumerTerminate* ukončenie priradenia odberateľa ku OOM,
- *CreateBalanceGroupChange* zadanie žiadosti o zmenu BS,
- *ApproveBalanceGroupChange* odsúhlasenie žiadosti o zmenu BS,
- *VerifyImbalanceResponsibility* overenie stavu zodpovednosti za odchýlku OOM.

#### **ChangeSupplierOrBalanceGroup - zmena dodávateľa a/alebo bilančnej skupiny.SOAP Create**

Metóda *Create* služby *SupplyAndDeliveryPoints* pracuje v synchrónnom alebo asynchrónnom režime.

*Opis štruktúry požiadavky*

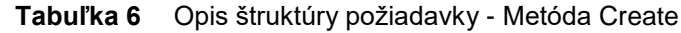

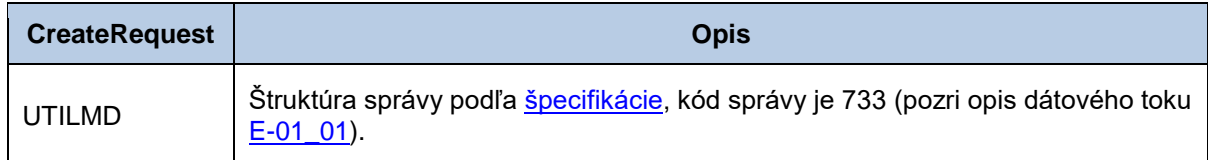

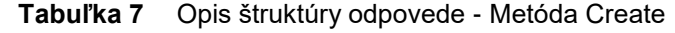

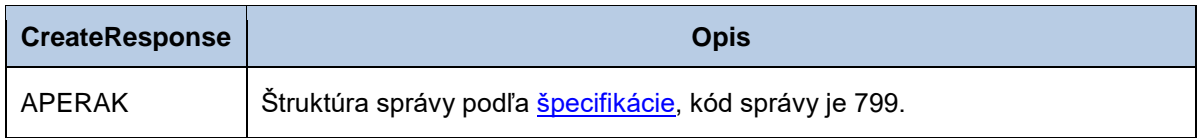

#### *Požiadavka:*

```
POST /SupplyAndDeliveryPoints/Service.svc HTTP/1.1
Content-Type:application/soap+xml; charset=utf-8
Host: ...
Content-Length: ...
Expect: 100-continue
Connection: Keep-Alive
<s:Envelope xmlns:s="http://www.w3.org/2003/05/soap-envelope" 
xmlns:u="http://docs.oasis-open.org/wss/2004/01/oasis-200401-wss-wssecurity-utility-
1.0.xsd">
   <s:Header>
     <!-- WS-Addressing -->
     <!-- WS-Security -->
   </s:Header>
  \leq s:Body u:Id="1" <ns:CreateRequest
xmlns:ns="http://sfera.sk/xmtrade/isom/services/SupplyAndDeliveryPoints/2013/03">
      <ns:UTILMD>
          <!-- obsah správy -->
       </ns:UTILMD>
     </ns:CreateRequest>
   </s:Body>
</s:Envelope>
```

```
HTTP/1.1 200 OK
Server: Microsoft-IIS/8.0
Date: Sat, 23 Mar 2013 12:47:59 GMT
Cache-Control: max-age=0
Content-Type: application/soap+xml; charset=utf-8
Content-Length: ...
Connection: Close
<s:Envelope xmlns:s="http://www.w3.org/2003/05/soap-envelope" 
xmlns:u="http://docs.oasis-open.org/wss/2004/01/oasis-200401-wss-wssecurity-
utility-1.0.xsd">
   <s:Header>
     <!-- WS-Addressing -->
     <!-- WS-Security -->
   </s:Header>
  \leqs:Body u:Id=" 1">
     <ns:CreateResponse
xmlns:ns="http://sfera.sk/xmtrade/isom/services/SupplyAndDeliveryPoints/2013/03">
       <ns:APERAK>
             <!-- obsah správy -->
       </ns:APERAK>
     </ns:CreateResponse>
   </s:Body>
</s:Envelope>
```
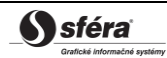

#### *SOAP Get*

Metóda *Get* služby *SupplyAndDeliveryPoints* pracuje v synchrónnom režime.

*Opis štruktúry požiadavky*

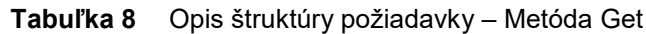

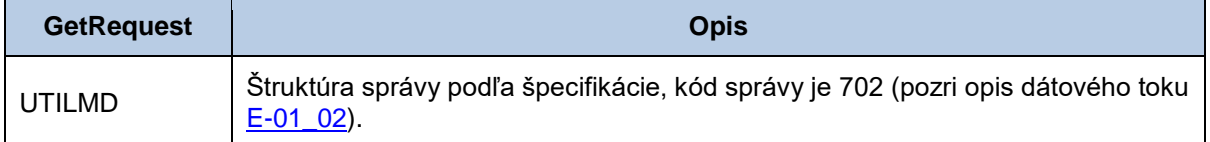

| <b>GetResponse</b> | <b>Opis</b>                                                                                           |
|--------------------|----------------------------------------------------------------------------------------------------|
| APERAK             | Štruktúra správy podľa špecifikácie, kód správy je 799.                                               |
| <b>UTILMD</b>      | Štruktúra správy podľa špecifikácie, kód správy je 703 (pozri opis dátového<br>toku <b>E-01 02</b> ). |

**Tabuľka 9** Opis štruktúry odpovede - Metóda Get

#### *Požiadavka:*

```
POST /SupplyAndDeliveryPoints/Service.svc HTTP/1.1
Content-Type:application/soap+xml; charset=utf-8
Host: ...
Content-Length: ...
Expect: 100-continue
Connection: Keep-Alive
<s:Envelope xmlns:s="http://www.w3.org/2003/05/soap-envelope" 
xmlns:u="http://docs.oasis-open.org/wss/2004/01/oasis-200401-wss-wssecurity-
utility-1.0.xsd">
   <s:Header>
     <!-- WS-Addressing -->
     <!-- WS-Security -->
   </s:Header>
  \leqs:Body u:Id=" 1">
     <ns:GetRequest
xmlns:ns="http://sfera.sk/xmtrade/isom/services/SupplyAndDeliveryPoints/2013/03">
      <ns:UTILMD>
          <!-- obsah správy -->
       </ns:UTILMD>
     </ns:GetRequest>
   </s:Body>
</s:Envelope>
```

```
HTTP/1.1 200 OK
Server: Microsoft-IIS/8.0
Date: Sat, 23 Mar 2013 12:47:59 GMT
Cache-Control: max-age=0
Content-Type: application/soap+xml; charset=utf-8
Content-Length: ...
Connection: Close
<s:Envelope xmlns:s="http://www.w3.org/2003/05/soap-envelope" 
xmlns:u="http://docs.oasis-open.org/wss/2004/01/oasis-200401-wss-wssecurity-
utility-1.0.xsd">
   <s:Header>
     <!-- WS-Addressing -->
     <!-- WS-Security -->
   </s:Header>
  \leqs:Body u:Id=" 1">
     <ns:GetResponse
xmlns:ns="http://sfera.sk/xmtrade/isom/services/SupplyAndDeliveryPoints/2013/03">
       <ns:APERAK>
             <!-- obsah správy -->
       </ns:APERAK>
       <ns:UTILMD>
             <!-- obsah správy -->
       </ns:UTILMD>
     </ns:GetResponse>
   </s:Body>
</s:Envelope>
```
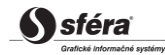

#### *SOAP Update*

Metóda *Update* služby *SupplyAndDeliveryPoints* pracuje v synchrónnom alebo asynchrónnom režime.

#### *Opis štruktúry požiadavky*

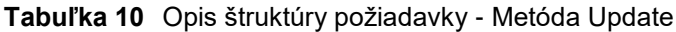

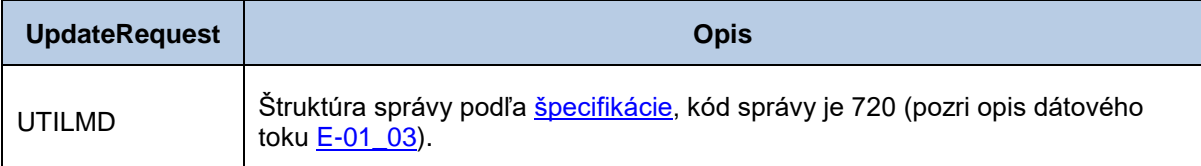

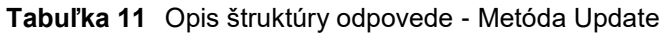

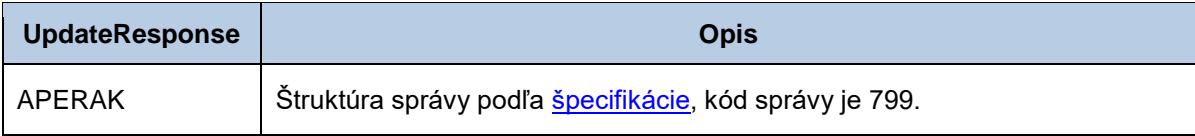

#### *Požiadavka:*

```
POST /SupplyAndDeliveryPoints/Service.svc HTTP/1.1
Content-Type:application/soap+xml; charset=utf-8
Host: ...
Content-Length: ...
Expect: 100-continue
Connection: Keep-Alive
<s:Envelope xmlns:s="http://www.w3.org/2003/05/soap-envelope" 
xmlns:u="http://docs.oasis-open.org/wss/2004/01/oasis-200401-wss-wssecurity-
utility-1.0.xsd">
   <s:Header>
     <!-- WS-Addressing -->
     <!-- WS-Security -->
   </s:Header>
  \leq s:Body u:Id="1" <ns:UpdateRequest
xmlns:ns="http://sfera.sk/xmtrade/isom/services/SupplyAndDeliveryPoints/2013/03">
       <ns:UTILMD>
          <!-- obsah správy -->
       </ns:UTILMD>
     </ns:UpdateRequest>
  \langle/s:Body>
</s:Envelope>
```

```
HTTP/1.1 200 OK
Server: Microsoft-IIS/8.0
Date: Sat, 23 Mar 2013 12:47:59 GMT
Cache-Control: max-age=0
Content-Type: application/soap+xml; charset=utf-8
Content-Length: ...
Connection: Close
<s:Envelope xmlns:s="http://www.w3.org/2003/05/soap-envelope" 
xmlns:u="http://docs.oasis-open.org/wss/2004/01/oasis-200401-wss-wssecurity-
utility-1.0.xsd">
   <s:Header>
     <!-- WS-Addressing -->
     <!-- WS-Security -->
   </s:Header>
  \leq s:Body u:Id=" 1" <ns:UpdateResponse
xmlns:ns="http://sfera.sk/xmtrade/isom/services/SupplyAndDeliveryPoints/2013/03">
       <ns:APERAK>
             <!-- obsah správy -->
       </ns:APERAK>
     </ns: UpdateResponse>
   </s:Body>
</s:Envelope>
```
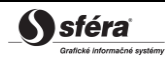

#### *SOAP Terminate*

Metóda *Terminate* služby *SupplyAndDeliveryPoints* pracuje v synchrónnom alebo asynchrónnom režime.

#### *Opis štruktúry požiadavky*

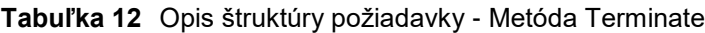

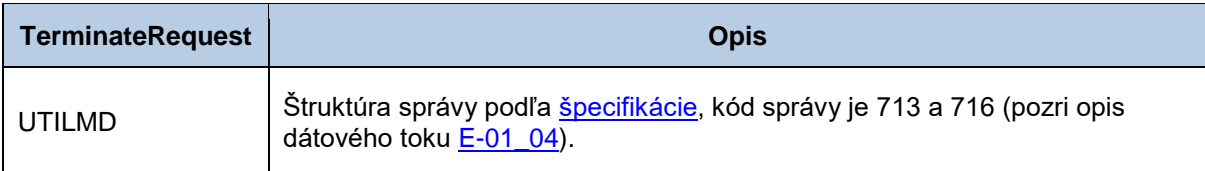

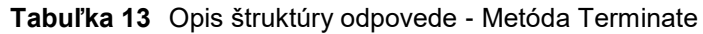

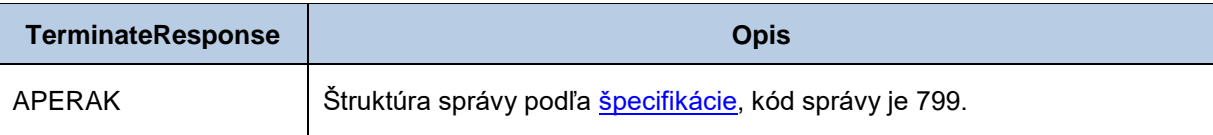

#### *Požiadavka:*

```
POST /SupplyAndDeliveryPoints/Service.svc HTTP/1.1
Content-Type:application/soap+xml; charset=utf-8
Host: ...
Content-Length: ...
Expect: 100-continue
Connection: Keep-Alive
<s:Envelope xmlns:s="http://www.w3.org/2003/05/soap-envelope" 
xmlns:u="http://docs.oasis-open.org/wss/2004/01/oasis-200401-wss-wssecurity-utility-
1.0.xsd">
   <s:Header>
     <!-- WS-Addressing -->
     <!-- WS-Security -->
   </s:Header>
  \leq s:Body u:Id="1" <ns:TerminateRequest
xmlns:ns="http://sfera.sk/xmtrade/isom/services/SupplyAndDeliveryPoints/2013/03">
      <ns:UTILMD>
          <!-- obsah správy -->
       </ns:UTILMD>
     </ns:TerminateRequest>
   </s:Body>
</s:Envelope>
```

```
HTTP/1.1 200 OK
Server: Microsoft-IIS/8.0
Date: Sat, 23 Mar 2013 12:47:59 GMT
Cache-Control: max-age=0
Content-Type: application/soap+xml; charset=utf-8
Content-Length: ...
Connection: Close
<s:Envelope xmlns:s="http://www.w3.org/2003/05/soap-envelope" 
xmlns:u="http://docs.oasis-open.org/wss/2004/01/oasis-200401-wss-wssecurity-
utility-1.0.xsd">
   <s:Header>
     <!-- WS-Addressing -->
     <!-- WS-Security -->
  \langle/s:Header>
  \leqs:Body u:Id=" 1">
     <ns:TerminateResponse
xmlns:ns="http://sfera.sk/xmtrade/isom/services/SupplyAndDeliveryPoints/2013/03">
       <ns:APERAK>
             <!-- obsah správy -->
       </ns:APERAK>
     </ns:TerminateResponse>
  \langle/s:Body>
</s:Envelope>
```
#### *SOAP Cancel*

Metóda *Cancel* služby *SupplyAndDeliveryPoints* pracuje v synchrónnom alebo asynchrónnom režime.

#### *Opis štruktúry požiadavky*

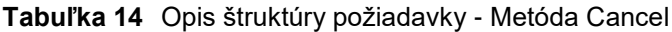

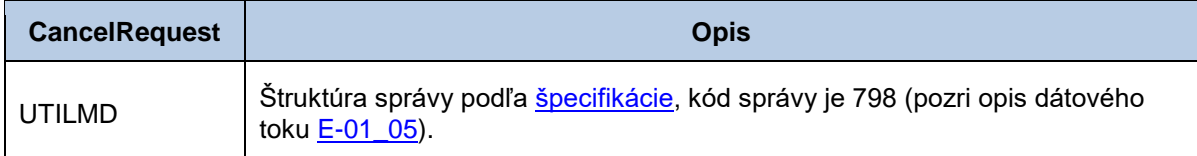

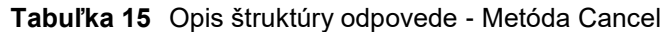

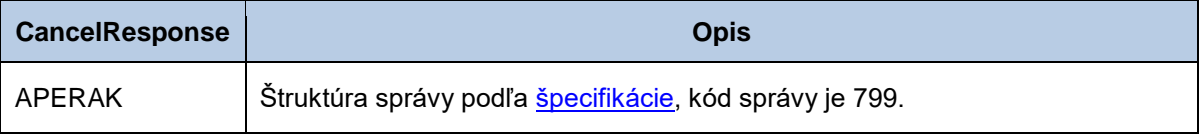

#### *Požiadavka:*

```
POST /SupplyAndDeliveryPoints/Service.svc HTTP/1.1
Content-Type:application/soap+xml; charset=utf-8
Host: ...
Content-Length: ...
Expect: 100-continue
Connection: Keep-Alive
<s:Envelope xmlns:s="http://www.w3.org/2003/05/soap-envelope" 
xmlns:u="http://docs.oasis-open.org/wss/2004/01/oasis-200401-wss-wssecurity-utility-
1.0.xsd">
   <s:Header>
     <!-- WS-Addressing -->
     <!-- WS-Security -->
   </s:Header>
  \leq s:Body u:Id="1" <ns:CancelRequest
xmlns:ns="http://sfera.sk/xmtrade/isom/services/SupplyAndDeliveryPoints/2013/03">
      <ns:UTILMD>
          <!-- obsah správy -->
       </ns:UTILMD>
     </ns:CancelRequest>
   </s:Body>
</s:Envelope>
```

```
HTTP/1.1 200 OK
Server: Microsoft-IIS/8.0
Date: Sat, 23 Mar 2013 12:47:59 GMT
Cache-Control: max-age=0
Content-Type: application/soap+xml; charset=utf-8
Content-Length: ...
Connection: Close
<s:Envelope xmlns:s="http://www.w3.org/2003/05/soap-envelope" 
xmlns:u="http://docs.oasis-open.org/wss/2004/01/oasis-200401-wss-wssecurity-
utility-1.0.xsd">
   <s:Header>
     <!-- WS-Addressing -->
    \leq !-- WS-Security -->
   </s:Header>
  \leqs:Body u:Id=" 1">
     <ns:CancelResponse
xmlns:ns="http://sfera.sk/xmtrade/isom/services/SupplyAndDeliveryPoints/2013/03">
       <ns:APERAK>
             <!-- obsah správy -->
       </ns:APERAK>
     </ns:CancelResponse>
   </s:Body>
\langle/s:Envelope>
```
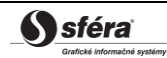

#### *SOAP CancelCreate*

Metóda *CancelCreate* služby *SupplyAndDeliveryPoints* pracuje v synchrónnom alebo asynchrónnom režime.

*Opis štruktúry požiadavky*

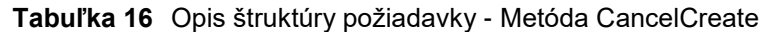

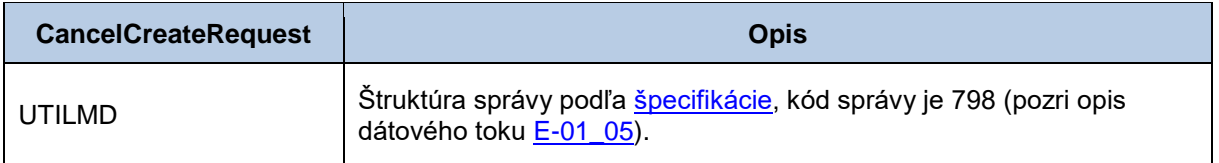

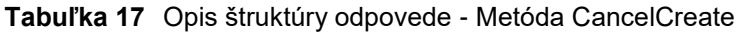

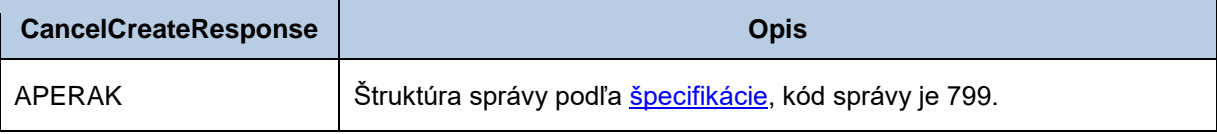

#### *Požiadavka:*

```
POST /SupplyAndDeliveryPoints/Service.svc HTTP/1.1
Content-Type:application/soap+xml; charset=utf-8
Host: ...
Content-Length: ...
Expect: 100-continue
Connection: Keep-Alive
<s:Envelope xmlns:s="http://www.w3.org/2003/05/soap-envelope" 
xmlns:u="http://docs.oasis-open.org/wss/2004/01/oasis-200401-wss-wssecurity-
utility-1.0.xsd">
   <s:Header>
     <!-- WS-Addressing -->
     <!-- WS-Security -->
   </s:Header>
  \leqs:Body u:Id=" 1">
     <ns:CancelCreateRequest
xmlns:ns="http://sfera.sk/xmtrade/isom/services/SupplyAndDeliveryPoints/2013/03">
      <ns:UTILMD>
          <!-- obsah správy -->
       </ns:UTILMD>
     </ns:CancelCreateRequest>
   </s:Body>
</s:Envelope>
```

```
HTTP/1.1 200 OK
Server: Microsoft-IIS/8.0
Date: Sat, 23 Mar 2013 12:47:59 GMT
Cache-Control: max-age=0
Content-Type: application/soap+xml; charset=utf-8
Content-Length: ...
Connection: Close
<s:Envelope xmlns:s="http://www.w3.org/2003/05/soap-envelope" 
xmlns:u="http://docs.oasis-open.org/wss/2004/01/oasis-200401-wss-wssecurity-
utility-1.0.xsd">
   <s:Header>
     <!-- WS-Addressing -->
     <!-- WS-Security -->
   </s:Header>
  \leqs:Body u:Id=" 1">
     <ns:CancelCreateResponse
xmlns:ns="http://sfera.sk/xmtrade/isom/services/SupplyAndDeliveryPoints/2013/03">
       <ns:APERAK>
             <!-- obsah správy -->
       </ns:APERAK>
     </ns:CancelCreateResponse>
   </s:Body>
</s:Envelope>
```
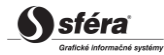

#### *SOAP CancelChangeSupplierOrBalanceGroup*

Metóda *CancelChangeSupplierOrBalanceGroup* služby *SupplyAndDeliveryPoints* pracuje v synchrónnom alebo asynchrónnom režime.

*Opis štruktúry požiadavky*

**Tabuľka 18** Opis štruktúry požiadavky - Metóda CancelChangeSupplierOrBalanceGroup

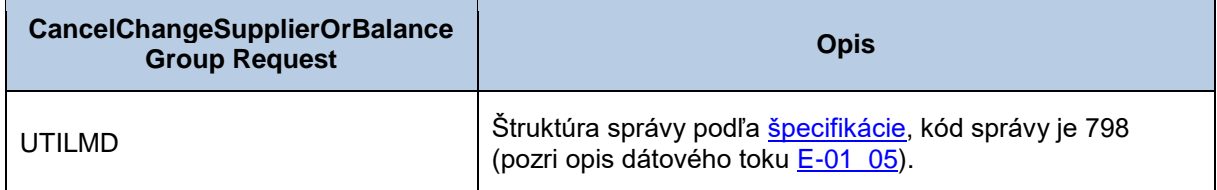

*Opis štruktúry odpovede*

**Tabuľka 19** Opis štruktúry odpovede - Metóda CancelChangeSupplierOrBalanceGroup

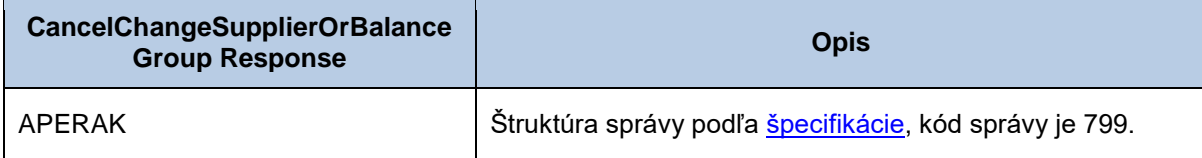

#### *Požiadavka:*

```
POST /SupplyAndDeliveryPoints/Service.svc HTTP/1.1
Content-Type:application/soap+xml; charset=utf-8
Host: ...
Content-Length: ...
Expect: 100-continue
Connection: Keep-Alive
<s:Envelope xmlns:s="http://www.w3.org/2003/05/soap-envelope" 
xmlns:u="http://docs.oasis-open.org/wss/2004/01/oasis-200401-wss-wssecurity-
utility-1.0.xsd">
   <s:Header>
     <!-- WS-Addressing -->
     <!-- WS-Security -->
   </s:Header>
  \leq s:Body u:Id="1" <ns: CancelChangeSupplierOrBalanceGroupRequest
xmlns:ns="http://sfera.sk/xmtrade/isom/services/SupplyAndDeliveryPoints/2013/03">
       <ns:UTILMD>
          <!-- obsah správy -->
       </ns:UTILMD>
     </ns: CancelChangeSupplierOrBalanceGroupRequest>
   </s:Body>
</s:Envelope>
```

```
HTTP/1.1 200 OK
Server: Microsoft-IIS/8.0
Date: Sat, 23 Mar 2013 12:47:59 GMT
Cache-Control: max-age=0
Content-Type: application/soap+xml; charset=utf-8
Content-Length: ...
Connection: Close
<s:Envelope xmlns:s="http://www.w3.org/2003/05/soap-envelope" 
xmlns:u="http://docs.oasis-open.org/wss/2004/01/oasis-200401-wss-wssecurity-
utility-1.0.xsd">
   <s:Header>
     <!-- WS-Addressing -->
     <!-- WS-Security -->
   </s:Header>
  \leqs:Body u:Id=" 1">
     <ns: CancelChangeSupplierOrBalanceGroupResponse
xmlns:ns="http://sfera.sk/xmtrade/isom/services/SupplyAndDeliveryPoints/2013/03">
       <ns:APERAK>
             <!-- obsah správy -->
       </ns:APERAK>
     </ns: CancelChangeSupplierOrBalanceGroupResponse>
   </s:Body>
</s:Envelope>
```
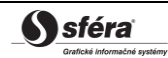

#### *SOAP CancelTerminate*

Metóda *CancelTerminate* služby *SupplyAndDeliveryPoints* pracuje v synchrónnom alebo asynchrónnom režime.

*Opis štruktúry požiadavky*

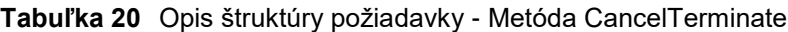

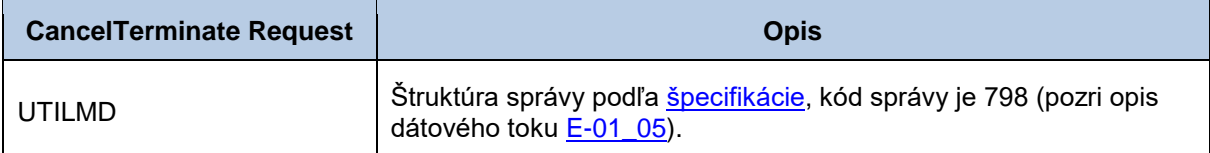

*Opis štruktúry odpovede*

#### **Tabuľka 21** Opis štruktúry odpovede - Metóda CancelTerminate

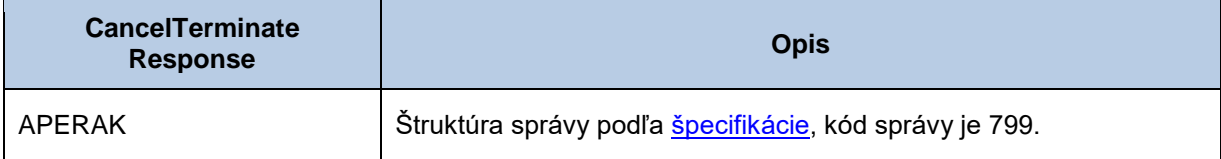

#### *Požiadavka:*

```
POST /SupplyAndDeliveryPoints/Service.svc HTTP/1.1
Content-Type:application/soap+xml; charset=utf-8
Host: ...
Content-Length: ...
Expect: 100-continue
Connection: Keep-Alive
<s:Envelope xmlns:s="http://www.w3.org/2003/05/soap-envelope" 
xmlns:u="http://docs.oasis-open.org/wss/2004/01/oasis-200401-wss-wssecurity-utility-
1.0.xsd">
   <s:Header>
     <!-- WS-Addressing -->
     <!-- WS-Security -->
   </s:Header>
  \leq s:Body u:Id="1" <ns: CancelTerminateRequest
xmlns:ns="http://sfera.sk/xmtrade/isom/services/SupplyAndDeliveryPoints/2013/03">
      <ns:UTILMD>
          <!-- obsah správy -->
       </ns:UTILMD>
     </ns: CancelTerminateRequest>
   </s:Body>
</s:Envelope>
```

```
HTTP/1.1 200 OK
Server: Microsoft-IIS/8.0
Date: Sat, 23 Mar 2013 12:47:59 GMT
Cache-Control: max-age=0
Content-Type: application/soap+xml; charset=utf-8
Content-Length: ...
Connection: Close
<s:Envelope xmlns:s="http://www.w3.org/2003/05/soap-envelope" 
xmlns:u="http://docs.oasis-open.org/wss/2004/01/oasis-200401-wss-wssecurity-utility-
1.0.xsd">
   <s:Header>
     <!-- WS-Addressing -->
     <!-- WS-Security -->
   </s:Header>
  \leqs:Body u:Id=" 1">
    <ns: CancelTerminateResponse
xmlns:ns="http://sfera.sk/xmtrade/isom/services/SupplyAndDeliveryPoints/2013/03">
       <ns:APERAK>
             <!-- obsah správy -->
       </ns:APERAK>
     </ns: CancelTerminateResponse>
   </s:Body>
</s:Envelope>
```
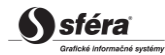

#### *SOAP CancelChangeDistribution*

Metóda *CancelChangeDistribution* služby *SupplyAndDeliveryPoints* pracuje v synchrónnom alebo asynchrónnom režime.

*Opis štruktúry požiadavky*

#### **Tabuľka 22** Opis štruktúry požiadavky - Metóda CancelChangeDistribution

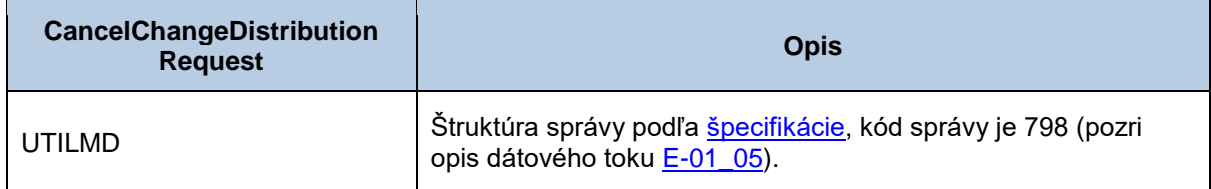

*Opis štruktúry odpovede*

#### **Tabuľka 23** Opis štruktúry odpovede - Metóda CancelChangeDistribution

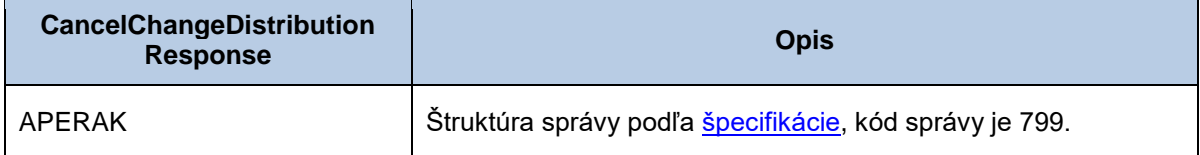
#### *Požiadavka:*

```
POST /SupplyAndDeliveryPoints/Service.svc HTTP/1.1
Content-Type:application/soap+xml; charset=utf-8
Host: ...
Content-Length: ...
Expect: 100-continue
Connection: Keep-Alive
<s:Envelope xmlns:s="http://www.w3.org/2003/05/soap-envelope" 
xmlns:u="http://docs.oasis-open.org/wss/2004/01/oasis-200401-wss-wssecurity-utility-
1.0.xsd">
   <s:Header>
     <!-- WS-Addressing -->
     <!-- WS-Security -->
   </s:Header>
  \leq s:Body u:Id="1" <ns: CancelChangeDistributionRequest
xmlns:ns="http://sfera.sk/xmtrade/isom/services/SupplyAndDeliveryPoints/2013/03">
      <ns:UTILMD>
          <!-- obsah správy -->
       </ns:UTILMD>
     </ns: CancelChangeDistributionRequest>
   </s:Body>
</s:Envelope>
```

```
HTTP/1.1 200 OK
Server: Microsoft-IIS/8.0
Date: Sat, 23 Mar 2013 12:47:59 GMT
Cache-Control: max-age=0
Content-Type: application/soap+xml; charset=utf-8
Content-Length: ...
Connection: Close
<s:Envelope xmlns:s="http://www.w3.org/2003/05/soap-envelope" 
xmlns:u="http://docs.oasis-open.org/wss/2004/01/oasis-200401-wss-wssecurity-utility-
1.0.xsd">
   <s:Header>
     <!-- WS-Addressing -->
     <!-- WS-Security -->
   </s:Header>
  \leqs:Body u:Id=" 1">
     <ns: CancelChangeDistributionResponse
xmlns:ns="http://sfera.sk/xmtrade/isom/services/SupplyAndDeliveryPoints/2013/03">
       <ns:APERAK>
             <!-- obsah správy -->
       </ns:APERAK>
     </ns: CancelChangeDistributionResponse>
   </s:Body>
</s:Envelope>
```
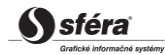

## *SOAP ChangeDistribution*

Metóda *ChangeDistribution* služby *SupplyAndDeliveryPoints* pracuje v synchrónnom alebo asynchrónnom režime.

*Opis štruktúry požiadavky*

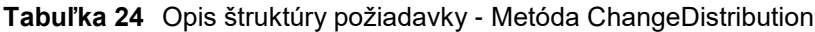

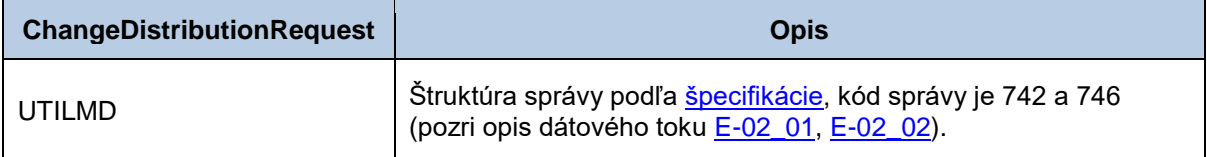

*Opis štruktúry odpovede*

## **Tabuľka 25** Opis štruktúry odpovede - Metóda ChangeDistribution

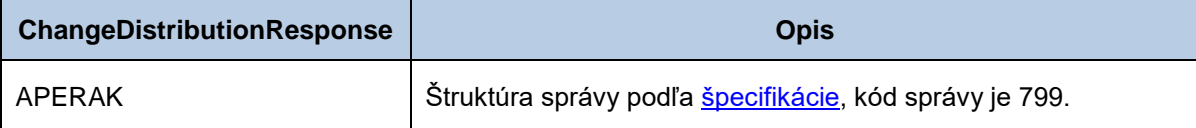

#### *Požiadavka:*

```
POST /SupplyAndDeliveryPoints/Service.svc HTTP/1.1
Content-Type:application/soap+xml; charset=utf-8
Host: ...
Content-Length: ...
Expect: 100-continue
Connection: Keep-Alive
<s:Envelope xmlns:s="http://www.w3.org/2003/05/soap-envelope" 
xmlns:u="http://docs.oasis-open.org/wss/2004/01/oasis-200401-wss-wssecurity-utility-
1.0.xsd">
   <s:Header>
     <!-- WS-Addressing -->
     <!-- WS-Security -->
   </s:Header>
  \leqs:Body u:Id=" 1">
     <ns:ChangeDistributionRequest
xmlns:ns="http://sfera.sk/xmtrade/isom/services/SupplyAndDeliveryPoints/2013/03">
      <ns:UTILMD>
          <!-- obsah správy -->
       </ns:UTILMD>
     </ns:ChangeDistributionRequest>
   </s:Body>
</s:Envelope>
```
#### *Odpoveď:*

```
HTTP/1.1 200 OK
Server: Microsoft-IIS/8.0
Date: Sat, 23 Mar 2013 12:47:59 GMT
Cache-Control: max-age=0
Content-Type: application/soap+xml; charset=utf-8
Content-Length: ...
Connection: Close
<s:Envelope xmlns:s="http://www.w3.org/2003/05/soap-envelope" 
xmlns:u="http://docs.oasis-open.org/wss/2004/01/oasis-200401-wss-wssecurity-utility-
1.0.xsd">
   <s:Header>
     <!-- WS-Addressing -->
     <!-- WS-Security -->
  \langle/s:Header>
  \leqs:Body u:Id=" 1">
     <ns:ChangeDistributionResponse
xmlns:ns="http://sfera.sk/xmtrade/isom/services/SupplyAndDeliveryPoints/2013/03">
       <ns:APERAK>
             <!-- obsah správy -->
       </ns:APERAK>
     </ns:ChangeDistributionResponse>
  \langles:Body>
</s:Envelope>
```
#### *SOAP ChangeSupplierOrBalanceGroup*

Metóda *ChangeSupplierOrBalanceGroup* služby *SupplyAndDeliveryPoints* pracuje v synchrónnom alebo asynchrónnom režime.

*Opis štruktúry požiadavky*

# **Tabuľka 26** Opis štruktúry požiadavky - Metóda ChangeSupplierOrBalanceGroup

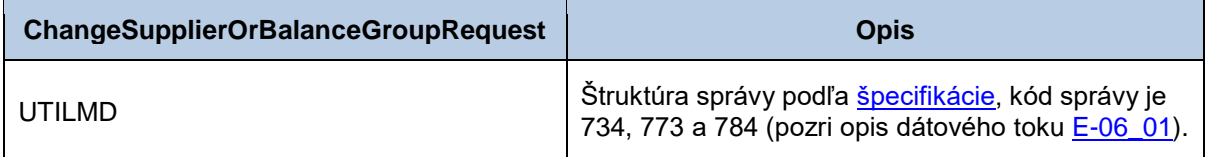

*Opis štruktúry odpovede*

# **Tabuľka 27** Opis štruktúry odpovede - Metóda ChangeSupplierOrBalanceGroup

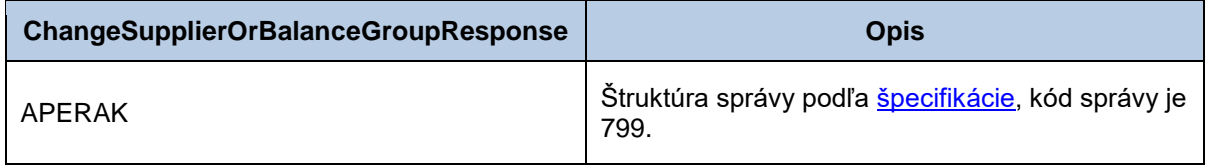

### *Požiadavka:*

```
POST /SupplyAndDeliveryPoints/Service.svc HTTP/1.1
Content-Type:application/soap+xml; charset=utf-8
Host: ...
Content-Length: ...
Expect: 100-continue
Connection: Keep-Alive
<s:Envelope xmlns:s="http://www.w3.org/2003/05/soap-envelope" 
xmlns:u="http://docs.oasis-open.org/wss/2004/01/oasis-200401-wss-wssecurity-utility-
1.0.xsd">
   <s:Header>
     <!-- WS-Addressing -->
     <!-- WS-Security -->
   </s:Header>
  \leq s:Body u:Id="1" <ns:ChangeSupplierOrBalanceGroupRequest
xmlns:ns="http://sfera.sk/xmtrade/isom/services/SupplyAndDeliveryPoints/2013/03">
      \langlens:IITTIMD\rangle <!-- obsah správy -->
       </ns:UTILMD>
     </ns:ChangeSupplierOrBalanceGroupRequest>
   </s:Body>
</s:Envelope>
```

```
HTTP/1.1 200 OK
Server: Microsoft-IIS/8.0
Date: Sat, 23 Mar 2013 12:47:59 GMT
Cache-Control: max-age=0
Content-Type: application/soap+xml; charset=utf-8
Content-Length: ...
Connection: Close
<s:Envelope xmlns:s="http://www.w3.org/2003/05/soap-envelope" 
xmlns:u="http://docs.oasis-open.org/wss/2004/01/oasis-200401-wss-wssecurity-
utility-1.0.xsd">
   <s:Header>
     <!-- WS-Addressing -->
     <!-- WS-Security -->
   </s:Header>
  \leqs:Body u:Id=" 1" <ns:ChangeSupplierOrBalanceGroupResponse
xmlns:ns="http://sfera.sk/xmtrade/isom/services/SupplyAndDeliveryPoints/2013/03">
       <ns:APERAK>
             <!-- obsah správy -->
       </ns:APERAK>
     </ns:ChangeSupplierOrBalanceGroupResponse>
   </s:Body>
</s:Envelope>
```
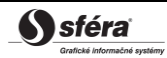

## *SOAP ConsumerTerminate*

Metóda Consumer*Terminate* služby *SupplyAndDeliveryPoints* pracuje v synchrónnom alebo asynchrónnom režime.

*Opis štruktúry požiadavky*

### **Tabuľka 28** Opis štruktúry požiadavky - Metóda ConsumerTerminate

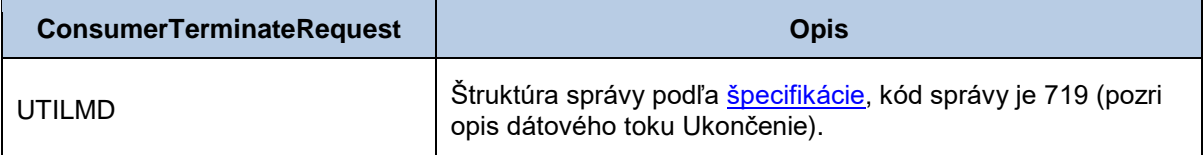

*Opis štruktúry odpovede*

## **Tabuľka 29** Opis štruktúry odpovede - Metóda ConsumerTerminate

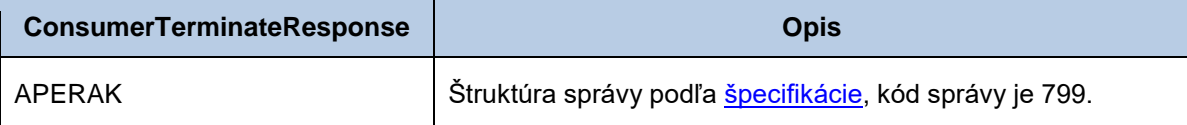

#### *Požiadavka:*

```
POST /SupplyAndDeliveryPoints/Service.svc HTTP/1.1
Content-Type:application/soap+xml; charset=utf-8
Host: ...
Content-Length: ...
Expect: 100-continue
Connection: Keep-Alive
<s:Envelope xmlns:s="http://www.w3.org/2003/05/soap-envelope" 
xmlns:u="http://docs.oasis-open.org/wss/2004/01/oasis-200401-wss-wssecurity-utility-
1.0.xsd">
   <s:Header>
     <!-- WS-Addressing -->
     <!-- WS-Security -->
   </s:Header>
  \leq s:Body u:Id="1" <ns:ConsumerTerminateRequest
xmlns:ns="http://sfera.sk/xmtrade/isom/services/SupplyAndDeliveryPoints/2013/03">
      <ns:UTILMD>
          <!-- obsah správy -->
       </ns:UTILMD>
     </ns:TerminateRequest>
   </s:Body>
</s:Envelope>
```

```
HTTP/1.1 200 OK
Server: Microsoft-IIS/8.0
Date: Sat, 23 Mar 2013 12:47:59 GMT
Cache-Control: max-age=0
Content-Type: application/soap+xml; charset=utf-8
Content-Length: ...
Connection: Close
<s:Envelope xmlns:s="http://www.w3.org/2003/05/soap-envelope" 
xmlns:u="http://docs.oasis-open.org/wss/2004/01/oasis-200401-wss-wssecurity-utility-
1.0.xsd">
   <s:Header>
     <!-- WS-Addressing -->
     <!-- WS-Security -->
   </s:Header>
  \leqs:Body u:Id=" 1" <ns:ConsumerTerminateResponse
xmlns:ns="http://sfera.sk/xmtrade/isom/services/SupplyAndDeliveryPoints/2013/03">
       <ns:APERAK>
             <!-- obsah správy -->
       </ns:APERAK>
     </ns:TerminateResponse>
   </s:Body>
</s:Envelope>
```
## *SOAP CreateBalanceGroupChange – zadanie žiadosti o zmenu BS*

Metóda CreateBalanceGroupChange služby *SupplyAndDeliveryPoints* pracuje v synchrónnom alebo asynchrónnom režime.

*Opis štruktúry požiadavky*

## **Tabuľka 30** Opis štruktúry požiadavky - Metóda CreateBalanceGroupChange

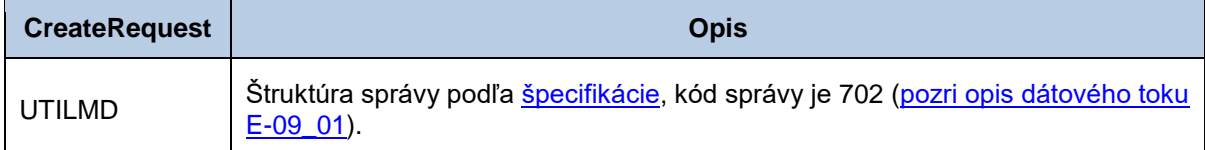

*Opis štruktúry odpovede*

## **Tabuľka 31** Opis štruktúry odpovede - Metóda CreateBalanceGroupChange

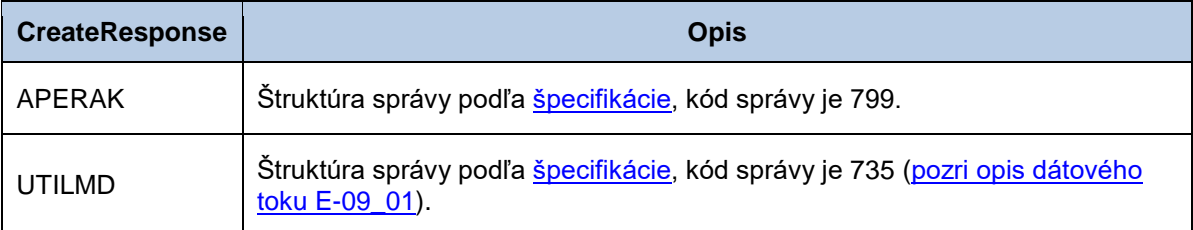

### *Požiadavka:*

```
POST /SupplyAndDeliveryPoints/Service.svc HTTP/1.1
Content-Type:application/soap+xml; charset=utf-8
Host: ...
Content-Length: ...
Expect: 100-continue
Connection: Keep-Alive
<s:Envelope xmlns:s="http://www.w3.org/2003/05/soap-envelope" 
xmlns:u="http://docs.oasis-open.org/wss/2004/01/oasis-200401-wss-wssecurity-utility-
1.0.xsd">
   <s:Header>
     <!-- WS-Addressing -->
     <!-- WS-Security -->
   </s:Header>
  \leq s:Body u:Id="1" <ns: CreateBalanceGroupChangeRequest
xmlns:ns="http://sfera.sk/xmtrade/isom/services/SupplyAndDeliveryPoints/2013/03">
       <ns:UTILMD>
          <!-- obsah správy -->
       </ns:UTILMD>
     </ns: CreateBalanceGroupChangeTypeRequest>
   </s:Body>
</s:Envelope>
```

```
HTTP/1.1 200 OK
Server: Microsoft-IIS/8.0
Date: Sat, 23 Mar 2013 12:47:59 GMT
Cache-Control: max-age=0
Content-Type: application/soap+xml; charset=utf-8
Content-Length: ...
Connection: Close
<s:Envelope xmlns:s="http://www.w3.org/2003/05/soap-envelope" 
xmlns:u="http://docs.oasis-open.org/wss/2004/01/oasis-200401-wss-wssecurity-
utility-1.0.xsd">
   <s:Header>
     <!-- WS-Addressing -->
     <!-- WS-Security -->
   </s:Header>
  \leqs:Body u:Id=" 1" <ns: CreateBalanceGroupChangeResponse
xmlns:ns="http://sfera.sk/xmtrade/isom/services/SupplyAndDeliveryPoints/2013/03">
       <ns:APERAK>
             <!-- obsah správy -->
       </ns:APERAK>
       <ns:UTILMD>
          <!-- obsah správy -->
       </ns:UTILMD>
     </ns: CreateBalanceGroupChangeResponse>
   </s:Body>
</s:Envelope>
```
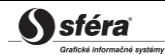

## *SOAP ApproveBalanceGroupChange – odsúhlasenie žiadosti o zmenu BS*

Metóda *ApproveBalanceGroupChange* služby *SupplyAndDeliveryPoints* pracuje v synchrónnom alebo asynchrónnom režime.

*Opis štruktúry požiadavky*

## **Tabuľka 32** Opis štruktúry požiadavky - Metóda ApproveBalanceGroupChange

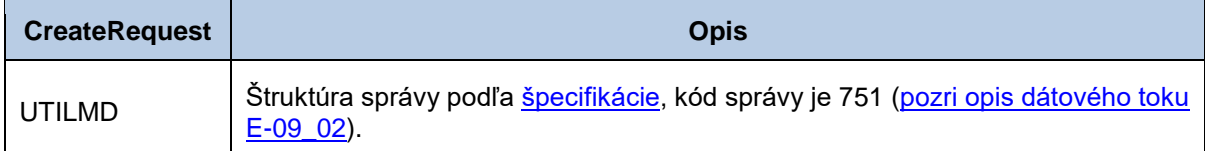

*Opis štruktúry odpovede*

## **Tabuľka 33** Opis štruktúry odpovede - Metóda ApproveBalanceGroupChange

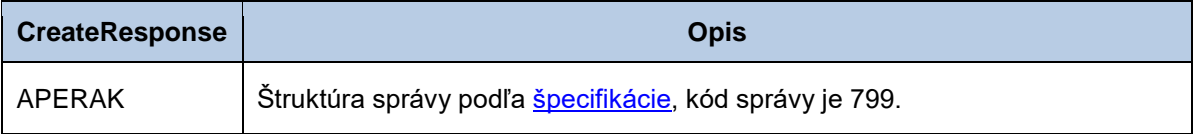

### *Požiadavka:*

```
POST /SupplyAndDeliveryPoints/Service.svc HTTP/1.1
Content-Type:application/soap+xml; charset=utf-8
Host: ...
Content-Length: ...
Expect: 100-continue
Connection: Keep-Alive
<s:Envelope xmlns:s="http://www.w3.org/2003/05/soap-envelope" 
xmlns:u="http://docs.oasis-open.org/wss/2004/01/oasis-200401-wss-wssecurity-utility-
1.0.xsd">
   <s:Header>
     <!-- WS-Addressing -->
     <!-- WS-Security -->
   </s:Header>
  \leq s:Body u:Id="1" <ns:ApproveBalanceGroupChangeRequest
xmlns:ns="http://sfera.sk/xmtrade/isom/services/SupplyAndDeliveryPoints/2013/03">
       <ns:UTILMD>
          <!-- obsah správy -->
       </ns:UTILMD>
     </ns:ApproveBalanceGroupChangeTypeRequest>
   </s:Body>
</s:Envelope>
```

```
HTTP/1.1 200 OK
Server: Microsoft-IIS/8.0
Date: Sat, 23 Mar 2013 12:47:59 GMT
Cache-Control: max-age=0
Content-Type: application/soap+xml; charset=utf-8
Content-Length: ...
Connection: Close
<s:Envelope xmlns:s="http://www.w3.org/2003/05/soap-envelope" 
xmlns:u="http://docs.oasis-open.org/wss/2004/01/oasis-200401-wss-wssecurity-
utility-1.0.xsd">
   <s:Header>
     <!-- WS-Addressing -->
     <!-- WS-Security -->
   </s:Header>
  \leqs:Body u:Id=" 1" <ns:ChangeConsumerResponse
xmlns:ns="http://sfera.sk/xmtrade/isom/services/SupplyAndDeliveryPoints/2013/03">
       <ns:APERAK>
             <!-- obsah správy -->
       </ns:APERAK>
     </ns:ChangeConsumerResponse>
   </s:Body>
</s:Envelope>
```
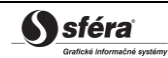

## *SOAP VerifyImbalanceResponsibility– overenie stavu zodpovednosti za odchýlku OOM*

Metóda VerifyImbalanceResponsibility služby *SupplyAndDeliveryPoints* pracuje v synchrónnom režime.

*Opis štruktúry požiadavky*

### **Tabuľka 34** Opis štruktúry požiadavky - Metóda VerifyImbalanceResponsibility

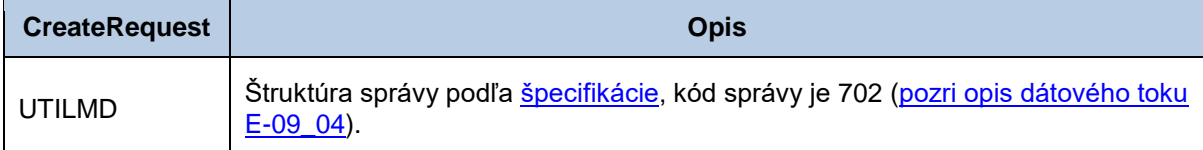

*Opis štruktúry odpovede*

## **Tabuľka 35** Opis štruktúry odpovede - Metóda VerifyImbalanceResponsibility

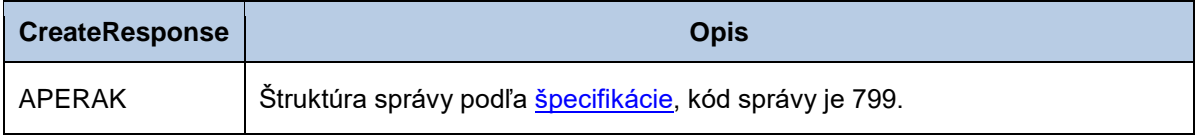

### *Požiadavka:*

```
POST /SupplyAndDeliveryPoints/Service.svc HTTP/1.1
Content-Type:application/soap+xml; charset=utf-8
Host: ...
Content-Length: ...
Expect: 100-continue
Connection: Keep-Alive
<s:Envelope xmlns:s="http://www.w3.org/2003/05/soap-envelope" 
xmlns:u="http://docs.oasis-open.org/wss/2004/01/oasis-200401-wss-wssecurity-utility-
1.0.xsd">
   <s:Header>
     <!-- WS-Addressing -->
     <!-- WS-Security -->
   </s:Header>
  \leq s:Body u:Id="1" <ns: CreateBalanceGroupChangeRequest
xmlns:ns="http://sfera.sk/xmtrade/isom/services/SupplyAndDeliveryPoints/2013/03">
       <ns:UTILMD>
          <!-- obsah správy -->
       </ns:UTILMD>
     </ns: CreateBalanceGroupChangeTypeRequest>
   </s:Body>
</s:Envelope>
```

```
HTTP/1.1 200 OK
Server: Microsoft-IIS/8.0
Date: Sat, 23 Mar 2013 12:47:59 GMT
Cache-Control: max-age=0
Content-Type: application/soap+xml; charset=utf-8
Content-Length: ...
Connection: Close
<s:Envelope xmlns:s="http://www.w3.org/2003/05/soap-envelope" 
xmlns:u="http://docs.oasis-open.org/wss/2004/01/oasis-200401-wss-wssecurity-
utility-1.0.xsd">
   <s:Header>
     <!-- WS-Addressing -->
     <!-- WS-Security -->
   </s:Header>
  \leq s: Body u:Id = "1" <ns: CreateBalanceGroupChangeResponse
xmlns:ns="http://sfera.sk/xmtrade/isom/services/SupplyAndDeliveryPoints/2013/03">
       <ns:APERAK>
             <!-- obsah správy -->
       </ns:APERAK>
       <ns:UTILMD>
          <!-- obsah správy -->
       </ns:UTILMD>
     </ns: CreateBalanceGroupChangeResponse>
   </s:Body>
</s:Envelope>
```
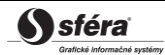

# *3.1.8 MeasuredValuesOfSupplyAndDeliveryPoints*

Webová služba MeasuredValuesOfSupplyAndDeliveryPoints poskytuje účastníkom trhu automatizované rozhranie pre správu nameraných hodnôt odberných a odovzdávacích miest.

Služba implementuje nasledovné metódy:

- *Upload* zadanie nameraných údajov,
- *Download* získanie nameraných údajov,
- *Cancel* stornovanie správy merania OOM.

### *SOAP Upload*

Metóda *Upload* služby *MeasuredValuesOfSupplyAndDeliveryPoints* pracuje v synchrónnom alebo asynchrónnom režime.

*Opis štruktúry požiadavky*

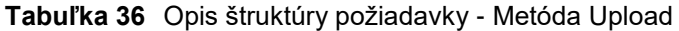

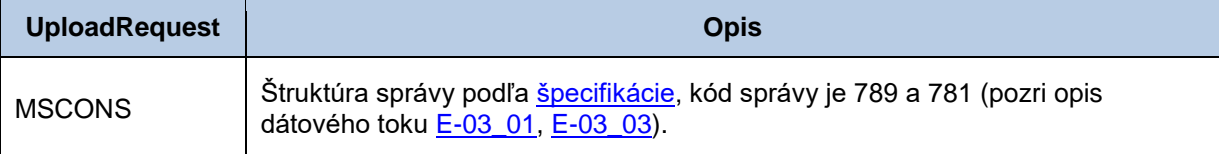

*Opis štruktúry odpovede*

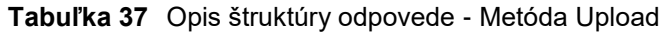

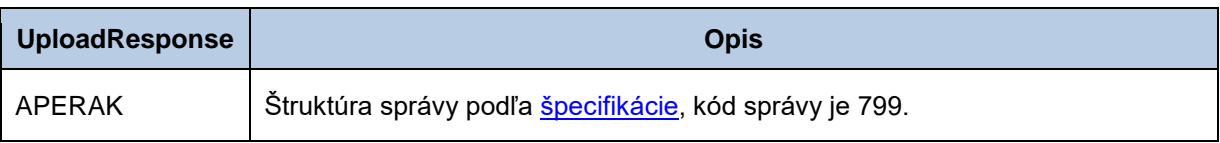

## *Požiadavka:*

```
POST /MeasuredValuesOfSupplyAndDeliveryPoints/Service.svc HTTP/1.1
Content-Type:application/soap+xml; charset=utf-8
Host: ...
Content-Length: ...
Expect: 100-continue
Connection: Keep-Alive
<s:Envelope xmlns:s="http://www.w3.org/2003/05/soap-envelope" 
xmlns:u="http://docs.oasis-open.org/wss/2004/01/oasis-200401-wss-wssecurity-utility-
1.0.xsd">
   <s:Header>
     <!-- WS-Addressing -->
    \langle !-- WS-Security -->
   </s:Header>
  \leqs:Body u:Id=" 1">
     <ns:UploadRequest xmlns:ns="http://sfera.sk/xmtrade/isom/services/
MeasuredValuesOfSupplyAndDeliveryPoints/2013/03">
       <ns:MSCONS>
          <!—- obsah správy -->
       </ns:MSCONS>
     </ns:UploadRequest>
   </s:Body>
</s:Envelope>
```

```
HTTP/1.1 200 OK
Server: Microsoft-IIS/8.0
Date: Sat, 23 Mar 2013 12:47:59 GMT
Cache-Control: max-age=0
Content-Type: application/soap+xml; charset=utf-8
Content-Length: ...
Connection: Close
<s:Envelope xmlns:s="http://www.w3.org/2003/05/soap-envelope" 
xmlns:u="http://docs.oasis-open.org/wss/2004/01/oasis-200401-wss-wssecurity-
utility-1.0.xsd">
   <s:Header>
     <!-- WS-Addressing -->
     <!-- WS-Security -->
   </s:Header>
  \leqs:Body u:Id=" 1">
     <ns:UploadResponse
xmlns:ns="http://sfera.sk/xmtrade/isom/services/
MeasuredValuesOfSupplyAndDeliveryPoints/2013/03">
       <ns:APERAK>
             <!—- obsah správy -->
       </ns:APERAK>
     </ns:UploadResponse>
   </s:Body>
</s:Envelope>
```
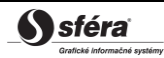

## *SOAP Download*

Metóda *Download* služby *MeasuredValuesOfSupplyAndDeliveryPoints* pracuje v synchrónnom režime.

*Opis štruktúry požiadavky*

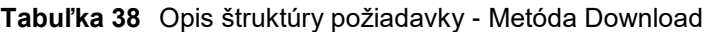

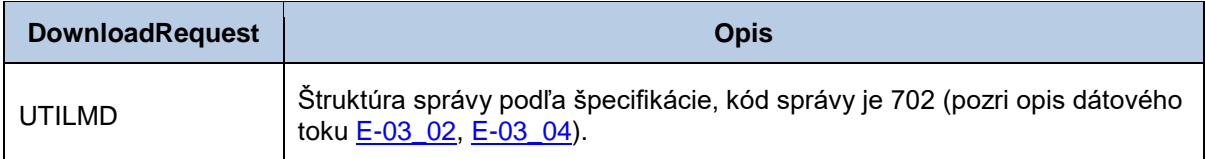

*Opis štruktúry odpovede*

## **Tabuľka 39** Opis štruktúry odpovede - Metóda Download

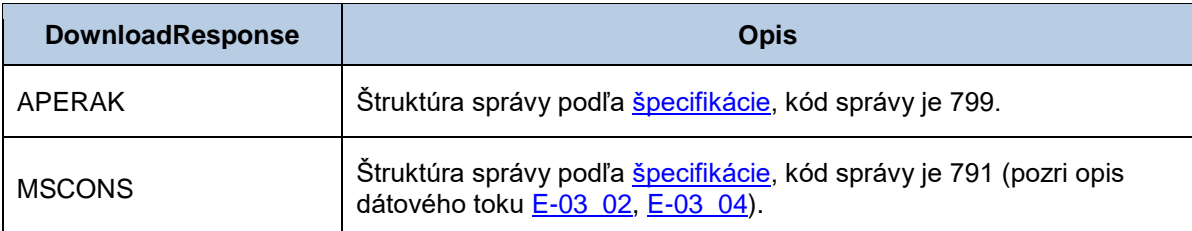

## *Požiadavka:*

```
POST /MeasuredValuesOfSupplyAndDeliveryPoints/Service.svc HTTP/1.1
Content-Type:application/soap+xml; charset=utf-8
Host: ...
Content-Length: ...
Expect: 100-continue
Connection: Keep-Alive
<s:Envelope xmlns:s="http://www.w3.org/2003/05/soap-envelope" 
xmlns:u="http://docs.oasis-open.org/wss/2004/01/oasis-200401-wss-wssecurity-utility-
1.0.xsd">
   <s:Header>
     <!-- WS-Addressing -->
     <!-- WS-Security -->
   </s:Header>
  \leqs:Body u:Id=" 1">
     <ns:DownloadRequest xmlns:ns="http://sfera.sk/xmtrade/isom/services/
MeasuredValuesOfSupplyAndDeliveryPoints/2013/03">
       <ns:UTILMD>
          <!-- obsah správy -->
       </ns:UTILMD>
     </ns:DownloadRequest>
   </s:Body>
</s:Envelope>
```

```
HTTP/1.1 200 OK
Server: Microsoft-IIS/8.0
Date: Sat, 23 Mar 2013 12:47:59 GMT
Cache-Control: max-age=0
Content-Type: application/soap+xml; charset=utf-8
Content-Length: ...
Connection: Close
<s:Envelope xmlns:s="http://www.w3.org/2003/05/soap-envelope" 
xmlns:u="http://docs.oasis-open.org/wss/2004/01/oasis-200401-wss-wssecurity-utility-
1.0.xsd">
   <s:Header>
     <!-- WS-Addressing -->
     <!-- WS-Security -->
   </s:Header>
  \leq s:Body u:Id="1" <ns:DownloadResponse
xmlns:ns="http://sfera.sk/xmtrade/isom/services/
MeasuredValuesOfSupplyAndDeliveryPoints/2013/03">
       <ns:APERAK>
             <!-- obsah správy -->
       </ns:APERAK>
       <ns:MSCONS>
             <!-- obsah správy -->
       </ns:MSCONS>
     </ns:DownloadResponse>
  \langle/s:Body>
\langle/s:Envelope>
```
# *SOAP Cancel*

Metóda *Cancel* služby *MeasuredValuesOfSupplyAndDeliveryPoints* pracuje v synchrónnom alebo asynchrónnom režime.

*Opis štruktúry požiadavky*

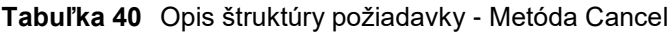

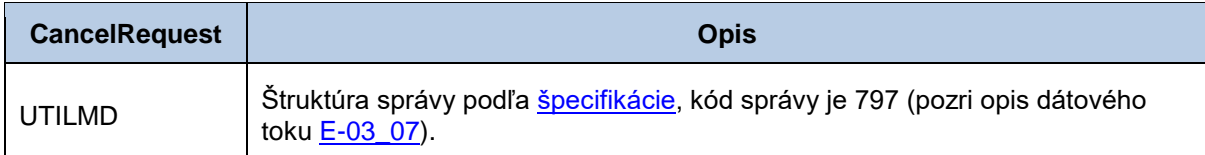

*Opis štruktúry odpovede*

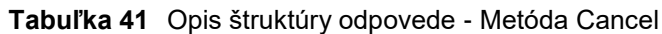

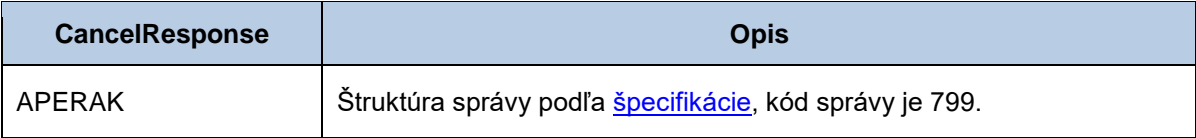

## *Požiadavka:*

```
POST /MeasuredValuesOfSupplyAndDeliveryPoints/Service.svc HTTP/1.1
Content-Type:application/soap+xml; charset=utf-8
Host: ...
Content-Length: ...
Expect: 100-continue
Connection: Keep-Alive
<s:Envelope xmlns:s="http://www.w3.org/2003/05/soap-envelope" 
xmlns:u="http://docs.oasis-open.org/wss/2004/01/oasis-200401-wss-wssecurity-utility-
1.0.xsd">
   <s:Header>
     <!-- WS-Addressing -->
    \langle !-- WS-Security -->
   </s:Header>
  \leqs:Body u:Id=" 1" <ns:CancelRequest xmlns:ns="http://sfera.sk/xmtrade/isom/services/
MeasuredValuesOfSupplyAndDeliveryPoints/2013/03">
       <ns:UTILMD>
          <!-- obsah správy -->
       </ns:UTILMD>
     </ns:CancelRequest>
   </s:Body>
</s:Envelope>
```

```
HTTP/1.1 200 OK
Server: Microsoft-IIS/8.0
Date: Sat, 23 Mar 2013 12:47:59 GMT
Cache-Control: max-age=0
Content-Type: application/soap+xml; charset=utf-8
Content-Length: ...
Connection: Close
<s:Envelope xmlns:s="http://www.w3.org/2003/05/soap-envelope" 
xmlns:u="http://docs.oasis-open.org/wss/2004/01/oasis-200401-wss-wssecurity-utility-
1.0.xsd">
   <s:Header>
     <!-- WS-Addressing -->
    <!-- WS-Security -->
   </s:Header>
  \leqs:Body u:Id=" 1">
     <ns:CancelResponse
xmlns:ns="http://sfera.sk/xmtrade/isom/services/
MeasuredValuesOfSupplyAndDeliveryPoints/2013/03">
       <ns:APERAK>
             <!-- obsah správy -->
       </ns:APERAK>
     </ns:CancelResponse>
   </s:Body>
</s:Envelope>
```
# *3.1.9 MeasuredValuesOfProduction*

Webová služba MeasuredValuesOfProduction poskytuje účastníkom trhu automatizované rozhranie pre správu nameraných hodnôt výrobní.

Služba implementuje nasledovné metódy:

- *Upload* zadanie nameraných údajov,
- *Download* získanie nameraných údajov.

### *SOAP Upload*

Metóda *Upload* služby *MeasuredValuesOfProduction* pracuje v synchrónnom alebo asynchrónnom režime.

#### *Opis štruktúry požiadavky*

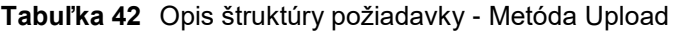

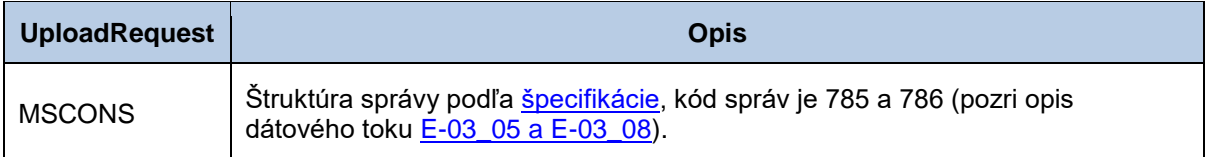

*Opis štruktúry odpovede*

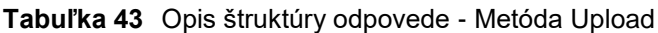

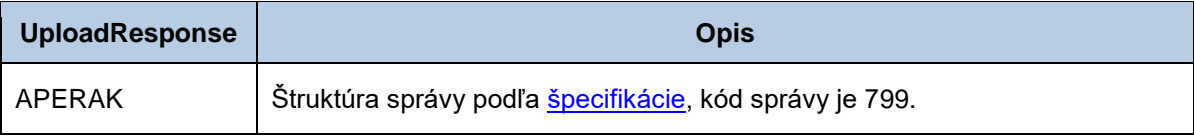

## *Požiadavka:*

```
POST /MeasuredValuesOfProduction/Service.svc HTTP/1.1
Content-Type:application/soap+xml; charset=utf-8
Host: ...
Content-Length: ...
Expect: 100-continue
Connection: Keep-Alive
<s:Envelope xmlns:s="http://www.w3.org/2003/05/soap-envelope" 
xmlns:u="http://docs.oasis-open.org/wss/2004/01/oasis-200401-wss-wssecurity-utility-
1.0.xsd">
   <s:Header>
     <!-- WS-Addressing -->
    \langle -- WS-Security \sim </s:Header>
  \leqs:Body u:Id=" 1">
     <ns:UploadRequest xmlns:ns="http://sfera.sk/xmtrade/isom/services/
MeasuredValuesOfProduction/2013/03">
       <ns:MSCONS>
          <!-- obsah správy -->
       </ns:MSCONS>
     </ns:UploadRequest>
   </s:Body>
</s:Envelope>
```

```
HTTP/1.1 200 OK
Server: Microsoft-IIS/8.0
Date: Sat, 23 Mar 2013 12:47:59 GMT
Cache-Control: max-age=0
Content-Type: application/soap+xml; charset=utf-8
Content-Length: ...
Connection: Close
<s:Envelope xmlns:s="http://www.w3.org/2003/05/soap-envelope" 
xmlns:u="http://docs.oasis-open.org/wss/2004/01/oasis-200401-wss-wssecurity-utility-
1.0.xsd">
   <s:Header>
     <!-- WS-Addressing -->
     <!-- WS-Security -->
   </s:Header>
   <s:Body u:Id="_1">
     <ns:UploadResponse
xmlns:ns="http://sfera.sk/xmtrade/isom/services/MeasuredValuesOfProduction/2013/03">
       <ns:APERAK>
             <!—- obsah správy -->
       </ns:APERAK>
     </ns:UploadResponse>
   </s:Body>
</s:Envelope>
```
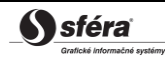

# *SOAP Download*

Metóda *Download* služby MeasuredValuesOfProduction pracuje v synchrónnom režime.

*Opis štruktúry požiadavky*

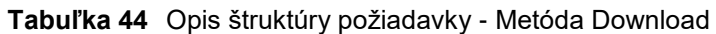

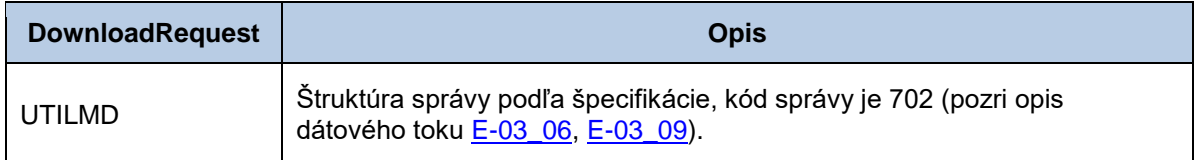

*Opis štruktúry odpovede*

| <b>DownloadResponse</b> | <b>Opis</b>                                                                                                 |
|-------------------------|----------------------------------------------------------------------------------------------------|
| APERAK                  | Štruktúra správy podľa špecifikácie, kód správy je 799.                                                     |
| <b>MSCONS</b>           | Štruktúra správy podľa špecifikácie, kód správ je 795 a 796 (pozri<br>opis dátového toku E-03_06, E-03_09). |

**Tabuľka 45** Opis štruktúry odpovede - Metóda Download

## *Požiadavka:*

```
POST /MeasuredValuesOfSupplyAndDeliveryPoints/Service.svc HTTP/1.1
Content-Type:application/soap+xml; charset=utf-8
Host: ...
Content-Length: ...
Expect: 100-continue
Connection: Keep-Alive
<s:Envelope xmlns:s="http://www.w3.org/2003/05/soap-envelope" 
xmlns:u="http://docs.oasis-open.org/wss/2004/01/oasis-200401-wss-wssecurity-utility-
1.0.xsd">
   <s:Header>
     <!-- WS-Addressing -->
     <!-- WS-Security -->
   </s:Header>
  \leqs:Body u:Id=" 1">
     <ns:DownloadRequest xmlns:ns="http://sfera.sk/xmtrade/isom/services/
MeasuredValuesOfSupplyAndDeliveryPoints/2013/03">
       <ns:UTILMD>
          <!-- obsah správy -->
       </ns:UTILMD>
     </ns:DownloadRequest>
   </s:Body>
</s:Envelope>
```

```
HTTP/1.1 200 OK
Server: Microsoft-IIS/8.0
Date: Sat, 23 Mar 2013 12:47:59 GMT
Cache-Control: max-age=0
Content-Type: application/soap+xml; charset=utf-8
Content-Length: ...
Connection: Close
<s:Envelope xmlns:s="http://www.w3.org/2003/05/soap-envelope" 
xmlns:u="http://docs.oasis-open.org/wss/2004/01/oasis-200401-wss-wssecurity-utility-
1.0.xsd">
   <s:Header>
     <!-- WS-Addressing -->
     <!-- WS-Security -->
   </s:Header>
  \leq s:Body u:Id="1" <ns:DownloadResponse
xmlns:ns="http://sfera.sk/xmtrade/isom/services/
MeasuredValuesOfSupplyAndDeliveryPoints/2013/03">
       <ns:APERAK>
             <!-- obsah správy -->
       </ns:APERAK>
       <ns:MSCONS>
             <!-- obsah správy -->
       </ns:MSCONS>
     </ns:DownloadResponse>
  \langle/s:Body>
\langle/s:Envelope>
```
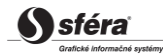

# *3.1.10 Aggregates*

Webová služba Aggregates poskytuje účastníkom trhu automatizované rozhranie pre získanie agregovaných údajov.

Služba implementuje nasledovné metódy:

- *Download* získanie agregovaných údajov
- *DownloadLosses* získanie agregovaných údajov strát

### *SOAP Download*

Metóda *Download* služby *Aggregates* pracuje v synchrónnom režime.

*Opis štruktúry požiadavky*

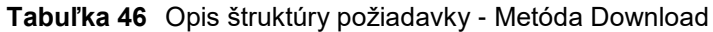

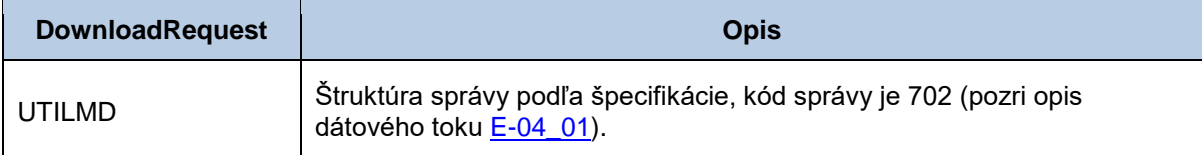

*Opis štruktúry odpovede*

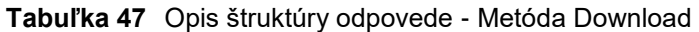

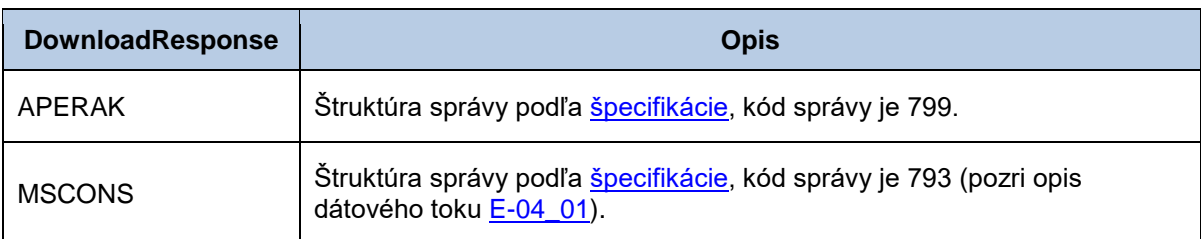

#### *Požiadavka:*

```
POST /Aggregates/Service.svc HTTP/1.1
Content-Type:application/soap+xml; charset=utf-8
Host: ...
Content-Length: ...
Expect: 100-continue
Connection: Keep-Alive
<s:Envelope xmlns:s="http://www.w3.org/2003/05/soap-envelope" 
xmlns:u="http://docs.oasis-open.org/wss/2004/01/oasis-200401-wss-wssecurity-utility-
1.0.xsd">
   <s:Header>
     <!-- WS-Addressing -->
     <!-- WS-Security -->
   </s:Header>
  \leqs:Body u:Id=" 1">
     <ns:DownloadRequest
xmlns:ns="http://sfera.sk/xmtrade/isom/services/Aggregates/2013/03">
       <ns:UTILMD>
          <!-- obsah správy -->
       </ns:UTILMD>
     </ns:DownloadRequest>
   </s:Body>
</s:Envelope>
```
#### *Odpoveď:*

```
HTTP/1.1 200 OK
Server: Microsoft-IIS/8.0
Date: Sat, 23 Mar 2013 12:47:59 GMT
Cache-Control: max-age=0
Content-Type: application/soap+xml; charset=utf-8
Content-Length: ...
Connection: Close
<s:Envelope xmlns:s="http://www.w3.org/2003/05/soap-envelope" 
xmlns:u="http://docs.oasis-open.org/wss/2004/01/oasis-200401-wss-wssecurity-utility-
1.0.xsd">
   <s:Header>
 <!-- WS-Addressing -->
 <!-- WS-Security -->
   </s:Header>
  \leqs:Body u:Id=" 1">
     <ns:DownloadResponse
xmlns:ns="http://sfera.sk/xmtrade/isom/services/Aggregates/2013/03">
       <ns:APERAK>
             <!-- obsah správy -->
       </ns:APERAK>
       <ns:MSCONS>
             <!-- obsah správy -->
       </ns:MSCONS>
     </ns:DownloadResponse>
   </s:Body>
</s:Envelope>
```
## *SOAP DownloadLosses*

Metóda *DownloadLosses* služby *Aggregates* pracuje v synchrónnom režime.

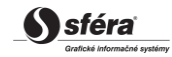

*Opis štruktúry požiadavky*

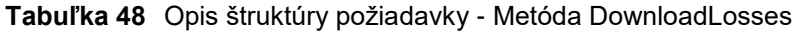

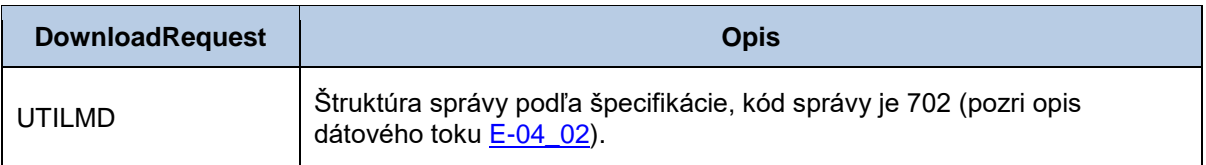

*Opis štruktúry odpovede*

# **Tabuľka 49** Opis štruktúry odpovede - Metóda DownloadLosses

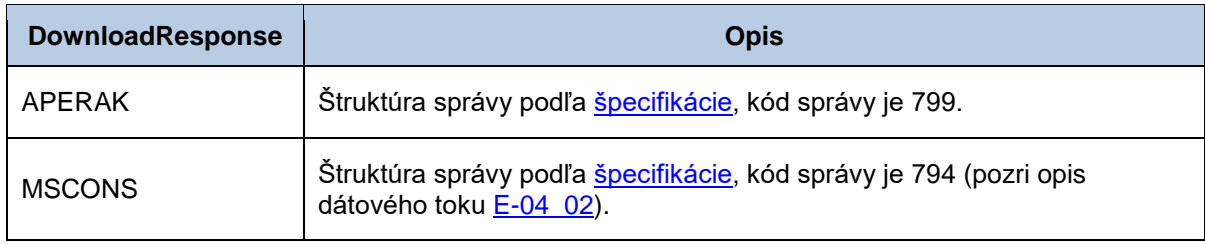

### *Požiadavka:*

```
POST /Aggregates/Service.svc HTTP/1.1
Content-Type:application/soap+xml; charset=utf-8
Host: ...
Content-Length: ...
Expect: 100-continue
Connection: Keep-Alive
<s:Envelope xmlns:s="http://www.w3.org/2003/05/soap-envelope" 
xmlns:u="http://docs.oasis-open.org/wss/2004/01/oasis-200401-wss-wssecurity-utility-
1.0.xsd">
   <s:Header>
     <!-- WS-Addressing -->
     <!-- WS-Security -->
   </s:Header>
  \leqs:Body u:Id=" 1">
     <ns:DownloadLossesRequest
xmlns:ns="http://sfera.sk/xmtrade/isom/services/Aggregates/2013/03">
       <ns:UTILMD>
          <!-- obsah správy -->
       </ns:UTILMD>
     </ns: DownloadLossesRequest>
   </s:Body>
</s:Envelope>
```

```
HTTP/1.1 200 OK
Server: Microsoft-IIS/8.0
Date: Sat, 23 Mar 2013 12:47:59 GMT
Cache-Control: max-age=0
Content-Type: application/soap+xml; charset=utf-8
Content-Length: ...
Connection: Close
<s:Envelope xmlns:s="http://www.w3.org/2003/05/soap-envelope" 
xmlns:u="http://docs.oasis-open.org/wss/2004/01/oasis-200401-wss-wssecurity-utility-
1.0.xsd">
   <s:Header>
 <!-- WS-Addressing -->
 <!-- WS-Security -->
   </s:Header>
  \leqs:Body u:Id=" 1">
     <ns: DownloadLosses
xmlns:ns="
http://sfera.sk/xmtrade/isom/services/Aggregates/2013/03/AggregatesContract/DownloadL
ossesResponse">
       <ns:APERAK>
             <!-- obsah správy -->
       </ns:APERAK>
       <ns:MSCONS>
             <!-- obsah správy -->
       </ns:MSCONS>
     </ns: DownloadLosses>
  2/6.Body
```
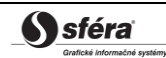

# *3.1.11 StandardLoadProfiles*

Webová služba StandardLoadProfiles poskytuje účastníkom trhu automatizované rozhranie pre získanie typových diagramov.

Služba implementuje nasledovné metódy:

• *Download* – získanie typových diagramov

## *SOAP Download*

Metóda *Download* služby *StandardLoadProfiles* pracuje v synchrónnom režime.

*Opis štruktúry požiadavky*

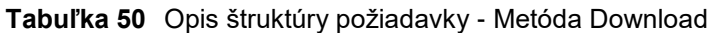

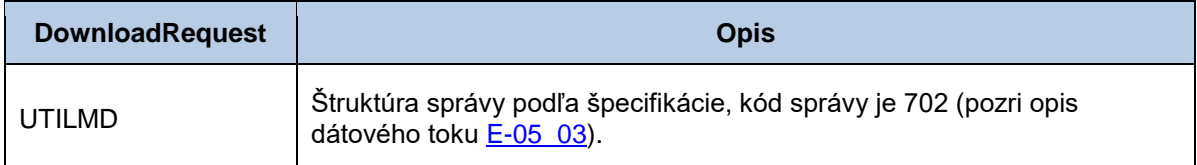

*Opis štruktúry odpovede*

#### **Tabuľka 51** Opis štruktúry odpovede - Metóda Download

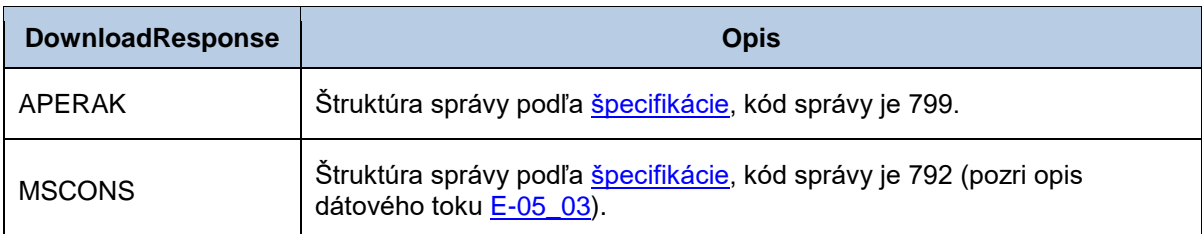

## *Požiadavka:*

```
POST /StandardLoadProfiles/Service.svc HTTP/1.1
Content-Type:application/soap+xml; charset=utf-8
Host: ...
Content-Length: ...
Expect: 100-continue
Connection: Keep-Alive
<s:Envelope xmlns:s="http://www.w3.org/2003/05/soap-envelope" 
xmlns:u="http://docs.oasis-open.org/wss/2004/01/oasis-200401-wss-wssecurity-utility-
1.0.xsd">
   <s:Header>
     <!-- WS-Addressing -->
     <!-- WS-Security -->
   </s:Header>
  \leqs:Body u:Id=" 1">
     <ns:DownloadRequest xmlns:ns="http://sfera.sk/xmtrade/isom/services/
StandardLoadProfiles/2013/03">
       <ns:UTILMD>
          <!-- obsah správy -->
       </ns:UTILMD>
     </ns:DownloadRequest>
   </s:Body>
</s:Envelope>
```

```
HTTP/1.1 200 OK
Server: Microsoft-IIS/8.0
Date: Sat, 23 Mar 2013 12:47:59 GMT
Cache-Control: max-age=0
Content-Type: application/soap+xml; charset=utf-8
Content-Length: ...
Connection: Close
<s:Envelope xmlns:s="http://www.w3.org/2003/05/soap-envelope" 
xmlns:u="http://docs.oasis-open.org/wss/2004/01/oasis-200401-wss-wssecurity-utility-
1.0.xsd">
   <s:Header>
     <!-- WS-Addressing -->
     <!-- WS-Security -->
   </s:Header>
  \leq s:Body u:Id="1" <ns:DownloadResponse
xmlns:ns="http://sfera.sk/xmtrade/isom/services/StandardLoadProfiles/2013/03">
       <ns:APERAK>
             <!-- obsah správy -->
       </ns:APERAK>
       <ns:MSCONS>
             <!-- obsah správy -->
       </ns:MSCONS>
     </ns:DownloadResponse>
   </s:Body>
</s:Envelope>
```
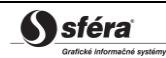

# *3.1.12 Invoices*

Webová služba Invoices poskytuje účastníkom trhu automatizované rozhranie pre získavanie podkladov pre fakturáciu.

*Služba implementuje nasledovné metódy:*

- *DownloadPreliminaryBilling –* sprístupnenie fakturačných podkladov pre OOM,
- *DownloadSummaryBilling*  sprístupnenie fakturačných sumárov pre SZ,
- *DownloadPreliminaryFixes* sprístupnenie opravných fakturačných podkladov pre OOM,
- *DownloadSummaryFixes*  sprístupnenie opravných fakturačných sumárov pre SZ,
- *DownloadSummaryBillingProper* sprístupnenie podkladu pre faktúru riadneho vyúčtovania pre SZ,
- *DownloadSummaryBillingCorrection* sprístupnenie podkladu pre faktúru vyúčtovania opráv pre SZ,
- *DownloadSummaryFixesSum* sprístupnenie podkladu pre súhrnnú opravnú faktúru pre SZ.

## *SOAP DownloadPreliminaryBilling*

Metóda *DownloadPreliminaryBilling* služby *Invoices* pracuje v synchrónnom režime.

*Opis štruktúry požiadavky*

#### **Tabuľka 52** Opis štruktúry požiadavky - Metóda DownloadPreliminaryBilling

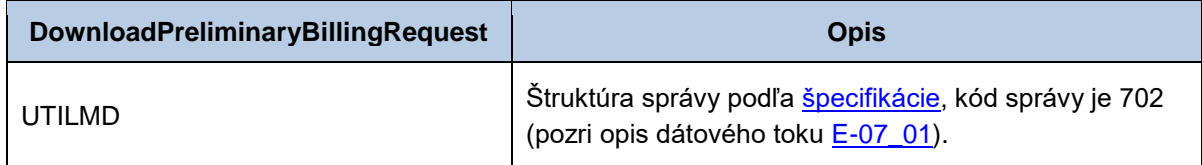

*Opis štruktúry odpovede*

## **Tabuľka 53** Opis štruktúry odpovede - Metóda DownloadPreliminaryBilling

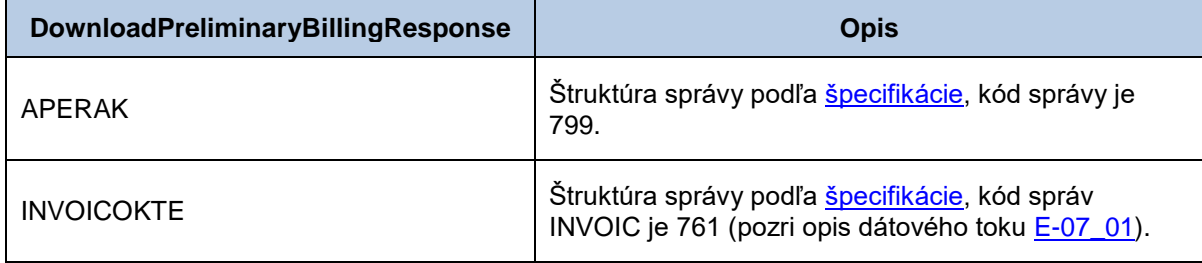

## *Požiadavka:*

```
POST /Invoices/Service.svc HTTP/1.1
Content-Type:application/soap+xml; charset=utf-8
Host: ...
Content-Length: ...
Expect: 100-continue
Connection: Keep-Alive
<s:Envelope xmlns:s="http://www.w3.org/2003/05/soap-envelope" 
xmlns:u="http://docs.oasis-open.org/wss/2004/01/oasis-200401-wss-wssecurity-utility-
1.0.xsd">
   <s:Header>
     <!-- WS-Addressing -->
     <!-- WS-Security -->
   </s:Header>
  \leqs:Body u:Id=" 1">
     <ns:DownloadPreliminaryBillingRequest
xmlns:ns="http://sfera.sk/xmtrade/isom/services/Invoices/2013/09">
       <ns:UTILMD>
          <!-- obsah správy -->
       </ns:UTILMD>
     </ns:DownloadPreliminaryBillingRequest>
   </s:Body>
</s:Envelope>
```

```
HTTP/1.1 200 OK
Server: Microsoft-IIS/8.0
Date: Sat, 23 Mar 2013 12:47:59 GMT
Cache-Control: max-age=0
Content-Type: application/soap+xml; charset=utf-8
Content-Length: ...
Connection: Close
<s:Envelope xmlns:s="http://www.w3.org/2003/05/soap-envelope" 
xmlns:u="http://docs.oasis-open.org/wss/2004/01/oasis-200401-wss-wssecurity-utility-
1.0.xsd">
   <s:Header>
     <!-- WS-Addressing -->
     <!-- WS-Security -->
   </s:Header>
  \leqs:Body u:Id="1" <ns:DownloadPreliminaryBillingResponse
xmlns:ns="http://sfera.sk/xmtrade/isom/services/Invoices/2013/09">
       <ns:APERAK>
             <!-- obsah správy -->
       </ns:APERAK>
       <ns:INVOICOKTE>
             <!-- obsah správy -->
       </ns:INVOICOKTE>
     </ns:DownloadPreliminaryBillingResponse>
   </s:Body>
</s:Envelope>
```
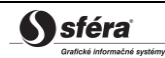

# *SOAP DownloadSummaryBilling*

Metóda DownloadSummaryBilling služby Invoices pracuje v synchrónnom režime.

*Opis štruktúry požiadavky*

### **Tabuľka 54** Opis štruktúry požiadavky – Metóda DownloadSummaryBilling

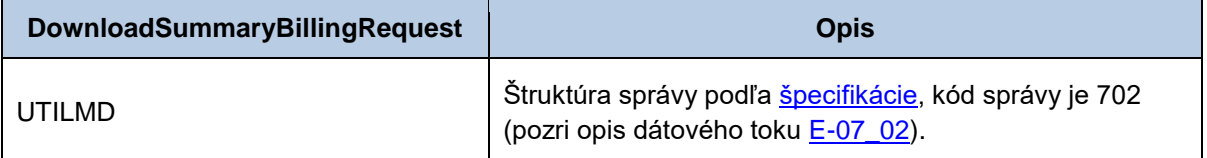

*Opis štruktúry odpovede*

## **Tabuľka 55** Opis štruktúry odpovede - Metóda DownloadSummaryBilling

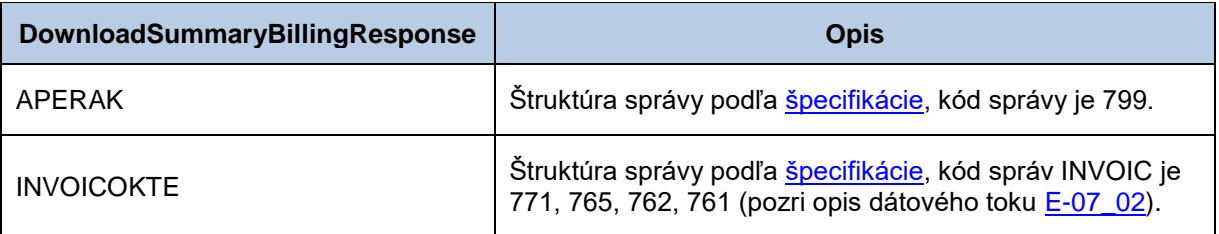

## *Požiadavka:*

```
POST /Invoices/Service.svc HTTP/1.1
Content-Type:application/soap+xml; charset=utf-8
Host: ...
Content-Length: ...
Expect: 100-continue
Connection: Keep-Alive
<s:Envelope xmlns:s="http://www.w3.org/2003/05/soap-envelope" 
xmlns:u="http://docs.oasis-open.org/wss/2004/01/oasis-200401-wss-wssecurity-utility-
1.0.xsd">
   <s:Header>
     <!-- WS-Addressing -->
     <!-- WS-Security -->
   </s:Header>
  \leqs:Body u:Id=" 1">
     <ns:DownloadSummaryBillingRequest
xmlns:ns="http://sfera.sk/xmtrade/isom/services/Invoices/2013/09">
       <ns:UTILMD>
          <!-- obsah správy -->
       </ns:UTILMD>
     </ns:DownloadSummaryBillingRequest>
   </s:Body>
</s:Envelope>
```

```
HTTP/1.1 200 OK
Server: Microsoft-IIS/8.0
Date: Sat, 23 Mar 2013 12:47:59 GMT
Cache-Control: max-age=0
Content-Type: application/soap+xml; charset=utf-8
Content-Length: ...
Connection: Close
<s:Envelope xmlns:s="http://www.w3.org/2003/05/soap-envelope" 
xmlns:u="http://docs.oasis-open.org/wss/2004/01/oasis-200401-wss-wssecurity-utility-
1.0.xsd">
   <s:Header>
     <!-- WS-Addressing -->
     <!-- WS-Security -->
   </s:Header>
  \leqs:Body u:Id=" 1" <ns:DownloadSummaryBillingResponse
xmlns:ns="http://sfera.sk/xmtrade/isom/services/Invoices/2013/09">
       <ns:APERAK>
             <!-- obsah správy -->
       </ns:APERAK>
       <ns:INVOICOKTE>
             <!-- obsah správy -->
       </ns:INVOICOKTE>
     </ns:DownloadSummaryBillingResponse>
  \langle/s:Body>
</s:Envelope>
```
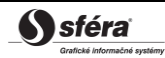

# *SOAP DownloadPreliminaryFixes*

Metóda DownloadPreliminaryFixes služby Invoices pracuje v synchrónnom režime.

*Opis štruktúry požiadavky*

## **Tabuľka 56** Opis štruktúry požiadavky - Metóda DownloadPreliminaryFixes

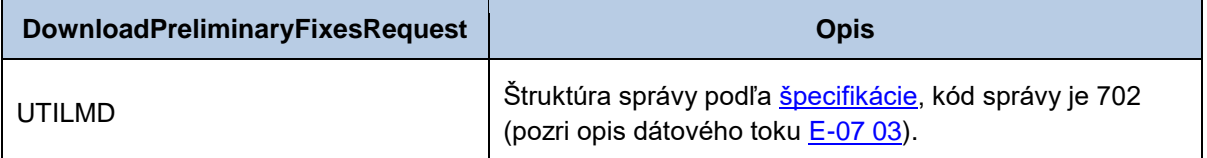

*Opis štruktúry odpovede*

## **Tabuľka 57** Opis štruktúry odpovede - Metóda DownloadPreliminaryFixes

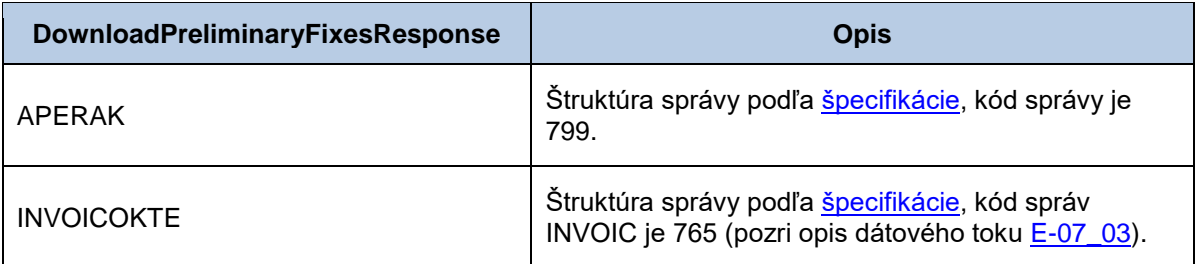

## *Požiadavka:*

```
POST /Invoices/Service.svc HTTP/1.1
Content-Type:application/soap+xml; charset=utf-8
Host: ...
Content-Length: ...
Expect: 100-continue
Connection: Keep-Alive
<s:Envelope xmlns:s="http://www.w3.org/2003/05/soap-envelope" 
xmlns:u="http://docs.oasis-open.org/wss/2004/01/oasis-200401-wss-wssecurity-utility-
1.0.xsd">
   <s:Header>
     <!-- WS-Addressing -->
     <!-- WS-Security -->
   </s:Header>
  \leqs:Body u:Id=" 1">
     <ns:DownloadPreliminaryFixesRequest
xmlns:ns="http://sfera.sk/xmtrade/isom/services/Invoices/2013/09">
       <ns:UTILMD>
          <!-- obsah správy -->
       </ns:UTILMD>
     </ns:DownloadPreliminaryFixesRequest>
   </s:Body>
</s:Envelope>
```

```
HTTP/1.1 200 OK
Server: Microsoft-IIS/8.0
Date: Sat, 23 Mar 2013 12:47:59 GMT
Cache-Control: max-age=0
Content-Type: application/soap+xml; charset=utf-8
Content-Length: ...
Connection: Close
<s:Envelope xmlns:s="http://www.w3.org/2003/05/soap-envelope" 
xmlns:u="http://docs.oasis-open.org/wss/2004/01/oasis-200401-wss-wssecurity-utility-
1.0.xsd">
   <s:Header>
     <!-- WS-Addressing -->
     <!-- WS-Security -->
   </s:Header>
  \leqs:Body u:Id="1" <ns:DownloadPreliminaryFixesResponse
xmlns:ns="http://sfera.sk/xmtrade/isom/services/Invoices/2013/09">
       <ns:APERAK>
             <!-- obsah správy -->
       </ns:APERAK>
       <ns:INVOICOKTE>
             <!-- obsah správy -->
       </ns:INVOICOKTE>
     </ns:DownloadPreliminaryFixesResponse>
   </s:Body>
</s:Envelope>
```
## *SOAP DownloadSummaryFixes*

Metóda DownloadSummaryFixes služby Invoices pracuje v synchrónnom režime.

*Opis štruktúry požiadavky*

## **Tabuľka 58** Opis štruktúry požiadavky - Metóda DownloadSummaryFixes

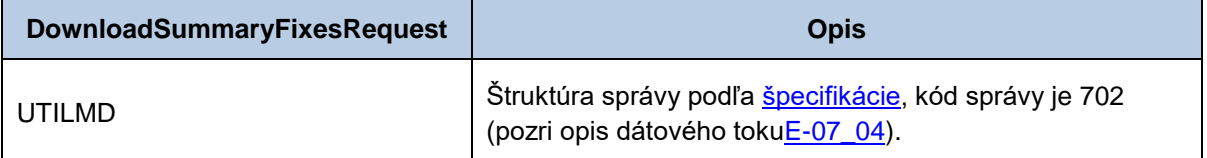

*Opis štruktúry odpovede*

## **Tabuľka 59** Opis štruktúry odpovede - Metóda DownloadSummaryFixes

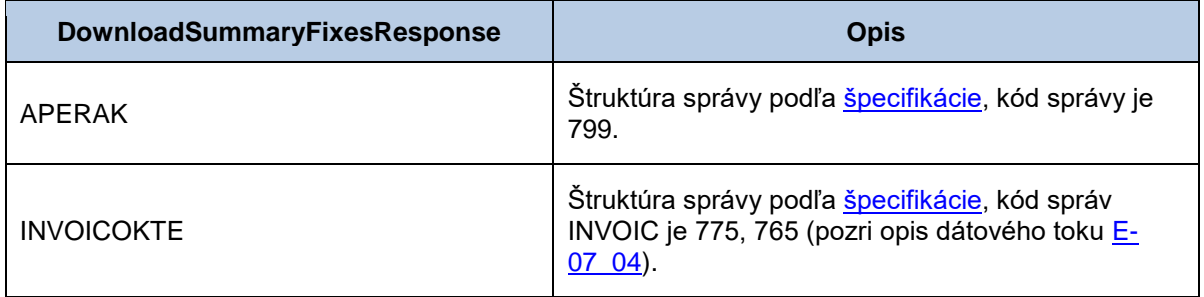
# *Príklad SOAP správ*

### *Požiadavka:*

```
POST /Invoices/Service.svc HTTP/1.1
Content-Type:application/soap+xml; charset=utf-8
Host: ...
Content-Length: ...
Expect: 100-continue
Connection: Keep-Alive
<s:Envelope xmlns:s="http://www.w3.org/2003/05/soap-envelope" 
xmlns:u="http://docs.oasis-open.org/wss/2004/01/oasis-200401-wss-wssecurity-utility-
1.0.xsd">
   <s:Header>
     <!-- WS-Addressing -->
     <!-- WS-Security -->
   </s:Header>
  \leqs:Body u:Id=" 1">
     <ns:DownloadSummaryFixesRequest
xmlns:ns="http://sfera.sk/xmtrade/isom/services/Invoices/2013/09">
       <ns:UTILMD>
          <!-- obsah správy -->
       </ns:UTILMD>
     </ns:DownloadSummaryFixesRequest>
   </s:Body>
</s:Envelope>
```
### *Odpoveď:*

```
HTTP/1.1 200 OK
Server: Microsoft-IIS/8.0
Date: Sat, 23 Mar 2013 12:47:59 GMT
Cache-Control: max-age=0
Content-Type: application/soap+xml; charset=utf-8
Content-Length: ...
Connection: Close
<s:Envelope xmlns:s="http://www.w3.org/2003/05/soap-envelope" 
xmlns:u="http://docs.oasis-open.org/wss/2004/01/oasis-200401-wss-wssecurity-utility-
1.0.xsd">
   <s:Header>
     <!-- WS-Addressing -->
     <!-- WS-Security -->
   </s:Header>
  \leqs:Body u:Id=" 1">
     <ns:DownloadSummaryFixesResponse
xmlns:ns="http://sfera.sk/xmtrade/isom/services/Invoices/2013/09">
       <ns:INVOICOKTE>
             <!-- obsah správy -->
       </ns:INVOICOKTE> 
       <ns:APERAK>
             <!-- obsah správy -->
       </ns:APERAK>
     </ns:DownloadSummaryFixesResponse>
   </s:Body>
</s:Envelope>
```
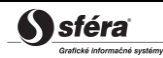

### *SOAP DownloadSummaryBillingProper*

Metóda DownloadSummaryBillingProper služby Invoices pracuje v synchrónnom režime.

*Opis štruktúry požiadavky*

**Tabuľka 60** Opis štruktúry požiadavky - Metóda DownloadSummaryBillingProper

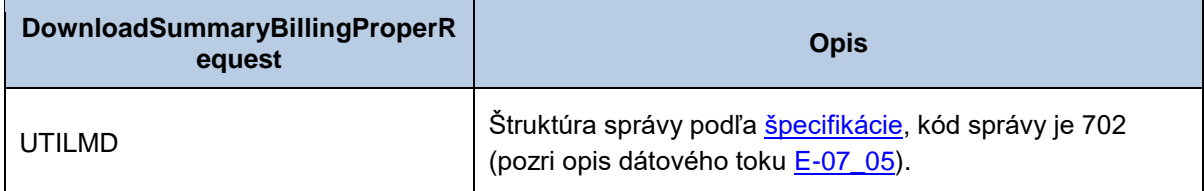

*Opis štruktúry odpovede*

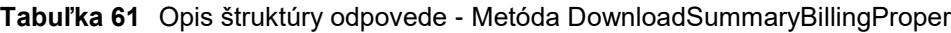

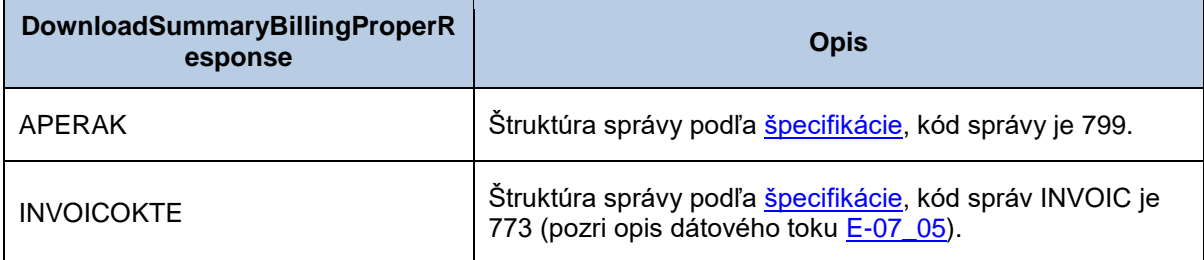

# *Príklad SOAP správ*

### *Požiadavka:*

```
POST /Invoices/Service.svc HTTP/1.1
Content-Type:application/soap+xml; charset=utf-8
Host: ...
Content-Length: ...
Expect: 100-continue
Connection: Keep-Alive
<s:Envelope xmlns:s="http://www.w3.org/2003/05/soap-envelope" 
xmlns:u="http://docs.oasis-open.org/wss/2004/01/oasis-200401-wss-wssecurity-utility-
1.0.xsd">
   <s:Header>
     <!-- WS-Addressing -->
     <!-- WS-Security -->
   </s:Header>
  \leqs:Body u:Id=" 1">
     <ns: DownloadSummaryBillingProperRequest
xmlns:ns="http://sfera.sk/xmtrade/isom/services/Invoices/2013/09">
       <ns:UTILMD>
          <!-- obsah správy -->
       </ns:UTILMD>
     </ns: DownloadSummaryBillingProperRequest>
   </s:Body>
</s:Envelope>
```
### *Odpoveď:*

```
HTTP/1.1 200 OK
Server: Microsoft-IIS/8.0
Date: Sat, 23 Mar 2013 12:47:59 GMT
Cache-Control: max-age=0
Content-Type: application/soap+xml; charset=utf-8
Content-Length: ...
Connection: Close
<s:Envelope xmlns:s="http://www.w3.org/2003/05/soap-envelope" 
xmlns:u="http://docs.oasis-open.org/wss/2004/01/oasis-200401-wss-wssecurity-utility-
1.0.xsd">
   <s:Header>
     <!-- WS-Addressing -->
     <!-- WS-Security -->
   </s:Header>
  \leqs:Body u:Id=" 1">
     <ns: DownloadSummaryBillingProperResponse
xmlns:ns="http://sfera.sk/xmtrade/isom/services/Invoices/2013/09">
       <ns:INVOICOKTE>
             <!-- obsah správy -->
       </ns:INVOICOKTE> 
       <ns:APERAK>
             <!-- obsah správy -->
       </ns:APERAK>
     </ns: DownloadSummaryBillingProperResponse>
   </s:Body>
</s:Envelope>
```
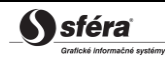

### *SOAP DownloadSummaryBillingCorrection*

Metóda DownloadSummaryBillingCorrection služby Invoices pracuje v synchrónnom režime.

*Opis štruktúry požiadavky*

**Tabuľka 62** Opis štruktúry požiadavky - Metóda DownloadSummaryBillingCorrection

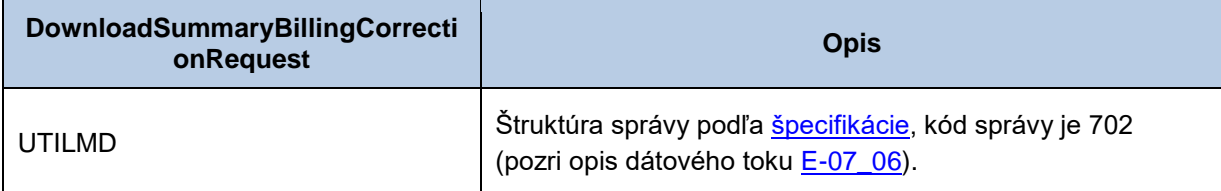

*Opis štruktúry odpovede*

**Tabuľka 63** Opis štruktúry odpovede - Metóda DownloadSummaryBillingCorrection

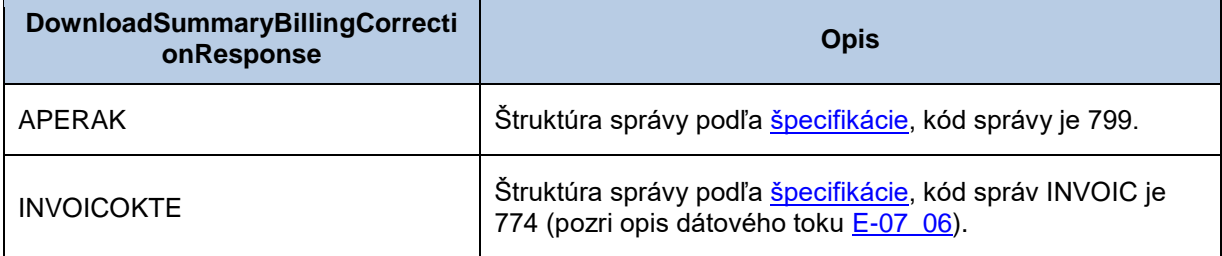

# *Príklad SOAP správ*

### *Požiadavka:*

```
POST /Invoices/Service.svc HTTP/1.1
Content-Type:application/soap+xml; charset=utf-8
Host: ...
Content-Length: ...
Expect: 100-continue
Connection: Keep-Alive
<s:Envelope xmlns:s="http://www.w3.org/2003/05/soap-envelope" 
xmlns:u="http://docs.oasis-open.org/wss/2004/01/oasis-200401-wss-wssecurity-utility-
1.0.xsd">
   <s:Header>
     <!-- WS-Addressing -->
     <!-- WS-Security -->
   </s:Header>
  \leqs:Body u:Id=" 1" <ns: DownloadSummaryBillingCorrectionRequest
xmlns:ns="http://sfera.sk/xmtrade/isom/services/Invoices/2013/09">
       <ns:UTILMD>
          <!-- obsah správy -->
       </ns:UTILMD>
     </ns: DownloadSummaryBillingCorrectionRequest>
   </s:Body>
</s:Envelope>
```
### *Odpoveď:*

```
HTTP/1.1 200 OK
Server: Microsoft-IIS/8.0
Date: Sat, 23 Mar 2013 12:47:59 GMT
Cache-Control: max-age=0
Content-Type: application/soap+xml; charset=utf-8
Content-Length: ...
Connection: Close
<s:Envelope xmlns:s="http://www.w3.org/2003/05/soap-envelope" 
xmlns:u="http://docs.oasis-open.org/wss/2004/01/oasis-200401-wss-wssecurity-utility-
1.0.xsd">
   <s:Header>
     <!-- WS-Addressing -->
     <!-- WS-Security -->
   </s:Header>
  \leqs:Body u:Id=" 1">
     <ns: DownloadSummaryBillingCorrectionResponse
xmlns:ns="http://sfera.sk/xmtrade/isom/services/Invoices/2013/09">
       <ns:INVOICOKTE>
             <!-- obsah správy -->
       </ns:INVOICOKTE> 
       <ns:APERAK>
             <!-- obsah správy -->
       </ns:APERAK>
     </ns: DownloadSummaryBillingCorrectionResponse>
   </s:Body>
</s:Envelope>
```
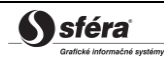

### *SOAP DownloadSummaryFixesSum*

Metóda DownloadSummaryFixesSum služby Invoices pracuje v synchrónnom režime.

*Opis štruktúry požiadavky*

### **Tabuľka 64** Opis štruktúry požiadavky - Metóda DownloadSummaryFixesSum

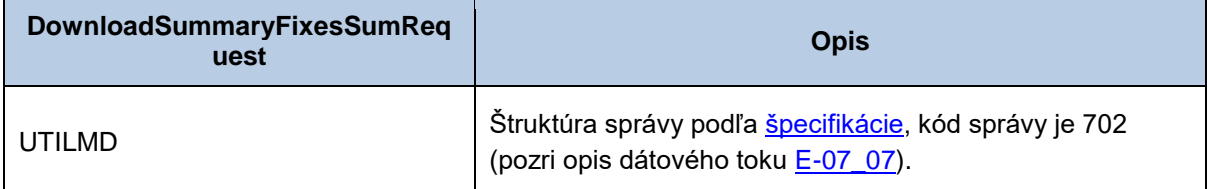

*Opis štruktúry odpovede*

### **Tabuľka 65** Opis štruktúry odpovede - Metóda DownloadSummaryFixesSum

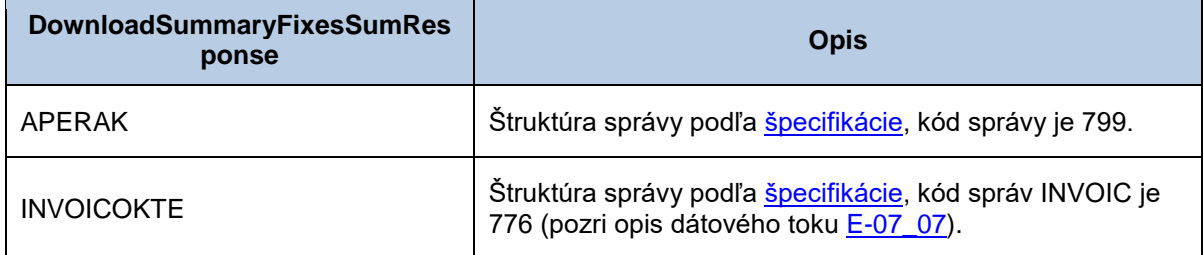

# *Príklad SOAP správ*

### *Požiadavka:*

```
POST /Invoices/Service.svc HTTP/1.1
Content-Type:application/soap+xml; charset=utf-8
Host: ...
Content-Length: ...
Expect: 100-continue
Connection: Keep-Alive
<s:Envelope xmlns:s="http://www.w3.org/2003/05/soap-envelope" 
xmlns:u="http://docs.oasis-open.org/wss/2004/01/oasis-200401-wss-wssecurity-utility-
1.0.xsd">
   <s:Header>
     <!-- WS-Addressing -->
     <!-- WS-Security -->
   </s:Header>
  \leqs:Body u:Id=" 1">
     <ns: DownloadSummaryFixesSumRequest
xmlns:ns="http://sfera.sk/xmtrade/isom/services/Invoices/2013/09">
       <ns:UTILMD>
          <!-- obsah správy -->
       </ns:UTILMD>
     </ns: DownloadSummaryFixesSumRequest>
   </s:Body>
</s:Envelope>
```
### *Odpoveď:*

```
HTTP/1.1 200 OK
Server: Microsoft-IIS/8.0
Date: Sat, 23 Mar 2013 12:47:59 GMT
Cache-Control: max-age=0
Content-Type: application/soap+xml; charset=utf-8
Content-Length: ...
Connection: Close
<s:Envelope xmlns:s="http://www.w3.org/2003/05/soap-envelope" 
xmlns:u="http://docs.oasis-open.org/wss/2004/01/oasis-200401-wss-wssecurity-
utility-1.0.xsd">
   <s:Header>
     <!-- WS-Addressing -->
     <!-- WS-Security -->
   </s:Header>
  \leqs:Body u:Id=" 1">
     <ns: DownloadSummaryFixesSumResponse
xmlns:ns="http://sfera.sk/xmtrade/isom/services/Invoices/2013/09">
       <ns:INVOICOKTE>
             <!-- obsah správy -->
       </ns:INVOICOKTE> 
       <ns:APERAK>
             <!-- obsah správy -->
       </ns:APERAK>
     </ns: DownloadSummaryFixesSumResponse>
   </s:Body>
</s:Envelope>
```
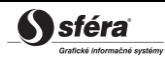

# *3.1.13 Consumers*

Webová služba Consumers poskytuje účastníkom trhu automatizované rozhranie pre správu údajov odberateľov.

Služba implementuje nasledovné metódy:

• *VerifyConsumerConsumption* – overenie spotreby odberateľa.

### **VerifyConsumerConsumption – overenie spotreby odberateľa.**

Metóda *VerifyConsumerConsumption* služby *Consumers* pracuje v synchrónnom.

*Opis štruktúry požiadavky*

#### **Tabuľka 66** Opis štruktúry požiadavky - Metóda VerifyConsumerConsumption

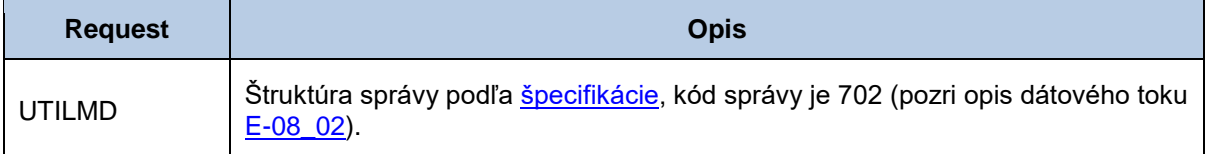

*Opis štruktúry odpovede*

#### **Tabuľka 67** Opis štruktúry odpovede - Metóda VerifyConsumerConsumption

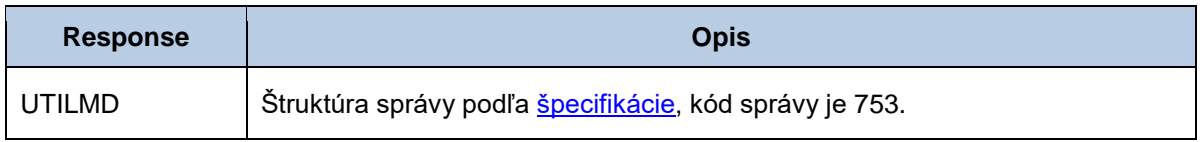

### *Príklad SOAP správ*

### *Požiadavka:*

```
POST /Consumers/Service.svc HTTP/1.1
Content-Type:application/soap+xml; charset=utf-8
Host: ...
Content-Length: ...
Expect: 100-continue
Connection: Keep-Alive
<s:Envelope xmlns:s="http://www.w3.org/2003/05/soap-envelope" 
xmlns:u="http://docs.oasis-open.org/wss/2004/01/oasis-200401-wss-wssecurity-utility-
1.0.xsd">
   <s:Header>
     <!-- WS-Addressing -->
     <!-- WS-Security -->
   </s:Header>
  \leq s:Body u:Id="1" <ns: VerifyConsumerConsumptionRequest>
xmlns:ns="http://sfera.sk/xmtrade/isom/services/SupplyAndDeliveryPoints/2013/03">
       <ns:UTILMD>
          <!-- obsah správy -->
       </ns:UTILMD>
     </ns: VerifyConsumerConsumptionRequest>
   </s:Body>
</s:Envelope>
```
### *Odpoveď:*

```
HTTP/1.1 200 OK
Server: Microsoft-IIS/8.0
Date: Sat, 23 Mar 2013 12:47:59 GMT
Cache-Control: max-age=0
Content-Type: application/soap+xml; charset=utf-8
Content-Length: ...
Connection: Close
<s:Envelope xmlns:s="http://www.w3.org/2003/05/soap-envelope" 
xmlns:u="http://docs.oasis-open.org/wss/2004/01/oasis-200401-wss-wssecurity-
utility-1.0.xsd">
   <s:Header>
     <!-- WS-Addressing -->
     <!-- WS-Security -->
   </s:Header>
  \leqs:Body u:Id=" 1" <ns:VerifyConsumerConsumptionResponse
xmlns:ns="http://sfera.sk/xmtrade/isom/services/SupplyAndDeliveryPoints/2013/03">
       <ns:UTILMD>
              <!-- obsah správy -->
       </ns:UTILMD> 
      <ns:APERAK>
             <!-- obsah správy -->
       </ns:APERAK>
     </ns:VerifyConsumerConsumptionResponse>
   </s:Body>
</s:Envelope>
```
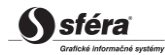

### *3.1.14 ProcessResults*

Webová služba ProcessResults poskytuje účastníkom trhu informáciu o dokončení spracovania vybraných procesov systému XMtrade®/ISOM/ISCF.

Volanie webovej služby nie je zabezpečené autentifikáciou. Komunikácia je šifrovaná pomocou protokolu https.

Odpoveď služby vyhovuje štandardu ATOM (RFC 4287), preto je možné službu volať aj pomocou RSS čítačiek.

*Opis štruktúry požiadavky*

### **Tabuľka 68** Opis štruktúry požiadavky a jej parametrov

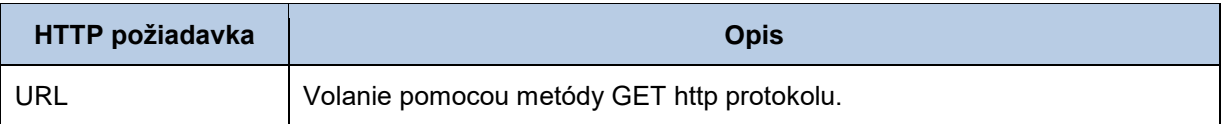

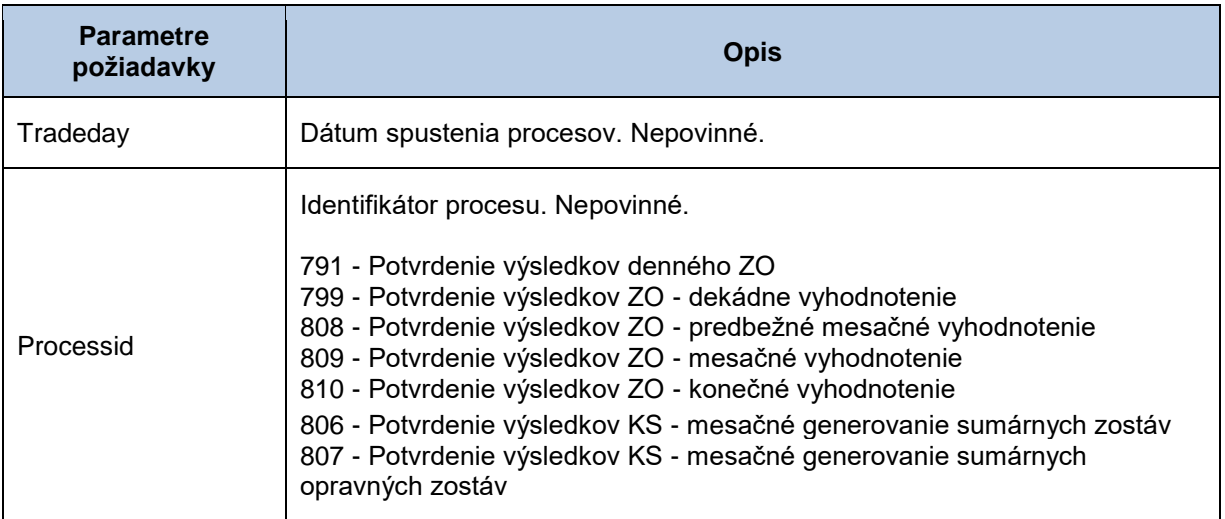

*Opis štruktúry odpovede*

**Tabuľka 69** Opis štruktúry odpovede

| HTTP odpoved' | <b>Opis</b>                                                  |
|---------------|--------------------------------------------------------------|
| ATOM          | Štandard ATOM rozšírený o vlastné elementy na popis procesu. |

*Opis procesov vyhodnotenia údajov*

791 – Potvrdenie výsledkov denného ZO:

Publikácia denného vyhodnotenia odchýlok na základe skutočných a náhradných meraní typu A, náhradných meraní typu B a podľa meraní typu C vypočítaných z TDO. Agregáty sú za každý deň, v 15 min. rozlíšení, rozčlenené podľa typu merania a BS, vykonáva sa denne za predchádzajúci deň do 10:30.

799 – Potvrdenie výsledkov ZO – dekádne vyhodnotenie:

Publikácia dekádneho vyhodnotenia odchýlok na základe meraní typu A, B a C. Agregáty sú za 1. alebo 2. dekádu mesiaca, v 15. min. rozlíšení, rozčlenené podľa typu merania a BS, vykonáva sa v druhý pracovný deň po ukončení prvej a druhej dekády.

S sféra

808 – Potvrdenie výsledkov ZO – predbežné mesačné vyhodnotenie:

Publikácia predbežného mesačného vyhodnotenia odchýlok na základe meraní typu A, B a C po jednotlivých dňoch v 15. min. rozlíšení, rozčlenené podľa typu merania a BS, vykoná každý mesiac do šiesteho kalendárneho dňa za predchádzajúci mesiac.

809 – Potvrdenie výsledkov ZO – mesačné vyhodnotenie:

Publikácia mesačného vyhodnotenia odchýlok na základe meraní typu A, B a C po jednotlivých dňoch v 15. min. rozlíšení, rozčlenené podľa typu merania a BS, vykoná každý mesiac do dvanásteho kalendárneho dňa za predchádzajúci mesiac.

810 – Potvrdenie výsledkov ZO – konečné vyhodnotenie:

Publikácia konečného vyhodnotenia odchýlok na základe meraní typu A, B a C po jednotlivých dňoch v 15. min. rozlíšení, rozčlenené podľa typu merania a BS, vykoná sa do 2 mesiacov po jeho skončení mesiace, konečný prepočet a konečné vyhodnotenie odchýlky.

806 – Potvrdenie výsledkov KS – mesačné generovanie sumárnych zostáv:

Publikácia mesačných zostáv koncovej spotreby, generujú sa pre všetky OOM vstupujúce do fakturačných podkladov, do 6. pracovného dňa nasledujúceho mesiaca.

807 – Potvrdenie výsledkov KS – mesačné generovanie sumárnych opravných zostáv:

Generujú sa pre všetky OOM vstupujúce do fakturačných podkladov na základe priebežných opravných zostáv, ktoré ešte neboli zaradené do žiadnej mesačnej opravnej zostavy, generujú sa v 8. pracovný deň 3. mesiaca nasledujúceho po mesiaci M.

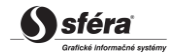

```
S sféra
```
*Technická špecifikácia externých rozhraní XMtrade***®***/ISOM/ISCF Verzia: 2.23*

# *Príklad HTTP správ*

# *Požiadavka:*

```
GET /interfaces/ProcessResults/Feed.svc/?Tradeday=2018-01-02&ProcesId=791 HTTP/1.1
Host: ...
Content-Length: ...
Expect: 100-continue
Connection: Keep-Alive
```
### *Odpoveď:*

```
HTTP/1.1 200 OK
Server: Microsoft-IIS/8.0
Date: Sat, 23 Mar 2013 12:47:59 GMT
Cache-Control: max-age=0
Content-Length: ...
Connection: Close
<?xml version="1.0" encoding="utf-8"?>
<feed xmlns="http://www.w3.org/2005/Atom">
    <title type="text">Výsledky procesov</title>
    <subtitle type="text">Výsledky procesov</subtitle>
    <id>urn:uuid:00000000-0000-0000-0000-000000022821</id>
    <updated>2018-07-18T12:32:11+02:00</updated>
    <link rel="alternate" href="https://www.isom.okte.sk/"/>
    <link rel="self" 
href="https://www.isom.okte.sk/interfaces/ProcessResults/Feed.svc/"/>
    <entry a:processId="791" a:processingId="22821" a:tradeDayIntervalFrom="2018-01-
01" a:tradeDayIntervalTo="2018-01-01" 
xmlns:a="http://sfera.sk/xmtrade/isom/services/ProcessResults/2013/09">
       <id>urn:uuid:00000000-0000-0000-0000-000000022821</id>
      <title type="text">Potvrdenie výsledkov denného ZO</title>
       <updated>2018-01-02T09:30:38+01:00</updated>
       <author>
          <name>OKTE</name>
          <uri>http://www.okte.sk</uri>
       </author>
       <link rel="alternate" href="https://www.isom.okte.sk/"/>
       <content type="text">Výsledok procesu: Úspech</content>
    </entry>
</feed>
```
# **3.2 Zabezpečenie komunikácie**

Webové služby sú dostupné výhradne cez zabezpečený protokol https, ktorý umožňuje šifrovanie prenášaných správ. Z toho dôvodu správy na úrovni SOAP protokolu už nie sú šifrované. Rozhrania webových služieb sú zabezpečené v súlade so štandardom WS-Security (WSS) verzie 1.0, na základe ktorého sú riešené nasledovné techniky zabezpečenia:

- *Elektronický podpis odosielaných SOAP požiadaviek a odpovedí,*
- *Prenos autentifikačných údajov v rámci SOAP požiadavky (username/password, certificate).*

# *3.2.1 Elektronický podpis*

Podpora elektronického podpisu SOAP správ je zabezpečená v rámci implementácie štandardu WS-Security verzie 1.0

[\(http://www.oasis-open.org/committees/tc\\_home.php?wg\\_abbrev=wss\)](http://www.oasis-open.org/committees/tc_home.php?wg_abbrev=wss).

Podpis je uložený v rámci hlavičky SOAP správy, tzn. oddelene od tela správy prenášajúcej údaje. Štandard WSS implementuje podpis na základe štandardu xmldsig

[\(http://www.w3.org/TR/xmldsig-core\)](http://www.w3.org/TR/xmldsig-core).

Požadované sú podpísané nasledovné časti:

- telo správy (s:Body),
- token mena/hesla používateľa (o:UsernameToken),
- časová pečiatka (u:Timestamp),
- špecifikácia názvu metódy webovej služby (a:Action),
- špecifikácia odosielateľa (a:ReplyTo),
- identifikátor správy (a:MessageID),
- špecifikácia cieľovej adresy služby (a:To).

# *3.2.2 Príklad SOAP správy*

Nasledujúci príklad demonštruje štruktúru správy pozostávajúcej z elementov samotnej SOAP správy (envelope), hlavičky (header), elementov hlavičky špecifikácie adresácie a zabezpečenia a tela správy.

### *Začiatok*

```
<s:Envelope 
   xmlns:s="http://www.w3.org/2003/05/soap-envelope" 
   xmlns:a="http://schemas.xmlsoap.org/ws/2004/08/addressing"
   xmlns:u="http://docs.oasis-open.org/wss/2004/01/oasis-200401-wss-wssecurity-utility-1.0.xsd">
<s:Header>
```
### *WS-Addressing*

```
<a:Action s:mustUnderstand="1" u:Id="id-17567474" xmlns:u="http://docs.oasis-
open.org/wss/2004/01/oasis-200401-wss-wssecurity-utility-
1.0.xsd">http://sfera.sk/xmtrade/isom/services/NazovSluzby/ 
2013/03/NazovSluzbyContract/NazovMetody</a:Action>
<a:ReplyTo s:mustUnderstand="1" u:Id="id-235207" xmlns:u="http://docs.oasis-
open.org/wss/2004/01/oasis-200401-wss-wssecurity-utility-1.0.xsd">
   <a:Address>http://schemas.xmlsoap.org/ws/2004/08/addressing/role/anonymous</a:Address>
</a:ReplyTo>
<a:MessageID s:mustUnderstand="1" u:Id="id-11090325" xmlns:u="http://docs.oasis-
open.org/wss/2004/01/oasis-200401-wss-wssecurity-utility-1.0.xsd">b83ac27b-9a4f-40e3-a782-
96df2cbea73e</a:MessageID>
<a:To s:mustUnderstand="1" u:Id="id-27256294" xmlns:u="http://docs.oasis-
open.org/wss/2004/01/oasis-200401-wss-wssecurity-utility-1.0.xsd">AdresaSluzby</a:To>
```
#### *WS-Security*

```
<o:Security xmlns:o="http://docs.oasis-open.org/wss/2004/01/oasis-200401-wss-wssecurity-
secext-1.0.xsd">
   <o:BinarySecurityToken EncodingType="http://docs.oasis-open.org/wss/2004/01/oasis-200401-
wss-s-message-security-1.0#Base64Binary" ValueType="http://docs.oasis-
open.org/wss/2004/01/oasis-200401-wss-x509-token-profile-1.0#X509v3" u:Id="CertId-17206535" 
xmlns:u="http://docs.oasis-open.org/wss/2004/01/oasis-200401-wss-wssecurity-utility-
1.0.xsd"><!-- REMOVED --></o:BinarySecurityToken>
   <d:Signature Id="Signature-190585" xmlns:d="http://www.w3.org/2000/09/xmldig#">
     <d:SignedInfo>
       <d:CanonicalizationMethod Algorithm="http://www.w3.org/2001/10/xml-exc-c14n#"/>
       <d:SignatureMethod Algorithm="http://www.w3.org/2000/09/xmldig#rsa-sha1"/>
       <d:Reference URI="#UsernameToken-13236543">
         <d:Transforms><d:Transform Algorithm="http://www.w3.org/2001/10/xml-exc-c14n#"/>
               </d:Transforms>
         <d:DigestMethod Algorithm="http://www.w3.org/2000/09/xmldig#sha1"/>
         <d:DigestValue>lm0E+rpDJ8oSP8Fh+ZlqZRiMjc8=</d:DigestValue>
       </d:Reference>
       <d:Reference URI="#Timestamp-2175170">
         <d:Transforms><d:Transform Algorithm="http://www.w3.org/2001/10/xml-exc-c14n#"/>
               </d:Transforms>
         <d:DigestMethod Algorithm="http://www.w3.org/2000/09/xmldig#sha1"/>
         <d:DigestValue>02CsUF1As77a6I3+BkQZ22TogWI=</d:DigestValue>
       </d:Reference>
       <d:Reference URI="#id-4652787">
         <d:Transforms><d:Transform Algorithm="http://www.w3.org/2001/10/xml-exc-c14n#"/>
               </d:Transforms>
         <d:DigestMethod Algorithm="http://www.w3.org/2000/09/xmldig#sha1"/>
         <d:DigestValue>ktXRJoijcGSFrHaUKaLXUnH43XU=</d:DigestValue>
       </d:Reference>
       <d:Reference URI="#id-17567474">
         <d:Transforms><d:Transform Algorithm="http://www.w3.org/2001/10/xml-exc-c14n#"/>
               </d:Transforms>
         <d:DigestMethod Algorithm="http://www.w3.org/2000/09/xmldig#sha1"/>
         <d:DigestValue>lLOeuXRDI1Gs5IX+zvaWuFIhVzw=</d:DigestValue>
       </d:Reference>
       <d:Reference URI="#id-11090325">
         <d:Transforms><d:Transform Algorithm="http://www.w3.org/2001/10/xml-exc-c14n#"/>
               </d:Transforms>
         <d:DigestMethod Algorithm="http://www.w3.org/2000/09/xmldig#sha1"/>
         <d:DigestValue>ZsiiDzGRLHuyb8bKASKDo8ryoqc=</d:DigestValue>
       </d:Reference>
       <d:Reference URI="#id-235207">
         <d:Transforms><d:Transform Algorithm="http://www.w3.org/2001/10/xml-exc-c14n#"/>
               </d:Transforms>
         <d:DigestMethod Algorithm="http://www.w3.org/2000/09/xmldig#sha1"/>
         <d:DigestValue>9p44ZJinb/97IPlX0C7yFayRHpc=</d:DigestValue>
       </d:Reference>
       <d:Reference URI="#id-27256294">
         <d:Transforms><d:Transform Algorithm="http://www.w3.org/2001/10/xml-exc-c14n#"/>
               </d:Transforms>
         <d:DigestMethod Algorithm="http://www.w3.org/2000/09/xmldig#sha1"/>
         <d:DigestValue>BCxp9HRQ6cJAykEdliom9mU86vA=</d:DigestValue>
       </d:Reference>
     </d:SignedInfo>
     <d:SignatureValue><!-- REMOVED --></d:SignatureValue>
     <d:KeyInfo Id="KeyId-33119438">
       <o:SecurityTokenReference u:Id="STRId-28732159" xmlns:u="http://docs.oasis-
open.org/wss/2004/01/oasis-200401-wss-wssecurity-utility-1.0.xsd">
         <o:Reference URI="#CertId-17206535" ValueType="http://docs.oasis-
open.org/wss/2004/01/oasis-200401-wss-x509-token-profile-1.0#X509v3"/>
       </o:SecurityTokenReference>
     </d:KeyInfo>
   </d:Signature>
   <o:UsernameToken u:Id="UsernameToken-13236543" xmlns:u="http://docs.oasis-
open.org/wss/2004/01/oasis-200401-wss-wssecurity-utility-1.0.xsd">
     <o:Username><!-- REMOVED --></o:Username>
     <o:Password Type="http://docs.oasis-open.org/wss/2004/01/oasis-200401-wss-username-
token-profile-1.0#PasswordText"><!-- REMOVED --></o:Password>
   </o:UsernameToken>
   <u:Timestamp u:Id="Timestamp-2175170" xmlns:u="http://docs.oasis-
open.org/wss/2004/01/oasis-200401-wss-wssecurity-utility-1.0.xsd">
     <u:Created>2009-07-01T09:24:06.011Z</u:Created>
     <u:Expires>2009-07-01T12:10:46.011Z</u:Expires>
   </u:Timestamp>
</o:Security>
```
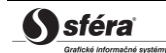

*Ukončenie hlavičky + telo + ukončenie správy*

```
</s:Header>
   <s:Body u:Id="id-4652787">
    <!-- telo poziadavky -->
   </s:Body>
</s:Envelope>
```
# *3.2.3 Autentifikácia a autorizácia volania webovej služby*

Webové služby sú zabezpečené voči neautorizovanému použitiu. Používateľ systému musí mať pridelené používateľské konto v systéme XMtrade®/ISOM/ISCF s klientskym certifikátom na podpisovanie a overenie identity. Používateľ musí mať pridelené práva na volanie relevantných webových služieb.

# **3.3 Opis webových služieb**

Opis webových služieb informačného systému operátora meraní a centrálnej fakturácie XMtrade®/ISOM/ISCF je daný vo forme WSDL [\(http://www.w3.org/TR/wsdl\)](http://www.w3.org/TR/wsdl) dokumentov na nasledovných adresách.

# *3.3.1 Produkčné prostredie*

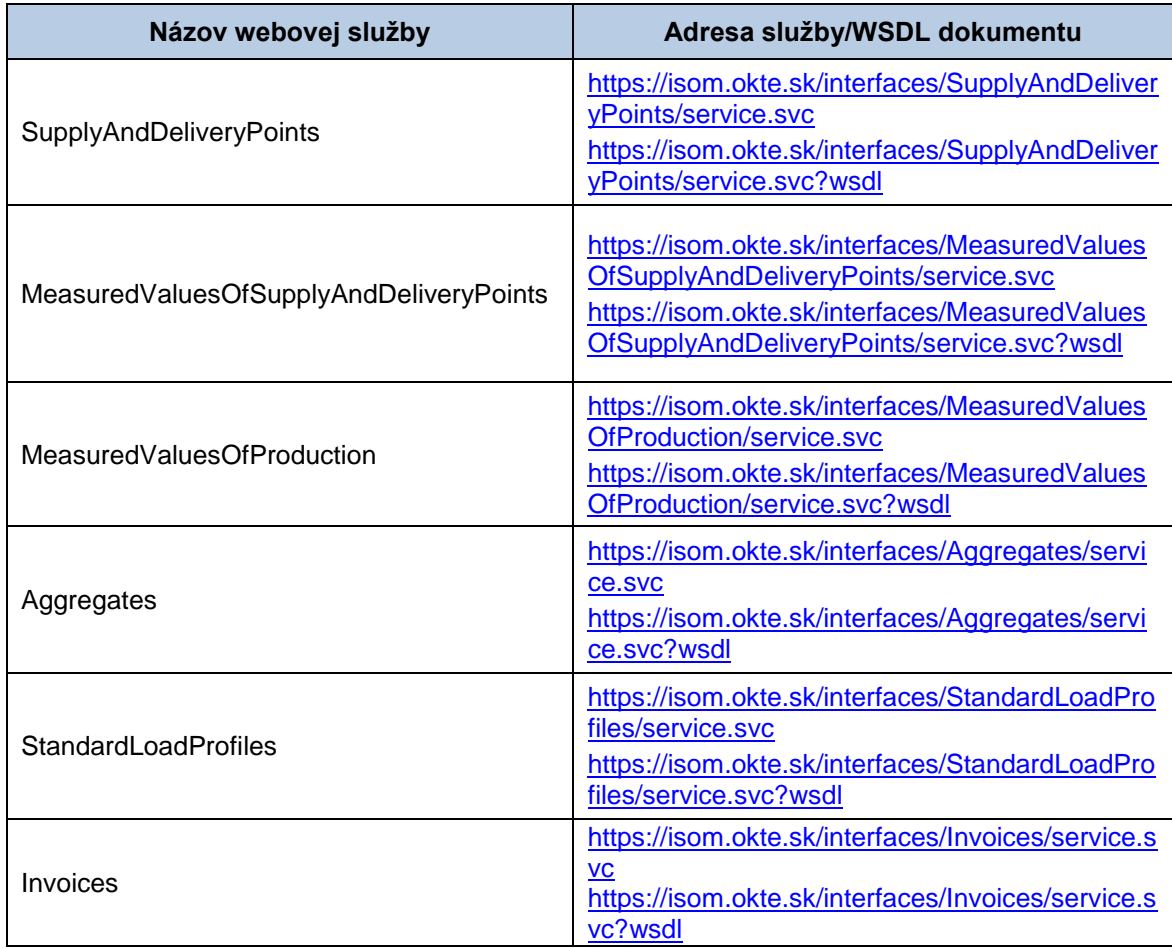

**Tabuľka 70** Opis webových služieb XMtrade®/ISOM/ISCF - produkčné prostredie

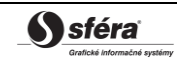

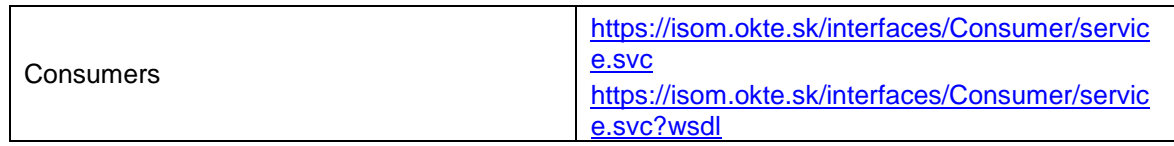

# *3.3.2 Testovacie prostredie*

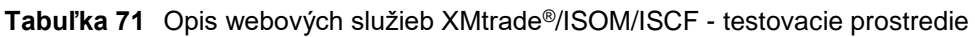

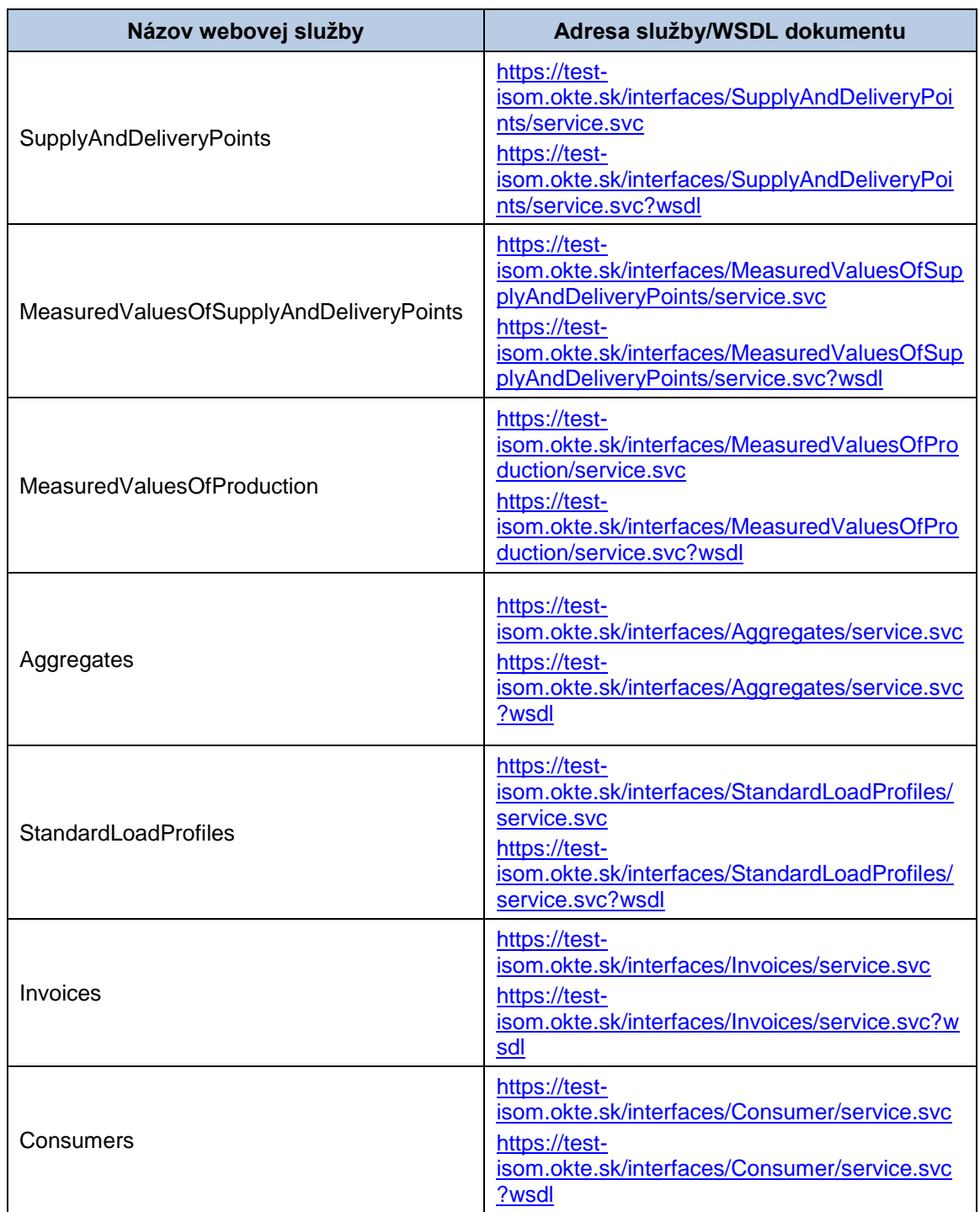

Adresy služieb testovacieho prostredia sú takmer zhodné s produkčným. Líšia sa len v názve domény adresy: [test-isom.okte.sk](http://www.test.isom.sk/) namiesto [isom.okte.sk.](http://www.isom.sk/)

# **4 ŠPECIFIKÁCIA DÁTOVÝCH ŠTRUKTÚR**

Informačný systém operátora meraní a centrálnej fakturácie XMtrade®/ISOM/ISCF poskytuje rozhrania pre automatizovanú výmenu dát, v rámci ktorej sa používajú dátové štruktúry definované na báze formátov XML v súlade so štandardom UN/EDIFACT:

- UTILMD (Utilities master data message),
- MSCONS (Metered services consumption report message),
- INVOIC (Invoice message),
- APERAK (Application error and acknowledgement message).

Pre identifikáciu entít sa využíva štandard ENTSO-E:

• EIC (Energy Identification Coding Scheme)

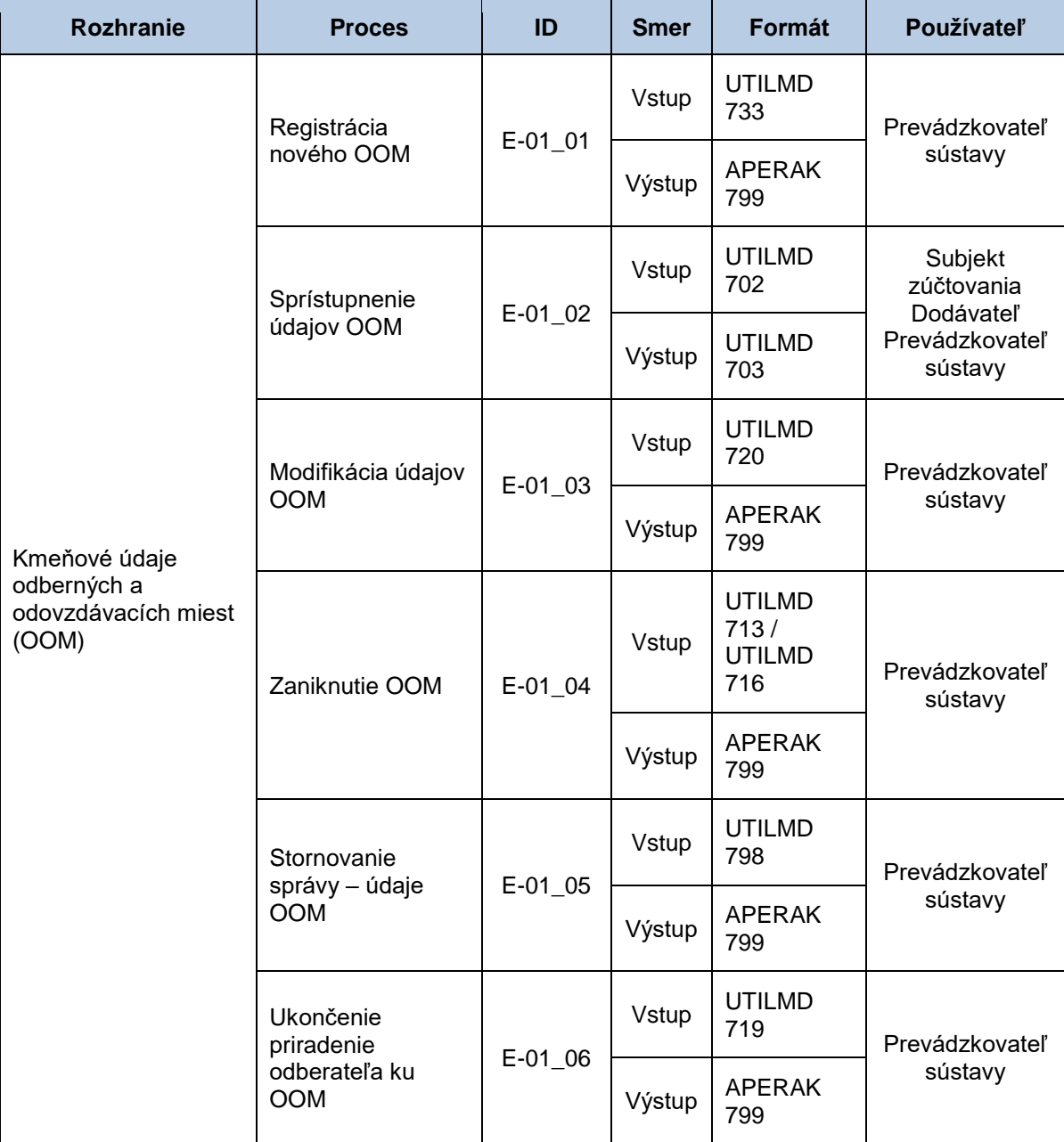

### **Tabuľka 72** Prehľad dátových tokov a štruktúr

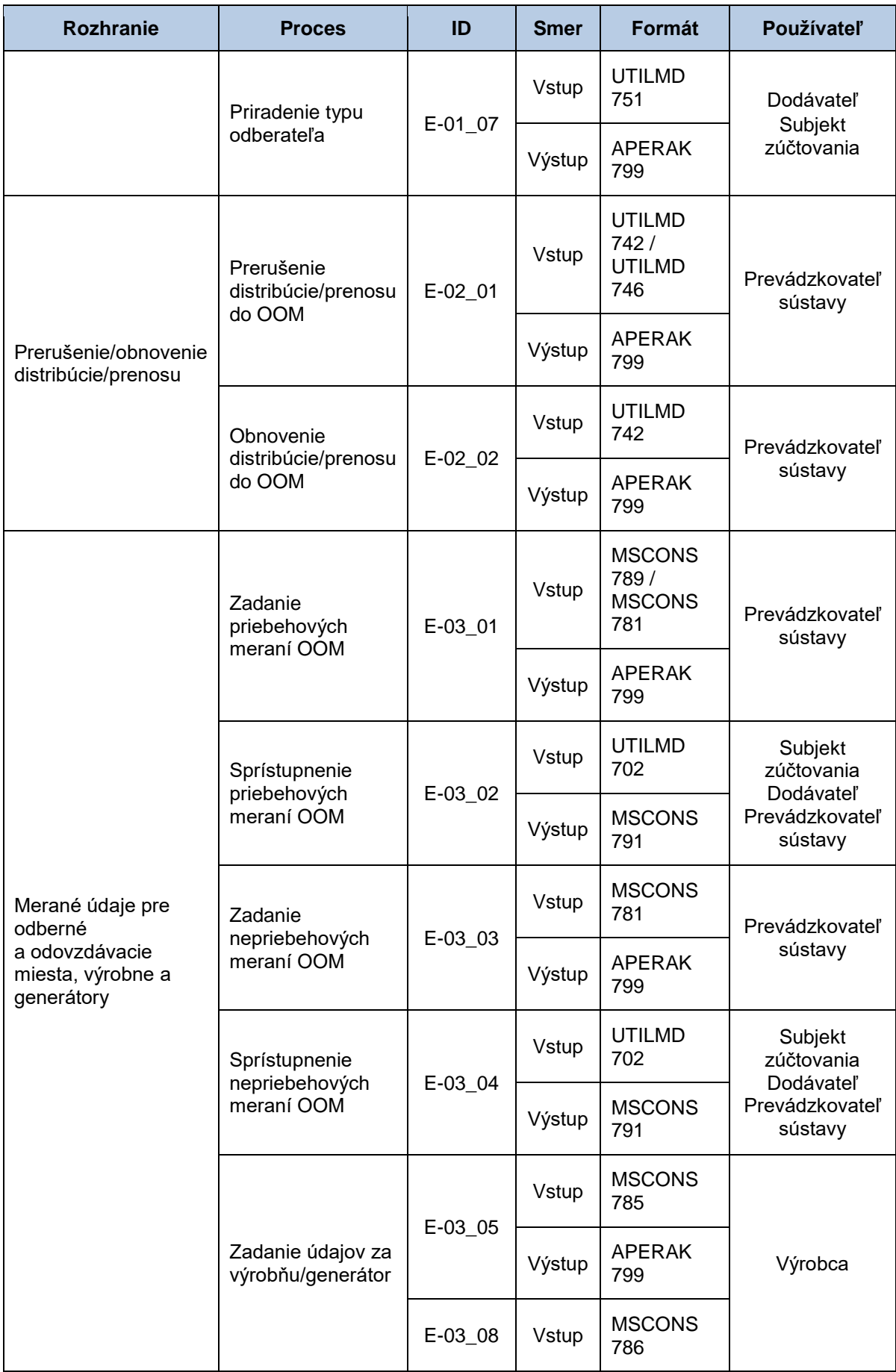

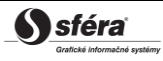

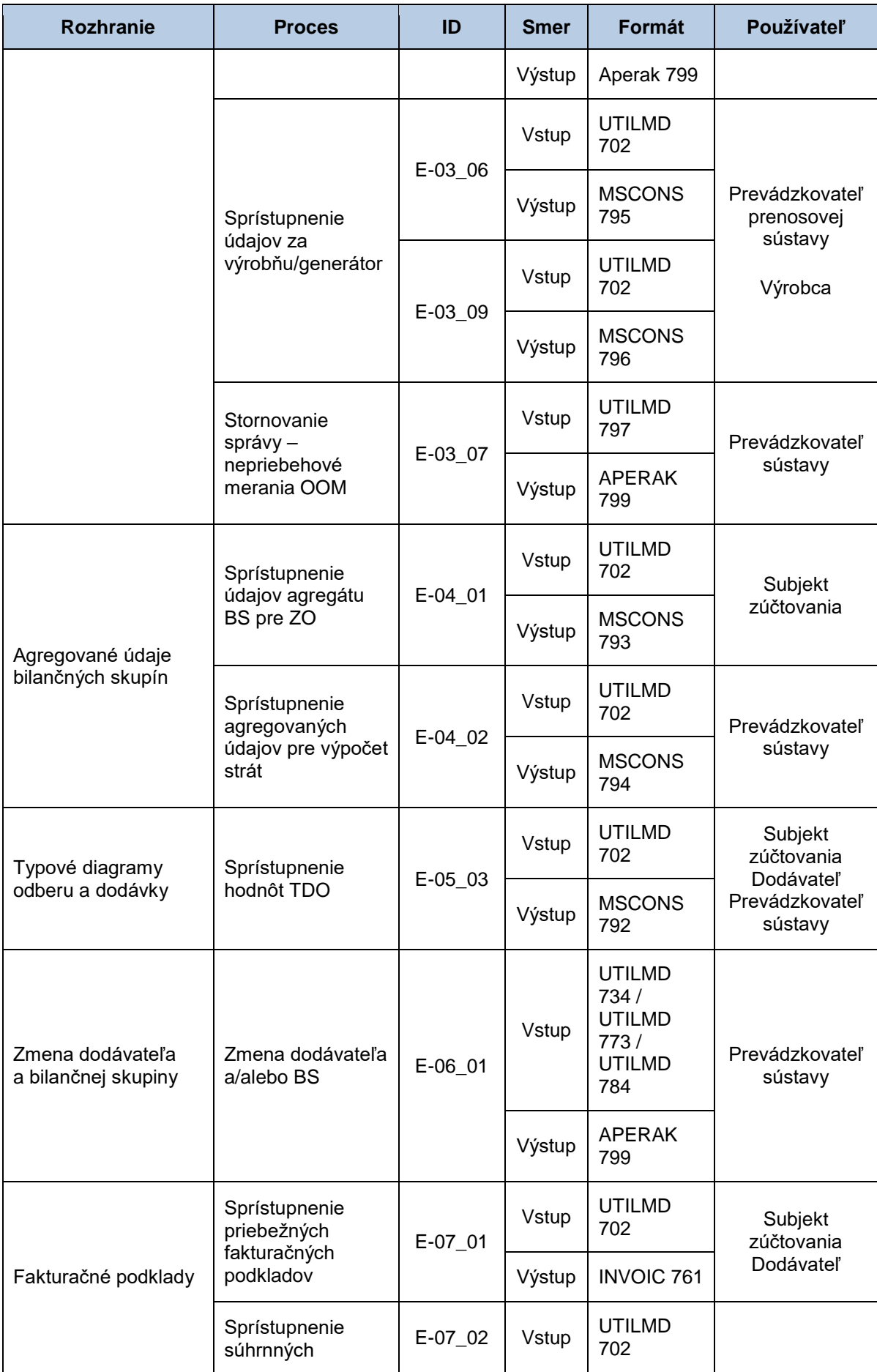

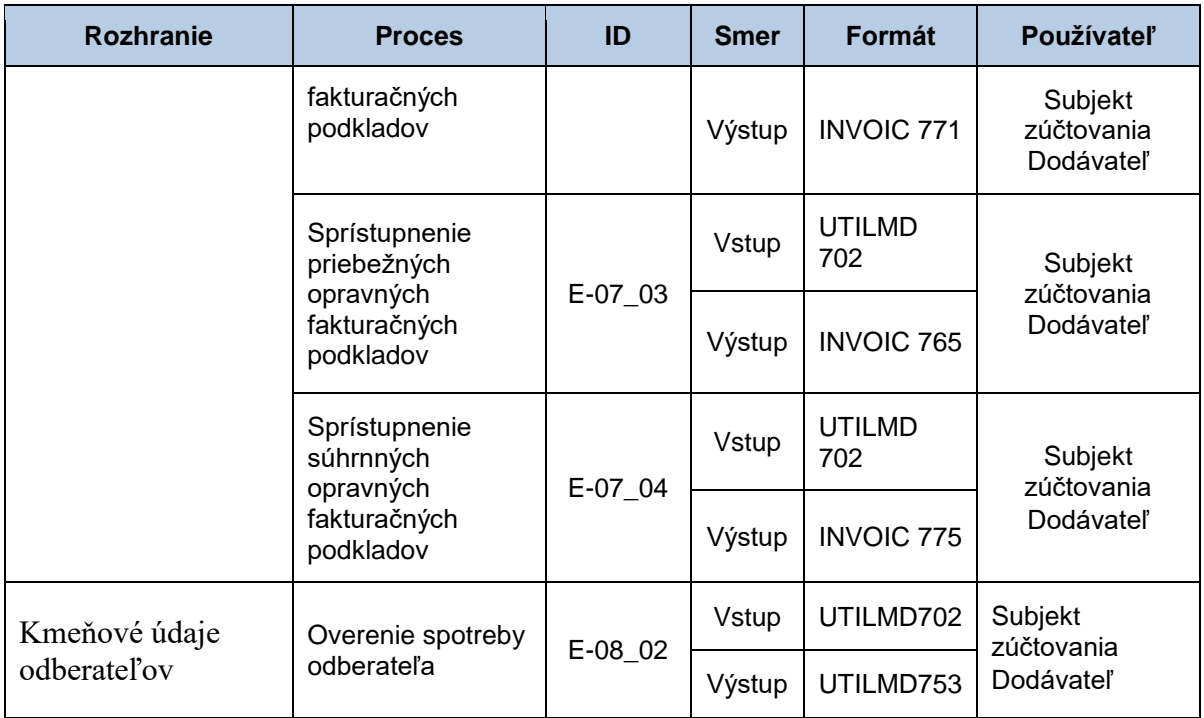

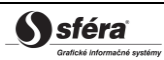

# **4.1 Všeobecná špecifikácia dátovej štruktúry UTILMD**

Systém operátora meraní a centrálnej fakturácie XMtrade®/ISOM/ISCF používa dátovú štruktúru UTILMD pre správu kmeňových údajov odberných a odovzdávacích miest (E-01), informovanie o prerušení a obnove distribúcie/prenosu (E-02), pre informovanie o zmene dodávateľa a bilančnej skupiny (E-06) a údaje odberateľa (E-08). Pre identifikáciu subjektov, odberných a odovzdávacích miest, sústav a bilančných skupín v správe sa využíva štandard EIC.

Dátová štruktúra UTILMD sa skladá z týchto segmentov:

| <b>Segment UTILMD</b> |            |      |                                                      |
|-----------------------|------------|------|------------------------------------------------------|
| L.                    | Ш.         | III. | Názov segmentu                                       |
| <b>UNH</b>            |            |      | Hlavička správy                                      |
| <b>BGM</b>            |            |      | Začiatok správy                                      |
| <b>DTM</b>            |            |      | Dátum a čas správy                                   |
| <b>RFF</b>            |            |      | Referencia na správu pre storno                      |
| <b>RFF</b>            |            |      | Poradové číslo stránky                               |
| <b>RFF</b>            |            |      | Celkový počet stránok                                |
| <b>RFF</b>            |            |      | Referencia na správu pri stránkovaní                 |
| <b>RFF</b>            |            |      | Uvedie sa jednoznačný identifikátor žiadosti         |
| <b>NAD</b>            |            |      | Odosielateľ                                          |
| <b>NAD</b>            |            |      | Príjemca                                             |
| <b>IDE</b>            | <b>LOC</b> |      | Identifikácia OOM                                    |
| <b>IDE</b>            | <b>LOC</b> |      | Identifikácia sústavy                                |
| <b>IDE</b>            | <b>DTM</b> |      | Dátum začiatku platnosti zmluvy                      |
| <b>IDE</b>            | <b>DTM</b> |      | Dátum ukončenia platnosti zmluvy                     |
| <b>IDE</b>            | <b>DTM</b> |      | Začiatok platnosti údajov                            |
| <b>IDE</b>            | <b>DTM</b> |      | Dátum a čas začiatku                                 |
| <b>IDE</b>            | <b>DTM</b> |      | Dátum a čas ukončenia                                |
| <b>IDE</b>            | <b>DTM</b> |      | Dátum prerušenia/obnovy distribúcie/prenosu          |
| <b>IDE</b>            | <b>DTM</b> |      | Dátum ukončenia zmluvy s dodávateľom                 |
| <b>IDE</b>            | <b>PRC</b> |      | Identifikácia procesu                                |
| <b>IDE</b>            | <b>FTX</b> |      | Voľný text                                           |
| <b>IDE</b>            | <b>AGR</b> |      | Typ zmluvy                                           |
| <b>IDE</b>            | <b>AGR</b> |      | Príznak prerušenia/obnovenia distribúcie/prenosu     |
| <b>IDE</b>            | <b>AGR</b> |      | Žiadosť o sprístupnenie údajov / Príznak notifikácie |
| <b>IDE</b>            | CCI        |      | Typ hodnôt typového diagramu odberu alebo dodávky    |

**Tabuľka 73** Prehľad segmentov štruktúry UTILMD

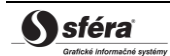

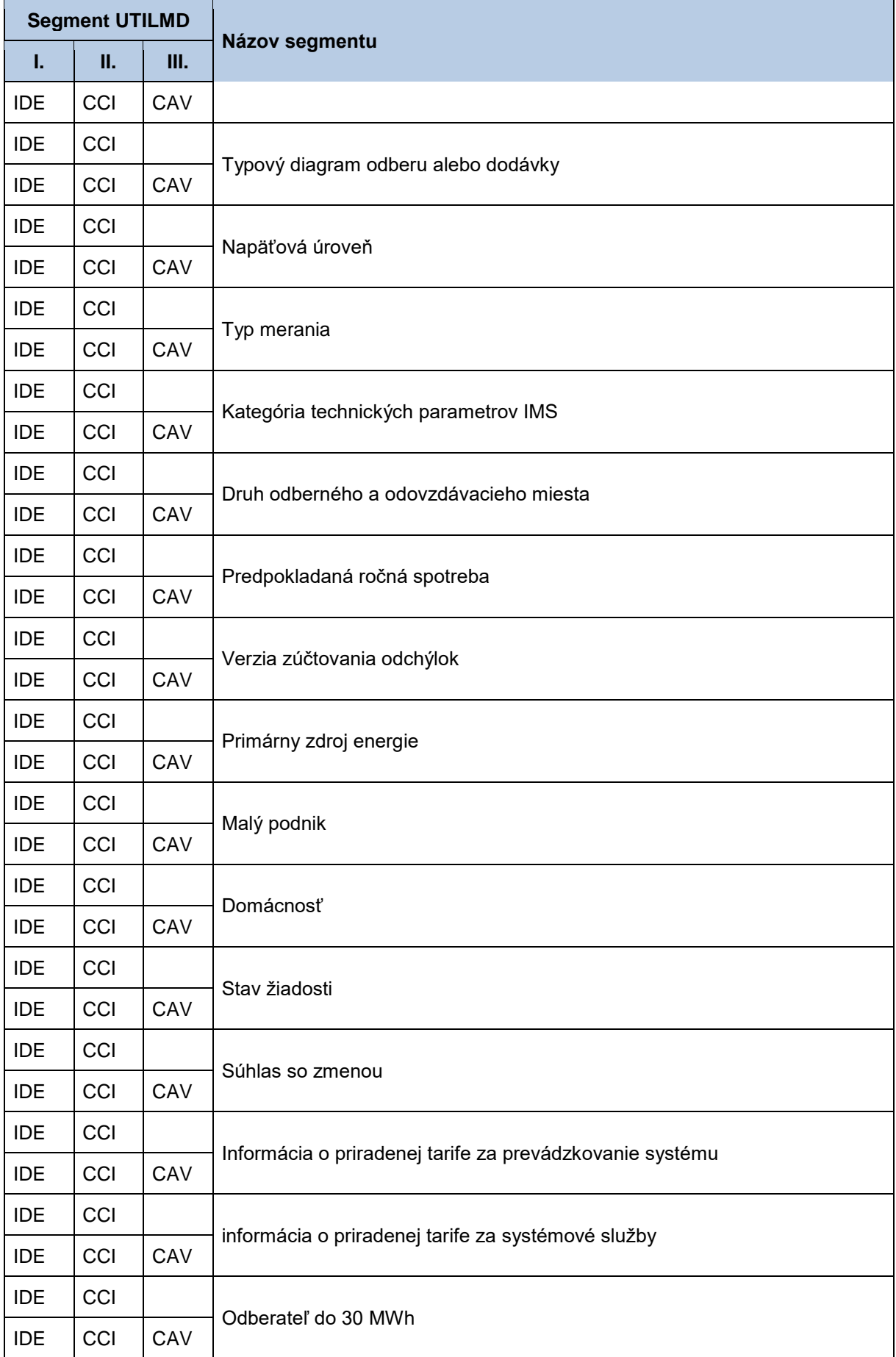

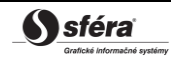

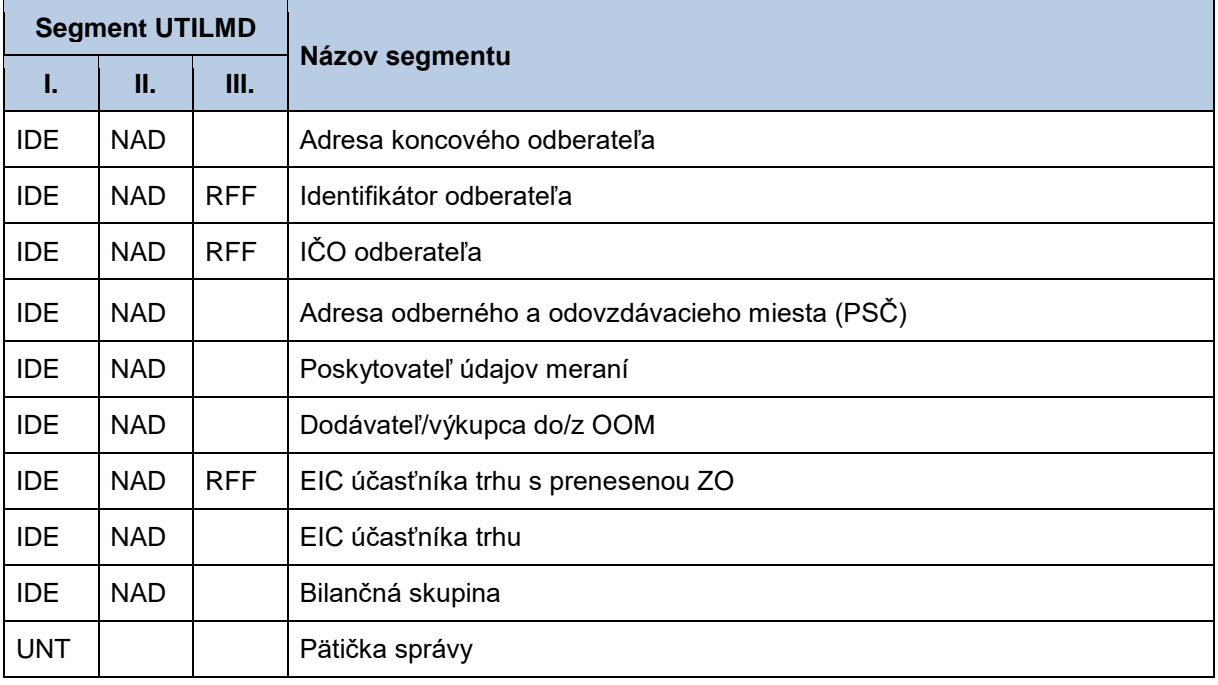

# *UNH - hlavička správy*

Sekcia hlavičky správy obsahuje hodnoty jednotlivých atribútov podľa nasledovnej tabuľky.

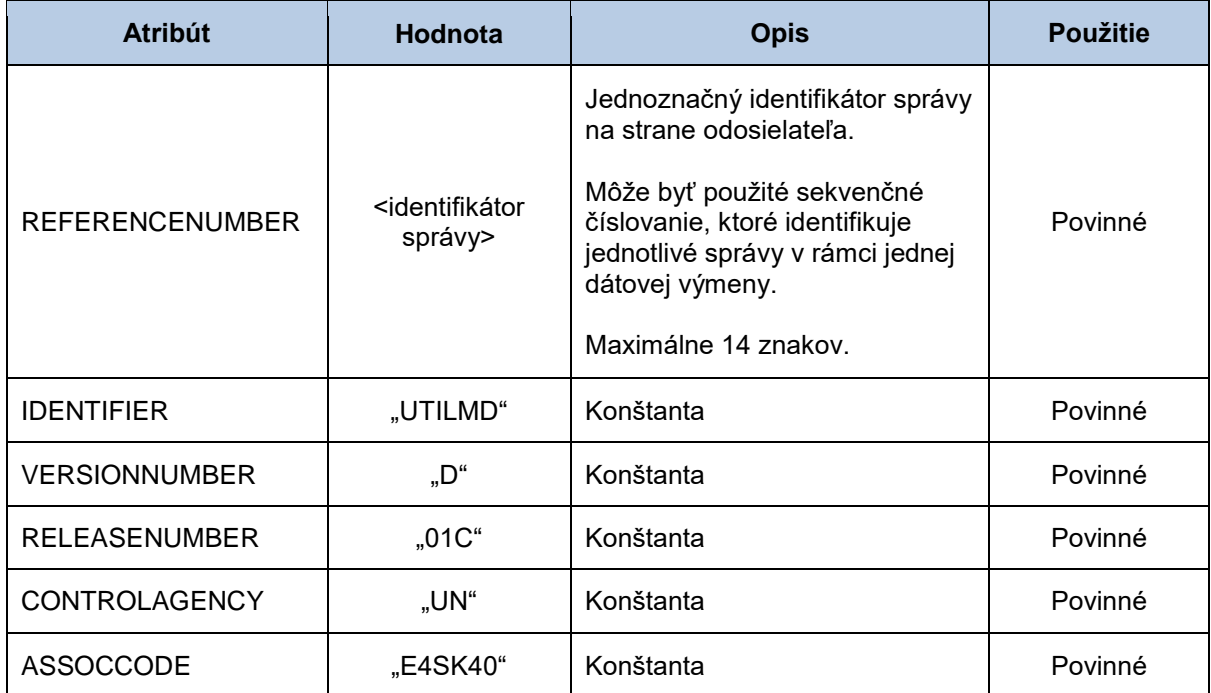

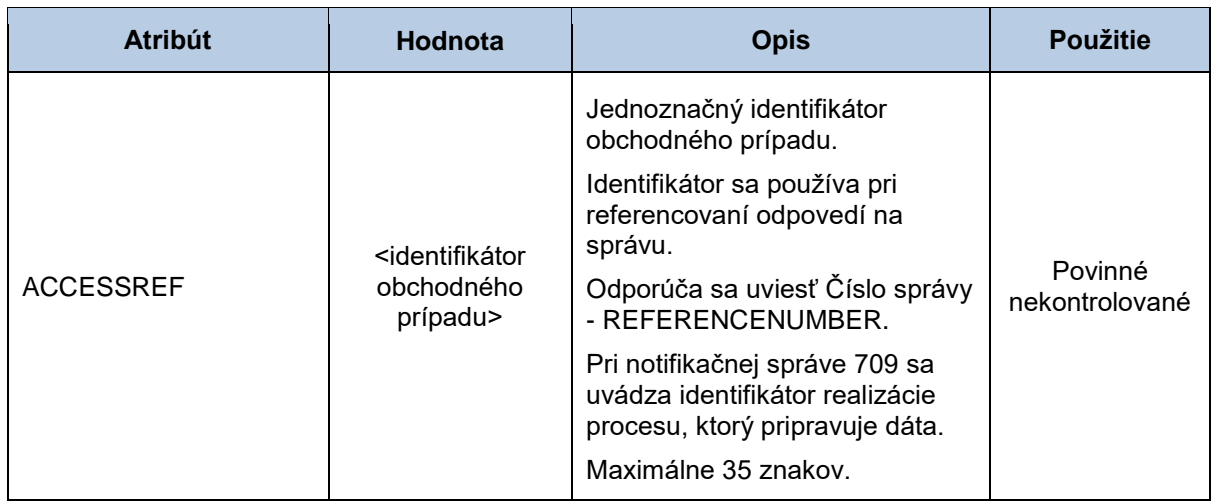

# *BGM - začiatok správy*

Sekcia začiatku správy obsahuje hodnoty jednotlivých atribútov podľa nasledovnej tabuľky.

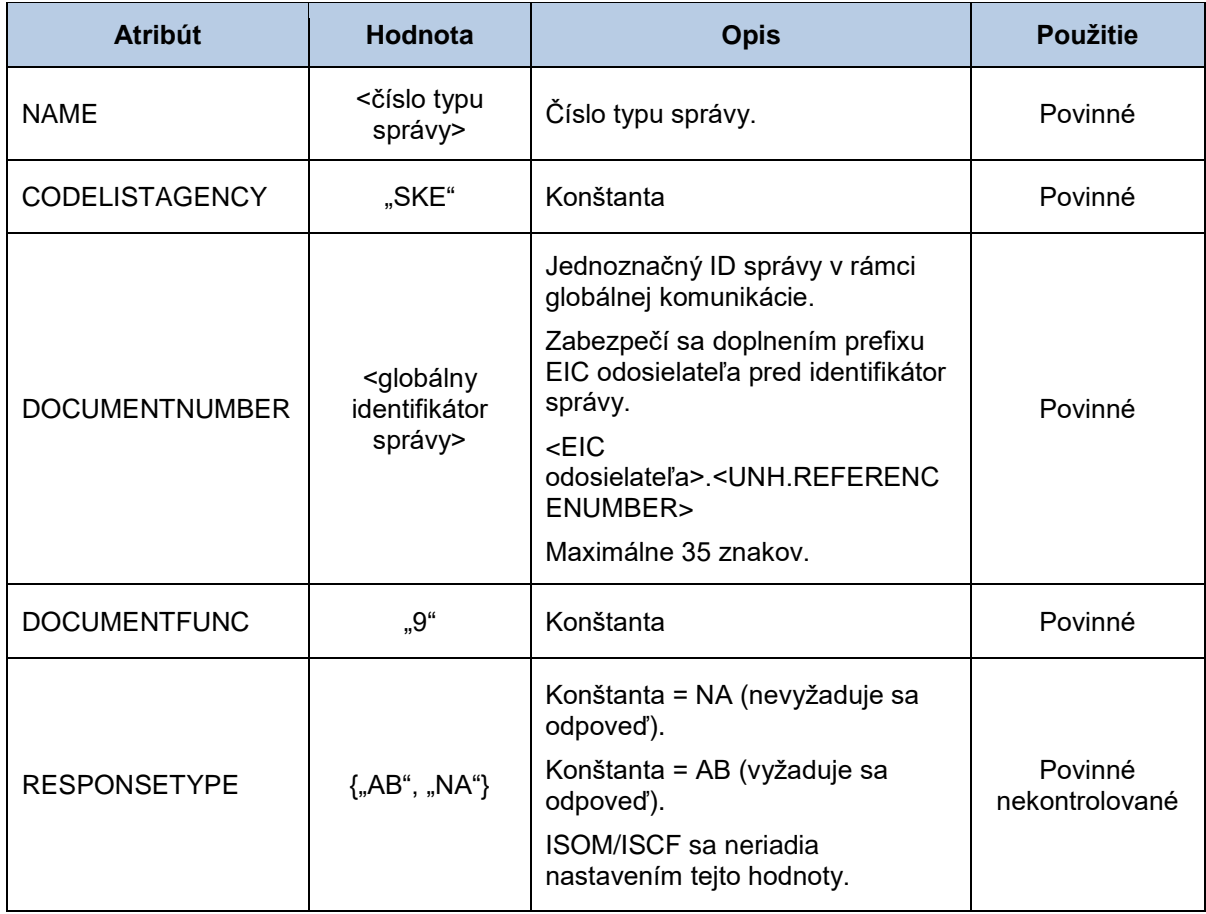

# *DTM - dátum a čas správy*

Sekcia dátumu a času správy obsahuje hodnoty jednotlivých atribútov podľa nasledovnej tabuľky.

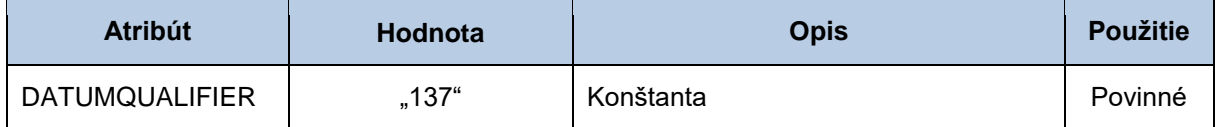

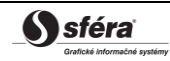

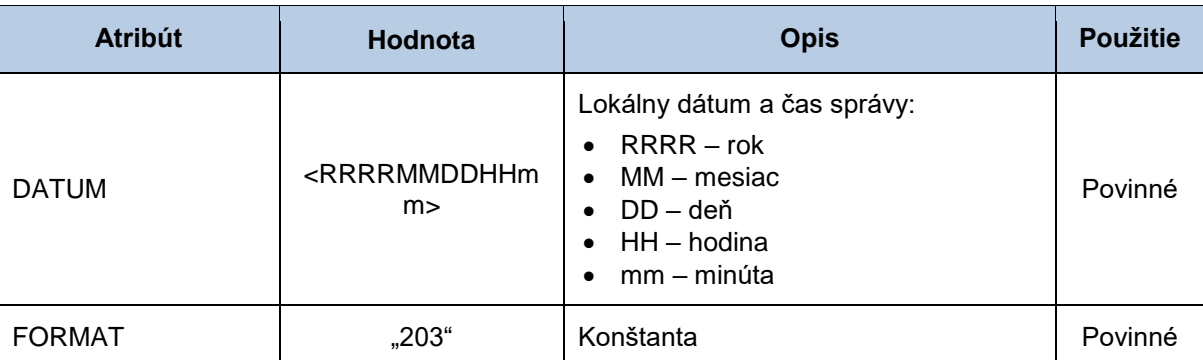

### *RFF - referencia na správu pre storno*

Sekcia referencie na správu pre storno obsahuje hodnoty jednotlivých atribútov podľa nasledovnej tabuľky.

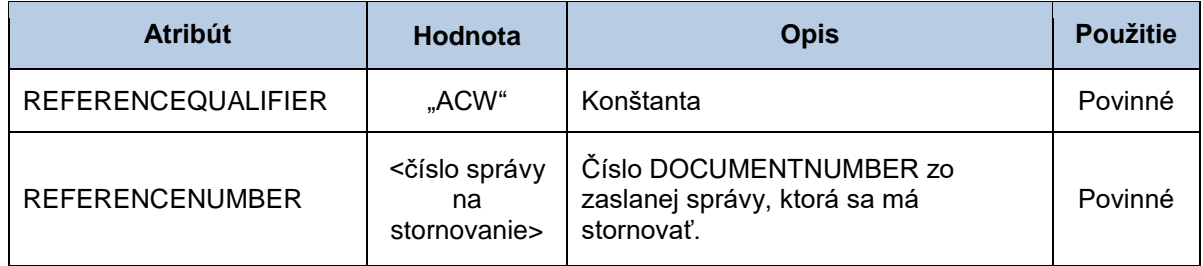

### *RFF – poradové číslo stránky*

Sekcia poradové číslo stránky obsahuje hodnoty jednotlivých atribútov podľa nasledovnej tabuľky.

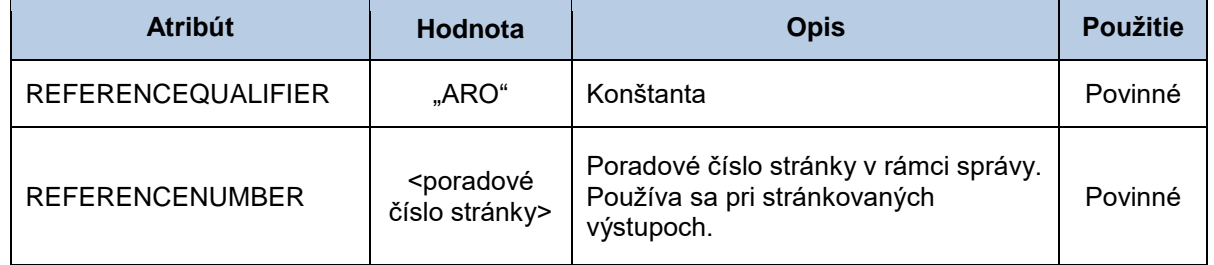

### *RFF – celkový počet stránok*

Sekcia celkový počet stránok obsahuje hodnoty jednotlivých atribútov podľa nasledovnej tabuľky.

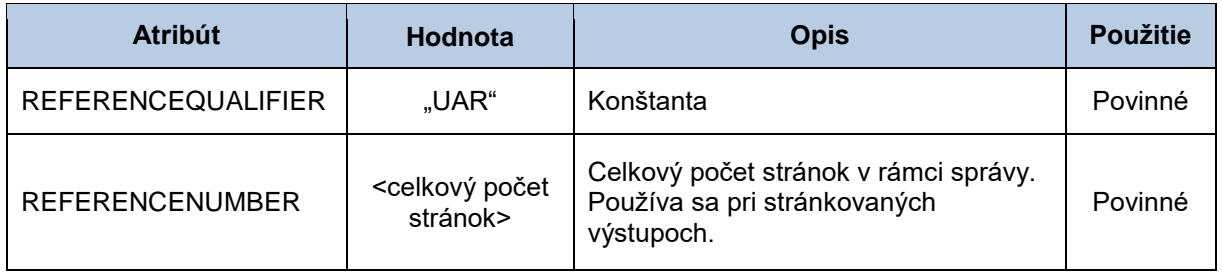

### *RFF - referencia na správu pri stránkovaní*

Sekcia referencie na správu pri stránkovaní obsahuje hodnoty jednotlivých atribútov podľa nasledovnej tabuľky.

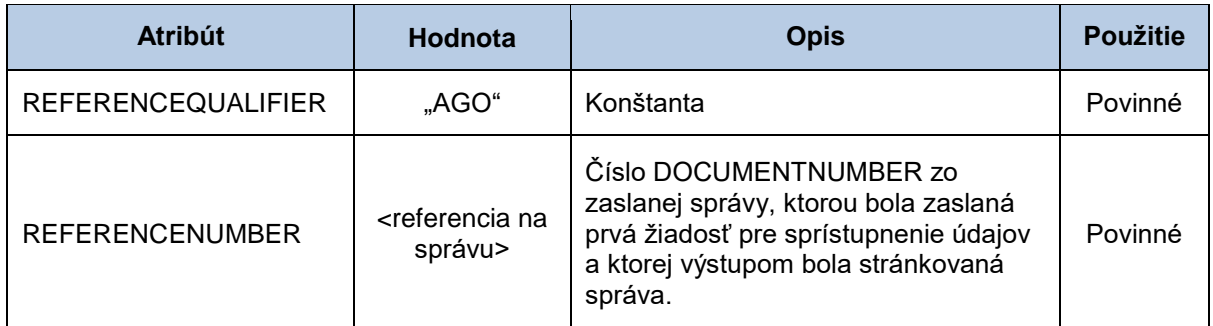

### *RFF - referencia na správu pri stránkovaní*

Sekcia referencie na správu pri stránkovaní obsahuje hodnoty jednotlivých atribútov podľa nasledovnej tabuľky.

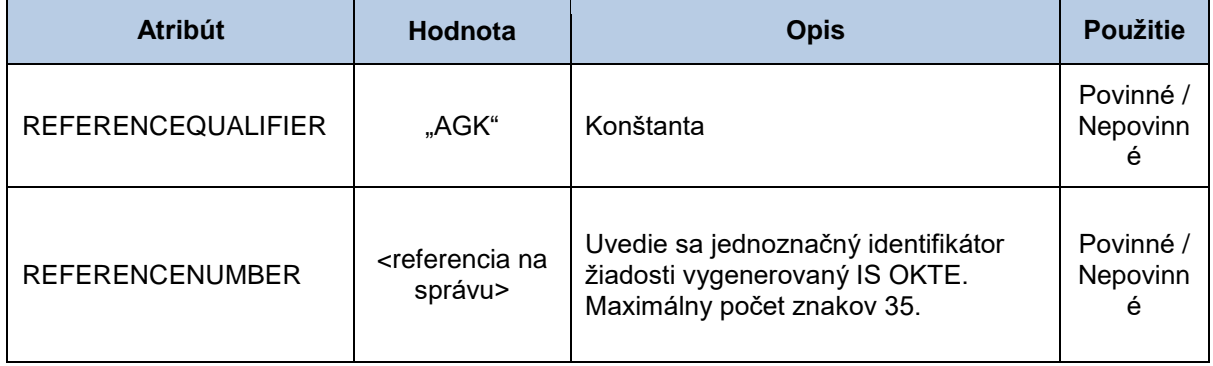

### *NAD - odosielateľ*

Sekcia odosielateľa správy obsahuje hodnoty jednotlivých atribútov podľa nasledovnej tabuľky.

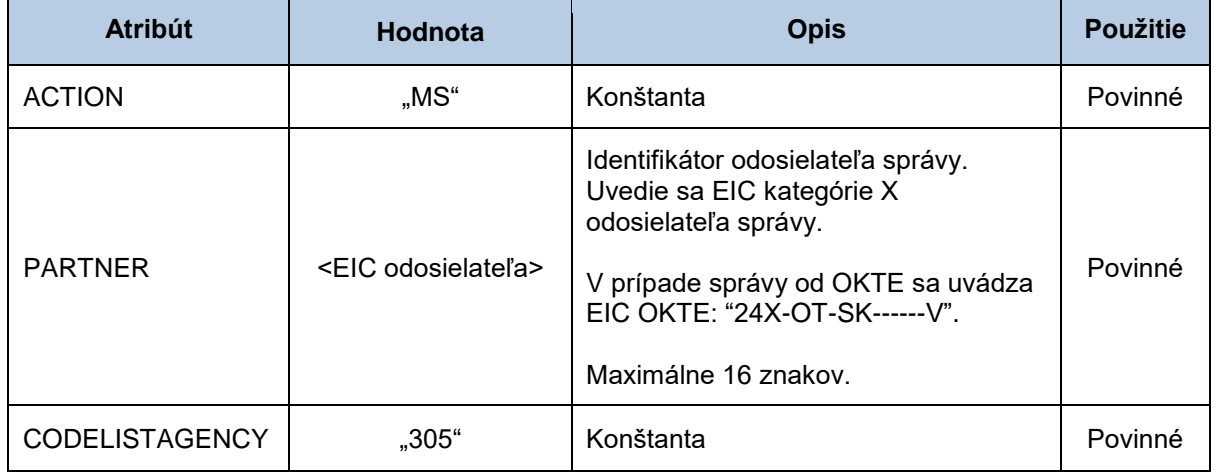

*NAD - príjemca*

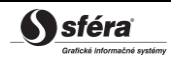

*Technická špecifikácia externých rozhraní XMtrade***®***/ISOM/ISCF Verzia: 2.23*

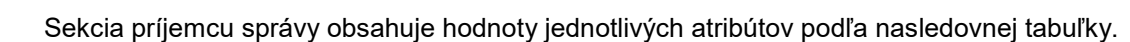

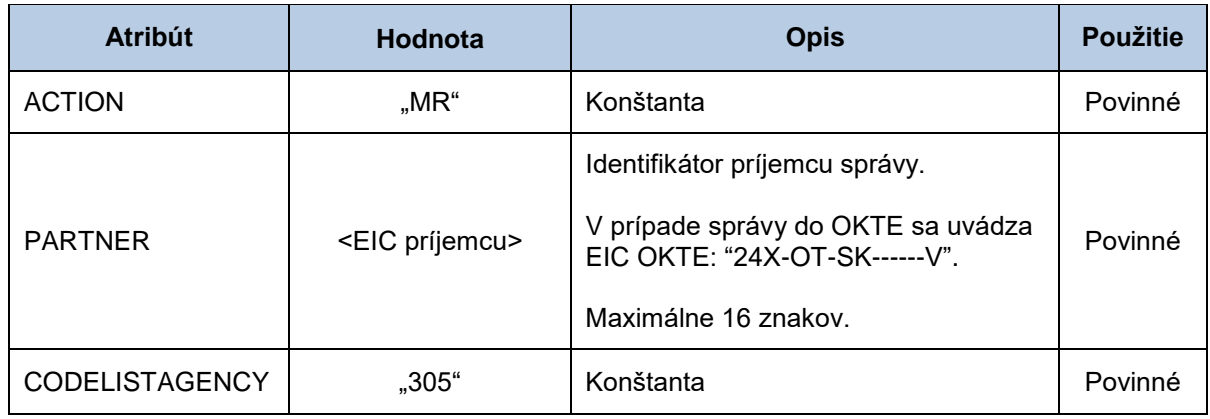

# *IDE - identifikácia objektu*

Sekcia identifikácie objektu správy obsahuje hodnoty jednotlivých atribútov podľa nasledovnej tabuľky.

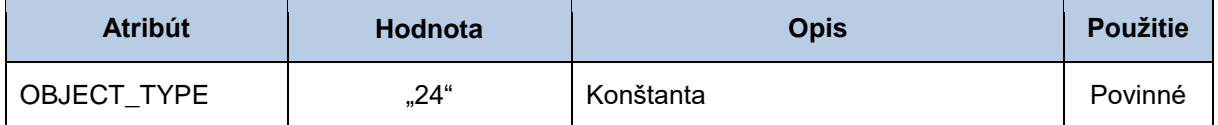

### *IDE-LOC - identifikácia OOM*

Sekcia identifikácie OOM obsahuje hodnoty jednotlivých atribútov podľa nasledovnej tabuľky.

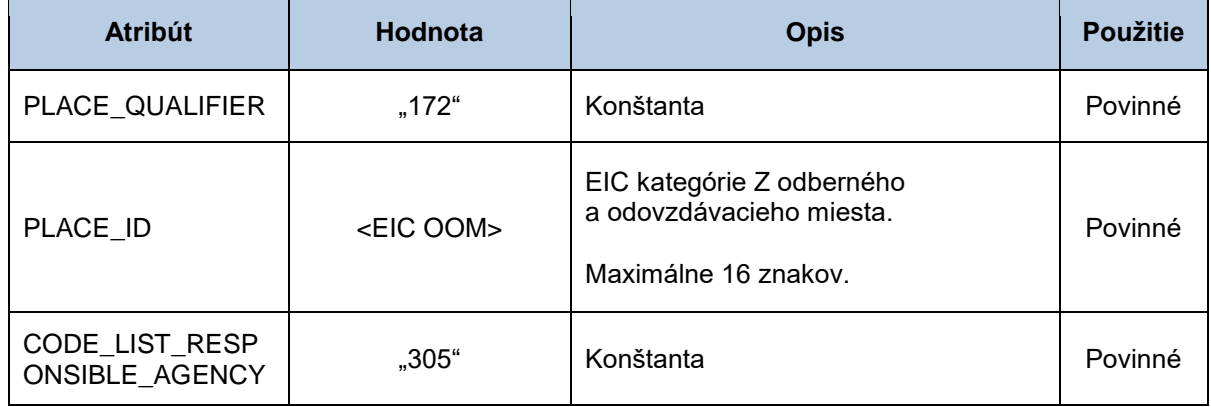

### *IDE-LOC - identifikácia sústavy*

Sekcia identifikácie sústavy obsahuje hodnoty jednotlivých atribútov podľa nasledovnej tabuľky.

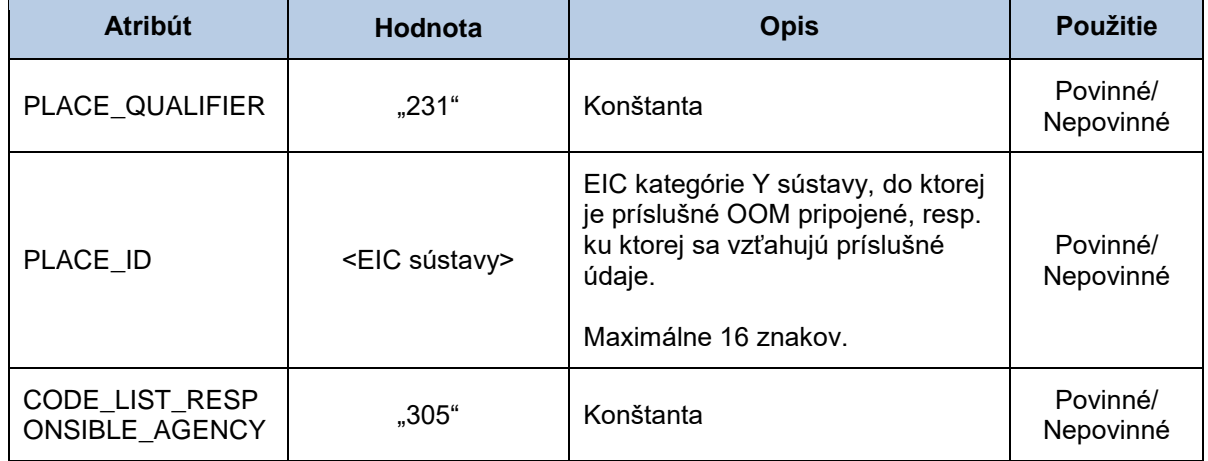

### *IDE-DTM - dátum začiatku platnosti zmluvy*

Sekcia dátumu začiatku platnosti zmluvy obsahuje hodnoty jednotlivých atribútov podľa nasledovnej tabuľky.

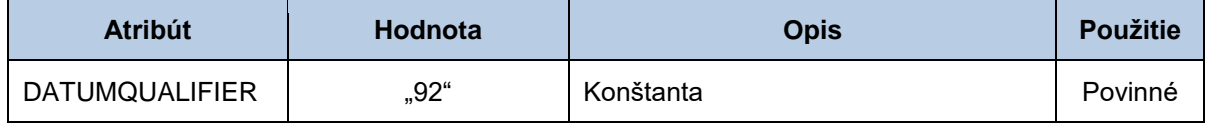

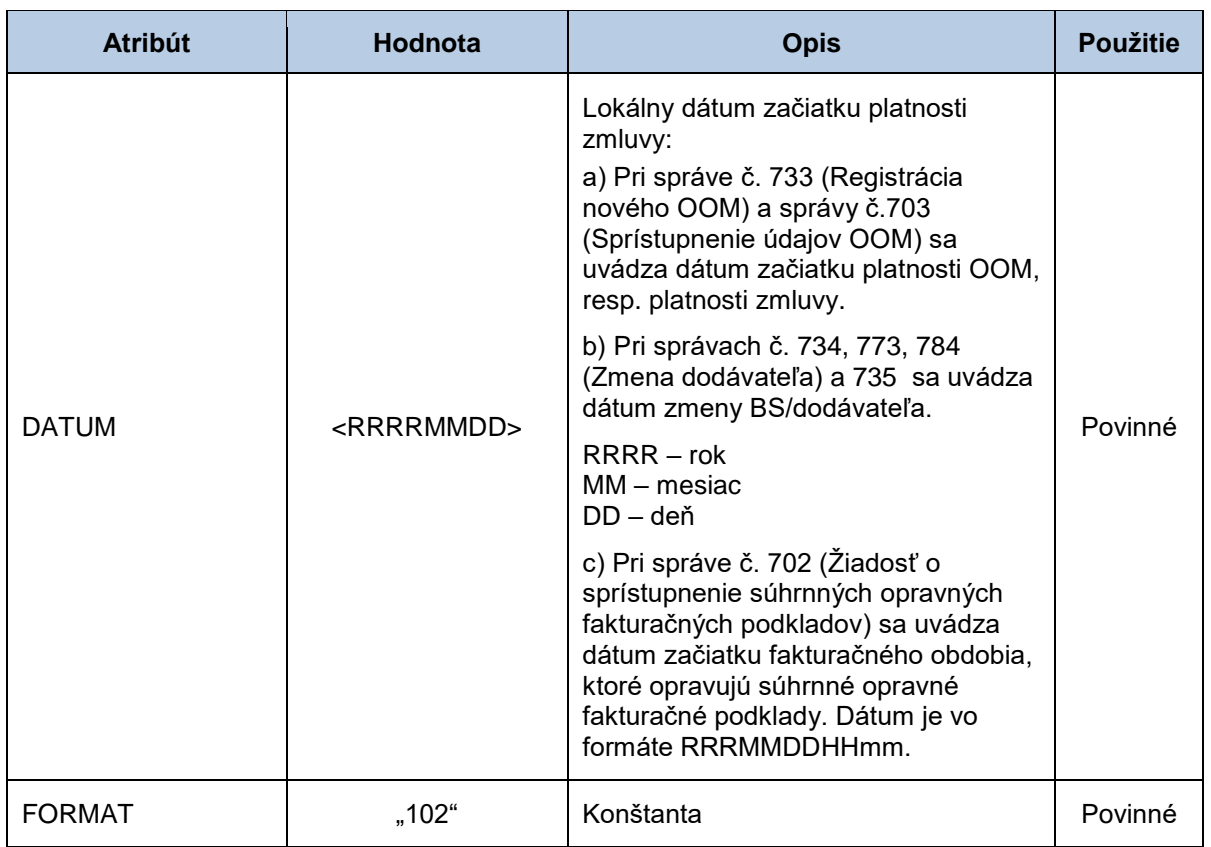

### *IDE-DTM - dátum ukončenia platnosti zmluvy*

Sekcia dátumu ukončenia platnosti zmluvy obsahuje hodnoty jednotlivých atribútov podľa nasledovnej tabuľky.

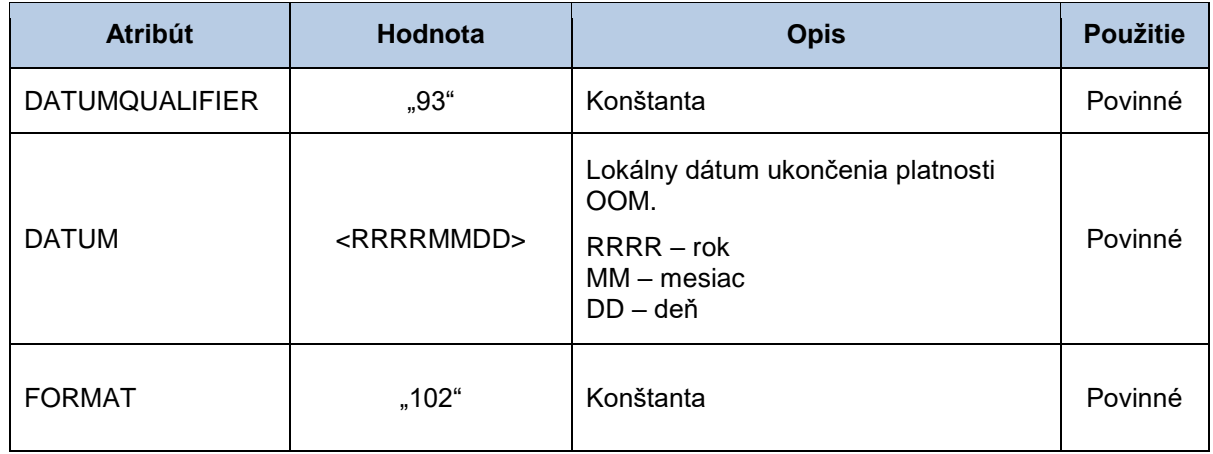

### *IDE-DTM - začiatok platnosti údajov*

Sekcia dátumu začiatku platnosti údajov obsahuje hodnoty jednotlivých atribútov podľa nasledovnej tabuľky.

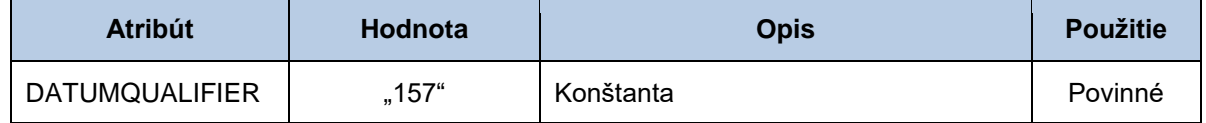

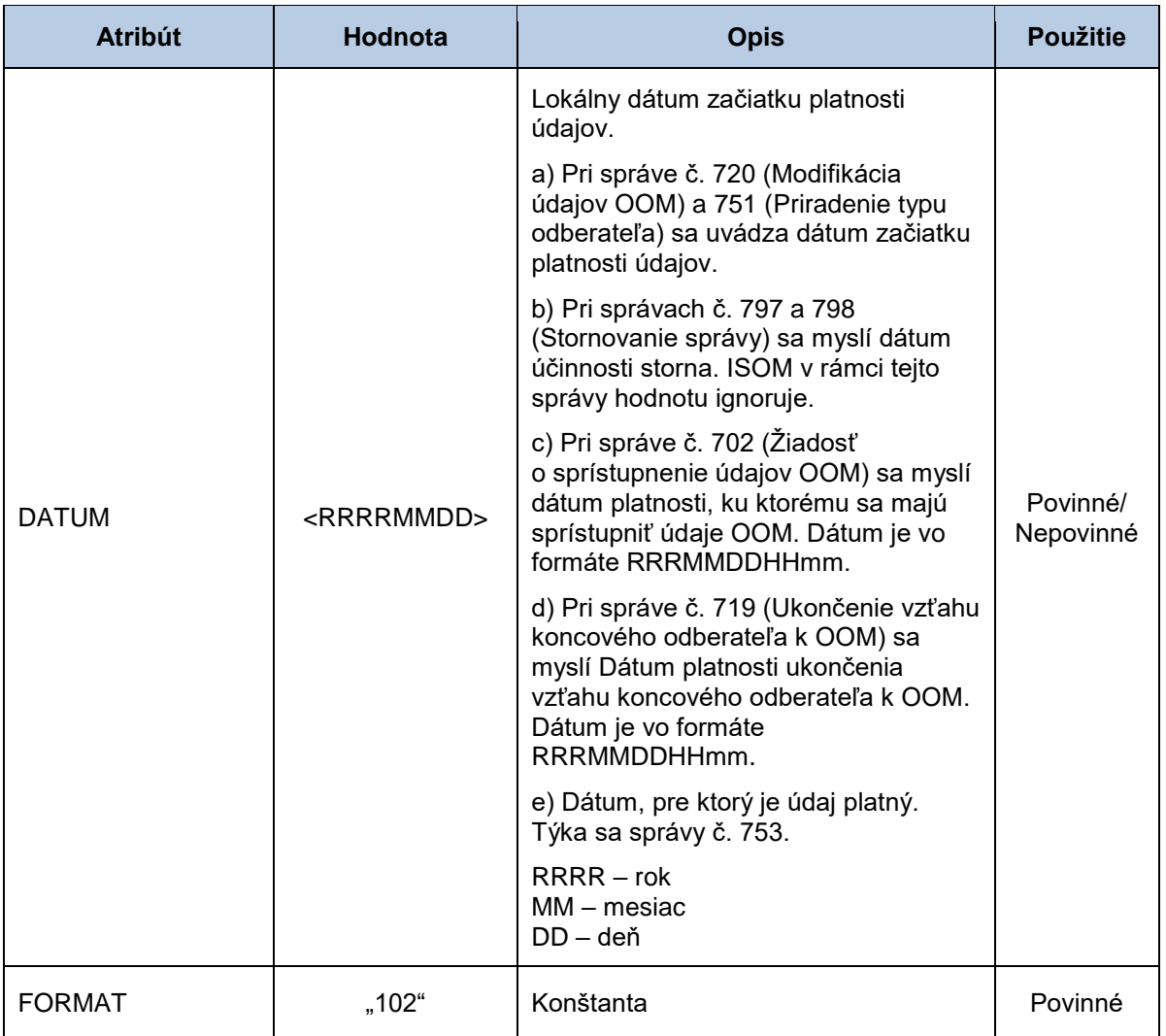

# *IDE-DTM - dátum a čas začiatku*

Sekcia dátumu a času začiatku obsahuje hodnoty jednotlivých atribútov podľa nasledovnej tabuľky.

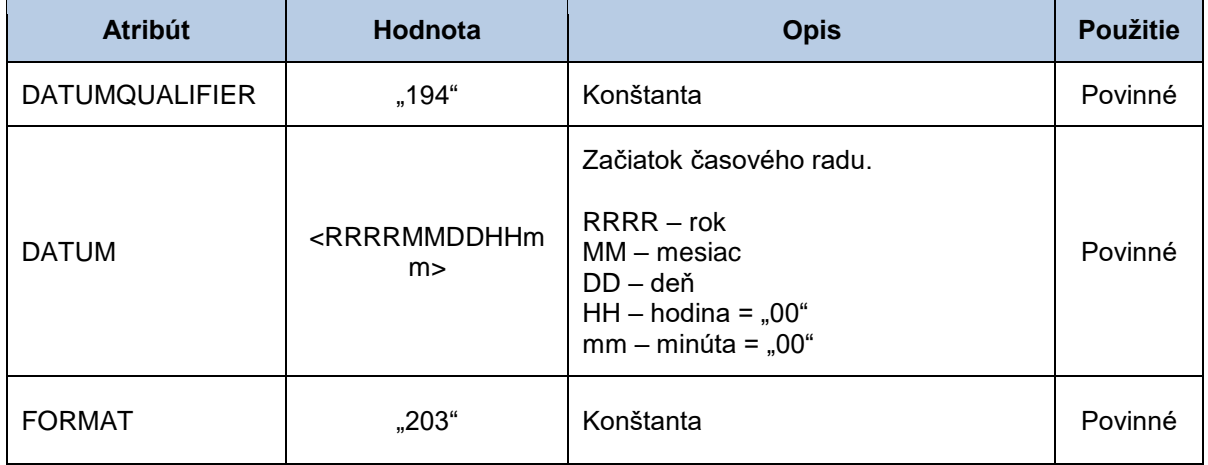

### *IDE-DTM - dátum a čas ukončenia*

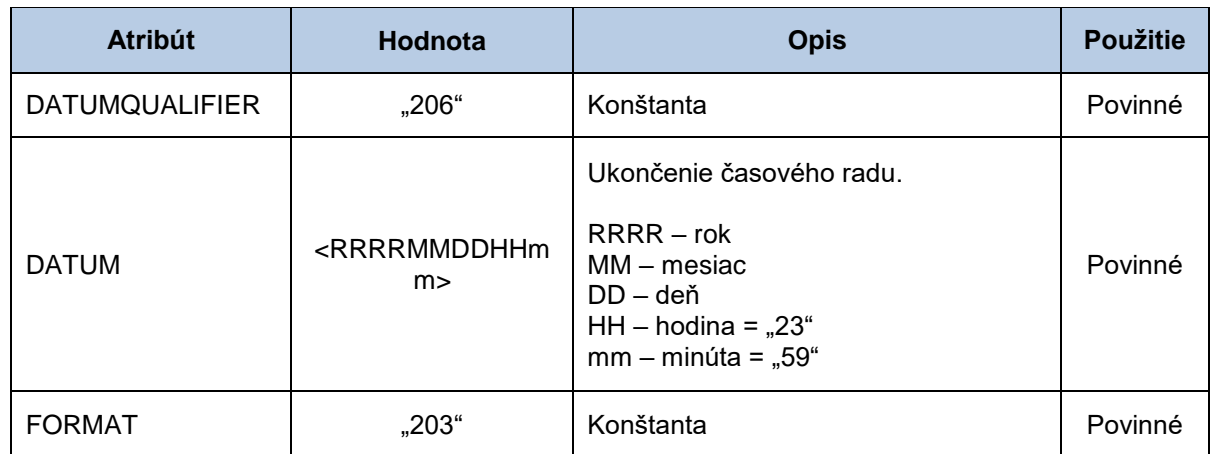

Sekcia dátumu a času ukončenia obsahuje hodnoty jednotlivých atribútov podľa nasledovnej tabuľky.

### *IDE-DTM - dátum prerušenia/obnovy distribúcie/prenosu*

Sekcia dátumu prerušenia/obnovy distribúcie/prenosu obsahuje hodnoty jednotlivých atribútov podľa nasledovnej tabuľky.

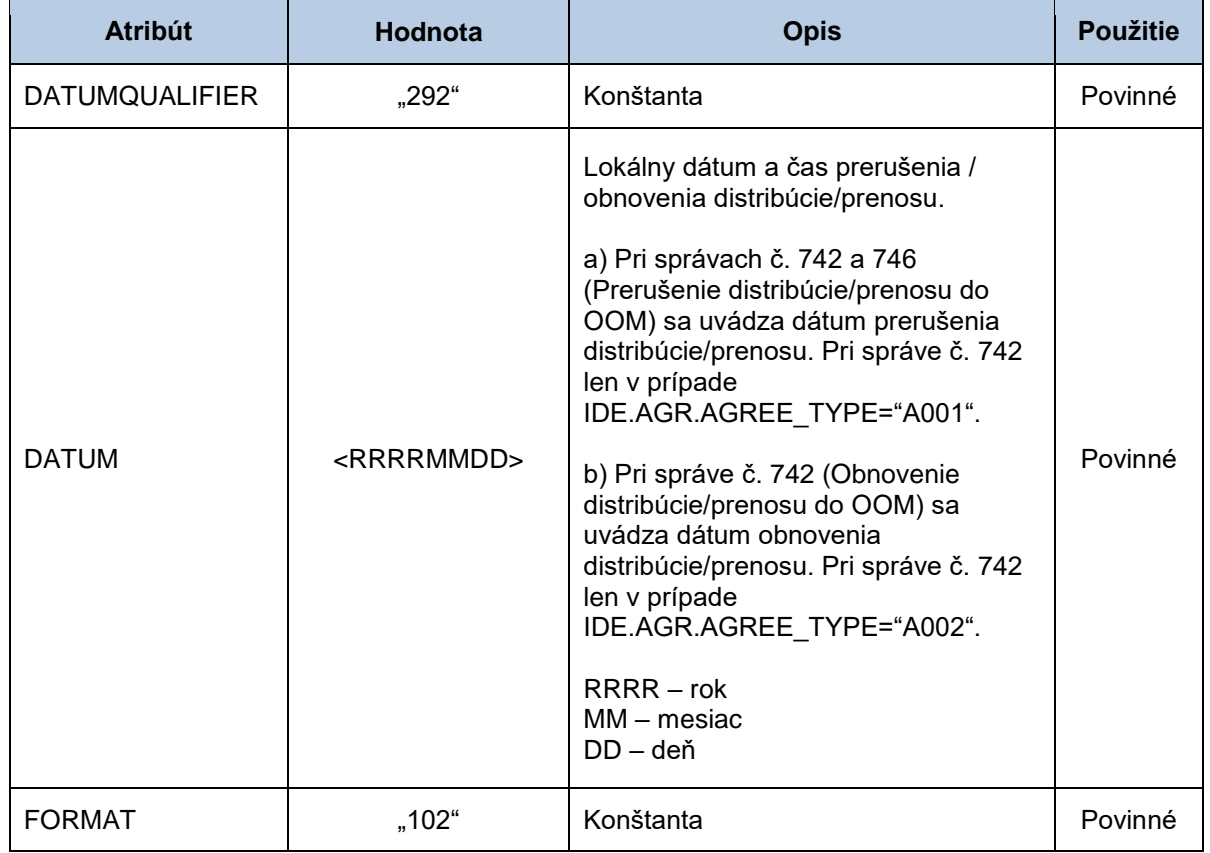

S sféra

### *IDE-DTM - dátum ukončenia zmluvy s dodávateľom*

Sekcia dátumu ukončenia zmluvy s dodávateľom obsahuje hodnoty jednotlivých atribútov podľa nasledovnej tabuľky.

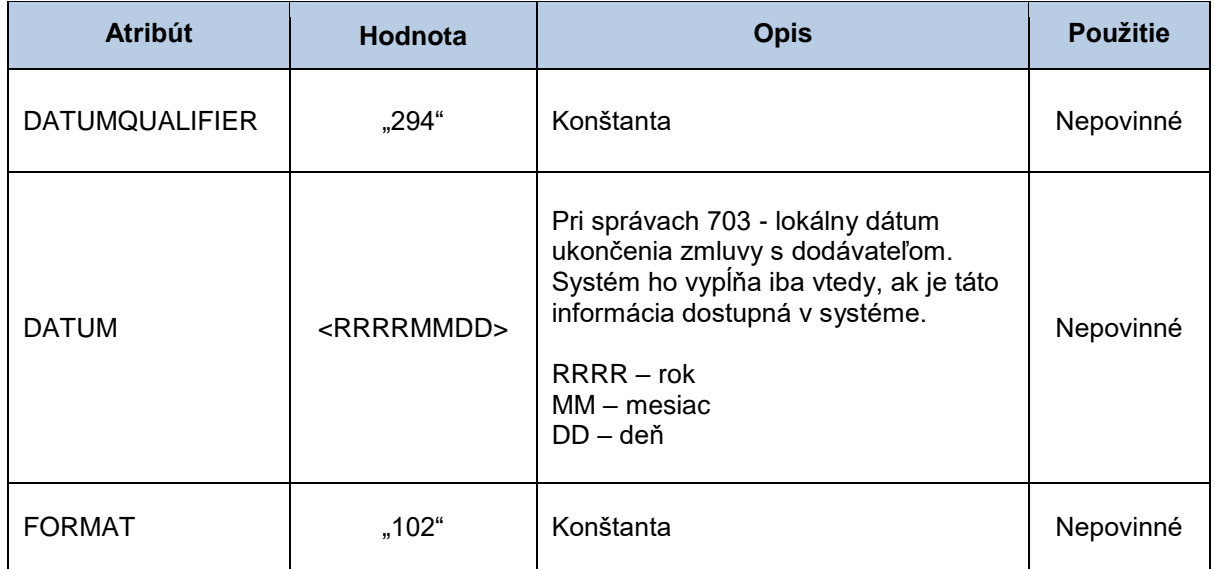

### *IDE-PRC - identifikácia procesu*

Sekcia identifikácie procesu obsahuje hodnoty jednotlivých atribútov podľa nasledovnej tabuľky.

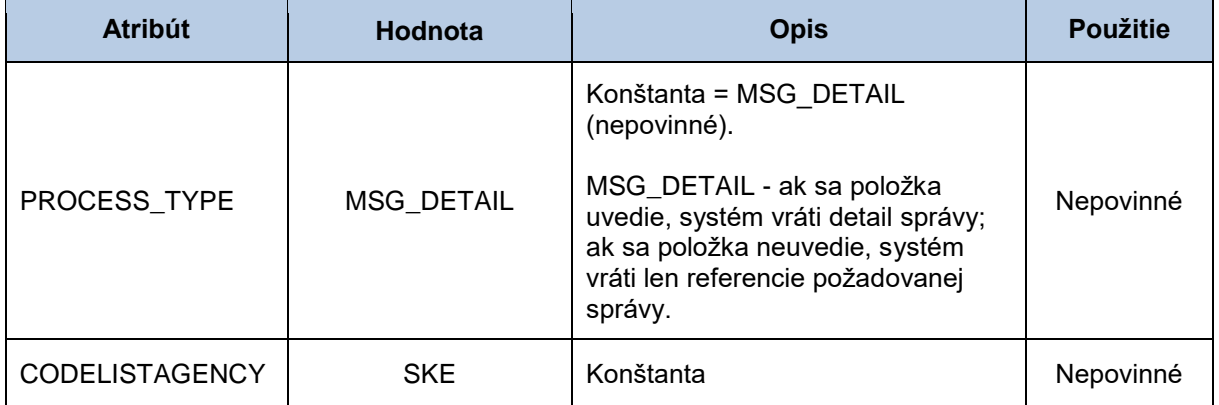

# *IDE-FTX - voľný text*

Sekcia voľného textu obsahuje hodnoty jednotlivých atribútov podľa nasledovnej tabuľky.

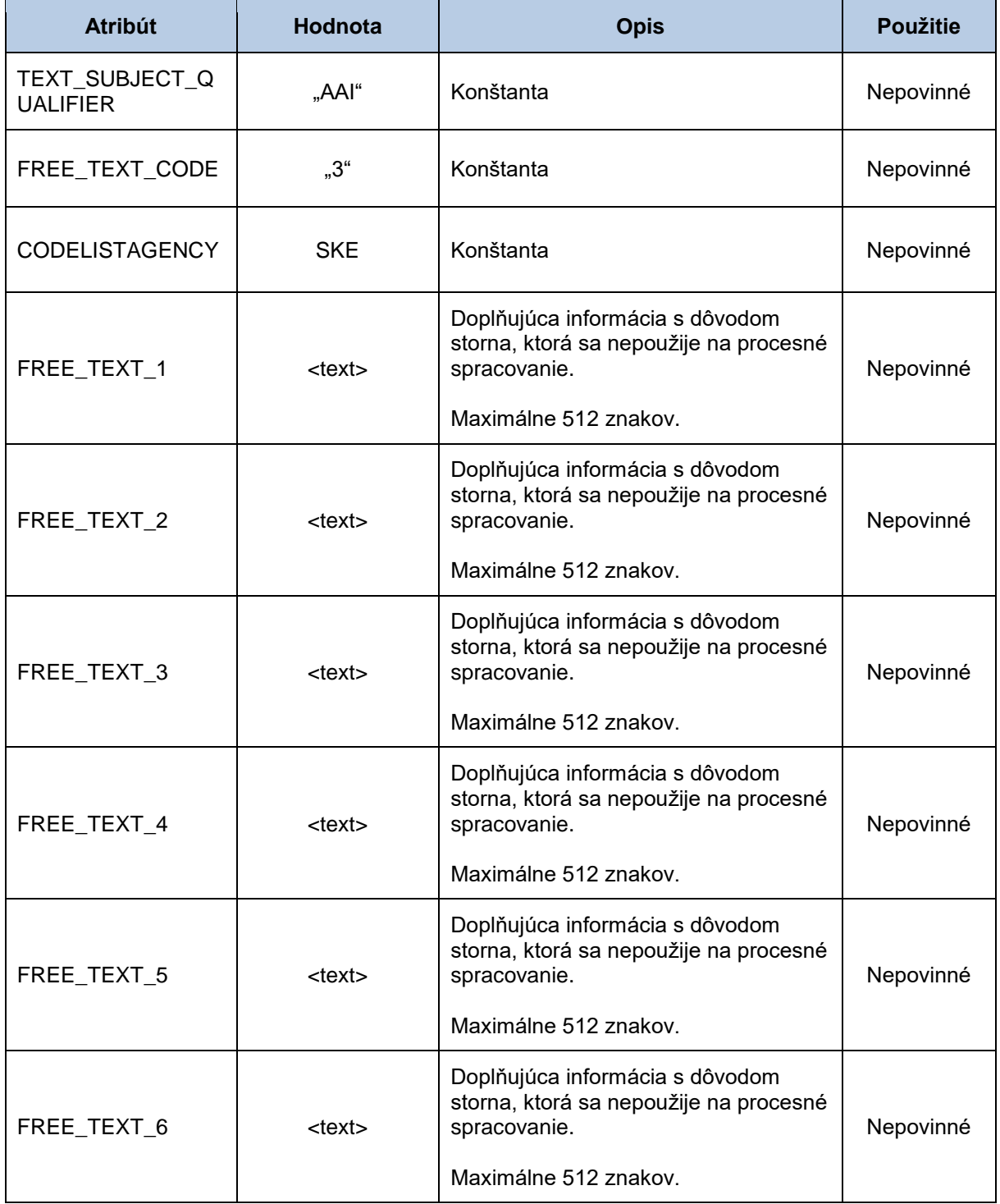

# *IDE-AGR - typ zmluvy*

Sekcia typu zmluvy obsahuje hodnoty jednotlivých atribútov podľa nasledovnej tabuľky.

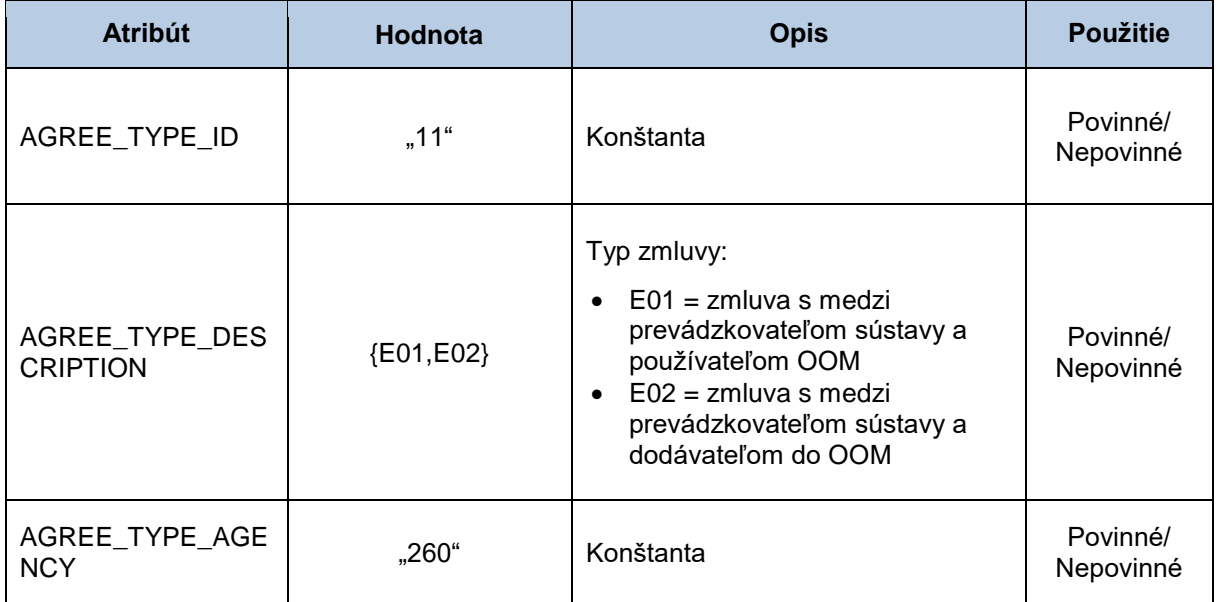

# *IDE-AGR - príznak prerušenia/obnovenia distribúcie/prenosu*

Sekcia príznaku prerušenia/obnovenia obsahuje hodnoty jednotlivých atribútov podľa nasledovnej tabuľky.

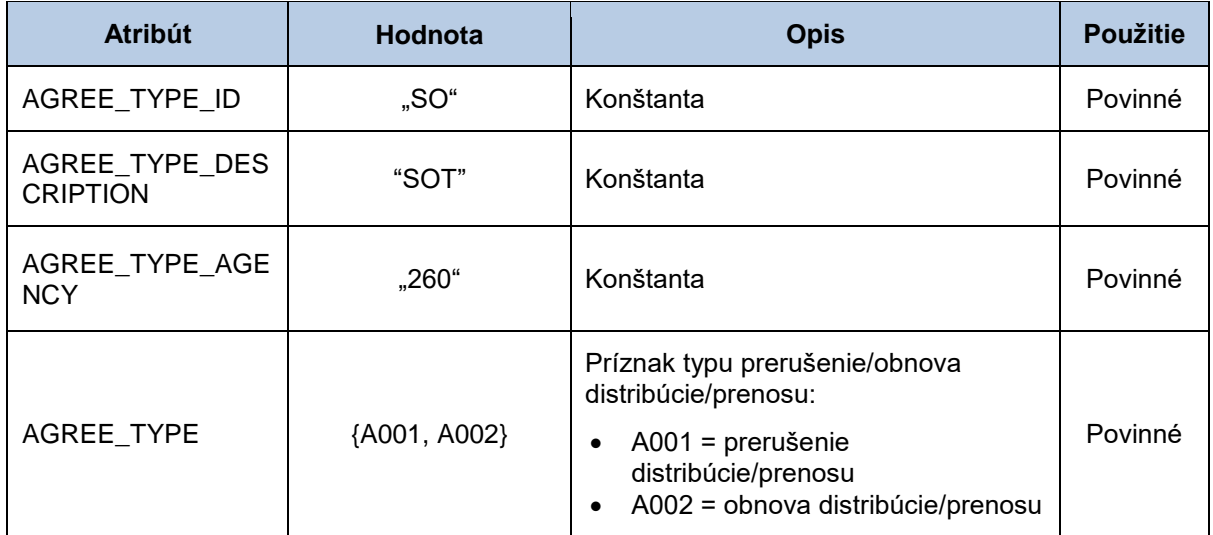

# *IDE-AGR – žiadosť o sprístupnenie údajov/Príznak notifikácie*

Sekcia žiadosti o sprístupnenie údajov/Príznak notifikácie obsahuje hodnoty jednotlivých atribútov podľa nasledovnej tabuľky.

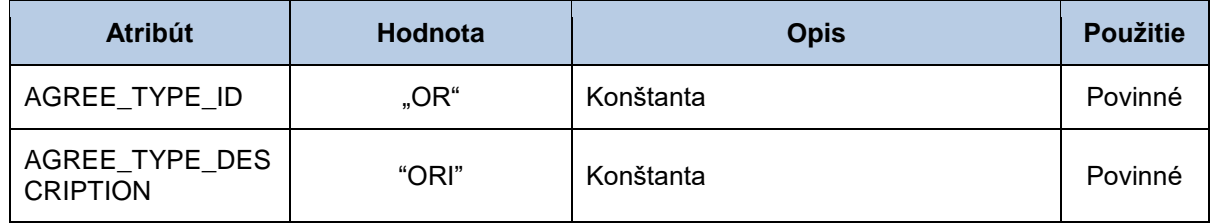

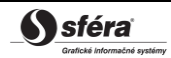

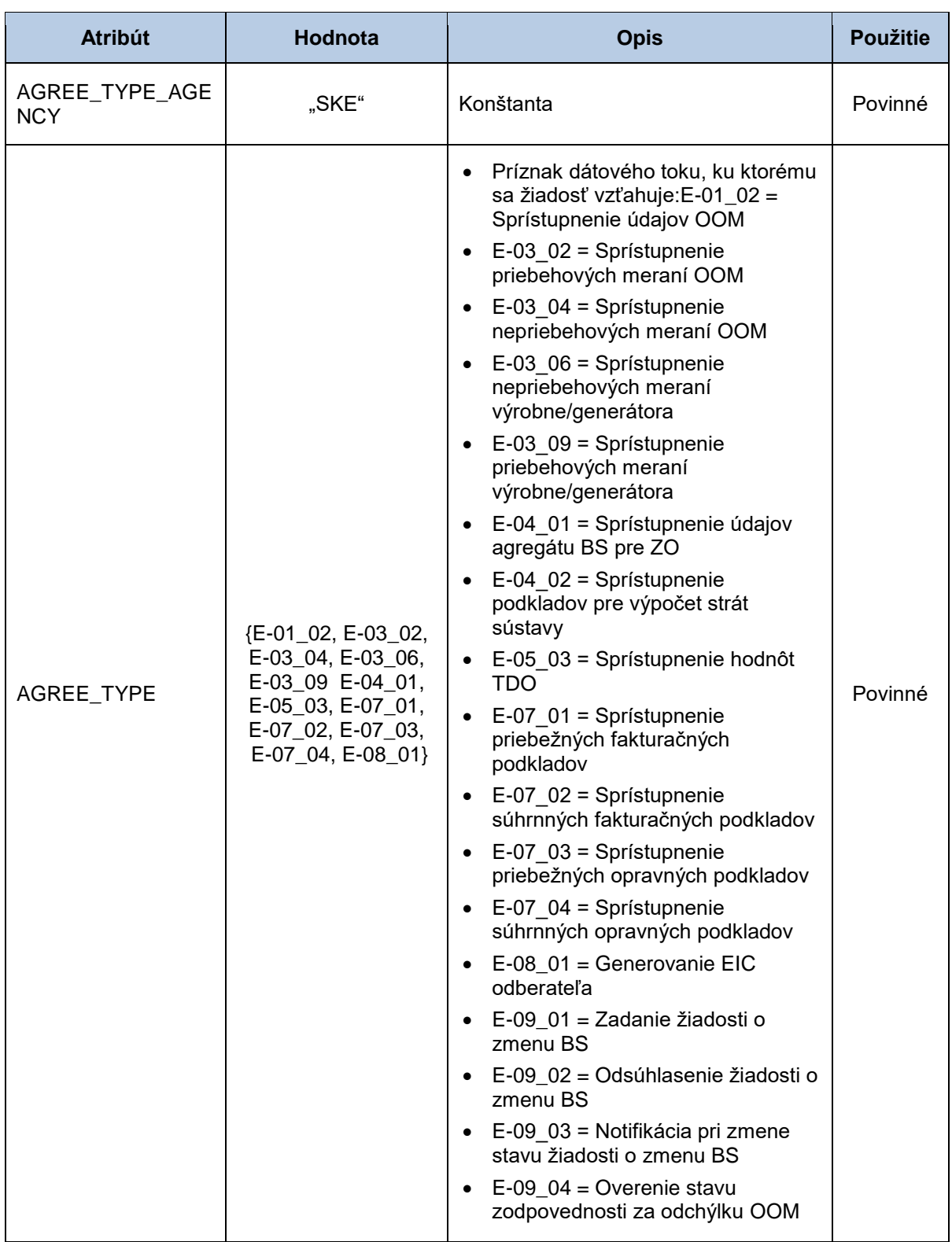

*IDE-CCI - typ hodnôt typového diagramu odberu alebo dodávky*
Sekcia typu hodnôt typového diagramu odberu alebo dodávky obsahuje hodnoty jednotlivých atribútov podľa nasledovnej tabuľky.

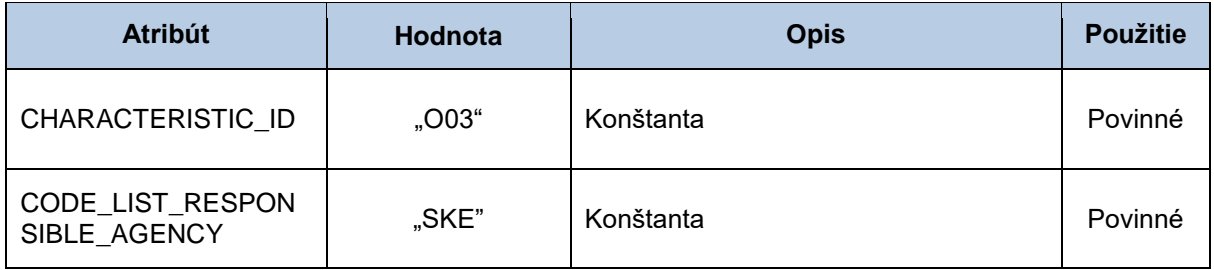

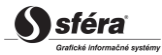

### *IDE-CCI-CAV - typ hodnôt typového diagramu odberu alebo dodávky*

Sekcia typu hodnôt typového diagramu odberu alebo dodávky obsahuje hodnoty jednotlivých atribútov podľa nasledovnej tabuľky.

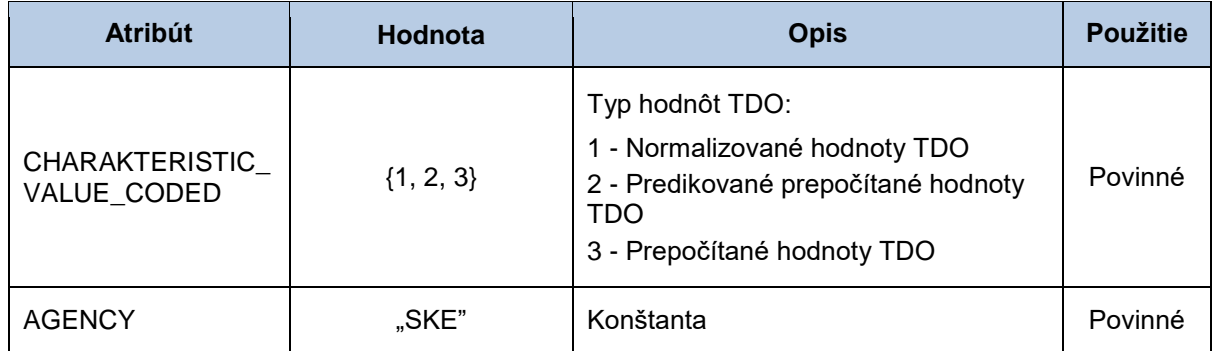

#### *IDE-CCI - typový diagram odberu alebo dodávky*

Sekcia typového diagramu odberu alebo dodávky obsahuje hodnoty jednotlivých atribútov podľa nasledovnej tabuľky.

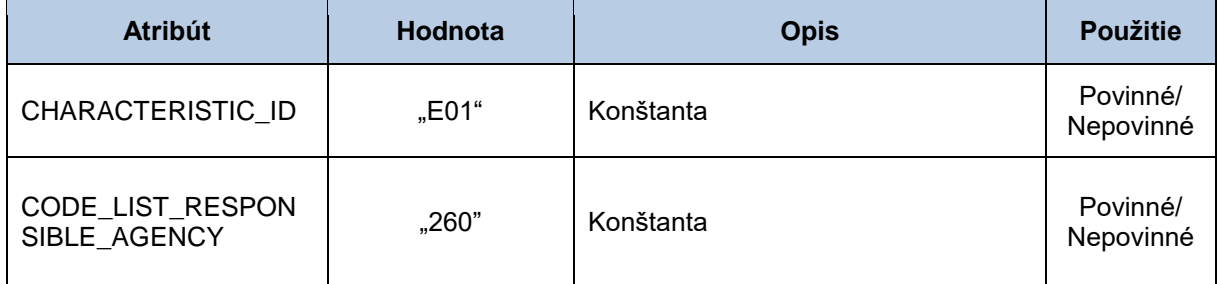

### *IDE-CCI-CAV - typový diagram odberu alebo dodávky*

Sekcia typového diagramu odberu alebo dodávky obsahuje hodnoty jednotlivých atribútov podľa nasledovnej tabuľky.

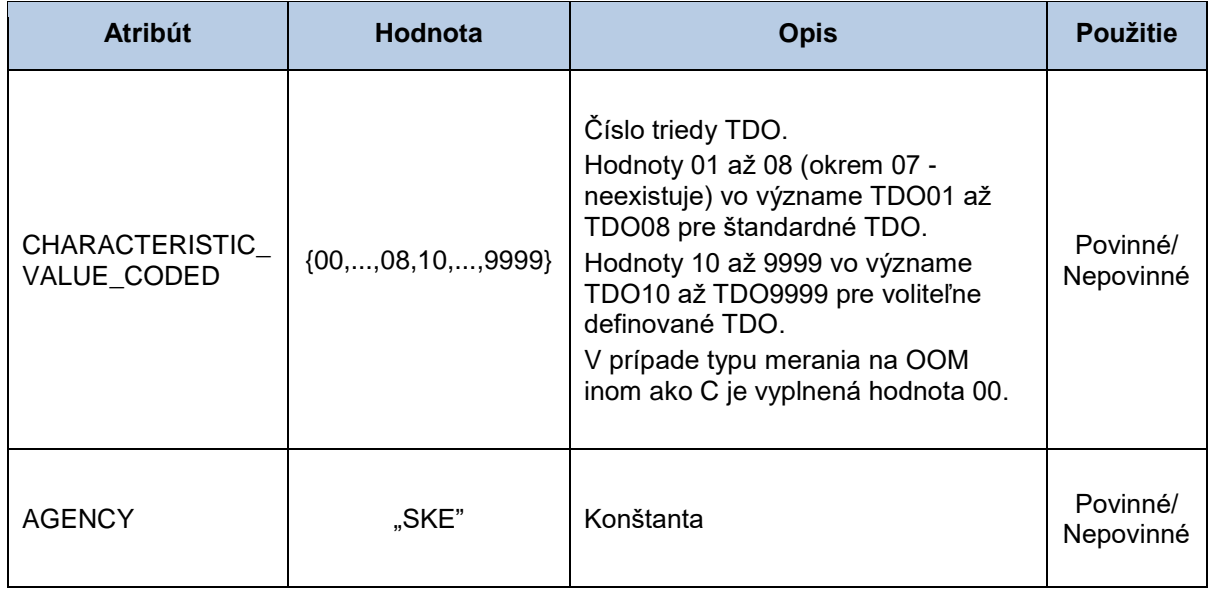

# *IDE-CCI - napäťová úroveň*

Sekcia napäťovej úrovne obsahuje hodnoty jednotlivých atribútov podľa nasledovnej tabuľky.

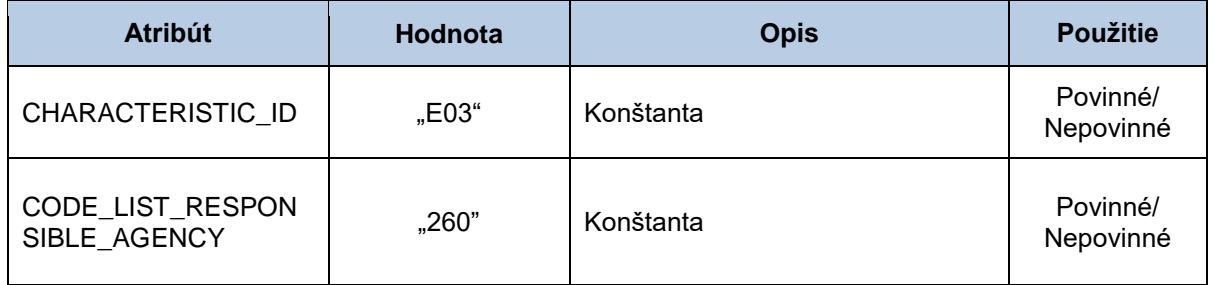

# *IDE-CCI-CAV - napäťová úroveň*

Sekcia napäťovej úrovne obsahuje hodnoty jednotlivých atribútov podľa nasledovnej tabuľky.

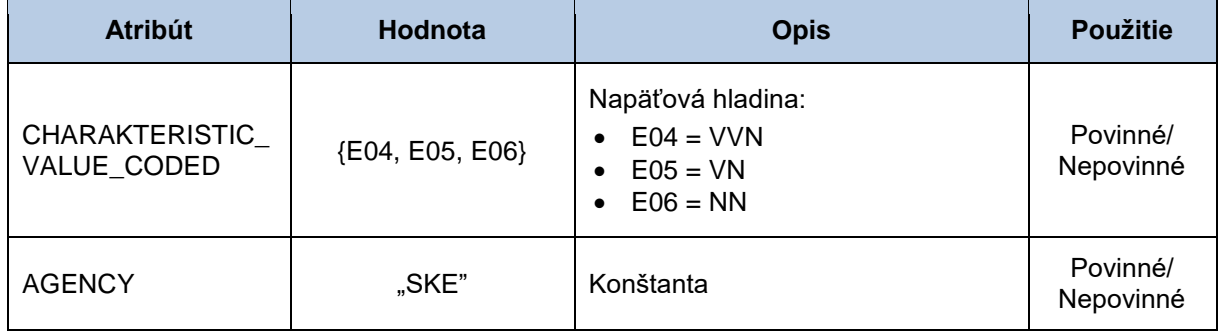

### *IDE-CCI - typ merania*

Sekcia typu merania obsahuje hodnoty jednotlivých atribútov podľa nasledovnej tabuľky.

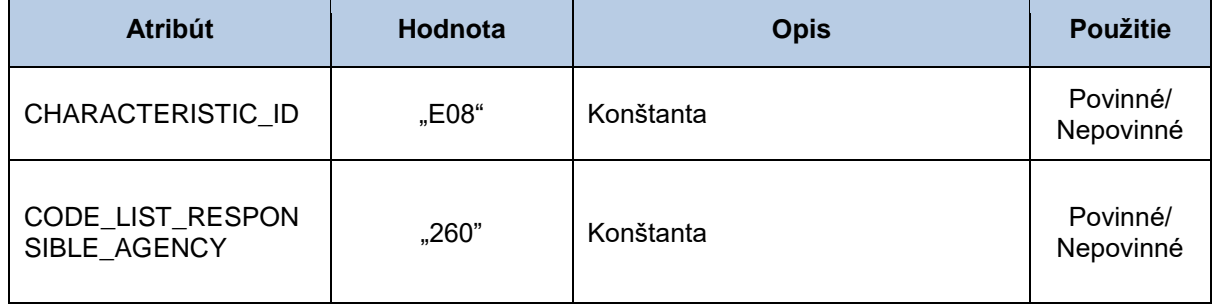

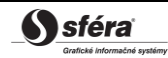

# *IDE-CCI-CAV - typ merania*

Sekcia typu merania obsahuje hodnoty jednotlivých atribútov podľa nasledovnej tabuľky.

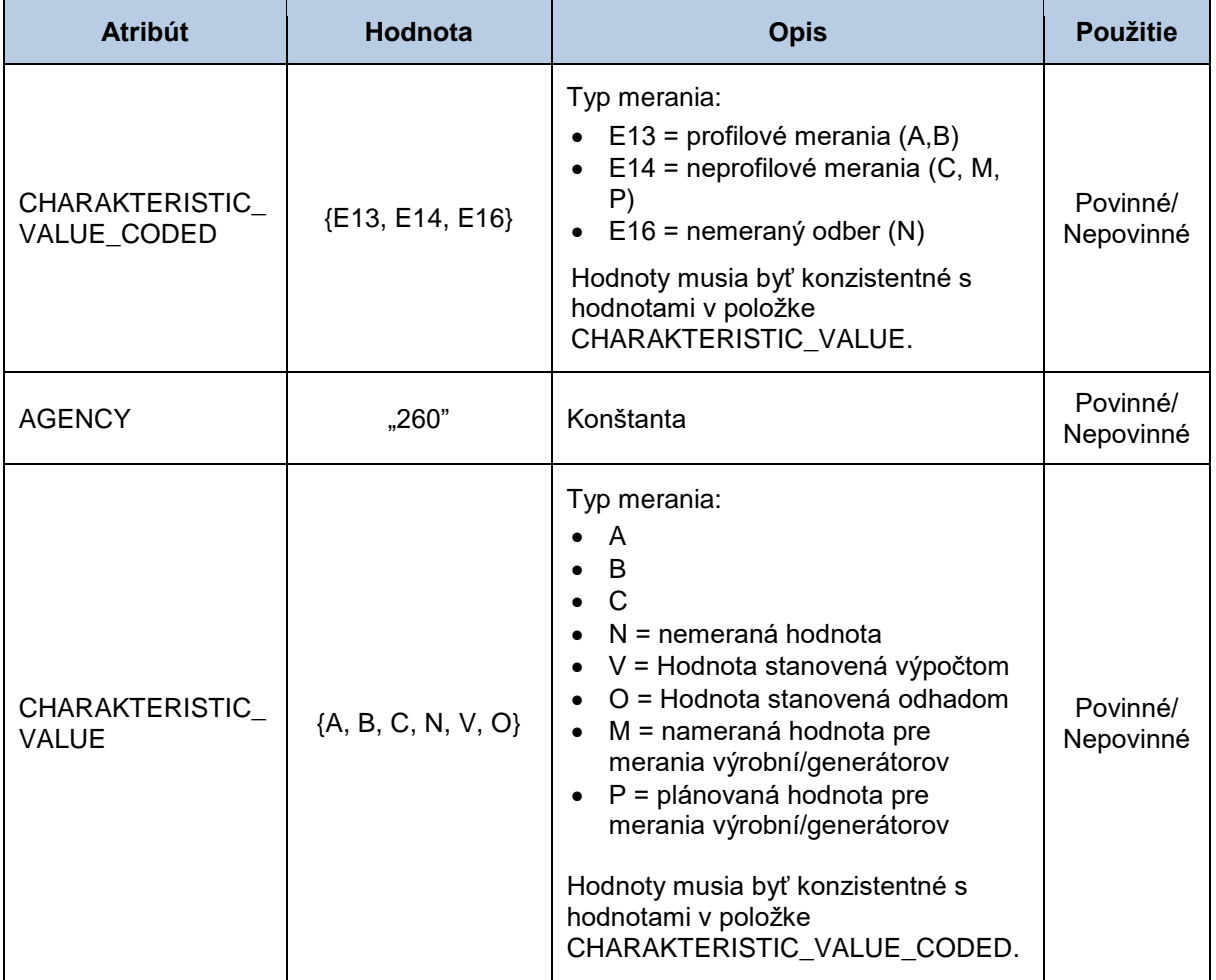

# *IDE-CCI – kategória technických parametrov IMS*

Sekcia kategórie technických parametrov IMS obsahuje hodnoty jednotlivých atribútov podľa nasledovnej tabuľky.

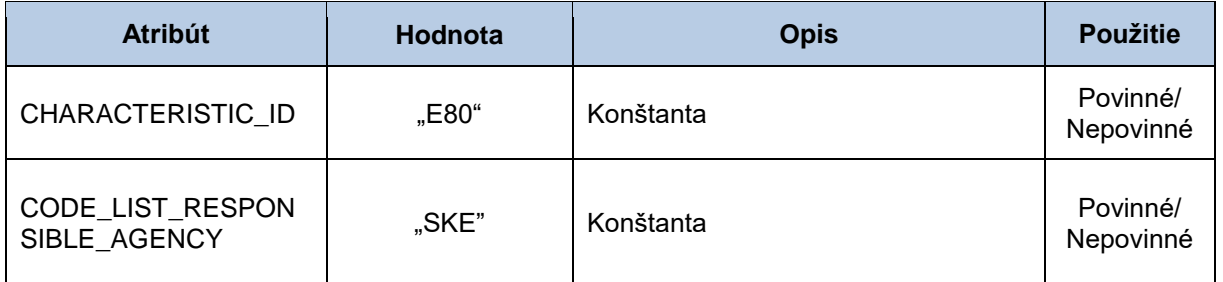

### *IDE-CCI-CAV - kategória technických parametrov IMS*

Sekcia kategórie technických parametrov IMS obsahuje hodnoty jednotlivých atribútov podľa nasledovnej tabuľky.

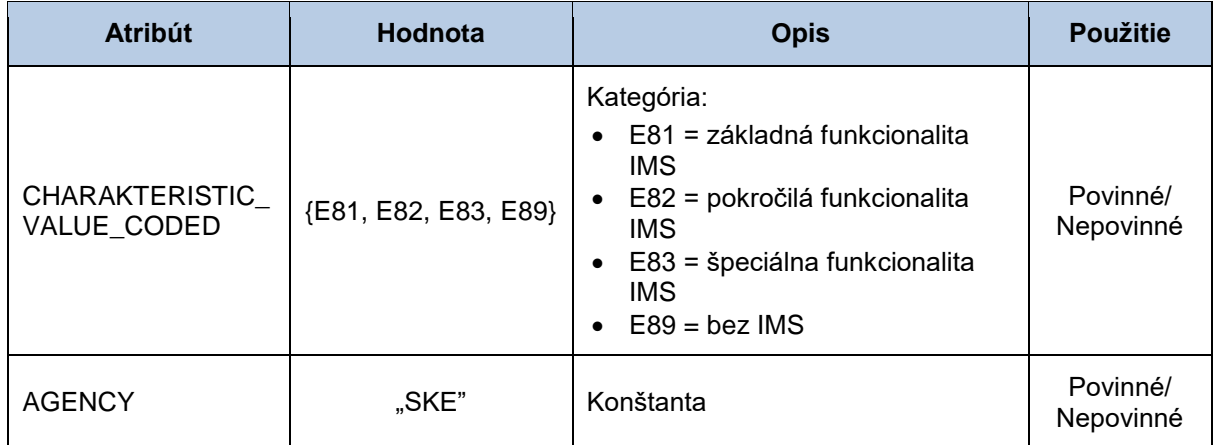

#### *IDE-CCI - druh odberného a odovzdávacieho miesta*

Sekcia druhu odberného a odovzdávacieho miesta obsahuje hodnoty jednotlivých atribútov podľa nasledovnej tabuľky.

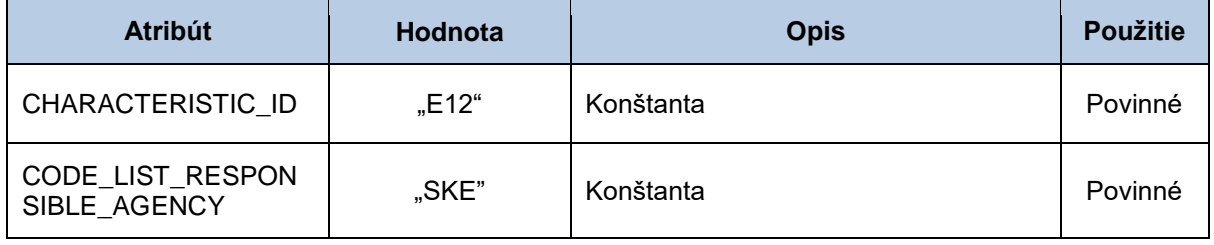

#### *IDE-CCI-CAV - druh odberného a odovzdávacieho miesta*

Sekcia druhu odberného a odovzdávacieho miesta obsahuje hodnoty jednotlivých atribútov podľa nasledovnej tabuľky.

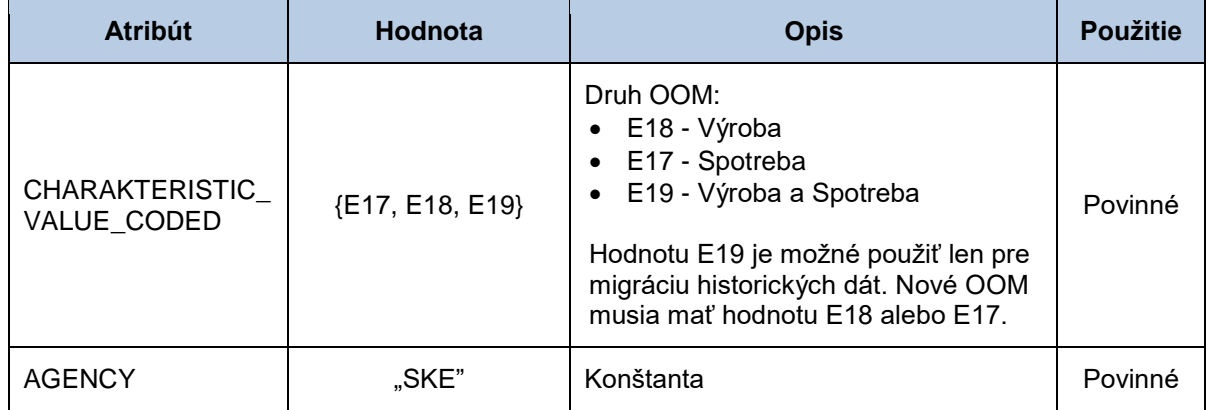

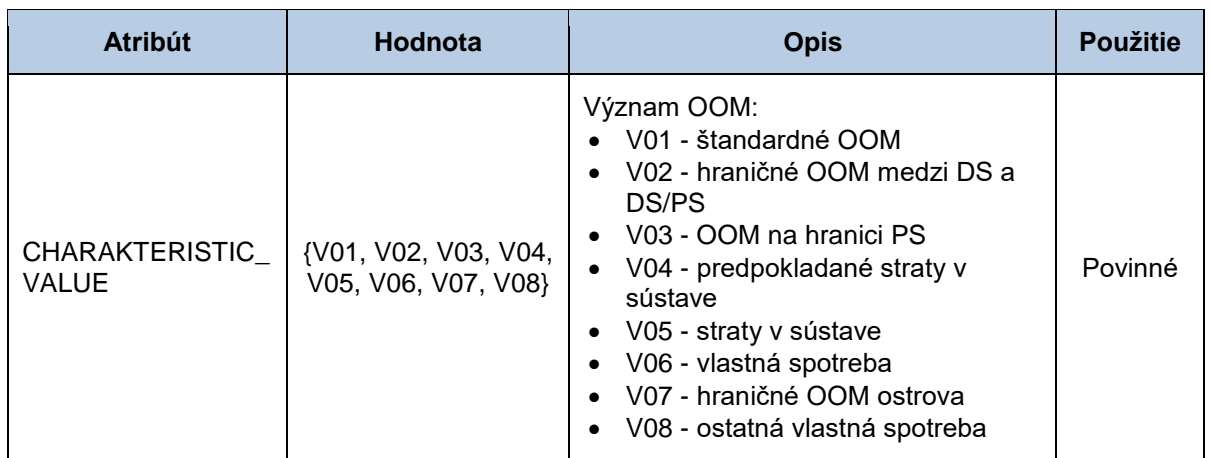

# *IDE-CCI - predpokladaná ročná spotreba*

Sekcia predpokladanej ročnej spotreby obsahuje hodnoty jednotlivých atribútov podľa nasledovnej tabuľky.

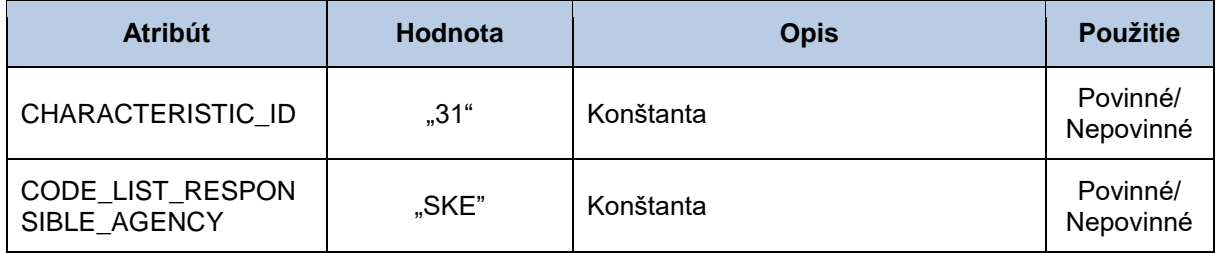

### *IDE-CCI-CAV - predpokladaná ročná spotreba*

Sekcia predpokladanej ročnej spotreby obsahuje hodnoty jednotlivých atribútov podľa nasledovnej tabuľky.

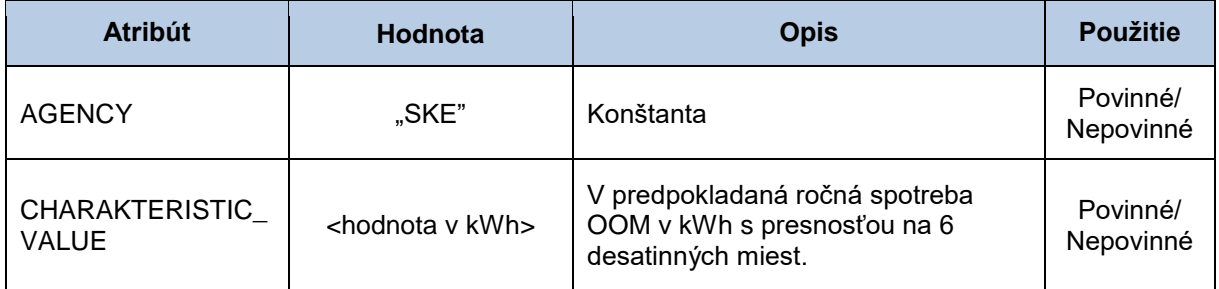

### *IDE-CCI – verzia zúčtovania odchýlok*

Sekcia verzie zúčtovania odchýlok obsahuje hodnoty jednotlivých atribútov podľa nasledovnej tabuľky.

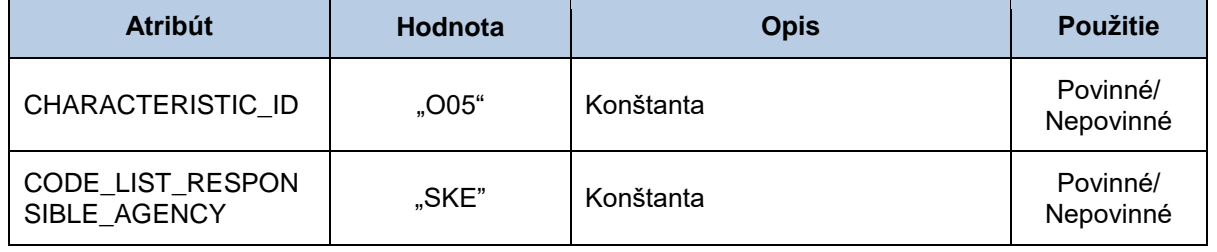

### *IDE-CCI-CAV - verzia zúčtovania odchýlok*

Sekcia verzie zúčtovania odchýlok alebo intervalu merania obsahuje hodnoty jednotlivých atribútov podľa nasledovnej tabuľky.

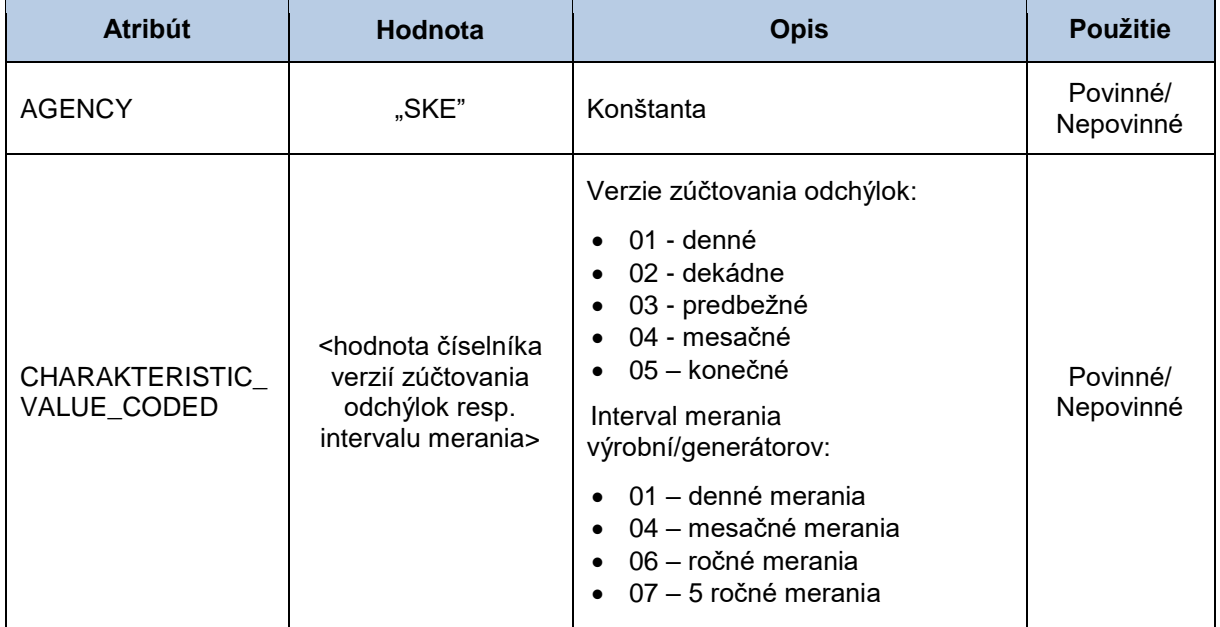

### *IDE-CCI – primárny zdroj energie*

Sekcia primárny zdroj energie obsahuje hodnoty jednotlivých atribútov podľa nasledovnej tabuľky.

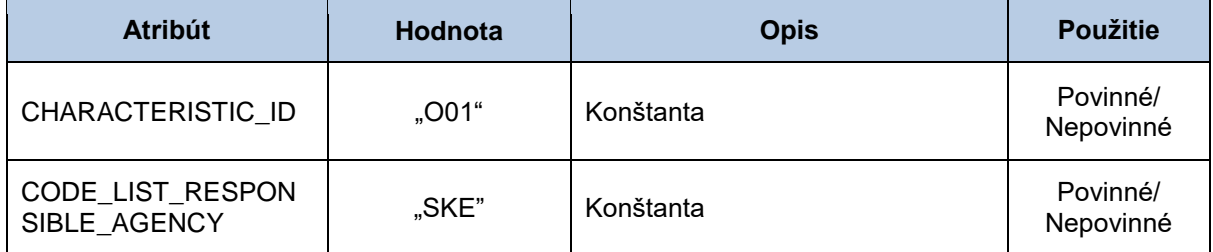

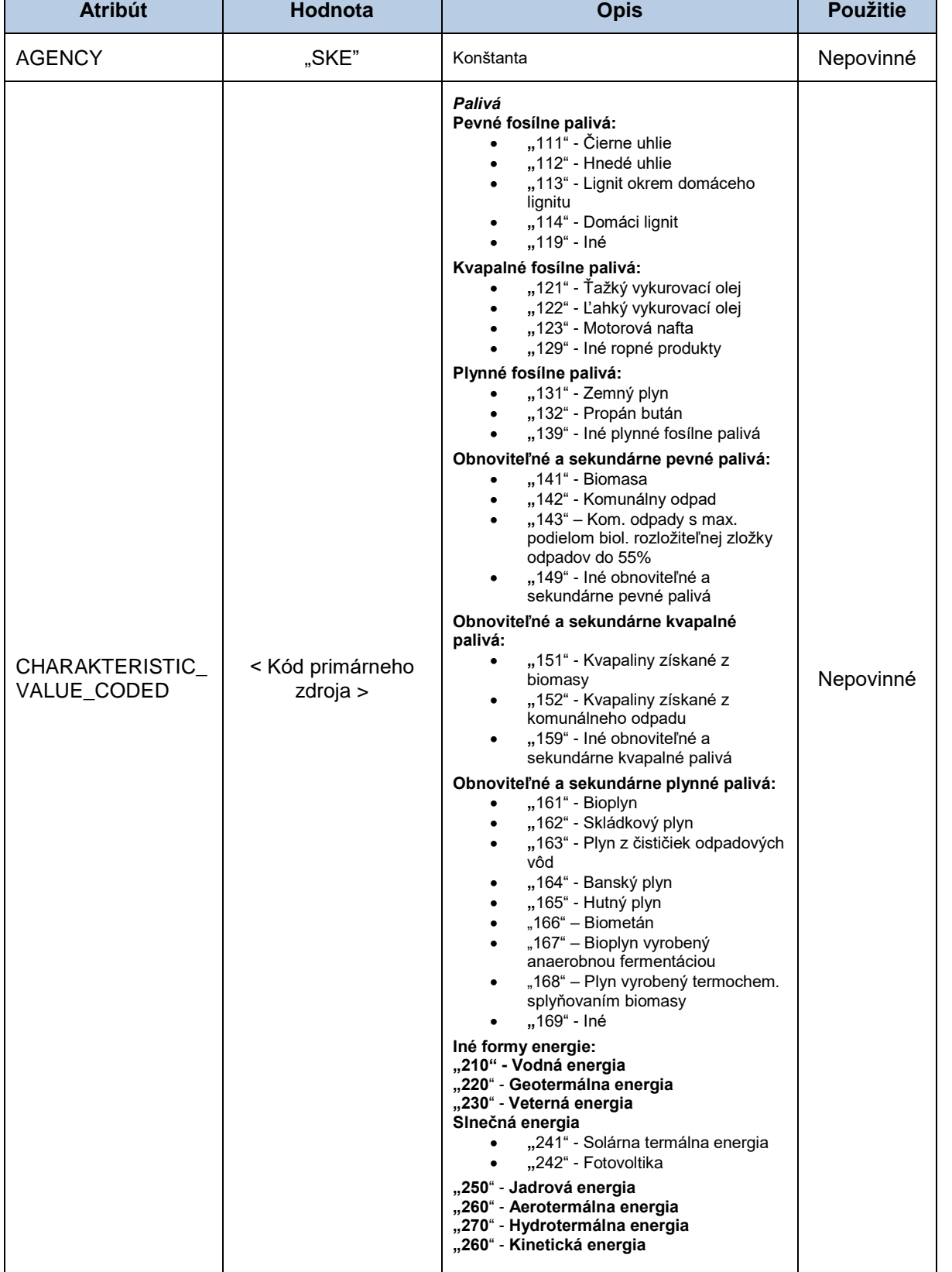

# *IDE-CCI-CAV – primárny zdroj energie*

Sekcia primárny zdroj energie obsahuje hodnoty jednotlivých atribútov podľa nasledovnej tabuľky.

# *IDE-CCI – Zraniteľný odberateľ mimo domácnosti*

Sekcia Malý podnik obsahuje hodnoty jednotlivých atribútov podľa nasledovnej tabuľky.

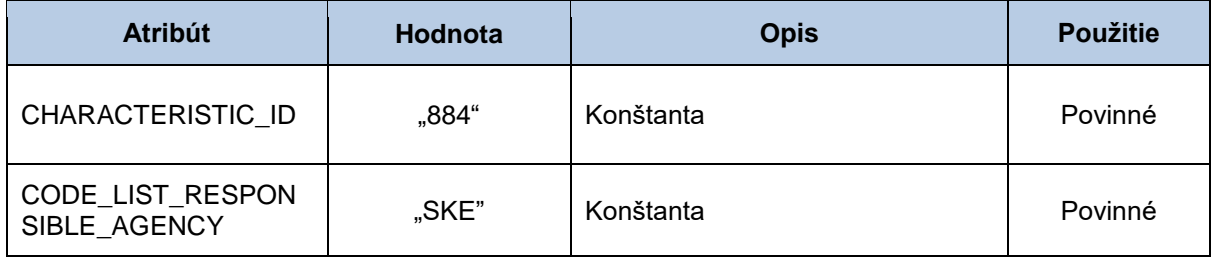

# *IDE-CCI-CAV – Zraniteľný odberateľ mimo domácnosti*

Sekcia Malý podnik obsahuje hodnoty jednotlivých atribútov podľa nasledovnej tabuľky.

*Verzia: 2.23 Technická špecifikácia externých rozhraní XMtrade***®***/ISOM/ISCF*

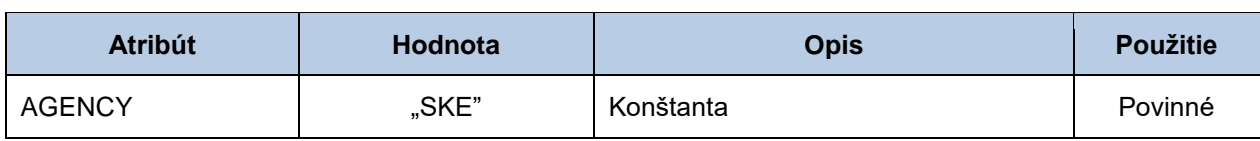

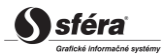

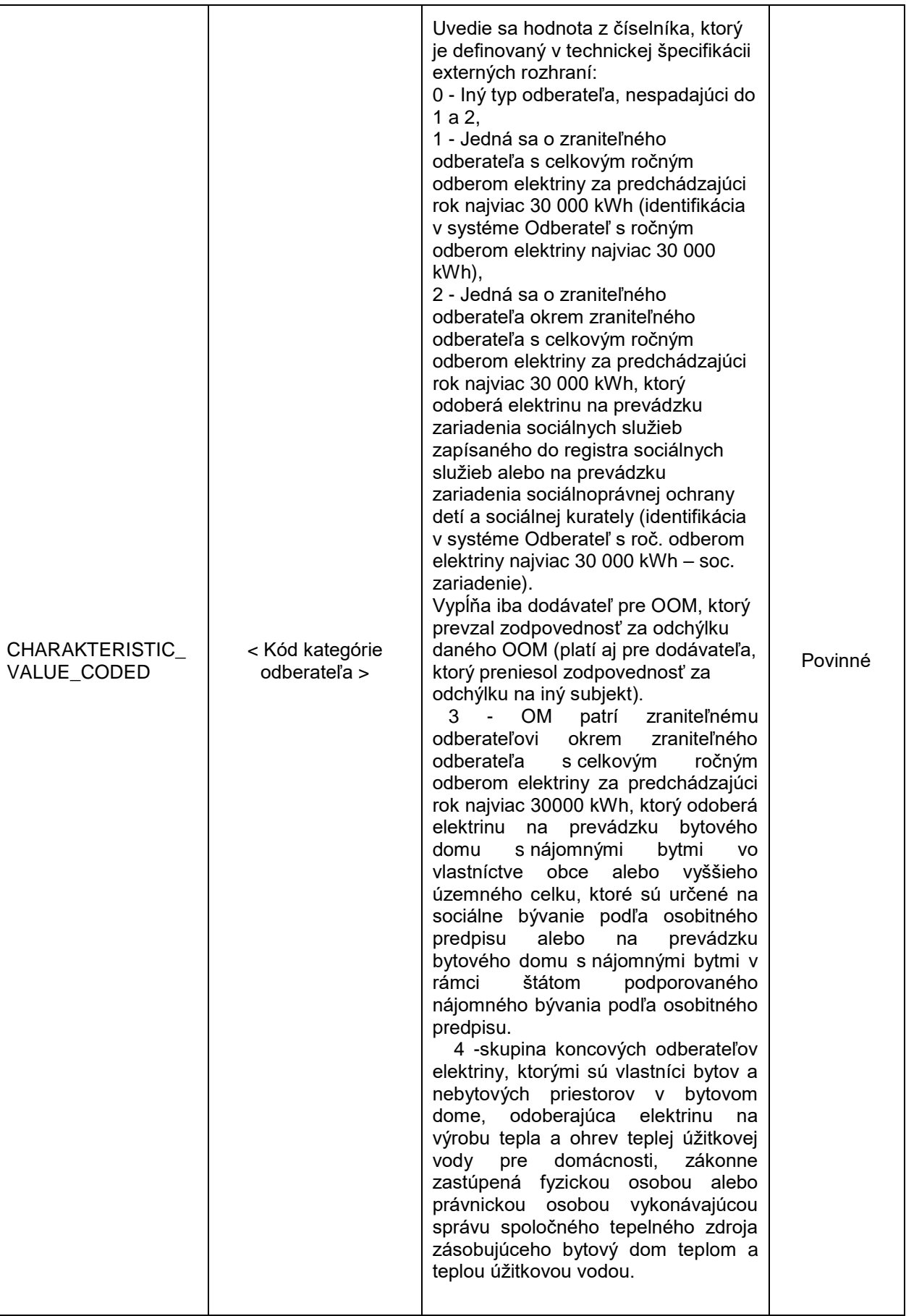

*IDE-CCI – Domácnosť*

Sekcia Domácnosť obsahuje hodnoty jednotlivých atribútov podľa nasledovnej tabuľky.

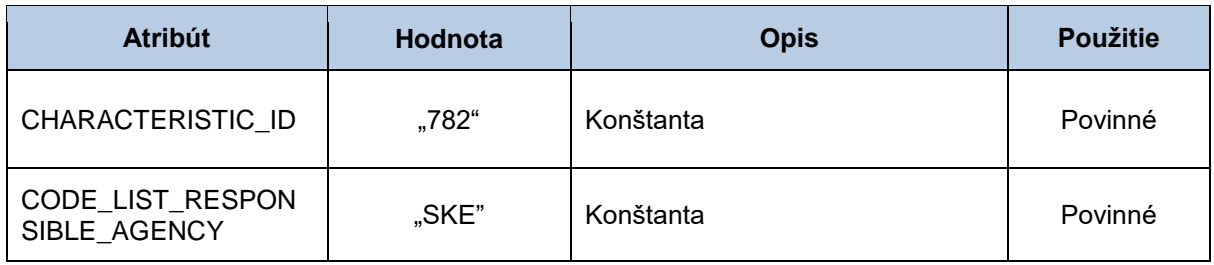

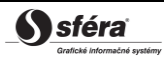

Sy sféra

 $\overline{a}$ 

# *IDE-CCI-CAV – Domácnosť*

Sekcia primárny zdroj energie obsahuje hodnoty jednotlivých atribútov podľa nasledovnej tabuľky.

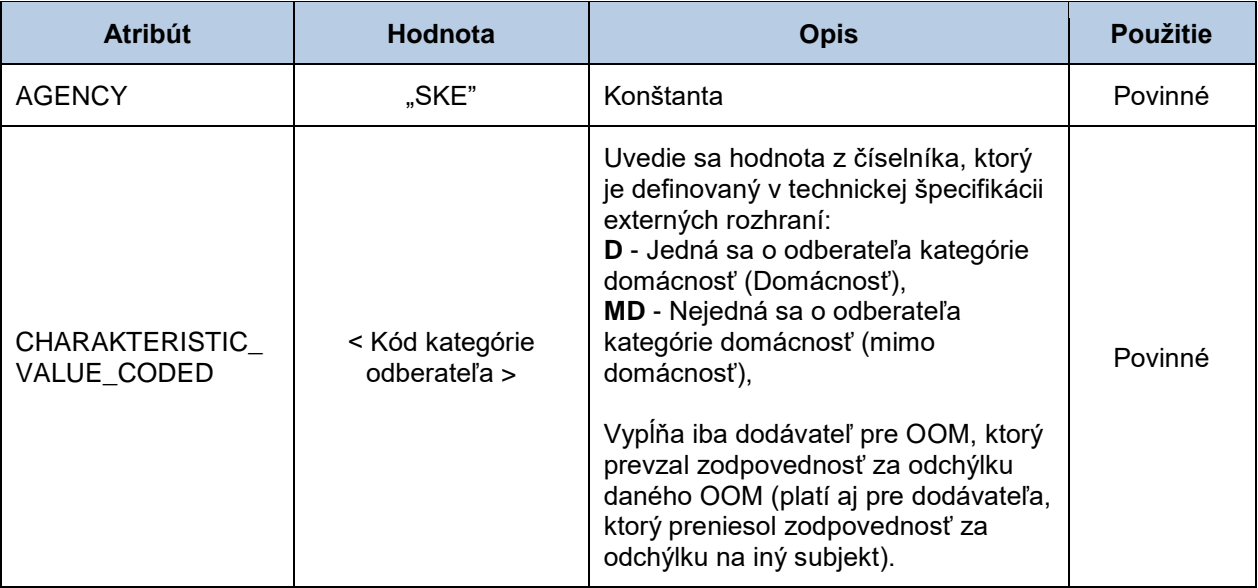

#### *IDE-CCI – Informácia o priradenej tarife za prevádzkovanie systému*

Sekcia informácia o priradenej tarife za prevádzkovanie systému obsahuje hodnoty jednotlivých atribútov podľa nasledovnej tabuľky.

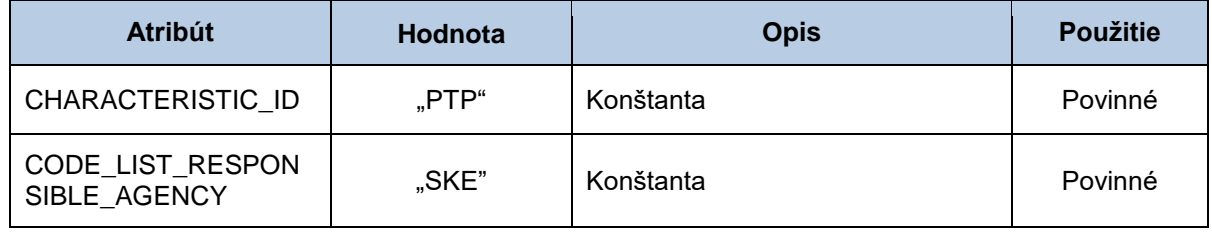

#### *IDE-CCI-CAV - Informácia o priradenej tarife za prevádzkovanie systému*

Sekcia informácia o priradenej tarife za prevádzkovanie systému obsahuje hodnoty jednotlivých atribútov podľa nasledovnej tabuľky.

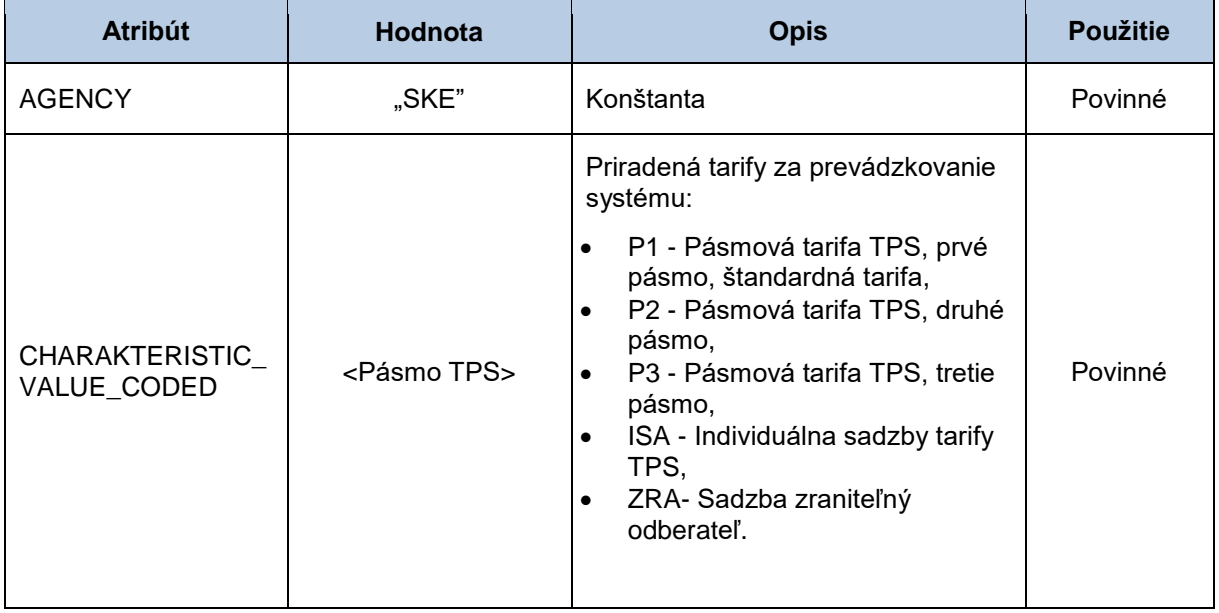

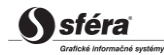

#### *IDE-CCI – Informácia o priradenej tarife za systémové služby*

Sekcia informácia o priradenej tarife za systémové služby obsahuje hodnoty jednotlivých atribútov podľa nasledovnej tabuľky.

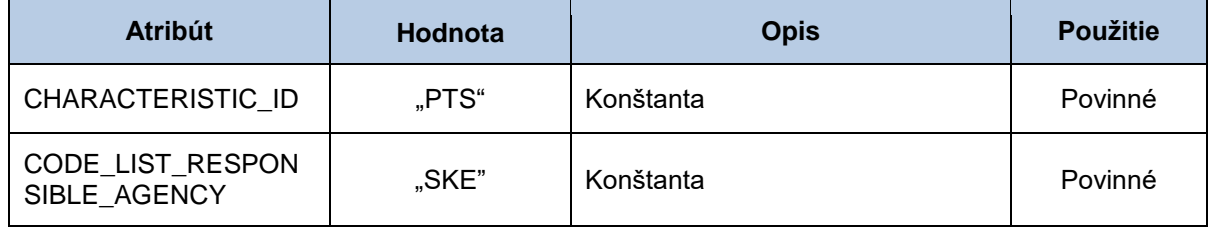

#### *IDE-CCI-CAV - Informácia o priradenej tarife za systémové služby*

Sekcia informácia o priradenej tarife za systémové služby obsahuje hodnoty jednotlivých atribútov podľa nasledovnej tabuľky.

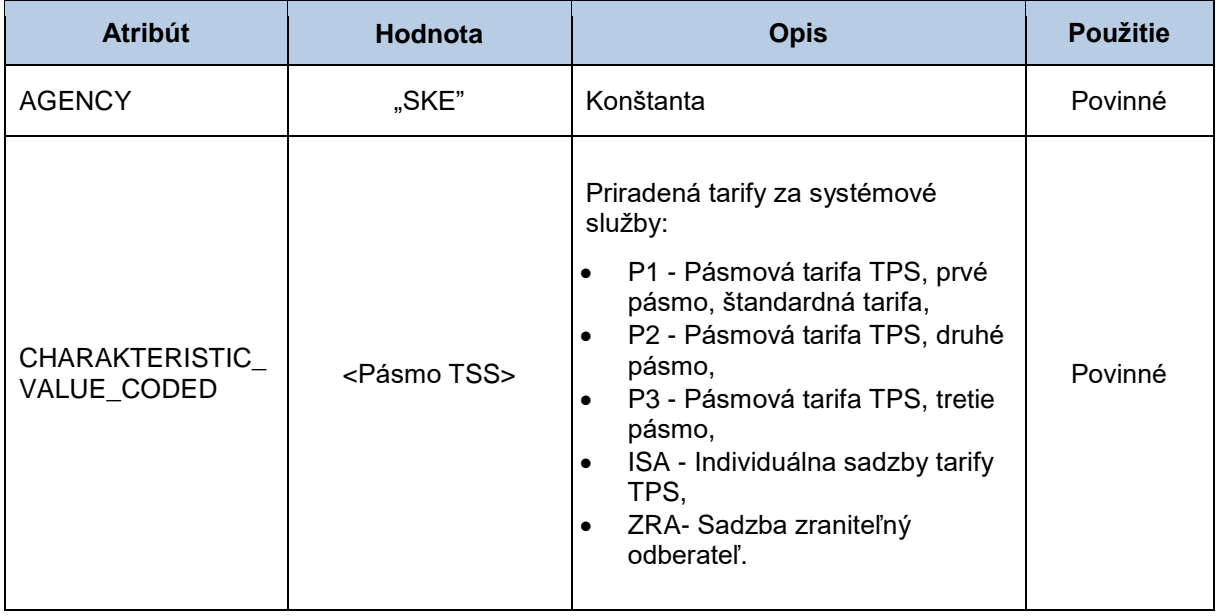

# *IDE-CCI – Odberateľ do 30 MWh*

Sekcia Odberateľ do 30 MWh obsahuje hodnoty jednotlivých atribútov podľa nasledovnej tabuľky.

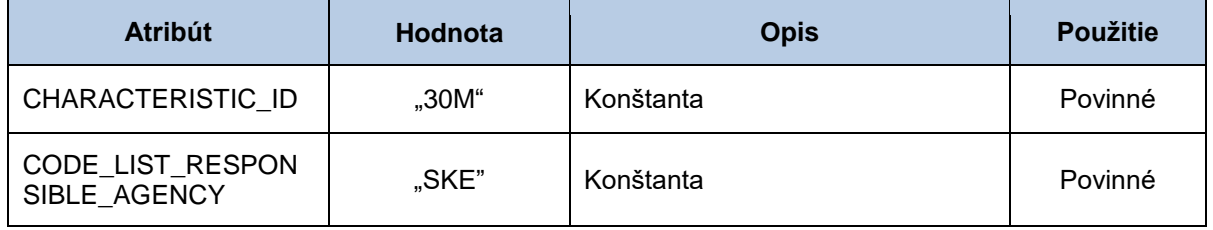

### *IDE-CCI-CAV - Odberateľ do 30 MWh*

Sekcia Odberateľ do 30 MWh obsahuje hodnoty jednotlivých atribútov podľa nasledovnej tabuľky.

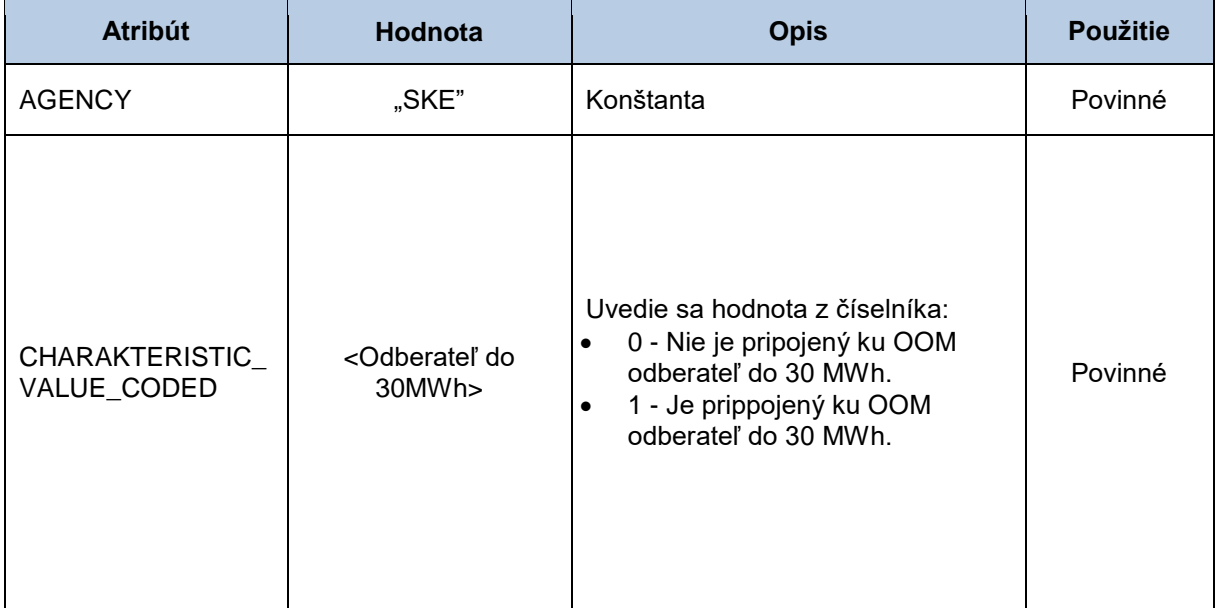

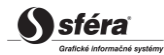

### *IDE-NAD - adresa a názov koncového odberateľa a odovzdávacieho miesta (PSČ)*

Sekcia adresy odberného a odovzdávacieho miesta obsahuje hodnoty jednotlivých atribútov podľa nasledovnej tabuľky.

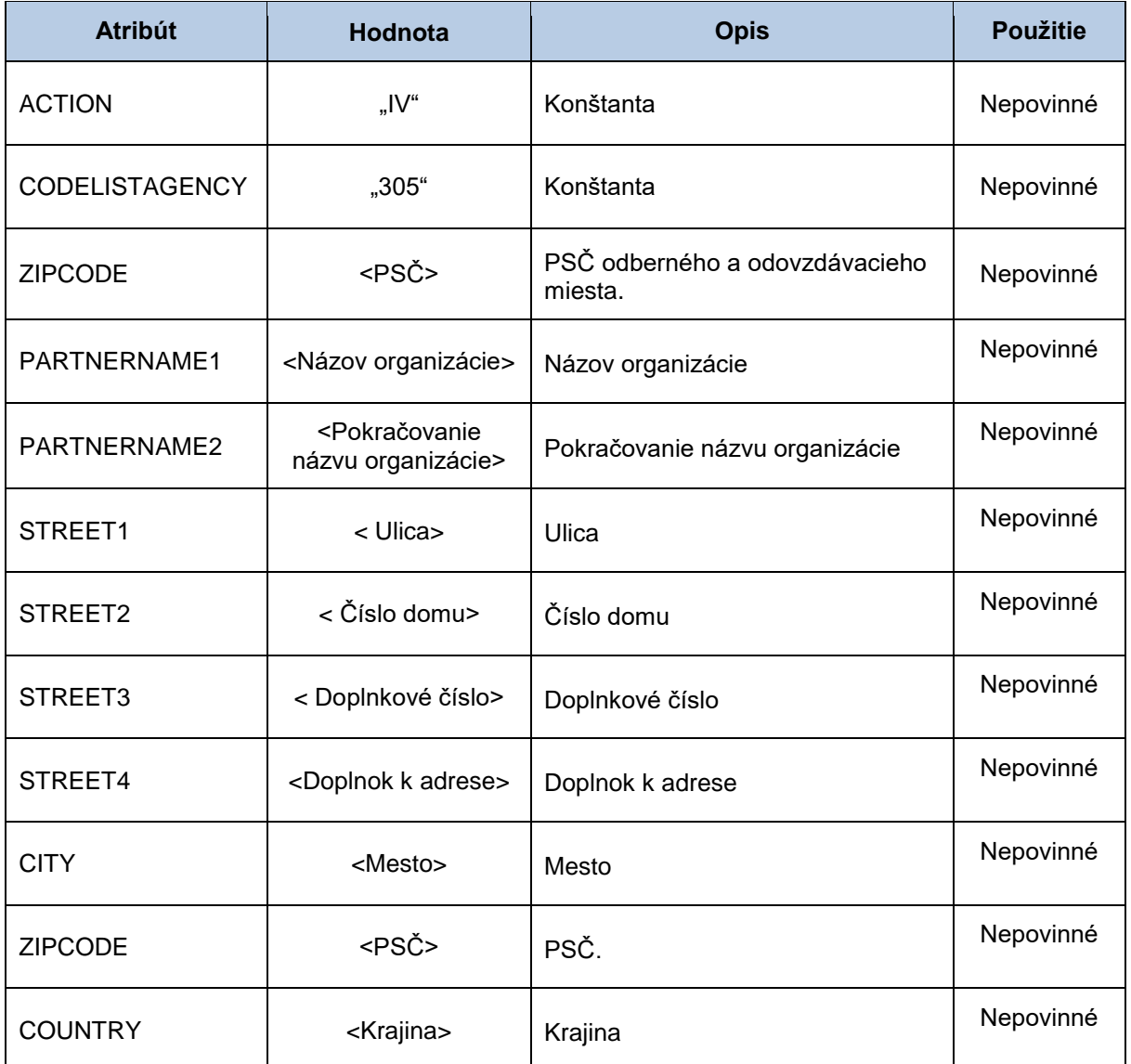

# *IDE-NAD RFF – identifikácia odberateľa*

Sekcia identifikácie odberateľa obsahuje hodnoty jednotlivých atribútov podľa nasledovnej tabuľky.

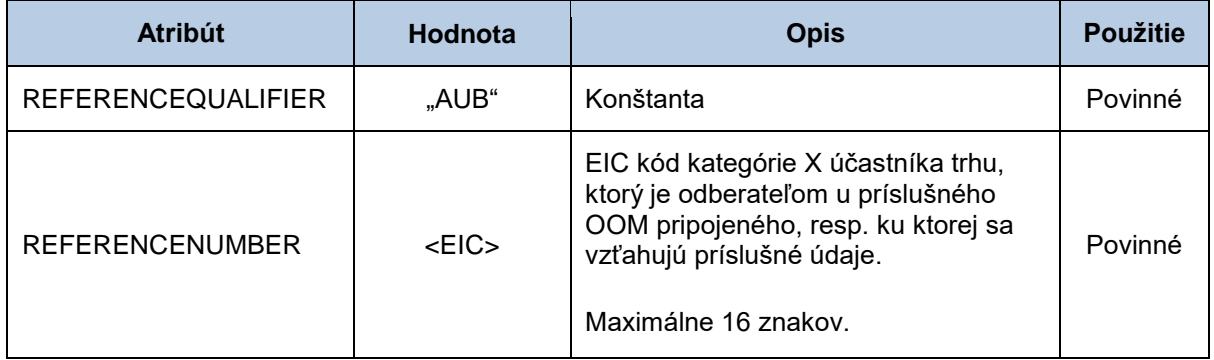

# *IDE-NAD RFF - referencia IČO*

Sekcia referencia obsahuje identifikačné číslo odberateľa typu podnikateľ.

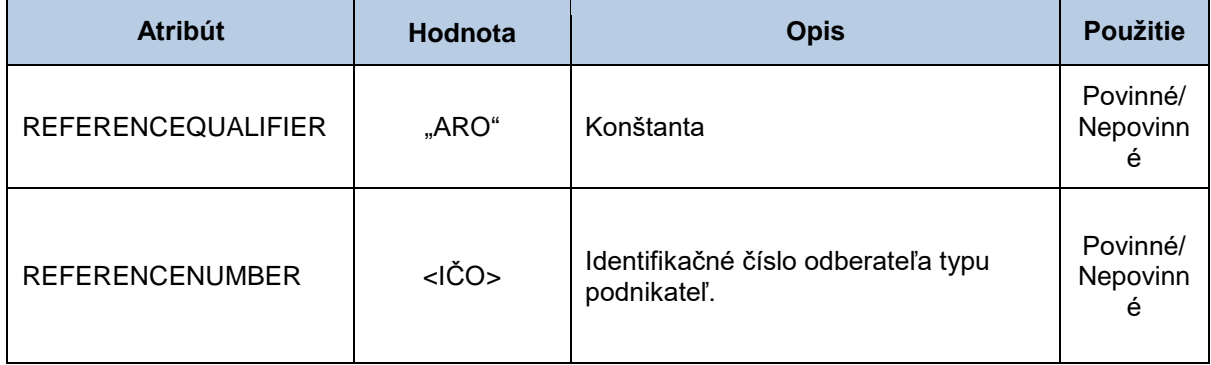

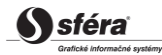

#### *IDE-NAD - adresa odberného a odovzdávacieho miesta (PSČ)*

Sekcia adresy odberného a odovzdávacieho miesta obsahuje hodnoty jednotlivých atribútov podľa nasledovnej tabuľky.

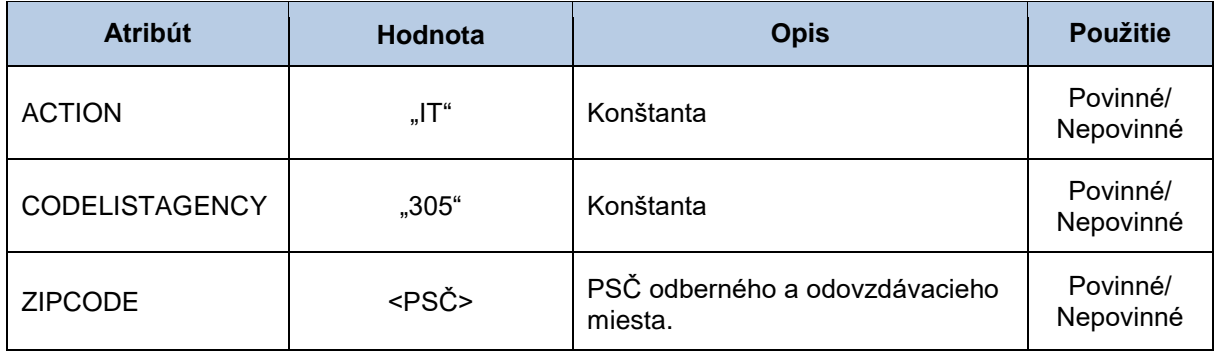

#### *IDE-NAD - poskytovateľ údajov meraní*

Sekcia poskytovateľa údajov meraní obsahuje hodnoty jednotlivých atribútov podľa nasledovnej tabuľky.

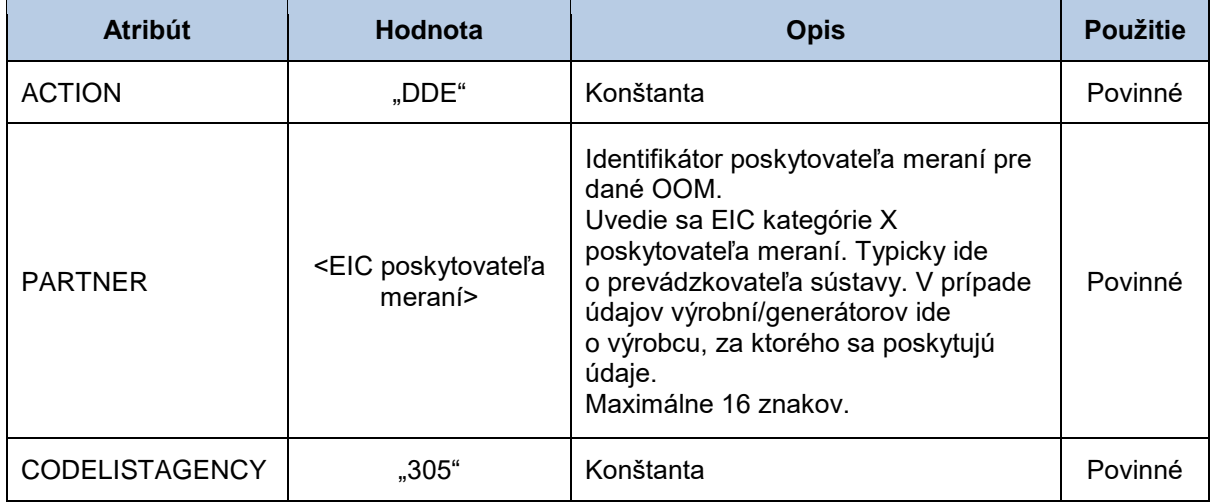

#### *IDE-NAD - dodávateľ/výkupca do/z OOM*

Sekcia dodávateľa/výkupcu do/z OOM obsahuje hodnoty jednotlivých atribútov podľa nasledovnej tabuľky.

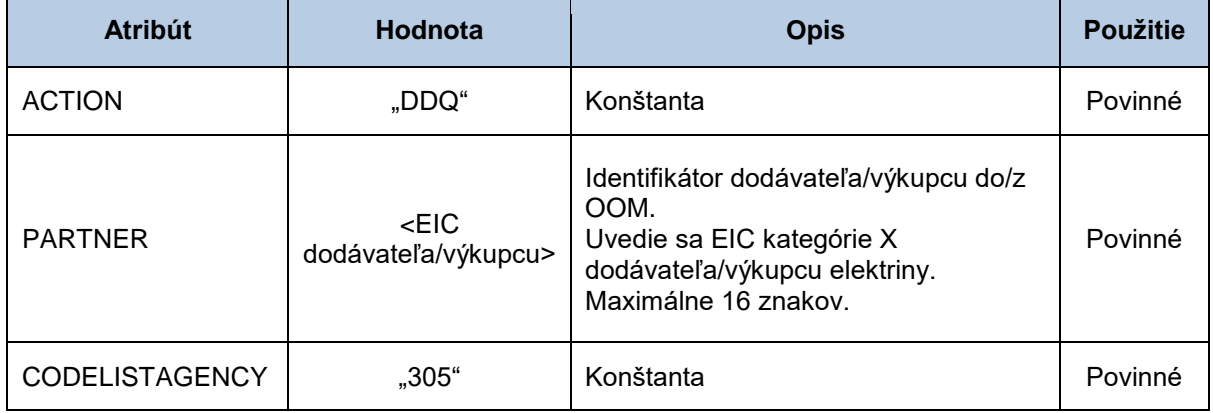

*IDE-NAD-RFF – Prenesená zodpovednosť za odchýlku*

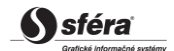

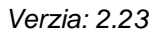

Sekcia zoznamu UT s prenesenou zodpovednosťou za odchýlku u OOM obsahuje hodnoty jednotlivých atribútov podľa nasledovnej tabuľky.

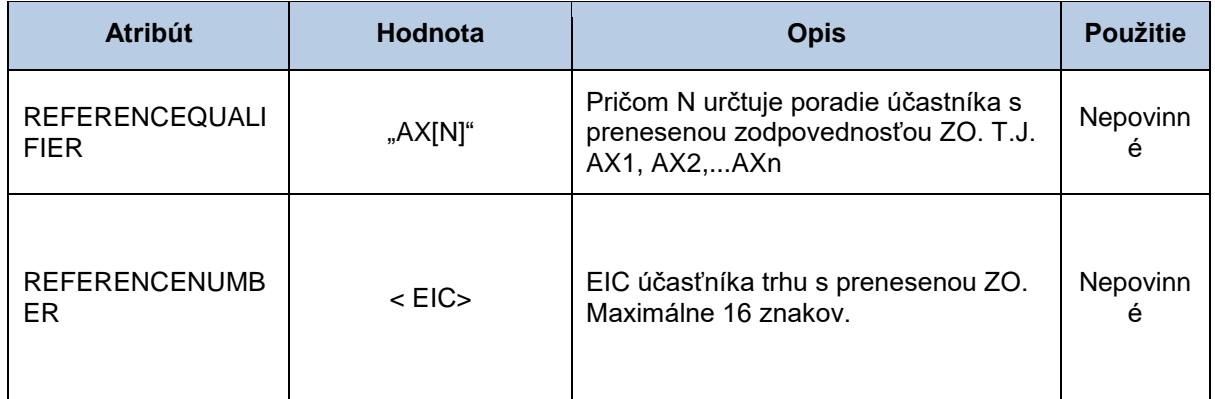

### *IDE-NAD – účastník trhu*

Sekcia dodávateľa/výkupcu do/z OOM obsahuje hodnoty jednotlivých atribútov podľa nasledovnej tabuľky.

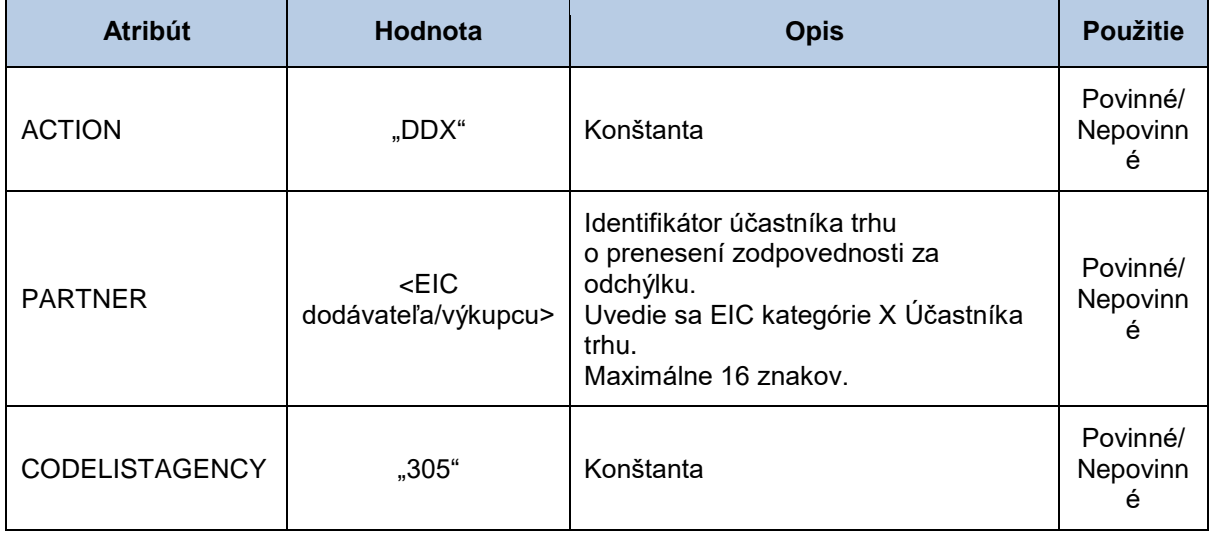

### *IDE-NAD - bilančná skupina*

Sekcia bilančnej skupiny obsahuje hodnoty jednotlivých atribútov podľa nasledovnej tabuľky.

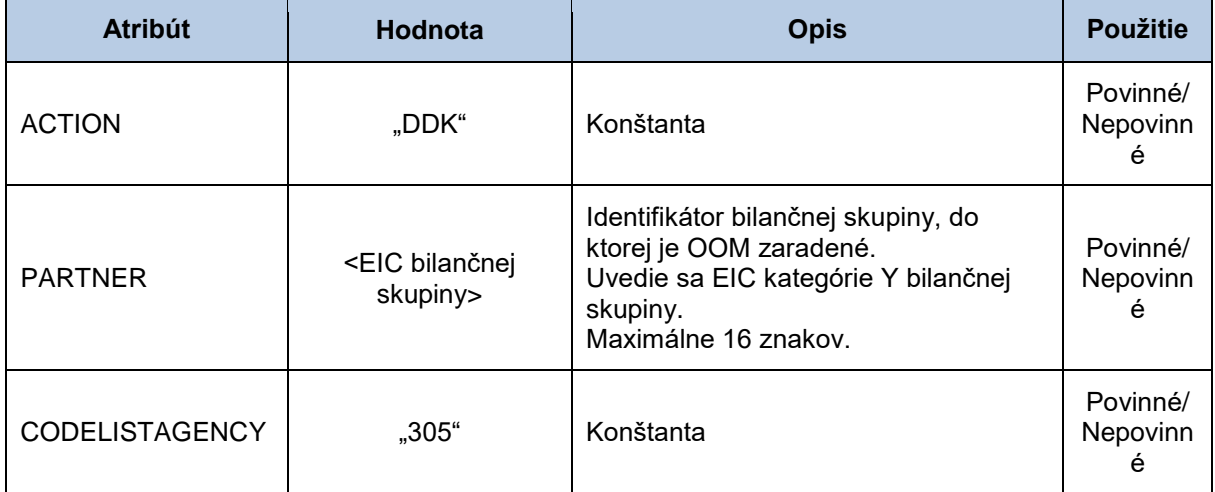

### *UNT - pätička správy*

Sekcia pätičky správy obsahuje hodnoty jednotlivých atribútov podľa nasledovnej tabuľky.

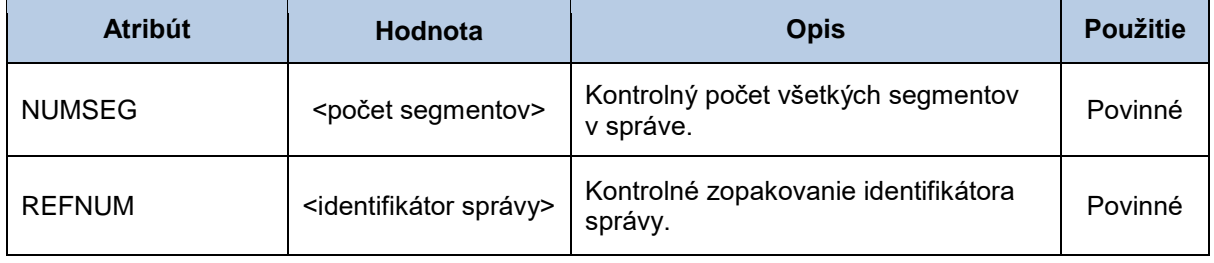

# **4.2 Všeobecná špecifikácia dátovej štruktúry MSCONS**

Systém operátora meraní XMtrade®/ISOM používa dátovú štruktúru MSCONS pre zber a sprístupňovanie nameraných údajov (E-03), sprístupňovanie agregovaných údajov (E-04) a sprístupňovanie hodnôt typových diagramov odberu a dodávky (E-05). Pre identifikáciu subjektov, odberných a odovzdávacích miest, sústav a bilančných skupín v správe sa využíva štandard EIC.

Dátová štruktúra MSCONS sa skladá z týchto segmentov:

| <b>Segment MSCONS</b> |            |                                    |            |            |                                             |
|-----------------------|------------|------------------------------------|------------|------------|---------------------------------------------|
| L                     | П.         | Ш.                                 | IV.        | V.         | Názov segmentu                              |
| <b>UNH</b>            |            |                                    |            |            | Hlavička správy                             |
| <b>BGM</b>            |            |                                    |            |            | Začiatok správy                             |
| <b>DTM</b>            |            |                                    |            |            | Dátum a čas správy                          |
| <b>DTM</b>            |            |                                    |            |            | Dátum a čas uloženia merania v systéme OKTE |
| <b>NAD</b>            |            |                                    |            |            | Odosielateľ                                 |
| <b>NAD</b>            |            |                                    |            |            | Príjemca                                    |
| <b>NAD</b>            |            |                                    |            |            | Nahlasovateľ merania                        |
| <b>UNS</b>            |            |                                    |            |            | Kontrolná sekcia                            |
| <b>NAD</b>            |            |                                    |            |            | Subjekt zodpovedný za údaje                 |
| <b>NAD</b>            | <b>LOC</b> |                                    |            |            | Identifikácia OOM / meracieho bodu          |
| <b>NAD</b>            | <b>LOC</b> |                                    |            |            | Identifikácia sústavy                       |
| <b>NAD</b>            | <b>LOC</b> |                                    |            |            | Identifikácia BS                            |
| <b>NAD</b>            | <b>LOC</b> | LIN                                |            |            | Meraný produkt                              |
| <b>NAD</b>            | <b>LOC</b> | LIN                                | <b>MEA</b> |            | Merná jednotka                              |
| <b>NAD</b>            | <b>LOC</b> | LIN                                | <b>QTY</b> |            | Množstvo                                    |
| <b>NAD</b>            | <b>LOC</b> | LIN                                | <b>QTY</b> | <b>DTM</b> | Dátum a čas začiatku intervalu              |
| <b>NAD</b>            | <b>LOC</b> | LIN                                | <b>QTY</b> | <b>DTM</b> | Dátum a čas konca intervalu                 |
| <b>NAD</b>            | <b>LOC</b> | <b>LIN</b>                         | CCI        |            | Perióda hodnôt                              |
| <b>NAD</b>            | <b>LOC</b> | LIN                                | CCI        | <b>MEA</b> | Perióda hodnôt                              |
| <b>NAD</b>            | LOC        | LIN                                | CCI        |            | Druh odpočtu                                |
| <b>NAD</b>            | LOC        | $\ensuremath{\mathsf{LIN}}\xspace$ | CCI        | <b>MEA</b> | Druh odpočtu                                |
| <b>NAD</b>            | LOC        | LIN                                | CCI        |            | Primárny zdroj energie                      |
| <b>NAD</b>            | LOC        | LIN                                | CCI        | <b>MEA</b> | Primárny zdroj energie                      |
| <b>NAD</b>            | <b>LOC</b> | LIN                                | CCI        |            | Verzia hodnôt                               |
| <b>NAD</b>            | LOC        | LIN                                | CCI        | <b>MEA</b> | Verzia hodnôt                               |

**Tabuľka 74** Prehľad segmentov štruktúry MSCONS

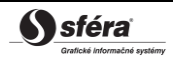

*Technická špecifikácia externých rozhraní XMtrade***®***/ISOM/ISCF Verzia: 2.23*

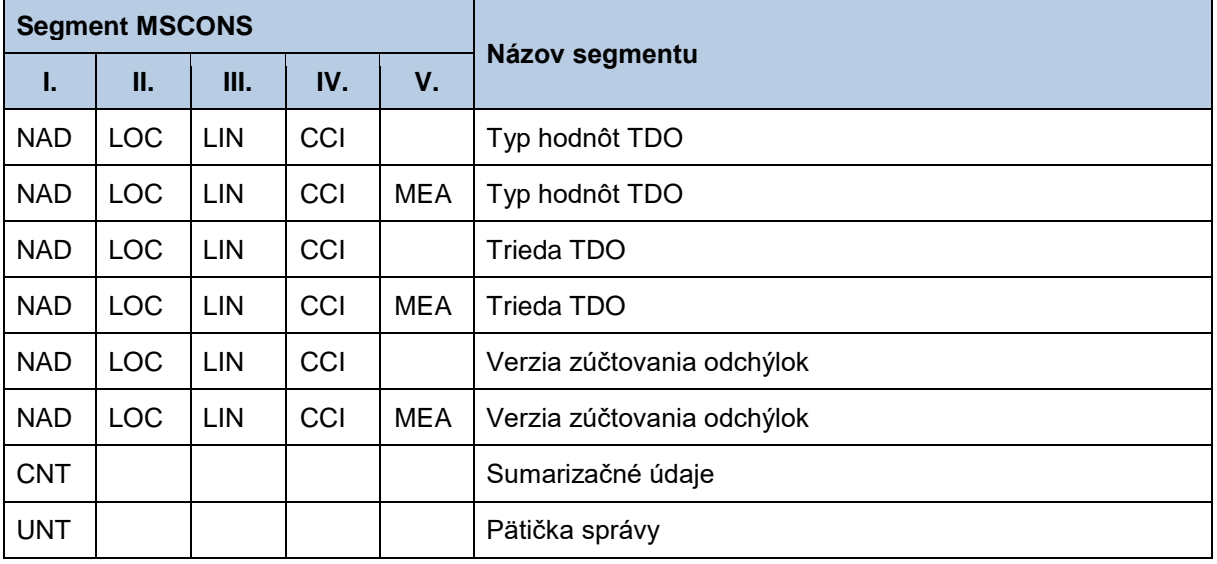

# *UNH - hlavička správy*

Sekcia hlavičky správy obsahuje hodnoty jednotlivých atribútov podľa nasledovnej tabuľky.

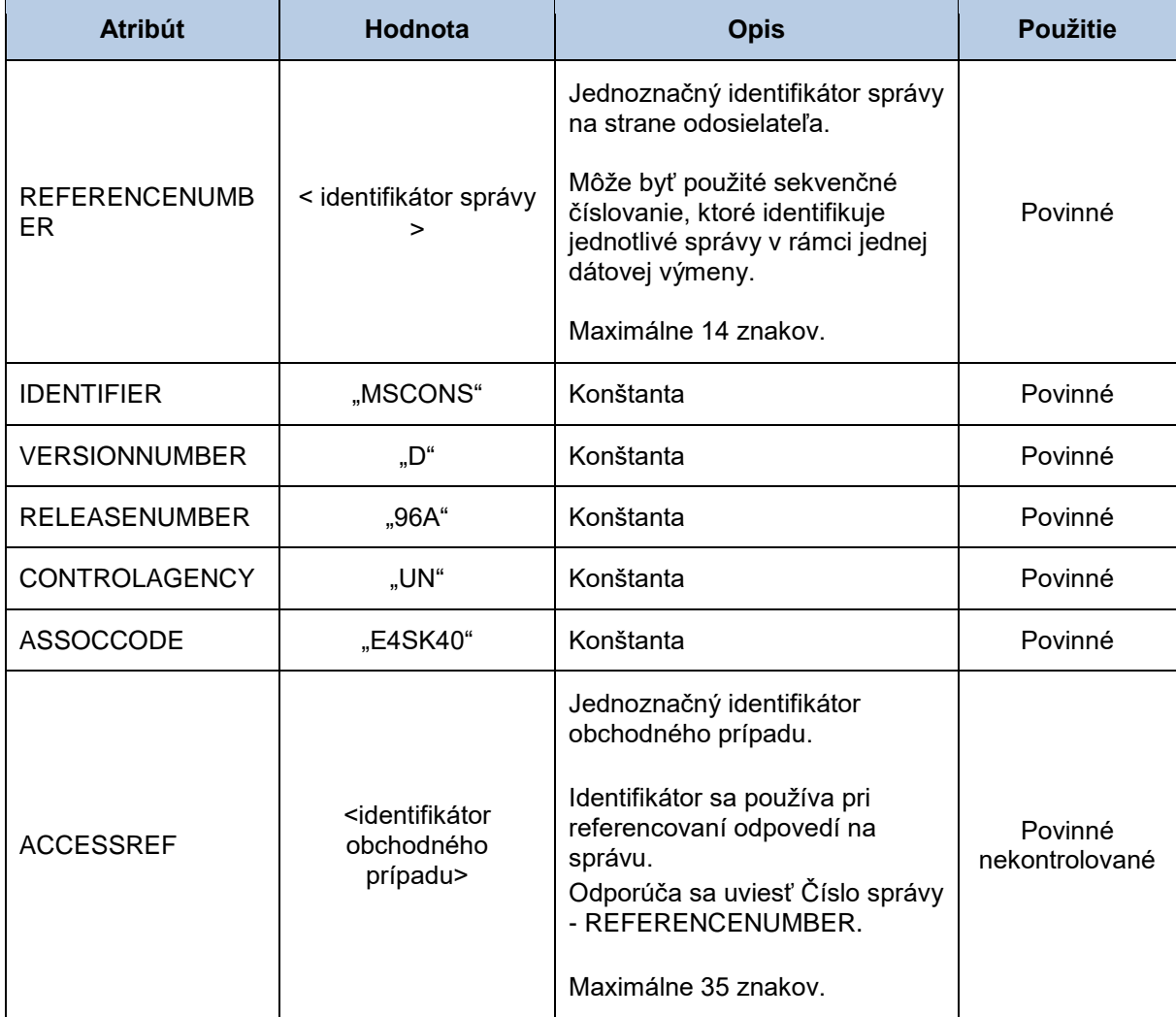

# *BGM - začiatok správy*

Sekcia začiatku správy obsahuje hodnoty jednotlivých atribútov podľa nasledovnej tabuľky.

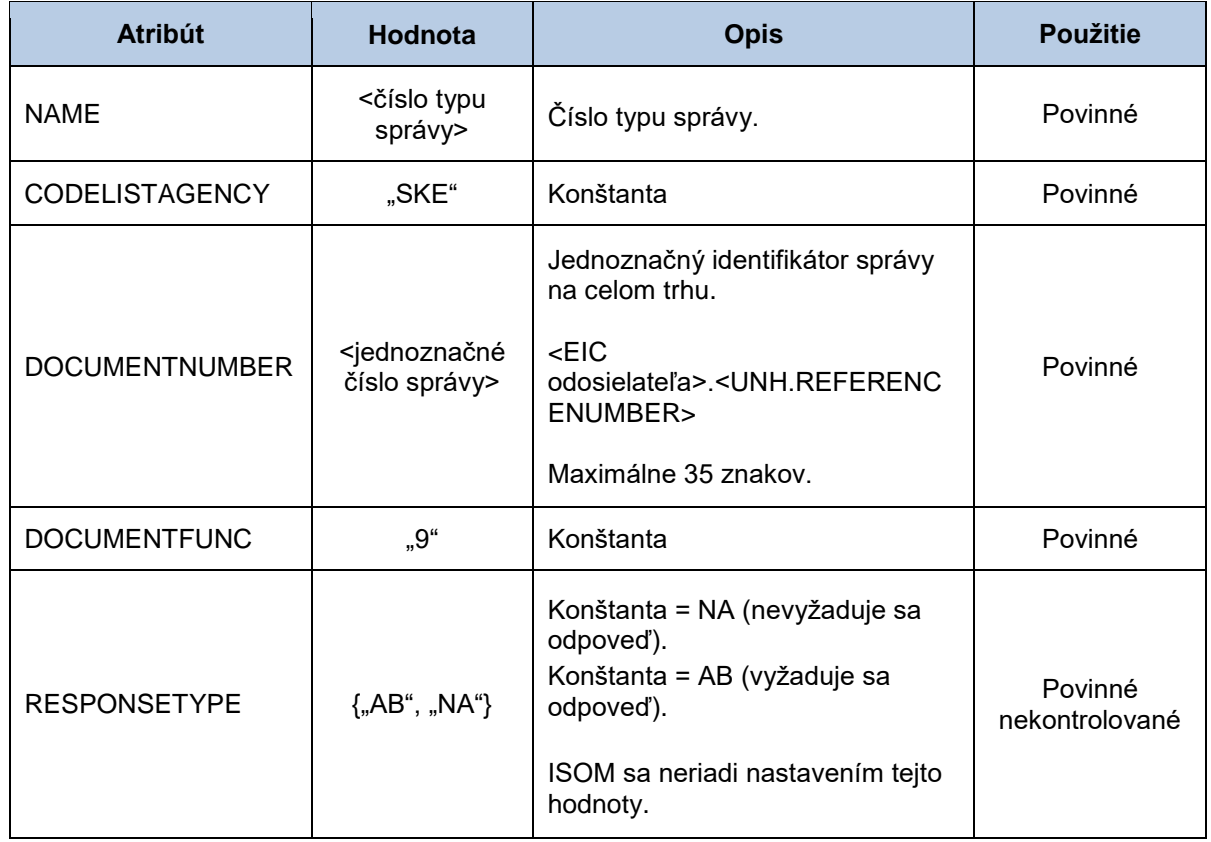

### *DTM - dátum a čas správy*

Sekcia dátumu a času správy obsahuje hodnoty jednotlivých atribútov podľa nasledovnej tabuľky.

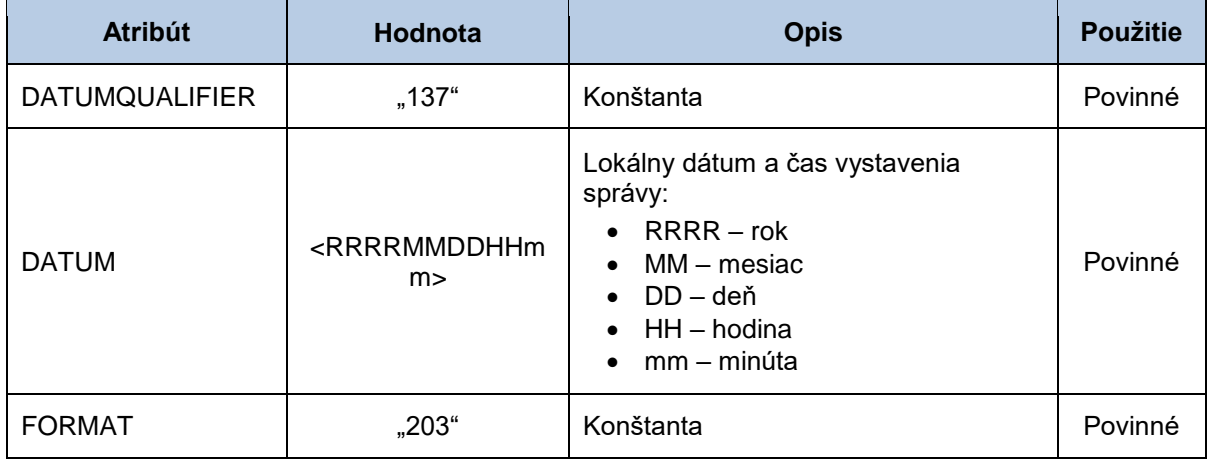

#### *DTM - dátum a čas uloženia merania v systéme OKTE*

Sekcia dátumu a času uloženia merania v systéme OKTE obsahuje hodnoty jednotlivých atribútov podľa nasledovnej tabuľky.

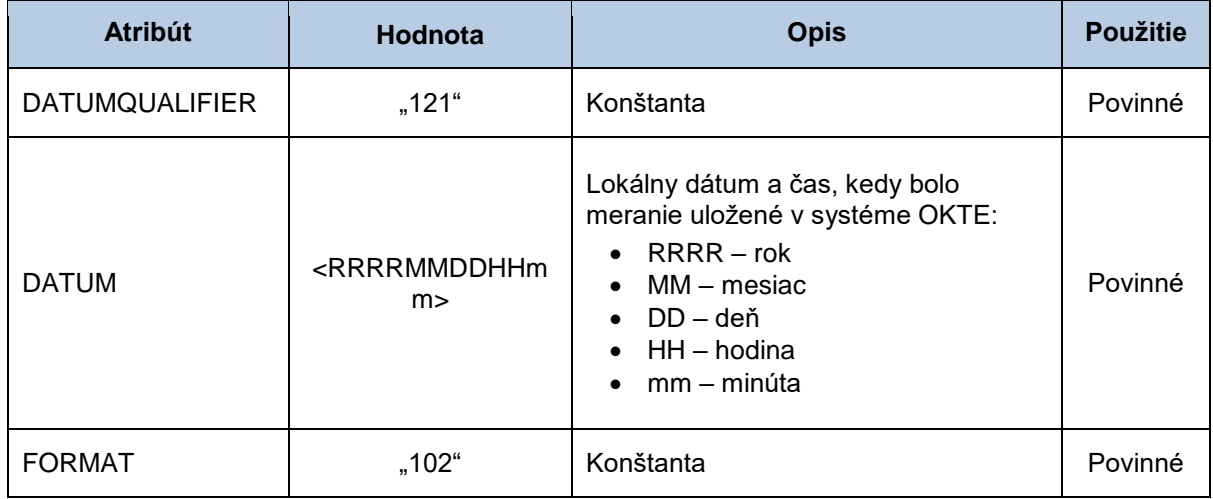

#### *NAD - odosielateľ*

Sekcia odosielateľa správy obsahuje hodnoty jednotlivých atribútov podľa nasledovnej tabuľky.

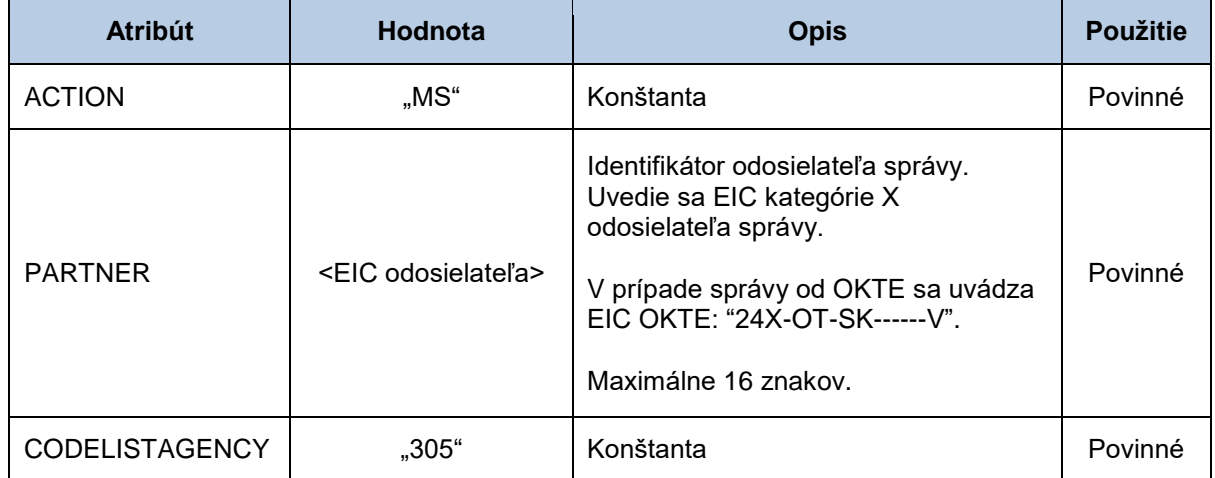

#### *NAD - príjemca*

Sekcia príjemcu správy obsahuje hodnoty jednotlivých atribútov podľa nasledovnej tabuľky.

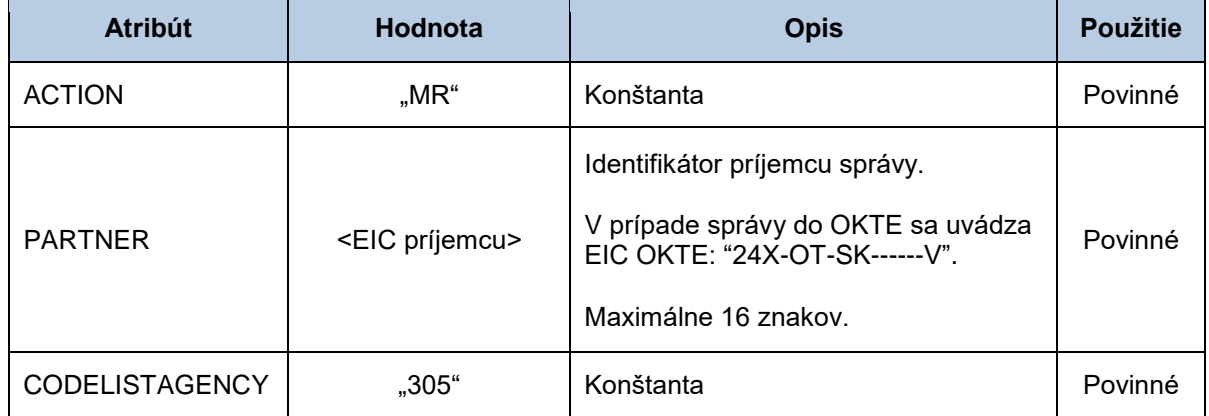

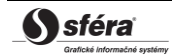

### *NAD – nahlasovateľ merania*

Sekcia nahlasovateľa merania obsahuje hodnoty jednotlivých atribútov podľa nasledovnej tabuľky.

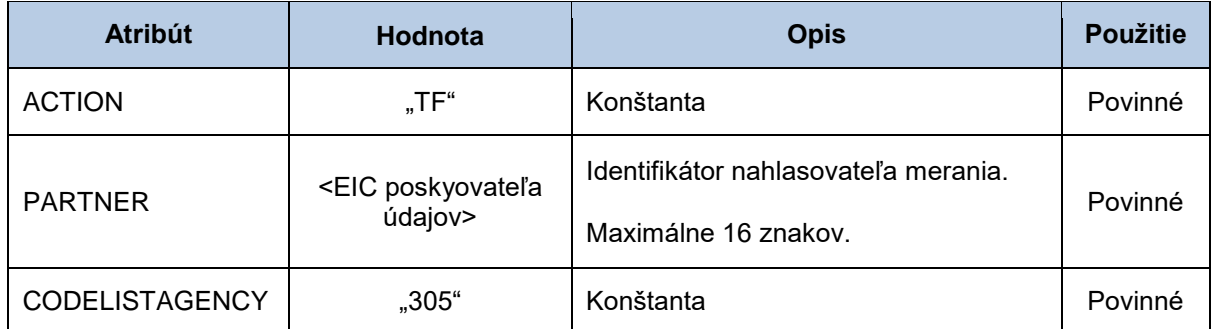

### *UNS - kontrolná sekcia*

Kontrolná sekcia správy obsahuje hodnoty jednotlivých atribútov podľa nasledovnej tabuľky.

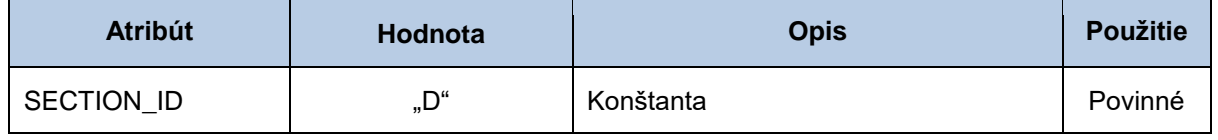

### *NAD - subjekt zodpovedný za údaje*

Sekcia subjektu zodpovedného za údaje obsahuje hodnoty jednotlivých atribútov podľa nasledovnej tabuľky.

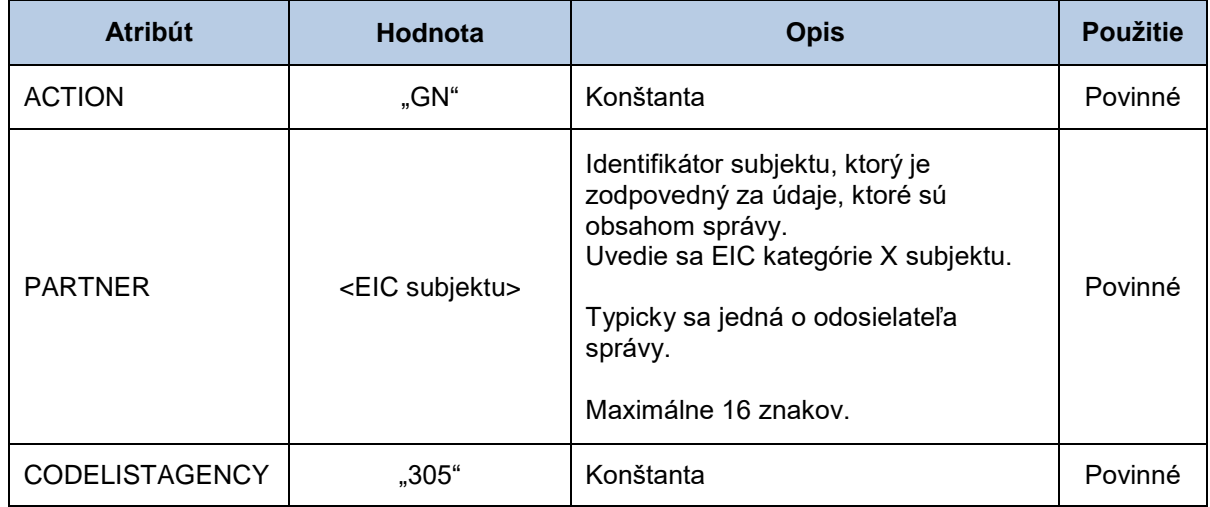

### *NAD-LOC - identifikácia OOM /meracieho bodu*

Sekcia identifikácie OOM/meracieho bodu (pre výrobne a generátory) obsahuje hodnoty jednotlivých atribútov podľa nasledovnej tabuľky.

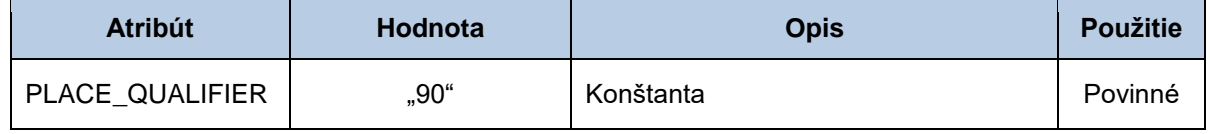

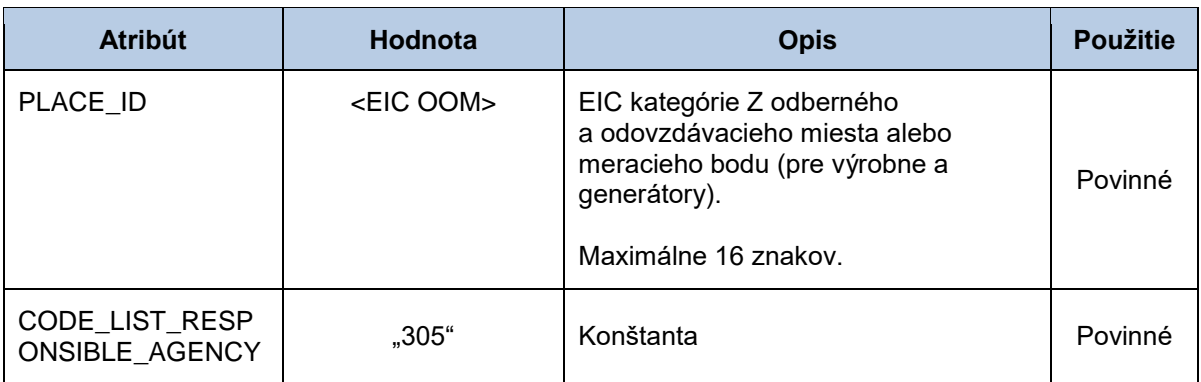

#### *NAD-LOC - identifikácia sústavy/výrobne*

Sekcia identifikácie sústavy/výrobne obsahuje hodnoty jednotlivých atribútov podľa nasledovnej tabuľky.

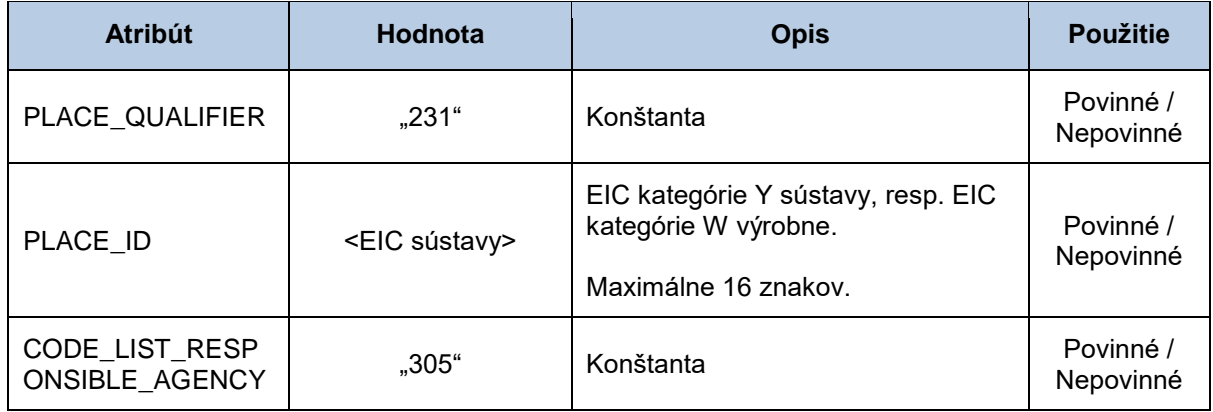

#### *NAD-LOC - identifikácia BS*

Sekcia identifikácie bilančnej sústavy obsahuje hodnoty jednotlivých atribútov podľa nasledovnej tabuľky.

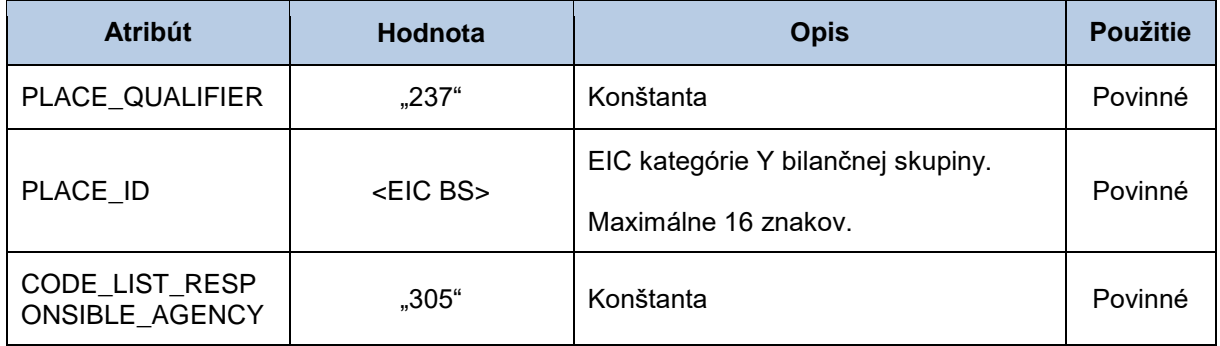

### *NAD-LOC-LIN - meraný produkt*

Sekcia meraného produktu obsahuje hodnoty jednotlivých atribútov podľa nasledovnej tabuľky.

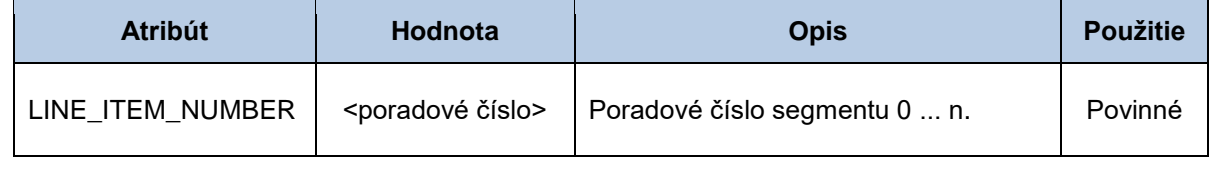

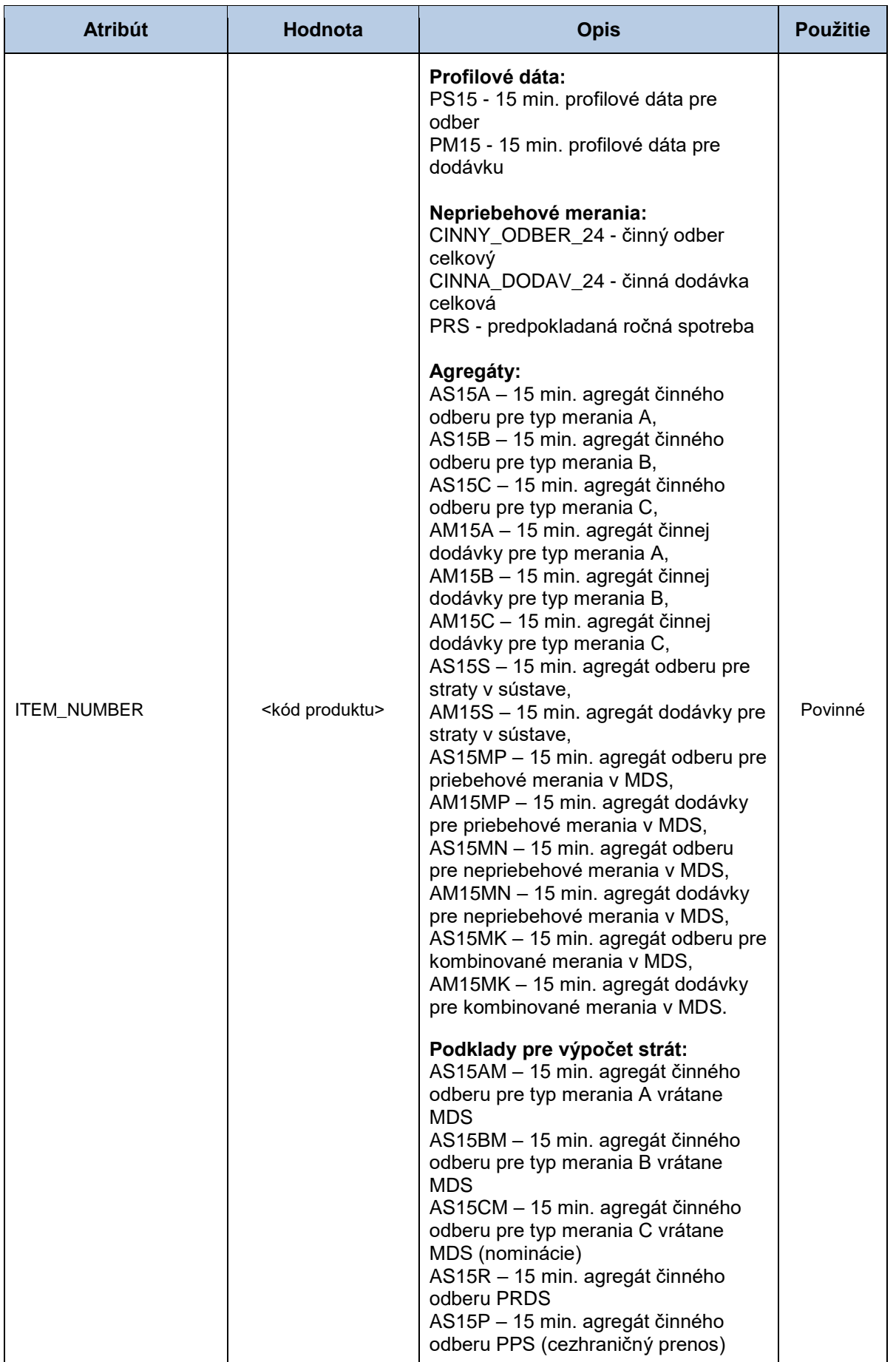

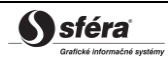

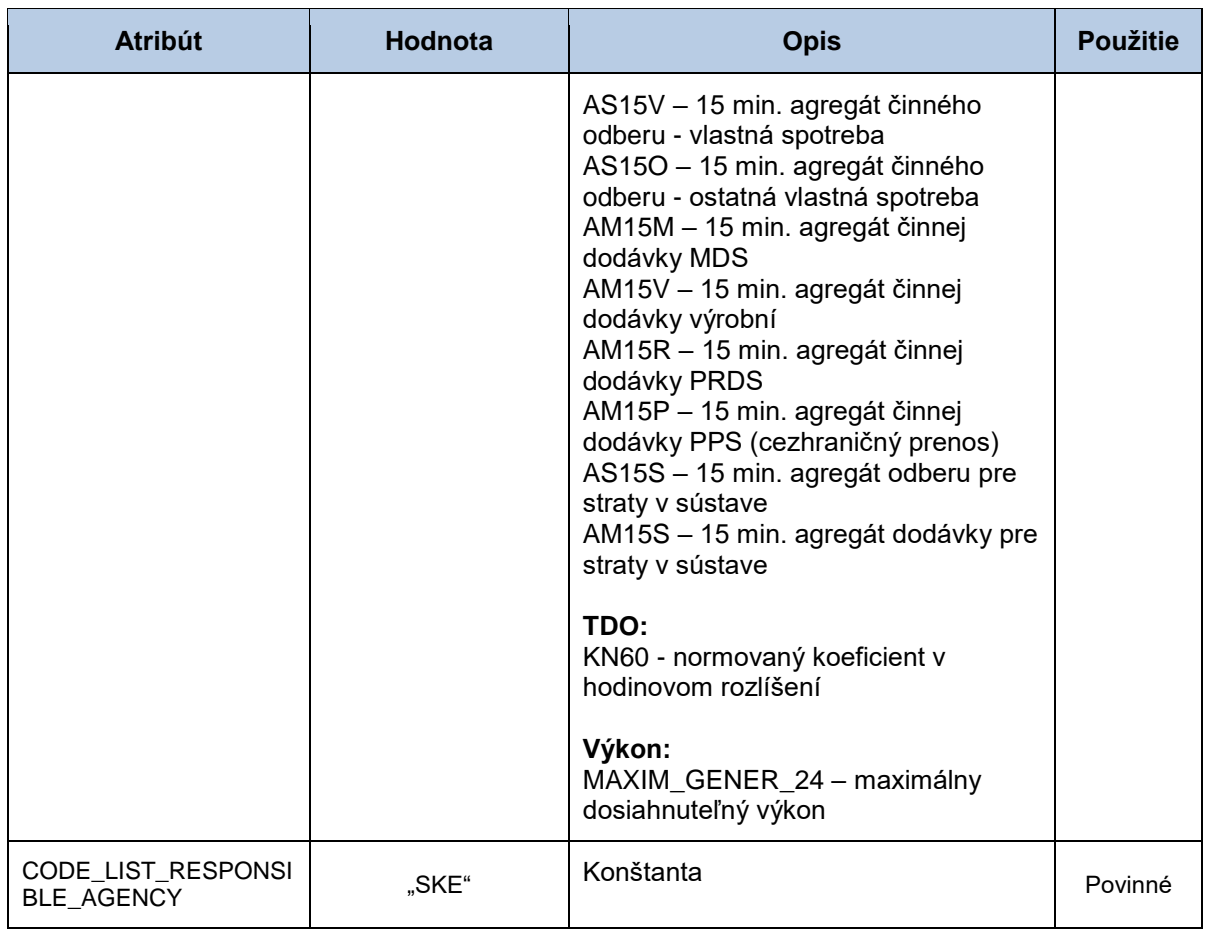

# *NAD-LOC-LIN-MEA - merná jednotka*

Sekcia mernej jednotky obsahuje hodnoty jednotlivých atribútov podľa nasledovnej tabuľky.

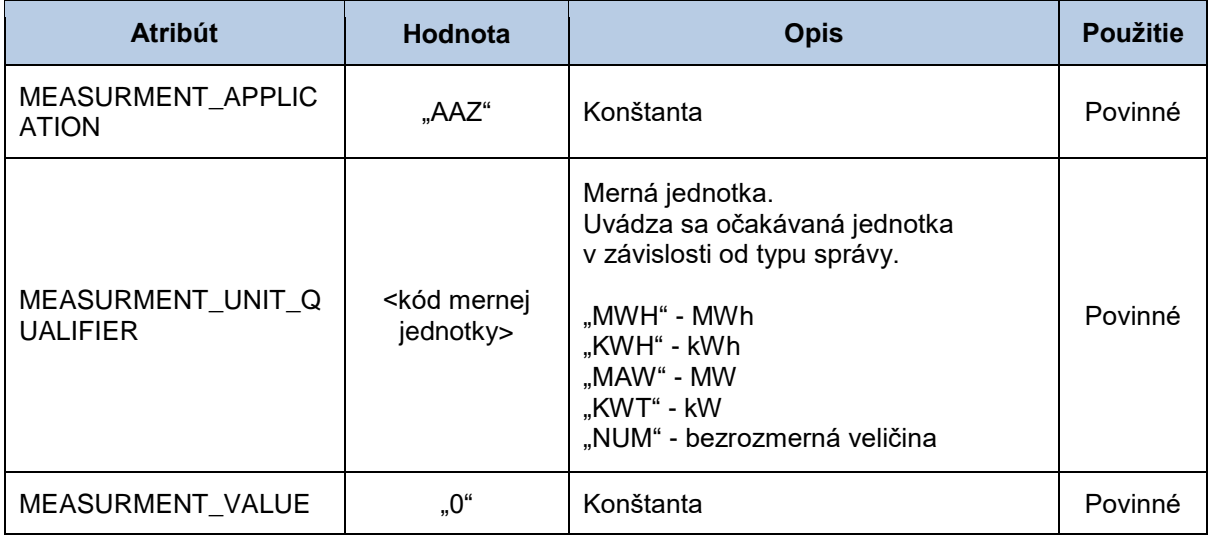

# *NAD-LOC-LIN-QTY - množstvo*

Sekcia množstva obsahuje hodnoty jednotlivých atribútov podľa nasledovnej tabuľky.

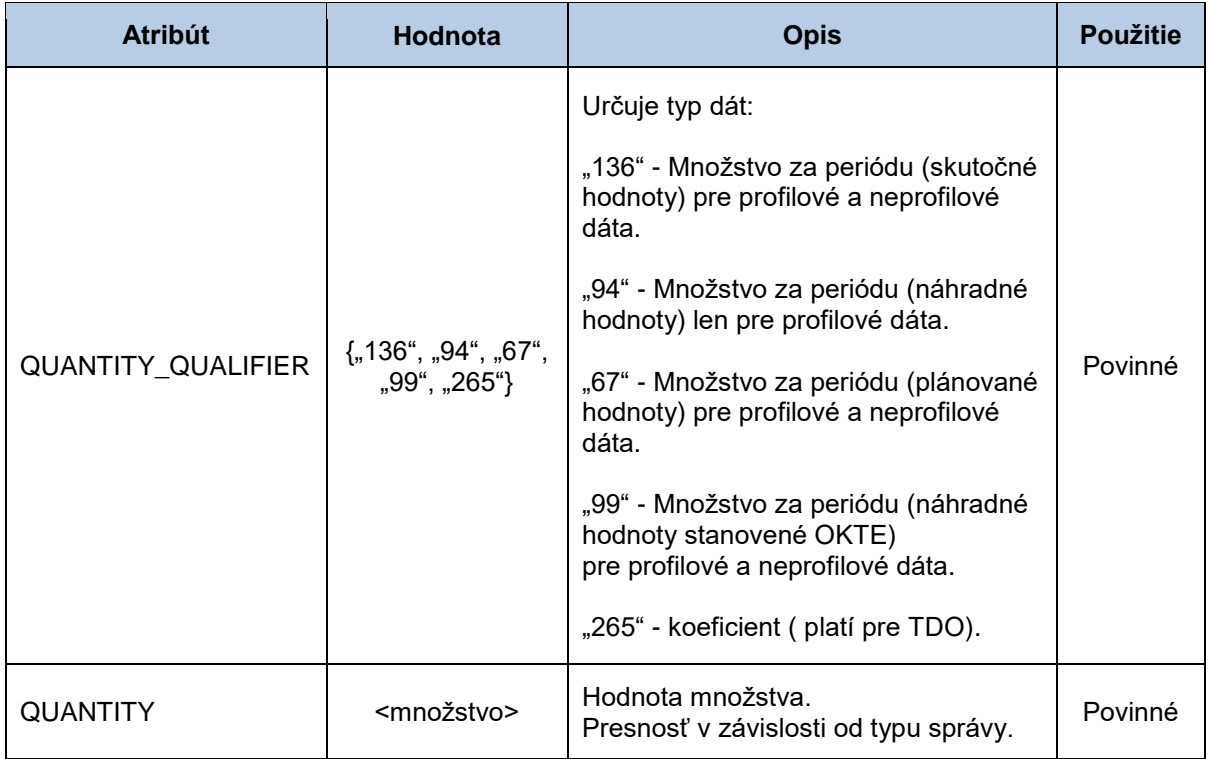

### *NAD-LOC-LIN-DTM - dátum a čas začiatku intervalu*

Sekcia dátumu a času začiatku intervalu obsahuje hodnoty jednotlivých atribútov podľa nasledovnej tabuľky.

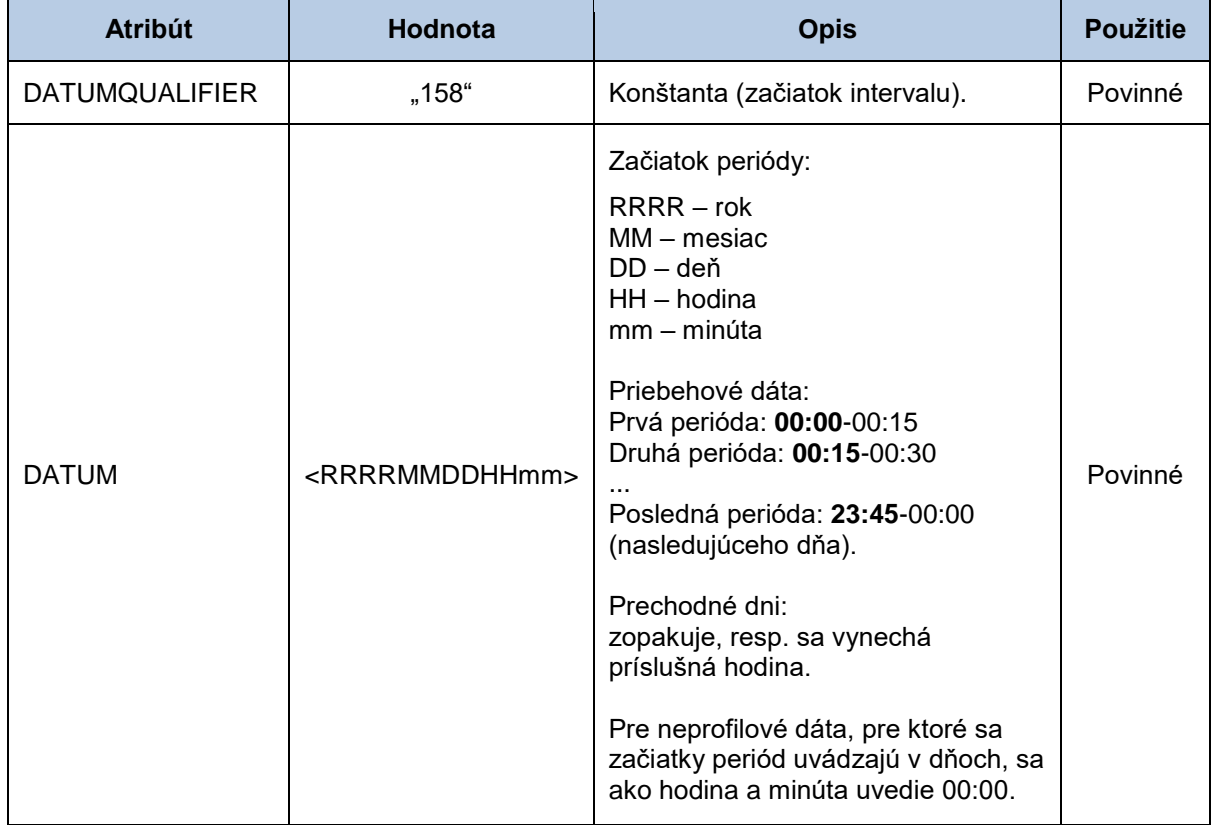

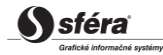

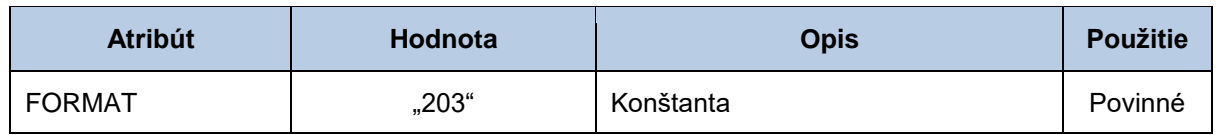

### *NAD-LOC-LIN-DTM - dátum a čas konca intervalu*

Sekcia dátumu a času konca intervalu obsahuje hodnoty jednotlivých atribútov podľa nasledovnej tabuľky.

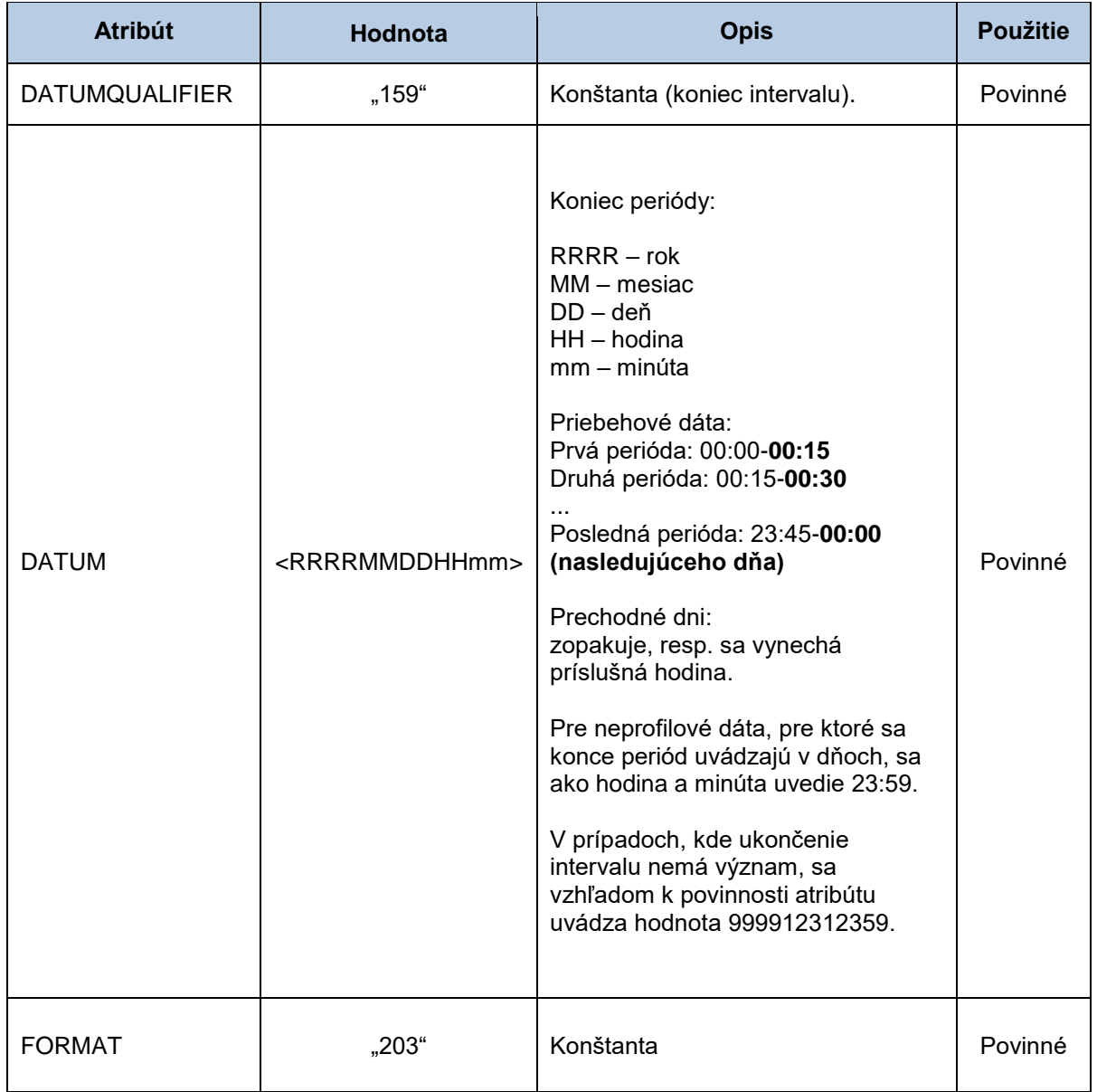

### *NAD-LOC-LIN-CCI - perióda hodnôt*

Sekcia periódy hodnôt obsahuje hodnoty jednotlivých atribútov podľa nasledovnej tabuľky.

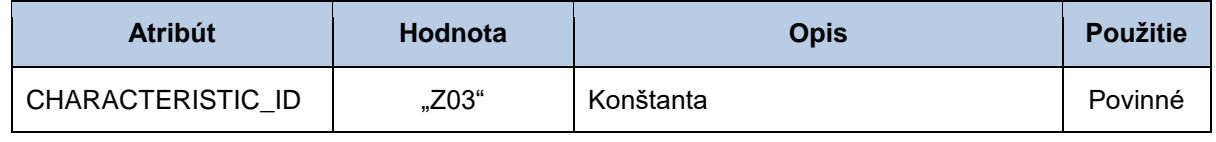

# *NAD-LOC-LIN-CCI-MEA - perióda hodnôt*

Sekcia periódy hodnôt obsahuje hodnoty jednotlivých atribútov podľa nasledovnej tabuľky.

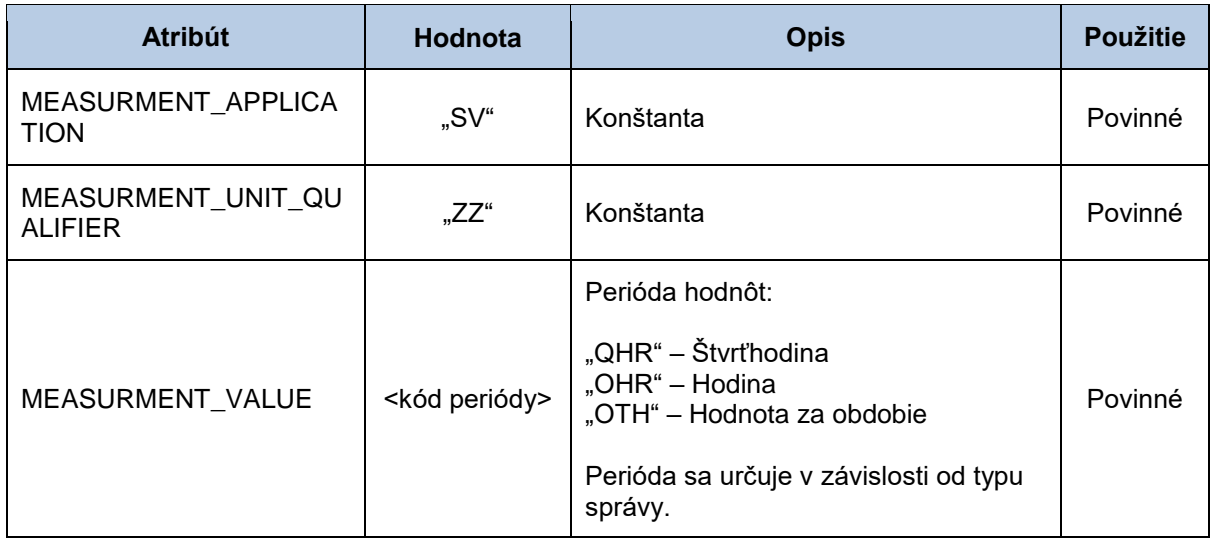

### *NAD-LOC-LIN-CCI - druh merania*

Sekcia druhu merania obsahuje hodnoty jednotlivých atribútov podľa nasledovnej tabuľky.

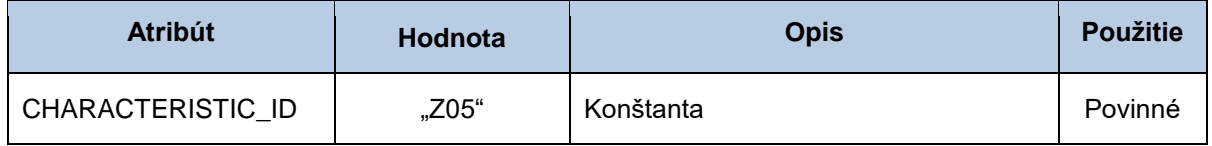

### *NAD-LOC-LIN-CCI-MEA - druh merania*

Sekcia druhu merania obsahuje hodnoty jednotlivých atribútov podľa nasledovnej tabuľky.

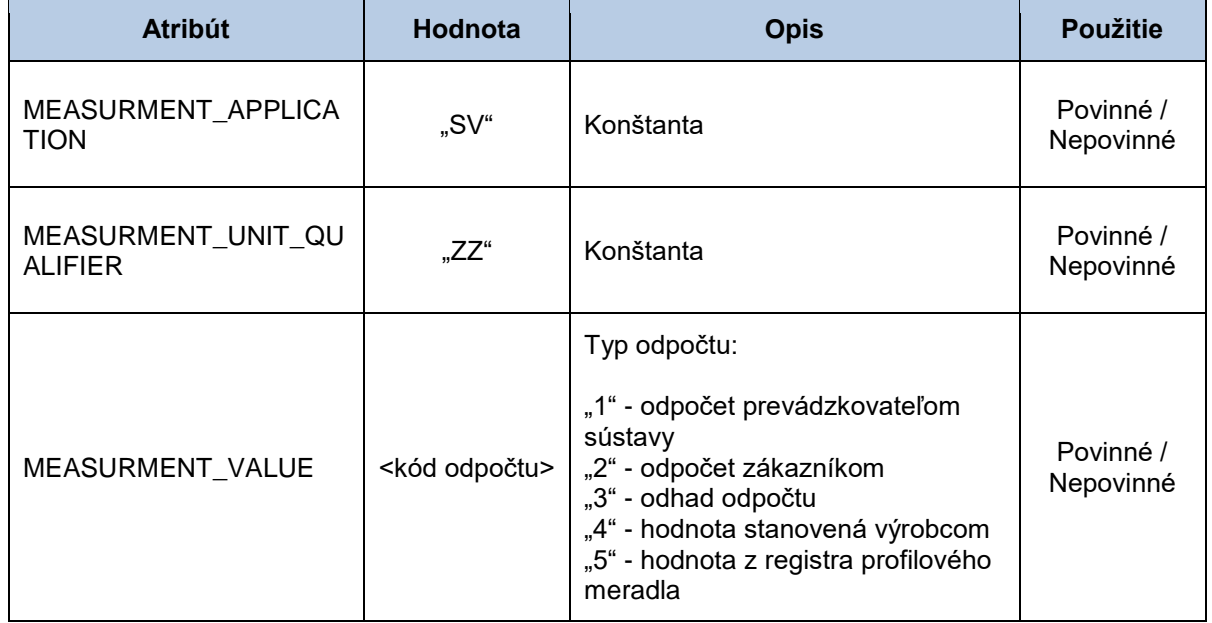

### *NAD-LOC-LIN-CCI - primárny zdroj energie*

Sekcia primárneho zdroja obsahuje hodnoty jednotlivých atribútov podľa nasledovnej tabuľky.

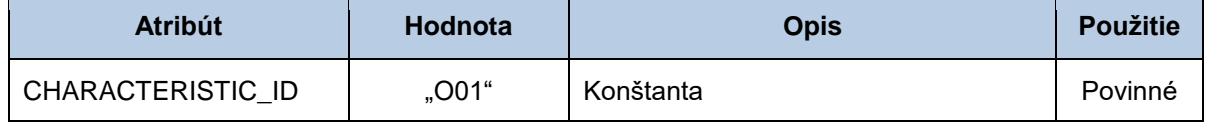

#### *NAD-LOC-LIN-CCI-MEA – primárny zdroj energie*

Sekcia primárneho zdroja obsahuje hodnoty jednotlivých atribútov podľa nasledovnej tabuľky.

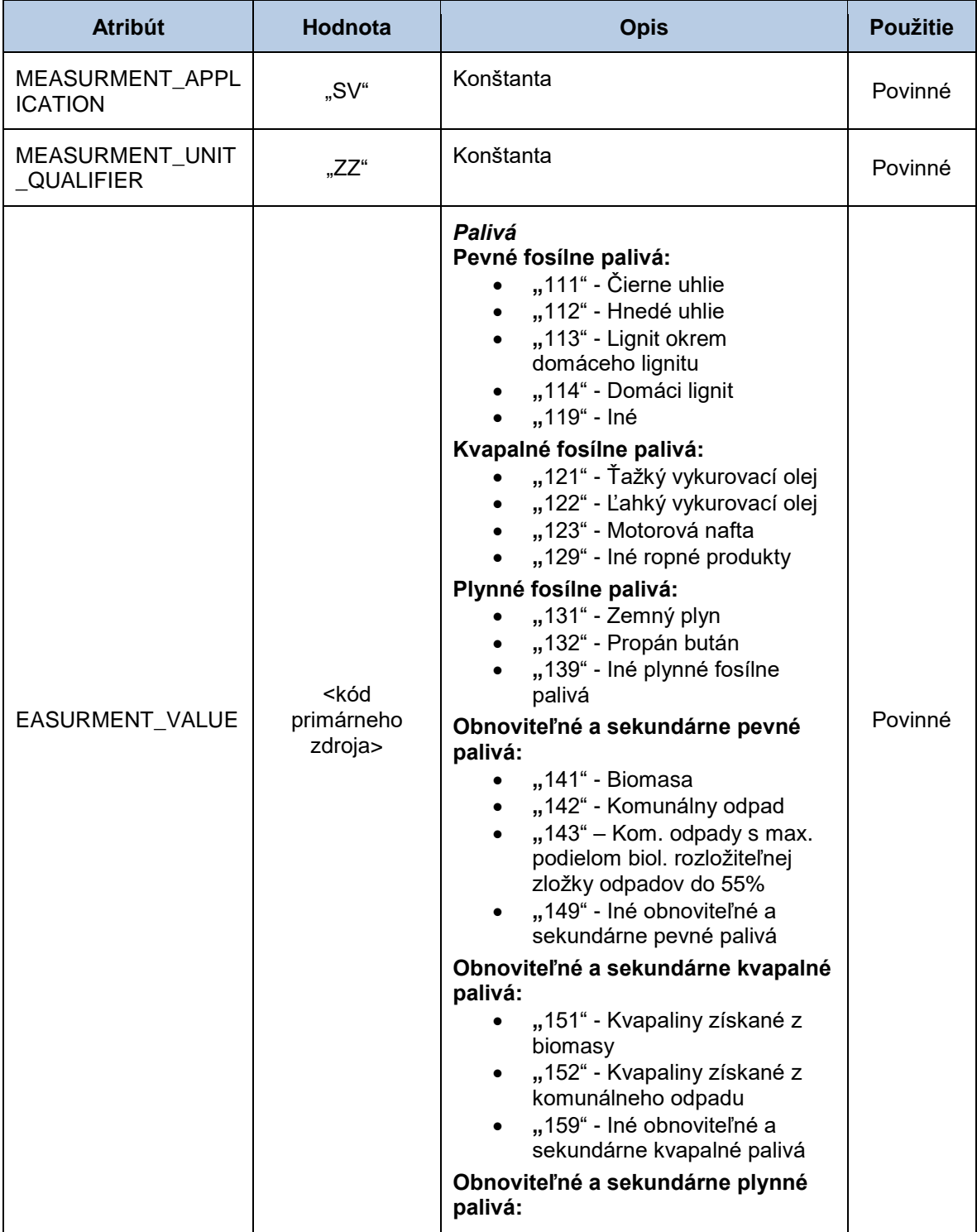

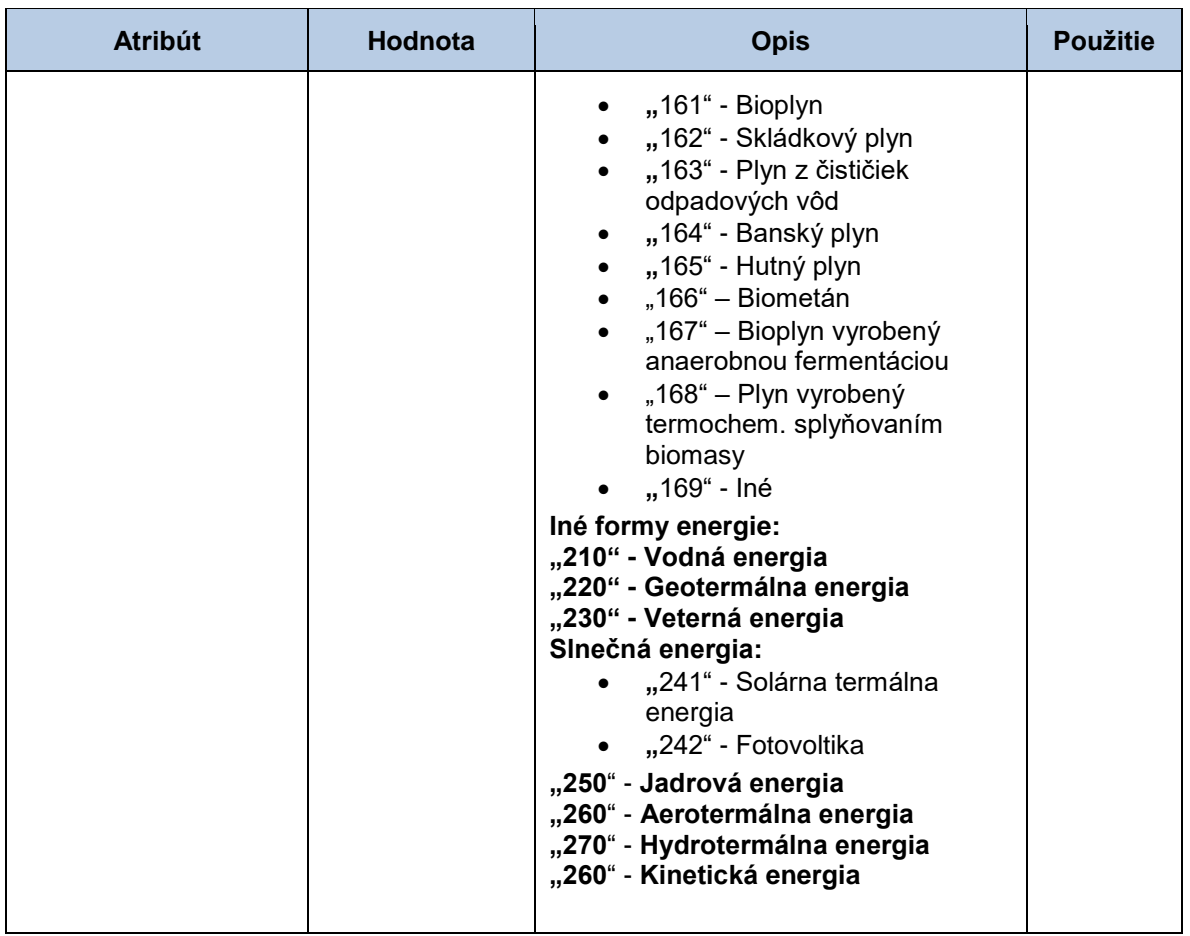

### *NAD-LOC-LIN-CCI - verzia hodnôt*

Sekcia verzie hodnôt obsahuje hodnoty jednotlivých atribútov podľa nasledovnej tabuľky.

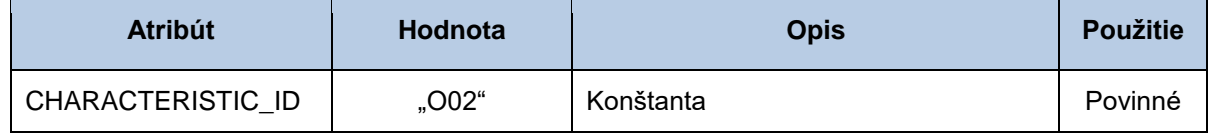

### *NAD-LOC-LIN-CCI-MEA - verzia hodnôt*

Sekcia verzie hodnôt obsahuje hodnoty jednotlivých atribútov podľa nasledovnej tabuľky.

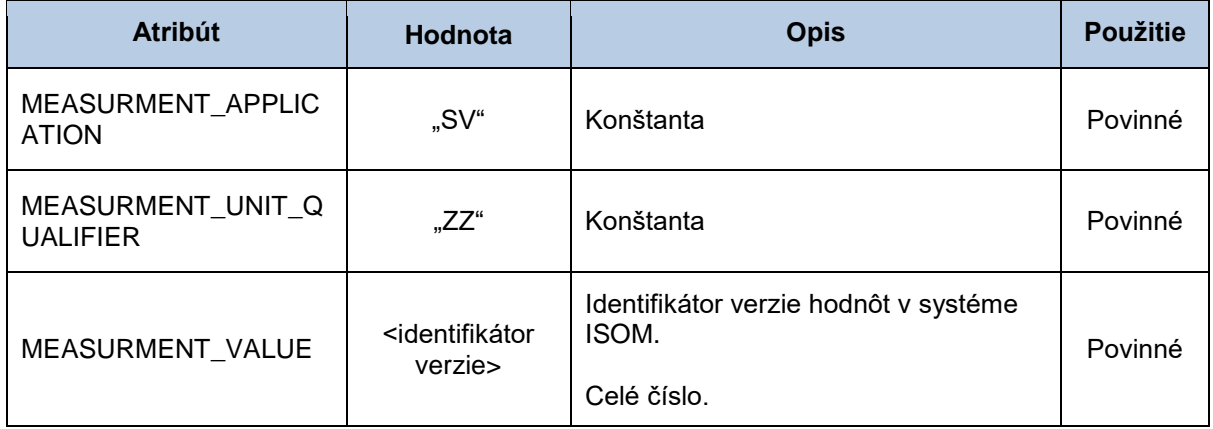

### *NAD-LOC-LIN-CCI - typ hodnôt TDO*

### *Technická špecifikácia externých rozhraní XMtrade***®***/ISOM/ISCF Verzia: 2.23*

Sekcia typu hodnôt TDO obsahuje hodnoty jednotlivých atribútov podľa nasledovnej tabuľky.

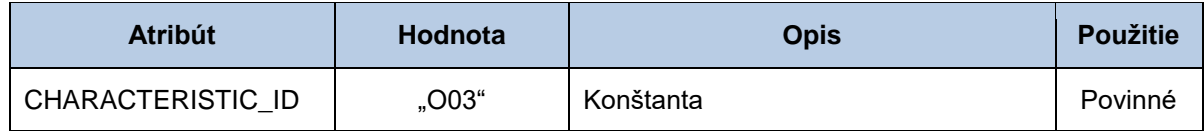

### *NAD-LOC-LIN-CCI-MEA - typ hodnôt TDO*

Sekcia typu hodnôt TDO obsahuje hodnoty jednotlivých atribútov podľa nasledovnej tabuľky.

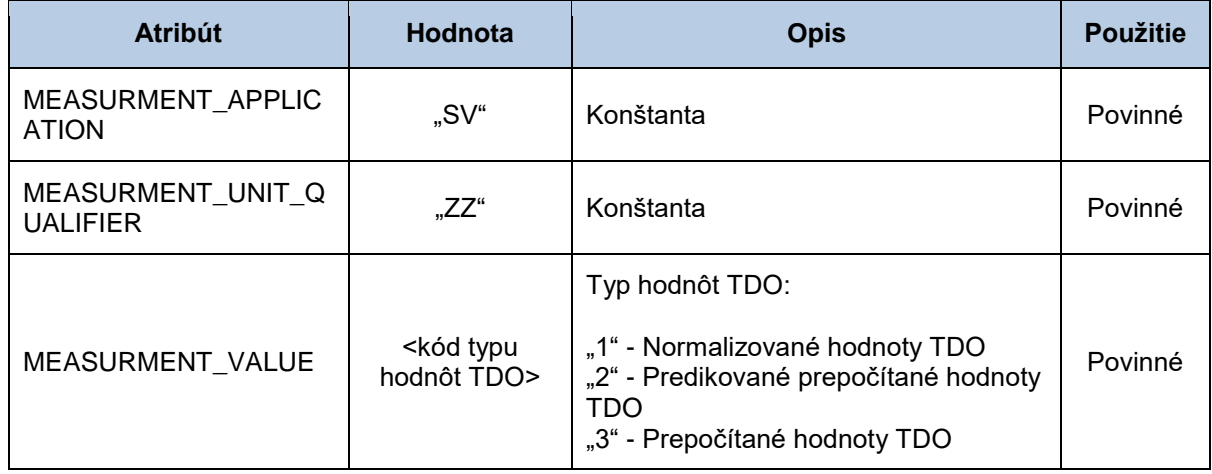

### *NAD-LOC-LIN-CCI - trieda TDO*

Sekcia triedy TDO obsahuje hodnoty jednotlivých atribútov podľa nasledovnej tabuľky.

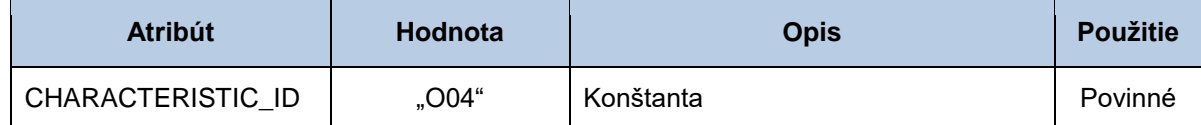

#### *NAD-LOC-LIN-CCI-MEA - trieda TDO*

Sekcia triedy TDO obsahuje hodnoty jednotlivých atribútov podľa nasledovnej tabuľky.

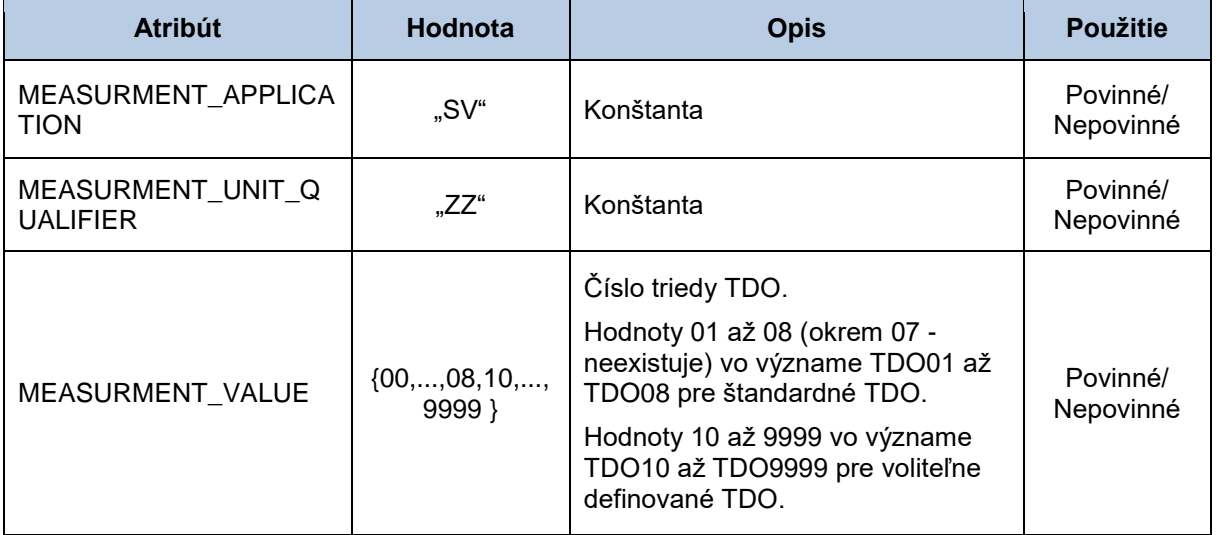
#### *NAD-LOC-LIN-CCI - verzia zúčtovania odchýlok*

Sekcia verzie zúčtovania odchýlok obsahuje hodnoty jednotlivých atribútov podľa nasledovnej tabuľky.

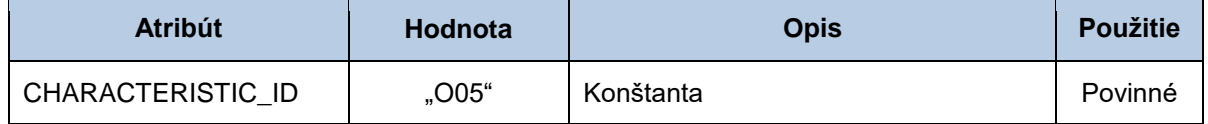

#### *NAD-LOC-LIN-CCI-MEA - verzia zúčtovania odchýlok*

Sekcia verzie zúčtovania odchýlok obsahuje hodnoty jednotlivých atribútov podľa nasledovnej tabuľky.

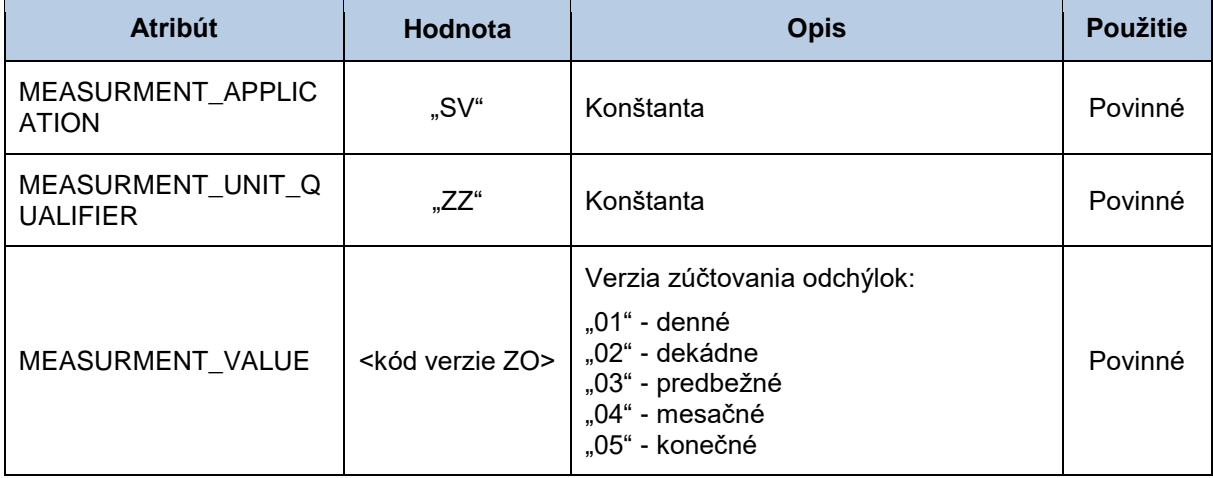

#### *CNT - sumarizačné údaje*

Sekcia sumarizačných údajov obsahuje hodnoty jednotlivých atribútov podľa nasledovnej tabuľky. Táto sekcia sa v jednej správe uvedie toľkokrát, koľko sa v správe pri jednotlivých hodnotách množstva uvádza rôznych merných jednotiek.

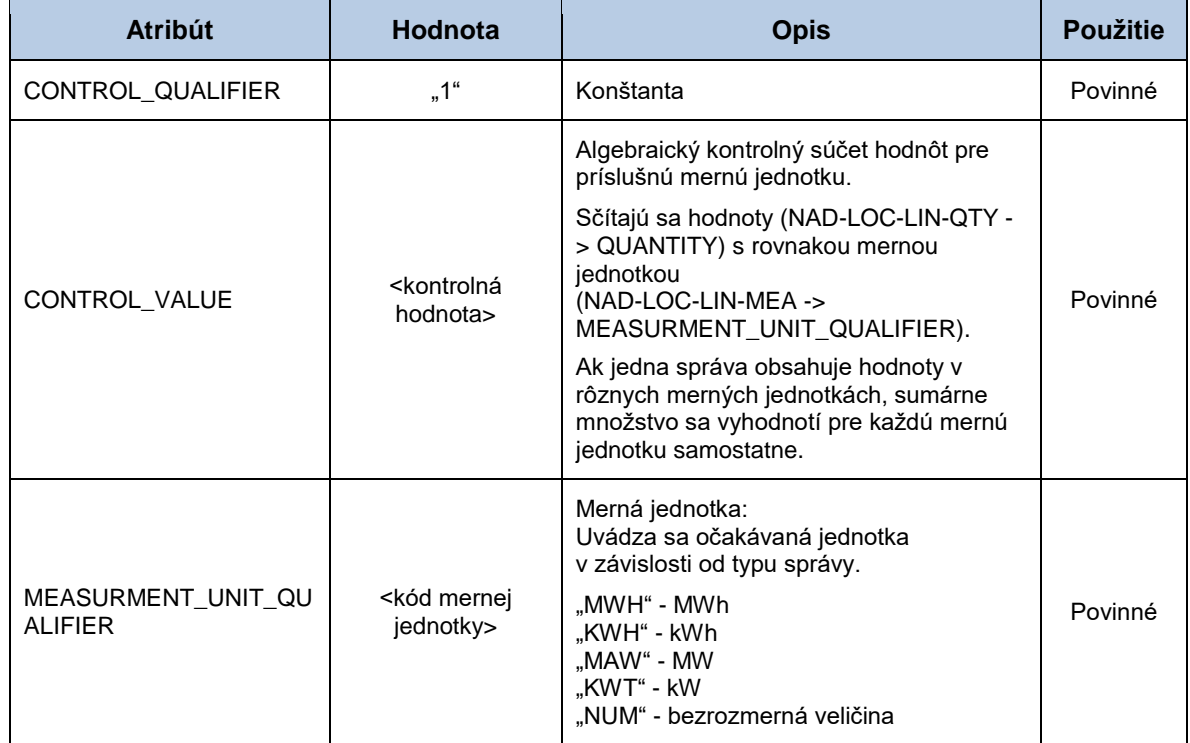

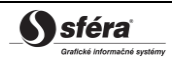

## *UNT - pätička správy*

Sekcia pätičky správy obsahuje hodnoty jednotlivých atribútov podľa nasledovnej tabuľky.

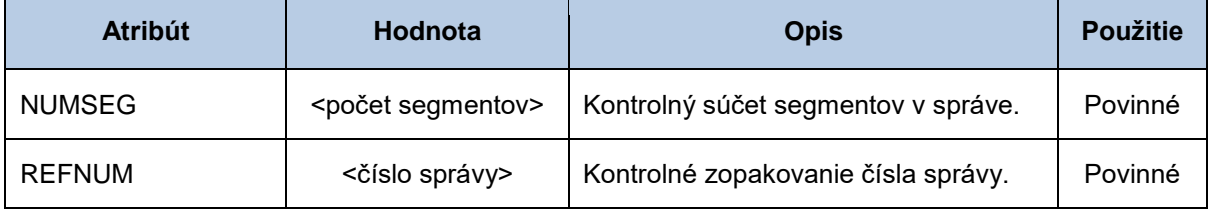

# **4.3 Všeobecná špecifikácia dátovej štruktúry INVOIC**

Systém centrálnej fakturácie XMtrade®/ISCF používa dátovú štruktúru INVOIC pre sprístupňovanie fakturačných podkladov (E-07). Pre identifikáciu subjektov, odberných a odovzdávacích miest, sústav a bilančných skupín v správe sa využíva štandard EIC.

Dátová štruktúra INVOIC sa skladá z týchto segmentov:

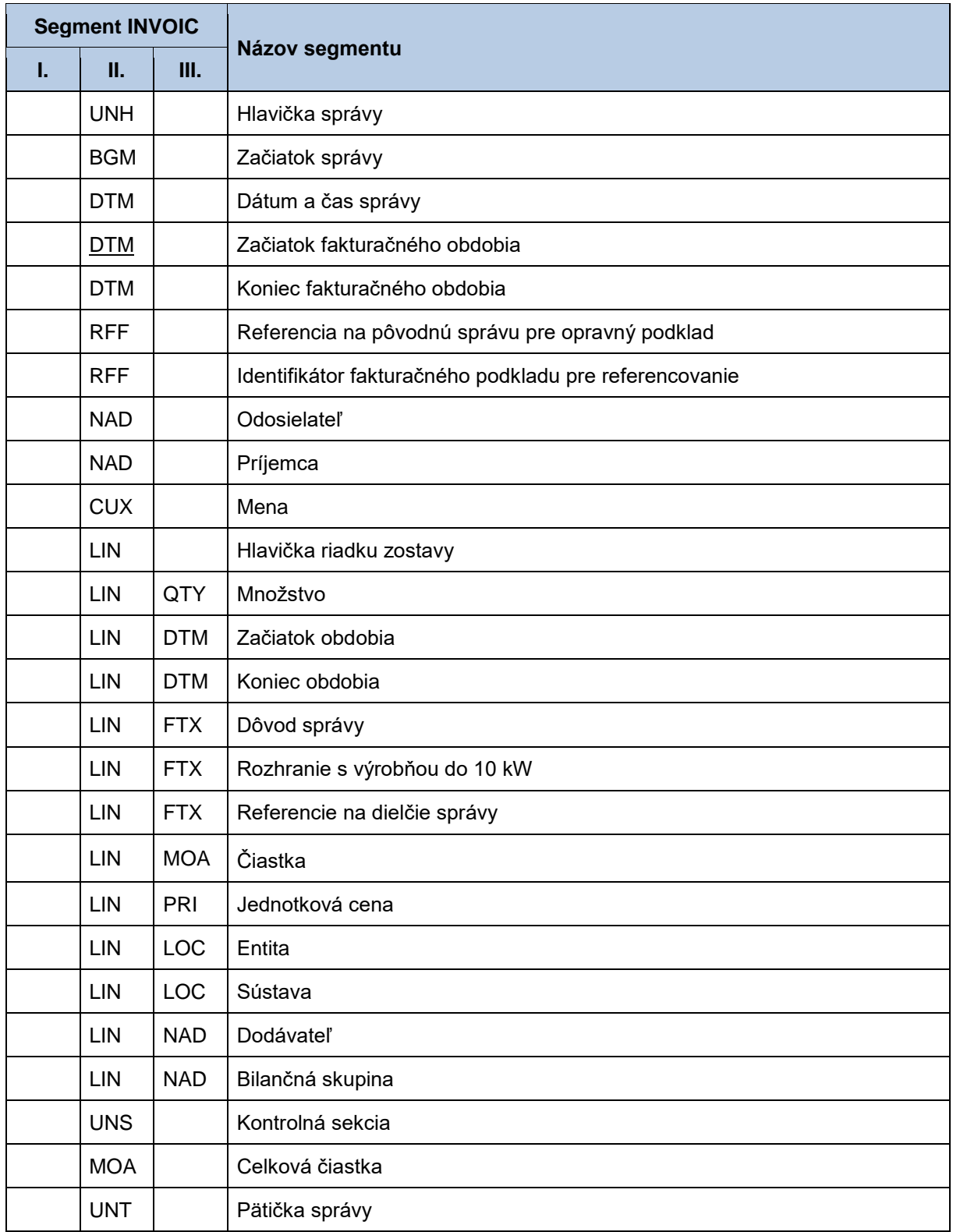

#### **Tabuľka 75** Prehľad segmentov štruktúry INVOIC

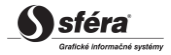

#### *UNH - hlavička správy*

Sekcia hlavičky správy obsahuje hodnoty jednotlivých atribútov podľa nasledovnej tabuľky.

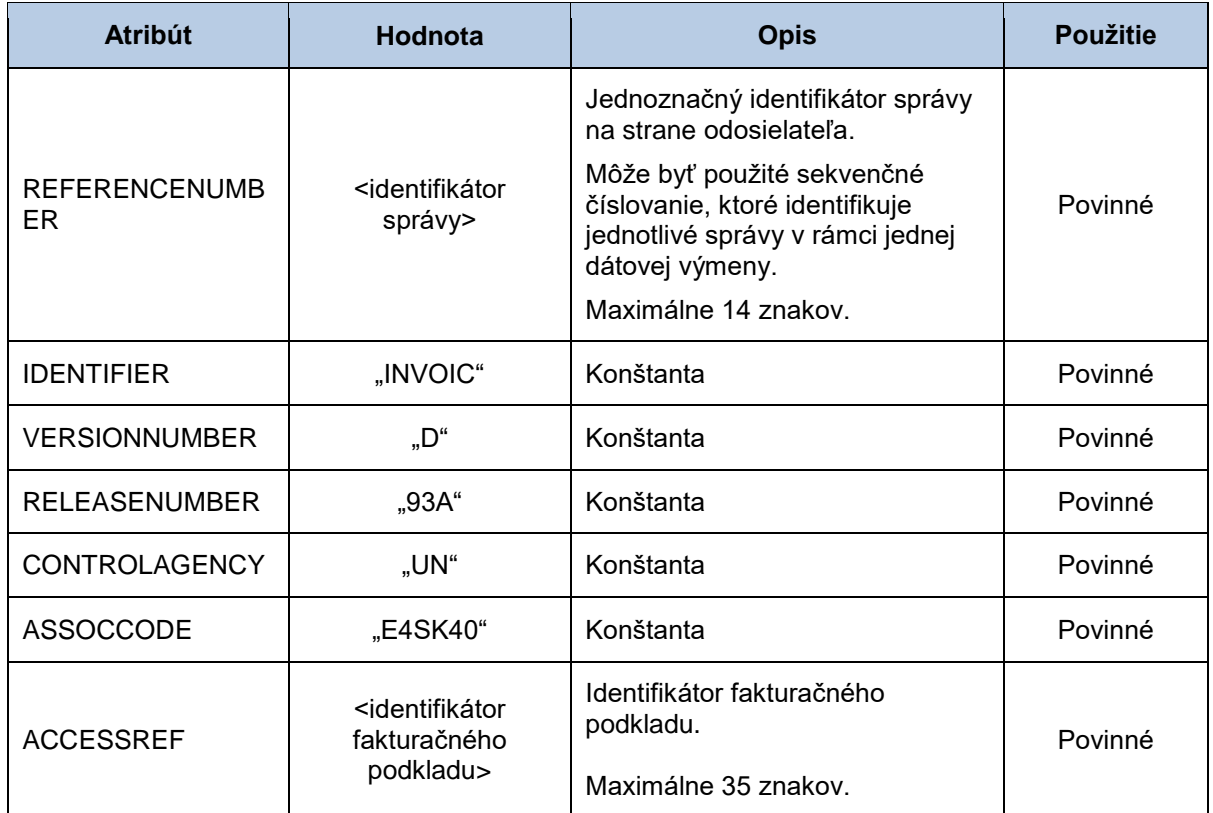

#### *BGM - začiatok správy*

Sekcia začiatku správy obsahuje hodnoty jednotlivých atribútov podľa nasledovnej tabuľky.

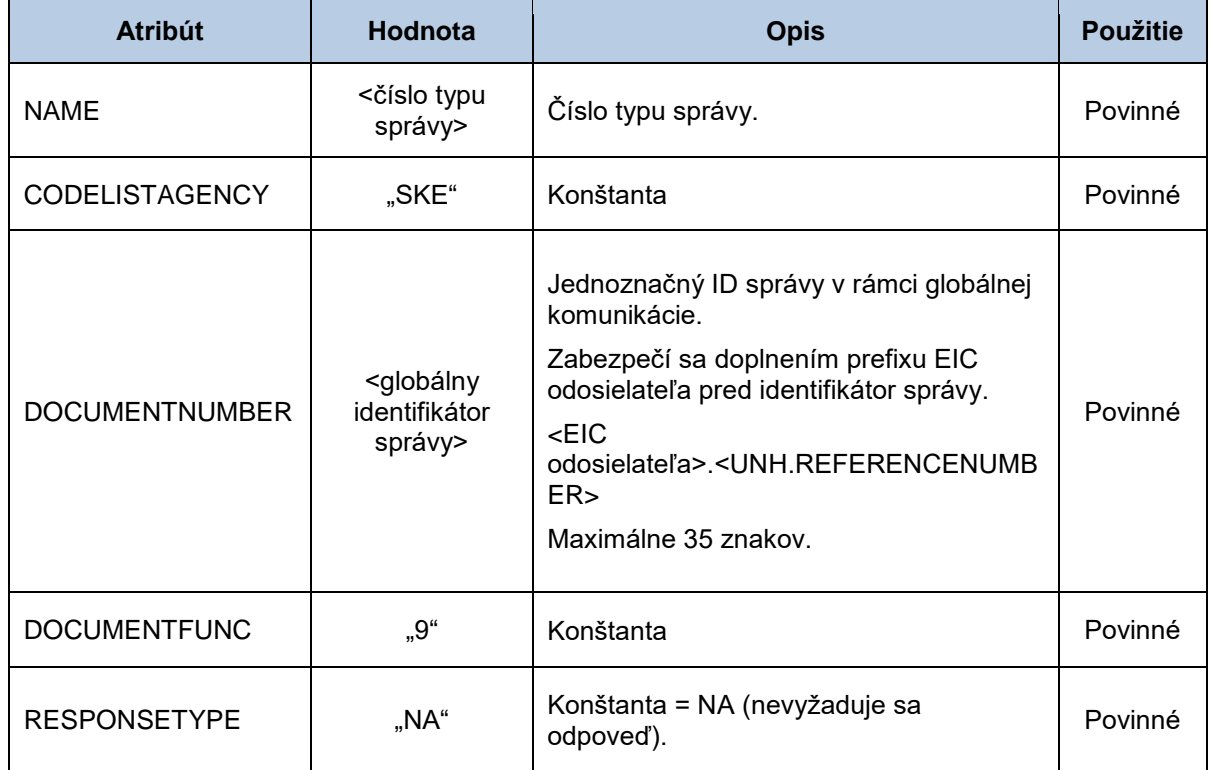

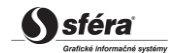

## *DTM - dátum a čas správy*

Sekcia dátumu a času správy obsahuje hodnoty jednotlivých atribútov podľa nasledovnej tabuľky.

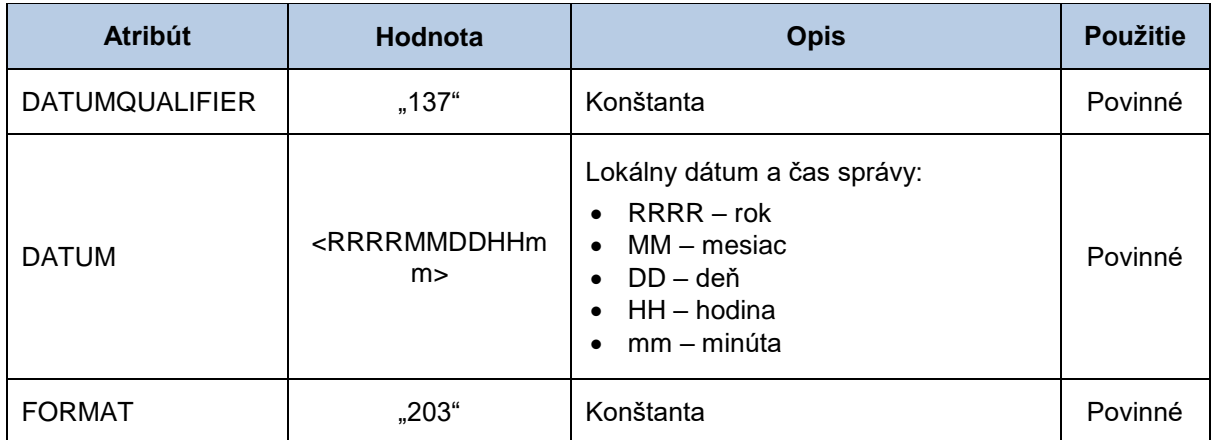

#### *DTM - začiatok fakturačného obdobia*

Sekcia začiatku fakturačného obdobia obsahuje hodnoty jednotlivých atribútov podľa nasledovnej tabuľky.

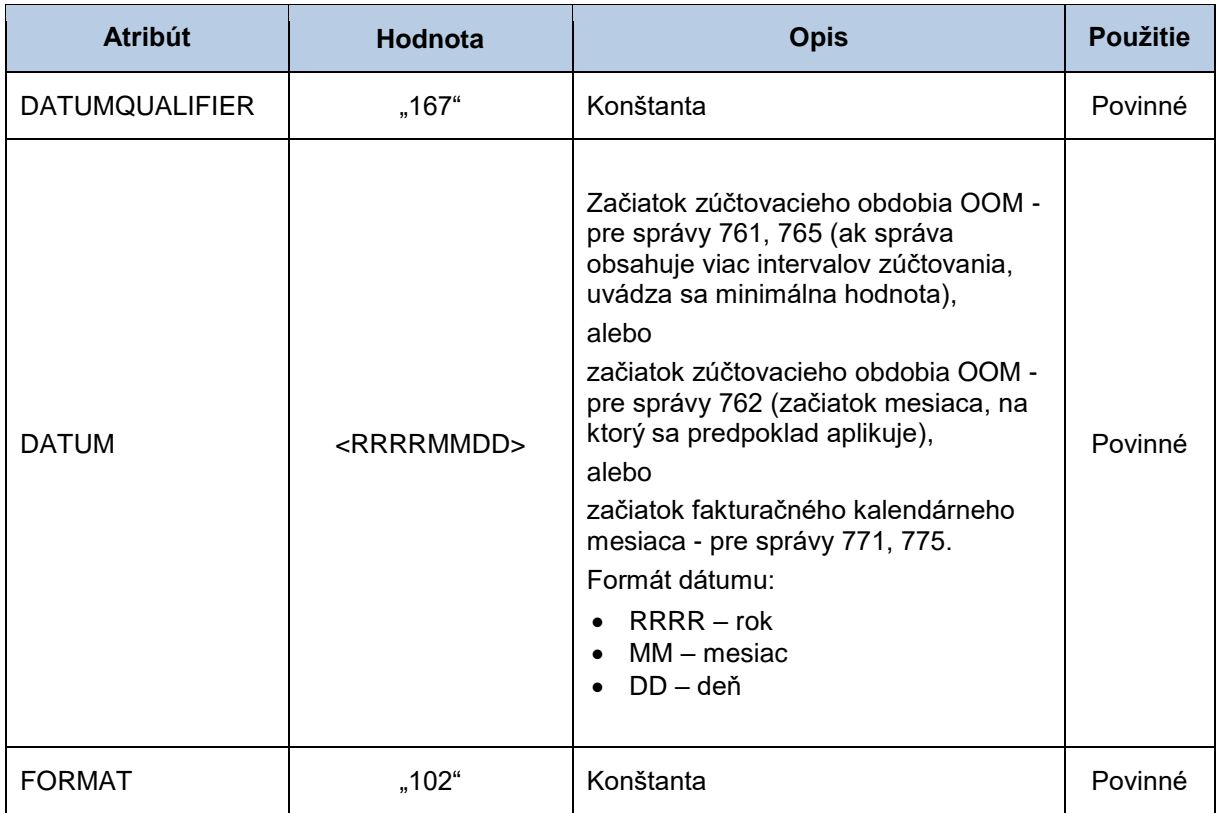

#### *DTM - koniec fakturačného obdobia*

Sekcia konca fakturačného obdobia obsahuje hodnoty jednotlivých atribútov podľa nasledovnej tabuľky.

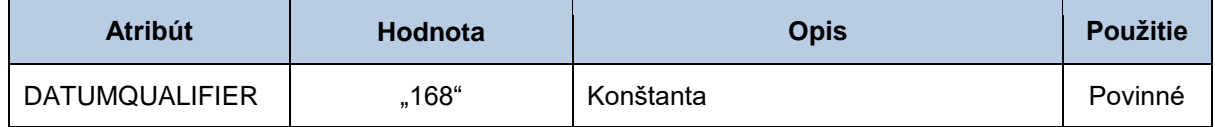

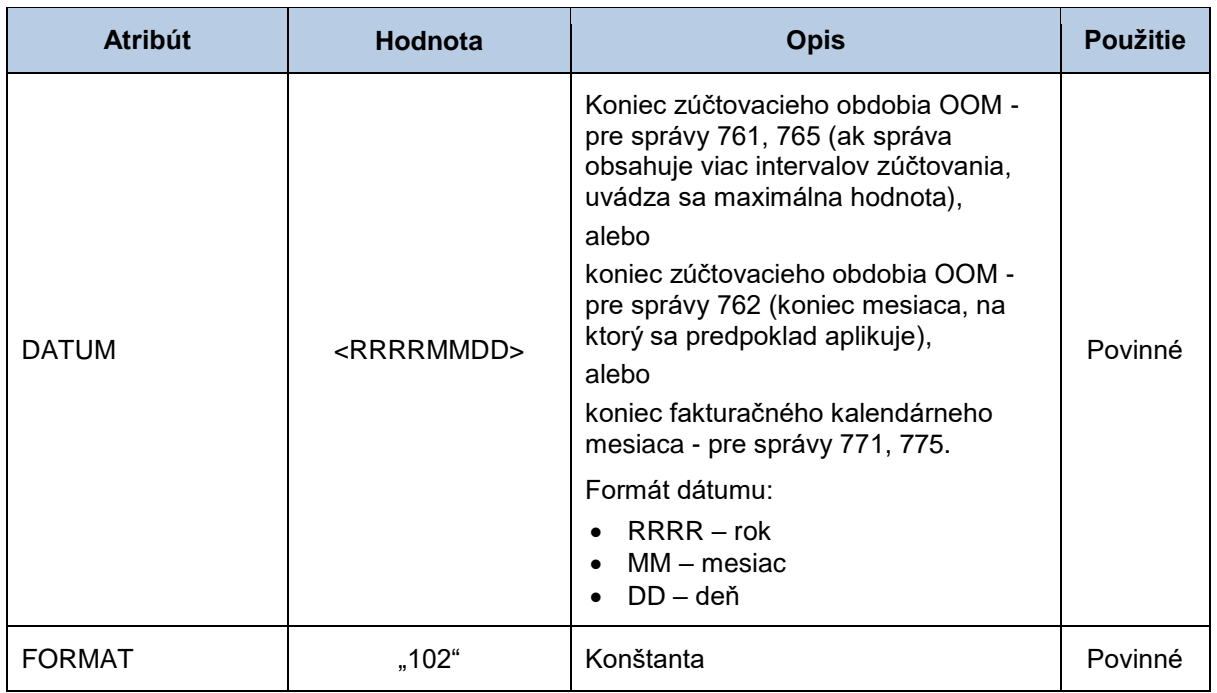

### *RFF - referencia na pôvodnú správu pre opravný podklad*

Sekcia referencie na pôvodnú správu pre opravný podklad obsahuje hodnoty jednotlivých atribútov podľa nasledovnej tabuľky.

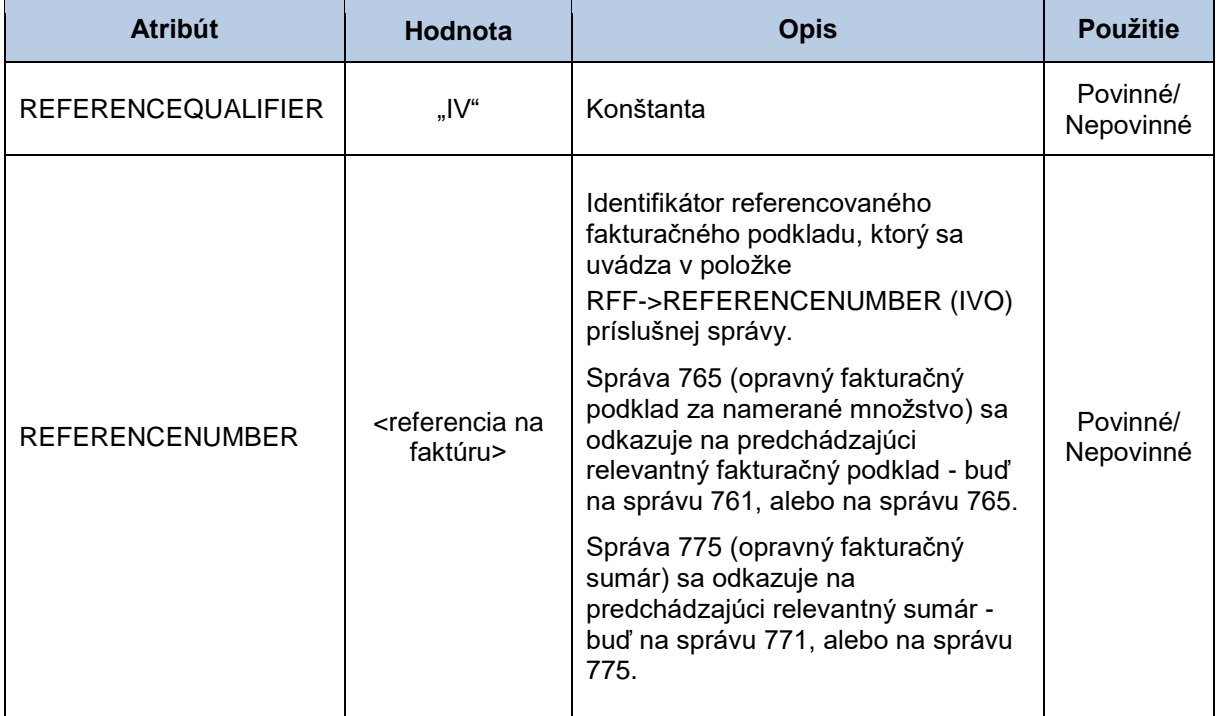

#### *RFF – identifikátor fakturačného podkladu pre referencovanie*

Sekcia identifikátora fakturačného podkladu pre referencovanie obsahuje hodnoty jednotlivých atribútov podľa nasledovnej tabuľky.

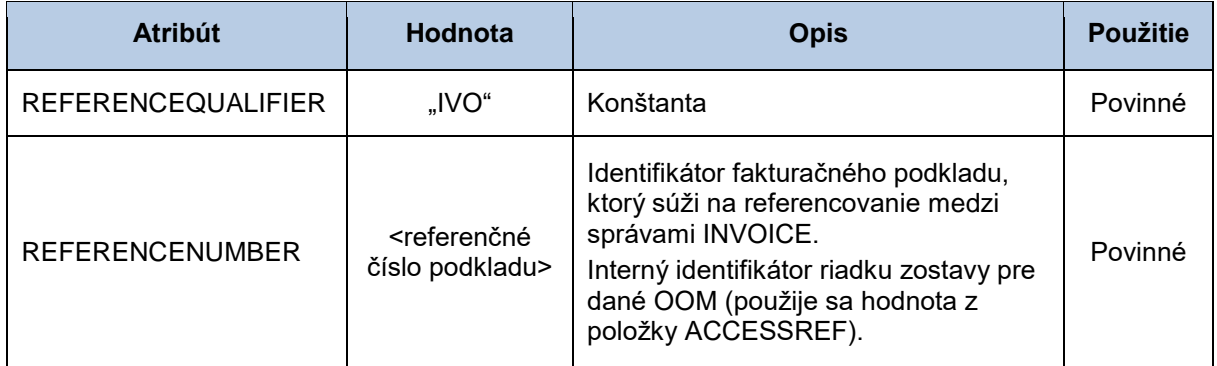

#### *NAD - odosielateľ*

Sekcia odosielateľa správy obsahuje hodnoty jednotlivých atribútov podľa nasledovnej tabuľky.

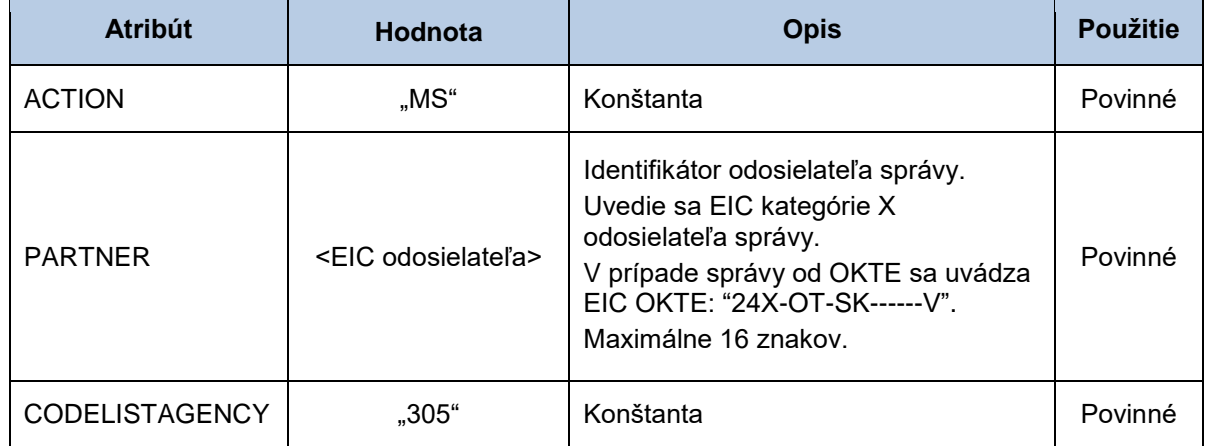

#### *NAD - príjemca*

Sekcia príjemcu správy obsahuje hodnoty jednotlivých atribútov podľa nasledovnej tabuľky.

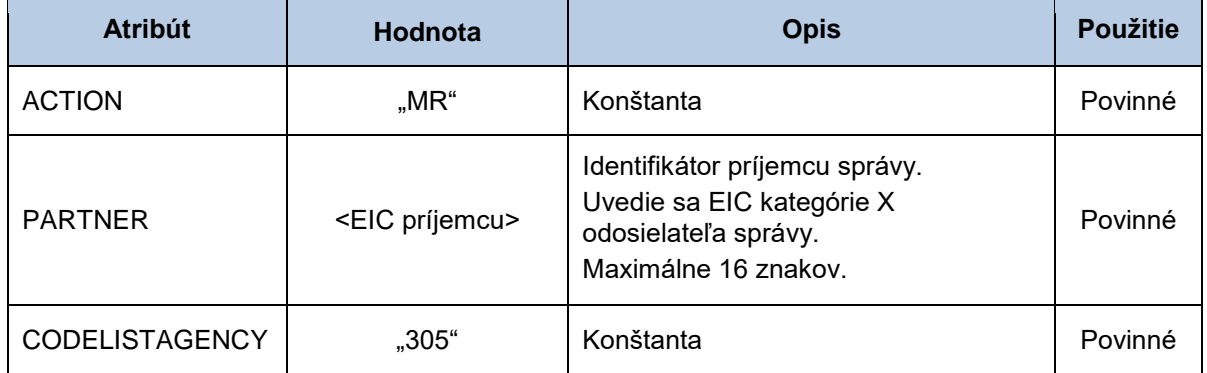

#### *CUX - mena*

Sekcia meny správy obsahuje hodnoty jednotlivých atribútov podľa nasledovnej tabuľky.

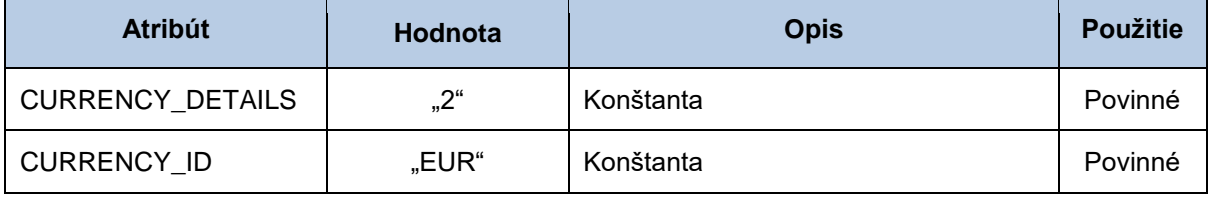

#### *LIN – hlavička riadku zostavy*

Sekcia hlavičky riadku zostavy obsahuje hodnoty jednotlivých atribútov podľa nasledovnej tabuľky.

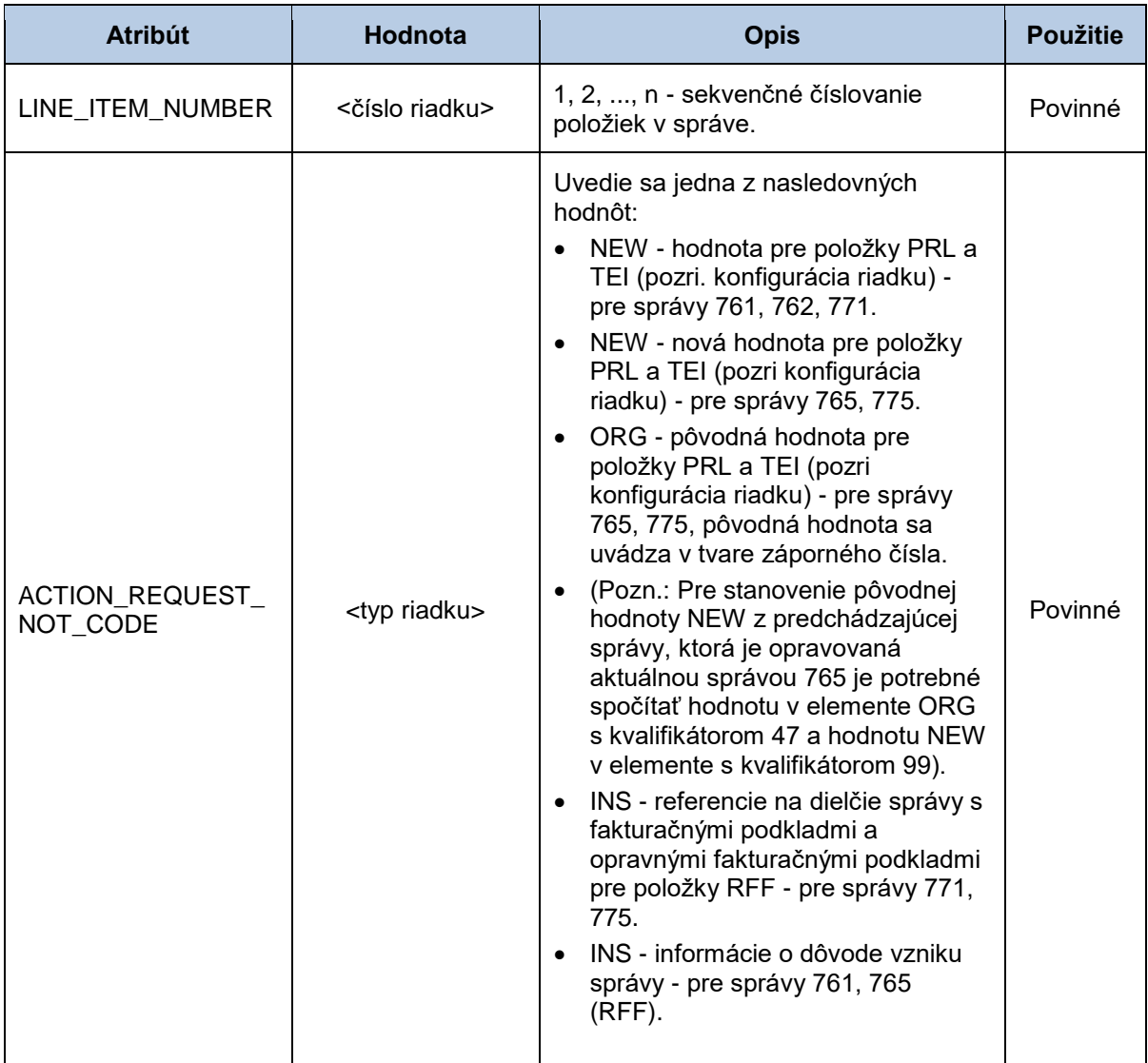

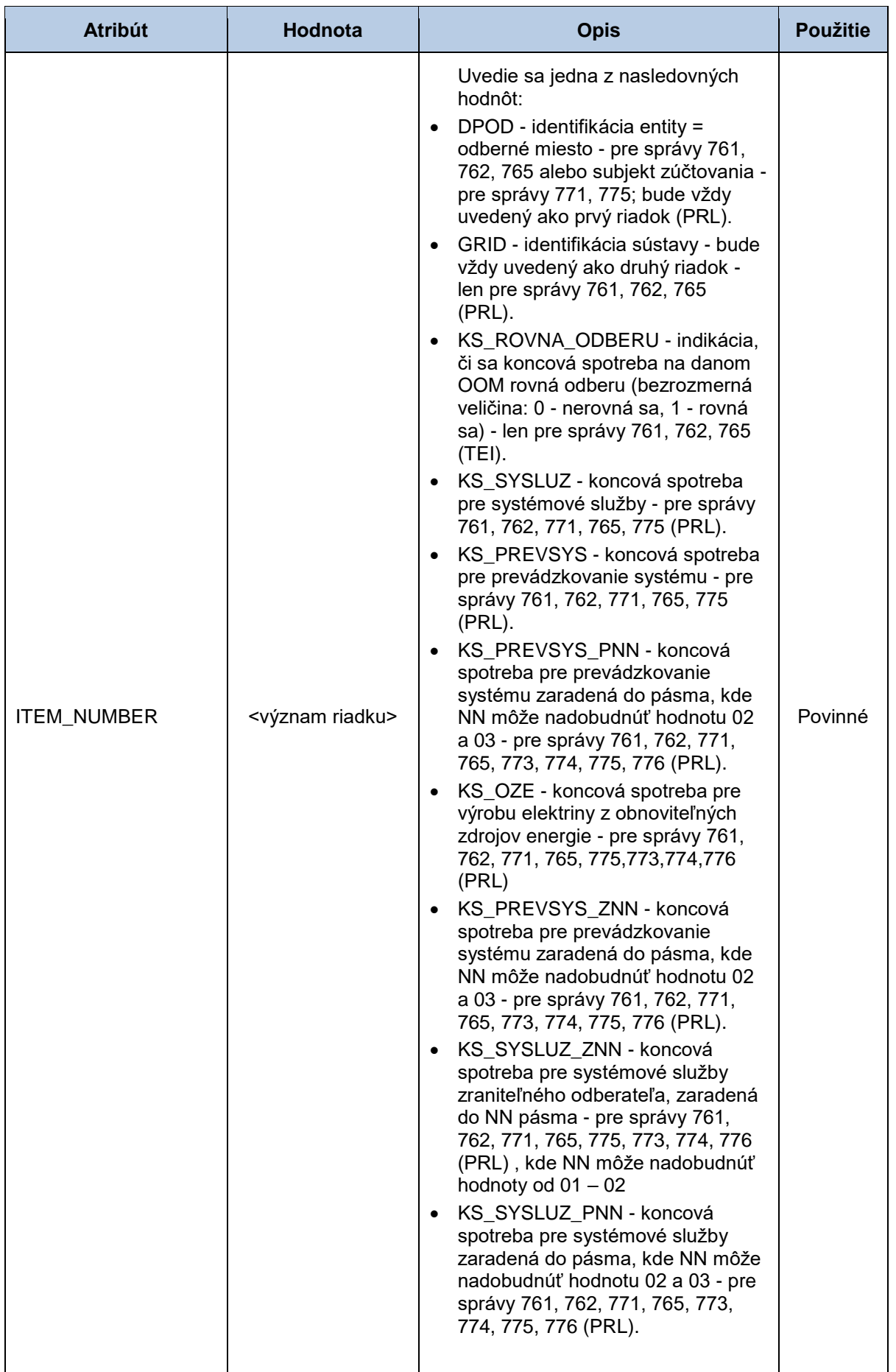

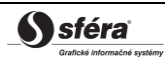

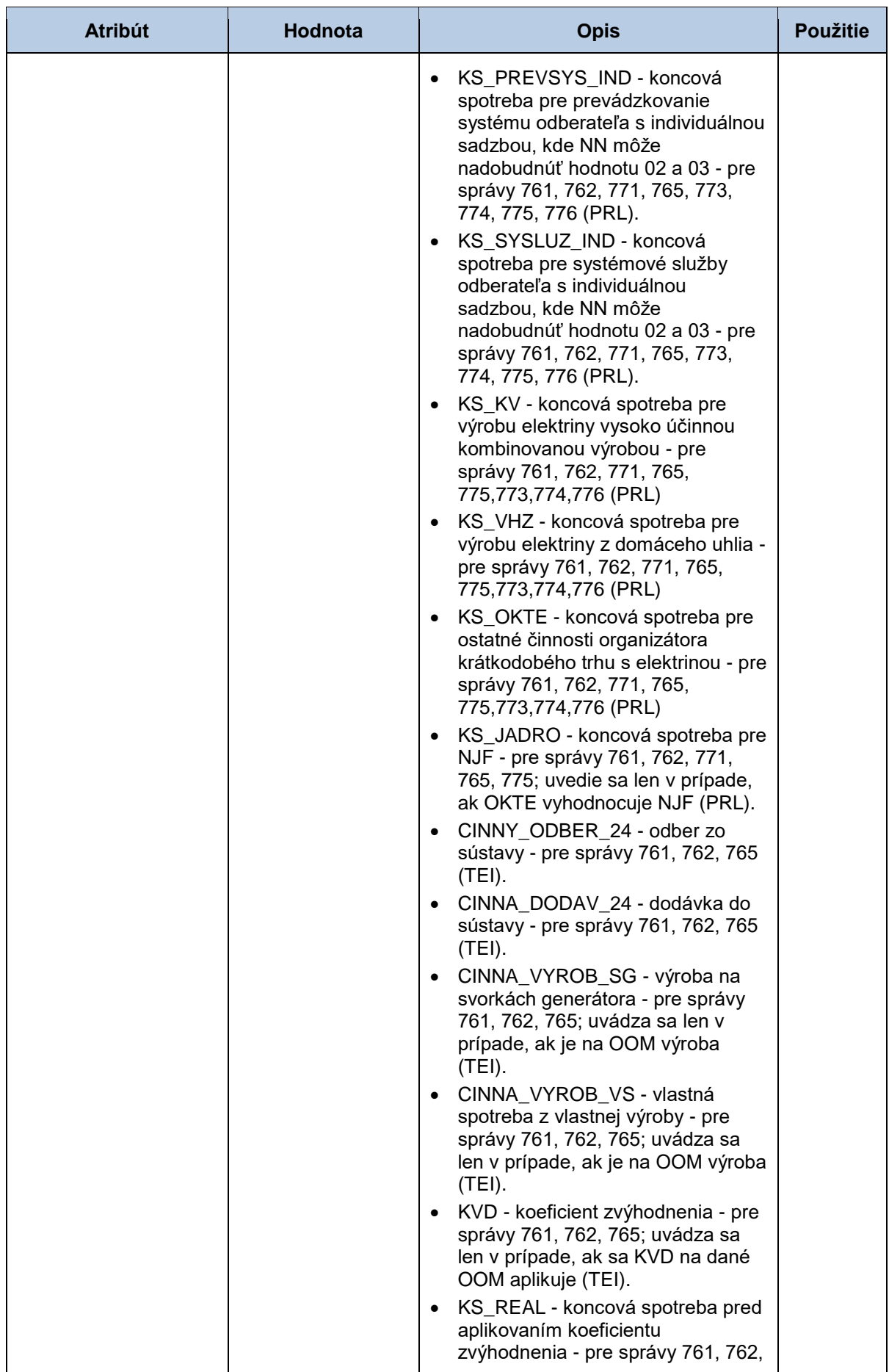

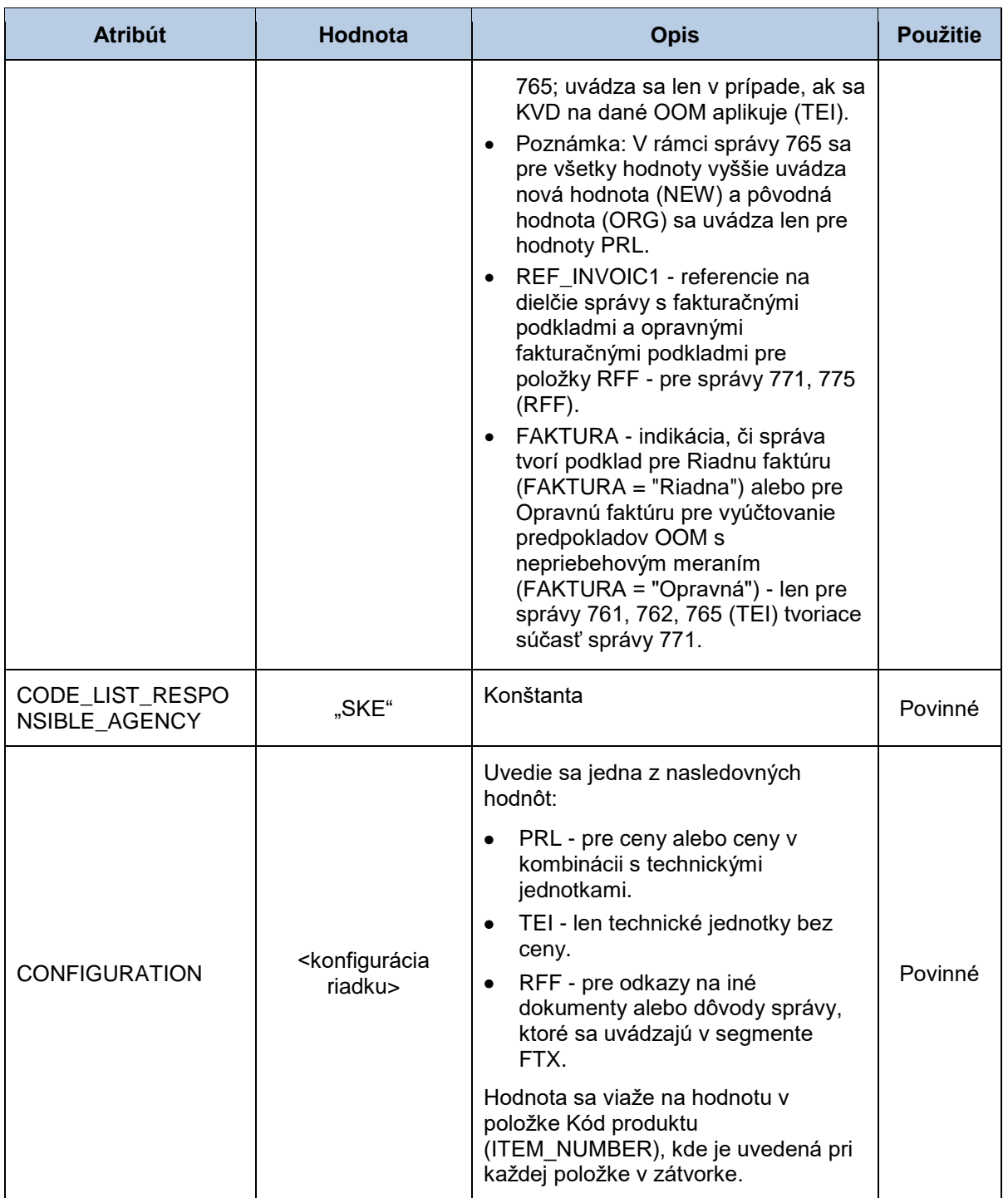

*LIN-QTY - množstvo*

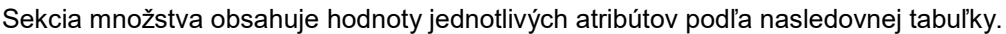

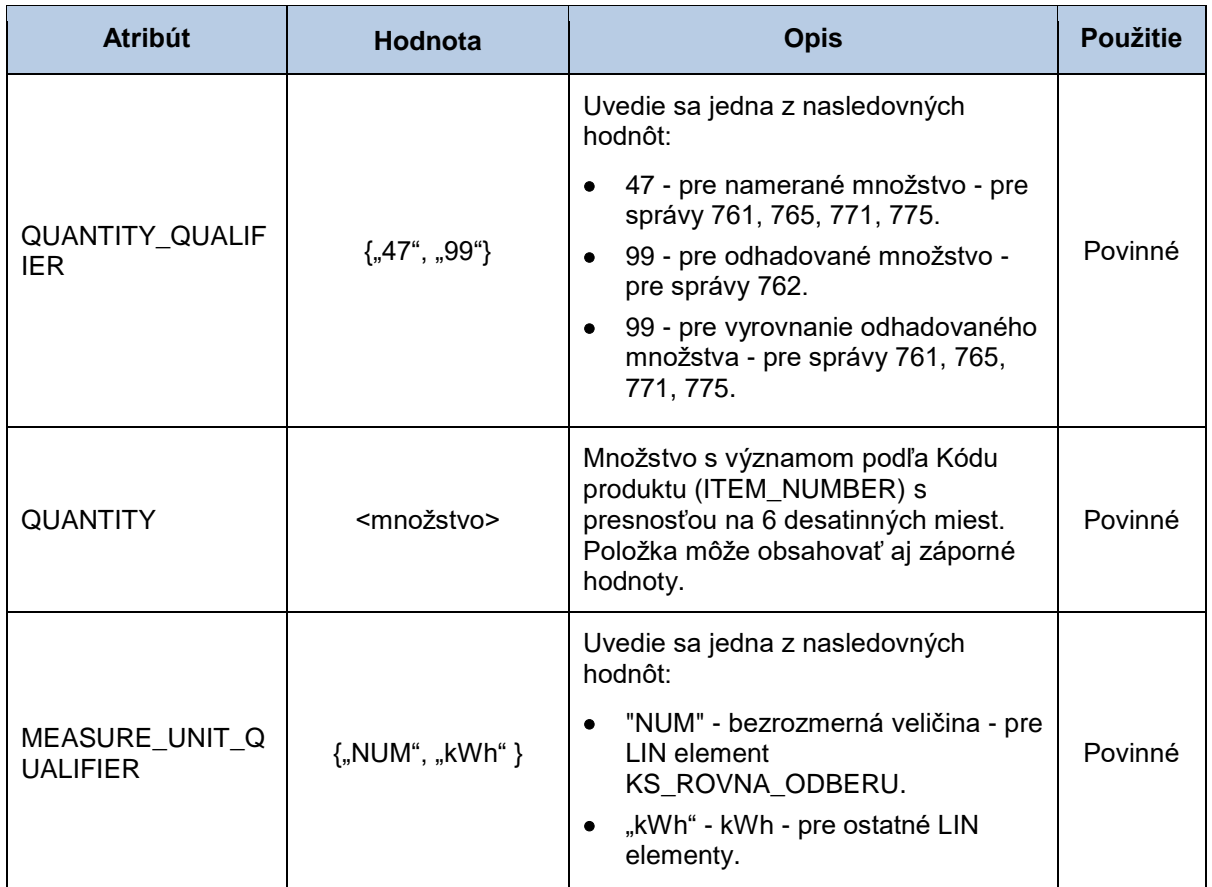

#### *LIN-DTM - začiatok obdobia*

Sekcia začiatku obdobia obsahuje hodnoty jednotlivých atribútov podľa nasledovnej tabuľky.

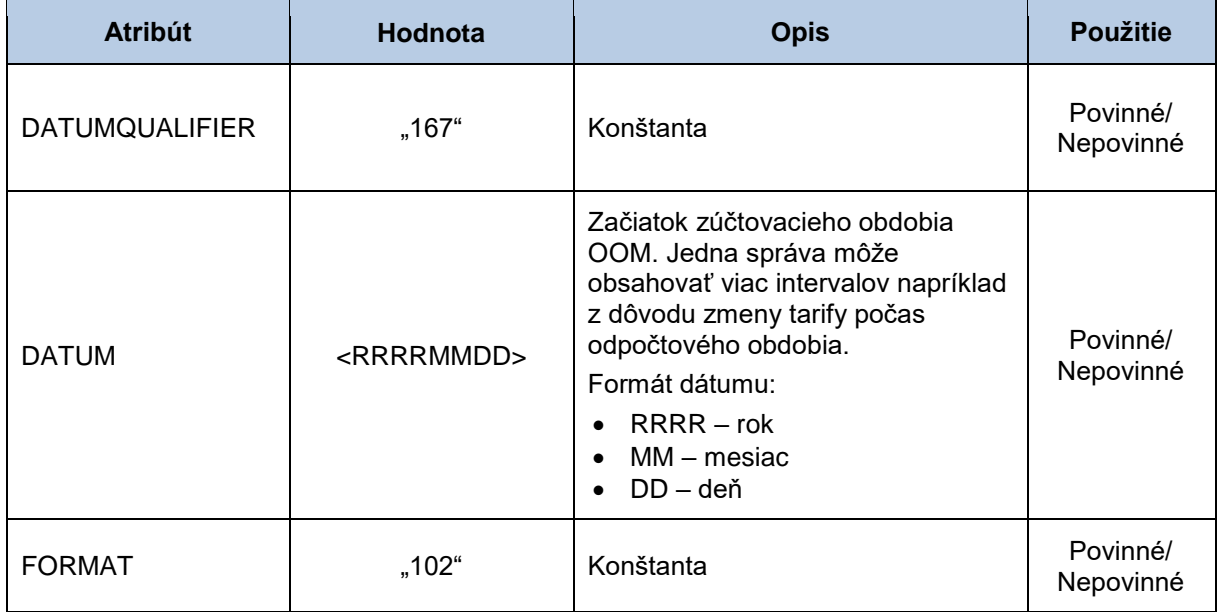

*LIN-DTM - koniec obdobia*

Sekcia konca obdobia obsahuje hodnoty jednotlivých atribútov podľa nasledovnej tabuľky.

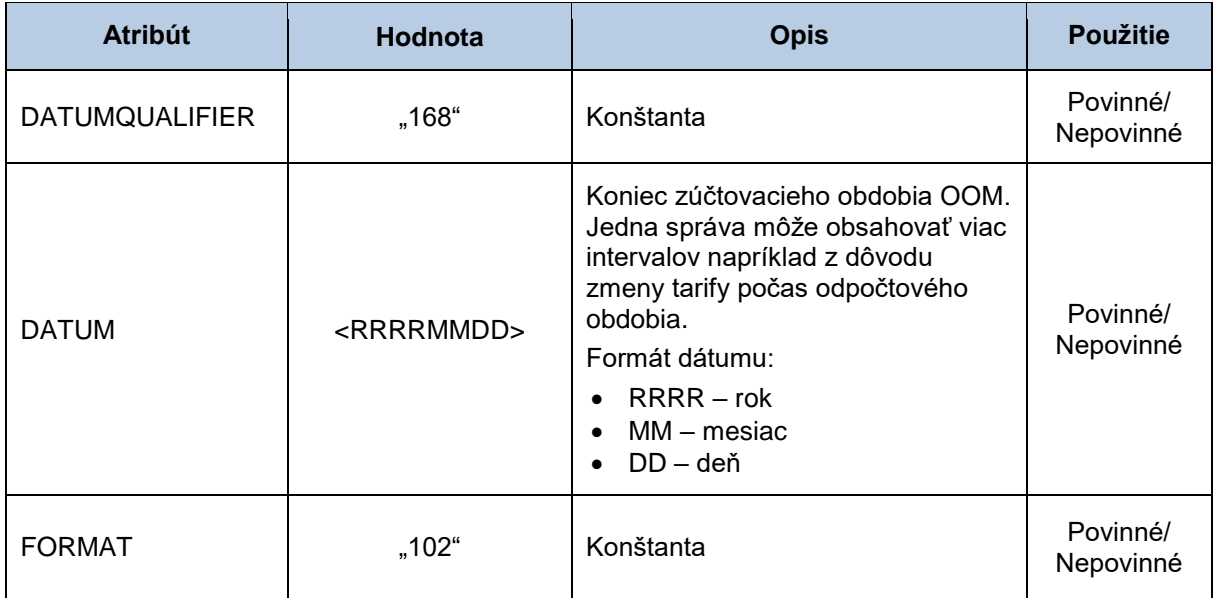

## *LIN-FTX - dôvod správy*

Sekcia informácie s dôvodom vzniku správy obsahuje hodnoty jednotlivých atribútov podľa nasledovnej tabuľky.

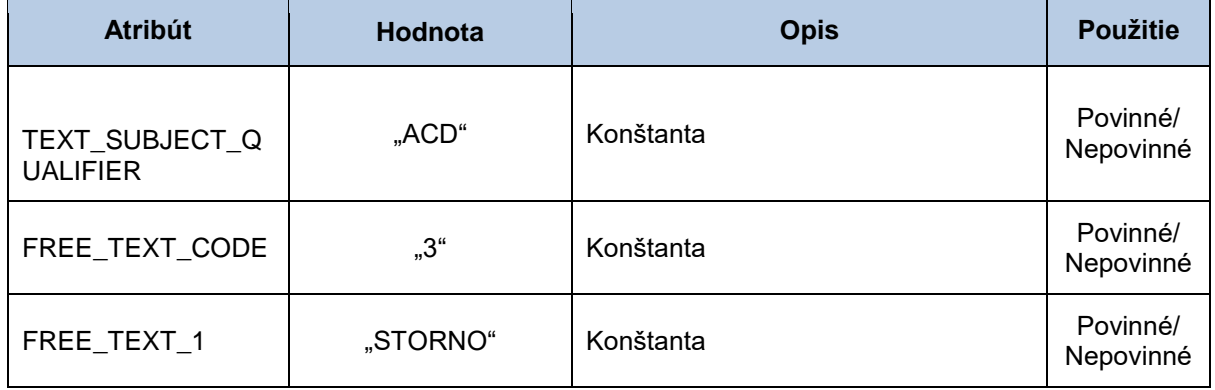

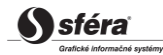

#### *LIN-FTX – rozhranie s výrobňou do 10 kW*

Sekcia informácie s informáciou, či fakturačná položka vznikla pre OOM tvoriace rozhranie iba s výrobňou s inštalovaným výkonom do 10 kW obsahuje hodnoty jednotlivých atribútov podľa nasledovnej tabuľky.

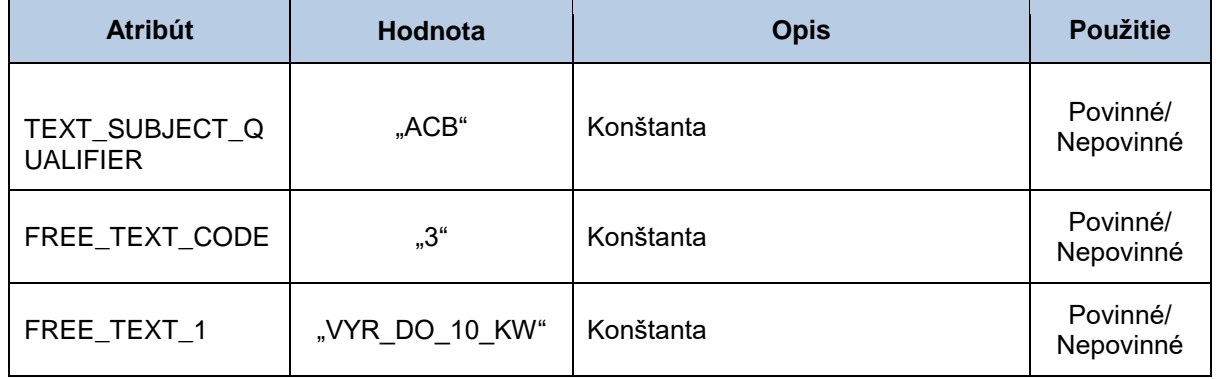

#### *LIN-FTX - referencie na dielčie správy*

Sekcia referencie na dielčie správy obsahuje hodnoty jednotlivých atribútov podľa nasledovnej tabuľky.

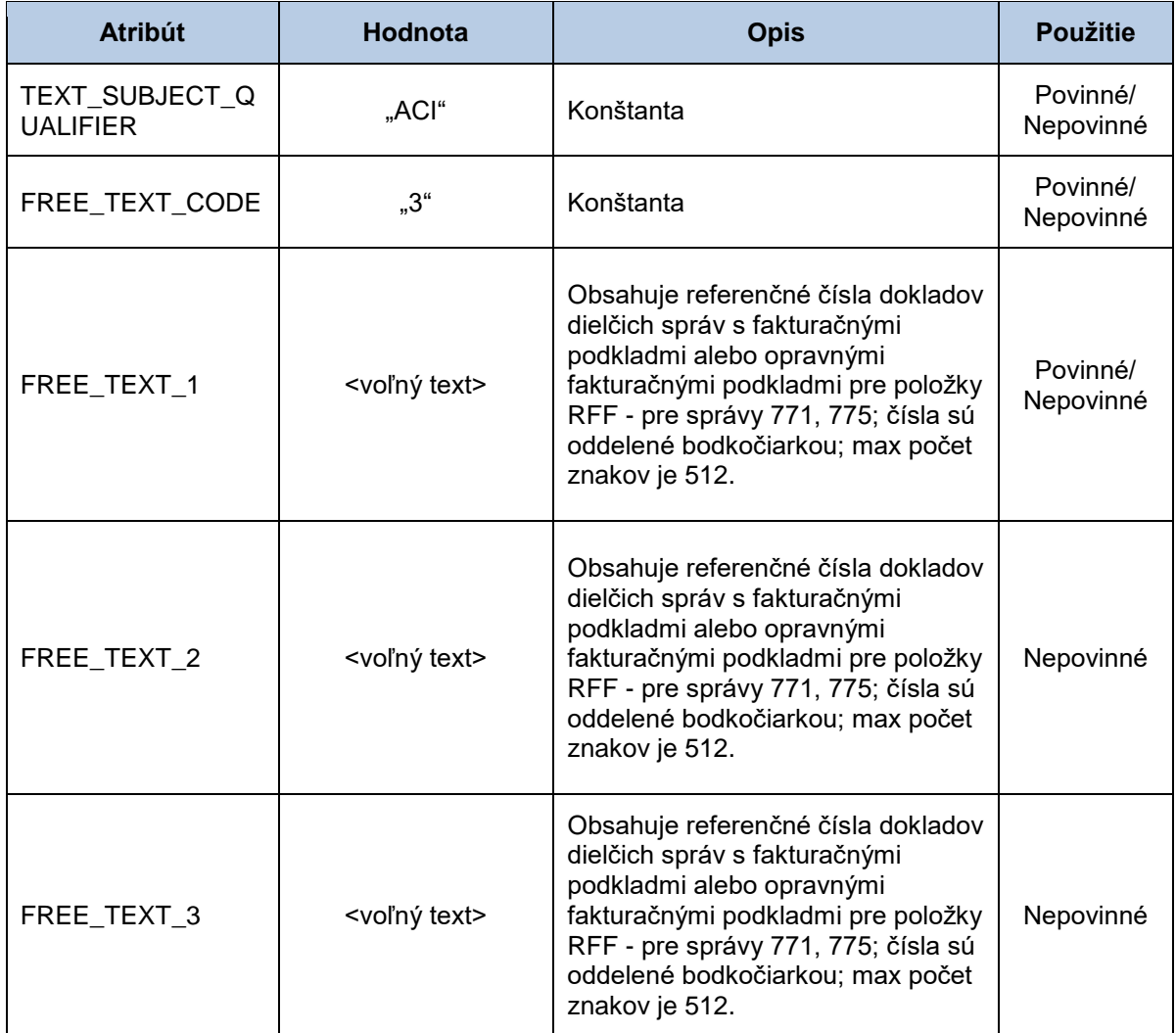

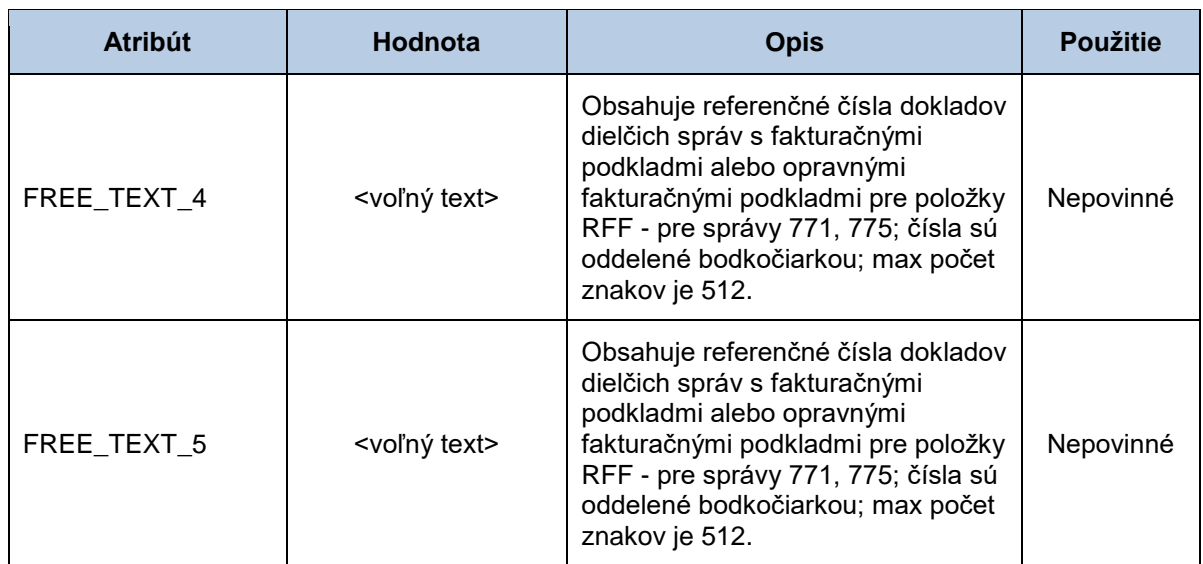

## *LIN-MOA - čiastka*

Sekcia čiastky obsahuje hodnoty jednotlivých atribútov podľa nasledovnej tabuľky.

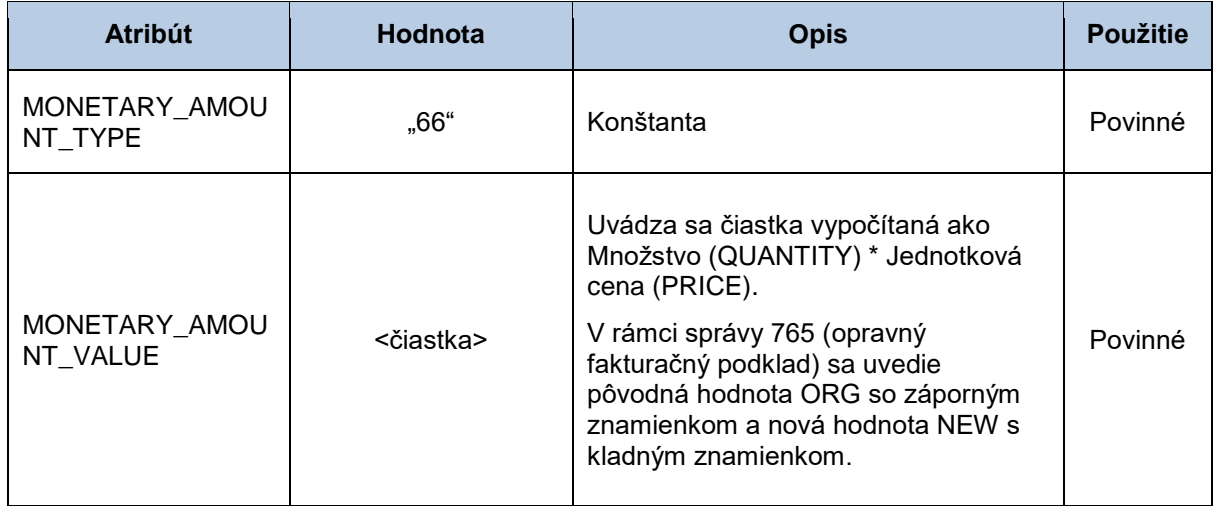

## *LIN-PRI – jednotková cena*

Sekcia jednotkovej ceny obsahuje hodnoty jednotlivých atribútov podľa nasledovnej tabuľky.

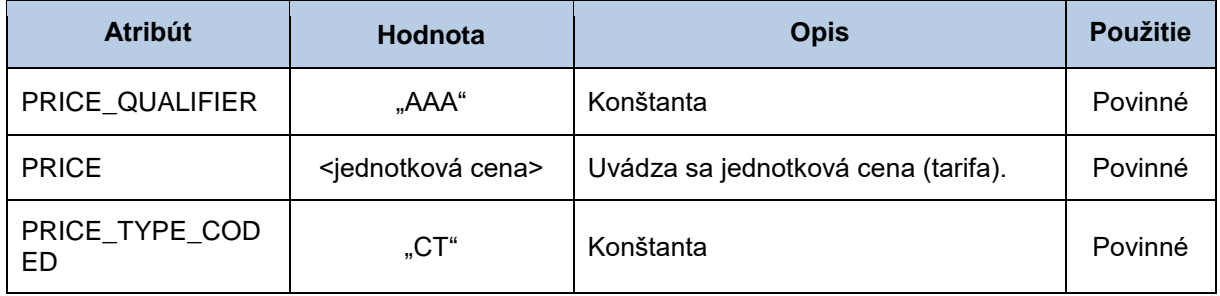

## *LIN-LOC - entita*

Sekcia entity obsahuje hodnoty jednotlivých atribútov podľa nasledovnej tabuľky.

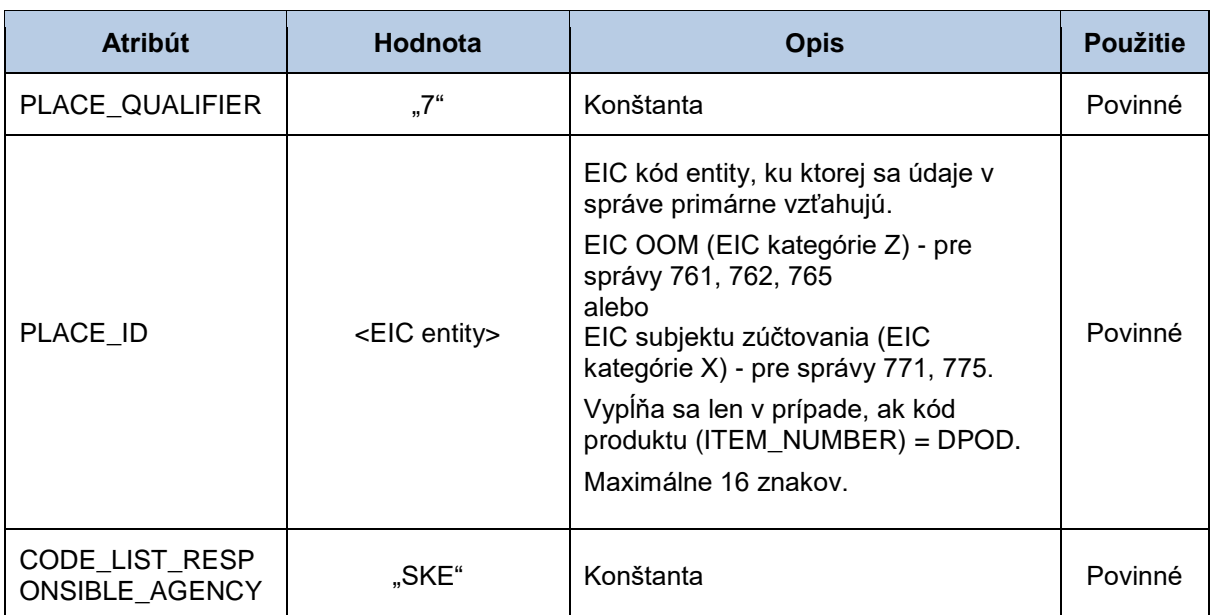

### *LIN-LOC - sústava*

Sekcia sústavy obsahuje hodnoty jednotlivých atribútov podľa nasledovnej tabuľky.

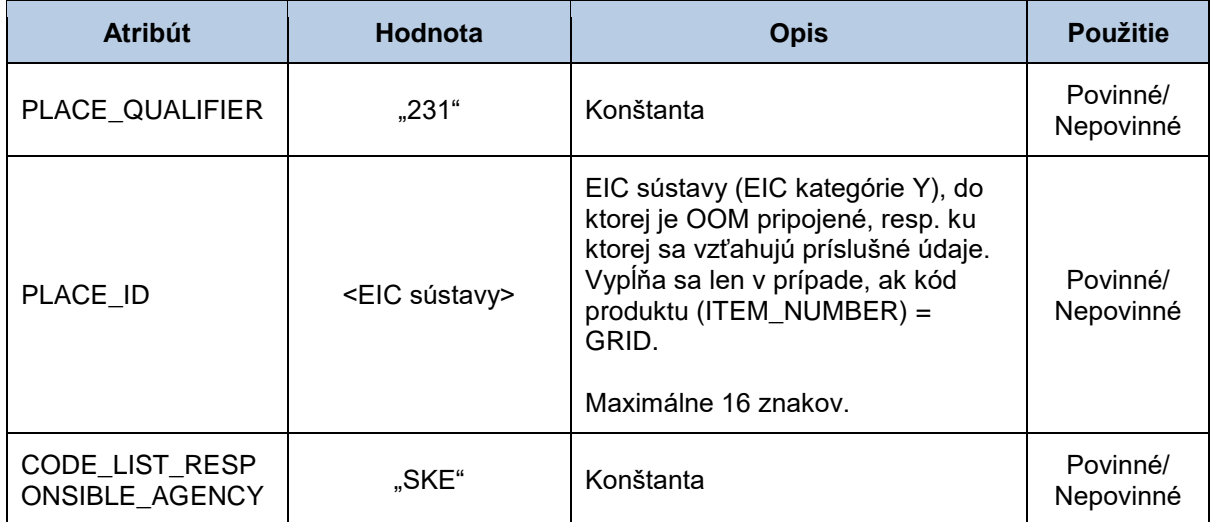

## *LIN-LOC - faktúra*

Sekcia faktúry obsahuje hodnoty jednotlivých atribútov podľa nasledovnej tabuľky.

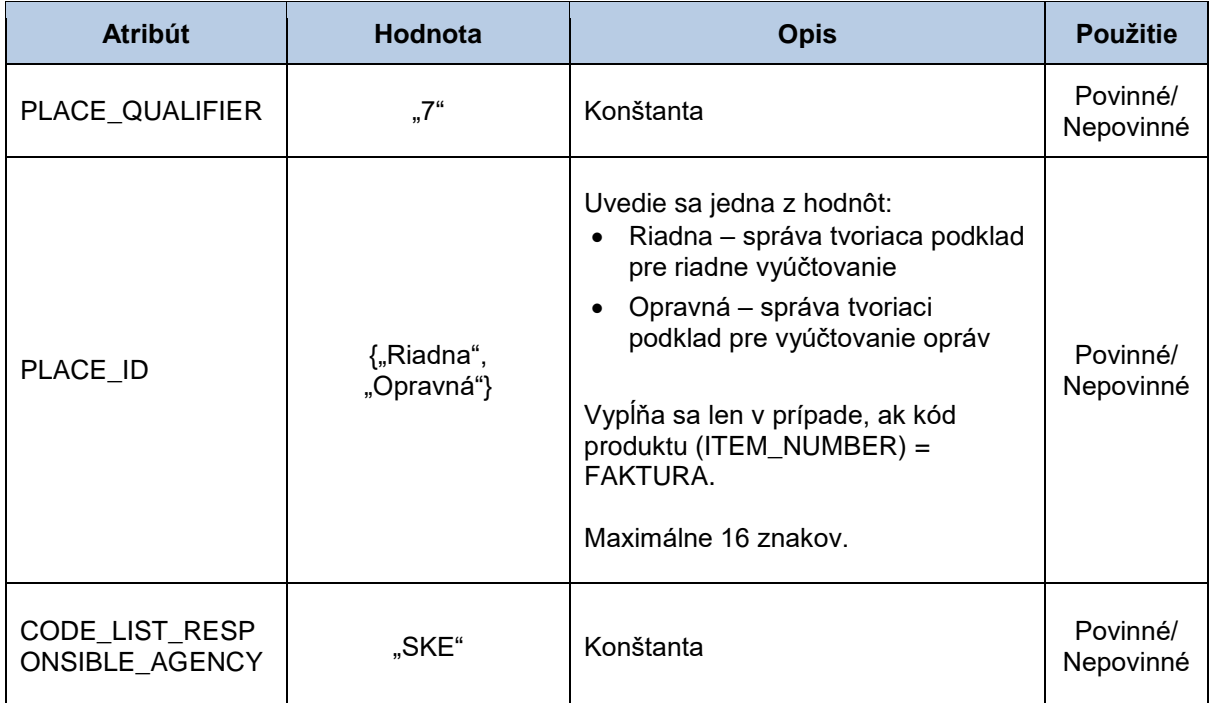

### *LIN-NAD - dodávateľ*

Sekcia dodávateľa obsahuje hodnoty jednotlivých atribútov podľa nasledovnej tabuľky.

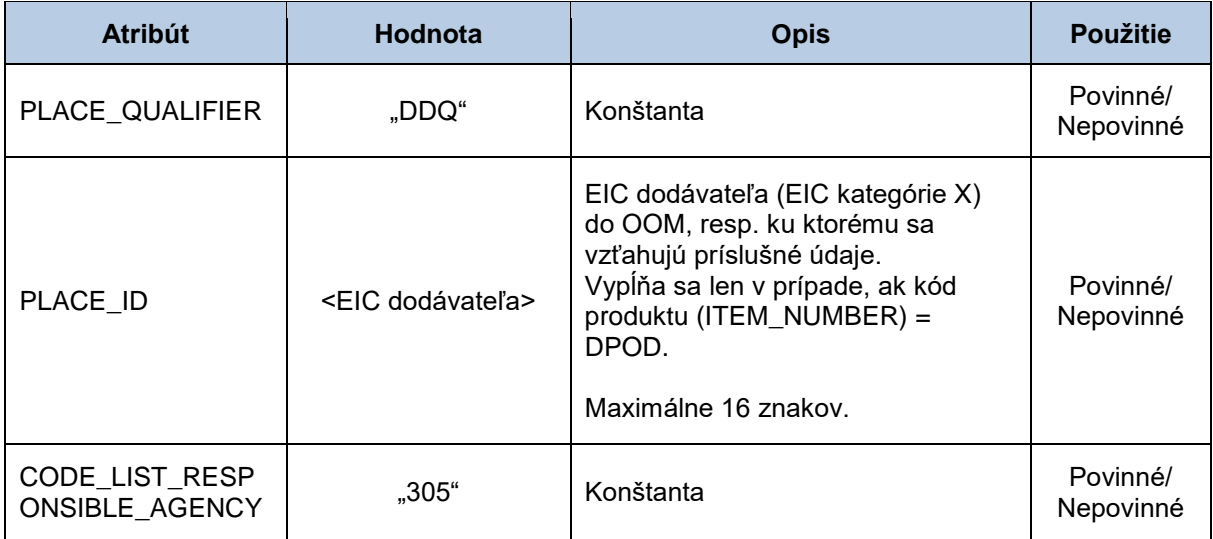

#### *LIN-NAD – bilančná skupina*

Sekcia bilančnej skupiny obsahuje hodnoty jednotlivých atribútov podľa nasledovnej tabuľky.

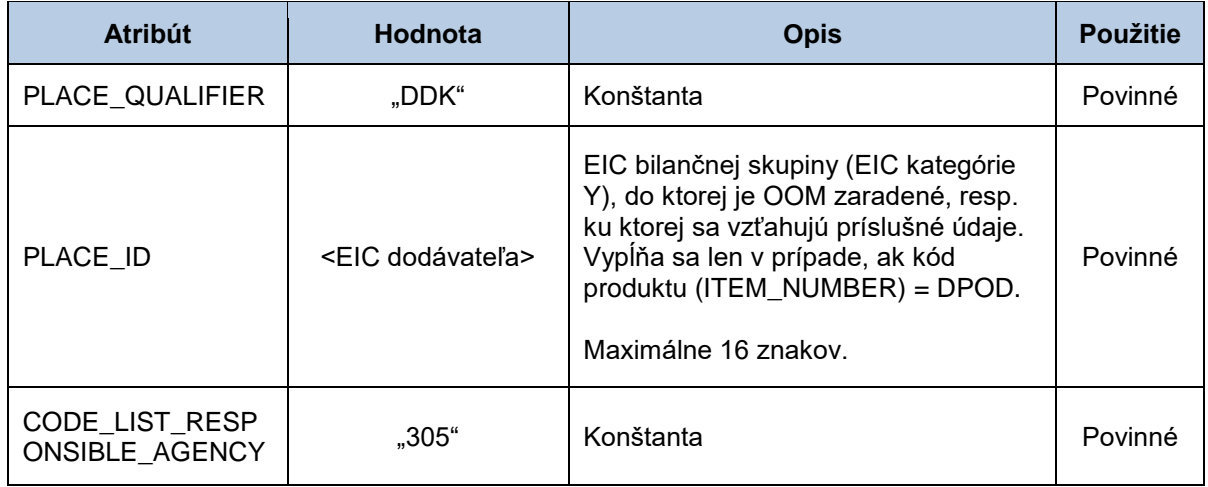

#### *UNS – kontrolná sekcia*

Sekcia kontrolnej sekcie obsahuje hodnoty jednotlivých atribútov podľa nasledovnej tabuľky.

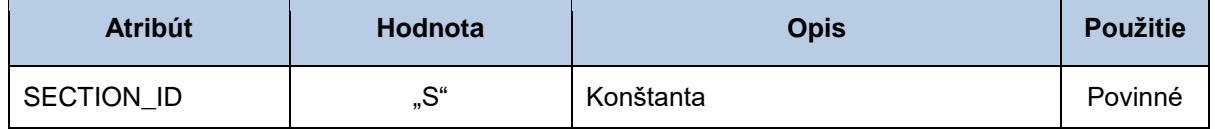

#### *MOA – celková čiastka*

Sekcia celkovej čiastky obsahuje hodnoty jednotlivých atribútov podľa nasledovnej tabuľky.

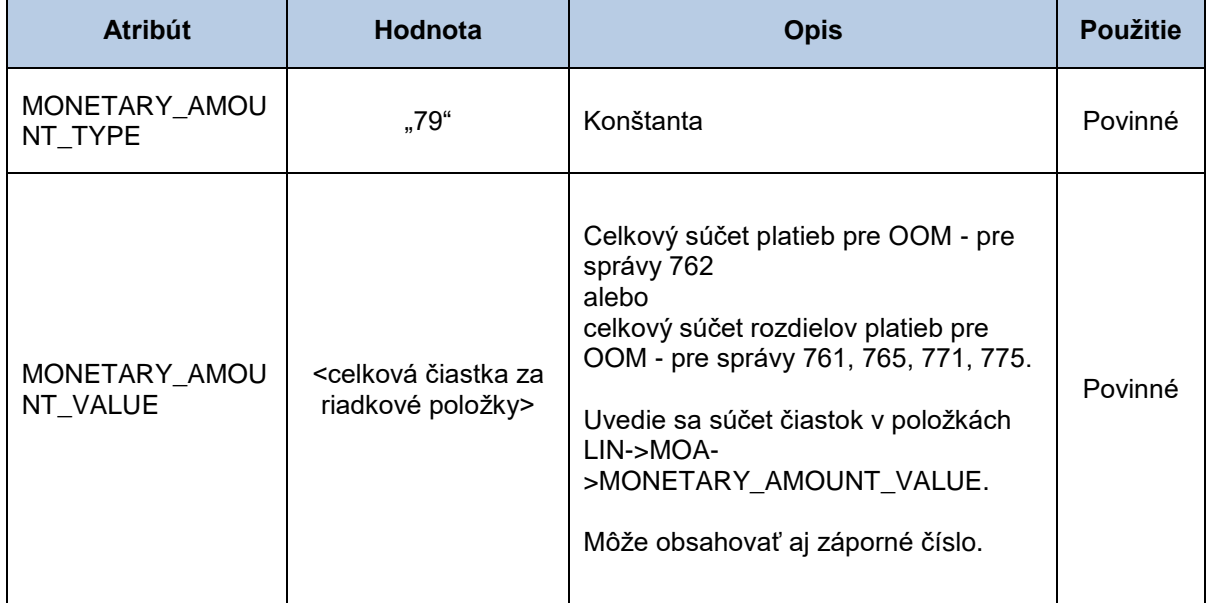

## *UNT - pätička správy*

Sekcia pätičky správy obsahuje hodnoty jednotlivých atribútov podľa nasledovnej tabuľky.

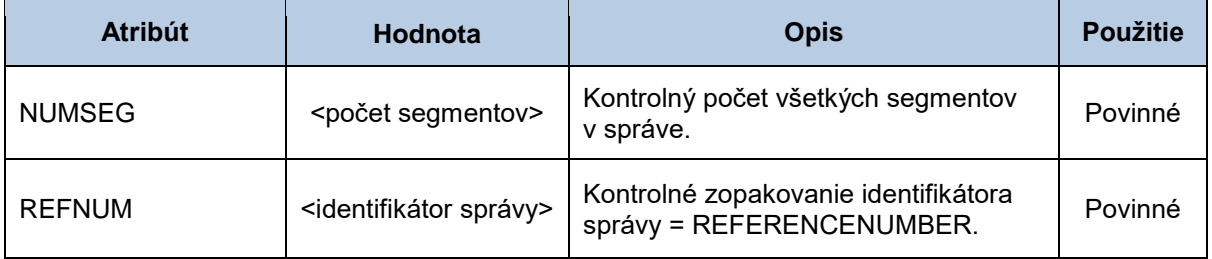

# **4.4 Všeobecná špecifikácia dátovej štruktúry APERAK**

Systém operátora meraní a centrálnej fakturácie XMtrade®/ISOM/ISCF používa dátovú štruktúru APERAK (799) ako odpoveď, ktorá informuje o úspechu alebo neúspechu spracovania vstupnej správy. Pre identifikáciu subjektov a odberných miest/meracích bodov v správe sa využíva štandard EIC.

Dátová štruktúra APERAK (799) sa skladá z týchto segmentov:

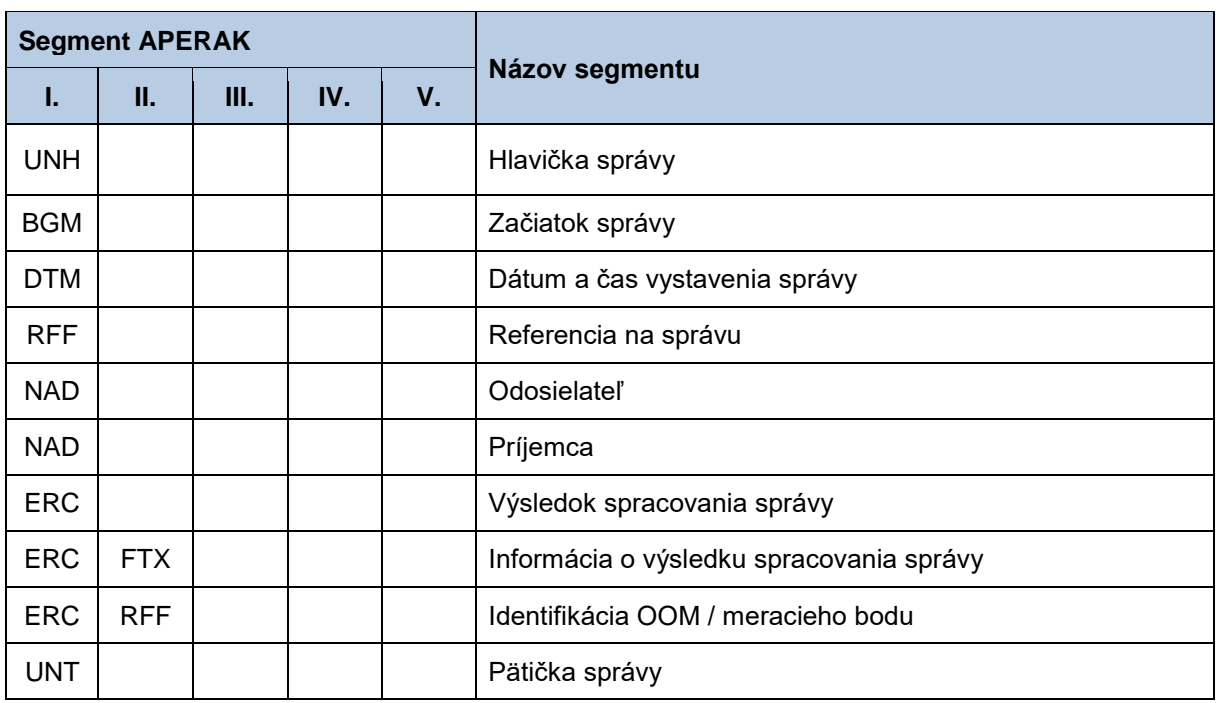

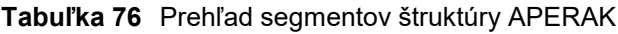

#### *UNH - hlavička správy*

Sekcia hlavičky správy obsahuje hodnoty jednotlivých atribútov podľa nasledovnej tabuľky.

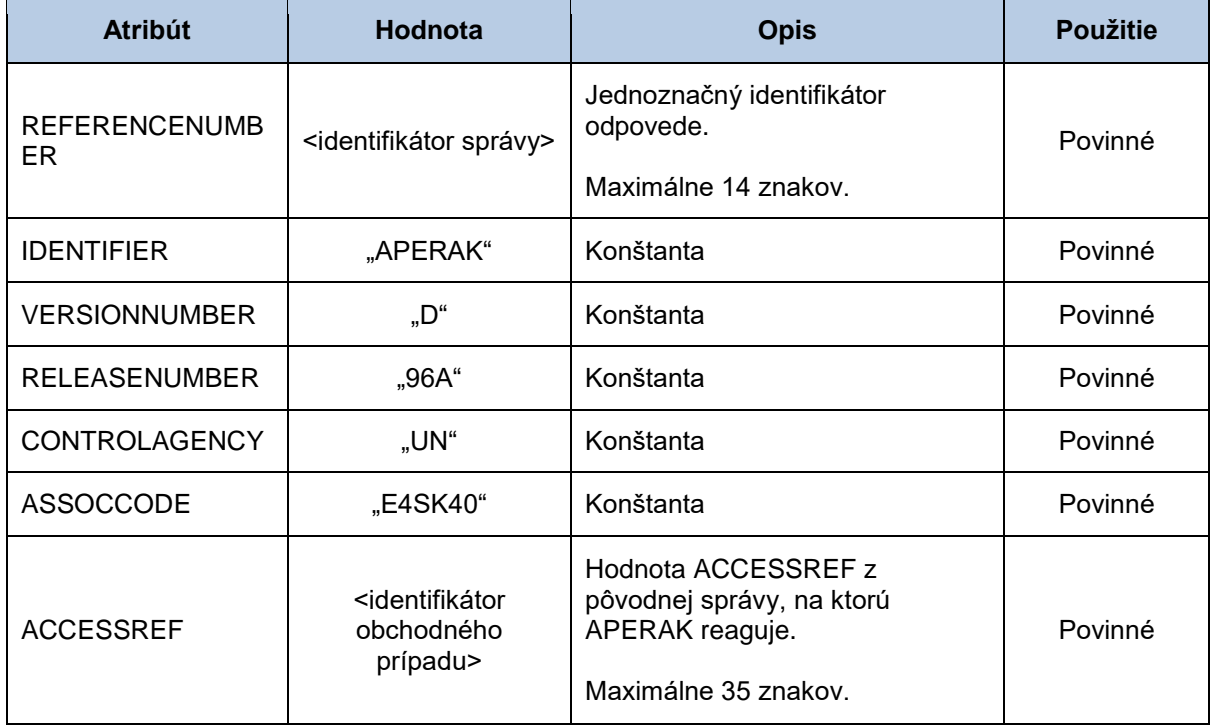

### *BGM - začiatok správy*

Sekcia začiatku správy obsahuje hodnoty jednotlivých atribútov podľa nasledovnej tabuľky.

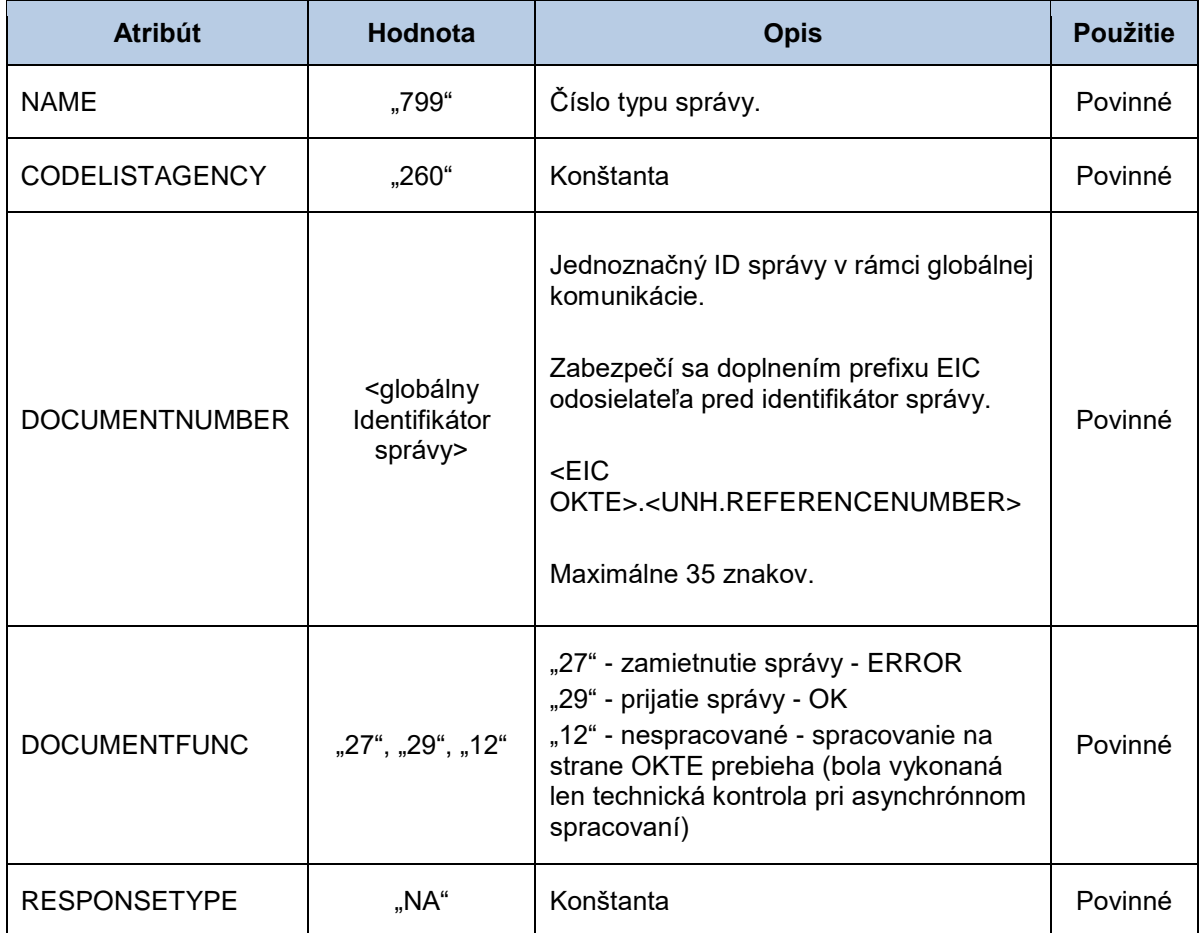

## *DTM - dátum a čas správy*

Sekcia dátumu a času správy obsahuje hodnoty jednotlivých atribútov podľa nasledovnej tabuľky.

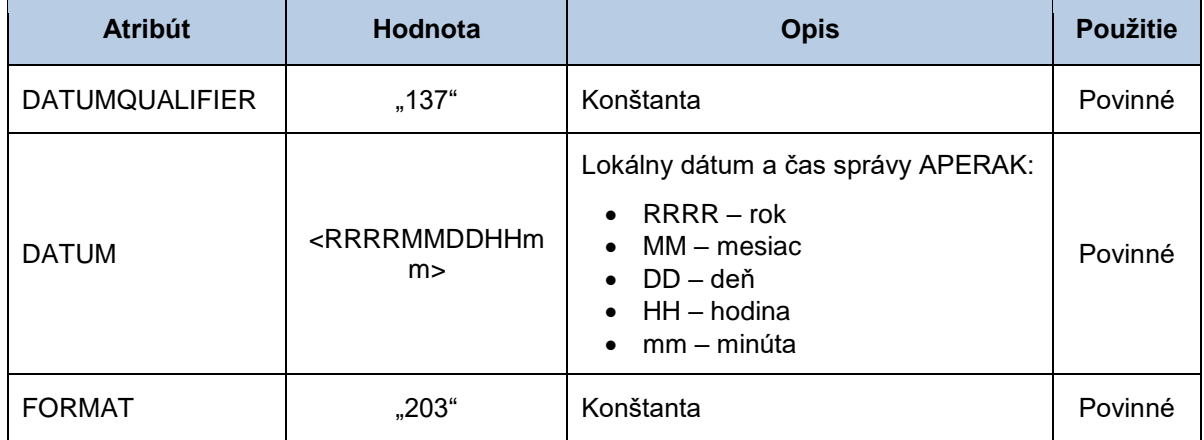

#### *RFF - referencia na správu*

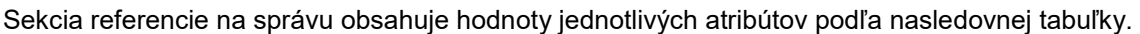

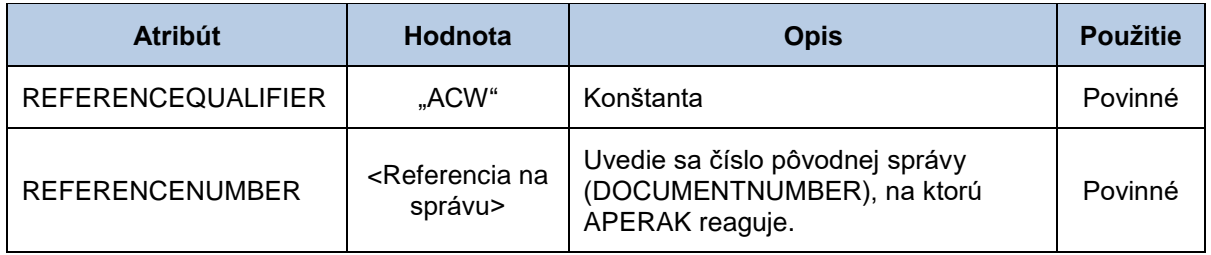

#### *NAD - odosielateľ*

Sekcia odosielateľa správy obsahuje hodnoty jednotlivých atribútov podľa nasledovnej tabuľky.

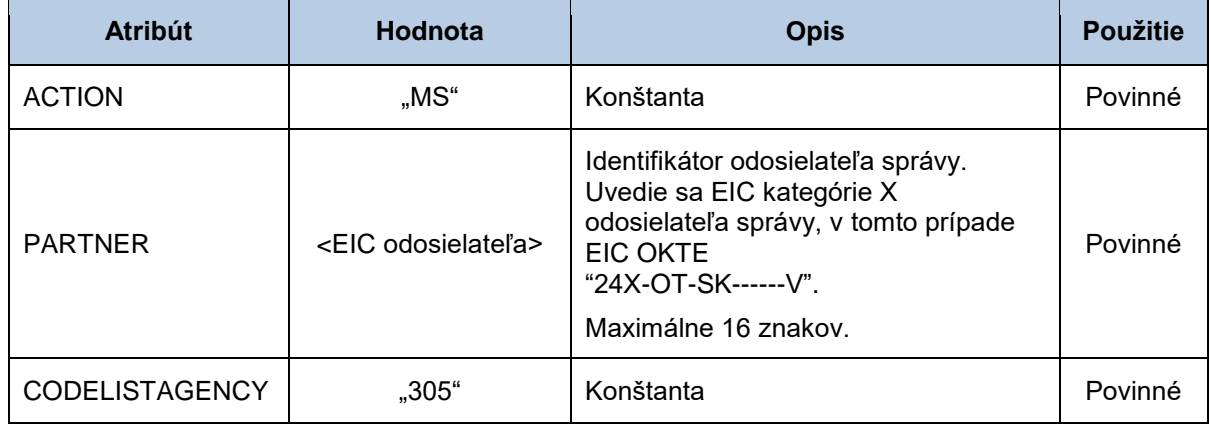

#### *NAD - príjemca*

Sekcia príjemcu správy obsahuje hodnoty jednotlivých atribútov podľa nasledovnej tabuľky.

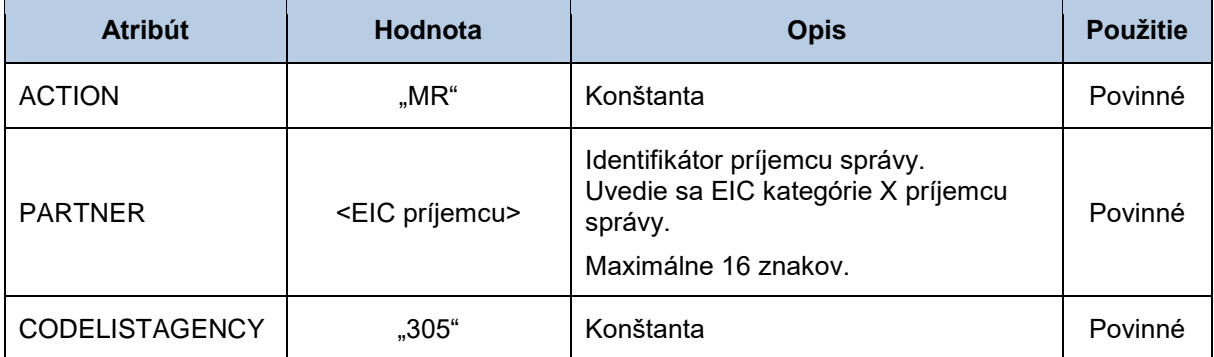

### *ERC - výsledok spracovania správy*

Sekcia výsledku spracovania správy obsahuje hodnoty jednotlivých atribútov podľa nasledovnej tabuľky.

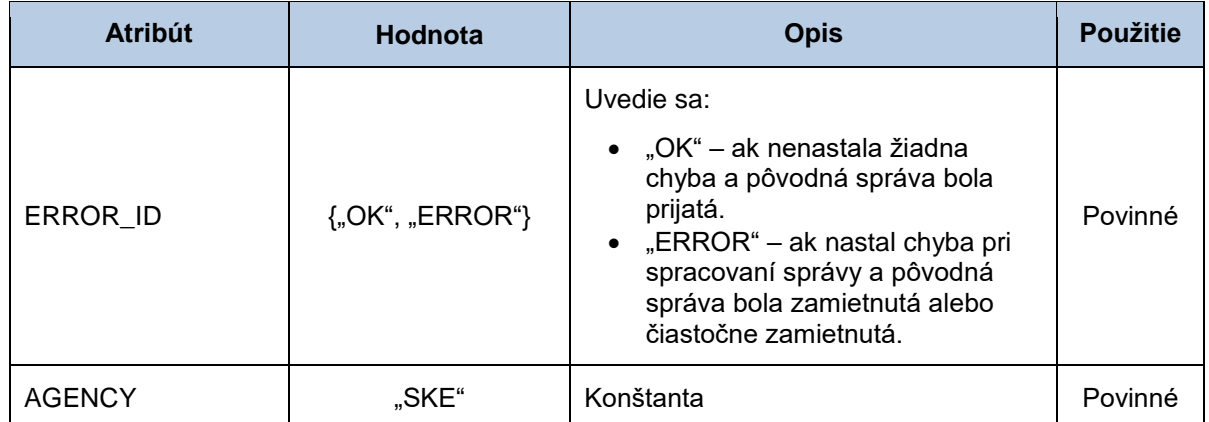

### *ERC-FTX - informácia o výsledku spracovania správy*

Sekcia informácie o výsledku spracovania správy obsahuje hodnoty jednotlivých atribútov podľa nasledovnej tabuľky.

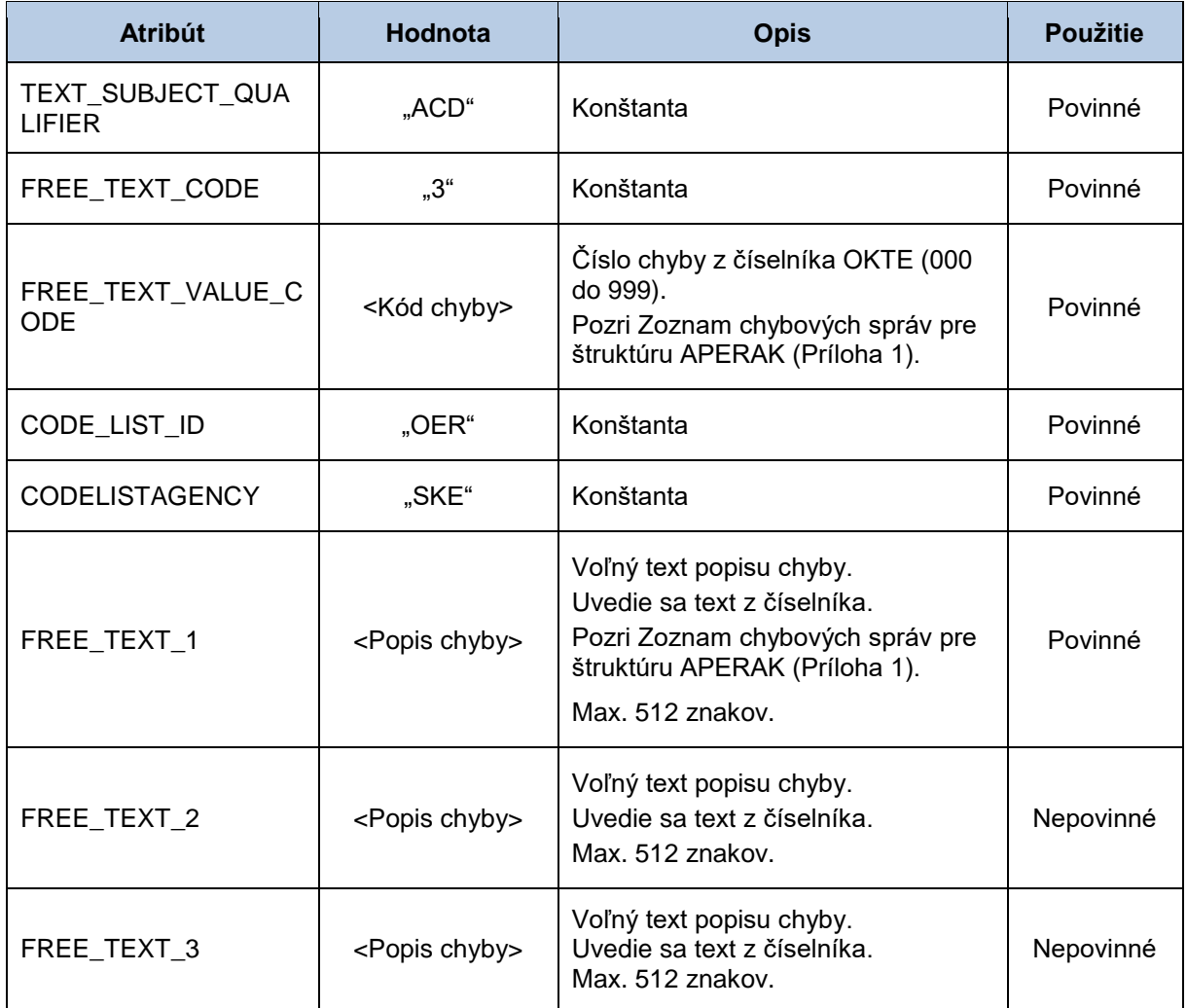

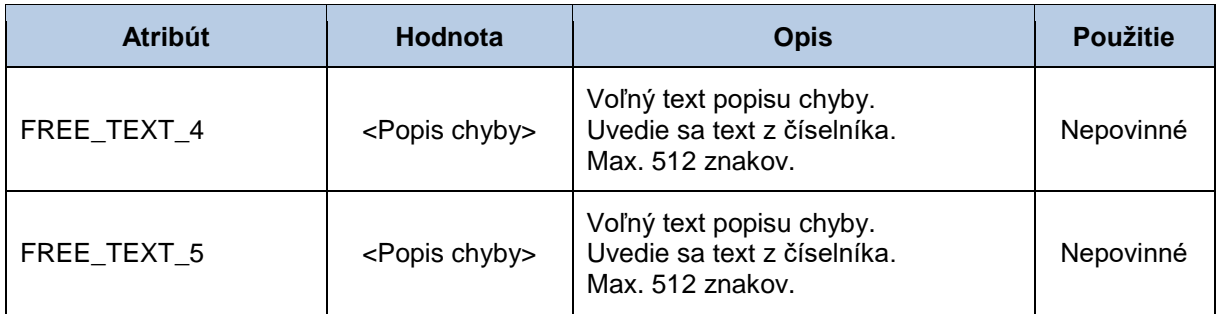

#### *ERC-RFF - identifikácia OOM / meracieho bodu*

Sekcia identifikácie OOM/meracieho bodu (pre výrobne a generátory) obsahuje hodnoty jednotlivých atribútov podľa nasledovnej tabuľky.

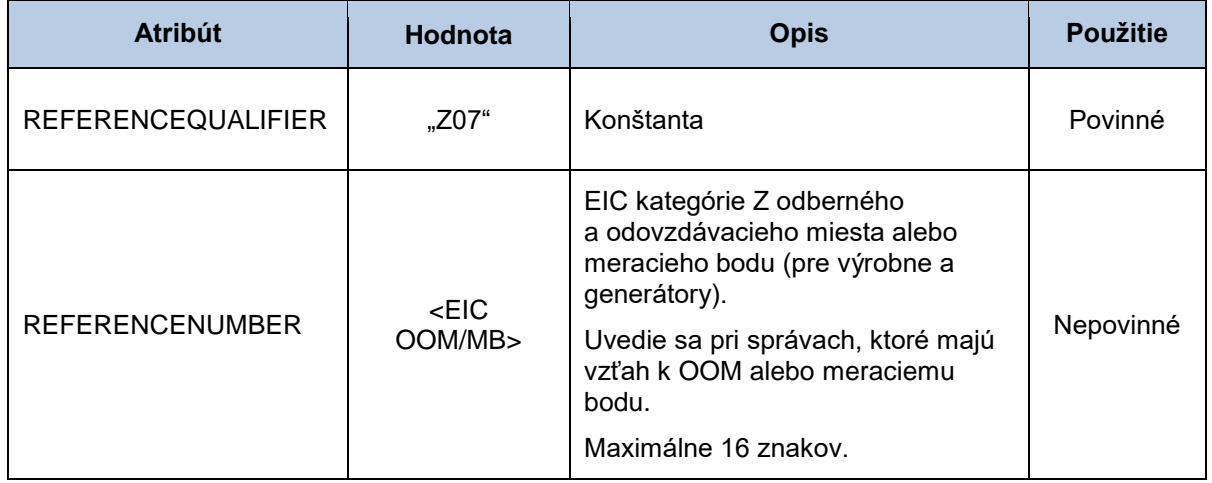

#### *UNT - pätička správy*

Sekcia pätičky správy obsahuje hodnoty jednotlivých atribútov podľa nasledovnej tabuľky.

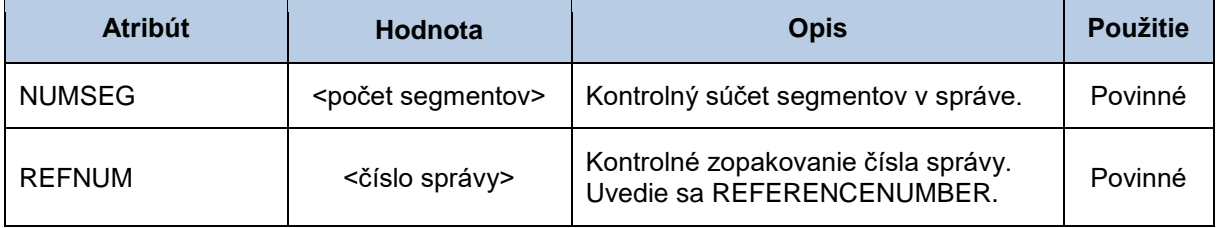

# **4.5 Všeobecná špecifikácia dátovej štruktúry INVOICOKTE**

Systém centrálnej fakturácie XMtrade®/ISCF používa dátovú štruktúru INVOICOKTE ako obálku pre zoskupenie množiny čiastkových správ vo formáte INVOIC.

<INVOICOKTE>

```
|
  ----<správa 1 – INVOIC (7XY)>
|
         | ...
|
 ------<správa N – INVOIC (7XY)>
|
```
</INVOICOKTE>

Dátová štruktúra INVOICOKTE sa skladá z týchto segmentov:

### **Tabuľka 77** Prehľad segmentov štruktúry INVOICEOKTE

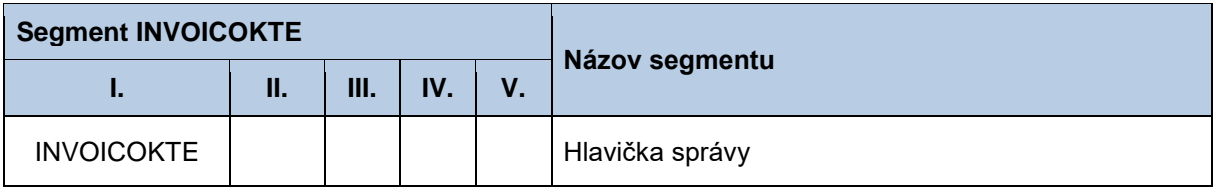

#### *INVOICOKTE - hlavička správy*

Sekcia hlavičky správy obsahuje hodnoty jednotlivých atribútov podľa nasledovnej tabuľky.

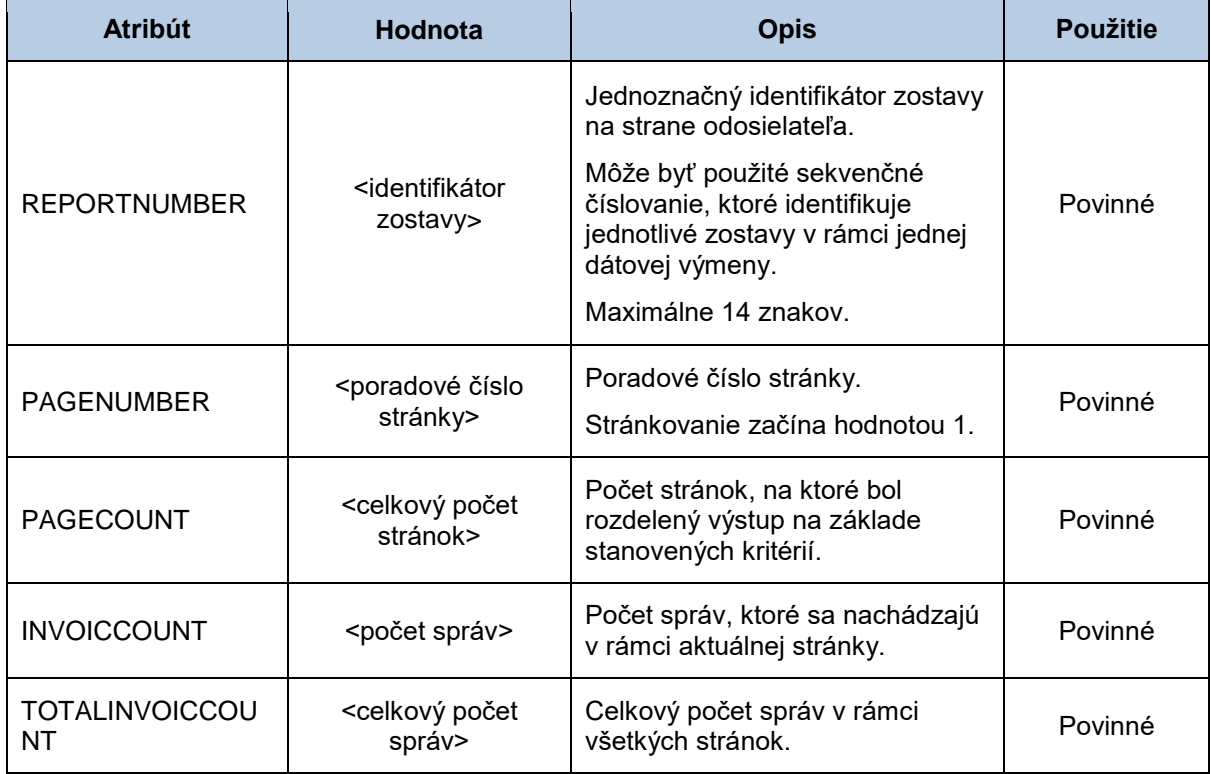

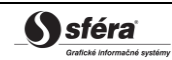

# **4.6 Registrácia nového OOM (E-01\_01)**

Systém operátora meraní XMtrade®/ISOM poskytuje prevádzkovateľovi prenosovej sústavy, prevádzkovateľom regionálnych a miestnych distribučných sústav a prevádzkovateľom priameho vedenia automatizované rozhranie (systém-systém) pre registráciu nových odberných a odovzdávacích miest (OOM) pripojených do ich sústavy. Registrácia nového OOM sa realizuje vo formáte UTILMD/XML v súlade so štandardom UN/EDIFACT.

#### *4.6.1 Procesná úroveň*

Registráciu odberného a odovzdávacieho miesta v systéme XMtrade®/ISOM vykonáva prevádzkovateľ sústavy najneskôr jeden kalendárny deň pred začiatkom dodávky alebo odberu do/z tohto odberného a odovzdávacieho miesta.

### *4.6.2 Dátový tok*

Údaje podpísané elektronickým certifikátom sú vo formáte UTILMD/XML zasielané prostredníctvom zabezpečenej webovej služby priamo do systému XMtrade®/ISOM, ktorý prostredníctvom správy o prijatí APERAK spätne informuje odosielateľa o úspešnom alebo neúspešnom prijatí zasielaných údajov. Systém XMtrade®/ISOM poskytuje synchrónny alebo asynchrónny spôsob zasielania dát. V prípade asynchrónnej komunikácie XMtrade®/ISOM v prvom kroku informuje len o (ne)úspešnosti technického spracovania správy a až po úplnom spracovaní správy informuje o celkovom výsledku spracovania (v prípade, ak správa nebola zamietnutá už v prvom kroku).

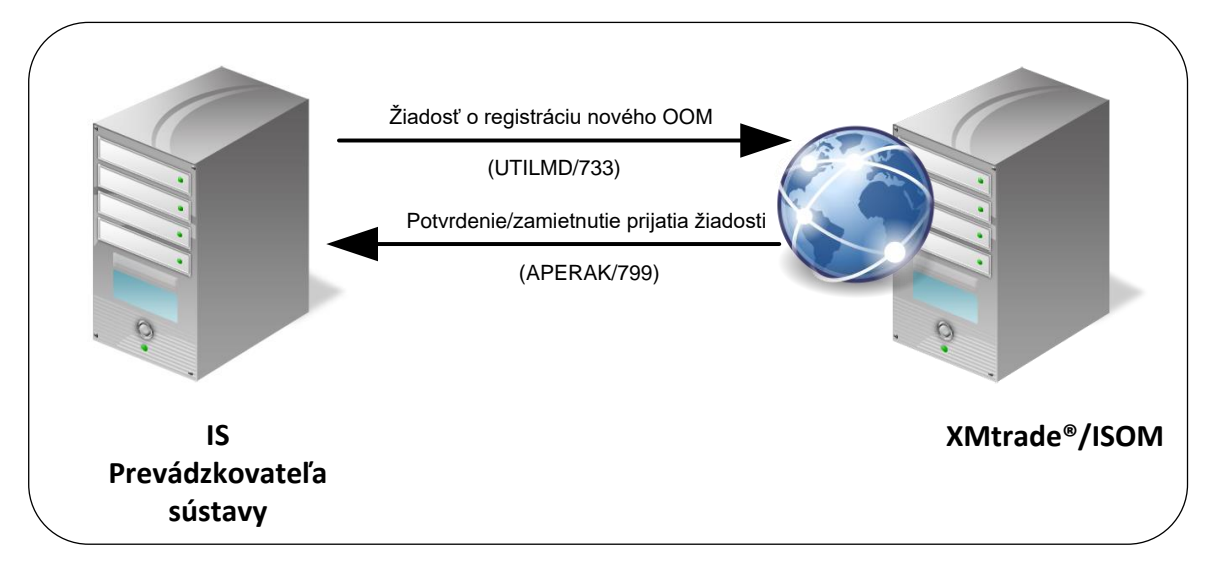

**Obrázok 3** Rozhranie pre žiadosť o registráciu nového OOM

## *4.6.3 Dátová štruktúra*

Pre automatizovanú registráciu nového odberného a odovzdávacieho miesta do informačného systému operátora meraní XMtrade®/ISOM sa využíva žiadosť o registráciu nového OOM v štruktúre UTILMD (733). Validácia hodnôt v správe sa vykonáva v súlade s Maticou atribútov OOM (pozri Príloha 2). Jedna správa obsahuje informáciu len o jednom OOM. Pre identifikáciu subjektov, odberných a odovzdávacích miest, sústav a bilančných skupín v správe sa využíva štandard EIC.

## *Žiadosť o registráciu nového OOM - UTILMD (733)*

Žiadosť o registráciu nového odberného a odovzdávacieho miesta sa v súlade so štandardom UTILMD skladá z týchto častí:

| <b>Segment UTILMD</b> |            |     |                                                      |                                                        |
|-----------------------|------------|-----|------------------------------------------------------|--------------------------------------------------------|
| L.                    | Ш.         | Ш.  | Názov segmentu                                       | Poznámka                                               |
| <b>UNH</b>            |            |     | Hlavička správy                                      | Povinná položka.                                       |
| <b>BGM</b>            |            |     | Začiatok správy                                      | Číslo typu správy = "733".<br>Povinná položka.         |
| <b>DTM</b>            |            |     | Dátum a čas správy                                   | Povinná položka.                                       |
| <b>NAD</b>            |            |     | Odosielateľ                                          | Povinná položka.                                       |
| <b>NAD</b>            |            |     | Príjemca                                             | Povinná položka.                                       |
| <b>IDE</b>            | <b>LOC</b> |     | Identifikácia OOM                                    | Povinná položka.                                       |
| <b>IDE</b>            | <b>LOC</b> |     | Identifikácia sústavy                                | Povinná položka.                                       |
| <b>IDE</b>            | <b>DTM</b> |     | Dátum začiatku platnosti<br>zmluvy                   | Povinná položka.                                       |
| <b>IDE</b>            | <b>AGR</b> |     | Typ zmluvy                                           | Nepovinná položka – v závislosti od<br>charakteru OOM. |
| <b>IDE</b>            | CCI        |     | Typový diagram odberu                                | Povinná položka.                                       |
| <b>IDE</b>            | CCI        | CAV | alebo dodávky                                        |                                                        |
| <b>IDE</b>            | CCI        |     | Napäťová úroveň                                      | Povinná položka.                                       |
| <b>IDE</b>            | CCI        | CAV |                                                      |                                                        |
| <b>IDE</b>            | CCI        |     | Typ merania                                          | Povinná položka.                                       |
| <b>IDE</b>            | CCI        | CAV |                                                      |                                                        |
| <b>IDE</b>            | CCI        |     | Kategória technických                                | Nepovinná položka.                                     |
| <b>IDE</b>            | CCI        | CAV | parametrov IMS                                       |                                                        |
| <b>IDE</b>            | CCI        |     | Druh odberného<br>a odovzdávacieho miesta            | Povinná položka.                                       |
| <b>IDE</b>            | <b>CCI</b> | CAV |                                                      |                                                        |
| IDE                   | CCI        |     | Predpokladaná ročná<br>spotreba                      | Nepovinná položka.                                     |
| <b>IDE</b>            | <b>CCI</b> | CAV |                                                      |                                                        |
| <b>IDE</b>            | <b>NAD</b> |     | Adresa odberného<br>a odovzdávacieho miesta<br>(PSČ) | Povinná položka.                                       |
| IDE                   | <b>NAD</b> |     | Poskytovateľ údajov meraní                           | Povinná položka.                                       |

**Tabuľka 78** Prehľad segmentov štruktúry UTILMD (733)

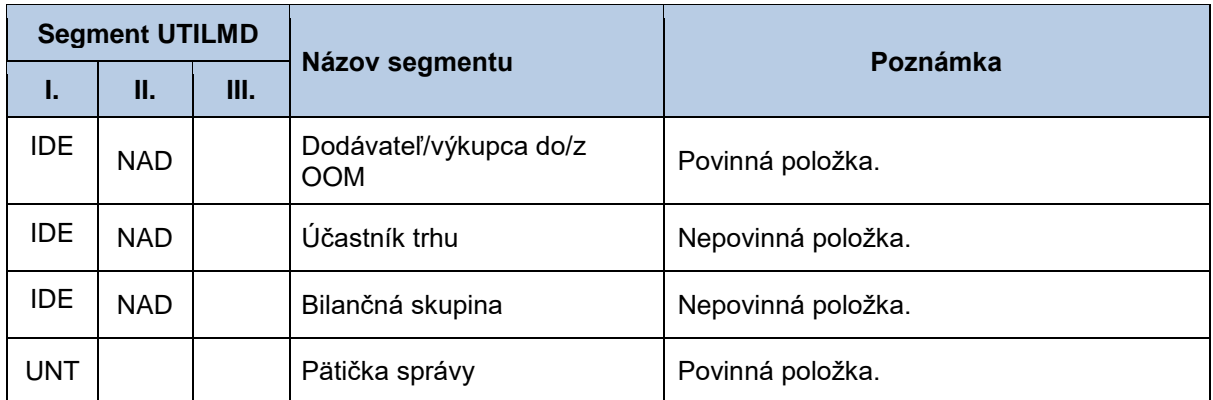

## **4.7 Sprístupnenie údajov OOM (E-01\_02)**

Systém operátora meraní XMtrade®/ISOM poskytuje prevádzkovateľom sústav, dodávateľom elektriny a subjektom zúčtovania automatizované rozhranie (systém-systém) pre sprístupnenie údajov odberných a odovzdávacích miest (OOM), ku ktorým majú prístup. Prevádzkovatelia sústav majú prístupné OOM pripojené do ich sústav, dodávatelia elektriny majú prístupné OOM, do ktorých dodávajú elektrinu a subjekty zúčtovania majú prístupné OOM, za ktoré prebrali zodpovednosť za odchýlku. Poskytovanie údajov OOM sa realizuje vo formáte UTILMD/XML v súlade so štandardom UN/EDIFACT.

## *4.7.1 Procesná úroveň*

Údaje o odberných a odovzdávacích miestach sú systémom XMtrade®/ISOM sprístupňované prevádzkovateľom sústav, dodávateľom elektriny a subjektom zúčtovania na základe ich vyžiadania.

## *4.7.2 Dátový tok*

Poskytnutie údajov o OOM iniciuje žiadosť o sprístupnenie údajov OOM vo formáte UTILMD/XML. Údaje podpísané elektronickým certifikátom sú vo formáte UTILMD/XML poskytované prostredníctvom zabezpečenej webovej služby priamo zo systému XMtrade®/ISOM. Systém XMtrade®/ISOM poskytuje dáta v synchrónnom režime.

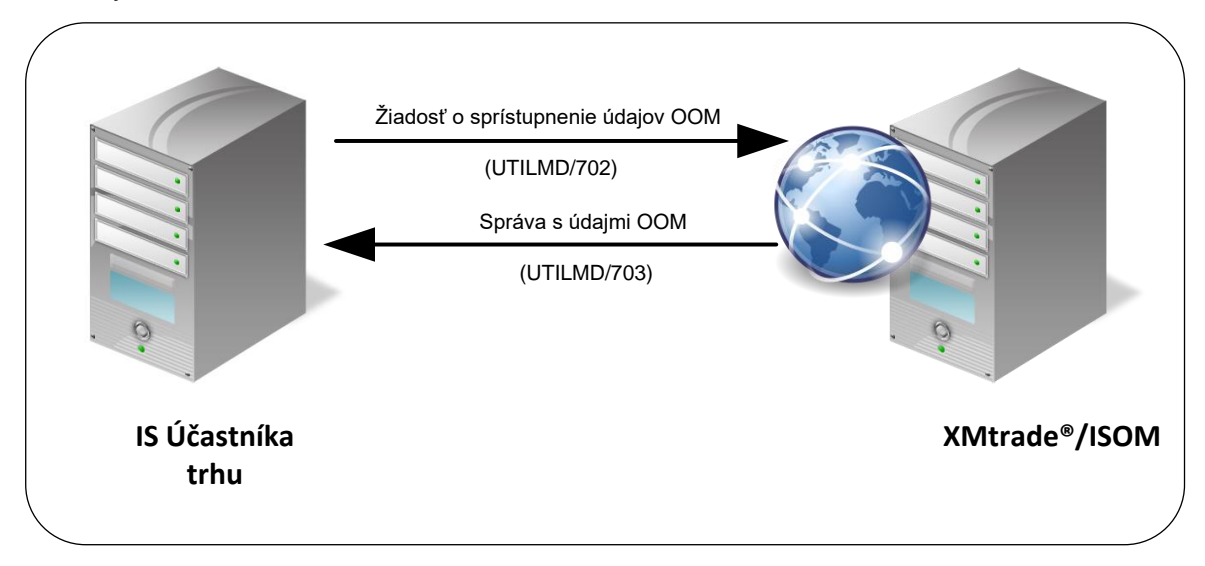

**Obrázok 4** Rozhranie pre žiadosť o sprístupnenie údajov OOM

## *4.7.3 Dátová štruktúra*

Pre automatizované poskytovanie údajov o odberných a odovzdávacích miestach z informačného systému operátora meraní XMtrade®/ISOM sa využíva žiadosť o sprístupnenie údajov OOM v štruktúre UTILMD (702) a správa s údajmi OOM v štruktúre UTILMD (703). Rozsah sprístupnených údajov OOM sa riadi vstupnými podmienkami – identifikátor konkrétneho OOM, identifikátor sústavy, do ktorej sú OOM pripojené a identifikátor bilančnej skupiny, do ktorej sú OOM zaradené. Ďalej je možné rozsah dát zúžiť dátumových intervalom, v ktorom boli údaje OOM modifikované, alebo si stanoviť dátum, ku ktorému sa má viazať platnosť údajov OOM. Pre identifikáciu subjektov, odberných a odovzdávacích miest, sústav a bilančných skupín v správe sa využíva štandard EIC.

V prípade, že rozsah sprístupňovaných dát presahuje systémom stanovený limit pre počet záznamov v jednej správe, je výstup stránkovaný a teda postupne sprístupňovaný vo viacerých správach. Prvá správa obsahuje informáciu o celkovom počte stránok a žiadateľ si môže vyžiadať ďalšie stránky uvedením jej poradového čísla a referencie na iniciačnú správu.

## *Žiadosť o sprístupnenie údajov OOM - UTILMD (702)*

Žiadosť o sprístupnenie údajov odberného a odovzdávacieho miesta sa v súlade so štandardom UTILMD skladá z týchto častí:

| <b>Segment UTILMD</b> |     |      |                                         |                                                                                                    |
|-----------------------|-----|------|-----------------------------------------|----------------------------------------------------------------------------------------------------|
| L.                    | П.  | III. | Názov segmentu                          | Poznámka                                                                                                    |
| <b>UNH</b>            |     |      | Hlavička správy                         | Povinná položka.                                                                                                    |
| <b>BGM</b>            |     |      | Začiatok správy                         | Číslo typu správy = "702".<br>Povinná položka.                                                                                                    |
| <b>DTM</b>            |     |      | Dátum a čas správy                      | Povinná položka.                                                                                                    |
| <b>RFF</b>            |     |      | Poradové číslo stránky                  | Používa sa v prípade vyžiadania si ďalšej<br>stránky výstupu.<br>Nepovinná položka.                                                                                                    |
| <b>RFF</b>            |     |      | Referencia na správu pri<br>stránkovaní | Používa sa v prípade vyžiadania si ďalšej<br>stránky výstupu.<br>Nepovinná položka.                                                                                                    |
| <b>NAD</b>            |     |      | Odosielateľ                             | Povinná položka.                                                                                                    |
| <b>NAD</b>            |     |      | Príjemca                                | Povinná položka.                                                                                                    |
| <b>IDE</b>            | LOC |      | Identifikácia OOM                       | Identifikácia OOM, ktorého údaje sa majú<br>sprístupniť.<br>Ak nie je zadané, rozsah výstupných údajov<br>sa stanoví na základe Identifikácie sústavy<br>alebo Bilančnej skupiny.<br>Ak nie sú zadané ani tie, tak systém<br>poskytne všetky dáta, ktoré sa vzťahujú<br>k danému subjektu – Prevádzkovateľovi<br>sústavy všetky OOM pripojené do jeho<br>sústavy a Subjektu zúčtovania všetky OOM<br>priradené do jeho bilančnej skupiny.<br>Nepovinná položka. |

**Tabuľka 79** Prehľad segmentov štruktúry UTILMD (702)

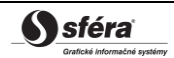

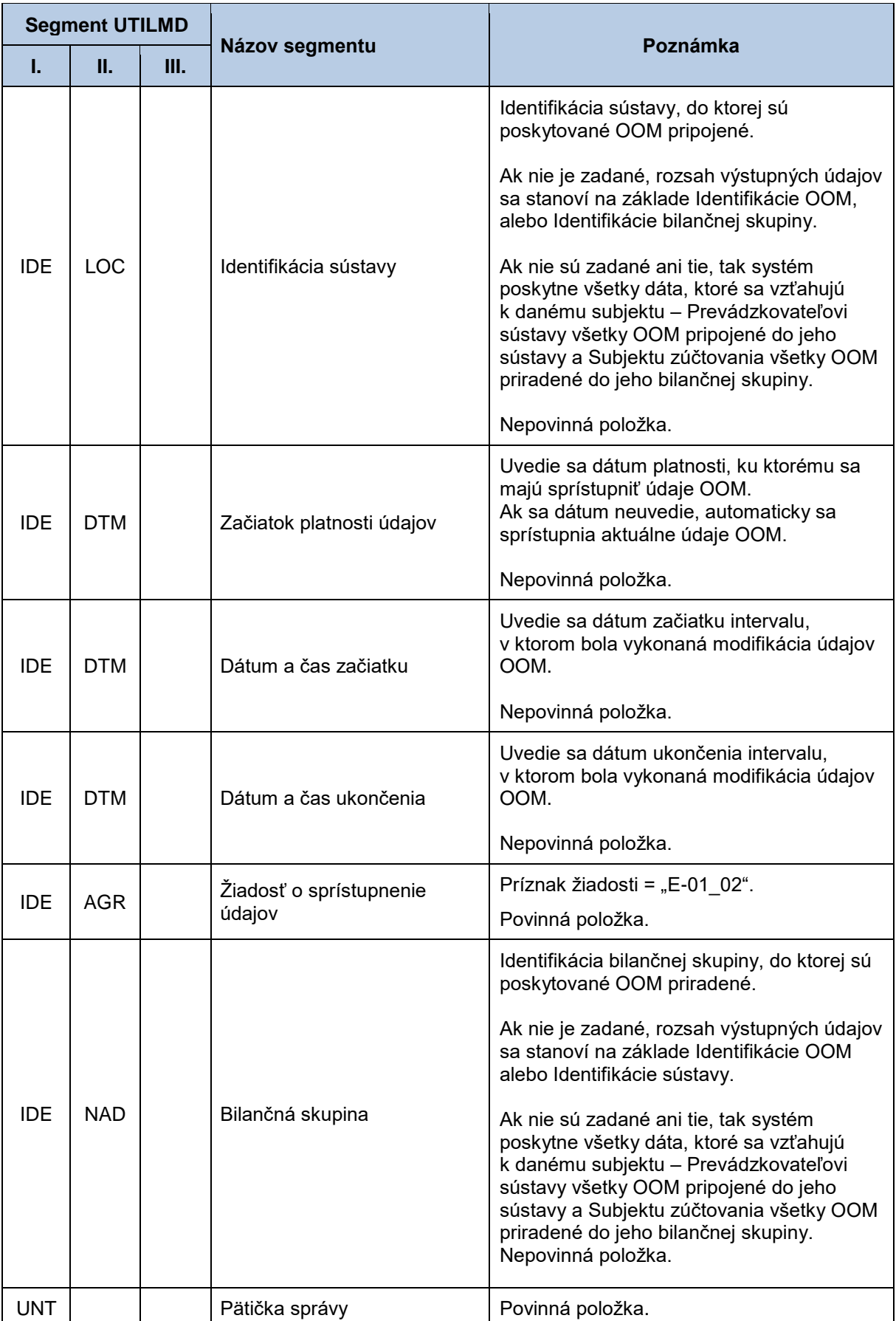

## *Správa s údajmi OOM - UTILMD (703)*

Správa s údajmi odberného a odovzdávacieho miesta sa v súlade so štandardom UTILMD skladá z týchto častí:

| <b>Segment UTILMD</b> |            |      |                                           |                                                        |
|-----------------------|------------|------|-------------------------------------------|--------------------------------------------------------|
| L.                    | Ш.         | III. | Názov segmentu                            | Poznámka                                               |
| <b>UNH</b>            |            |      | Hlavička správy                           | Povinná položka.                                       |
|                       |            |      |                                           | Číslo typu správy = "703".                             |
| <b>BGM</b>            |            |      | Začiatok správy                           | Povinná položka.                                       |
| <b>DTM</b>            |            |      | Dátum a čas správy                        | Povinná položka.                                       |
| <b>RFF</b>            |            |      | Poradové číslo stránky                    | Povinná položka.                                       |
| <b>RFF</b>            |            |      | Celkový počet stránok                     | Povinná položka.                                       |
| <b>NAD</b>            |            |      | Odosielateľ                               | Povinná položka.                                       |
| <b>NAD</b>            |            |      | Príjemca                                  | Povinná položka.                                       |
| <b>IDE</b>            | <b>LOC</b> |      | Identifikácia OOM                         | Povinná položka.                                       |
| <b>IDE</b>            | <b>LOC</b> |      | Identifikácia sústavy                     | Povinná položka.                                       |
| <b>IDE</b>            | <b>DTM</b> |      | Dátum začiatku platnosti<br>zmluvy        | Povinná položka.                                       |
| <b>IDE</b>            | <b>DTM</b> |      | Dátum ukončenia platnosti<br>zmluvy       | Povinná položka.                                       |
| <b>IDE</b>            | <b>DTM</b> |      | Dátum ukončenia zmluvy s<br>dodávateľom   | Nepovinná položka.                                     |
| <b>IDE</b>            | <b>AGR</b> |      | Typ zmluvy                                | Nepovinná položka – v závislosti od<br>charakteru OOM. |
| <b>IDE</b>            | CCI        | CAV  | Typový diagram odberu<br>alebo dodávky    | Povinná položka.                                       |
| <b>IDE</b>            | CCI        | CAV  | Napäťová úroveň                           | Povinná položka.                                       |
| <b>IDE</b>            | CCI        | CAV  | Typ merania                               | Povinná položka.                                       |
| <b>IDE</b>            | CCI        | CAV  | Kategória technických<br>parametrov IMS   | Povinná položka.                                       |
| <b>IDE</b>            | CCI        | CAV  | Druh odberného<br>a odovzdávacieho miesta | Povinná položka.                                       |
| <b>IDE</b>            | CCI        | CAV  | Predpokladaná ročná<br>spotreba           | Povinná položka.                                       |

**Tabuľka 80** Prehľad segmentov štruktúry UTILMD (703)

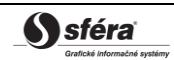

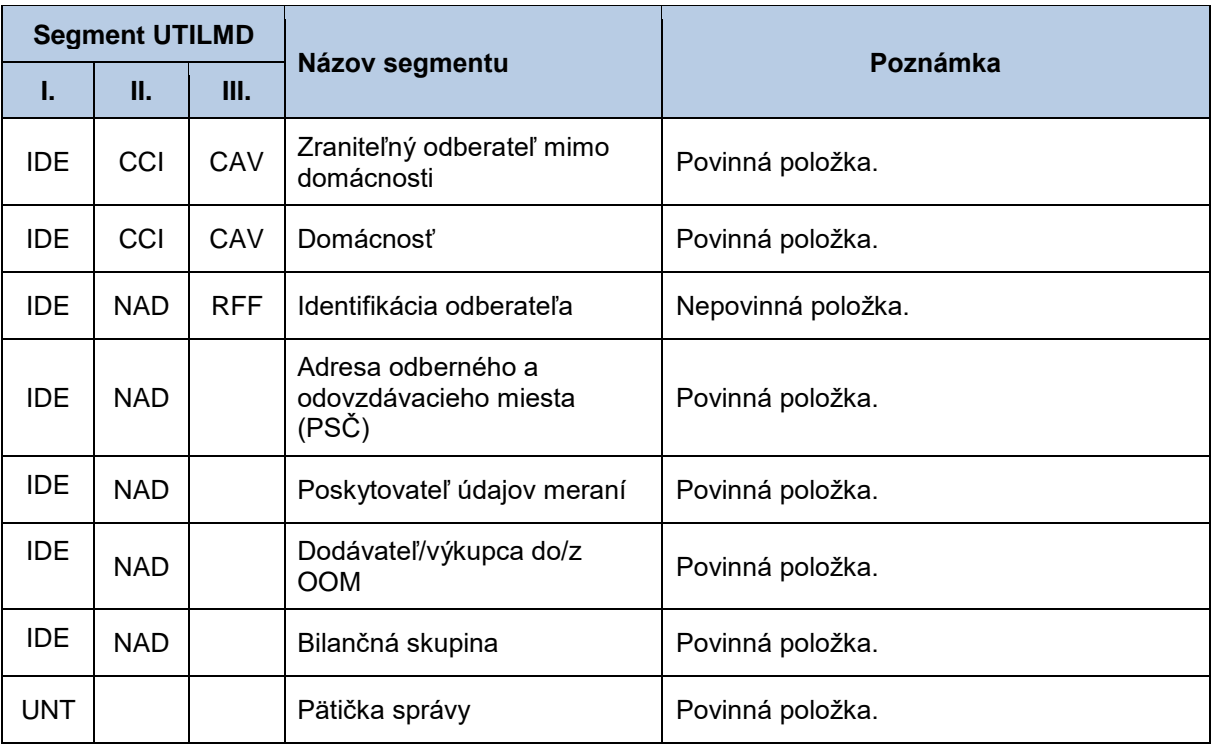

# **4.8 Modifikácia údajov OOM (E-01\_03)**

Systém operátora meraní XMtrade®/ISOM poskytuje prevádzkovateľovi prenosovej sústavy, prevádzkovateľom regionálnych a miestnych distribučných sústav a prevádzkovateľom priameho vedenia automatizované rozhranie (systém-systém) pre modifikáciu údajov odberných a odovzdávacích miest (OOM) pripojených do ich sústavy. Modifikácia OOM sa realizuje vo formáte UTILMD/XML v súlade so štandardom UN/EDIFACT.

## *4.8.1 Procesná úroveň*

Modifikáciu údajov odberného a odovzdávacieho miesta v systéme XMtrade®/ISOM vykonáva prevádzkovateľ sústavy ešte pred začiatkom platnosti aktualizovaných hodnôt.

## *4.8.2 Dátový tok*

Údaje podpísané elektronickým certifikátom sú vo formáte UTILMD/XML zasielané prostredníctvom zabezpečenej webovej služby priamo do systému XMtrade®/ISOM, ktorý prostredníctvom správy o prijatí APERAK spätne informuje odosielateľa o úspešnom alebo neúspešnom prijatí zasielaných údajov. Systém XMtrade®/ISOM poskytuje synchrónny alebo asynchrónny spôsob zasielania dát. V prípade asynchrónnej komunikácie XMtrade®/ISOM v prvom kroku informuje len o (ne)úspešnosti technického spracovania správy a až po úplnom spracovaní správy informuje o celkovom výsledku spracovania (v prípade, ak správa nebola zamietnutá už v prvom kroku).

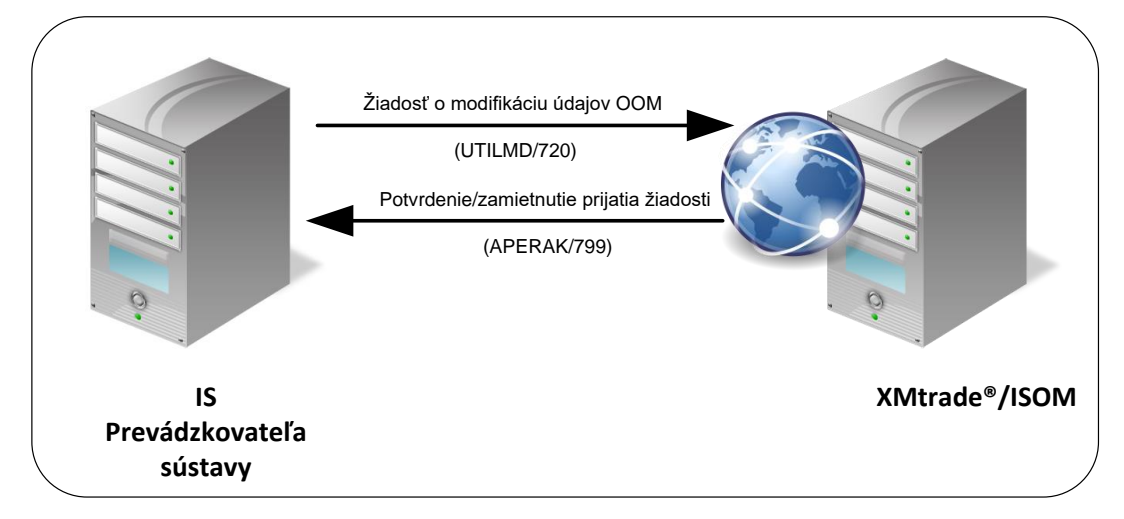

**Obrázok 5** Rozhranie pre žiadosť o modifikáciu údajov OOM

## *4.8.3 Dátová štruktúra*

Pre automatizovanú modifikáciu údajov odberného a odovzdávacieho miesta v informačnom systéme operátora meraní XMtrade®/ISOM sa využíva žiadosť o modifikáciu údajov OOM v štruktúre UTILMD (720). Jedna správa obsahuje informáciu len o jednom OOM. Pre identifikáciu subjektov, odberných a odovzdávacích miest, sústav a bilančných skupín v správe sa využíva štandard EIC. ISOM umožňuje týmto spôsobom modifikovať len tie údaje, ktoré majú v systéme definovanú časovú platnosť. Platnosť novej hodnoty platí od v správe definovaného začiatku platnosti a platnosť pôvodnej hodnoty sa automaticky ukončí k predchádzajúcemu dňu. V správe sa uvedú len hodnoty, ktoré sa menia k danému dátumu.

## *Žiadosť o modifikáciu OOM - UTILMD (720)*

Žiadosť o modifikáciu údajov odberného a odovzdávacieho miesta sa v súlade so štandardom UTILMD skladá z týchto častí:

| <b>Segment UTILMD</b> |            |    |                           |                                                         |
|-----------------------|------------|----|---------------------------|---------------------------------------------------------|
| L.                    | Ш.         | Ш. | Názov segmentu            | Poznámka                                                |
| <b>UNH</b>            |            |    | Hlavička správy           | Povinná položka.                                        |
| <b>BGM</b>            |            |    | Začiatok správy           | Číslo typu správy = "720".                              |
|                       |            |    |                           | Povinná položka.                                        |
| <b>DTM</b>            |            |    | Dátum a čas správy        | Povinná položka.                                        |
| <b>NAD</b>            |            |    | Odosielateľ               | Povinná položka.                                        |
| <b>NAD</b>            |            |    | Príjemca                  | Povinná položka.                                        |
| IDE.                  | <b>LOC</b> |    | Identifikácia OOM         | Povinná položka.                                        |
| <b>IDE</b>            | <b>DTM</b> |    | Začiatok platnosti údajov | Dátum, od kedy majú byť modifikované<br>hodnoty platné. |
|                       |            |    |                           | Povinná položka.                                        |
| IDE.                  | <b>AGR</b> |    | Typ zmluvy                | Nepovinná položka.                                      |

**Tabuľka 81** Prehľad segmentov štruktúry UTILMD (720)

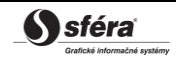

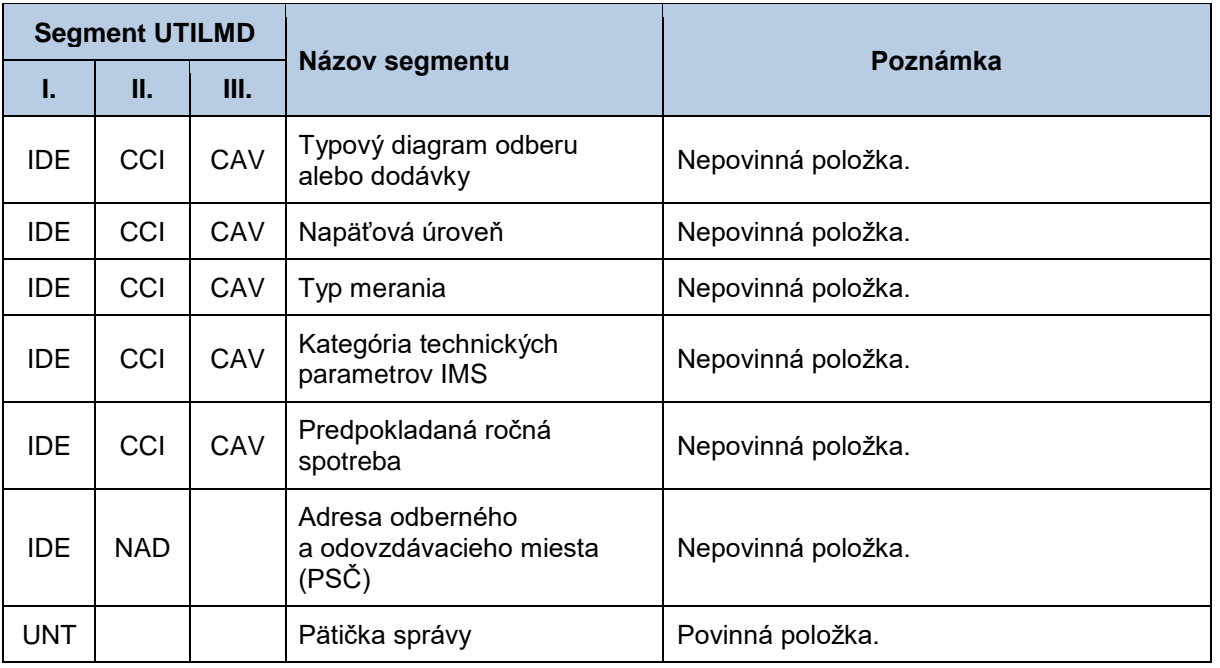

# **4.9 Zaniknutie OOM (E-01\_04)**

Systém operátora meraní XMtrade®/ISOM poskytuje prevádzkovateľovi prenosovej sústavy, prevádzkovateľom regionálnych a miestnych distribučných sústav a prevádzkovateľom priameho vedenia automatizované rozhranie (systém-systém) pre nahlasovanie zániku odberných a odovzdávacích miest (OOM) pripojených do ich sústavy. Zánik OOM sa realizuje vo formáte UTILMD/XML v súlade so štandardom UN/EDIFACT.

## *4.9.1 Procesná úroveň*

Zánik odberného a odovzdávacieho miesta (ukončenie distribúcie/prenosu elektriny) do systému XMtrade®/ISOM nahlasuje prevádzkovateľ sústavy ešte pred dátumom zániku OOM.

## *4.9.2 Dátový tok*

Údaje podpísané elektronickým certifikátom sú vo formáte UTILMD/XML zasielané prostredníctvom zabezpečenej webovej služby priamo do systému XMtrade®/ISOM, ktorý prostredníctvom správy o prijatí APERAK spätne informuje odosielateľa o úspešnom alebo neúspešnom prijatí zasielaných údajov. Systém XMtrade®/ISOM poskytuje synchrónny alebo asynchrónny spôsob zasielania dát. V prípade asynchrónnej komunikácie XMtrade®/ISOM v prvom kroku informuje len o (ne)úspešnosti technického spracovania správy a až po úplnom spracovaní správy informuje o celkovom výsledku spracovania (v prípade, ak správa nebola zamietnutá už v prvom kroku).

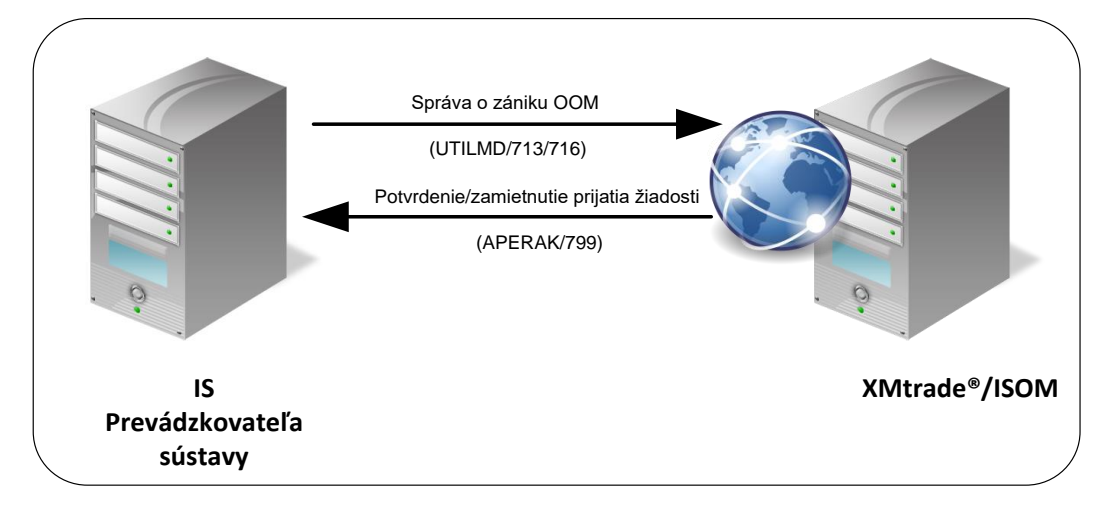

**Obrázok 6** Rozhranie pre správu o zániku OOM

## *4.9.3 Dátová štruktúra*

Pre automatizované nahlásenie zániku odberného a odovzdávacieho miesta do informačného systému operátora meraní XMtrade®/ISOM sa využíva správa o zániku OOM v štruktúre UTILMD (713, 716). Správa číslo 713 sa použije v prípade, keď zánik OOM iniciuje dodávateľ a správa 716 v prípade, keď zánik OOM iniciuje prevádzkovateľ sústavy. Jedna správa obsahuje informáciu len o jednom OOM. Pre identifikáciu subjektov, odberných a odovzdávacích miest, sústav a bilančných skupín v správe sa využíva štandard EIC.

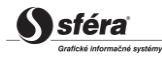

## *Správa o zániku OOM - UTILMD (713, 716)*

Správa o zániku odberného a odovzdávacieho miesta sa v súlade so štandardom UTILMD skladá z týchto častí:

| <b>Segment UTILMD</b> |            |    |                                     | Poznámka                                                                                  |
|-----------------------|------------|----|-------------------------------------|-------------------------------------------------------------------------------------------|
| L.                    | П.         | Ш. | Názov segmentu                      |                                                                                           |
| <b>UNH</b>            |            |    | Hlavička správy                     | Povinná položka.                                                                          |
|                       |            |    |                                     | Číslo typu správy = "713" v prípade, keď<br>zánik OOM iniciuje dodávateľ.                 |
| <b>BGM</b>            |            |    | Začiatok správy                     | Číslo typu správy = "716" v prípade, keď<br>zánik OOM iniciuje prevádzkovateľ<br>sústavy. |
|                       |            |    |                                     | Povinná položka.                                                                          |
| <b>DTM</b>            |            |    | Dátum a čas správy                  | Povinná položka.                                                                          |
| <b>NAD</b>            |            |    | Odosielateľ                         | Povinná položka.                                                                          |
| <b>NAD</b>            |            |    | Príjemca                            | Povinná položka.                                                                          |
| <b>IDE</b>            | <b>LOC</b> |    | Identifikácia OOM                   | Povinná položka.                                                                          |
| <b>IDE</b>            | <b>DTM</b> |    | Dátum ukončenia platnosti<br>zmluvy | Uvedie sa dátum zániku OOM.                                                               |
|                       |            |    |                                     | Povinná položka.                                                                          |
| <b>UNT</b>            |            |    | Pätička správy                      | Povinná položka.                                                                          |

**Tabuľka 82** Prehľad segmentov štruktúry UTILMD (713, 716)
# **4.10 Stornovanie správy – údaje OOM (E-01\_05)**

Systém operátora meraní XMtrade®/ISOM poskytuje prevádzkovateľovi prenosovej sústavy, prevádzkovateľom regionálnych a miestnych distribučných sústav a prevádzkovateľom priameho vedenia automatizované rozhranie (systém-systém) pre stornovanie predtým zadanej správy UTILMD. Stornovanie správy sa realizuje vo formáte UTILMD/XML v súlade so štandardom UN/EDIFACT.

## *4.10.1 Procesná úroveň*

Stornovanie správy, ktorá už bola predtým zadaná do systému XMtrade®/ISOM, sa realizuje v prípade zistenia nesprávneho nahlásenia údajov a vykonania opravy.

XMtrade®/ISOM vykoná stornovanie poslednej správy nahlásenej do XMtrade®/ISOM pre dané OOM. Spoločný mechanizmus storna je voči jednotlivým typom správ nasledovný:

- UTILMD/733 záznam OOM sa v XMtrade®/ISOM zneplatní,
- UTILMD/734 zruší sa príslušná zmena dodávateľa/bilančnej skupiny a vráti sa predchádzajúce nastavenie dodávateľa/bilančnej skupiny pre príslušné OOM,
- UTILMD/713/716 zruší sa ukončenie platnosti OOM,
- UTILMD/742/746 zruší sa príslušné prerušenie alebo obnovenie distribúcie/prenosu.

Mechanizmus pre selektívne stornovanie správ:

- UTILMD/733 metódou CancelCreate,
- UTILMD/734– metódou CancelChangeSupplierOrBalanceGroup,
- UTILMD/713/716 metódou CancelTerminate,
- UTILMD/742/746 metódou CancelChangeDistribution.

### *4.10.2 Dátový tok*

Storno správa podpísaná elektronickým certifikátom je vo formáte UTILMD/XML zasielaná prostredníctvom zabezpečenej webovej služby priamo do systému XMtrade®/ISOM, ktorý prostredníctvom správy o prijatí APERAK spätne informuje odosielateľa o úspešnom alebo neúspešnom prijatí správy. Systém XMtrade®/ISOM poskytuje synchrónny alebo asynchrónny spôsob zasielania dát. V prípade asynchrónnej komunikácie XMtrade®/ISOM v prvom kroku informuje len o (ne)úspešnosti technického spracovania správy a až po úplnom spracovaní správy informuje o celkovom výsledku spracovania storna (v prípade, ak správa nebola zamietnutá už v prvom kroku).

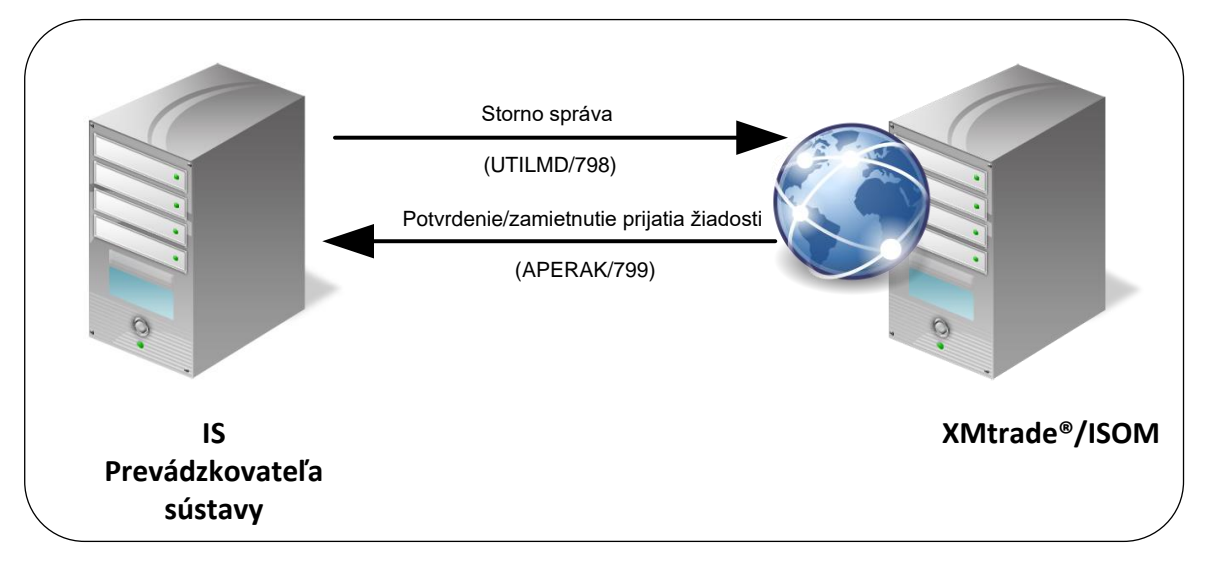

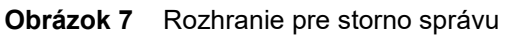

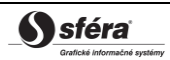

#### *4.10.3 Dátová štruktúra*

Pre automatizované stornovanie už predtým zadanej správy do informačného systému operátora meraní XMtrade®/ISOM sa využíva storno správa v štruktúre UTILMD (798). Jedna storno správa obsahuje požiadavku na stornovanie len jednej správy. Pre identifikáciu subjektov, odberných a odovzdávacích miest, sústav a bilančných skupín v správe sa využíva štandard EIC.

#### *Storno správa - UTILMD (798)*

Storno správa sa v súlade so štandardom UTILMD skladá z týchto častí:

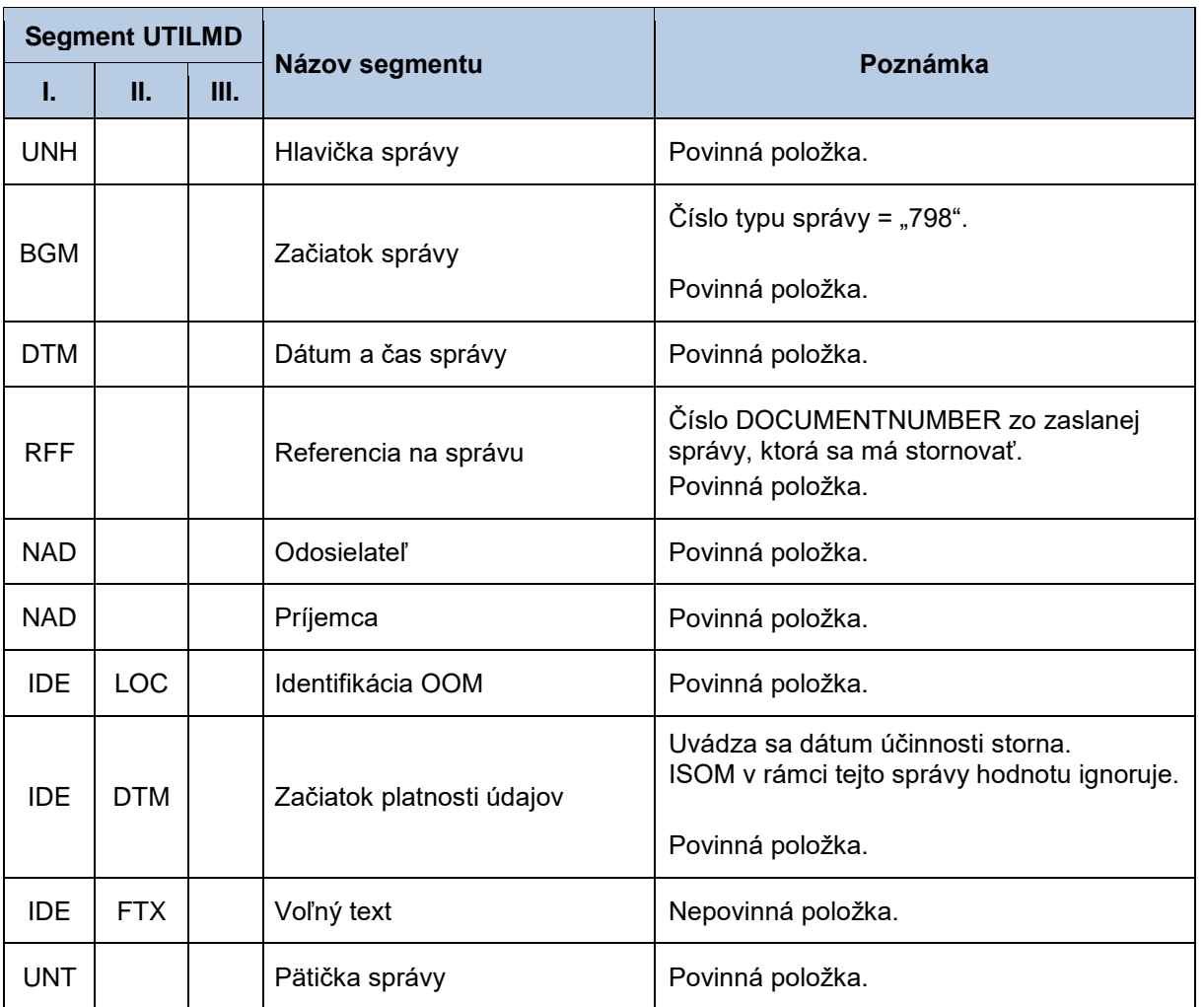

#### **Tabuľka 83** Prehľad segmentov štruktúry UTILMD (798)

# **4.11 Ukončenie vzťahu koncového odberateľa k OOM (E-01\_06)**

Systém operátora meraní XMtrade®/ISOM poskytuje prevádzkovateľovi prenosovej sústavy, prevádzkovateľom regionálnych a miestnych distribučných sústav a prevádzkovateľom priameho vedenia automatizované rozhranie (systém-systém) pre nahlasovanie ukončenia vzťahu koncového odberateľa ku odberným a odovzdávacím miestam (OOM) pripojených do ich sústavy. Ukončenie vzťahu koncového odberateľa k OOM sa realizuje vo formáte UTILMD/XML v súlade so štandardom UN/EDIFACT.

## *4.11.1 Procesná úroveň*

Ukončenie vzťahu koncového odberateľa k OOM do systému XMtrade®/ISOM nahlasuje prevádzkovateľ sústavy.

### *4.11.2 Dátový tok*

Údaje podpísané elektronickým certifikátom sú vo formáte UTILMD/XML zasielané prostredníctvom zabezpečenej webovej služby priamo do systému XMtrade®/ISOM, ktorý prostredníctvom správy o prijatí APERAK spätne informuje odosielateľa o úspešnom alebo neúspešnom prijatí zasielaných údajov. Systém XMtrade®/ISOM poskytuje synchrónny alebo asynchrónny spôsob zasielania dát. V prípade asynchrónnej komunikácie XMtrade®/ISOM v prvom kroku informuje len o (ne)úspešnosti technického spracovania správy a až po úplnom spracovaní správy informuje o celkovom výsledku spracovania (v prípade, ak správa nebola zamietnutá už v prvom kroku).

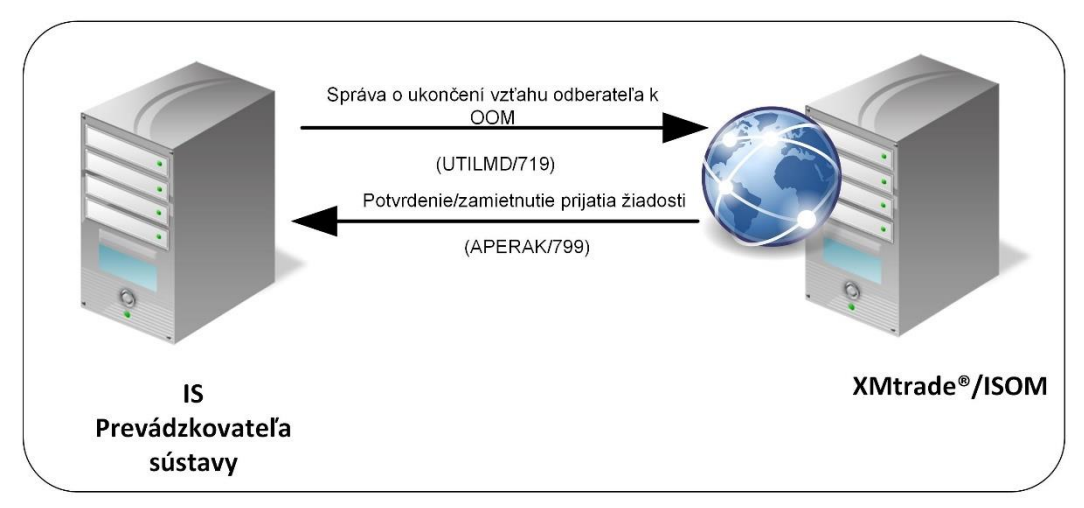

**Obrázok 8** Rozhranie pre správu o ukončení vzťahu koncového odberateľa k OOM

# *4.11.3 Dátová štruktúra*

Pre automatizované nahlásenie ukončenia vzťahu koncového odberateľa k odbernému a odovzdávaciemu miestu do informačného systému operátora meraní XMtrade®/ISOM sa využíva správa o ukončení vzťahu koncového odberateľa k OOM v štruktúre UTILMD (719).

#### *Ukončenie vzťahu koncového odberateľa k OOM - UTILMD (719)*

Storno správa sa v súlade so štandardom UTILMD skladá z týchto častí:

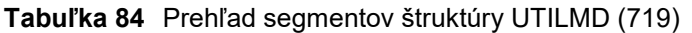

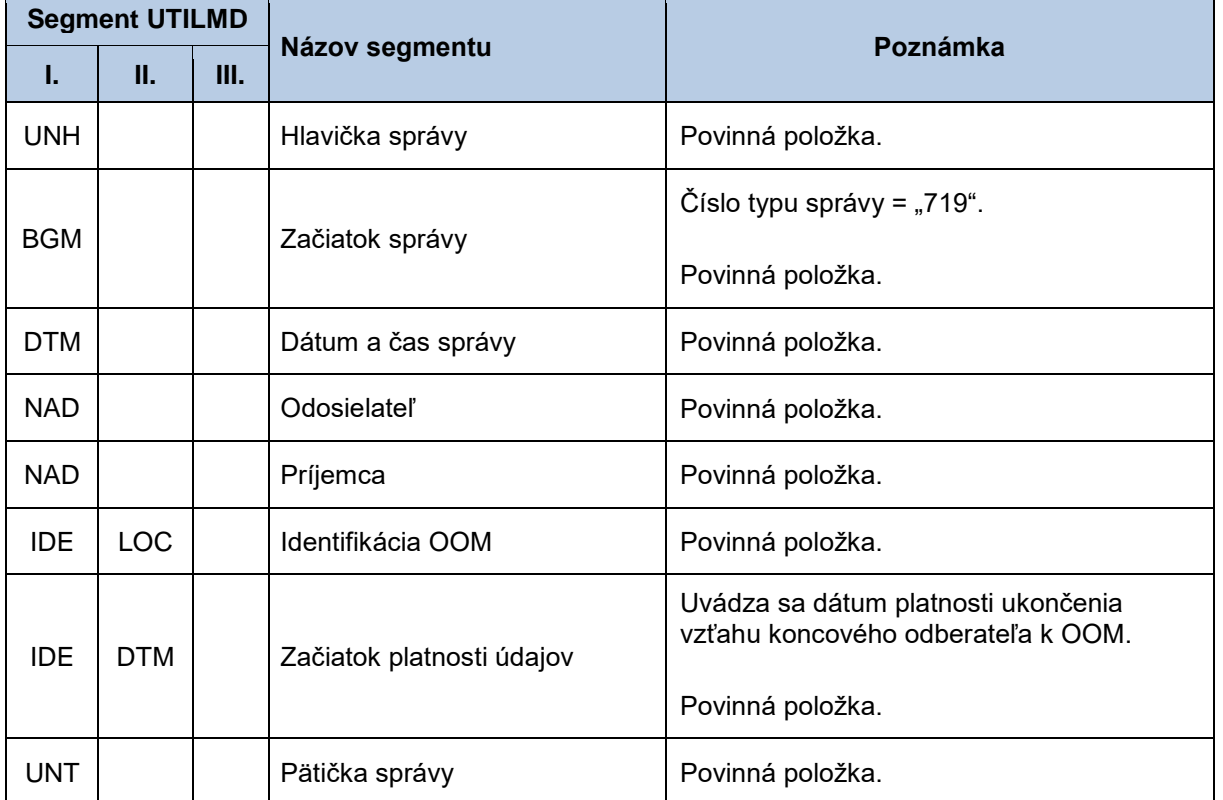

# **4.12 Priradenie typu odberateľa (E-01\_07)**

Systém operátora meraní XMtrade®/ISOM poskytuje subjektom zúčtovania a dodávateľom do OOM automatizované rozhranie (systém-systém) pre vyplnenie typu odberateľa u odberných a odovzdávacích miest (OOM), za ktoré prevzali zodpovednosť za odchýlku. Daná operácia sa realizuje vo formáte UTILMD/XML v súlade so štandardom UN/EDIFACT.

#### *4.12.1 Procesná úroveň*

Vyplnenie kategórie odberateľa u odberného a odovzdávacieho miesta v systéme XMtrade®/ISOM vykonáva subjekt zúčtovania/dodávateľ vždy pre aktuálny rok.

#### *4.12.2 Dátový tok*

Údaje podpísané elektronickým certifikátom sú vo formáte UTILMD/XML zasielané prostredníctvom zabezpečenej webovej služby priamo do systému XMtrade®/ISOM, ktorý prostredníctvom správy o prijatí APERAK spätne informuje odosielateľa o úspešnom alebo neúspešnom prijatí zasielaných údajov. Systém XMtrade®/ISOM poskytuje synchrónny alebo asynchrónny spôsob zasielania dát. V prípade asynchrónnej komunikácie XMtrade®/ISOM v prvom kroku informuje len o (ne)úspešnosti technického spracovania správy a až po úplnom spracovaní správy informuje o celkovom výsledku spracovania (v prípade, ak správa nebola zamietnutá už v prvom kroku).

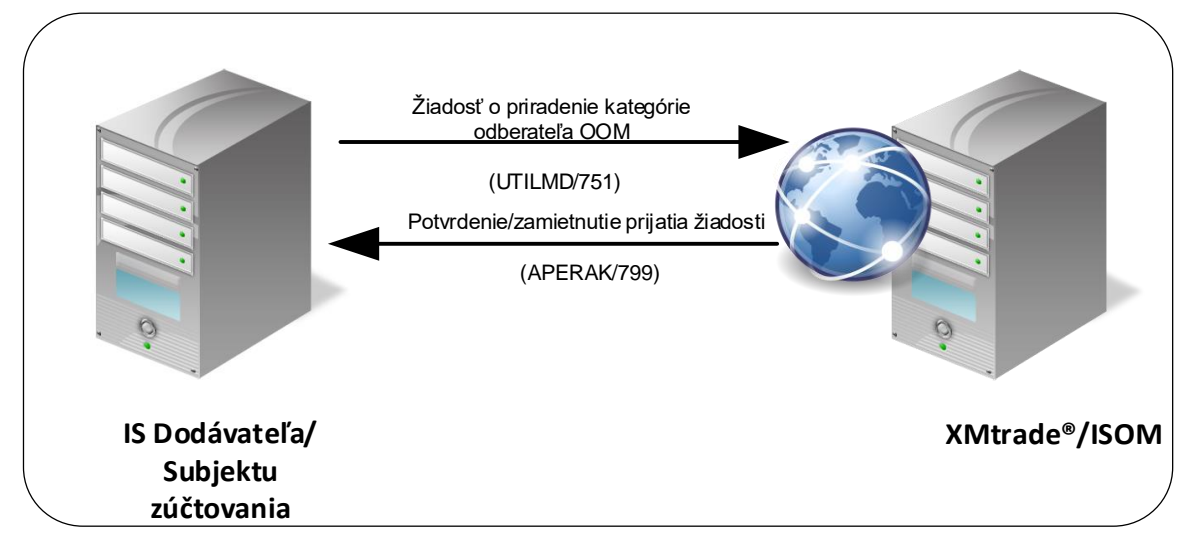

**Obrázok 9** Rozhranie pre žiadosť o priradenie kategórie odberateľa OOM

# *4.12.3 Dátová štruktúra*

Pre automatizovaé priradenie odberateľa a jeho kategórie k odbernému a odovzdávaciemu miestu v informačnom systéme operátora meraní XMtrade®/ISOM sa využíva žiadosť o priradenei kategórie odberateľa OOM v štruktúre UTILMD (751). Jedna správa obsahuje informáciu len o jednom OOM. Pre identifikáciu subjektov, odberných a odovzdávacích miest, bilančných skupín v správe sa využíva štandard EIC. ISOM umožňuje týmto vyplniť kategóriu odberateľa u OOM, údaj má časovú platnosť. Platnosť novej hodnoty platí od v správe definovaného začiatku platnosti a platnosť pôvodnej hodnoty sa automaticky ukončí k predchádzajúcemu dňu.

## *Žiadosť o priradenie odberateľa u OOM - UTILMD (751)*

Žiadosť o priradenie kategórie odberateľa u odberného a odovzdávacieho miesta sa v súlade so štandardom UTILMD skladá z týchto častí:

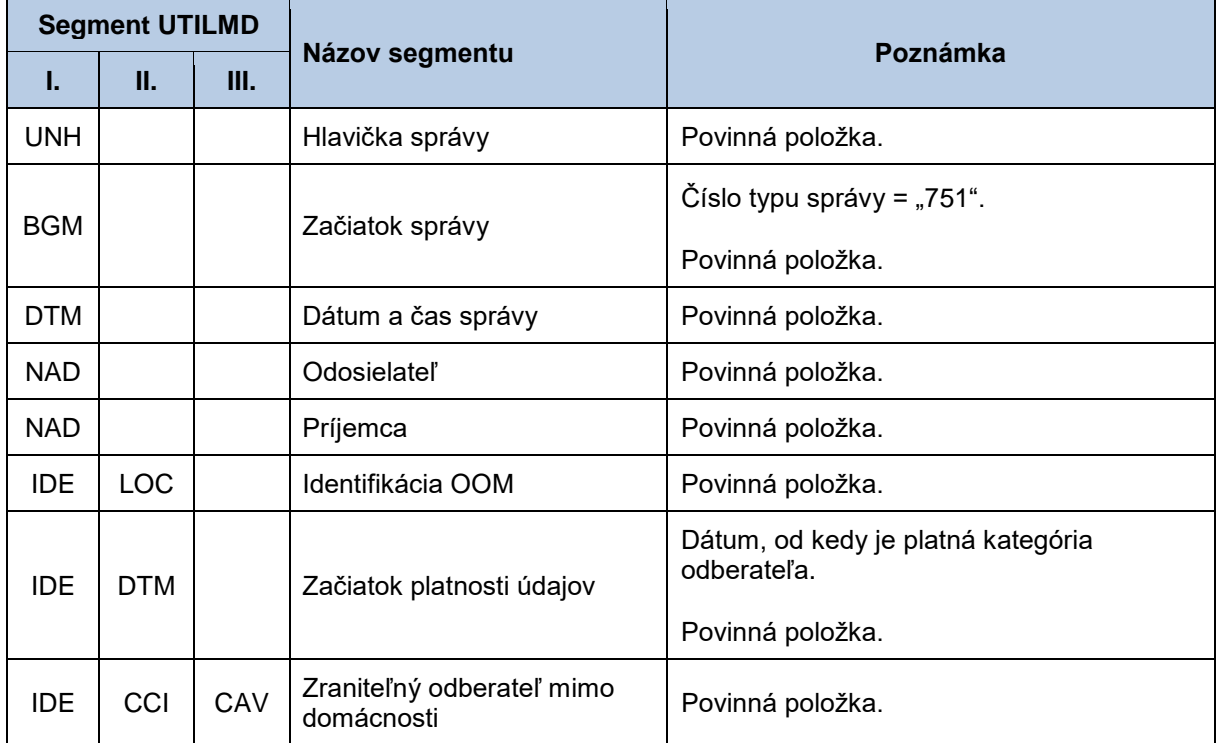

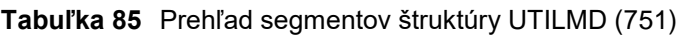

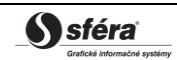

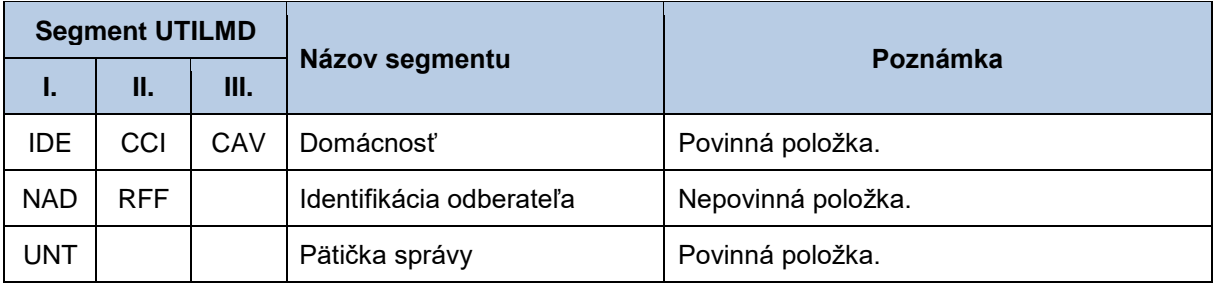

# **4.13 Prerušenie distribúcie/prenosu do OOM (E-02\_01)**

Systém operátora meraní XMtrade®/ISOM poskytuje prevádzkovateľovi prenosovej sústavy, prevádzkovateľom regionálnych a miestnych distribučných sústav a prevádzkovateľom priameho vedenia automatizované rozhranie (systém-systém) pre oznámenie o prerušení distribúcie, resp. prenosu na príslušných odberných a odovzdávacích miestach (OOM) pripojených do ich sústavy. Nahlásenie prerušenia distribúcie/prenosu sa realizuje vo formáte UTILMD/XML v súlade so štandardom UN/EDIFACT.

## *4.13.1 Procesná úroveň*

Informáciu o prerušení distribúcie, resp. prenosu na danom odbernom a odovzdávacom mieste poskytuje do systému XMtrade®/ISOM prevádzkovateľ sústavy ešte pred začiatkom prerušenia distribúcie, resp. prenosu do tohto odberného a odovzdávacieho miesta.

# *4.13.2 Dátový tok*

Údaje podpísané elektronickým certifikátom sú vo formáte UTILMD/XML zasielané prostredníctvom zabezpečenej webovej služby priamo do systému XMtrade®/ISOM, ktorý prostredníctvom správy o prijatí APERAK spätne informuje odosielateľa o úspešnom alebo neúspešnom prijatí zasielaných údajov. Systém XMtrade®/ISOM poskytuje synchrónny alebo asynchrónny spôsob zasielania dát. V prípade asynchrónnej komunikácie XMtrade®/ISOM v prvom kroku informuje len o (ne)úspešnosti technického spracovania správy a až po úplnom spracovaní správy informuje o celkovom výsledku spracovania (v prípade, ak správa nebola zamietnutá už v prvom kroku).

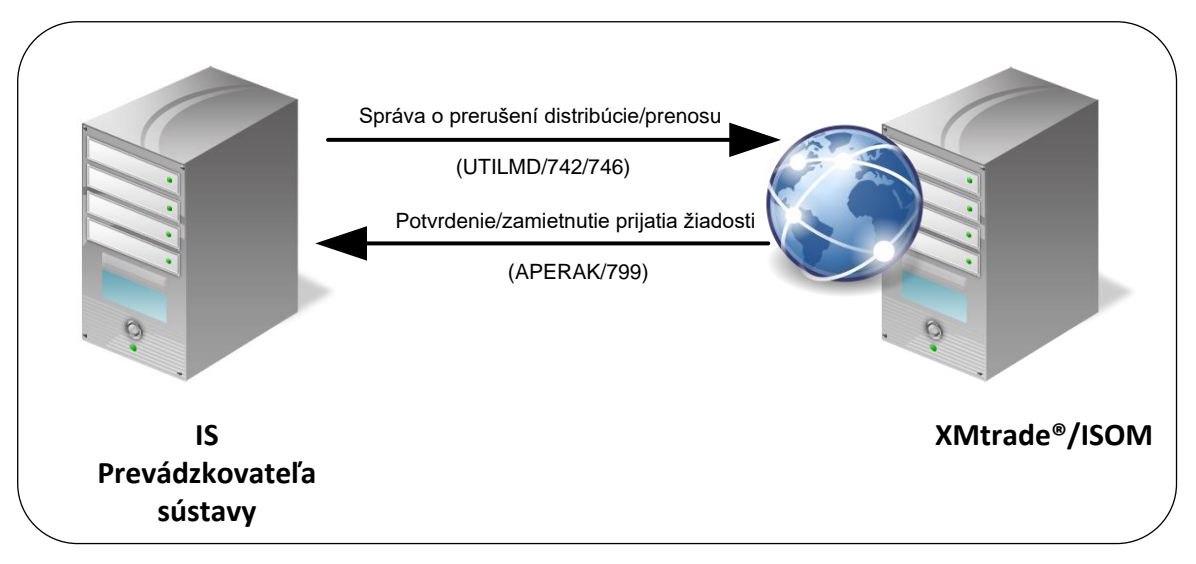

**Obrázok 10** Rozhranie pre správu o prerušení distribúcie/prenosu

# *4.13.3 Dátová štruktúra*

Pre automatizované nahlásenie prerušenia distribúcie alebo prenosu do odberného a odovzdávacieho miesta prostredníctvom informačného systému operátora meraní XMtrade®/ISOM sa využíva správa o prerušení distribúcie/prenosu v štruktúre UTILMD (742, 746). Správa číslo 742 sa použije v prípade, keď prerušenie iniciuje dodávateľa správa 746 v prípade, keď prerušenie iniciuje prevádzkovateľ sústavy. Jedna správa obsahuje informáciu o prerušení len jedného OOM. Pre identifikáciu subjektov, odberných a odovzdávacích miest, sústav a bilančných skupín v správe sa využíva štandard EIC.

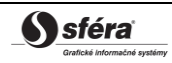

#### *Správa o prerušení distribúcie/prenosu - UTILMD (742, 746)*

Správa o prerušení distribúcie/prenosu do odberného a odovzdávacieho miesta sa v súlade so štandardom UTILMD skladá z týchto častí:

| <b>Segment UTILMD</b> |            |    |                                                     |                                                                                         |
|-----------------------|------------|----|-----------------------------------------------------|-----------------------------------------------------------------------------------------|
| L.                    | П.         | Ш. | Názov segmentu                                      | Poznámka                                                                                |
| <b>UNH</b>            |            |    | Hlavička správy                                     | Povinná položka.                                                                        |
|                       |            |    |                                                     | Číslo typu správy = "742" v prípade, keď<br>prerušenie iniciuje dodávateľa.             |
| <b>BGM</b>            |            |    | Začiatok správy                                     | Číslo typu správy = "746" v prípade, keď<br>prerušenie iniciuje prevádzkovateľ sústavy. |
|                       |            |    |                                                     | Povinná položka.                                                                        |
| <b>DTM</b>            |            |    | Dátum a čas správy                                  | Povinná položka.                                                                        |
| <b>NAD</b>            |            |    | Odosielateľ                                         | Povinná položka.                                                                        |
| <b>NAD</b>            |            |    | Príjemca                                            | Povinná položka.                                                                        |
| <b>IDE</b>            | <b>LOC</b> |    | Identifikácia OOM                                   | Povinná položka.                                                                        |
| <b>IDE</b>            | <b>DTM</b> |    | Dátum prerušenia/obnovy<br>distribúcie/prenosu      | Uvedie sa dátum prerušenia<br>distribúcie/prenosu do OOM.<br>Povinná položka.           |
| <b>IDE</b>            | <b>AGR</b> |    | Príznak prerušenia/obnovenia<br>distribúcie/prenosu | Uvedie sa hodnota "A001".                                                               |
|                       |            |    |                                                     | Povinná položka.                                                                        |
| <b>UNT</b>            |            |    | Pätička správy                                      | Povinná položka.                                                                        |

**Tabuľka 86** Prehľad segmentov štruktúry UTILMD (742, 746)

# **4.14 Obnovenie distribúcie/prenosu do OOM (E-02\_02)**

Systém operátora meraní XMtrade®/ISOM poskytuje prevádzkovateľovi prenosovej sústavy, prevádzkovateľom regionálnych a miestnych distribučných sústav a prevádzkovateľom priameho vedenia automatizované rozhranie (systém-systém) pre oznámenie o obnovení distribúcie, resp. prenosu na príslušných odberných a odovzdávacích miestach (OOM) pripojených do ich sústavy. Nahlásenie obnovenia distribúcie/prenosu sa realizuje vo formáte UTILMD/XML v súlade so štandardom UN/EDIFACT.

## *4.14.1 Procesná úroveň*

Informáciu o obnovení distribúcie, resp. prenosu na danom odbernom a odovzdávacom mieste poskytuje do systému XMtrade®/ISOM prevádzkovateľ sústavy ešte pred začiatkom obnovenia distribúcie, resp. prenosu do tohto odberného a odovzdávacieho miesta.

# *4.14.2 Dátový tok*

Údaje podpísané elektronickým certifikátom sú vo formáte UTILMD/XML zasielané prostredníctvom zabezpečenej webovej služby priamo do systému XMtrade®/ISOM, ktorý prostredníctvom správy o prijatí APERAK spätne informuje odosielateľa o úspešnom alebo neúspešnom prijatí zasielaných údajov. Systém XMtrade®/ISOM poskytuje synchrónny alebo asynchrónny spôsob zasielania dát. V prípade asynchrónnej komunikácie XMtrade®/ISOM v prvom kroku informuje len o (ne)úspešnosti technického spracovania správy a až po úplnom spracovaní správy informuje o celkovom výsledku spracovania (v prípade, ak správa nebola zamietnutá už v prvom kroku).

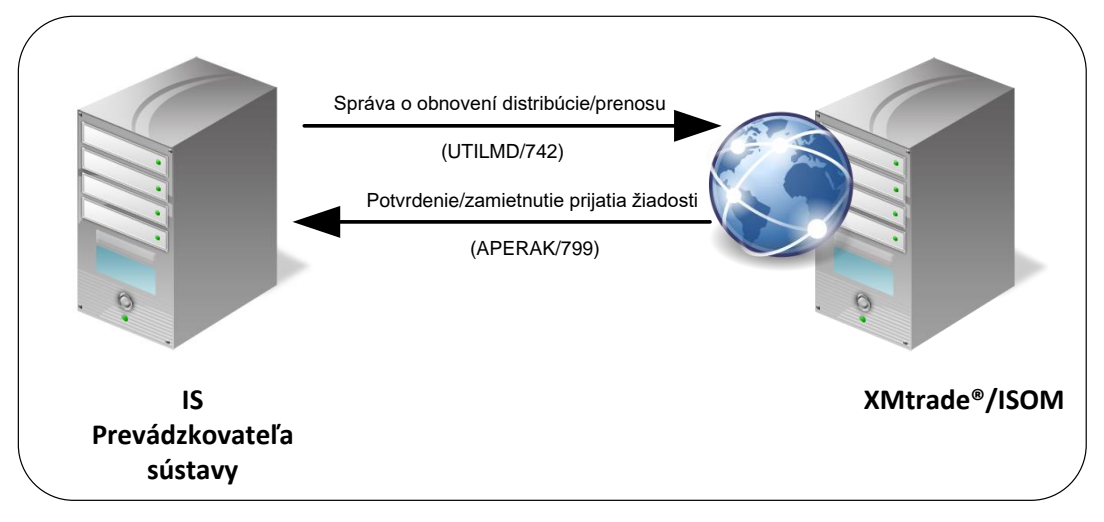

**Obrázok 11** Rozhranie pre správu o obnovení distribúcie/prenosu

# *4.14.3 Dátová štruktúra*

Pre automatizované nahlásenie obnovenia distribúcie alebo prenosu do odberného a odovzdávacieho miesta prostredníctvom informačného systému operátora meraní XMtrade®/ISOM sa využíva správa o obnovení distribúcie/prenosu v štruktúre UTILMD (742). Obnovenie distribúcie/prenosu iniciuje dodávateľ. Jedna správa obsahuje informáciu o obnovení len pre jedno OOM. Pre identifikáciu subjektov, odberných a odovzdávacích miest, sústav a bilančných skupín v správe sa využíva štandard EIC.

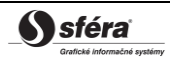

#### *Správa o obnovení distribúcie/prenosu - UTILMD (742)*

Správa o obnovení distribúcie/prenosu do odberného a odovzdávacieho miesta sa v súlade so štandardom UTILMD skladá z týchto častí:

| <b>Segment UTILMD</b> |            |    |                                                     |                                                                              |
|-----------------------|------------|----|-----------------------------------------------------|------------------------------------------------------------------------------|
| L.                    | П.         | Ш. | Názov segmentu                                      | Poznámka                                                                     |
| <b>UNH</b>            |            |    | Hlavička správy                                     | Povinná položka.                                                             |
|                       |            |    |                                                     | Číslo typu správy = "742".                                                   |
| <b>BGM</b>            |            |    | Začiatok správy                                     | Povinná položka.                                                             |
| <b>DTM</b>            |            |    | Dátum a čas správy                                  | Povinná položka.                                                             |
| <b>NAD</b>            |            |    | Odosielateľ                                         | Povinná položka.                                                             |
| <b>NAD</b>            |            |    | Príjemca                                            | Povinná položka.                                                             |
| IDE.                  | <b>LOC</b> |    | Identifikácia OOM                                   | Povinná položka.                                                             |
| <b>IDE</b>            | <b>DTM</b> |    | Dátum prerušenia/obnovy<br>distribúcie/prenosu      | Uvedie sa dátum obnovenia<br>distribúcie/prenosu do OOM.<br>Povinná položka. |
| <b>IDE</b>            | <b>AGR</b> |    | Príznak prerušenia/obnovenia<br>distribúcie/prenosu | Uvedie sa hodnota "A002".<br>Povinná položka.                                |
| <b>UNT</b>            |            |    | Pätička správy                                      | Povinná položka.                                                             |

**Tabuľka 87** Prehľad segmentov štruktúry UTILMD (742)

# **4.15 Zadanie priebehových meraní OOM (E-03\_01)**

Systém operátora meraní XMtrade®/ISOM poskytuje prevádzkovateľovi prenosovej sústavy, prevádzkovateľom regionálnych a miestnych distribučných sústav a prevádzkovateľom priameho vedenia automatizované rozhranie (systém-systém) pre zadávanie priebehových meraní odberných a odovzdávacích miest (OOM) pripojených do ich sústavy. Zadávanie meraní OOM sa realizuje vo formáte MSCONS/XML v súlade so štandardom UN/EDIFACT.

# *4.15.1 Procesná úroveň*

Zadávanie priebehových meraní odberných a odovzdávacích miest do systému XMtrade®/ISOM zabezpečuje prevádzkovateľ sústavy. Okrem priebehových meraní pre štandardné OOM sa zadávajú aj priebehové merania za straty v sústave, za vlastnú spotrebu a ostatnú vlastnú spotrebu prevádzkovateľa sústavy a za rozhrania medzi sústavami. Priebehové merania sa zadávajú:

- a) denne do 9:00 hod. za predchádzajúci kalendárny deň v štvrťhodinovom rozlíšení v prípade skutočných hodnôt pre merania typu A a náhradných hodnôt pre merania typu B v kW,
- b) do 5. pracovného dňa mesiaca za predchádzajúci kalendárny mesiac v štvrťhodinovom rozlíšení v prípade opráv údajov a skutočných hodnôt pre merania typu B v kW,
- c) do 5. pracovného dňa mesiaca za predchádzajúci kalendárny mesiac údaje hodnôt z registra meraní typu A a meraní typu B v kWh.

# *4.15.2 Dátový tok*

Údaje podpísané elektronickým certifikátom sú vo formáte MSCONS/XML zasielané prostredníctvom zabezpečenej webovej služby priamo do systému XMtrade®/ISOM, ktorý prostredníctvom správy o prijatí APERAK spätne informuje odosielateľa o úspešnom alebo neúspešnom prijatí zasielaných údajov. Systém XMtrade®/ISOM poskytuje synchrónny alebo asynchrónny spôsob zasielania dát. V prípade asynchrónnej komunikácie XMtrade®/ISOM v prvom kroku informuje len o (ne)úspešnosti technického spracovania správy a až po úplnom spracovaní správy informuje o celkovom výsledku spracovania (v prípade, ak správa nebola zamietnutá už v prvom kroku).

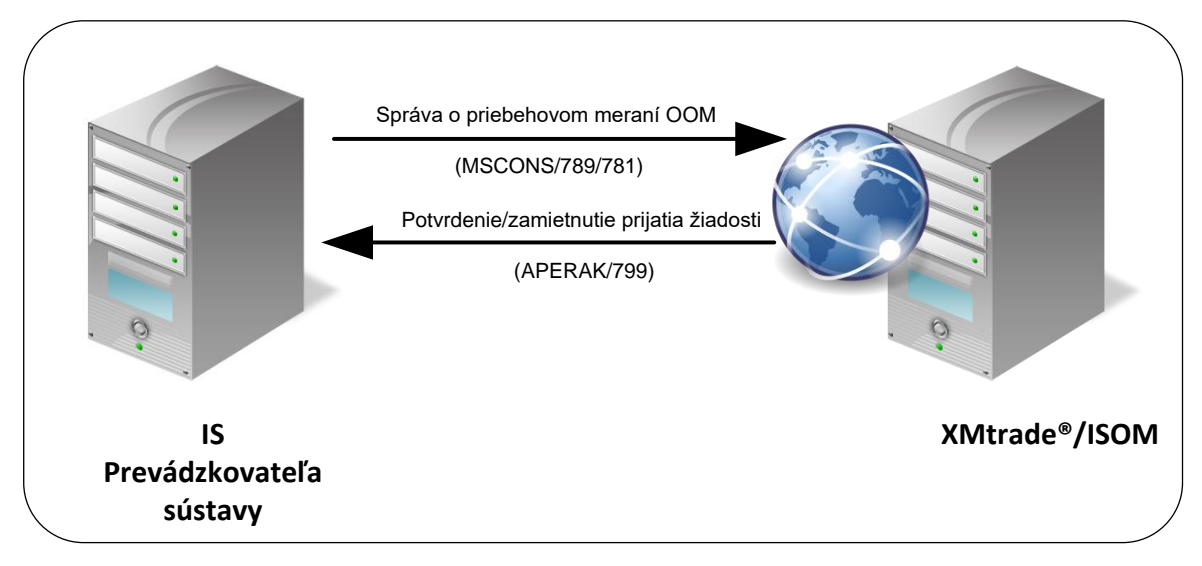

**Obrázok 12** Rozhranie pre správu o priebehovom meraní OOM

# *4.15.3 Dátová štruktúra*

Pre automatizované zadanie priebehového merania odberného a odovzdávacieho miesta do informačného systému operátora meraní XMtrade®/ISOM sa využíva správa o priebehovom meraní OOM v štruktúre MSCONS (789, 781). V prípade denného nahlasovania priebehových meraní sa použije správa číslo 789 a v prípade mesačného nahlasovania priebehových meraní vrátane

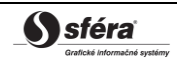

mesačného množstva určeného na základe hodnoty z registra sa použije správa číslo 781. Správa môže voliteľne obsahovať len hodnotu z registra bez údajov z priebehových meraní (ak už predtým zadané merania v rámci správy 789 neboli opravované, nie je potrebné ich opakovane zadávať). Jedna správa obsahuje informáciu len o jednom OOM. Pre identifikáciu subjektov a odberných a odovzdávacích miest v správe sa využíva štandard EIC.

#### *Správa o priebehovom meraní OOM - MSCONS (789, 781)*

Správa o priebehovom meraní odberného a odovzdávacieho miesta sa v súlade so štandardom MSCONS skladá z týchto častí:

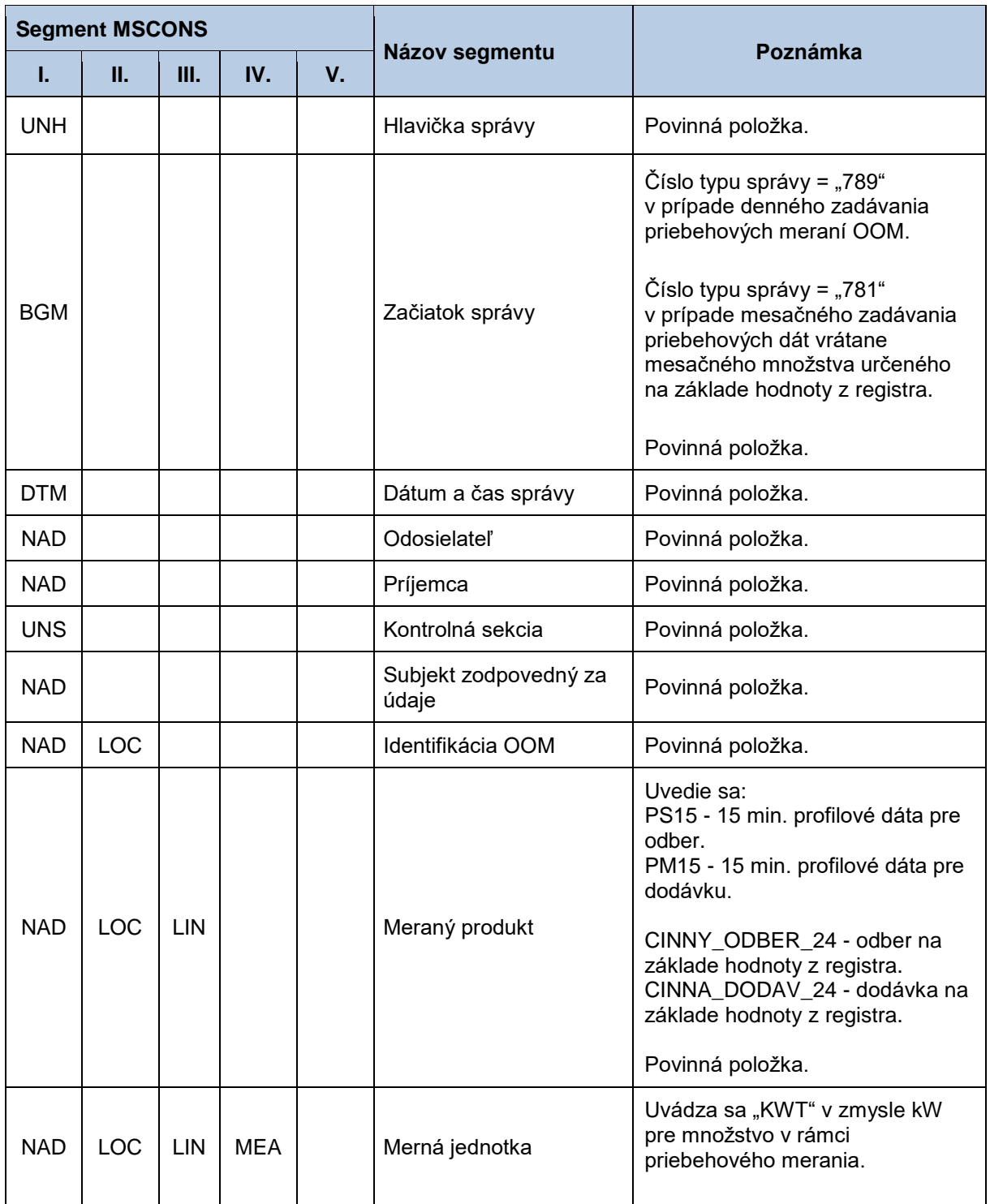

**Tabuľka 88** Prehľad segmentov štruktúry MSCONS (789, 781)

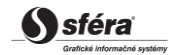

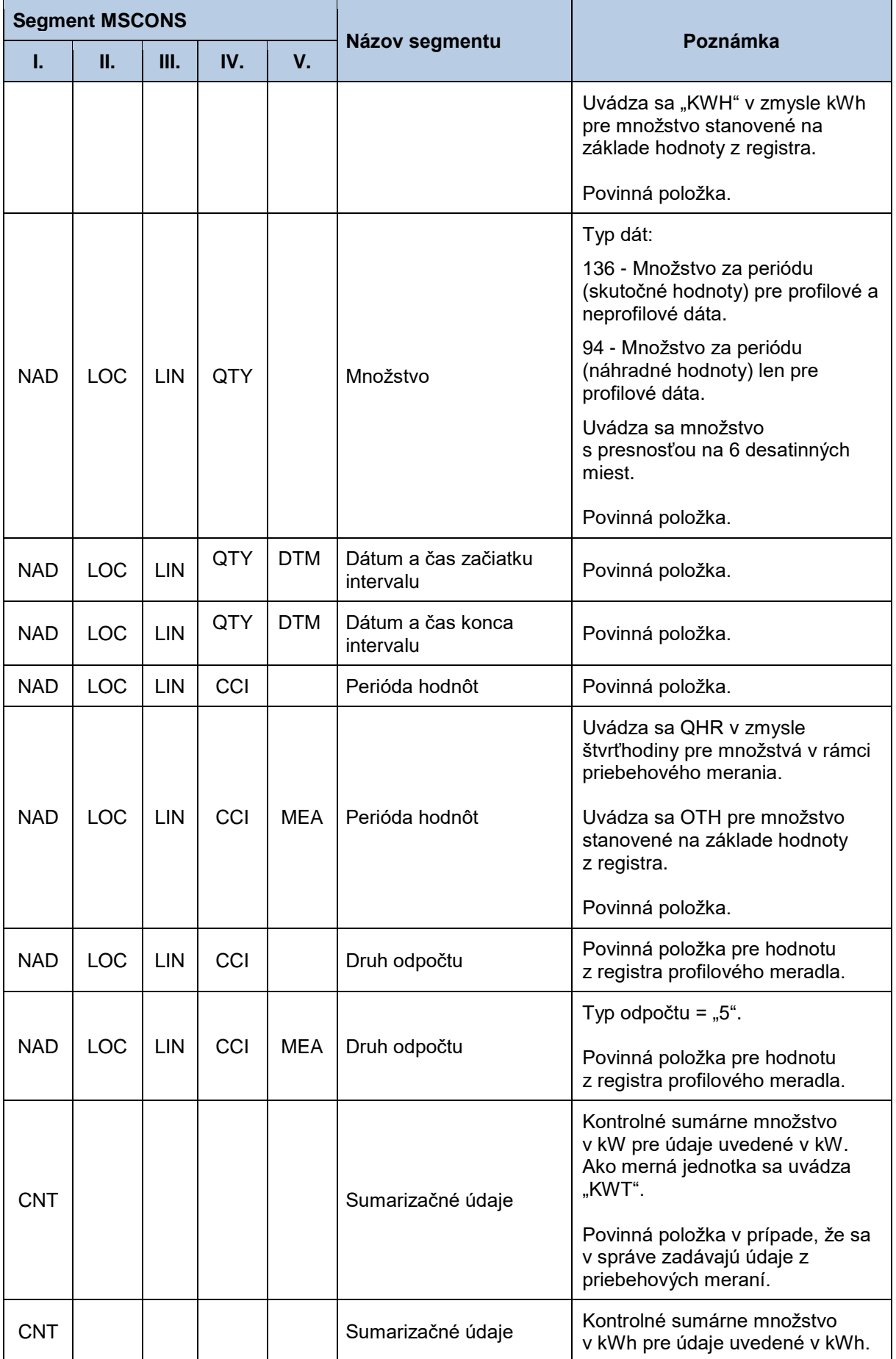

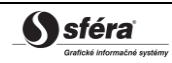

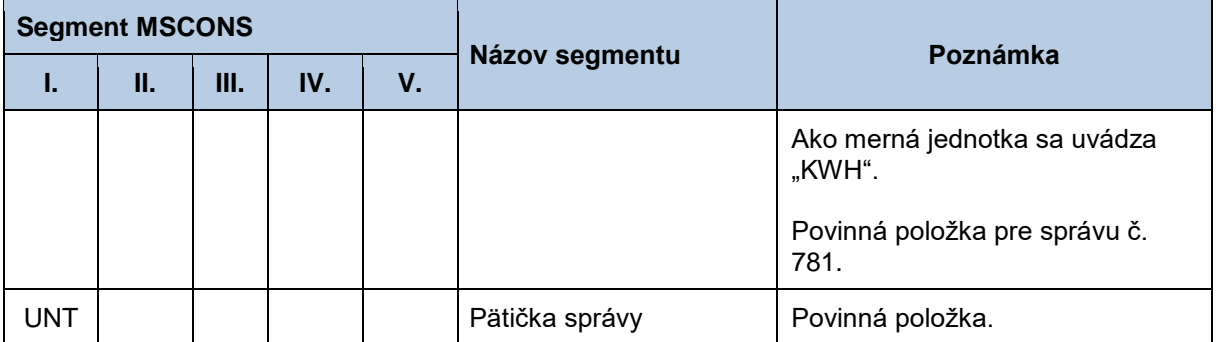

# **4.16 Sprístupnenie priebehových meraní OOM (E-03\_02)**

Systém operátora meraní XMtrade®/ISOM poskytuje prevádzkovateľom sústav, dodávateľom elektriny a subjektom zúčtovania automatizované rozhranie (systém-systém) pre sprístupnenie priebehových meraní odberných a odovzdávacích miest (OOM), ku ktorým majú prístup. Prevádzkovatelia sústav majú prístupné priebehové merania OOM pripojených do ich sústav, dodávatelia elektriny majú prístupné priebehové merania OOM, do ktorých dodávajú elektrinu a subjekty zúčtovania majú prístupné priebehové merania OOM, za ktoré prebrali zodpovednosť za odchýlku. Poskytovanie meraní OOM sa realizuje vo formáte MSCONS/XML v súlade so štandardom UN/EDIFACT.

### *4.16.1 Procesná úroveň*

Priebehové merania odberných a odovzdávacích miest sú systémom XMtrade®/ISOM sprístupňované prevádzkovateľom sústav, dodávateľom elektriny a subjektom zúčtovania na základe ich vyžiadania.

### *4.16.2 Dátový tok*

Poskytnutie údajov o OOM iniciuje žiadosť o priebehové merania OOM vo formáte UTILMD/XML. Údaje podpísané elektronickým certifikátom sú vo formáte MSCONS/XML poskytované prostredníctvom zabezpečenej webovej služby priamo zo systému XMtrade®/ISOM. Systém XMtrade®/ISOM poskytuje dáta v synchrónnom režime.

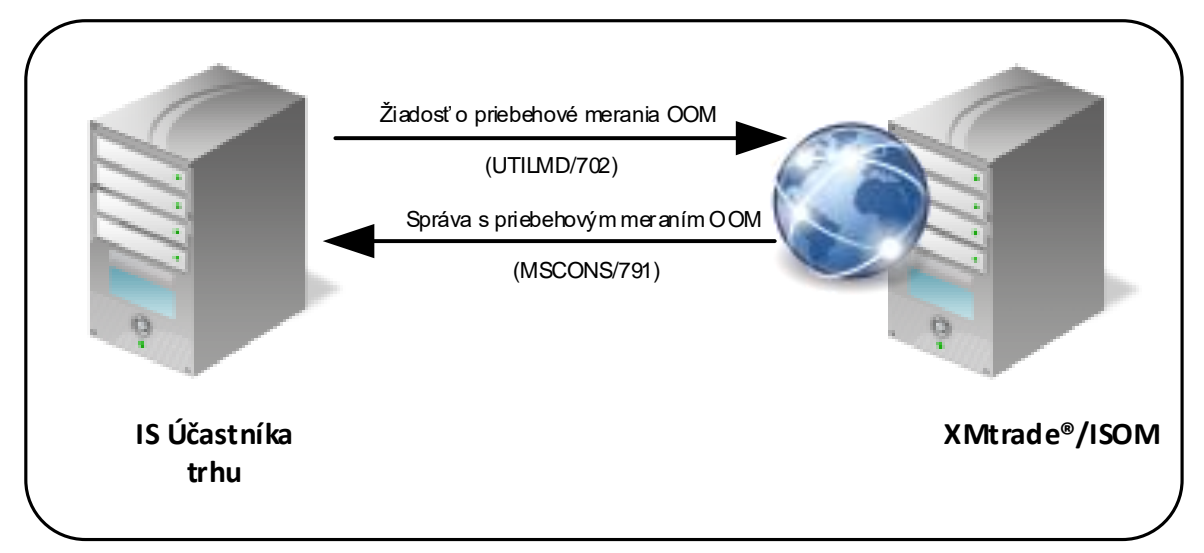

**Obrázok 13** Rozhranie pre žiadosť o priebehové merania OOM

# *4.16.3 Dátová štruktúra*

Pre automatizované poskytovanie priebehového merania odberného a odovzdávacieho miesta z informačného systému operátora meraní XMtrade®/ISOM sa využíva žiadosť o priebehové merania OOM v štruktúre UTILMD (702) a správa s priebehovým meraním OOM v štruktúre MSCONS (791). Jedna správa obsahuje informáciu len o jednom OOM a namerané údaje sa sprístupnia v rozsahu maximálne jedného kalendárneho mesiaca. Pre identifikáciu subjektov a odberných a odovzdávacích miest v správe sa využíva štandard EIC.

### *Žiadosť o priebehové merania OOM - UTILMD (702)*

Žiadosť o priebehové merania odberného a odovzdávacieho miesta sa v súlade so štandardom UTILMD skladá z týchto častí:

| <b>Segment UTILMD</b> |            |     |                                   |                                                                                                    |
|-----------------------|------------|-----|-----------------------------------|----------------------------------------------------------------------------------------------------|
| Т.                    | П.         | Ш.  | Názov segmentu                    | Poznámka                                                                                                    |
| <b>UNH</b>            |            |     | Hlavička správy                   | Povinná položka.                                                                                              |
| BGM                   |            |     | Začiatok správy                   | Číslo typu správy = "702".                                                                                    |
|                       |            |     |                                   | Povinná položka.                                                                                              |
| <b>DTM</b>            |            |     | Dátum a čas správy                | Povinná položka.                                                                                              |
| <b>NAD</b>            |            |     | Odosielateľ                       | Povinná položka.                                                                                              |
| <b>NAD</b>            |            |     | Príjemca                          | Povinná položka.                                                                                              |
| IDE.                  | <b>LOC</b> |     | Identifikácia OOM                 | Uvedie sa identifikátor OOM, ktorého<br>priebehové merania sa majú sprístupniť.                               |
|                       |            |     |                                   | Povinná položka.                                                                                              |
| <b>IDE</b>            | <b>DTM</b> |     | Dátum a čas začiatku              | Uvedie sa začiatok intervalu priebehového<br>merania.                                                         |
|                       |            |     |                                   | Povinná položka.                                                                                              |
| <b>IDE</b>            | <b>DTM</b> |     | Dátum a čas ukončenia             | Uvedie sa koniec intervalu priebehového<br>merania.                                                           |
|                       |            |     |                                   | Povinná položka.                                                                                              |
|                       | AGR        |     | Žiadosť o sprístupnenie<br>údajov | Príznak žiadosti = "E-03_02".                                                                                 |
| IDE.                  |            |     |                                   | Povinná položka.                                                                                              |
| IDE.                  | CCI        |     |                                   | Ak je uvedená verzia zúčtovania odchýlok,                                                                     |
| IDE.                  | CCI        | CAV | Verzia zúčtovania odchýlok        | sprístupnia sa namerané údaje, ktoré<br>vstúpili do príslušnej verzie zúčtovania<br>odchýlok.                 |
|                       |            |     |                                   | Ak sa neuvedie verzia zúčtovania odchýlok,<br>automaticky sa sprístupní posledná verzia<br>nameraných údajov. |
|                       |            |     |                                   | Nepovinná položka.                                                                                            |

**Tabuľka 89** Prehľad segmentov štruktúry UTILMD (702)

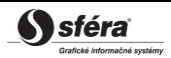

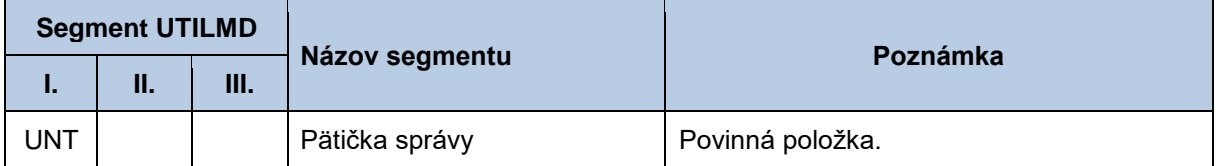

### *Správa s priebehovým meraním OOM - MSCONS (791)*

Správa s priebehovým meraním odberného a odovzdávacieho miesta sa v súlade so štandardom MSCONS skladá z týchto častí:

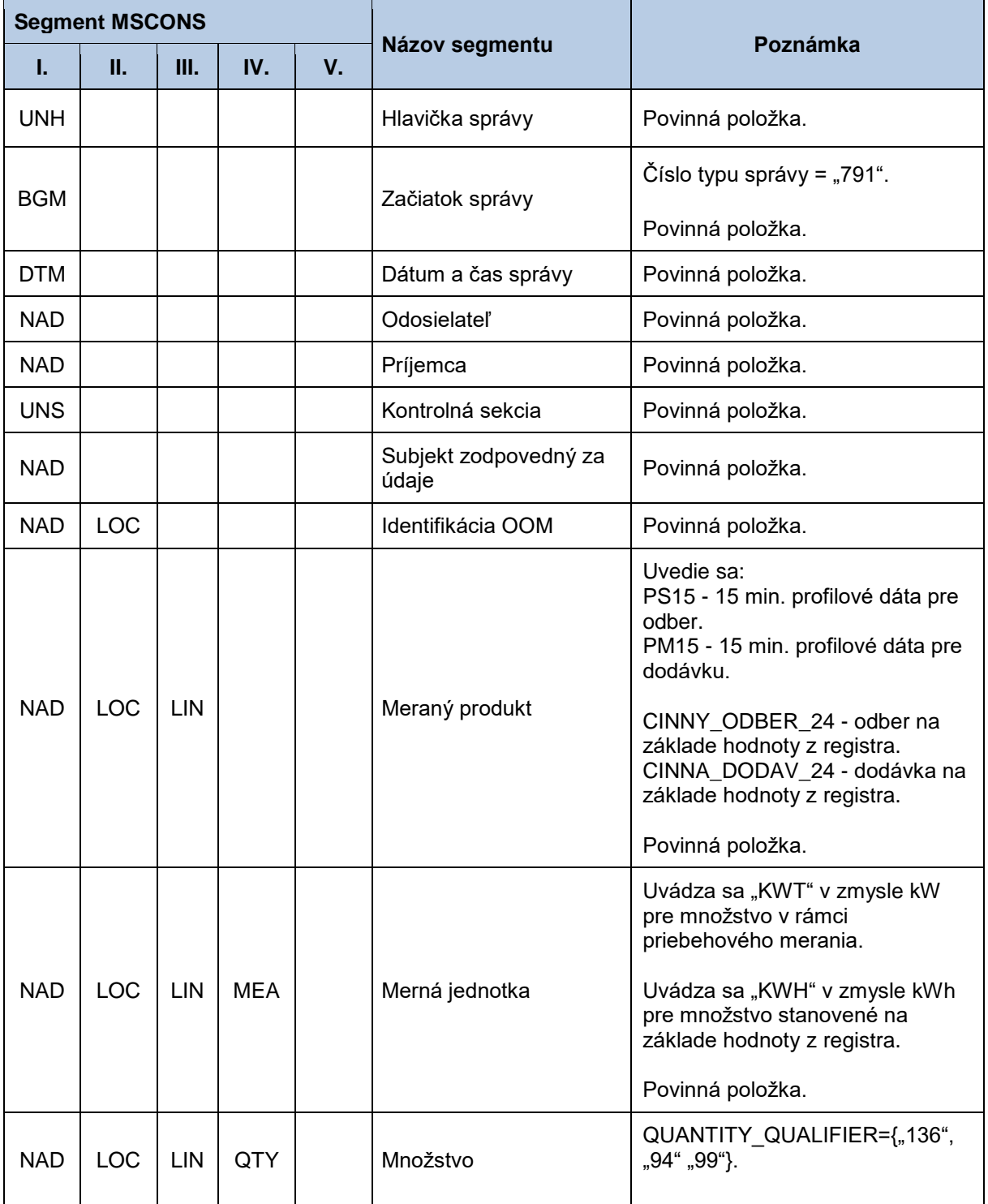

#### **Tabuľka 90** Prehľad segmentov štruktúry MSCONS (791)

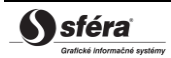

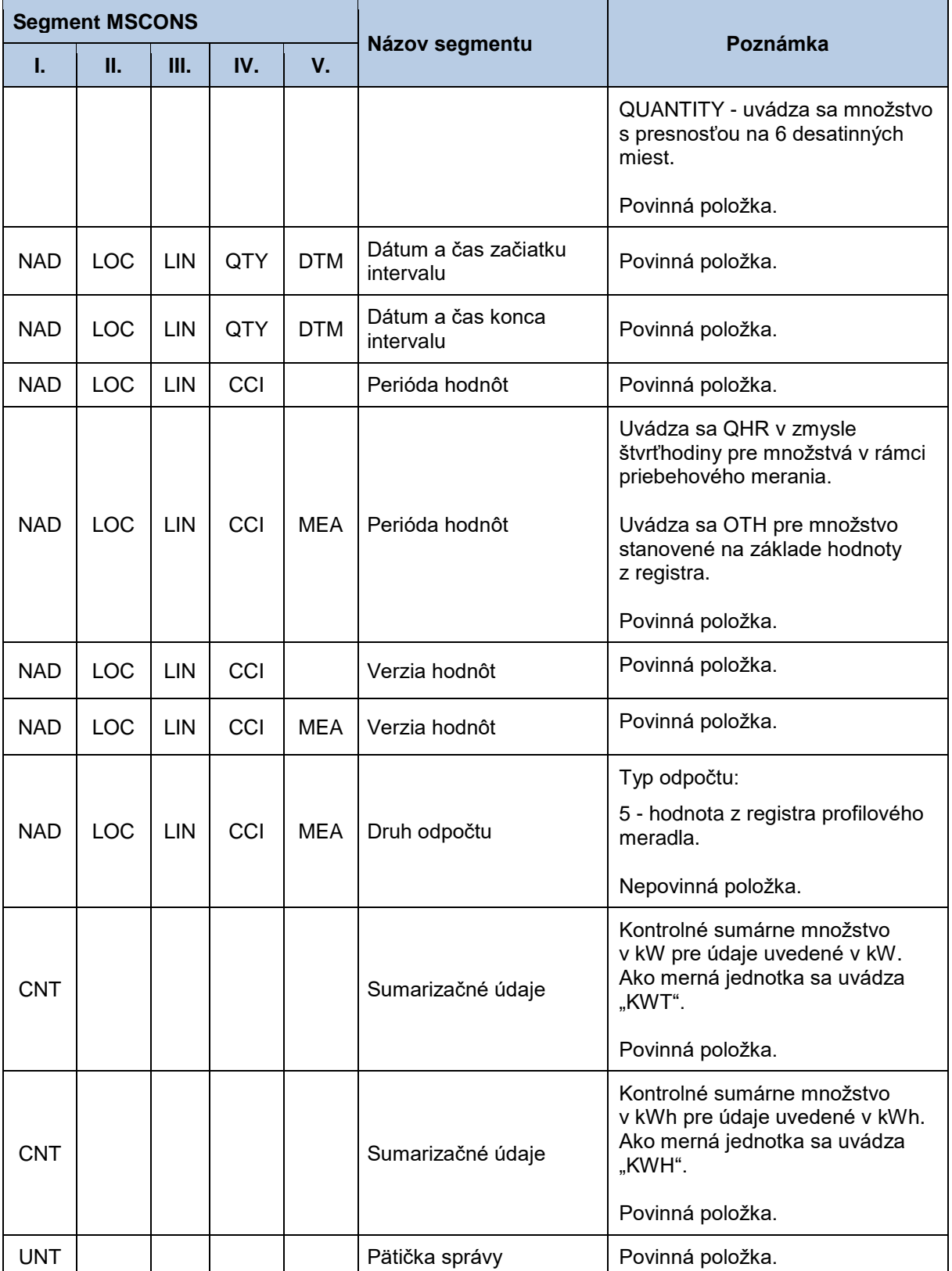

# **4.17 Zadanie nepriebehových meraní OOM (E-03\_03)**

Systém operátora meraní XMtrade®/ISOM poskytuje prevádzkovateľom regionálnych a miestnych distribučných sústav a prevádzkovateľom priameho vedenia automatizované rozhranie (systémsystém) pre zadávanie nepriebehových meraní a predpokladaných ročných spotrieb odberných a odovzdávacích miest (OOM) pripojených do ich sústavy. Zadávanie meraní OOM sa realizuje vo formáte MSCONS/XML v súlade so štandardom UN/EDIFACT.

### *4.17.1 Procesná úroveň*

Zadávanie nepriebehových meraní (odpočtov) a predpokladaných ročných spotrieb odberných a odovzdávacích miest bez priebehového merania do systému XMtrade®/ISOM zabezpečuje prevádzkovateľ sústavy. Okrem nepriebehových meraní pre štandardné OOM sa zadávajú aj nepriebehové merania za straty v sústave, za vlastnú spotrebu a ostatnú vlastnú spotrebu prevádzkovateľa sústavy a za rozhrania medzi sústavami. Nepriebehové merania a predpokladané ročné spotreby sa zadávajú:

• do 5. pracovného dňa po odpočte určeného meradla za obdobie od predchádzajúceho odpočtu určeného meradla v prípade údajov meraných určeným meradlom bez priebehového záznamu hodnôt v kWh v členení na tri desatinné miesta.

### *4.17.2 Dátový tok*

Údaje podpísané elektronickým certifikátom sú vo formáte MSCONS/XML zasielané prostredníctvom zabezpečenej webovej služby priamo do systému XMtrade®/ISOM, ktorý prostredníctvom správy o prijatí APERAK spätne informuje odosielateľa o úspešnom alebo neúspešnom prijatí zasielaných údajov. Systém XMtrade®/ISOM poskytuje synchrónny alebo asynchrónny spôsob zasielania dát. V prípade asynchrónnej komunikácie XMtrade®/ISOM v prvom kroku informuje len o (ne)úspešnosti technického spracovania správy a až po úplnom spracovaní správy informuje o celkovom výsledku spracovania (v prípade, ak správa nebola zamietnutá už v prvom kroku).

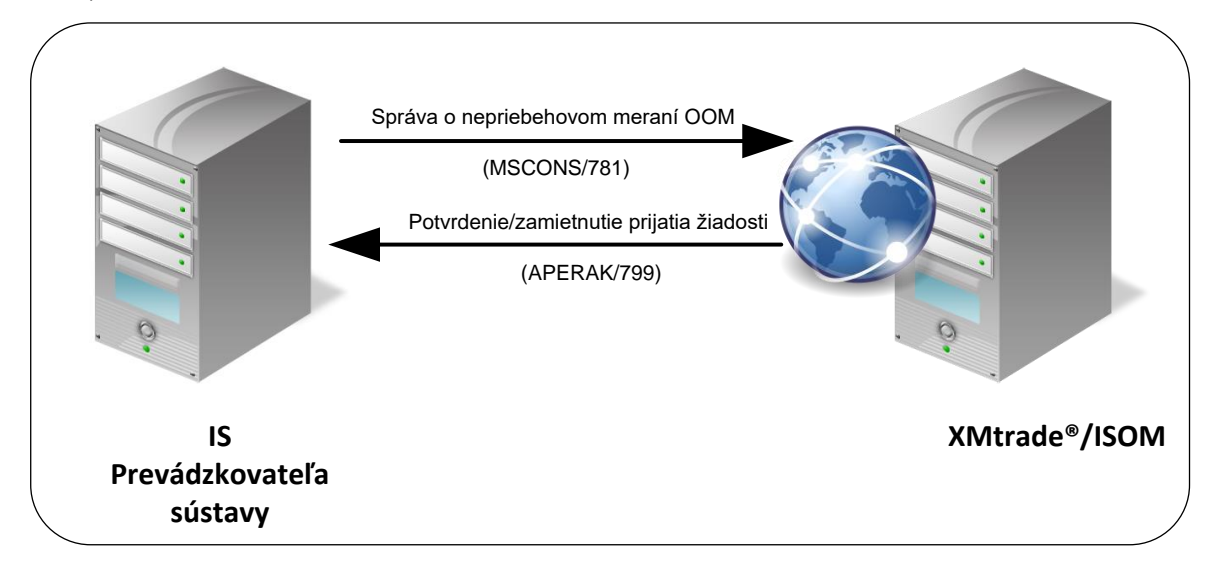

**Obrázok 14** Rozhranie pre správu o nepriebehovom meraní OOM

### *4.17.3 Dátová štruktúra*

Pre automatizované zadanie nepriebehového merania a predpokladanej ročnej spotreby odberného a odovzdávacieho miesta do informačného systému operátora meraní XMtrade®/ISOM sa využíva správa o nepriebehovom meraní OOM v štruktúre MSCONS (781). Jedna správa obsahuje informáciu len o jednom OOM. Pre identifikáciu subjektov a odberných a odovzdávacích miest v správe sa využíva štandard EIC.

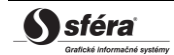

#### *Správa o nepriebehovom meraní OOM - MSCONS (781)*

Správa o nepriebehovom meraní a predpokladanej ročnej spotrebe odberného a odovzdávacieho miesta sa v súlade so štandardom MSCONS skladá z týchto častí:

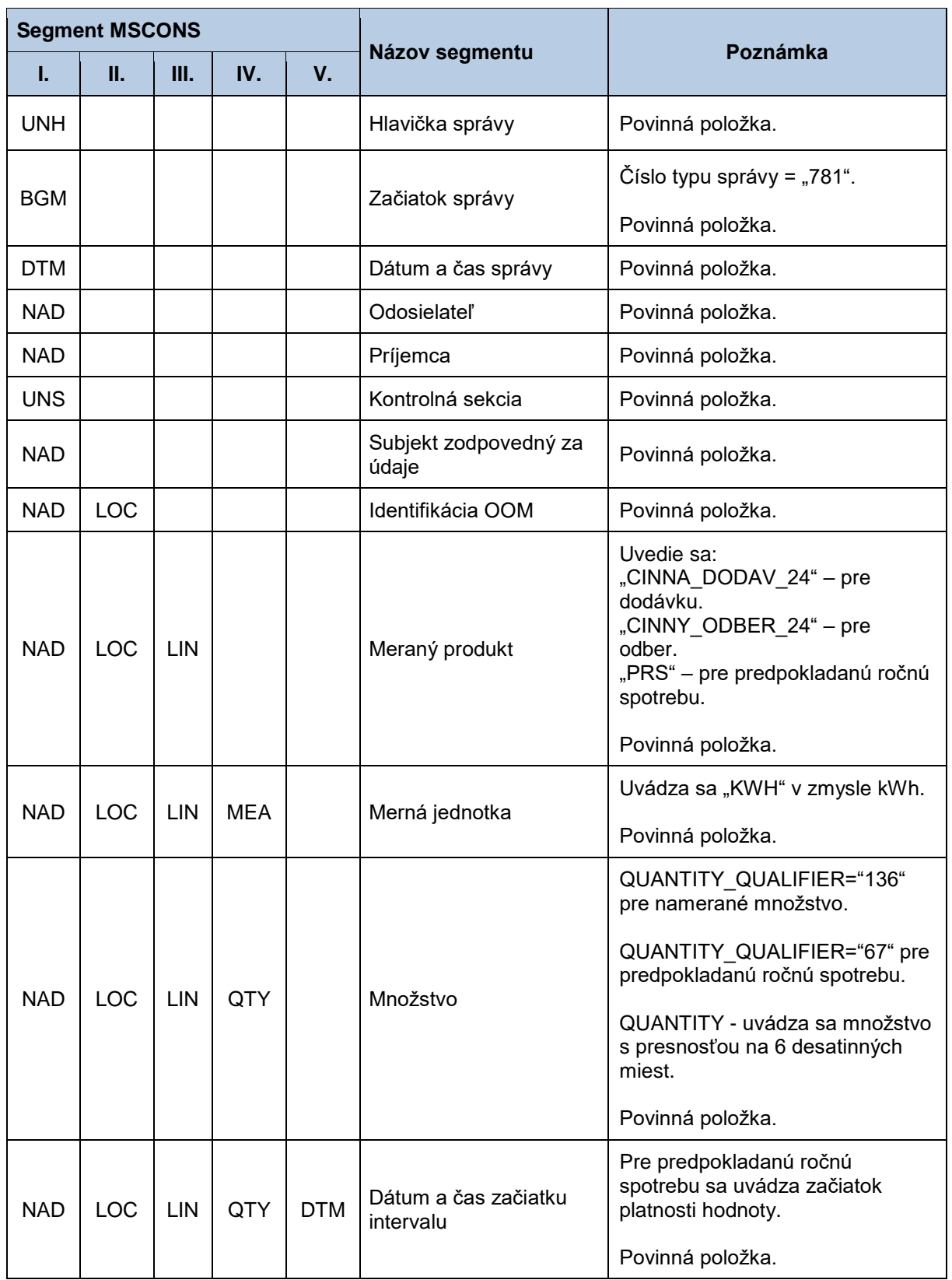

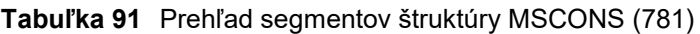

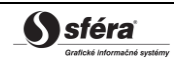

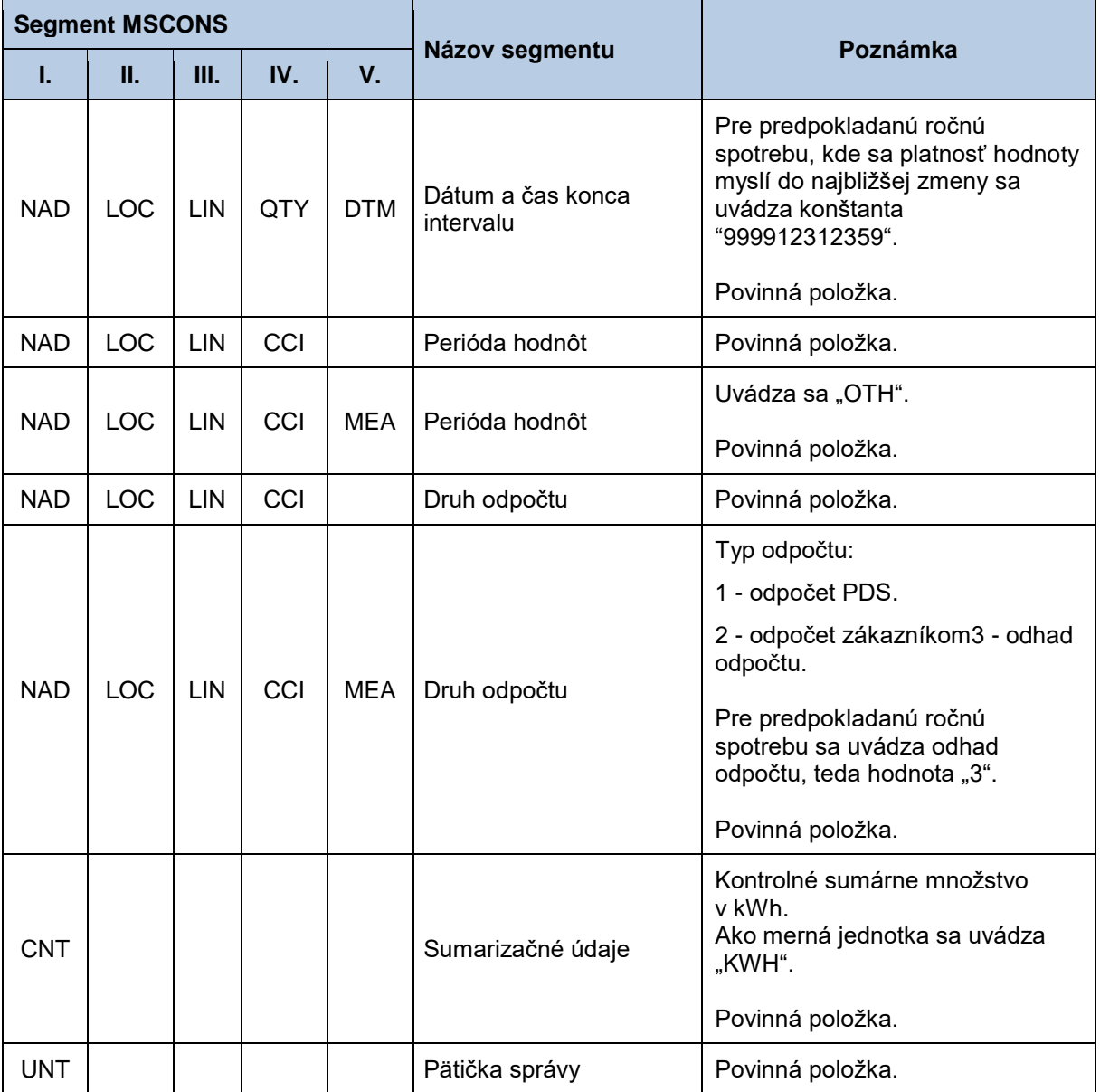

# **4.18 Sprístupnenie nepriebehových meraní OOM (E-03\_04)**

Systém operátora meraní XMtrade®/ISOM poskytuje prevádzkovateľom sústav, dodávateľom elektriny a subjektom zúčtovania automatizované rozhranie (systém-systém) pre sprístupnenie nepriebehových meraní odberných a odovzdávacích miest (OOM), ku ktorým majú prístup. Prevádzkovatelia sústav majú prístupné nepriebehové merania OOM pripojených do ich sústav, dodávatelia elektriny majú prístupné nepriebehové merania OOM, do ktorých dodávajú elektrinu a subjekty zúčtovania majú prístupné nepriebehové merania OOM, za ktoré prebrali zodpovednosť za odchýlku. Poskytovanie meraní OOM sa realizuje vo formáte MSCONS/XML v súlade so štandardom UN/EDIFACT.

## *4.18.1 Procesná úroveň*

Nepriebehové merania odberných a odovzdávacích miest sú systémom XMtrade®/ISOM sprístupňované prevádzkovateľom sústav, dodávateľom elektriny a subjektom zúčtovania na základe ich vyžiadania.

### *4.18.2 Dátový tok*

Poskytnutie údajov o OOM iniciuje žiadosť o nepriebehové merania OOM vo formáte UTILMD/XML. Údaje podpísané elektronickým certifikátom sú vo formáte MSCONS/XML poskytované prostredníctvom zabezpečenej webovej služby priamo zo systému XMtrade®/ISOM. Systém XMtrade®/ISOM poskytuje dáta v synchrónnom režime.

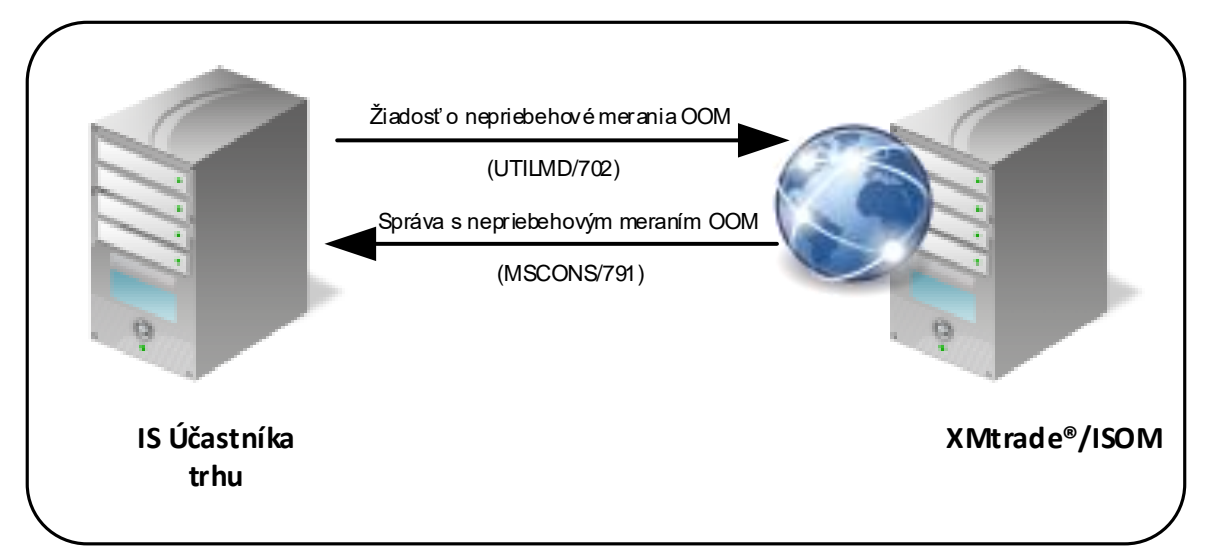

**Obrázok 15** Rozhranie pre žiadosť o nepriebehové merania OOM

### *4.18.3 Dátová štruktúra*

Pre automatizované poskytovanie nepriebehového merania odberného a odovzdávacieho miesta z informačného systému operátora meraní XMtrade®/ISOM sa využíva žiadosť o nepriebehové merania OOM v štruktúre UTILMD (702) a správa s nepriebehovým meraním OOM v štruktúre MSCONS (791). Jedna správa obsahuje informáciu len o jednom OOM a obsahuje všetky odpočty vykonané v príslušnom časovom intervale. Pre identifikáciu subjektov a odberných a odovzdávacích miest v správe sa využíva štandard EIC.

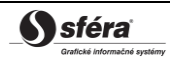

#### *Žiadosť o nepriebehové merania OOM - UTILMD (702)*

Žiadosť o nepriebehové merania odberného a odovzdávacieho miesta sa v súlade so štandardom UTILMD skladá z týchto častí:

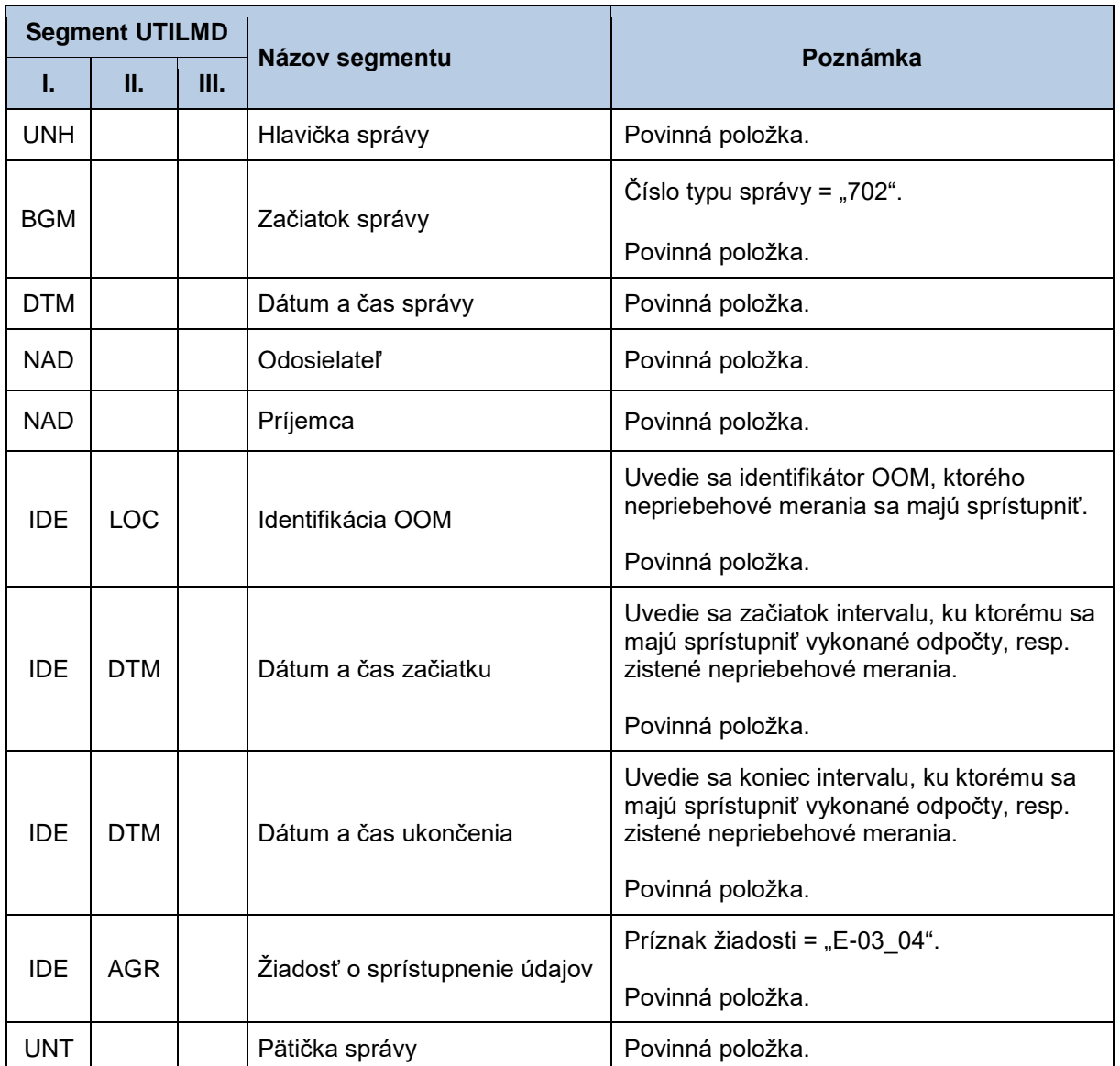

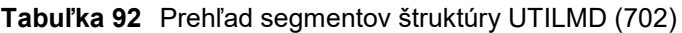

#### *Správa s nepriebehovým meraním OOM - MSCONS (791)*

Správa s nepriebehovým meraním odberného a odovzdávacieho miesta sa v súlade so štandardom MSCONS skladá z týchto častí:

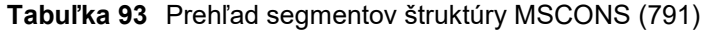

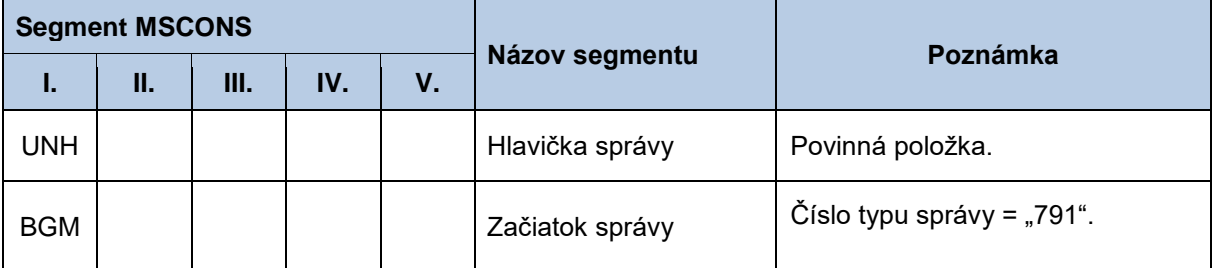

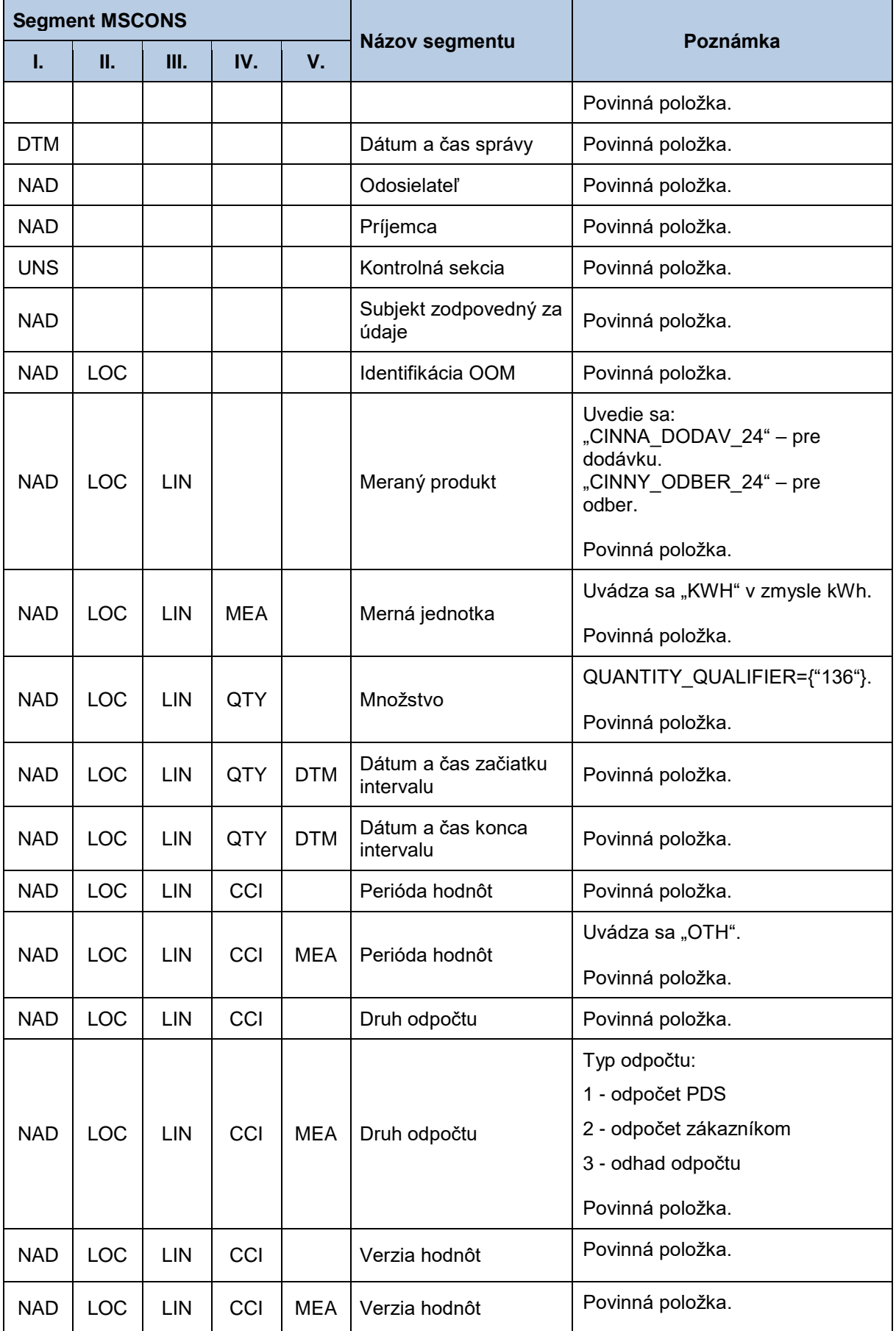

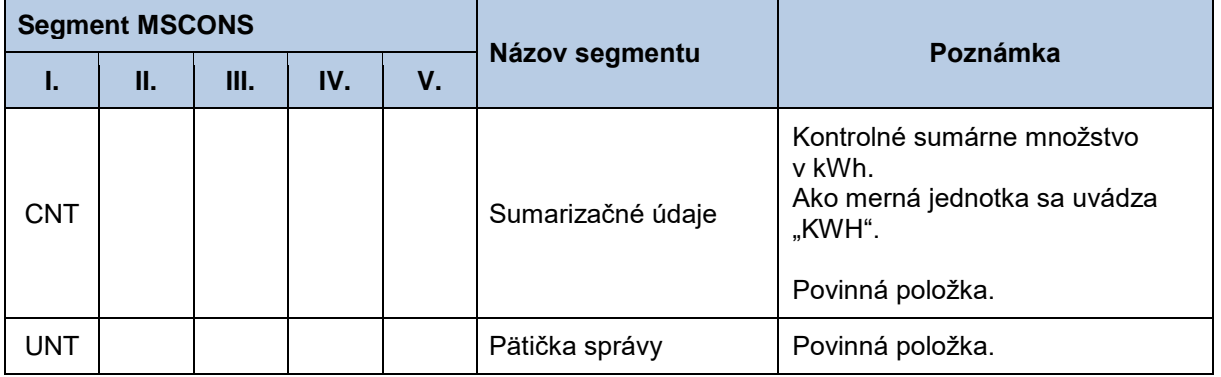

# **4.19 Zadanie údajov za výrobňu/generátor (E-03\_05)**

Systém operátora meraní XMtrade®/ISOM poskytuje výrobcom automatizované rozhranie (systémsystém) pre zadávanie údajov (meraní a plánovaných hodnôt) za výrobňu a/alebo generátor. Zadávanie meraní a plánovaných hodnôt sa realizuje vo formáte MSCONS/XML v súlade so štandardom UN/EDIFACT.

### *4.19.1 Procesná úroveň*

Zadávanie meraní a plánovaných hodnôt za výrobňu a/alebo generátor do systému XMtrade®/ISOM zabezpečuje výrobca. Namerané alebo náhradným spôsobom stanovené údaje sa nahlasujú:

- a) denne do 10:00 hod. súhrne za predchádzajúci deň v MWh pre jednotlivé meracie body určené pre nahlasovanie:
	- výroby elektriny na svorkách jednotlivých generátorov alebo iných zariadení na výrobu elektriny,
	- vlastnej spotreby elektriny pri výrobe elektriny za jednotlivé generátory,
	- vlastnej spotreby elektriny pri výrobe elektriny za každé zariadenie na výrobu elektriny,
	- ostatnej vlastnej spotreby elektriny výrobcu elektriny okrem vlastnej spotreby pri výrobe elektriny za každé zariadenie na výrobu elektriny,
	- dodávky elektriny priamym vedením koncovému odberateľovi za každé zariadenie na výrobu elektriny,
	- spotreby elektriny na prečerpávanie za každé zariadenie na výrobu elektriny,

(rozsah nahlasovaných dát sa líši podľa kategórie výrobcu, ktorú stanovuje legislatíva) *alebo*

do 25. dňa v mesiaci predpokladané údaje v prípade, že výrobca spadá do príslušnej kategórie, ktorú stanovuje legislatíva.

- b) do 5. pracovného dňa v mesiaci súhrnné údaje za predchádzajúci mesiac podľa bodu a) v členení podľa primárneho zdroja energie (ak výrobca vyrába elektrinu z OZE alebo VÚ KVET a uplatňuje si právo na podporu, odovzdáva súhrnné údaje osobitne za každý generátor zariadenia).
- c) do 25. dňa v mesiaci plánované údaje na nasledujúci mesiac v MWh v členení podľa primárneho zdroja energie v štruktúre:
	- výroba elektriny vo vlastnom zariadení na výrobu elektriny,
	- vlastná spotreba elektriny pri výrobe elektriny,
	- ostatná vlastná spotreba,
	- dodávka elektriny priamym vedením koncovému odberateľovi, (výrobca elektriny, ktorého elektroenergetické zariadenie je malým zdrojom a ktorý nepodniká v energetike podľa zákona o energetike, tieto údaje neodovzdáva).
- d) do 31. decembra plánované údaje na nasledujúci rok v MWh v členení podľa primárneho zdroja energie v štruktúre:
	- výroba elektriny vo vlastnom zariadení na výrobu elektriny,
	- vlastná spotreba elektriny pri výrobe elektriny,

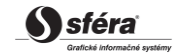

- ostatná vlastná spotreba,
	- dodávka elektriny priamym vedením koncovému odberateľovi, *alebo*

do 15. augusta plánované údaje na nasledujúci rok podľa členenia a štruktúry uvedenej vyššie, ak výrobca vyrába elektrinu z OZE alebo VÚ KVET a uplatňuje si právo na podporu, odovzdáva súhrnné údaje osobitne za každý generátor zariadenia.

- e) do 30. novembra plánované údaje na nasledujúcich 5 rokov po jednotlivých rokoch v MWh v členení podľa primárneho zdroja energie v štruktúre:
	- výroba elektriny vo vlastnom zariadení na výrobu elektriny.

## *4.19.2 Dátový tok*

Údaje podpísané elektronickým certifikátom sú vo formáte MSCONS/XML zasielané prostredníctvom zabezpečenej webovej služby priamo do systému XMtrade®/ISOM, ktorý prostredníctvom správy o prijatí APERAK spätne informuje odosielateľa o úspešnom alebo neúspešnom prijatí zasielaných údajov. Systém XMtrade®/ISOM poskytuje synchrónny alebo asynchrónny spôsob zasielania dát. V prípade asynchrónnej komunikácie XMtrade®/ISOM v prvom kroku informuje len o (ne)úspešnosti technického spracovania správy a až po úplnom spracovaní správy informuje o celkovom výsledku spracovania (v prípade, ak správa nebola zamietnutá už v prvom kroku).

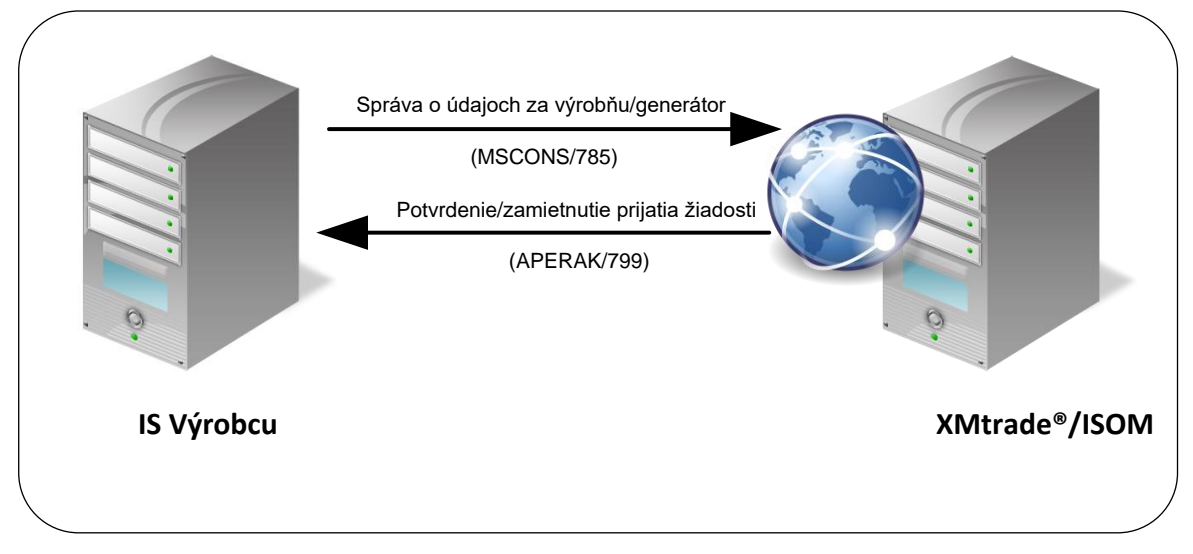

**Obrázok 16** Rozhranie pre správu o údajoch za výrobňu/generátor

# *4.19.3 Dátová štruktúra*

Pre automatizované zadanie meraní a plánovaných hodnôt za výrobňu/generátor do informačného systému operátora meraní XMtrade®/ISOM sa využíva správa o údajoch za výrobňu/generátor v štruktúre MSCONS (785). Údaje sa zadávajú v MWh s presnosťou na 3 desatinné miesta. Jedna správa obsahuje informáciu len o jednej výrobni/generátore. Pre identifikáciu subjektov, meracích miest, výrobní a generátorov v správe sa využíva štandard EIC.

## *Správa o údajoch za výrobňu/generátor - MSCONS (785)*

Správa o údajoch za výrobňu/generátor sa v súlade so štandardom MSCONS skladá z týchto častí:

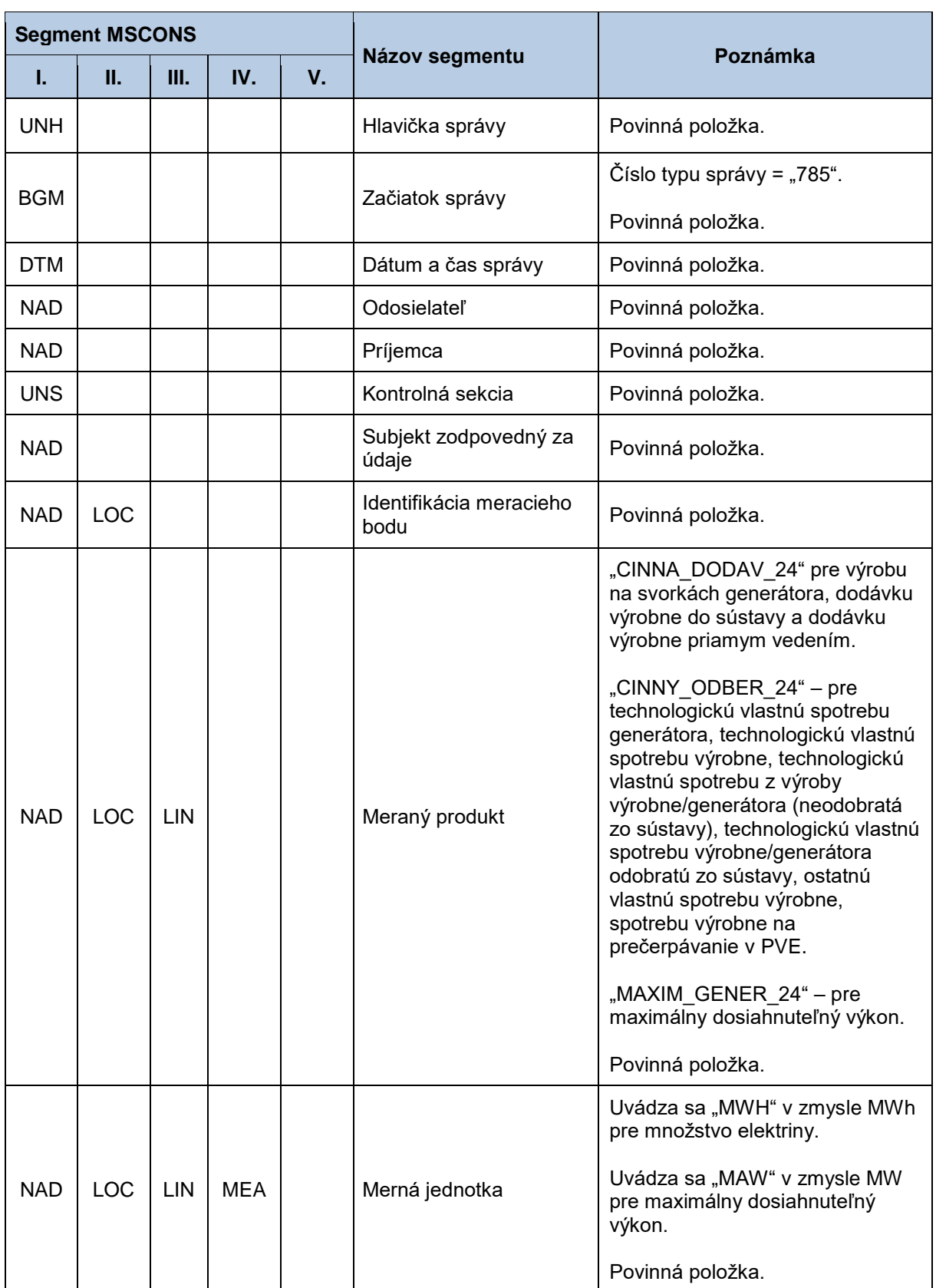

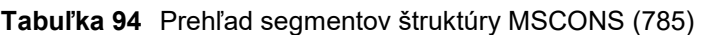

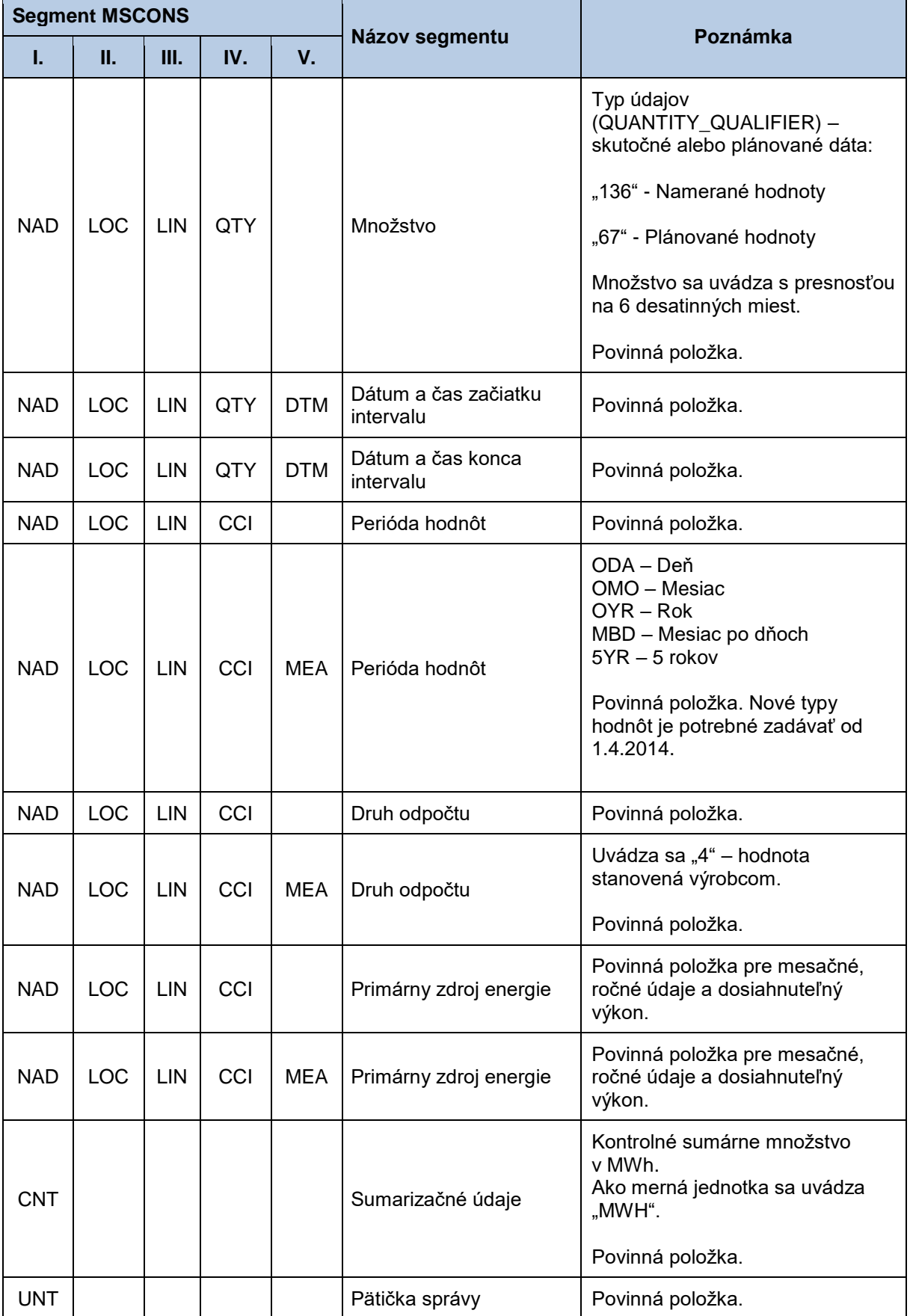

# **4.20 Sprístupnenie nepriebehových meraní výrobní/generátorov (E-03\_06)**

Systém operátora meraní XMtrade®/ISOM poskytuje výrobcom a prevádzkovateľovi prenosovej sústavy automatizované rozhranie (systém-systém) pre sprístupnenie nepriebehových meraní výrobní a generátorovo, ku ktorým majú prístup. Výrobcovia majú prístupné nepriebehové merania výrobní/generátorov, ktoré vlastnia. Prevádzkovateľ prenosovej sústavy má prístupné všetky merania. Poskytovanie meraní OOM sa realizuje vo formáte MSCONS/XML v súlade so štandardom UN/EDIFACT.

### *4.20.1 Procesná úroveň*

Nepriebehové merania výrobní/generátorov sú systémom XMtrade®/ISOM sprístupňované výrobcom a prevádzkovateľovi prenosovej sústavy na základe ich vyžiadania.

### *4.20.2 Dátový tok*

Poskytnutie nepriebehového merania výrobne/generátora iniciuje žiadosť o nepriebehové merania výrobne/generátora vo formáte UTILMD/XML. Údaje podpísané elektronickým certifikátom sú vo formáte MSCONS/XML poskytované prostredníctvom zabezpečenej webovej služby priamo zo systému XMtrade®/ISOM. Systém XMtrade®/ISOM poskytuje dáta v synchrónnom režime.

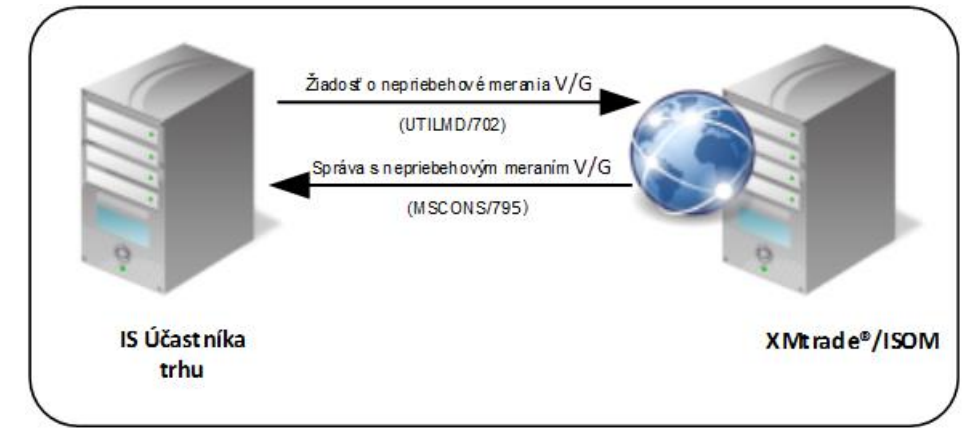

**Obrázok 17** Rozhranie pre žiadosť o nepriebehové merania výrobne/generátora

#### *4.20.3 Dátová štruktúra*

Pre automatizované poskytovanie nepriebehového merania výrobne/generátora z informačného systému operátora meraní XMtrade®/ISOM sa využíva žiadosť o nepriebehového merania výrobne/generátora v štruktúre UTILMD (702) a správa s nepriebehovým meraním výrobne/generátora v štruktúre MSCONS (795). Jedna správa obsahuje informáciu buď len o jednom meracom bode výrobne/generátora pre zadané obdobie a typ merania, alebo všetkých meraniach výrobne pre zadané obdobie a typ merania. Pre identifikáciu výrobcov, výrobní a meracích bodov výrobní/generátorov v správe sa využíva štandard EIC.

#### *Žiadosť o nepriebehové merania výrobne/generátora - UTILMD (702)*

Žiadosť o nepriebehové merania výrobne/generátora sa v súlade so štandardom UTILMD skladá z týchto častí:

| <b>Segment UTILMD</b> |            |      |                                                    |                                                                                                    |
|-----------------------|------------|------|----------------------------------------------------|----------------------------------------------------------------------------------------------------|
| L.                    | П.         | III. | Názov segmentu                                     | Poznámka                                                                                                    |
| <b>UNH</b>            |            |      | Hlavička správy                                    | Povinná položka.                                                                                                   |
|                       |            |      |                                                    | Číslo typu správy = "702".                                                                                         |
| <b>BGM</b>            |            |      | Začiatok správy                                    | Povinná položka.                                                                                                   |
| <b>DTM</b>            |            |      | Dátum a čas správy                                 | Povinná položka.                                                                                                   |
| <b>NAD</b>            |            |      | Odosielateľ                                        | Povinná položka.                                                                                                   |
| <b>NAD</b>            |            |      | Príjemca                                           | Povinná položka.                                                                                                   |
| <b>IDE</b>            | <b>LOC</b> |      | Identifikácia meracieho bodu<br>výrobne/generátora | Uvedie sa identifikátor meracieho bodu<br>výrobne/generátora, ktorého nepriebehové<br>merania sa majú sprístupniť. |
|                       |            |      |                                                    | Nepovinná položka.                                                                                                 |
| <b>IDE</b>            | <b>LOC</b> |      | Identifikácia výrobne                              | Uvedie sa identifikátor výrobne, ktorej<br>nepriebehové merania sa majú sprístupniť.                               |
|                       |            |      |                                                    | Nepovinná položka.                                                                                                 |
| <b>IDE</b>            | <b>DTM</b> |      | Dátum a čas začiatku                               | Uvedie sa začiatok intervalu, ku ktorému sa<br>majú sprístupniť zistené nepriebehové<br>merania.                   |
|                       |            |      |                                                    | Povinná položka.                                                                                                   |
| <b>IDE</b>            | <b>DTM</b> |      | Dátum a čas ukončenia                              | Uvedie sa koniec intervalu, ku ktorému sa<br>majú sprístupniť zistené nepriebehové<br>merania.                     |
|                       |            |      |                                                    | Povinná položka.                                                                                                   |
| <b>IDE</b>            | <b>AGR</b> |      | Žiadosť o sprístupnenie<br>údajov                  | Príznak žiadosti = "E-03_06".                                                                                      |
|                       |            |      |                                                    | Povinná položka.                                                                                                   |
| <b>IDE</b>            | CCI        |      |                                                    | Uvedenie sa typ požadovaného merania:<br>"M"- nameraná hodnota                                                     |
| <b>IDE</b>            | CCI        | CAV  | Typ merania                                        | "P"- plánovaná hodnota                                                                                             |
|                       |            |      |                                                    | Povinná položka.                                                                                                   |
| <b>IDE</b>            | CCI        |      |                                                    | Uvedenie sa typ požadovaného intervalu<br>merania:                                                                 |
| <b>IDE</b>            | CCI        | CAV  | Interval merania                                   | "01" – denné<br>"04" – mesačné<br>"06" – ročné<br>"07"-5 ročné                                                     |

**Tabuľka 95** Prehľad segmentov štruktúry UTILMD (702)

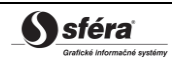

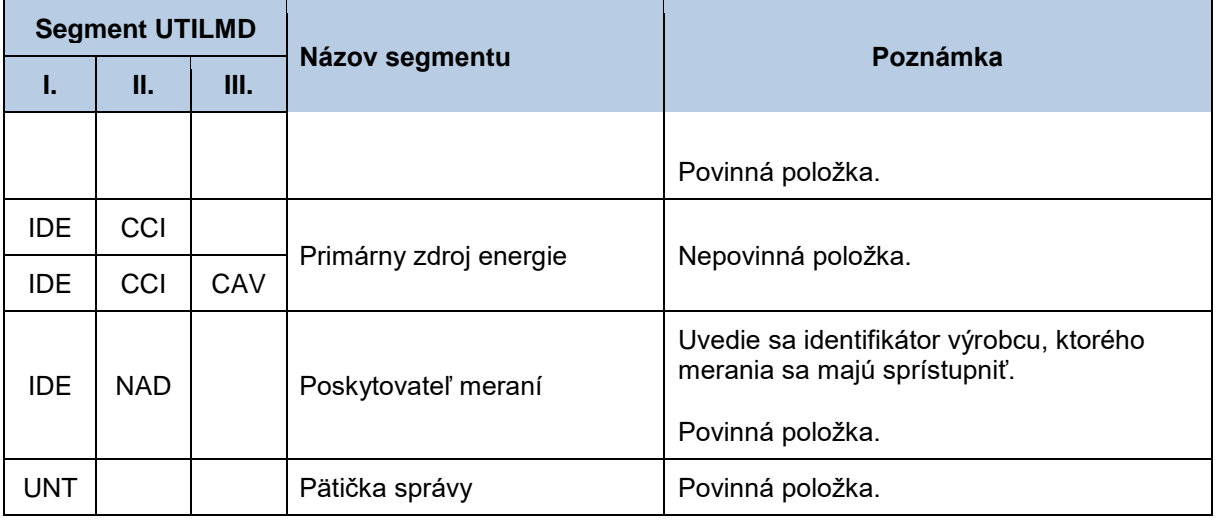

#### *Správa s nepriebehovým meraním OOM - MSCONS (795)*

Správa s nepriebehovým meraním výrobne/generátora sa v súlade so štandardom MSCONS skladá z týchto častí:

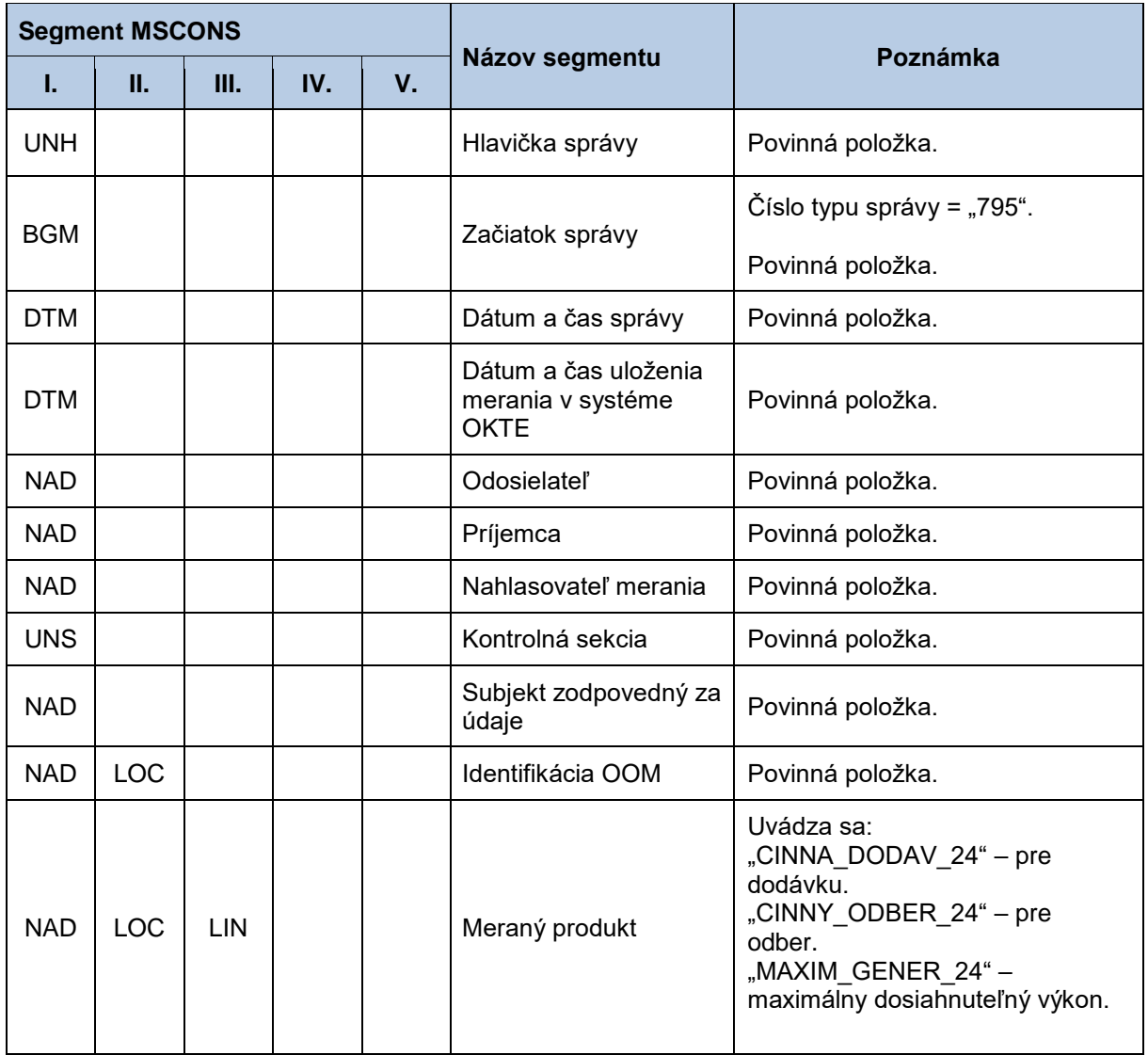

#### **Tabuľka 96** Prehľad segmentov štruktúry MSCONS (795)

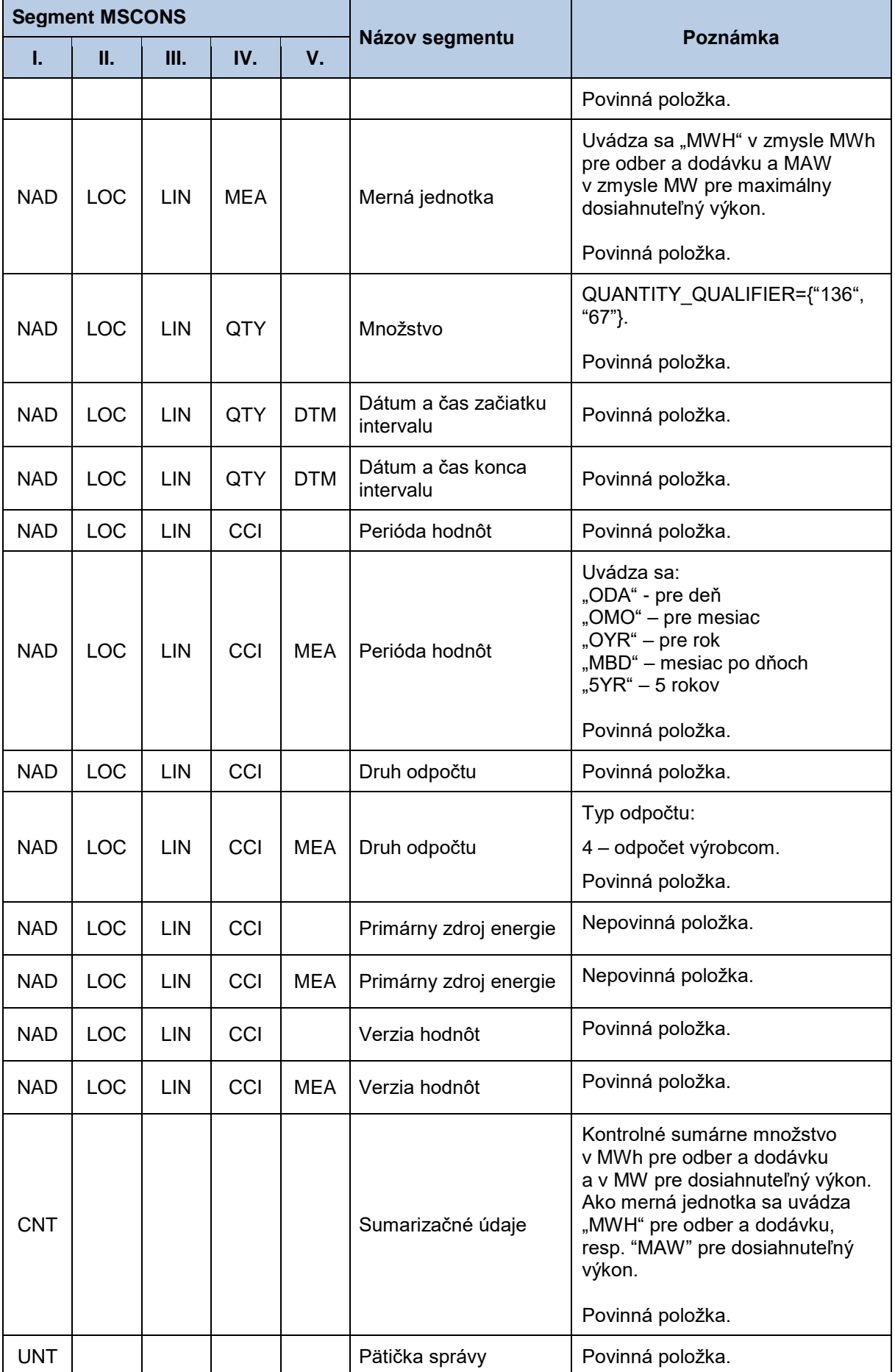

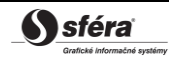

# **4.21 Zadanie údajov za výrobňu/generátor (E-03\_08)**

Systém operátora meraní XMtrade®/ISOM poskytuje výrobcom automatizované rozhranie (systémsystém) pre zadávanie údajov (meraní a plánovaných hodnôt) za výrobňu a/alebo generátor. Zadávanie meraní a plánovaných hodnôt sa realizuje vo formáte MSCONS/XML v súlade so štandardom UN/EDIFACT.

### *4.21.1 Procesná úroveň*

Výrobca elektriny s meraním elektriny na svorkách zariadenia na výrobu elektriny s celkovým inštalovaným výkonom viac ako 1 MW a výrobca elektriny zo slnečnej energie alebo z veternej energie s celkovým inštalovaným výkonom zariadenia na výrobu elektriny viac ako 0,1 MW a výrobca elektriny s celkovým inštalovaným výkonom zariadenia na výrobu elektriny do 0,1 MW vrátane, okrem výrobcu elektriny s celkovým inštalovaným výkonom zariadenia na výrobu elektriny do 10 kW vrátane, ktorý vyrába elektrinu z obnoviteľných zdrojov energie alebo vysoko účinnou kombinovanou výrobou a uplatňuje si právo na podporu podľa Zákona o OZE a VÚ KVET, môže odovzdať OKTE, a.s., do 5. pracovného dňa mesiaca za predchádzajúci mesiac namerané alebo náhradným spôsobom určené údaje v štvrťhodinovom rozlíšení v MW s presnosťou na 6 desatinných miest:

- výroby elektriny na svorkách jednotlivých generátorov alebo iných zariadení na výrobu elektriny,
- vlastnej spotreby elektriny pri výrobe elektriny za zariadenie na výrobu elektriny,
- vlastnej spotreby elektriny pri výrobe elektriny za jednotlivý generátor,
- vlastnej spotreby elektriny pri výrobe elektriny, ktorá bola odobratá zo sústavy, za jednotlivý generátor,
- vlastnej spotreba elektriny pri výrobe elektriny, ktorá nebola odobratá zo sústavy, za jednotlivý generátor.

Výrobca elektriny s meraním elektriny na svorkách zariadenia na výrobu elektriny do 10 kW vrátane, okrem výrobcu elektriny, ktorého elektroenergetické zariadenie je malým zdrojom a ktorý nepodniká v energetike podľa zákona o energetike, ktorý vyrába elektrinu z obnoviteľných zdrojov energie alebo vysoko účinnou kombinovanou výrobou a uplatňuje si právo na podporu podľa Zákona o OZE a VÚ KVET, môže odovzdať OKTE, a.s., do 5. pracovného dňa januára za predchádzajúci rok namerané alebo náhradným spôsobom určené údaje v štvrťhodinovom rozlíšení v MW **po jednotlivých mesiacoch** s presnosťou na 6 desatinných miest:

- výroby elektriny na svorkách jednotlivých generátorov alebo iných zariadení na výrobu elektriny,
- vlastnej spotreby elektriny pri výrobe elektriny za zariadenie na výrobu elektriny,
- vlastnej spotreby elektriny pri výrobe elektriny za jednotlivý generátor,
- vlastnej spotreby elektriny pri výrobe elektriny, ktorá bola odobratá zo sústavy, za jednotlivý generátor,
- vlastnej spotreba elektriny pri výrobe elektriny, ktorá nebola odobratá zo sústavy, za jednotlivý generátor.

### *4.21.2 Dátový tok*

Údaje podpísané elektronickým certifikátom sú vo formáte MSCONS/XML zasielané prostredníctvom zabezpečenej webovej služby priamo do systému XMtrade®/ISOM, ktorý prostredníctvom správy o prijatí APERAK spätne informuje odosielateľa o úspešnom alebo neúspešnom prijatí zasielaných údajov. Systém XMtrade®/ISOM poskytuje synchrónny alebo asynchrónny spôsob zasielania dát. V prípade asynchrónnej komunikácie XMtrade®/ISOM v prvom kroku informuje len o (ne)úspešnosti technického spracovania správy a až po úplnom spracovaní správy informuje o celkovom výsledku spracovania (v prípade, ak správa nebola zamietnutá už v prvom kroku).

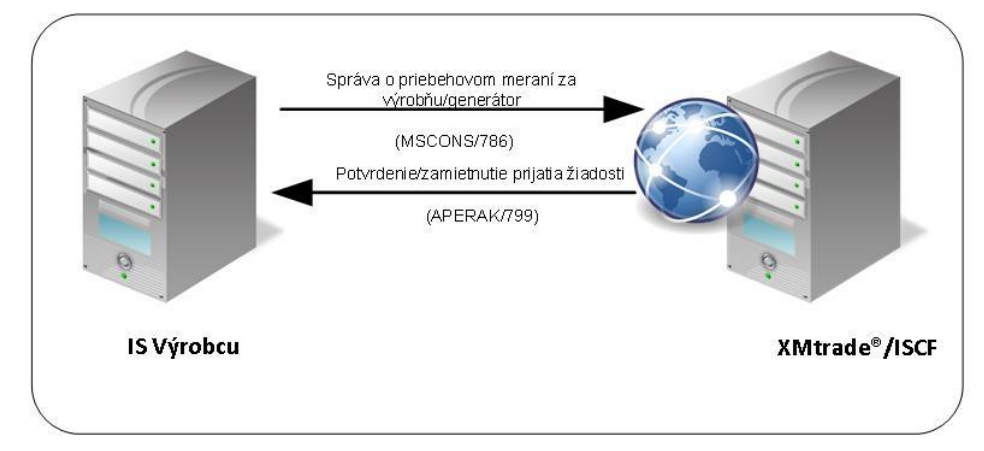

**Obrázok 18** Rozhranie pre správu s priebehovým meraním za výrobňu/generátor

# *4.21.3 Dátová štruktúra*

Pre automatizované zadanie meraní a plánovaných hodnôt za výrobňu/generátor do informačného systému operátora meraní XMtrade®/ISOM sa využíva správa o údajoch za výrobňu/generátor v štruktúre MSCONS (786). Údaje sa zadávajú v MW s presnosťou na 6 desatinných miest. Jedna správa obsahuje informáciu len o jednej výrobni/generátore. Pre identifikáciu subjektov, meracích miest, výrobní a generátorov v správe sa využíva štandard EIC.

### *Správa o priebehovom meraní za výrobňu/generátor - MSCONS (786)*

Správa o údajoch za výrobňu/generátor sa v súlade so štandardom MSCONS skladá z týchto častí:

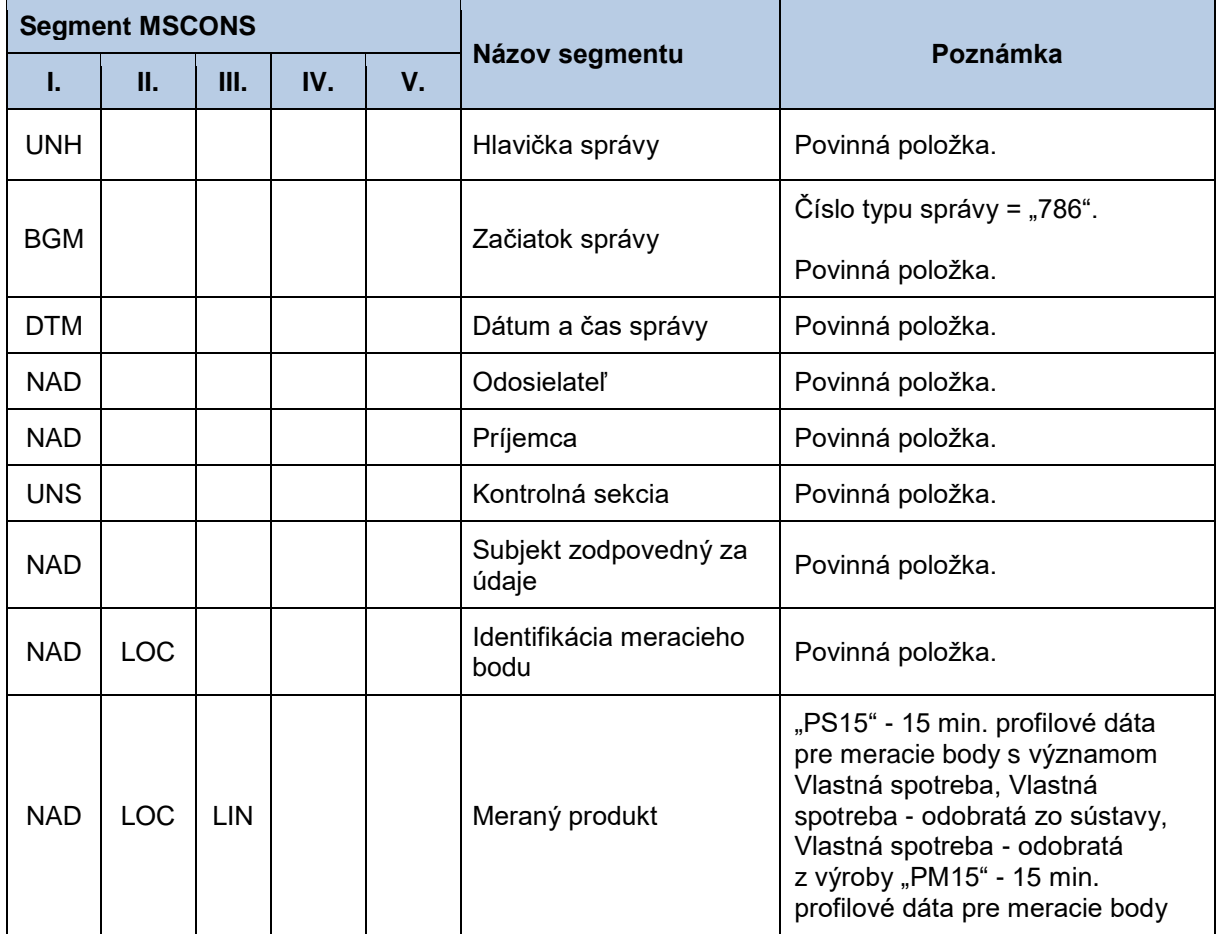

### **Tabuľka 97** Prehľad segmentov štruktúry MSCONS (786)

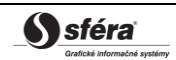

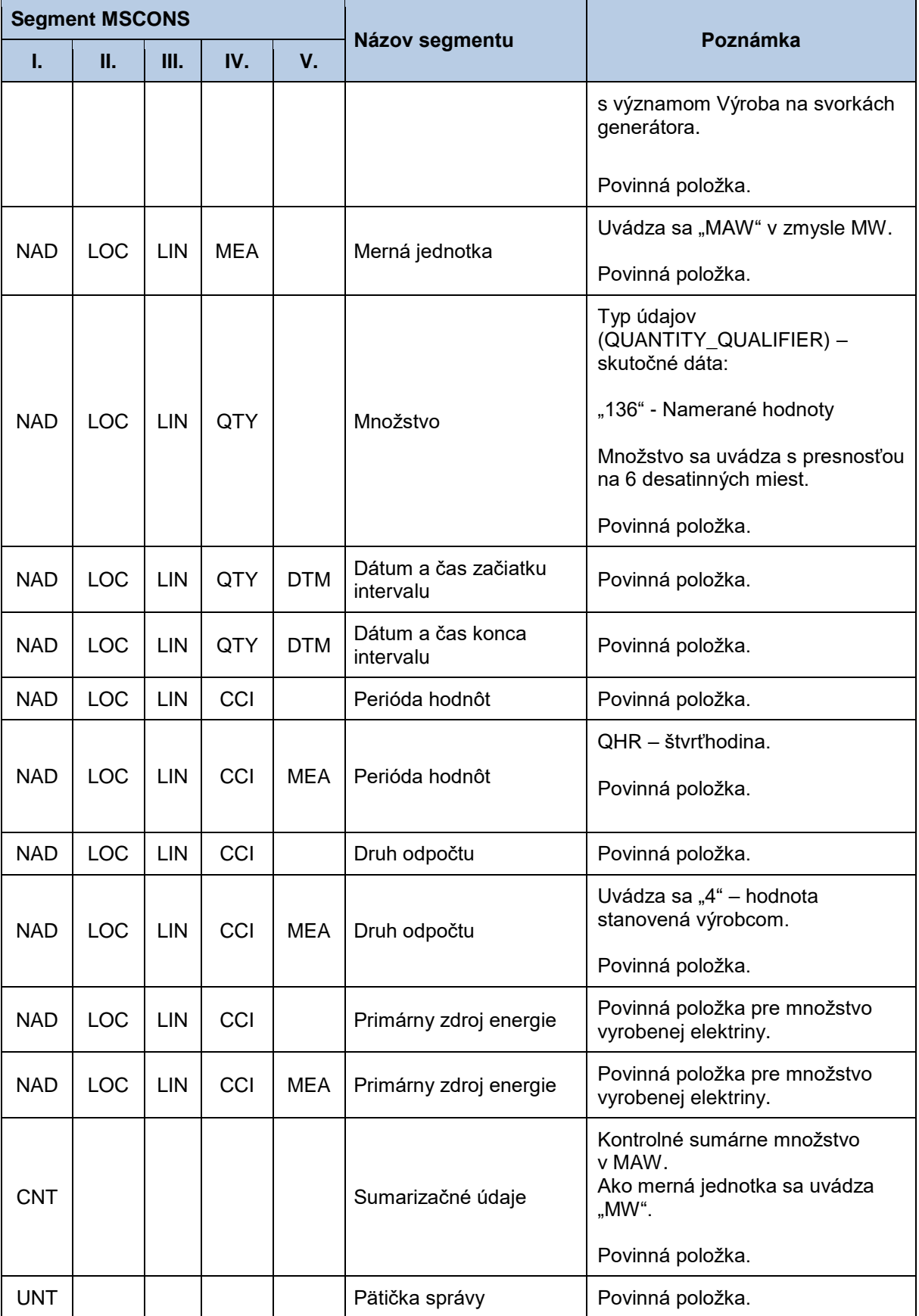

# **4.22 Sprístupnenie nepriebehových meraní výrobní/generátorov (E-03\_09)**

Systém operátora meraní XMtrade®/ISOM poskytuje výrobcom a prevádzkovateľovi prenosovej sústavy automatizované rozhranie (systém-systém) pre sprístupnenie priebehových meraní výrobní a generátorov, ku ktorým majú prístup. Výrobcovia majú prístupné priebehové merania výrobní/generátorov, ktoré vlastnia. Prevádzkovateľ prenosovej sústavy má prístupné všetky merania. Poskytovanie meraní výrobní/generátorov sa realizuje vo formáte MSCONS/XML v súlade so štandardom UN/EDIFACT.

# *4.22.1 Procesná úroveň*

Priebehové merania výrobní/generátorov sú systémom XMtrade®/ISOM sprístupňované výrobcom a prevádzkovateľovi prenosovej sústavy na základe ich vyžiadania.

# *4.22.2 Dátový tok*

Poskytnutie priebehového merania výrobne/generátora iniciuje žiadosť o priebehové merania výrobne/generátora vo formáte UTILMD/XML. Údaje podpísané elektronickým certifikátom sú vo formáte MSCONS/XML poskytované prostredníctvom zabezpečenej webovej služby priamo zo systému XMtrade®/ISOM. Systém XMtrade®/ISOM poskytuje dáta v synchrónnom režime.

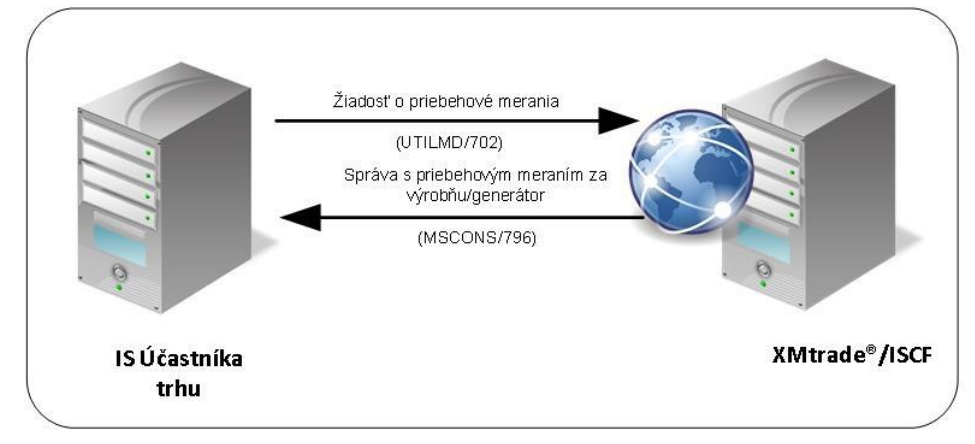

**Obrázok 19** Rozhranie pre žiadosť o nepriebehové merania výrobne/generátora

# *4.22.3 Dátová štruktúra*

Pre automatizované poskytovanie priebehového merania výrobne/generátora z informačného systému operátora meraní XMtrade®/ISOM sa využíva žiadosť o priebehového merania výrobne/generátora v štruktúre UTILMD (702) a správa s priebehovým meraním výrobne/generátora v štruktúre MSCONS (796). Jedna správa obsahuje informáciu buď len o jednom meracom bode výrobne/generátora pre zadané obdobie a typ merania, alebo všetkých meraniach výrobne pre zadané obdobie a typ merania. Pre identifikáciu výrobcov, výrobní a meracích bodov výrobní/generátorov v správe sa využíva štandard EIC.

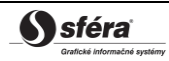

# *Žiadosť o priebehové merania výrobne/generátora - UTILMD (702)*

Žiadosť o priebehové merania výrobne/generátora sa v súlade so štandardom UTILMD skladá z týchto častí:

| <b>Segment UTILMD</b> |            |      |                                                    |                                                                                                    |
|-----------------------|------------|------|----------------------------------------------------|----------------------------------------------------------------------------------------------------|
| L.                    | П.         | III. | Názov segmentu                                     | Poznámka                                                                                                    |
| <b>UNH</b>            |            |      | Hlavička správy                                    | Povinná položka.                                                                                                   |
| <b>BGM</b>            |            |      |                                                    | Číslo typu správy = "702".                                                                                         |
|                       |            |      | Začiatok správy                                    | Povinná položka.                                                                                                   |
| <b>DTM</b>            |            |      | Dátum a čas správy                                 | Povinná položka.                                                                                                   |
| <b>NAD</b>            |            |      | Odosielateľ                                        | Povinná položka.                                                                                                   |
| <b>NAD</b>            |            |      | Príjemca                                           | Povinná položka.                                                                                                   |
| <b>IDE</b>            | <b>LOC</b> |      | Identifikácia meracieho bodu<br>výrobne/generátora | Uvedie sa identifikátor meracieho bodu<br>výrobne/generátora, ktorého nepriebehové<br>merania sa majú sprístupniť. |
|                       |            |      |                                                    | Nepovinná položka.                                                                                                 |
| <b>IDE</b>            | LOC        |      | Identifikácia výrobne                              | Uvedie sa identifikátor výrobne, ktorej<br>nepriebehové merania sa majú sprístupniť.                               |
|                       |            |      |                                                    | Nepovinná položka.                                                                                                 |
| <b>IDE</b>            | <b>DTM</b> |      | Dátum a čas začiatku                               | Uvedie sa začiatok intervalu, ku ktorému sa<br>majú sprístupniť zistené nepriebehové<br>merania.                   |
|                       |            |      |                                                    | Povinná položka.                                                                                                   |
| <b>IDE</b>            | <b>DTM</b> |      | Dátum a čas ukončenia                              | Uvedie sa koniec intervalu, ku ktorému sa<br>majú sprístupniť zistené nepriebehové<br>merania.                     |
|                       |            |      |                                                    | Povinná položka.                                                                                                   |
| <b>IDE</b>            | <b>AGR</b> |      | Žiadosť o sprístupnenie<br>údajov                  | Príznak žiadosti = "E-03_09".                                                                                      |
|                       |            |      |                                                    | Povinná položka.                                                                                                   |
| <b>IDE</b>            | CCI        |      | Typ merania                                        | Uvedenie sa typ požadovaného merania:<br>"M"- nameraná hodnota.                                                    |
| <b>IDE</b>            | CCI        | CAV  |                                                    | Povinná položka.                                                                                                   |
| <b>IDE</b>            | CCI        |      | Primárny zdroj energie                             |                                                                                                    |
| <b>IDE</b>            | CCI        | CAV  |                                                    | Nepovinná položka.                                                                                                 |
| <b>IDE</b>            | <b>NAD</b> |      | Poskytovateľ meraní                                | Uvedie sa identifikátor výrobcu, ktorého<br>merania sa majú sprístupniť.                                           |

**Tabuľka 98** Prehľad segmentov štruktúry UTILMD (702)

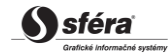
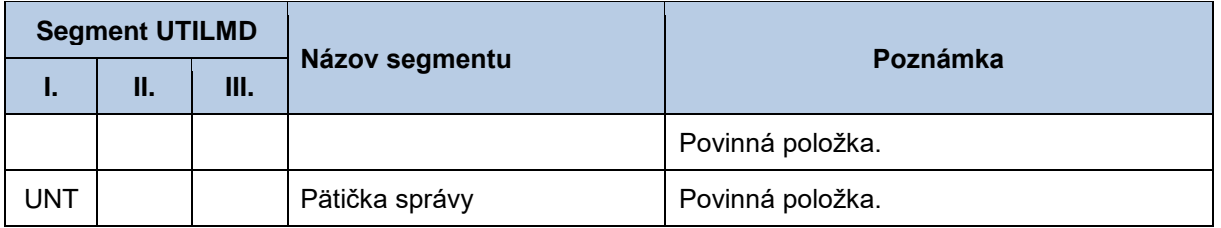

### *Správa s priebehovým meraním OOM - MSCONS (796)*

Správa s priebehovým meraním výrobne/generátora sa v súlade so štandardom MSCONS skladá z týchto častí:

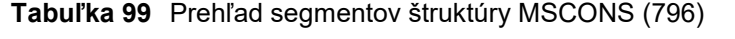

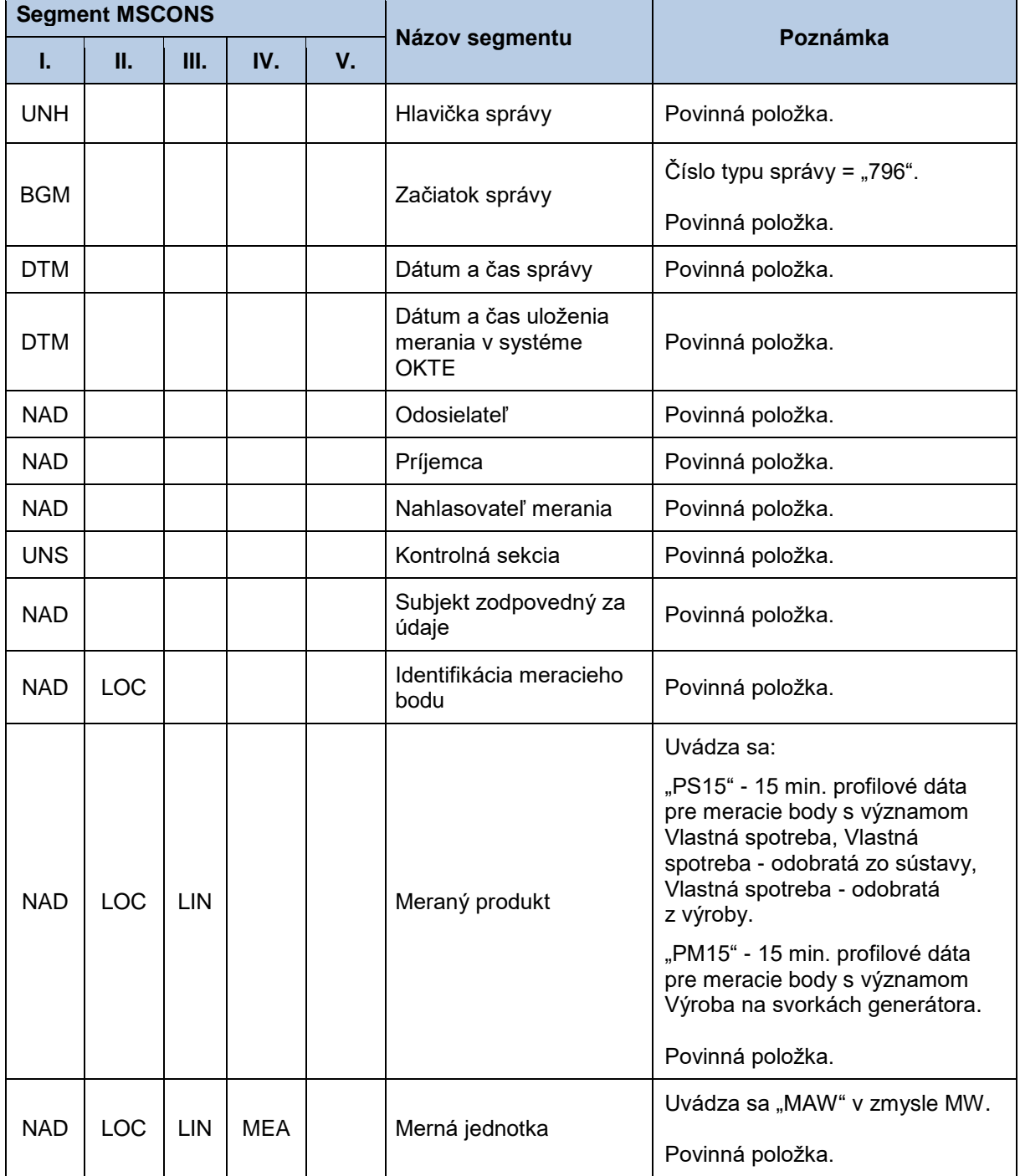

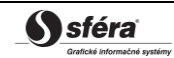

 $\overline{\phantom{0}}$ 

*Technická špecifikácia externých rozhraní XMtrade***®***/ISOM/ISCF Verzia: 2.23*

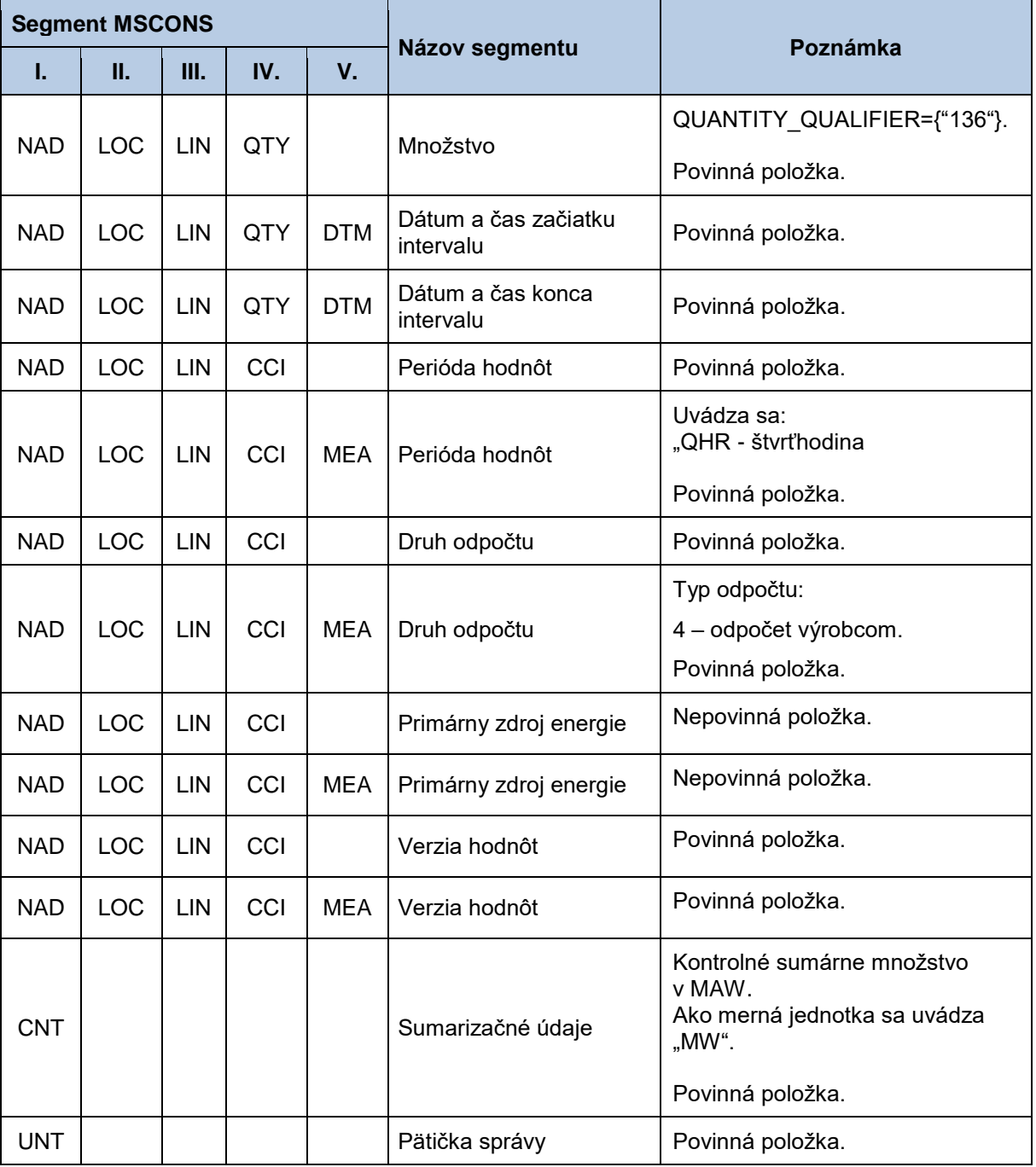

# **4.23 Stornovanie správy – nepriebehové merania OOM (E-03\_07)**

Systém operátora meraní XMtrade®/ISOM poskytuje prevádzkovateľovi prenosovej sústavy, prevádzkovateľom regionálnych a miestnych distribučných sústav a prevádzkovateľom priameho vedenia automatizované rozhranie (systém-systém) pre stornovanie predtým zadanej správy MSCONS pre nahlásenie nepriebehových meraní OOM. Stornovanie správy sa realizuje vo formáte UTILMD/XML v súlade so štandardom UN/EDIFACT.

# *4.23.1 Procesná úroveň*

Stornovanie správy pre nahlásenie nepriebehového merania, ktorá už bola predtým zadaná do systému XMtrade®/ISOM, sa realizuje v prípade zistenia nesprávneho nahlásenia obdobia merania a vykonania opravy. Pomocou tejto správy je možné riešiť prípady, keď systém vráti chybové hlásenie, že meranie nie je možné nahlásiť na obdobie, ktoré sa čiastočne prekrýva s obdobím iného merania. V prípade, že obdobie je správne nahlásené a je potrebné zmeniť len namerané množstvo na dané obdobie, je potrebné použiť dátový tok E-03\_03 (Zadanie nepriebehových meraní OOM), kedy dôjde k uloženiu novej verzie merania so správnou hodnotou.

XMtrade®/ISOM vykoná stornovanie správy, pomocou ktorej bolo do systému nahlásené platné nepriebehové meranie. Ak správa pre storno merania bude obsahovať referenciu na správu neplatného merania (bola už nahlásená novšia verzia, resp. meranie bolo už vystornované), storno nebude zrealizované. Mechanizmus storna zabezpečí:

- Zneplatnenie nepriebehového merania.
- Vyradenie merania z mesačného zúčtovania rozdielov OOM s meraním typu C, ak storno bolo nahlásené pred termínom mesačného zúčtovania rozdielov, do ktorého malo meranie vstúpiť.
- Vyradenie merania z konečného zúčtovania rozdielov OOM s meraním typu C, ak storno bolo nahlásené pred termínom konečného zúčtovania rozdielov, do ktorého malo meranie vstúpiť. Ak storno prišlo po termíne konečného zúčtovania rozdielov, v ktorom bolo meranie zahrnuté, obdobie a množstvo pre potreby zúčtovania rozdielov sa už nemení. Do nového zúčtovania rozdielov sa zahrnie iba tá časť merania, ktorá nebola zahrnutá do konečného zúčtovania rozdielov.
- Vytvorenie storno priebežnej opravnej fakturačnej položky centrálnej fakturácie, pomocou ktorej sa vráti doteraz vyfakturované množstvo za dané meranie.

# *4.23.2 Dátový tok*

Storno správa podpísaná elektronickým certifikátom je vo formáte UTILMD/XML zasielaná prostredníctvom zabezpečenej webovej služby priamo do systému XMtrade®/ISOM, ktorý prostredníctvom správy o prijatí APERAK spätne informuje odosielateľa o úspešnom alebo neúspešnom prijatí správy. Systém XMtrade®/ISOM poskytuje synchrónny alebo asynchrónny spôsob zasielania dát. V prípade asynchrónnej komunikácie XMtrade®/ISOM v prvom kroku informuje len o (ne)úspešnosti technického spracovania správy a až po úplnom spracovaní správy informuje o celkovom výsledku spracovania storna (v prípade, ak správa nebola zamietnutá už v prvom kroku).

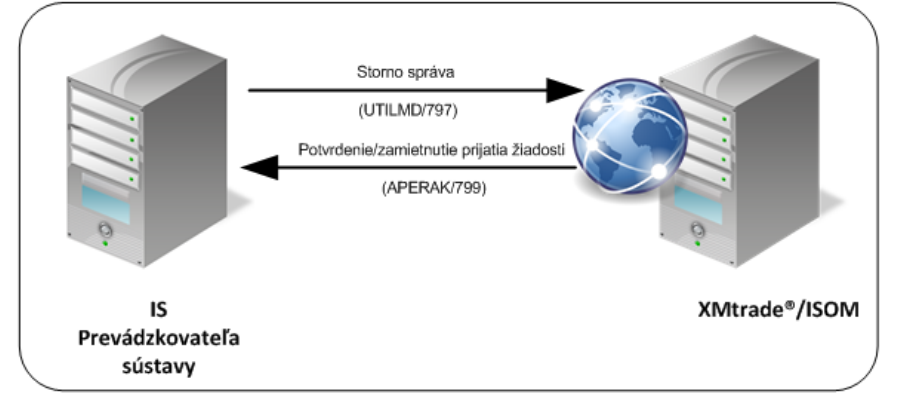

### **Obrázok 20** Rozhranie pre storno správu

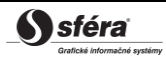

### *4.23.3 Dátová štruktúra*

Pre automatizované stornovanie už predtým zadanej správy do informačného systému operátora meraní XMtrade®/ISOM sa využíva storno správa v štruktúre UTILMD (797). Jedna storno správa obsahuje požiadavku na stornovanie len jednej správy. Pre identifikáciu subjektov, odberných a odovzdávacích miest, sústav a bilančných skupín v správe sa využíva štandard EIC.

#### *Storno správa - UTILMD (797)*

Storno správa sa v súlade so štandardom UTILMD skladá z týchto častí:

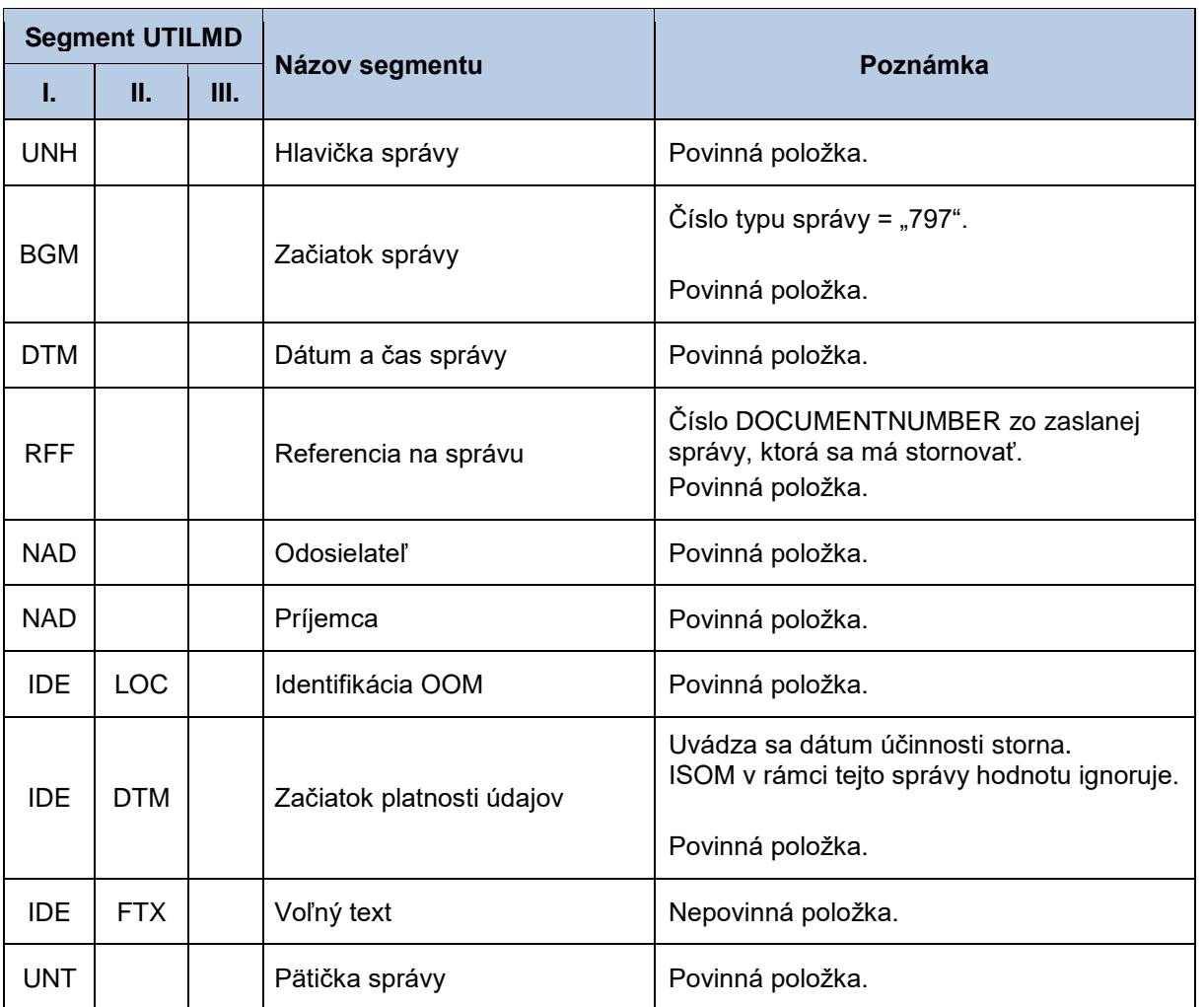

#### **Tabuľka 100**Prehľad segmentov štruktúry UTILMD (797)

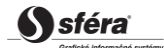

# **4.24 Sprístupnenie údajov agregátu BS pre ZO (E-04\_01)**

Systém operátora meraní XMtrade®/ISOM poskytuje subjektom zúčtovania automatizované rozhranie (systém-systém) pre sprístupnenie údajov agregátu bilančnej skupiny (BS) pre potreby zúčtovania odchýlok (ZO). Sprístupnené sú údaje agregátov vzťahujúce sa k bilančnej skupine, za ktorú daný subjekt zúčtovania prebral zodpovednosť za odchýlku. Poskytovanie údajov agregátu BS pre SZ sa realizuje vo formáte MSCONS/XML v súlade so štandardom UN/EDIFACT.

# *4.24.1 Procesná úroveň*

Údaje agregátu BS pre ZO sú systémom XMtrade®/ISOM sprístupňované subjektom zúčtovania na základe ich vyžiadania.

# *4.24.2 Dátový tok*

Poskytnutie údajov agregátov BS pre ZO iniciuje žiadosť o sprístupnenie údajov agregátu BS pre ZO vo formáte UTILMD/XML. Údaje podpísané elektronickým certifikátom sú vo formáte MSCONS/XML poskytované prostredníctvom zabezpečenej webovej služby priamo zo systému XMtrade®/ISOM. Systém XMtrade®/ISOM poskytuje dáta v synchrónnom režime.

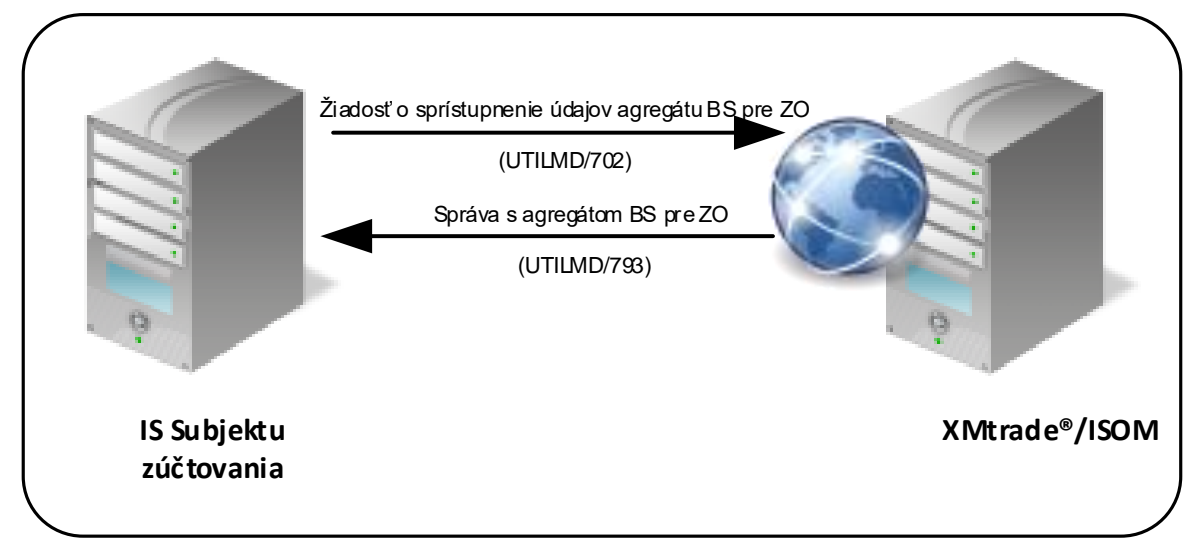

**Obrázok 21** Rozhranie pre žiadosť o sprístupnenie údajov agregátu BS pre ZO

# *4.24.3 Dátová štruktúra*

Pre automatizované poskytovanie údajov agregátu BS pre ZO z informačného systému operátora meraní XMtrade®/ISOM sa využíva žiadosť o sprístupnenie údajov agregátu BS pre ZO v štruktúre UTILMD (702) a správa s agregátom BS pre ZO v štruktúre MSCONS (793). Údaje agregátu sa sprístupňujú v 15 minútovom rozlíšení v MWh s presnosťou na 3 desatinné miesta v požadovanom rozsahu (maximálne však v rozsahu jedného mesiaca). Údaje sú poskytované v členení pre odber a dodávku a to buď pre celú BS ako celok, alebo za sústavu, resp. za sústavu a triedu TDO. Pre identifikáciu subjektov a bilančných skupín v správe sa využíva štandard EIC.

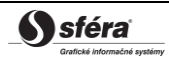

# *Žiadosť o sprístupnenie údajov agregátu BS pre ZO - UTILMD (702)*

Žiadosť o sprístupnenie údajov agregátu BS pre ZO sa v súlade so štandardom UTILMD skladá z týchto častí:

| <b>Segment UTILMD</b> |            |     |                                        |                                                                                                    |
|-----------------------|------------|-----|----------------------------------------|----------------------------------------------------------------------------------------------------|
| ı.                    | Ш.         | Ш.  | Názov segmentu                         | Poznámka                                                                                                    |
| <b>UNH</b>            |            |     | Hlavička správy                        | Povinná položka.                                                                                                    |
|                       | <b>BGM</b> |     | Začiatok správy                        | Číslo typu správy = "702".                                                                                                    |
|                       |            |     |                                        | Povinná položka.                                                                                                    |
| <b>DTM</b>            |            |     | Dátum a čas správy                     | Povinná položka.                                                                                                    |
| <b>NAD</b>            |            |     | Odosielateľ                            | Povinná položka.                                                                                                    |
| <b>NAD</b>            |            |     | Príjemca                               | Povinná položka.                                                                                                    |
|                       |            |     |                                        | Uvedie sa identifikátor sústavy, pre ktorú sa<br>majú sprístupniť údaje agregátu BS pre ZO.                                                   |
| <b>IDE</b>            | LOC        |     | Identifikácia sústavy                  | Ak sa neuvedie, sprístupnia sa údaje<br>celkového agregátu BS pre ZO.                                                                         |
|                       |            |     |                                        | Nepovinná položka.                                                                                                    |
| <b>IDE</b>            | <b>DTM</b> |     | Dátum a čas začiatku                   | Uvedie sa začiatok intervalu údajov<br>agregátu BS pre ZO merania.                                                                            |
|                       |            |     |                                        | Povinná položka.                                                                                                    |
| <b>IDE</b>            | <b>DTM</b> |     | Dátum a čas ukončenia                  | Uvedie sa koniec intervalu údajov agregátu<br>BS pre ZO merania.                                                                              |
|                       |            |     |                                        | Povinná položka.                                                                                                    |
| <b>IDE</b>            | <b>AGR</b> |     | Žiadosť o sprístupnenie                | Príznak žiadosti = "E-04_01".                                                                                                    |
|                       |            |     | údajov                                 | Povinná položka.                                                                                                    |
| <b>IDE</b>            | CCI        |     | Typový diagram odberu<br>alebo dodávky | Uvedie sa identifikátor triedy TDO, pre ktorú<br>sa majú sprístupniť údaje agregátu BS pre<br>ZO.                                             |
| <b>IDE</b>            | CCI        | CAV |                                        | Ak je údaj zadaný, musí byť povinne<br>zadaný aj identifikátor sústavy (segment<br>Identifikácia sústavy).                                    |
|                       |            |     |                                        | Ak sa neuvedie, sprístupnia sa údaje<br>celkového agregátu BS pre ZO, alebo ak je<br>zadaný identifikátor sústavy, tak agregát za<br>sústavu. |
|                       |            |     |                                        | Nepovinná položka.                                                                                                    |
| <b>IDE</b>            | CCI        |     | Verzia zúčtovania odchýlok             | Uvedie sa verzia zúčtovania odchýlok, pre                                                                                                    |
| <b>IDE</b>            | CCI        | CAV |                                        | ktorú bol agregát BS ZO zostavený.                                                                                                    |

**Tabuľka 101**Prehľad segmentov štruktúry UTILMD (702)

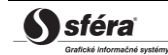

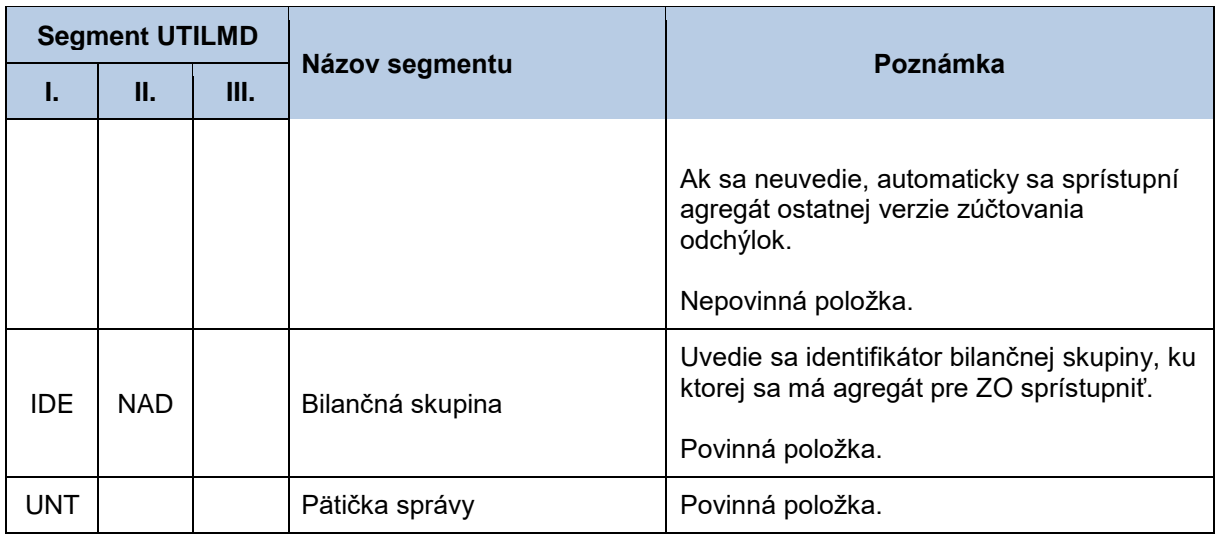

# *Správa s agregátom BS pre ZO - MSCONS (793)*

Správa s agregátom BS pre ZO sa v súlade so štandardom MSCONS skladá z týchto častí:

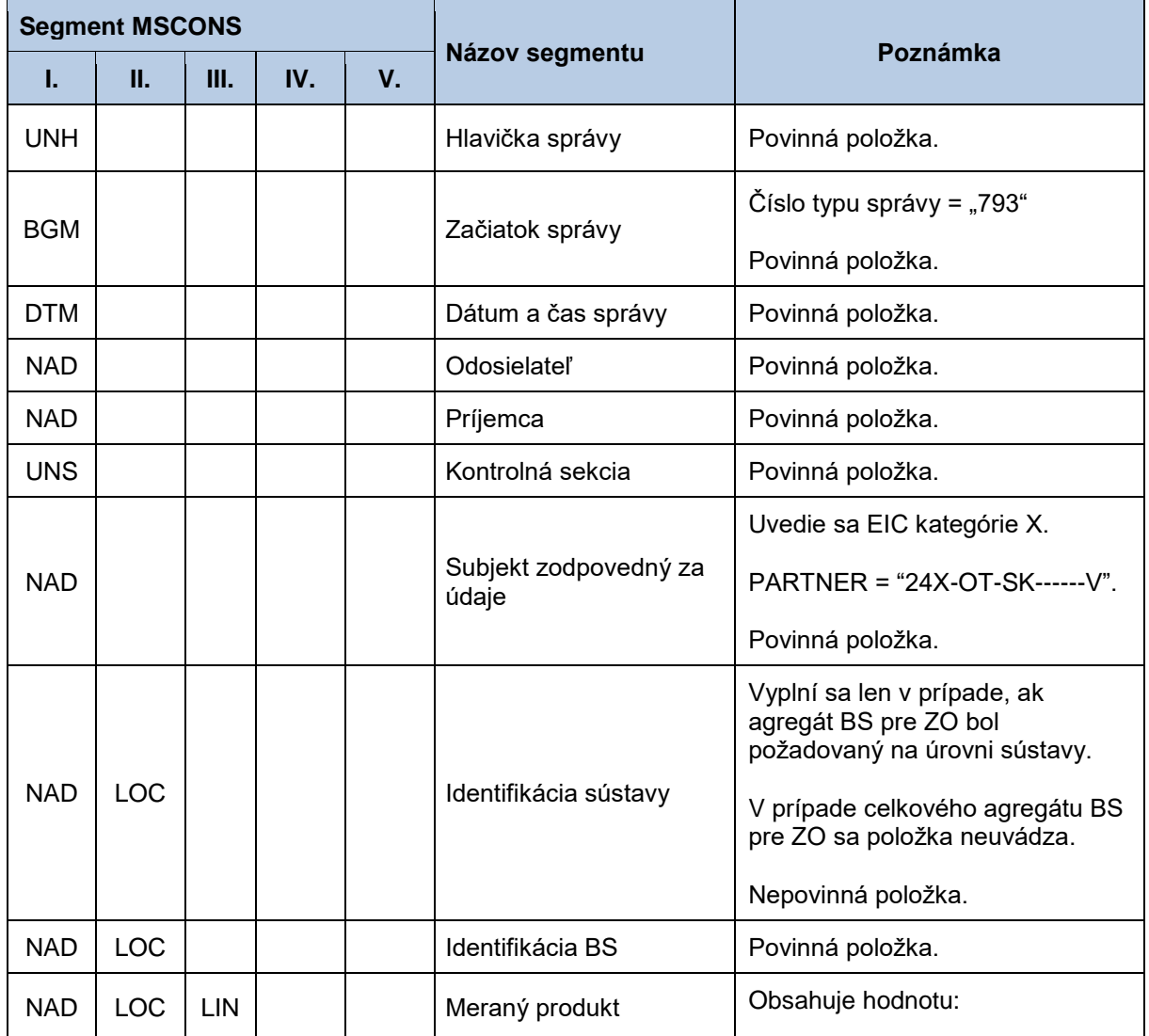

# **Tabuľka 102**Prehľad segmentov štruktúry MSCONS (793)

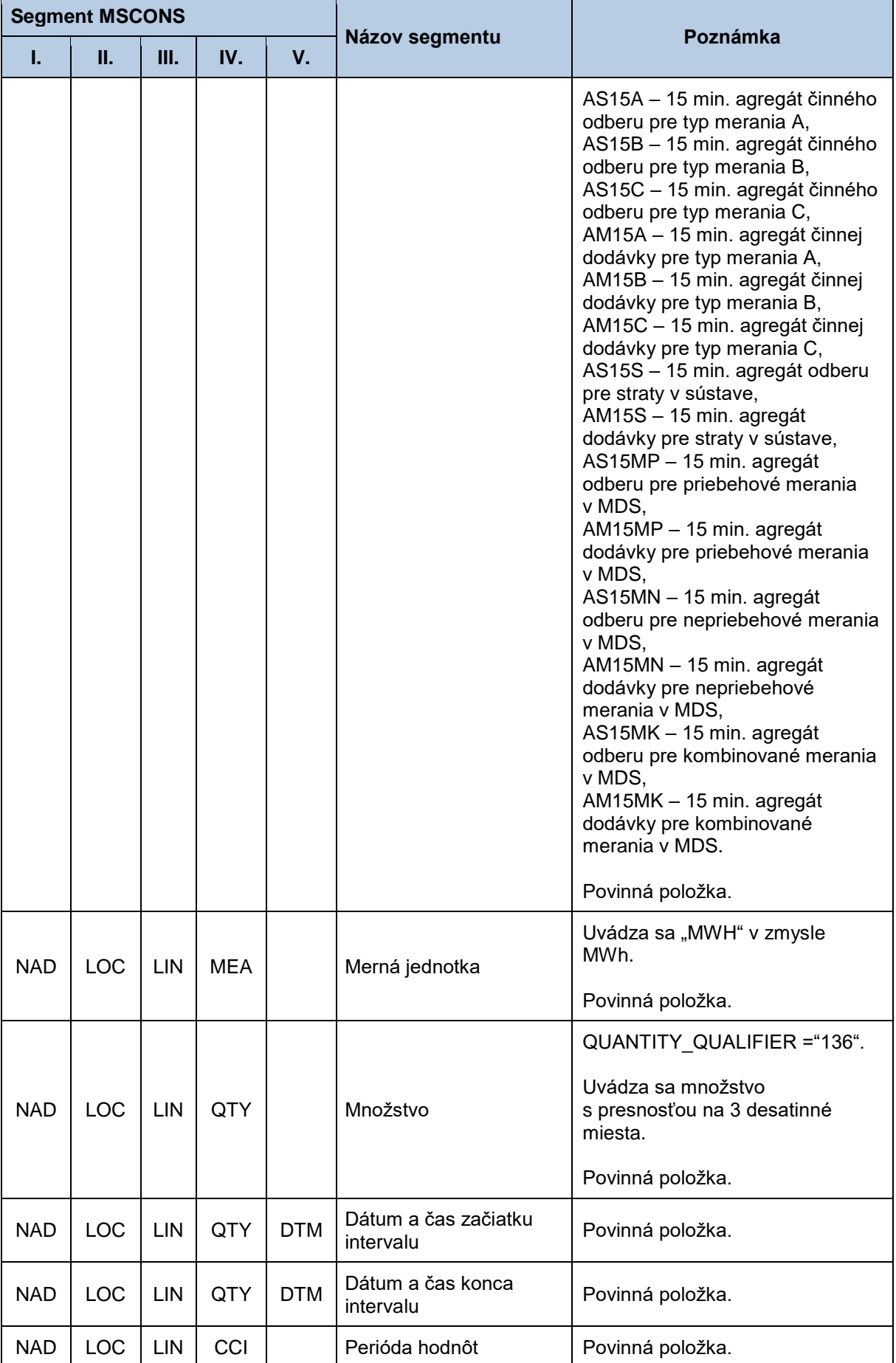

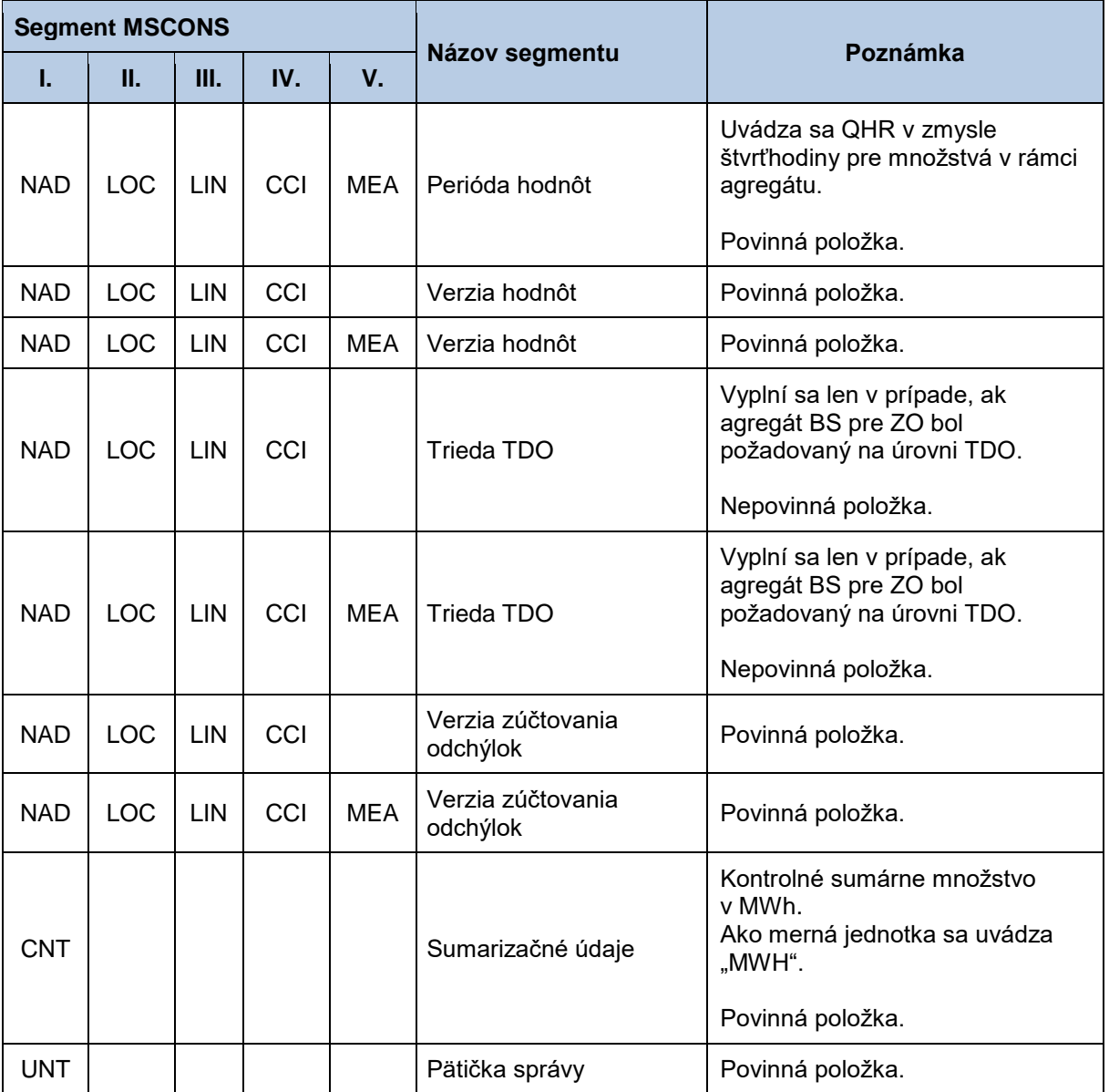

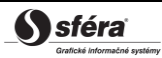

# **4.25 Sprístupnenie podkladov pre výpočet strát sústavy (E-04\_02)**

Systém operátora meraní XMtrade®/ISOM poskytuje prevádzkovateľom sústav automatizované rozhranie (systém-systém) pre sprístupnenie agregovaných údajov, ktoré vstupujú do výpočtu strát pre zúčtovanie odchýlok (ZO). Poskytovanie agregovaných údajov pre prevádzkovateľov sústav sa realizuje vo formáte MSCONS/XML v súlade so štandardom UN/EDIFACT. Agregované podklady sú vytvárané pre sústavy, ktoré majú nastavené bilancovanie v rámci zúčtovania odchýlok zhora. Jedná sa o regionálne distribučné sústavy a prenosovú sústavu.

### *4.25.1 Procesná úroveň*

Agregované podklady pre potreby výpočtu strát pre zúčtovanie odchýlok sú systémom XMtrade®/ISOM sprístupňované prevádzkovateľom sústav na základe ich vyžiadania.

### *4.25.2 Dátový tok*

Poskytnutie agregovaných údajov pre potreby výpočet strát iniciuje Žiadosť o sprístupnenie agregovaných údajov pre výpočet strát vo formáte UTILMD/XML. Údaje podpísané elektronickým certifikátom sú vo formáte MSCONS/XML poskytované prostredníctvom zabezpečenej webovej služby priamo zo systému XMtrade®/ISOM. Systém XMtrade®/ISOM poskytuje dáta v synchrónnom režime.

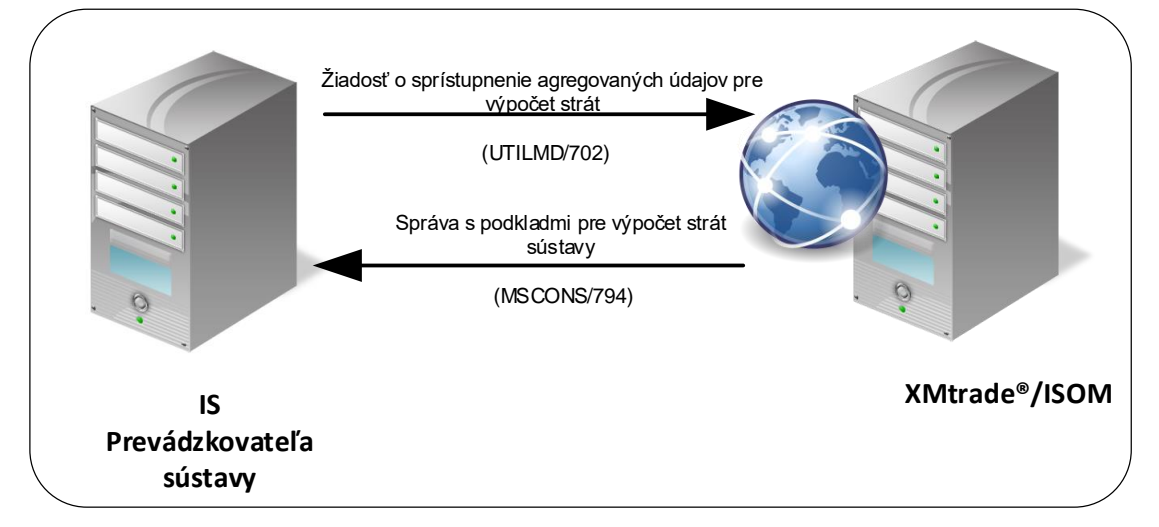

**Obrázok 22** Rozhranie pre sprístupnenie agregovaných údajov pre výpočet strát

# *4.25.3 Dátová štruktúra*

Pre automatizované poskytovanie agregovaných údajov pre výpočet strát pre ZO z informačného systému operátora meraní XMtrade®/ISOM sa využíva žiadosť o sprístupnenie agregovaných údajov pre výpočet strát v štruktúre UTILMD (702) a správa sprístupnenie podkladov pre výpočet strát sústavy MSCONS (794). Údaje agregátu sa sprístupňujú v 15 minútovom rozlíšení v kW s presnosťou na 3 desatinné miesta v požadovanom rozsahu (maximálne však v rozsahu jedného kalendárneho mesiaca). Údaje sú poskytované v členení pre odber a dodávku a to za celú sústavu. Pre identifikáciu subjektov a sústavy v správe sa využíva štandard EIC.

### *Žiadosť o sprístupnenie podkladov pre výpočet strát sústavy - UTILMD (702)*

Žiadosť o sprístupnenie agregovaných údajov pre výpočet strát sa v súlade so štandardom UTILMD skladá z týchto častí:

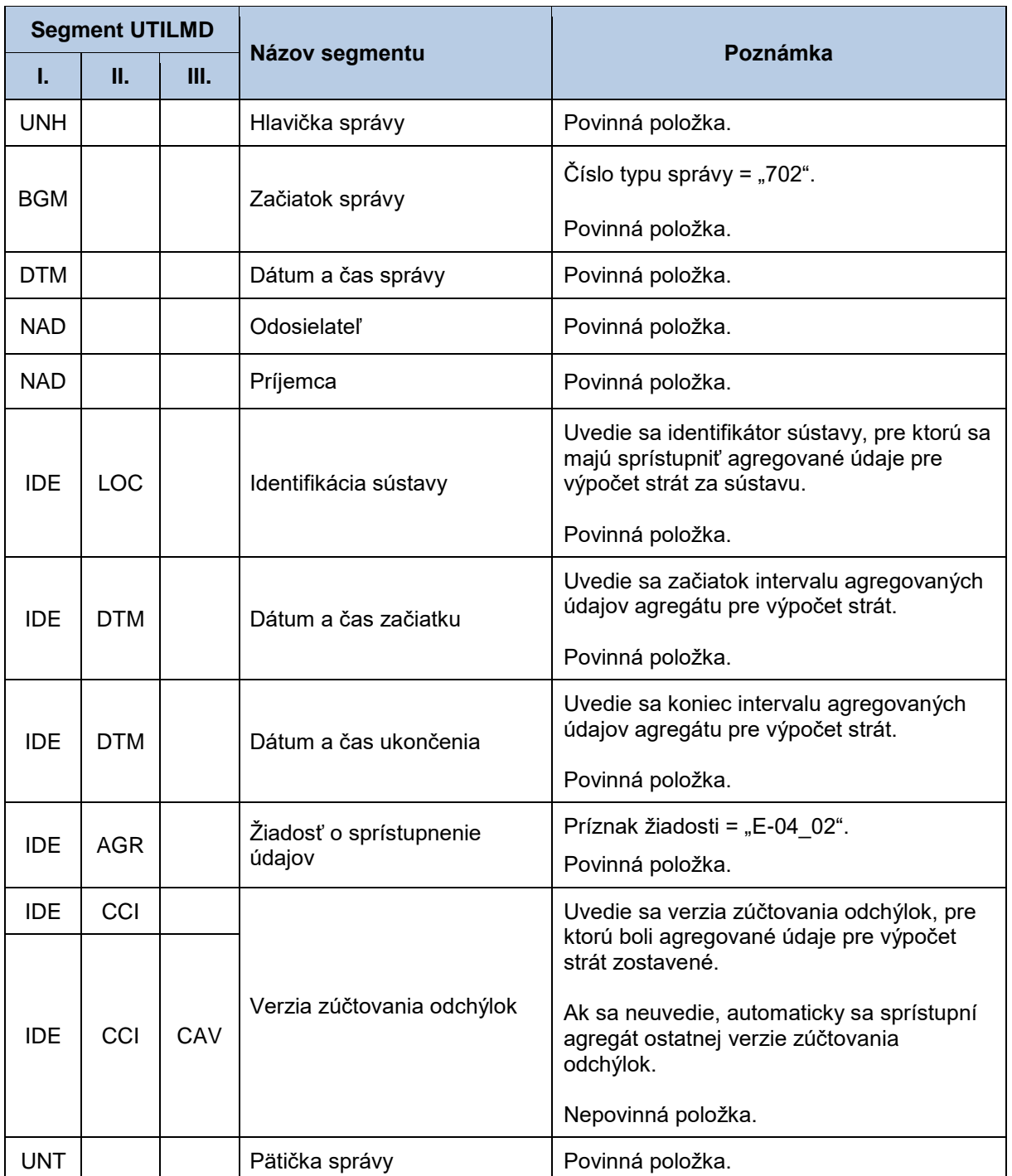

### **Tabuľka 103**Prehľad segmentov štruktúry UTILMD (702)

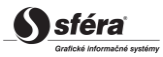

#### *Sprístupnenie podkladov pre výpočet strát sústavy - MSCONS (794)*

Správa s agregovanými údajmi pre výpočet strát sa v súlade so štandardom MSCONS skladá z týchto častí:

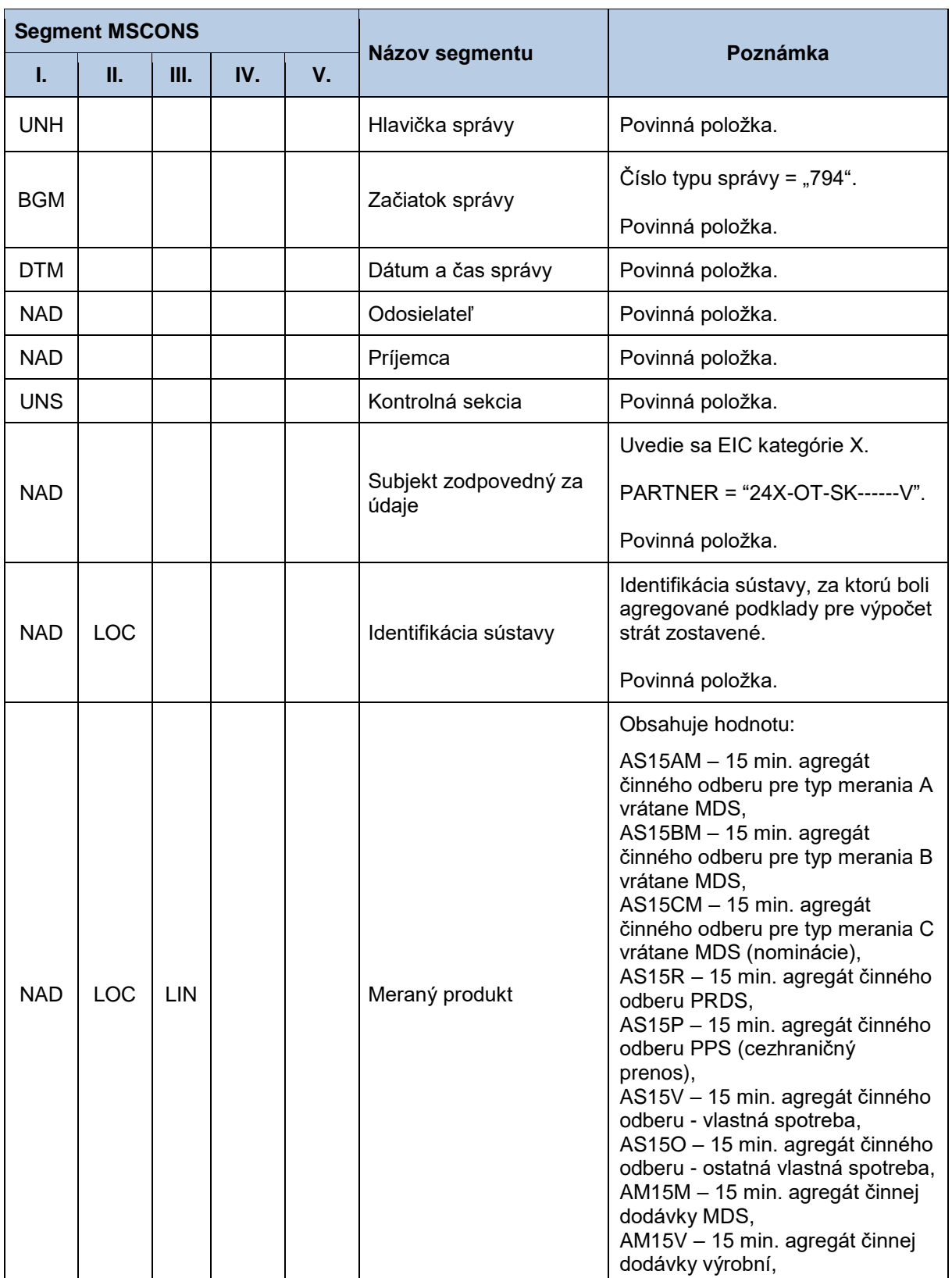

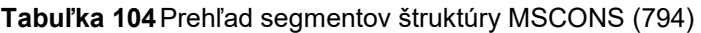

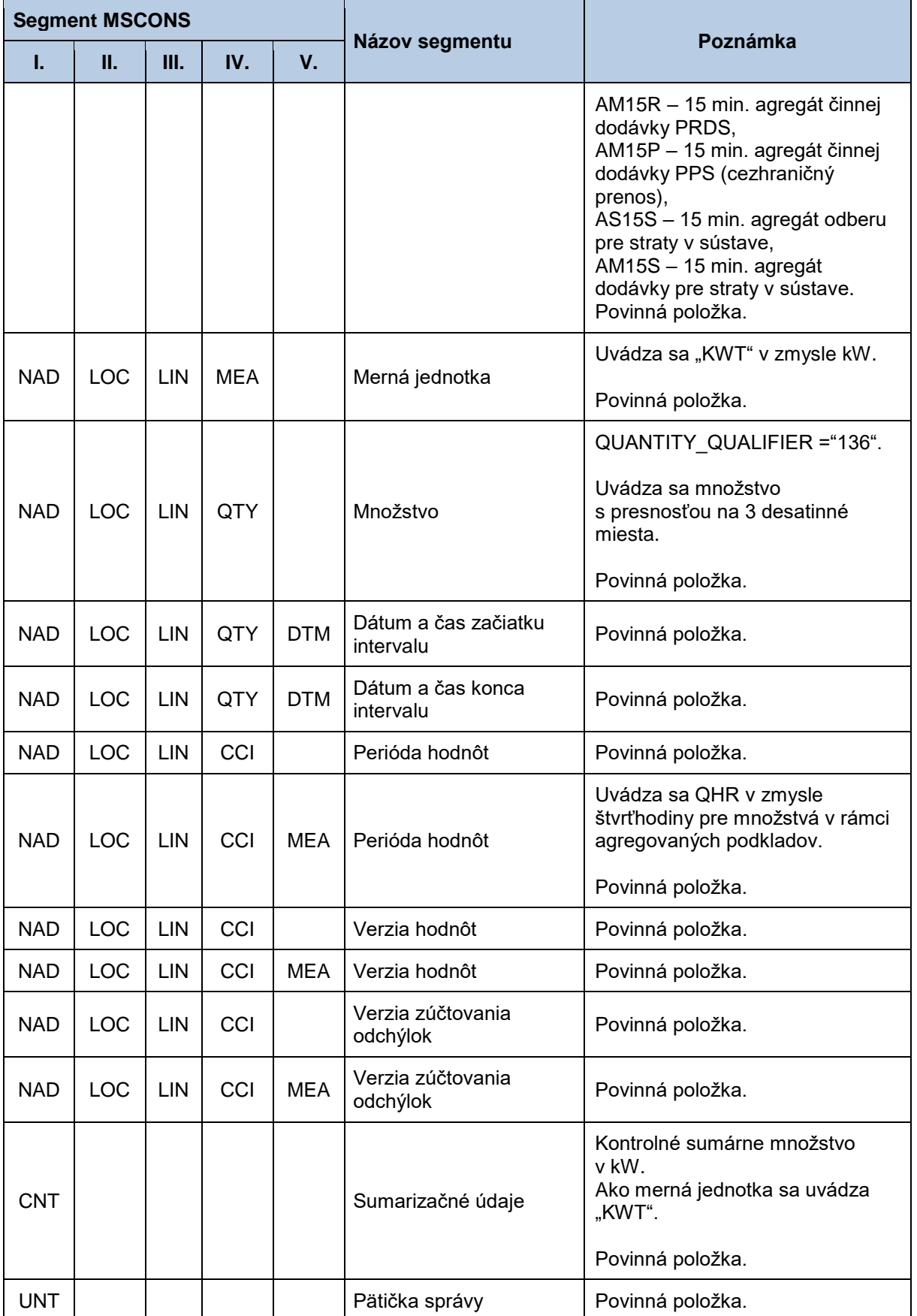

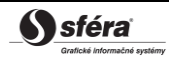

# **4.26 Sprístupnenie hodnôt TDO (E-05\_03)**

Systém operátora meraní XMtrade®/ISOM poskytuje prevádzkovateľom sústav, dodávateľom elektriny a subjektom zúčtovania automatizované rozhranie (systém-systém) pre sprístupnenie hodnôt TDO (normalizovaných, predikovaných prepočítaných a prepočítaných). Prístupné sú hodnoty TDO vzťahujúce sa ku všetkým sústavám. Poskytovanie hodnôt TDO sa realizuje vo formáte MSCONS/XML v súlade so štandardom UN/EDIFACT.

### *4.26.1 Procesná úroveň*

Hodnoty TDO sú systémom XMtrade®/ISOM sprístupňované prevádzkovateľom sústav, dodávateľom elektriny a subjektom zúčtovania na základe ich vyžiadania.

### *4.26.2 Dátový tok*

Poskytnutie hodnôt TDO iniciuje žiadosť o sprístupnenie hodnôt TDO vo formáte UTILMD/XML. Údaje podpísané elektronickým certifikátom sú vo formáte MSCONS/XML poskytované prostredníctvom zabezpečenej webovej služby priamo zo systému XMtrade®/ISOM. Systém XMtrade®/ISOM poskytuje dáta v synchrónnom režime.

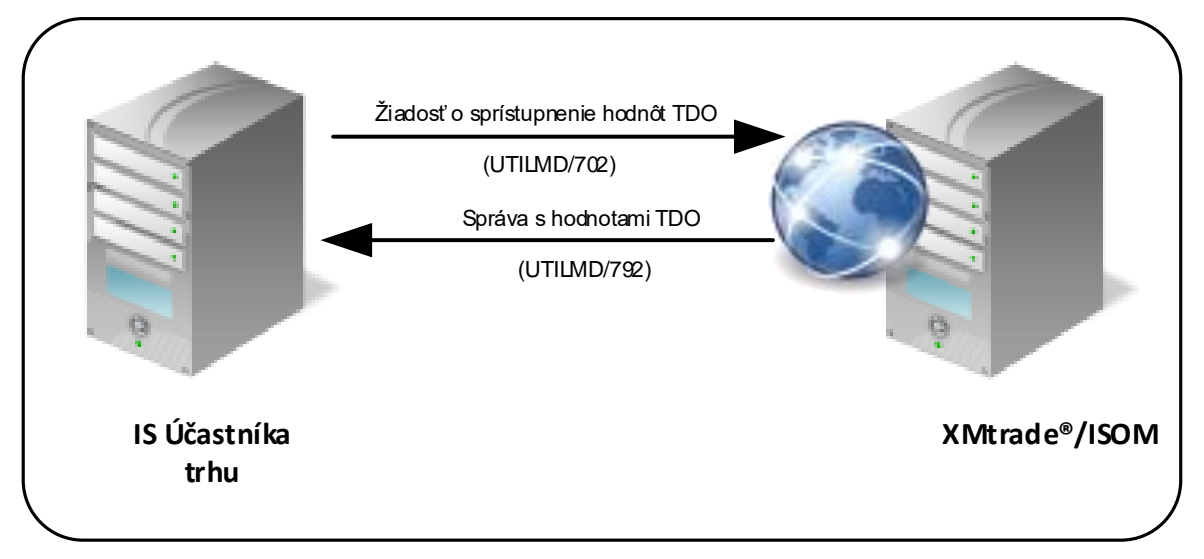

**Obrázok 23** Rozhranie pre žiadosť o sprístupnenie hodnôt TDO

### *4.26.3 Dátová štruktúra*

Pre automatizované poskytovanie hodnôt TDO z informačného systému operátora meraní XMtrade®/ISOM sa využíva žiadosť o sprístupnenie hodnôt TDO v štruktúre UTILMD (702) a správa s hodnotami TDO v štruktúre MSCONS (792). Jedna správa s hodnotami TDO obsahuje informáciu len o jednom TDO v rozsahu maximálne jedného kalendárneho mesiaca. Pre identifikáciu subjektov a sústav v správe sa využíva štandard EIC.

#### *Žiadosť o sprístupnenie hodnôt TDO - UTILMD (702)*

Žiadosť o sprístupnenie hodnôt TDO sa v súlade so štandardom UTILMD skladá z týchto častí:

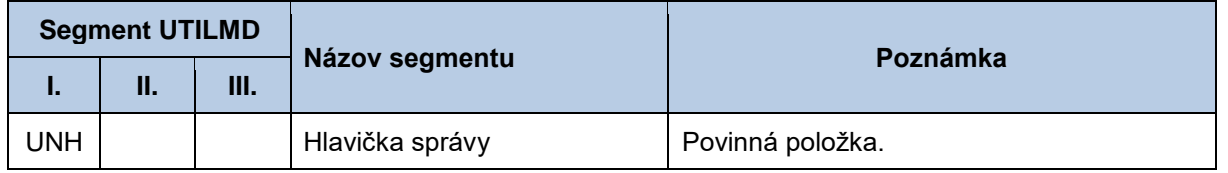

#### **Tabuľka 105**Prehľad segmentov štruktúry UTILMD (702)

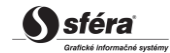

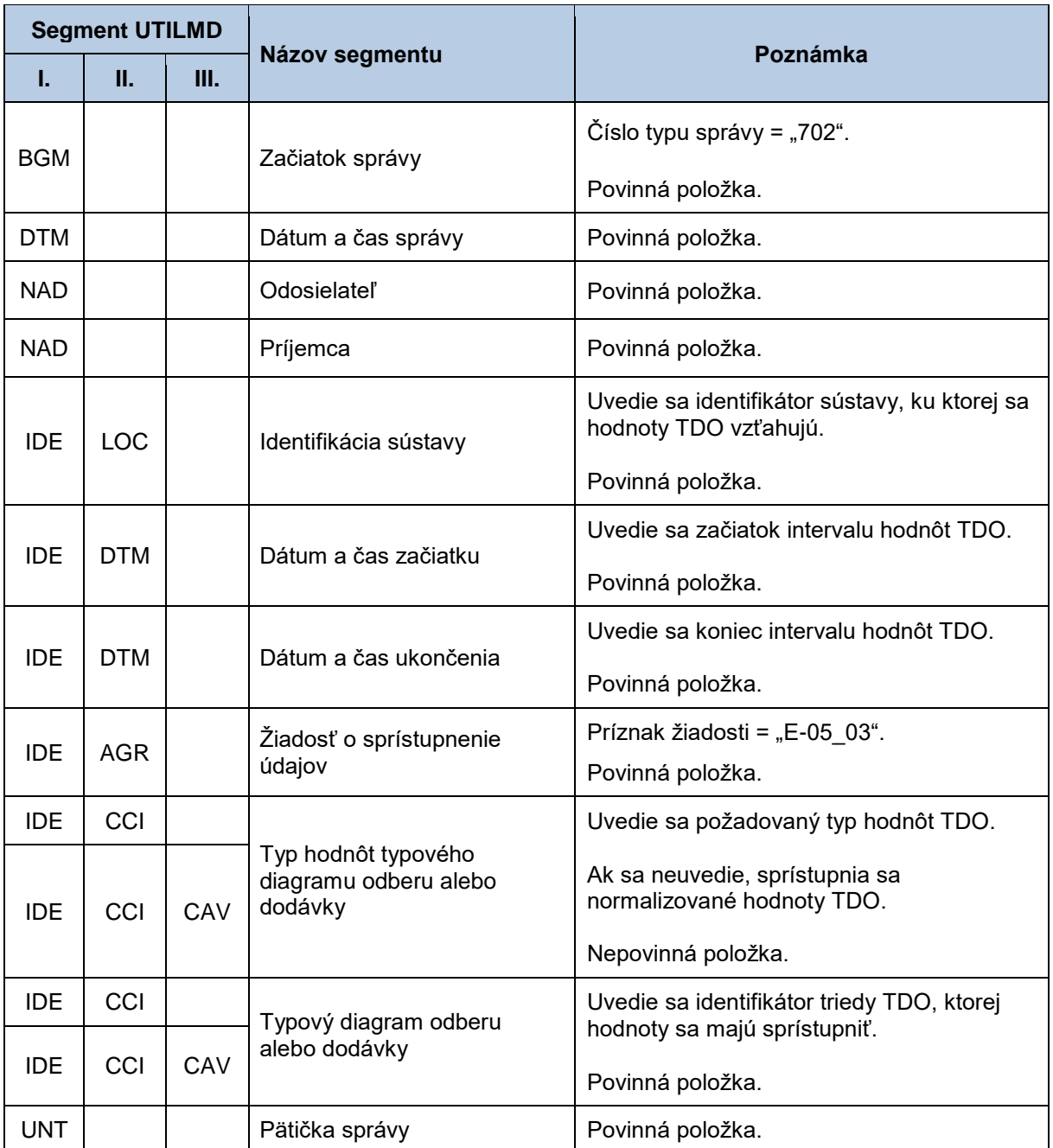

# *Správa s hodnotami TDO - MSCONS (792)*

Správa s hodnotami TDO sa v súlade so štandardom MSCONS skladá z týchto častí:

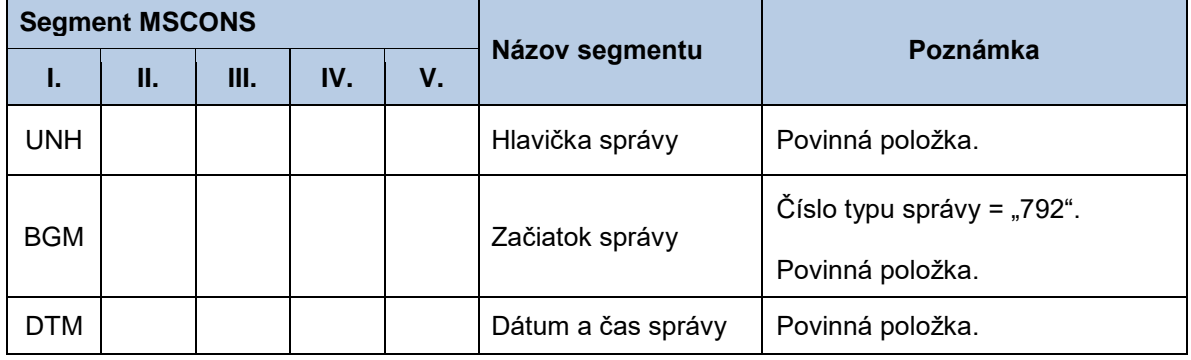

# **Tabuľka 106**Prehľad segmentov štruktúry MSCONS (792)

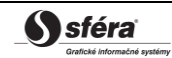

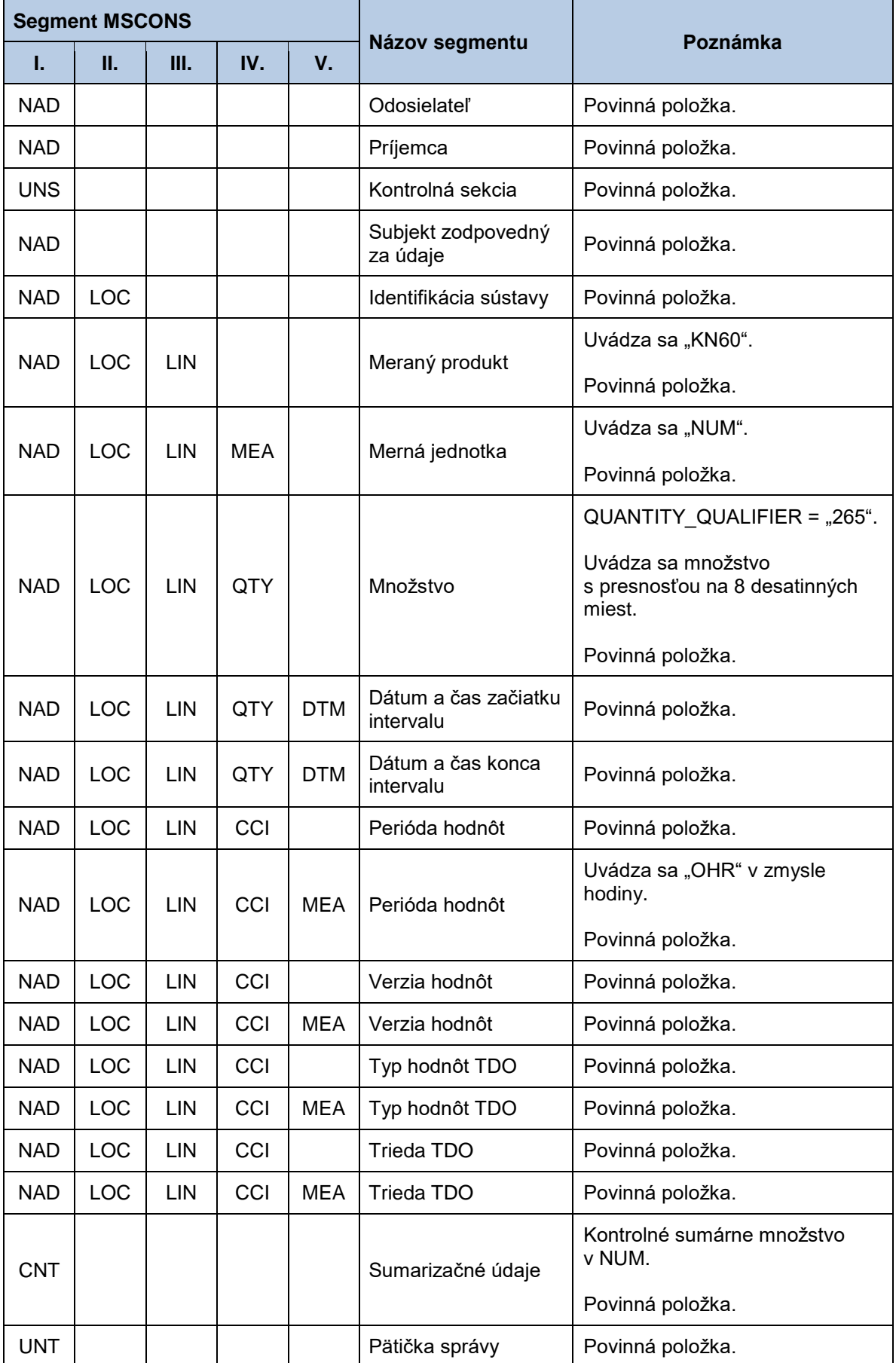

# **4.27 Zmena dodávateľa a/alebo BS (E-06\_01)**

Systém operátora meraní XMtrade®/ISOM poskytuje prevádzkovateľovi prenosovej sústavy, prevádzkovateľom regionálnych a miestnych distribučných sústav a prevádzkovateľom priameho vedenia automatizované rozhranie (systém-systém) pre oznámenie o zmene dodávateľa a/alebo bilančnej skupiny (BS) na príslušných odberných a odovzdávacích miestach (OOM) pripojených do ich sústavy. Nahlásenie zmeny dodávateľa a/alebo bilančnej skupiny sa realizuje vo formáte UTILMD/XML v súlade so štandardom UN/EDIFACT.

# *4.27.1 Procesná úroveň*

Informáciu o zmene dodávateľa a/alebo bilančnej skupiny na danom odbernom a odovzdávacom mieste poskytuje do systému XMtrade®/ISOM prevádzkovateľ sústavy ešte pred začiatkom účinnosti zmeny dodávateľa a/alebo bilančnej skupiny pre toto odberné a odovzdávacie miesto.

# *4.27.2 Dátový tok*

Údaje podpísané elektronickým certifikátom sú vo formáte UTILMD/XML zasielané prostredníctvom zabezpečenej webovej služby priamo do systému XMtrade®/ISOM, ktorý prostredníctvom správy o prijatí APERAK spätne informuje odosielateľa o úspešnom alebo neúspešnom prijatí zasielaných údajov. Systém XMtrade®/ISOM poskytuje synchrónny alebo asynchrónny spôsob zasielania dát. V prípade asynchrónnej komunikácie XMtrade®/ISOM v prvom kroku informuje len o (ne)úspešnosti technického spracovania správy a až po úplnom spracovaní správy informuje o celkovom výsledku spracovania (v prípade, ak správa nebola zamietnutá už v prvom kroku).

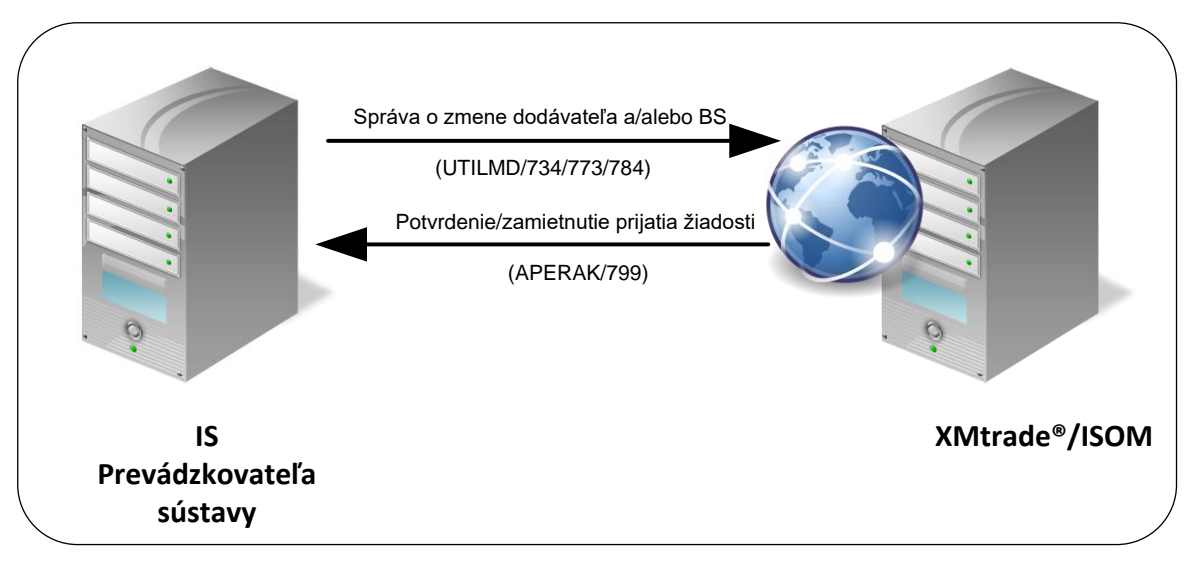

**Obrázok 24** Rozhranie pre správu o zmene dodávateľa a/alebo BS

# *4.27.3 Dátová štruktúra*

Pre automatizované nahlásenie zmeny dodávateľa a/alebo bilančnej skupiny pre odberné a odovzdávacie miesto prostredníctvom informačného systému operátora meraní XMtrade®/ISOM sa využíva správa o zmene dodávateľa a/alebo BS v štruktúre UTILMD (734, 773, 784). V prípade štandardnej zmeny dodávateľa a/alebo bilančnej skupiny sa použije správa číslo 734. V prípade zmeny dodávateľa a bilančnej skupiny, ktorá iniciuje začiatok dodávky poslednej inštancie, sa použije správa číslo 773. V prípade, že sa dodávateľ poslednej inštancie stane štandardným dodávateľom a ukončí sa tak dodávka poslednej inštancie, prevádzkovateľ sústavy nemusí posielať informáciu o zmene. V prípade, že odberateľ si počas dodávky poslednej inštancie zvolí iného dodávateľa, použije sa správa číslo 784. V prípade, že si odberateľ počas dodávky poslednej inštancie nezmenil dodávateľa a zároveň nespĺňa podmienky pokračovania v dodávke elektriny od dodávateľa poslednej inštancie, prevádzkovateľ sústavy preruší distribúciu do príslušného odberného a odovzdávacieho miesta (pozri

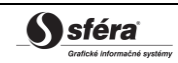

E-02\_01). Jedna správa obsahuje informáciu o zmene len pre jedno OOM. Pre identifikáciu subjektov, odberných a odovzdávacích miest, sústav v správe sa využíva štandard EIC.

#### *Správa o zmene dodávateľa a/alebo BS - UTILMD (734, 773, 784)*

Správa o zmene dodávateľa a/alebo BS pre odberné a odovzdávacie miesto sa v súlade so štandardom UTILMD skladá z týchto častí:

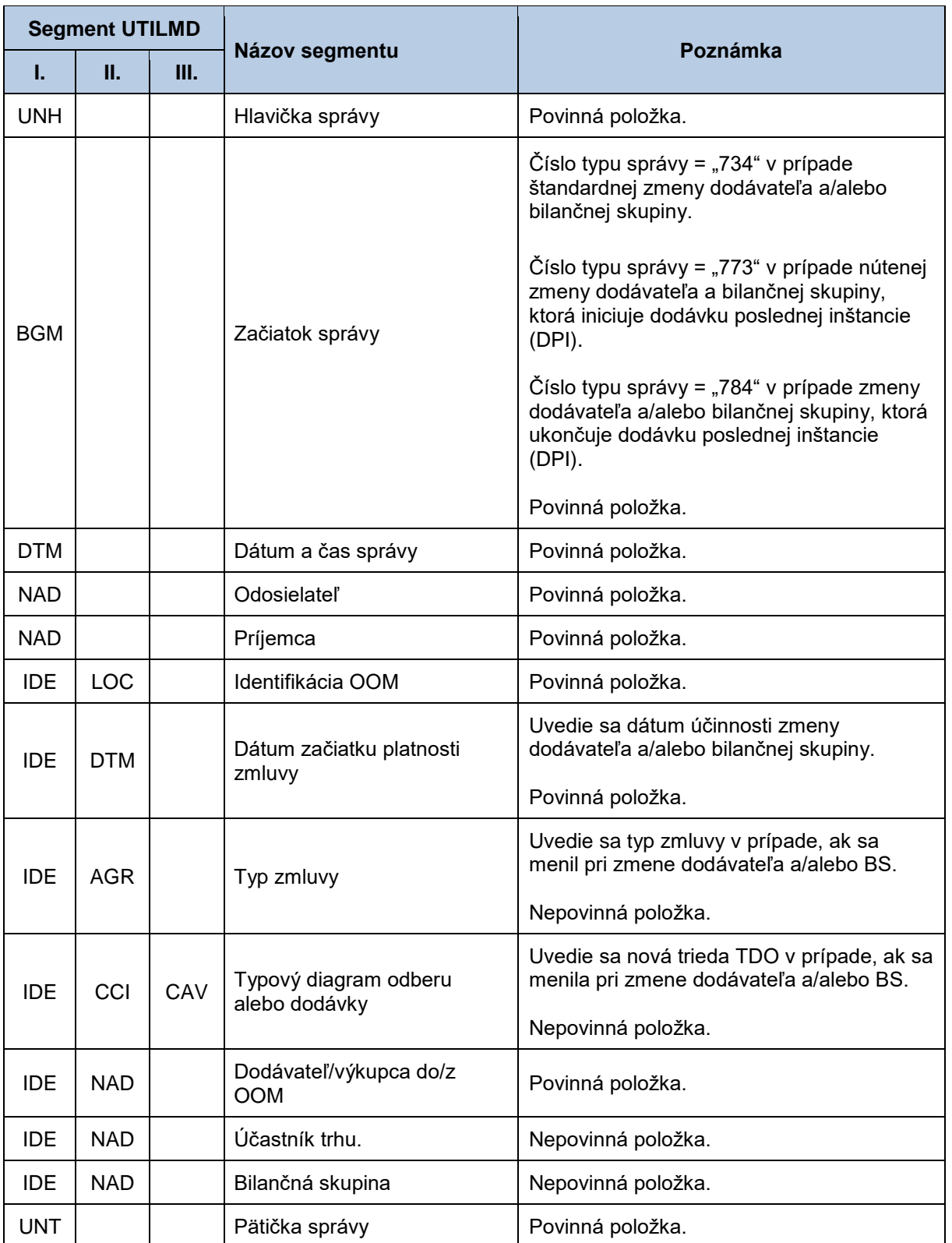

### **Tabuľka 107**Prehľad segmentov štruktúry UTILMD (734, 773, 784)

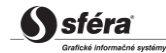

# **4.28 Sprístupnenie priebežných fakturačných podkladov (E-07\_01)**

Systém centrálnej fakturácie XMtrade®/ISCF poskytuje účastníkom trhu automatizované rozhranie (systém-systém) pre sprístupnenie priebežných fakturačných podkladov v členení po jednotlivých OOM. Dodávateľom elektriny sú prístupné podklady pre OOM, do ktorých dodávajú elektrinu a subjektom zúčtovania podklady pre OOM, za ktoré prevzali zodpovednosť za odchýlku bez ohľadu na to, či do OOM dodávajú elektrinu. Poskytovanie priebežných fakturačných podkladov sa realizuje vo formáte INVOICOKTE/XML a INVOIC/XML v súlade so štandardom UN/EDIFACT, ktorý združuje množinu podkladov po jednotlivých OOM.

# *4.28.1 Procesná úroveň*

XMtrade®/ISCF pripravuje postupne počas fakturačného mesiaca priebežné fakturačné podklady nasledujúci deň po prijatí priebežných údajov o spotrebe od poskytovateľov dát, resp. do 6. pracovného dňa po ukončení fakturačného mesiaca. Tieto podklady slúžia na refakturáciu príslušných taríf medzi dodávateľom, resp. subjektom zúčtovania a koncovým odberateľom, resp. výrobcom. Po ukončení procesu prípravy priebežných fakturačných podkladov systém XMtrade®/ISCF notifikuje informačné systémy účastníkov trhu. Priebežné fakturačné podklady sú účastníkom trhu sprístupňované systémom XMtrade®/ISCF na základe ich vyžiadania.

# *4.28.2 Dátový tok*

XMtrade®/ISCF notifikuje systém účastníka trhu odoslaním správy UTILMD na jeho webovú službu. Správa UTILMD informuje o pripravenosti dát na strane XMtrade®/ISCF. Alternatívne XMtrade®/ISCF notifikuje systém účastníka trhu prostredníctvom RSS kanálu.

Poskytnutie priebežných fakturačných podkladov iniciuje žiadosť o sprístupnenie priebežných fakturačných podkladov vo formáte UTILMD/XML. Údaje podpísané elektronickým certifikátom sú vo formáte INVOICOKTE/XML a INVOIC/XML poskytované prostredníctvom zabezpečenej webovej služby priamo zo systému XMtrade®/ISCF. Systém XMtrade®/ISCF poskytuje dáta v synchrónnom režime.

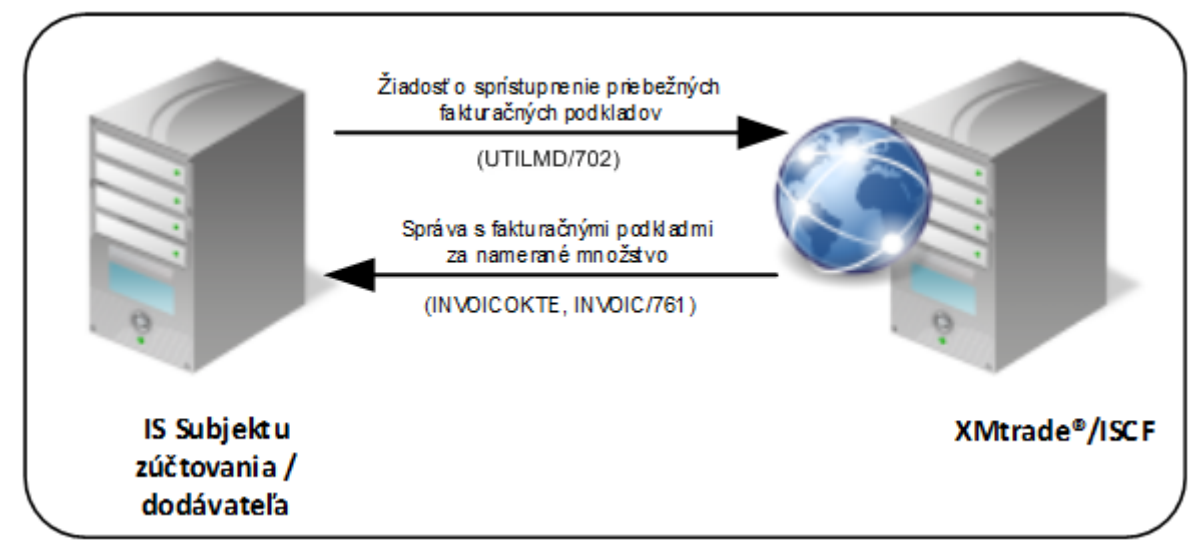

**Obrázok 25** Rozhranie pre žiadosť o priebežné fakturačné podklady

# <span id="page-234-0"></span>*4.28.3 Dátová štruktúra*

Pre notifikáciu o dostupnosti dát v systéme XMtrade®/ISCF sa používa správa o dostupnosti fakturačných podkladov v štruktúre UTILMD (709).

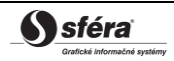

Pre automatizované poskytovanie priebežných fakturačných podkladov z informačného systému centrálnej fakturácie XMtrade®/ISCF sa využíva žiadosť o sprístupnenie priebežných fakturačných podkladov v štruktúre UTILMD (702) a správa INVOICOKTE s výstupnou zostavou pre subjekt, ktorá sa skladá z čiastkových správ pre jednotlivé OOM. Samotné čiastkové správy s údajmi pre OOM sú implementované v štruktúre INVOIC (761).

```
<INVOICOKTE>
```
| ------<správa 1 – INVOIC (761)> | | ... | |-------<správa N – INVOIC (761)> | </INVOICOKTE>

Rozsah sprístupnených podkladov pre jednotlivé OOM sa riadi vstupnými podmienkami – obdobie od– do, v ktorom boli fakturačné podklady vygenerované, identifikátor bilančnej skupiny alebo identifikátor dodávateľa, pre koho je fakturačný výstup určený. Rozsah dát je tiež možné obmedziť podmienkou na identifikátor sústavy, do ktorej sú OOM pripojené alebo priamo identifikátor konkrétneho OOM. Pre identifikáciu subjektov, odberných a odovzdávacích miest, sústav, dodávateľov a bilančných skupín v správe sa využíva štandard EIC.

V prípade, že rozsah sprístupňovaných dát presahuje systémom stanovený limit pre počet záznamov v jednej správe, je výstup stránkovaný a teda postupne sprístupňovaný vo viacerých správach. Prvá správa obsahuje informáciu o celkovom počte stránok a žiadateľ si môže vyžiadať ďalšie stránky uvedením jej poradového čísla a referencie na iniciačnú správu.

#### *Notifikácia o pripravenosti dát - UTILMD (709)*

Notifikácia o pripravenosti fakturačných podkladov sa v súlade so štandardom UTILMD skladá z týchto častí:

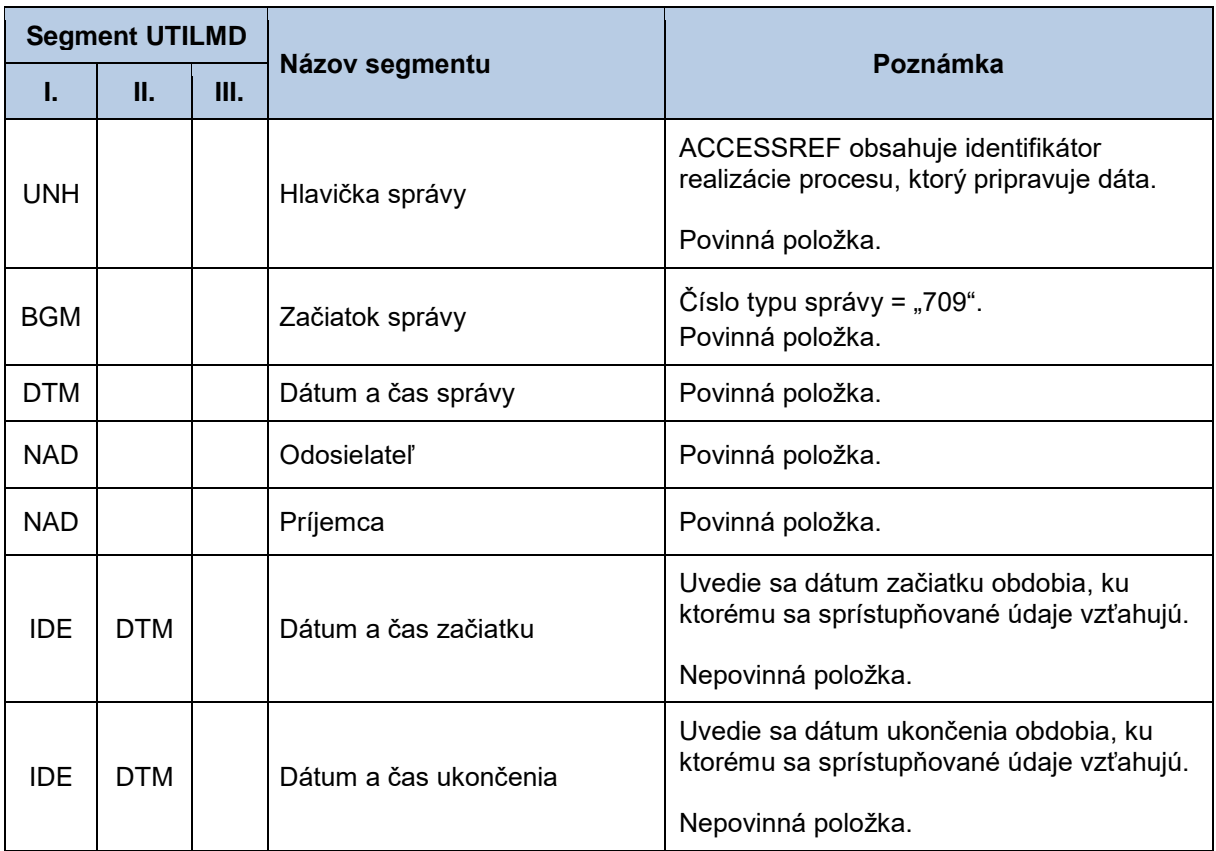

#### **Tabuľka 108**Prehľad segmentov štruktúry UTILMD (709)

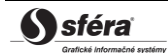

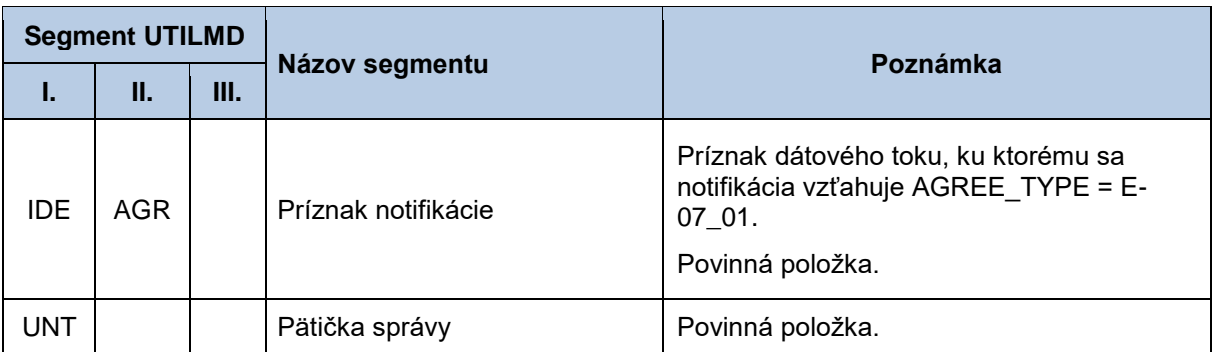

### *Žiadosť o sprístupnenie priebežných fakturačných podkladov - UTILMD (702)*

Žiadosť o sprístupnenie priebežných fakturačných podkladov sa v súlade so štandardom UTILMD skladá z týchto častí:

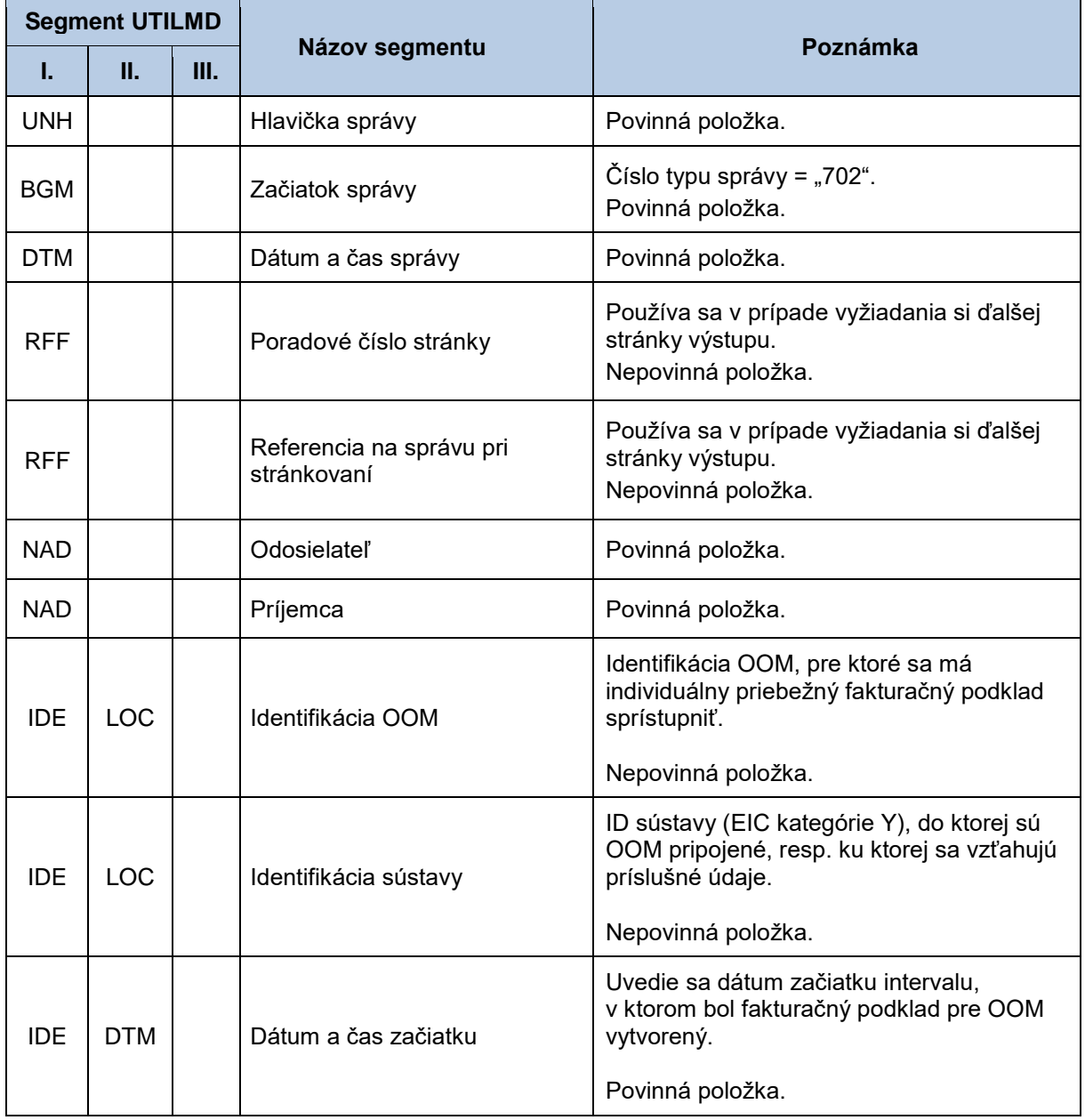

# **Tabuľka 109** Prehľad segmentov štruktúry UTILMD (702)

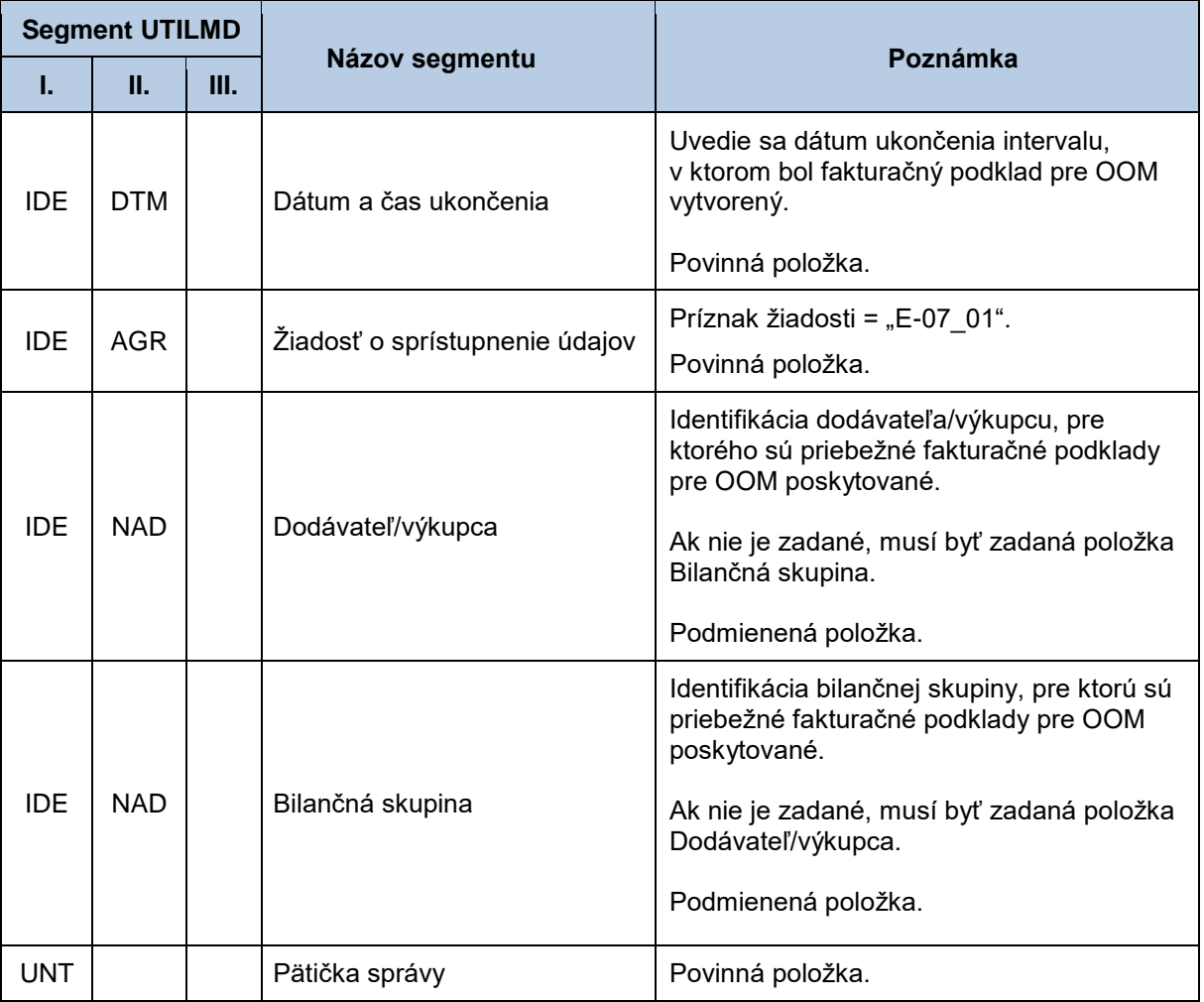

### *Správa s priebežnými fakturačnými podkladmi pre subjekt - INVOICOKTE*

Správa s priebežnými fakturačnými podkladmi pre subjekt sa v súlade s INVOICOKTE skladá z týchto častí:

#### **Tabuľka 110** Prehľad segmentov štruktúry INVOICOKTE

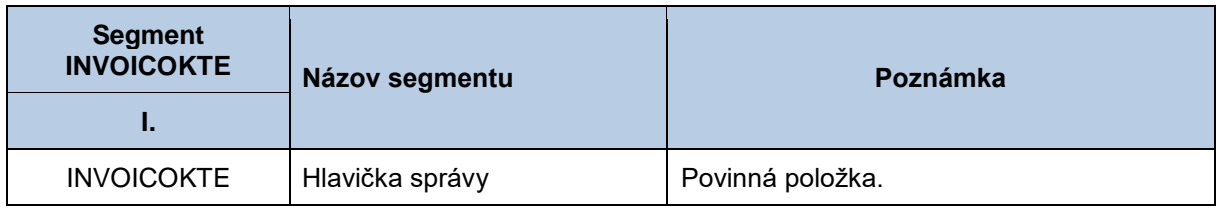

#### *Správa s fakturačnými podkladmi za namerané množstvo pre OOM - INVOIC (761)*

Správa s fakturačnými podkladmi za namerané množstvo pre OOM sa v súlade so štandardom INVOIC skladá z týchto častí:

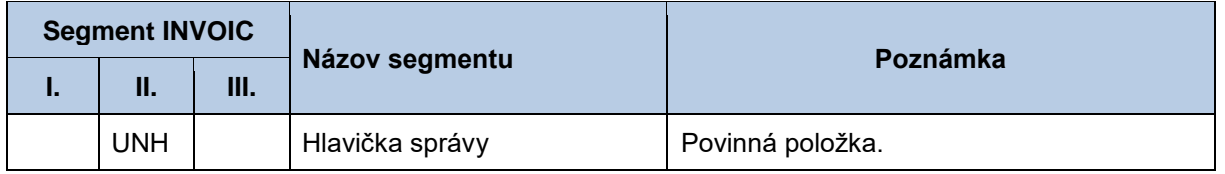

#### **Tabuľka 111** Prehľad segmentov štruktúry INVOIC (761)

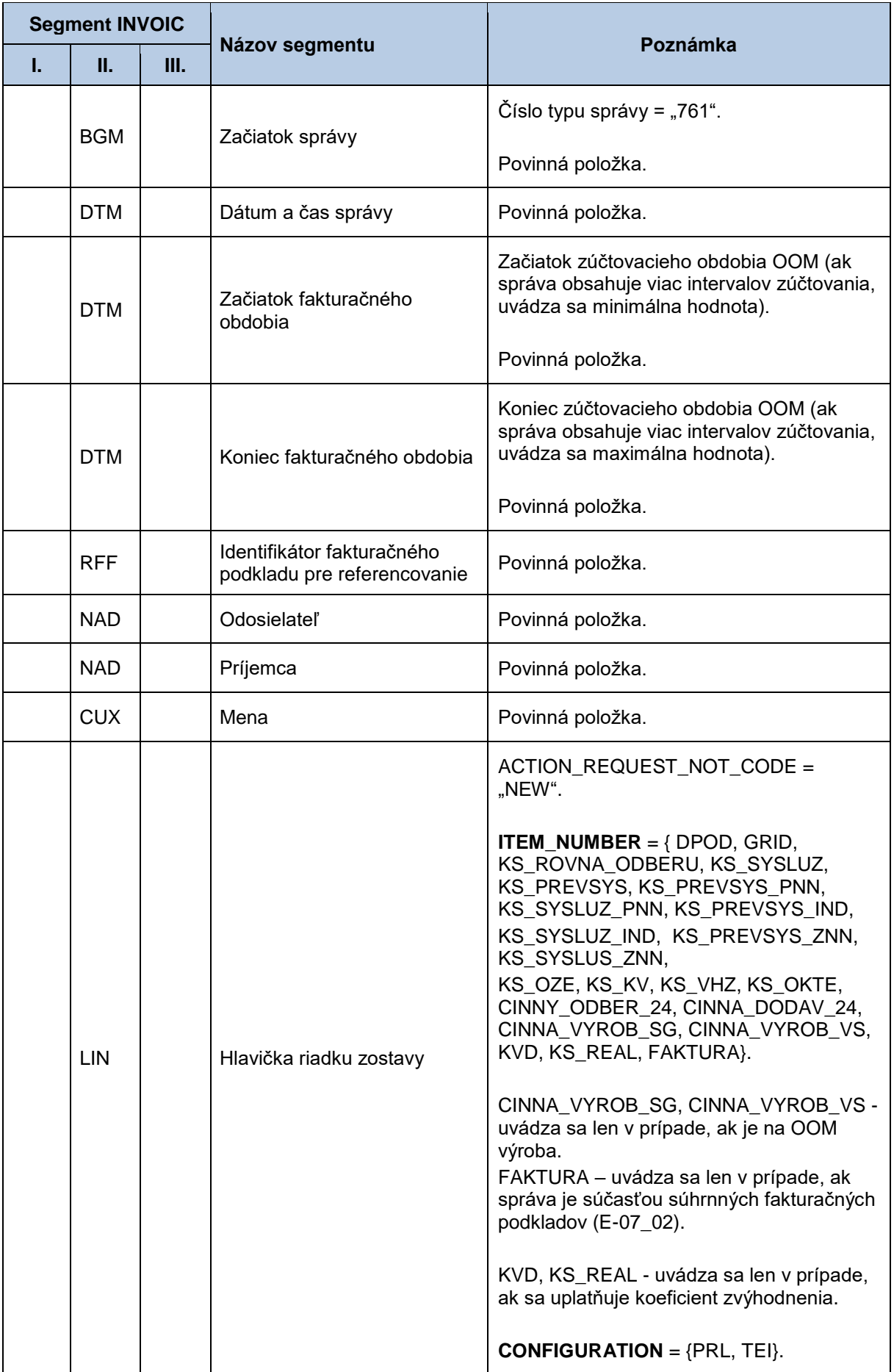

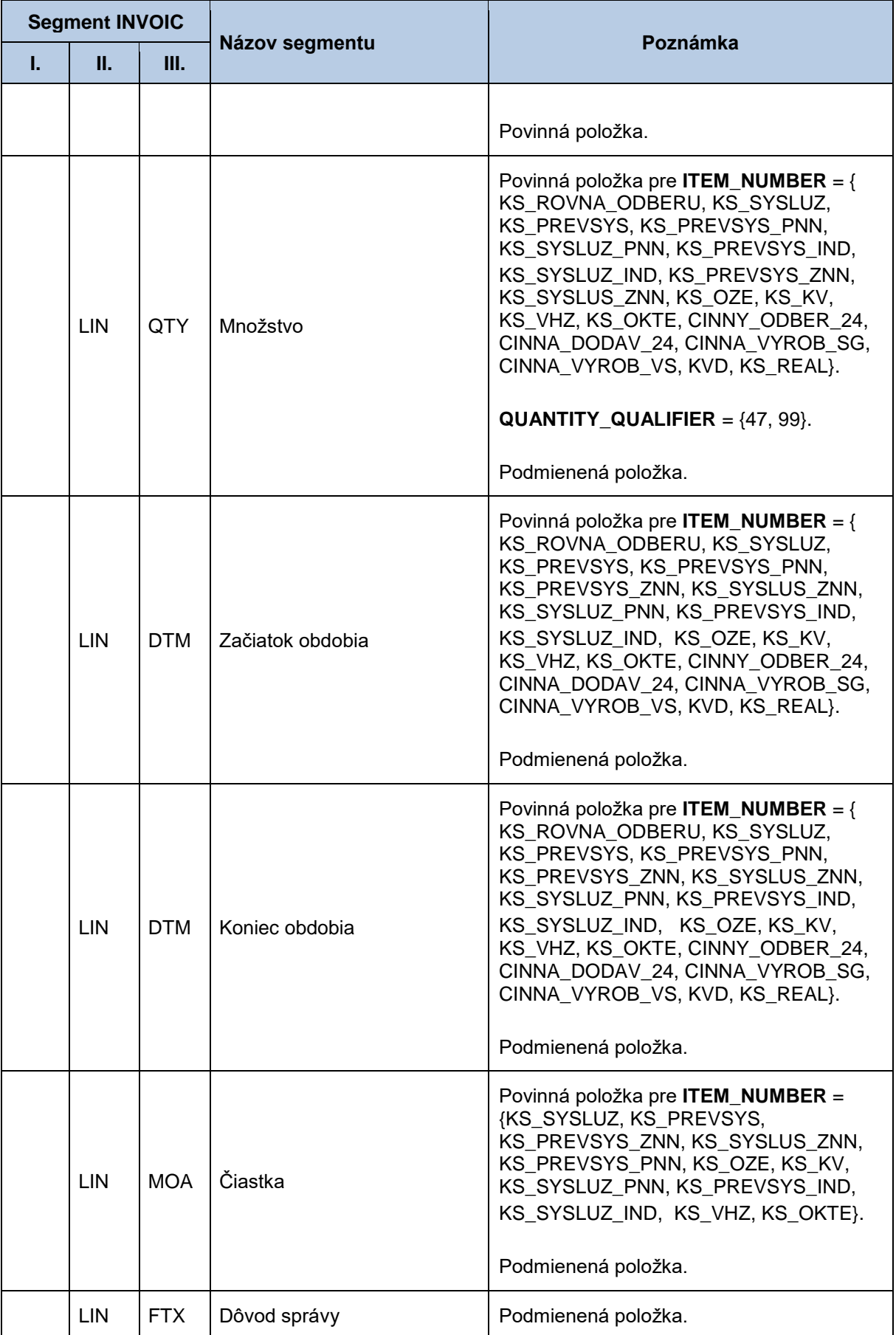

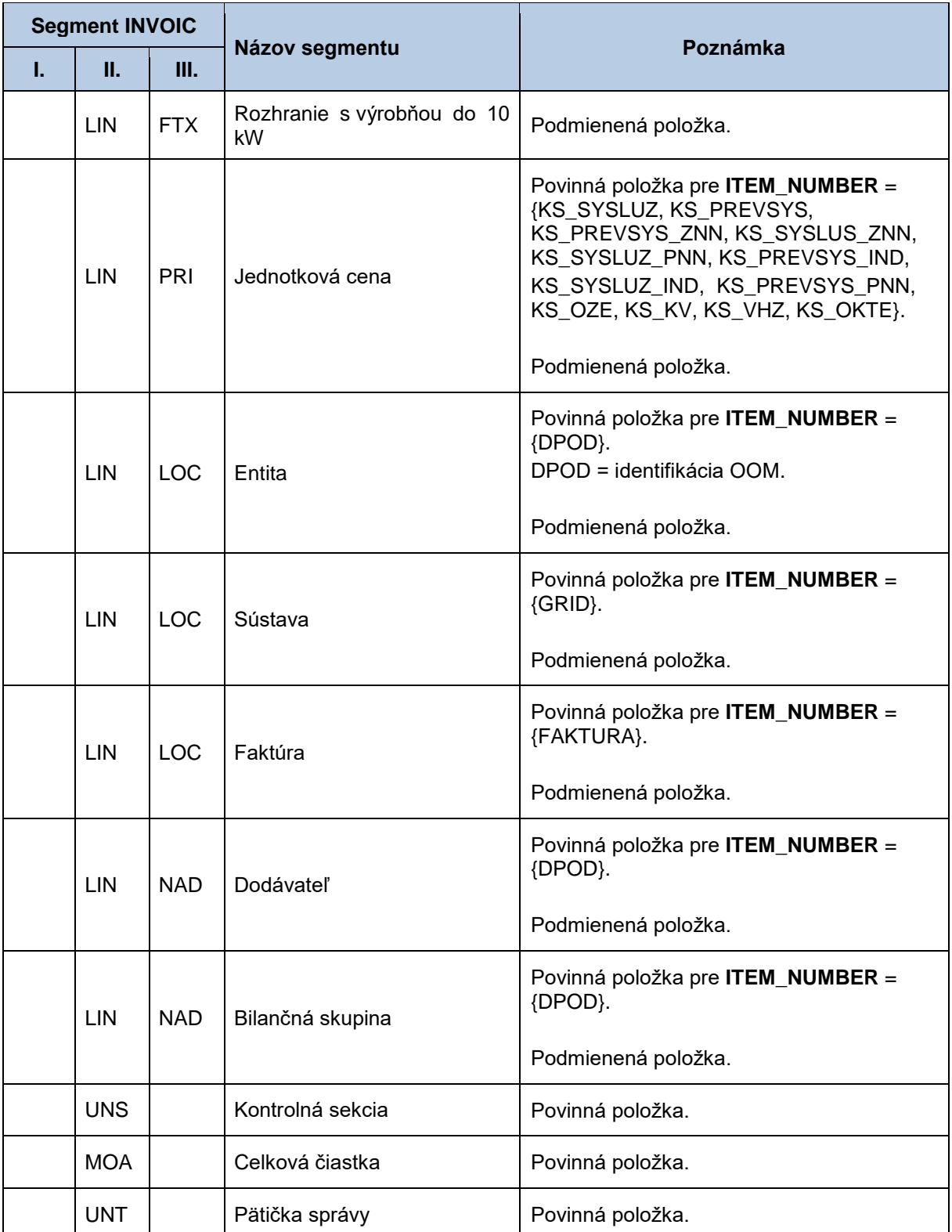

# **4.29 Sprístupnenie súhrnných fakturačných podkladov (E-07\_02)**

Systém centrálnej fakturácie XMtrade®/ISCF poskytuje účastníkom trhu automatizované rozhranie (systém-systém) pre sprístupnenie súhrnných fakturačných podkladov, ktoré obsahujú sumárne podklady, ale aj podklady v členení po jednotlivých OOM. Subjektom zúčtovania sú prístupné podklady pre OOM, za ktoré prevzali zodpovednosť za odchýlku bez ohľadu na to, či do OOM dodávajú elektrinu. Poskytovanie súhrnných fakturačných podkladov sa realizuje vo formáte INVOICOKTE/XML a INVOIC/XML v súlade so štandardom UN/EDIFACT.

### *4.29.1 Procesná úroveň*

XMtrade®/ISCF pripravuje súhrnné fakturačné podklady do 6. pracovného dňa po ukončení fakturačného mesiaca a je podkladom pre fakturáciu medzi OKTE a subjektom zúčtovania. Po ukončení procesu prípravy súhrnných fakturačných podkladov, systém XMtrade®/ISCF notifikuje informačné systémy účastníkov trhu. Súhrnné fakturačné podklady sú účastníkom trhu sprístupňované systémom XMtrade®/ISCF na základe ich vyžiadania.

### *4.29.2 Dátový tok*

XMtrade®/ISCF notifikuje systém účastníka trhu odoslaním správy UTILMD na jeho webovú službu. Správa UTILMD informuje o pripravenosti dát na strane XMtrade®/ISCF. Alternatívne XMtrade®/ISCF notifikuje systém účastníka trhu prostredníctvom RSS kanálu.

Poskytnutie súhrnných fakturačných podkladov iniciuje žiadosť o sprístupnenie súhrnných fakturačných podkladov vo formáte UTILMD/XML. Údaje podpísané elektronickým certifikátom sú vo formáte INVOICOKTE/XML a INVOIC/XML poskytované prostredníctvom zabezpečenej webovej služby priamo zo systému XMtrade®/ISCF. Systém XMtrade®/ISCF poskytuje dáta v synchrónnom režime.

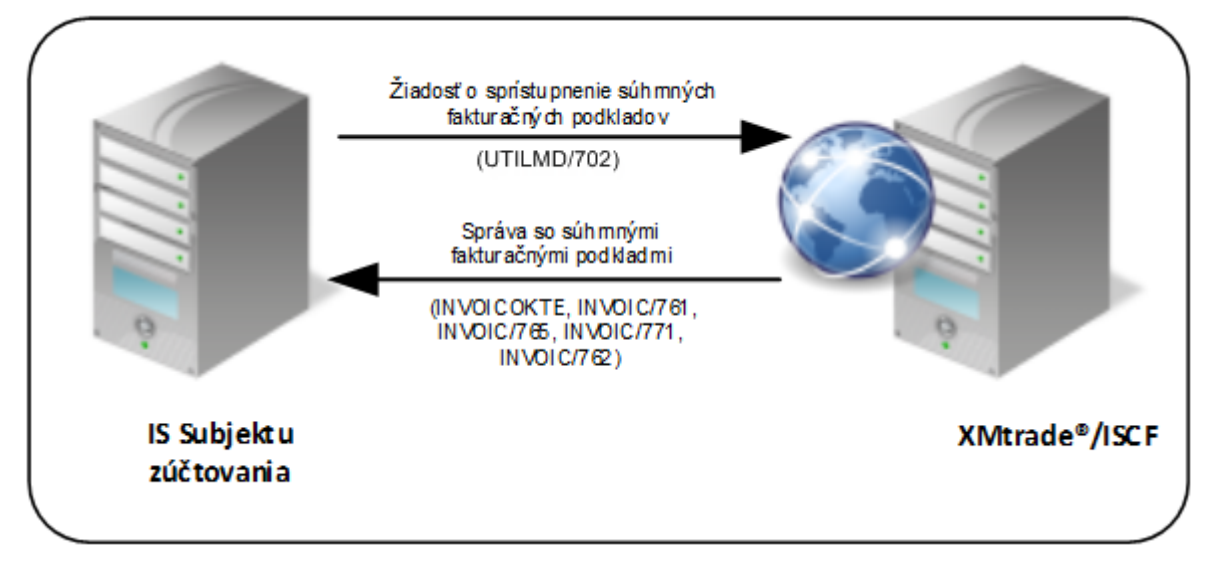

**Obrázok 26** Rozhranie pre žiadosť o súhrnné fakturačné podklady

### *4.29.3 Dátová štruktúra*

Pre notifikáciu o dostupnosti dát v systéme XMtrade®/ISCF sa používa správa o dostupnosti fakturačných podkladov v štruktúre UTILMD (709).

Pre automatizované poskytovanie súhrnných fakturačných podkladov z informačného systému centrálnej fakturácie XMtrade®/ISCF sa využíva žiadosť o sprístupnenie súhrnných fakturačných podkladov v štruktúre UTILMD (702) a správa INVOICOKTE s výstupnou zostavou pre subjekt, ktorá sa skladá zo súhrnnej správy INVOIC (771) s referenciami na čiastkové správy a voliteľne z čiastkových správ s údajmi pre OOM v štruktúre INVOIC (761), INVOIC (762) alebo v štruktúre INVOIC (765) - ak medzičasom do zostavenia súhrnného fakturačného podkladu došlo k oprave fakturačného podkladu.

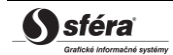

#### <INVOICOKTE>

| |-------<správa 1 – INVOIC (771)> | |-------<správa 2 – INVOIC (761)> | | ... | |-------<správa N – INVOIC (761)> | -----<správa N+1 – INVOIC (762)> | | ... | |-------<správa M – INVOIC (762)> | |-------<správa M+1 – INVOIC (765)> | | ... | |-------<správa O – INVOIC (765)> |

</INVOICOKTE>

Rozsah sprístupnených podkladov pre jednotlivé OOM sa riadi vstupnými podmienkami – obdobie od– do v zmysle začiatku a konca fakturačného mesiaca a identifikátor bilančnej skupiny, pre ktorú je fakturačný výstup určený. Pre identifikáciu bilančnej skupiny v správe sa využíva štandard EIC.

V prípade, že rozsah sprístupňovaných dát presahuje systémom stanovený limit pre počet záznamov v jednej správe, je výstup stránkovaný a teda postupne sprístupňovaný vo viacerých správach. Prvá správa obsahuje informáciu o celkovom počte stránok a žiadateľ si môže vyžiadať ďalšie stránky uvedením jej poradového čísla a referencie na iniciačnú správu.

### *Notifikácia o pripravenosti dát - UTILMD (709)*

Notifikácia o pripravenosti fakturačných podkladov sa v súlade so štandardom UTILMD skladá z týchto častí:

| <b>Segment UTILMD</b> |            |    |                      |                                                                                                    |
|-----------------------|------------|----|----------------------|----------------------------------------------------------------------------------------------------|
| L.                    | П.         | Ш. | Názov segmentu       | <b>Poznámka</b>                                                                                    |
| <b>UNH</b>            |            |    | Hlavička správy      | ACCESSREF obsahuje identifikátor<br>realizácie procesu, ktorý pripravuje dáta.<br>Povinná položka. |
|                       |            |    |                      |                                                                                                    |
| <b>BGM</b>            |            |    | Začiatok správy      | Číslo typu správy = "709".<br>Povinná položka.                                                     |
| <b>DTM</b>            |            |    | Dátum a čas správy   | Povinná položka.                                                                                   |
| <b>NAD</b>            |            |    | Odosielateľ          | Povinná položka.                                                                                   |
| <b>NAD</b>            |            |    | Príjemca             | Povinná položka.                                                                                   |
| IDE.                  | <b>DTM</b> |    | Dátum a čas začiatku | Uvedie sa dátum začiatku obdobia, ku<br>ktorému sa sprístupňované údaje vzťahujú.                  |

**Tabuľka 112** Prehľad segmentov štruktúry UTILMD (709)

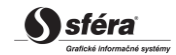

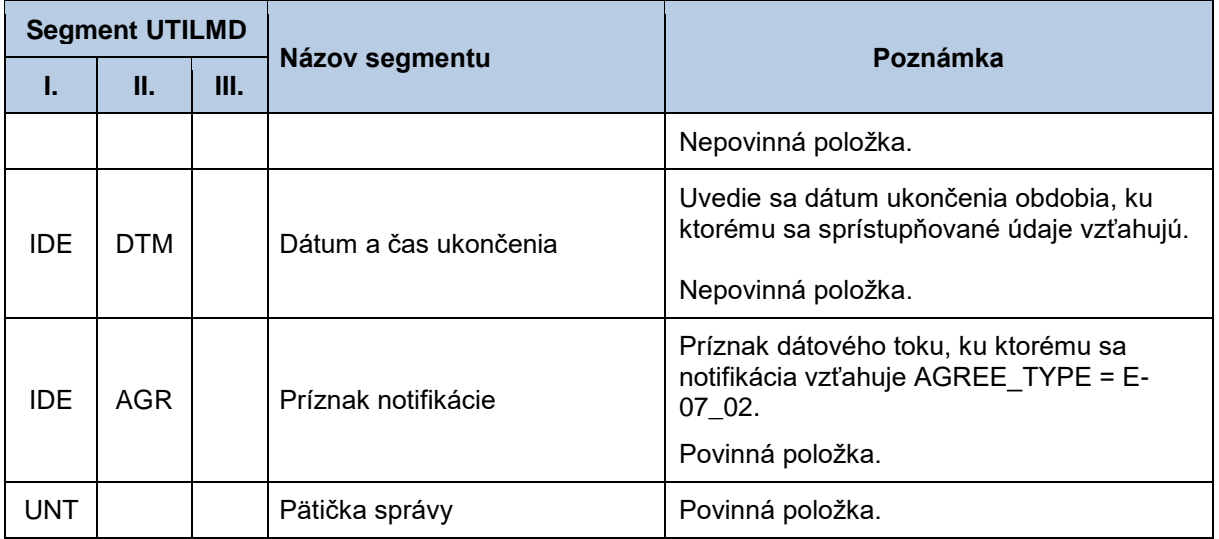

#### *Žiadosť o sprístupnenie súhrnných fakturačných podkladov - UTILMD (702)*

Žiadosť o sprístupnenie súhrnných fakturačných podkladov sa v súlade so štandardom UTILMD skladá z týchto častí:

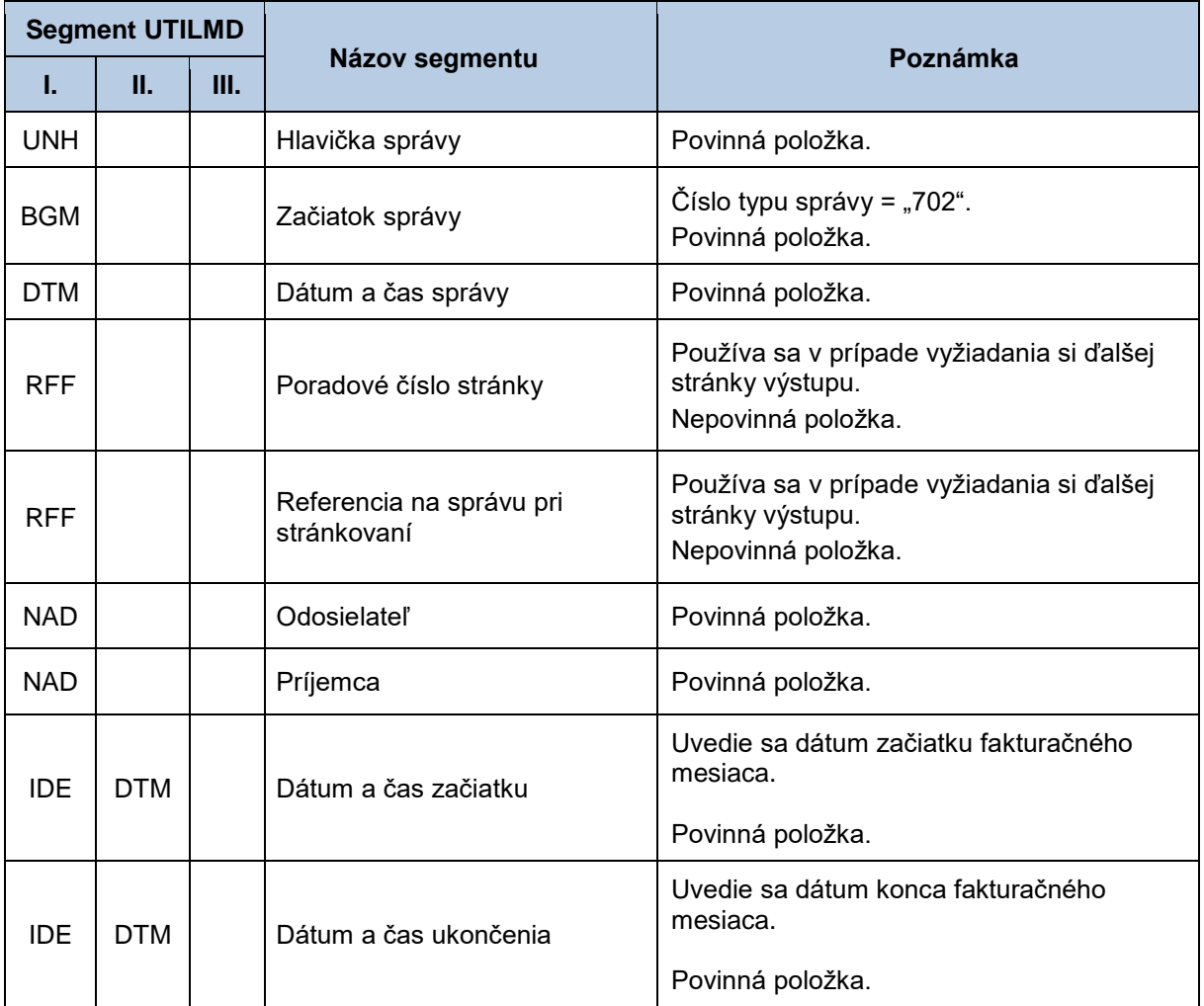

#### **Tabuľka 113** Prehľad segmentov štruktúry UTILMD (702)

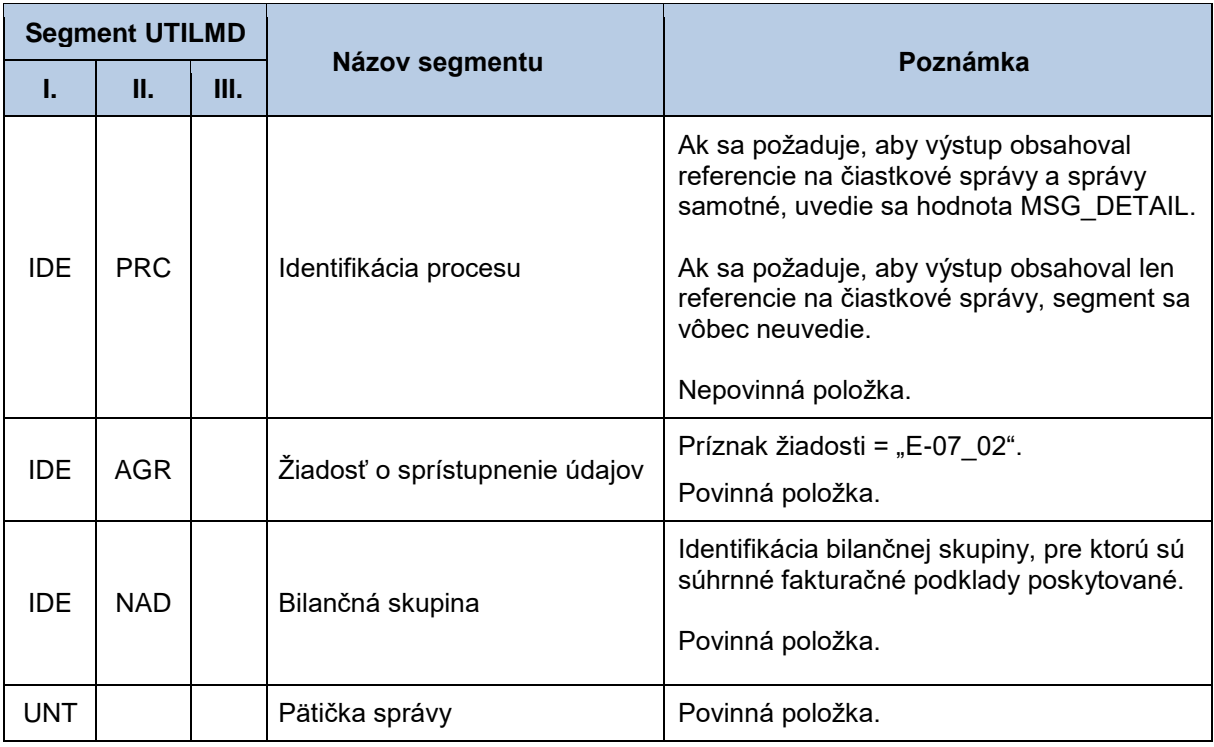

### *Správa so súhrnnými fakturačnými podkladmi pre subjekt zúčtovania - INVOICOKTE*

Správa so súhrnnými fakturačnými podkladmi pre subjekt sa v súlade s INVOICOKTE skladá z týchto častí:

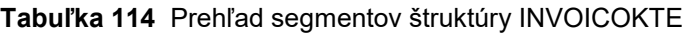

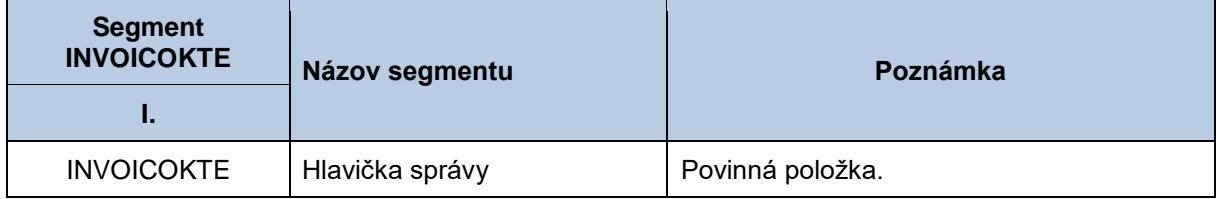

### *Správa so sumárnymi fakturačnými podkladmi pre subjekt zúčtovania - INVOIC (771)*

Správa so súhrnnými fakturačnými podkladmi pre subjekt zúčtovania sa v súlade so štandardom INVOIC skladá z týchto častí:

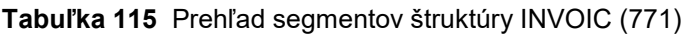

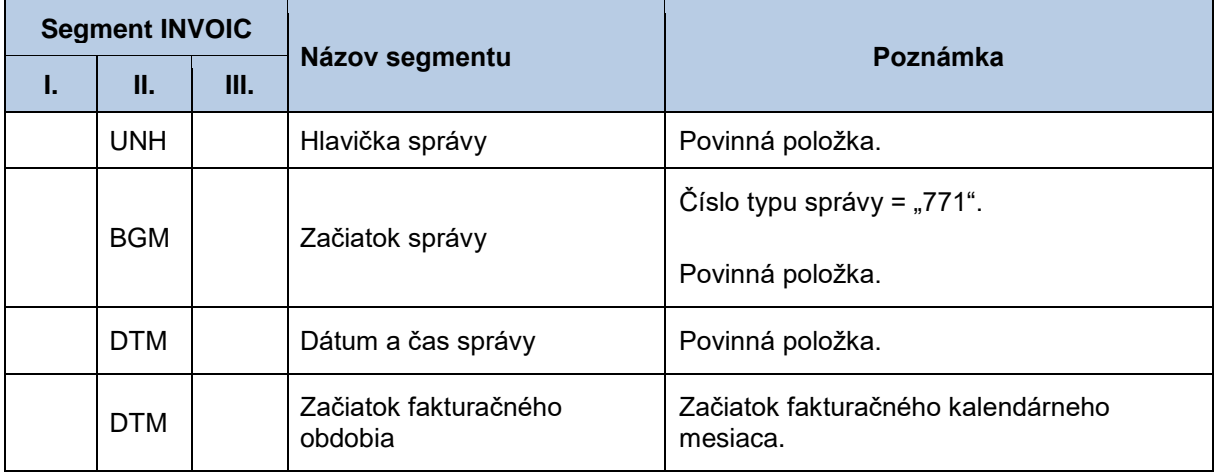

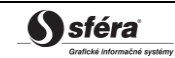

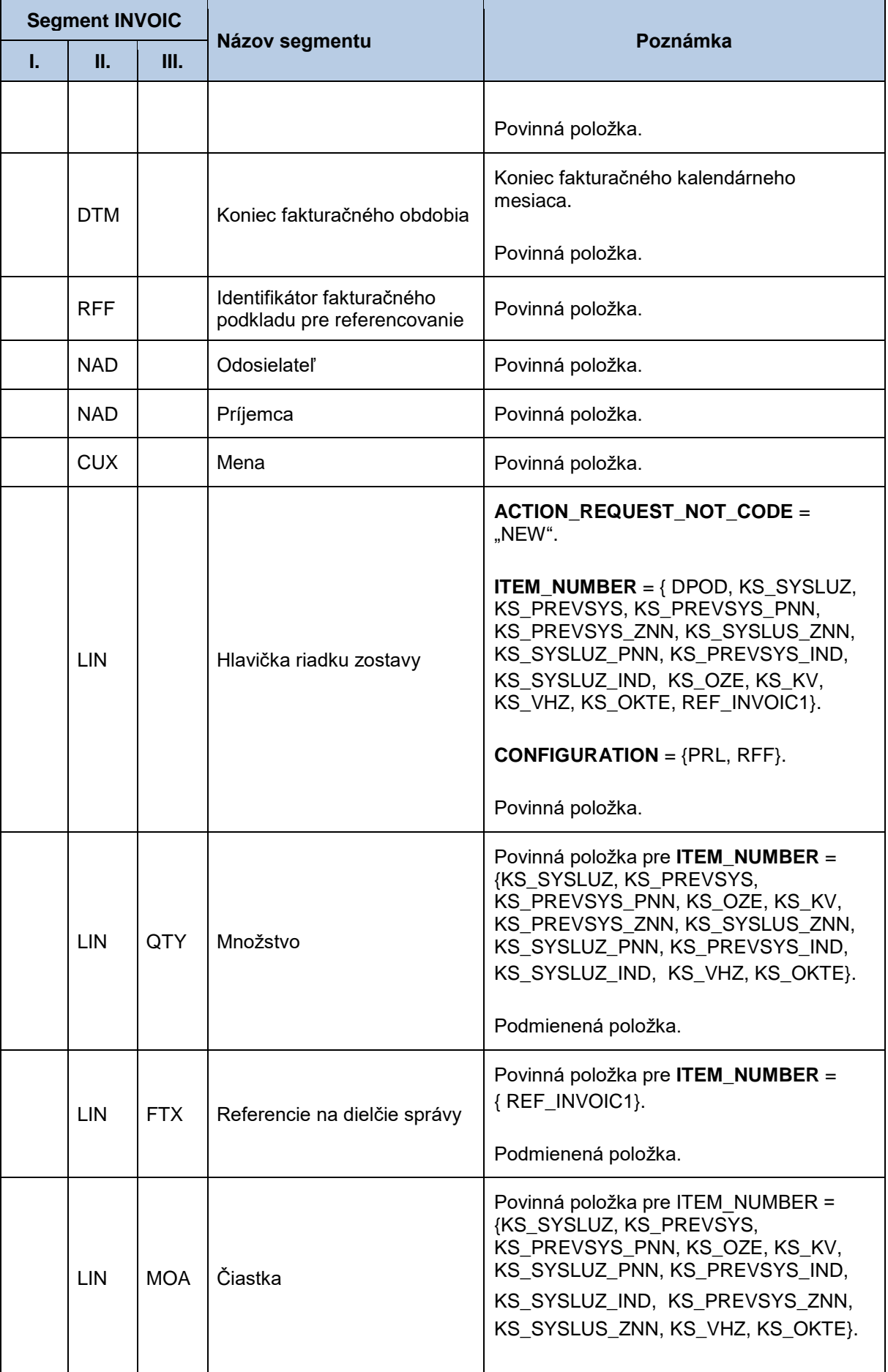

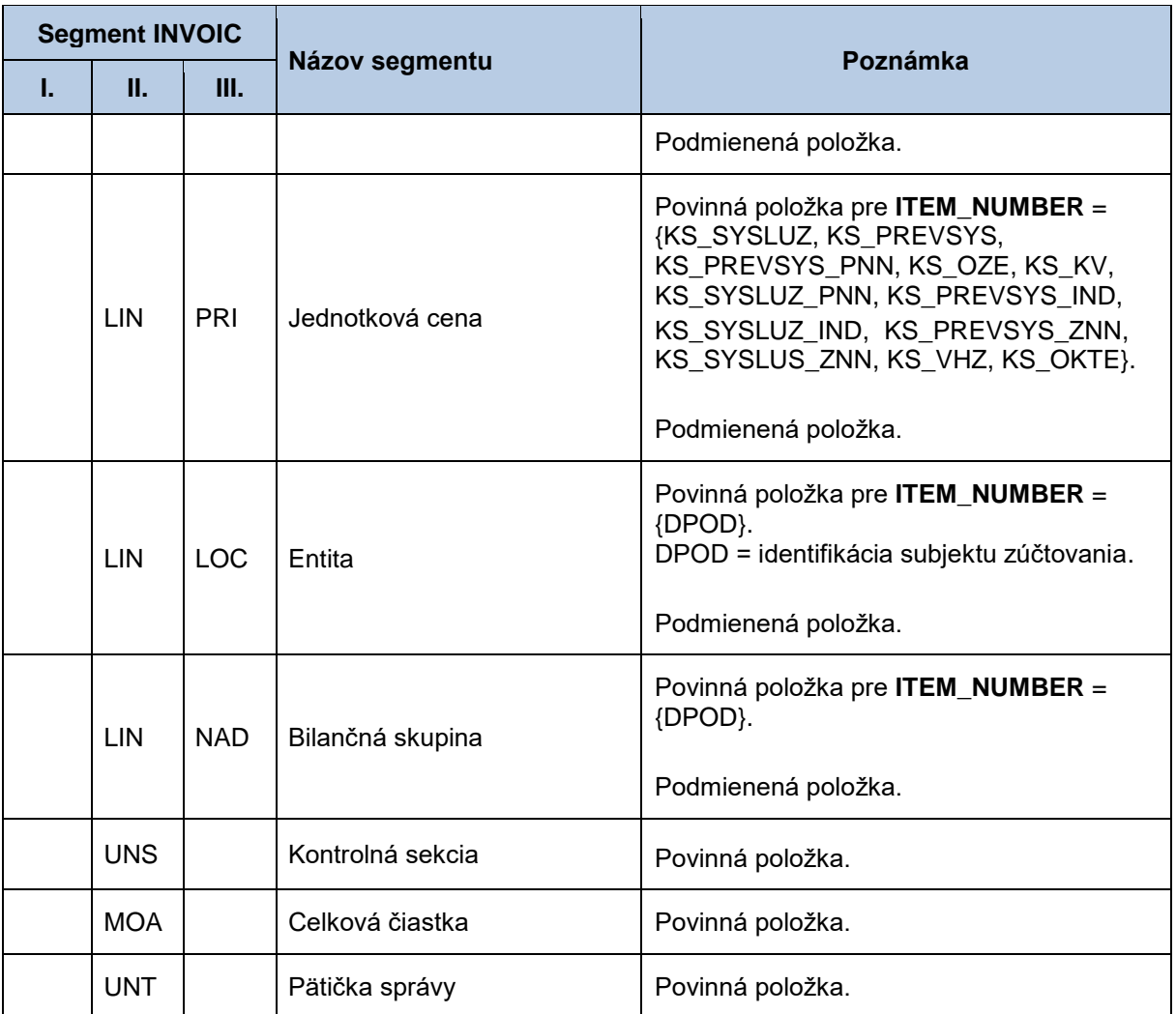

# *Správa s fakturačnými podkladmi za namerané množstvo pre OOM - INVOIC (761)*

Správa s fakturačnými podkladmi pre OOM je definovaná v kapitole [4.28.3.](#page-234-0)

# *Správa s fakturačnými podkladmi za predpokladané množstvo pre OOM - INVOIC (762)*

Správa s fakturačnými podkladmi za predpokladané množstvo pre OOM sa v súlade so štandardom INVOIC skladá z týchto častí:

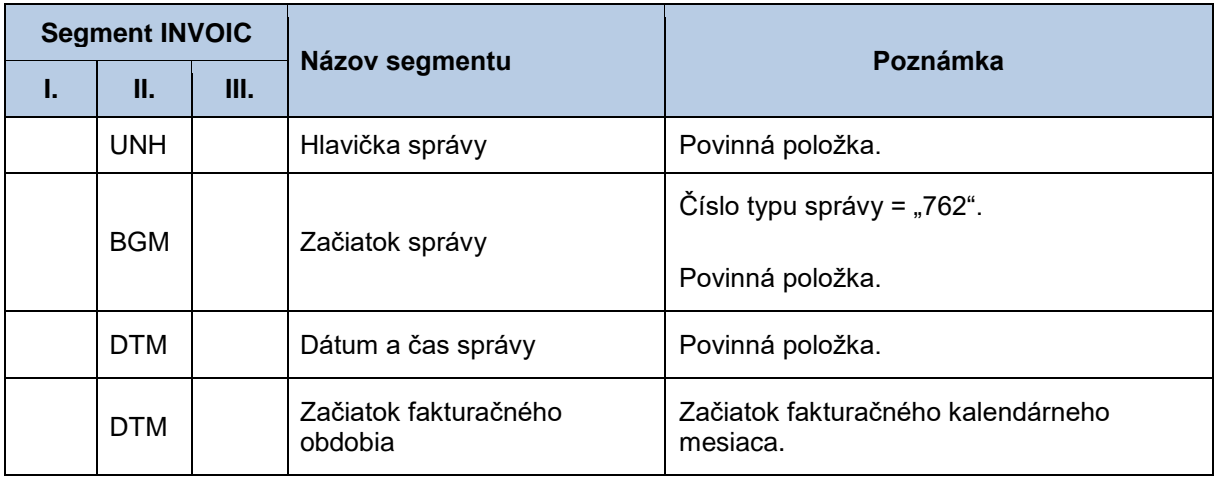

# **Tabuľka 116** Prehľad segmentov štruktúry INVOIC (762)

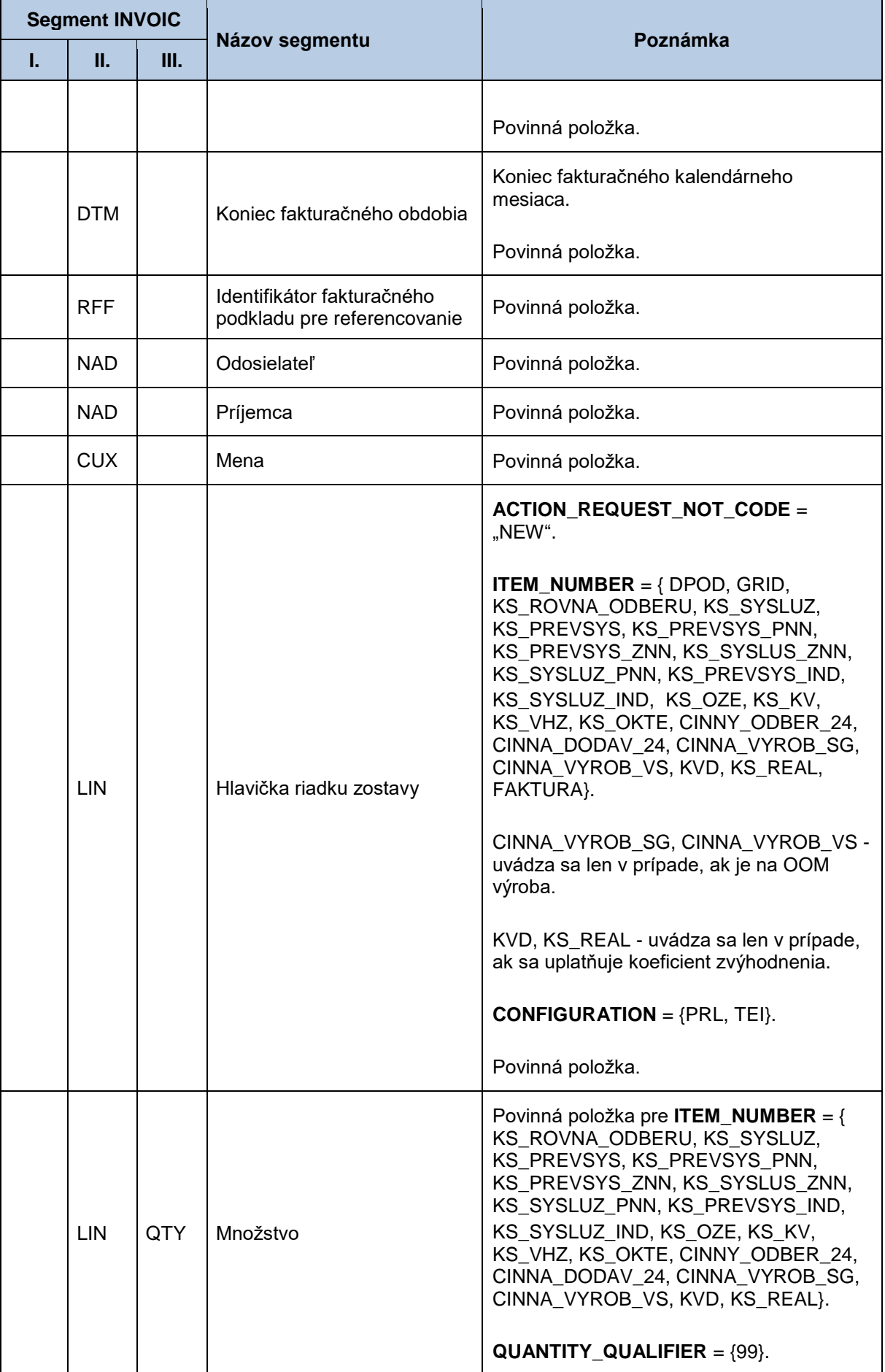

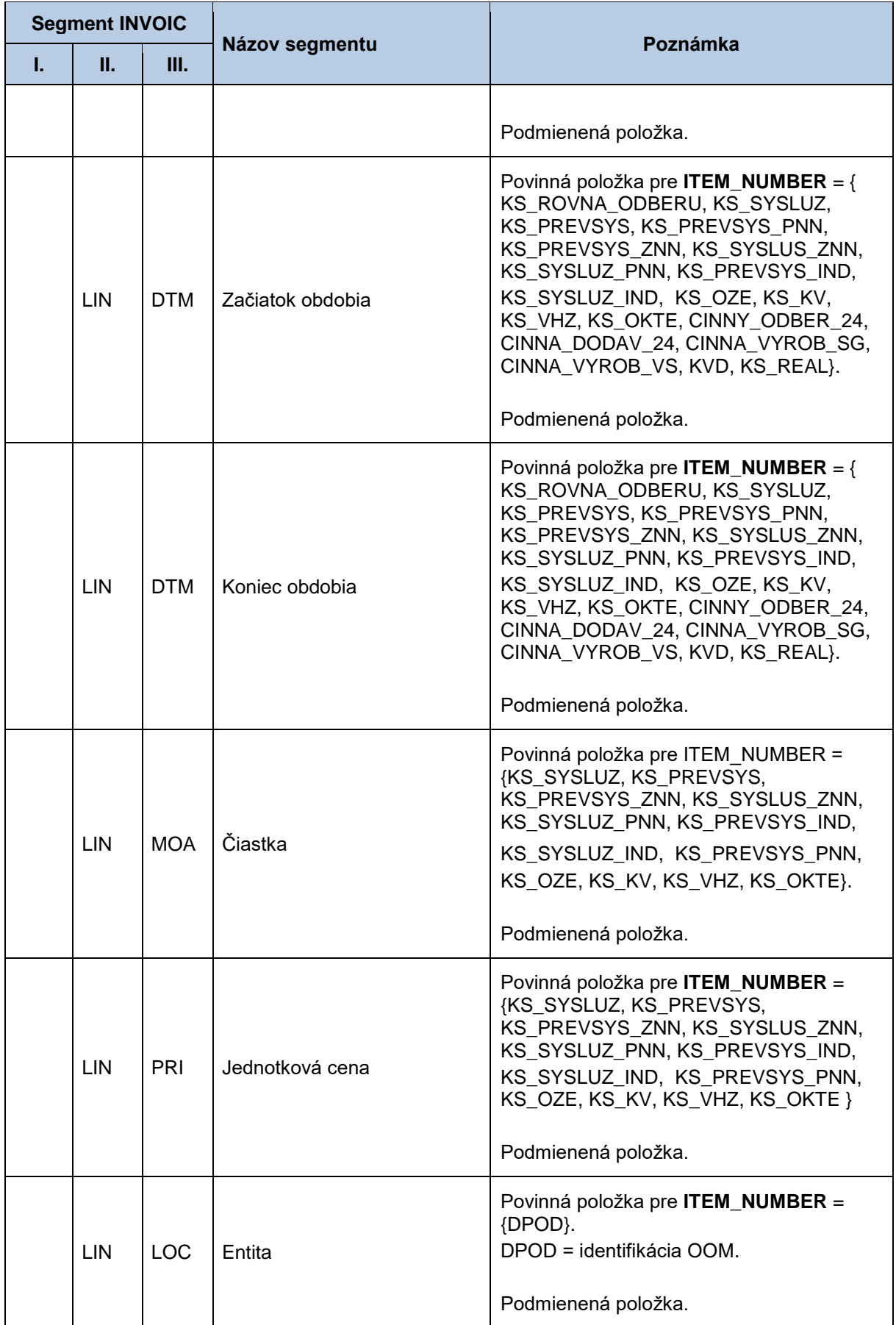

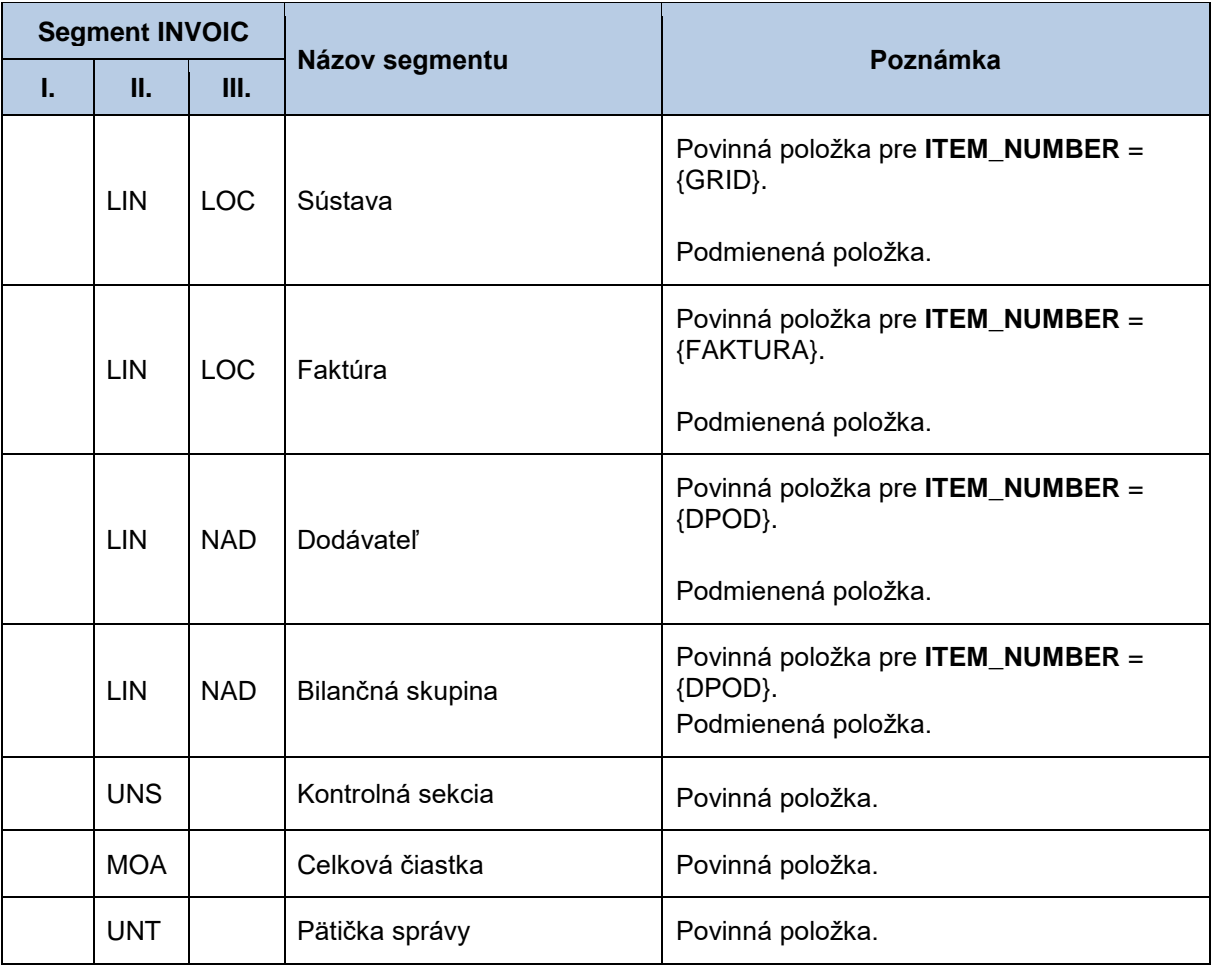

### *Správa s opravnými fakturačnými podkladmi pre OOM - INVOIC (765)*

Správa s opravnými fakturačnými podkladmi pre OOM je definovaná v kapitole [4.30.3.](#page-250-0)

# **4.30 Sprístupnenie priebežných opravných fakturačných podkladov (E-07\_03)**

Systém centrálnej fakturácie XMtrade®/ISCF poskytuje účastníkom trhu automatizované rozhranie (systém-systém) pre sprístupnenie priebežných opravných fakturačných podkladov v členení po jednotlivých OOM. Dodávateľom elektriny sú prístupné podklady pre OOM, do ktorých dodávajú elektrinu a subjektom zúčtovania podklady pre OOM, za ktoré prevzali zodpovednosť za odchýlku bez ohľadu na to, či do OOM dodávajú elektrinu. Poskytovanie priebežných fakturačných podkladov sa realizuje vo formáte INVOICOKTE/XML a INVOIC/XML v súlade so štandardom UN/EDIFACT, ktorý združuje množinu podkladov po jednotlivých OOM.

# *4.30.1 Procesná úroveň*

XMtrade®/ISCF pripravuje postupne počas fakturačného mesiaca priebežné opravné fakturačné podklady nasledujúci deň po prijatí opravných údajov o spotrebe od poskytovateľov dát. Tieto podklady slúžia na opravnú fakturáciu príslušných taríf medzi dodávateľom, resp. subjektom zúčtovania a koncovým odberateľom, resp. výrobcom. Po ukončení procesu prípravy priebežných opravných fakturačných podkladov systém XMtrade®/ISCF notifikuje informačné systémy účastníkov trhu. Priebežné opravné fakturačné podklady sú účastníkom trhu sprístupňované systémom XMtrade®/ISCF na základe ich vyžiadania.

# *4.30.2 Dátový tok*

XMtrade®/ISCF notifikuje systém účastníka trhu odoslaním správy UTILMD na jeho webovú službu. Správa UTILMD informuje o pripravenosti dát na strane XMtrade®/ISCF. Alternatívne XMtrade®/ISCF notifikuje systém účastníka trhu prostredníctvom RSS kanálu.

Poskytnutie priebežných opravných fakturačných podkladov iniciuje žiadosť o sprístupnenie priebežných opravných fakturačných podkladov vo formáte UTILMD/XML. Údaje podpísané elektronickým certifikátom sú vo formáte INVOICOKTE/XML a INVOIC/XML poskytované prostredníctvom zabezpečenej webovej služby priamo zo systému XMtrade®/ISCF. Systém XMtrade®/ISCF poskytuje dáta v synchrónnom režime.

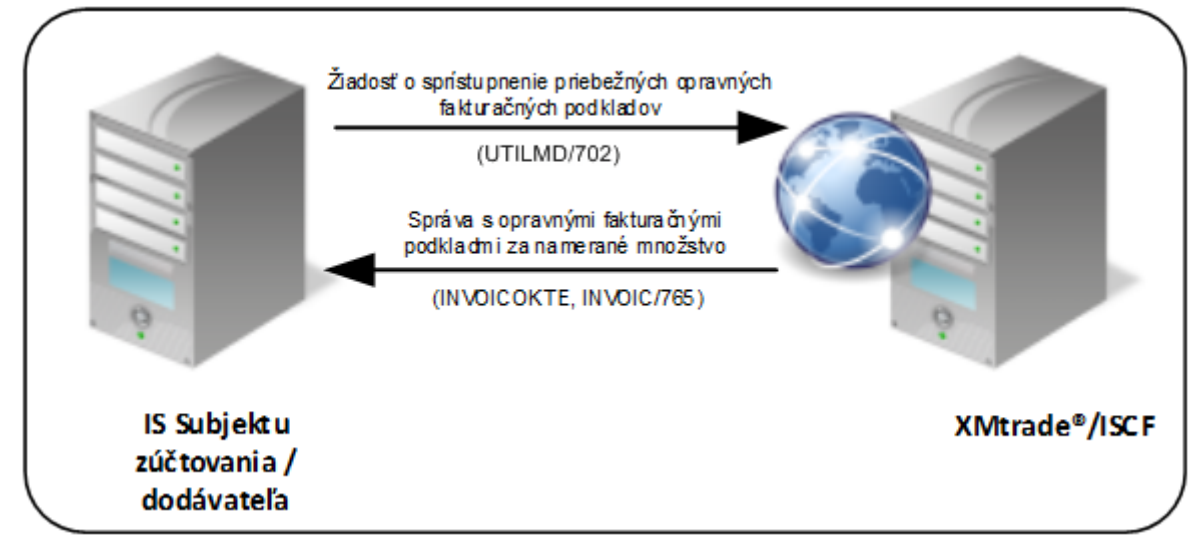

**Obrázok 27** Rozhranie pre žiadosť o priebežné opravné fakturačné podklady

# <span id="page-250-0"></span>*4.30.3 Dátová štruktúra*

Pre notifikáciu o dostupnosti dát v systéme XMtrade®/ISCF sa používa správa o dostupnosti fakturačných podkladov v štruktúre UTILMD (709).

Pre automatizované poskytovanie priebežných opravných fakturačných podkladov z informačného systému centrálnej fakturácie XMtrade®/ISCF sa využíva žiadosť o sprístupnenie priebežných fakturačných podkladov v štruktúre UTILMD (702) a správa INVOICOKTE s výstupnou zostavou pre subjekt, ktorá sa skladá z čiastkových správ pre jednotlivé OOM. Samotné čiastkové správy s údajmi pre OOM sú implementované v štruktúre INVOIC (765).

<INVOICOKTE>

```
|
 ------<správa 1 – INVOIC (765)>
|
         | ...
|
 |-------<správa N – INVOIC (765)>
|
```
### </INVOICOKTE>

Rozsah sprístupnených podkladov pre jednotlivé OOM sa riadi vstupnými podmienkami – obdobie od– do, v ktorom boli fakturačné podklady vygenerované, identifikátor bilančnej skupiny alebo identifikátor dodávateľa, pre koho je fakturačný výstup určený. Rozsah dát je tiež možné obmedziť podmienkou na identifikátor sústavy, do ktorej sú OOM pripojené alebo priamo identifikátor konkrétneho OOM. Pre identifikáciu subjektov, odberných a odovzdávacích miest, sústav, dodávateľov a bilančných skupín v správe sa využíva štandard EIC.

V prípade, že rozsah sprístupňovaných dát presahuje systémom stanovený limit pre počet záznamov v jednej správe, je výstup stránkovaný a teda postupne sprístupňovaný vo viacerých správach. Prvá

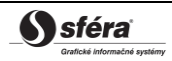

správa obsahuje informáciu o celkovom počte stránok a žiadateľ si môže vyžiadať ďalšie stránky uvedením jej poradového čísla a referencie na iniciačnú správu.

#### *Notifikácia o pripravenosti dát - UTILMD (709)*

Notifikácia o pripravenosti fakturačných podkladov sa v súlade so štandardom UTILMD skladá z týchto častí:

| <b>Segment UTILMD</b> |            |    |                       | Poznámka                                                                                                   |
|-----------------------|------------|----|-----------------------|----------------------------------------------------------------------------------------------------|
| L.                    | Ш.         | Ш. | Názov segmentu        |                                                                                                    |
| <b>UNH</b>            |            |    | Hlavička správy       | ACCESSREF obsahuje identifikátor<br>realizácie procesu, ktorý pripravuje dáta.<br>Povinná položka.         |
| <b>BGM</b>            |            |    | Začiatok správy       | Číslo typu správy = "709".<br>Povinná položka.                                                             |
| <b>DTM</b>            |            |    | Dátum a čas správy    | Povinná položka.                                                                                           |
| <b>NAD</b>            |            |    | Odosielateľ           | Povinná položka.                                                                                           |
| <b>NAD</b>            |            |    | Príjemca              | Povinná položka.                                                                                           |
| <b>IDE</b>            | <b>DTM</b> |    | Dátum a čas začiatku  | Uvedie sa dátum začiatku obdobia, ku<br>ktorému sa sprístupňované údaje vzťahujú.<br>Nepovinná položka.    |
| <b>IDE</b>            | <b>DTM</b> |    | Dátum a čas ukončenia | Uvedie sa dátum ukončenia obdobia, ku<br>ktorému sa sprístupňované údaje vzťahujú.<br>Nepovinná položka.   |
| <b>IDE</b>            | <b>AGR</b> |    | Príznak notifikácie   | Príznak dátového toku, ku ktorému sa<br>notifikácia vzťahuje AGREE TYPE = E-<br>07_03.<br>Povinná položka. |
| <b>UNT</b>            |            |    | Pätička správy        | Povinná položka.                                                                                           |

**Tabuľka 117** Prehľad segmentov štruktúry UTILMD (709)

### *Žiadosť o sprístupnenie priebežných opravných fakturačných podkladov - UTILMD (702)*

Žiadosť o sprístupnenie priebežných opravných fakturačných podkladov sa v súlade so štandardom UTILMD skladá z týchto častí:

| <b>Segment UTILMD</b> |    |    |                 |                                                |
|-----------------------|----|----|-----------------|------------------------------------------------|
| ı.                    | Ш. | Ш. | Názov segmentu  | Poznámka                                       |
| <b>UNH</b>            |    |    | Hlavička správy | Povinná položka.                               |
| <b>BGM</b>            |    |    | Začiatok správy | Číslo typu správy = "702".<br>Povinná položka. |

**Tabuľka 118** Prehľad segmentov štruktúry UTILMD (702)
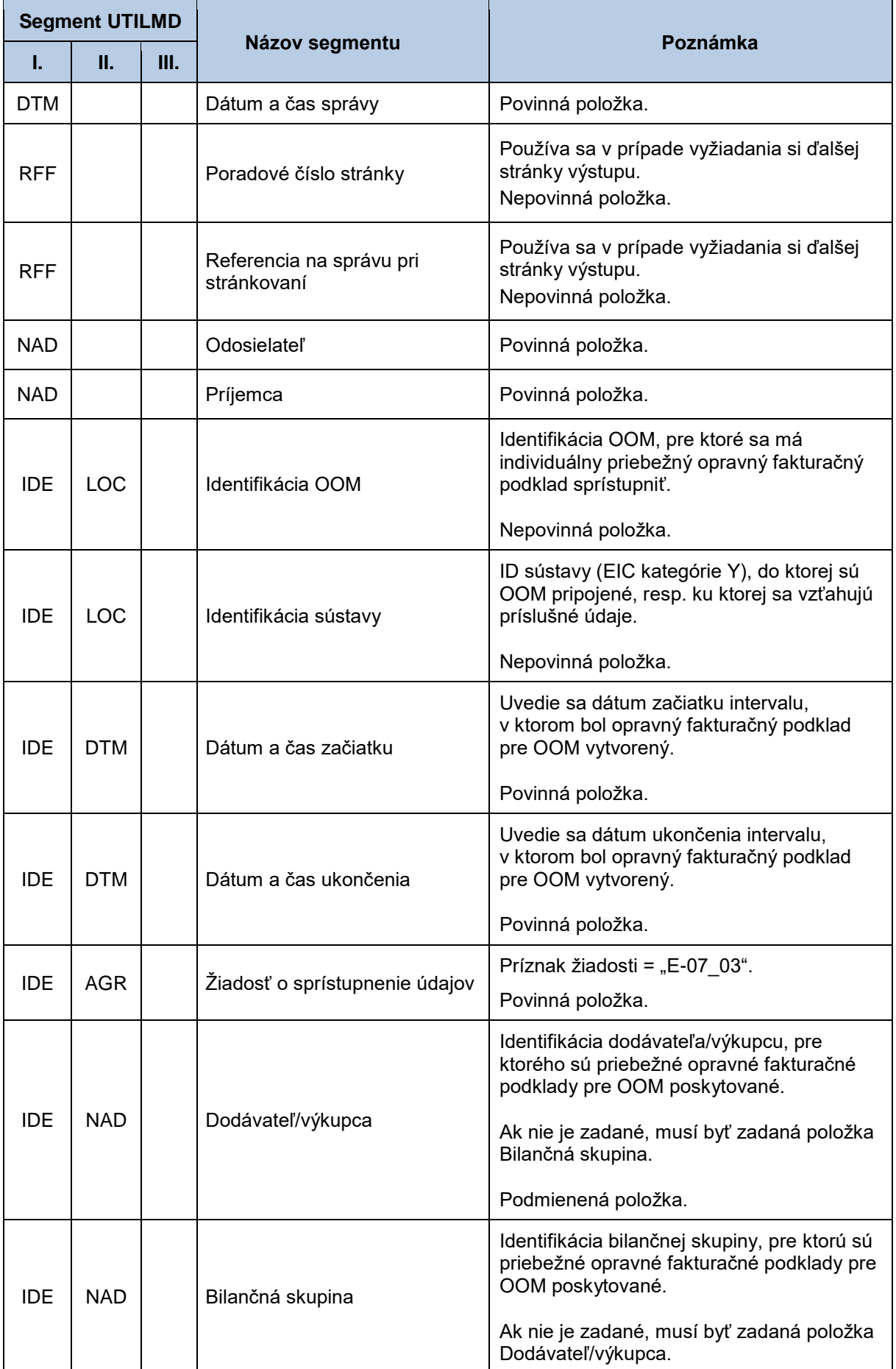

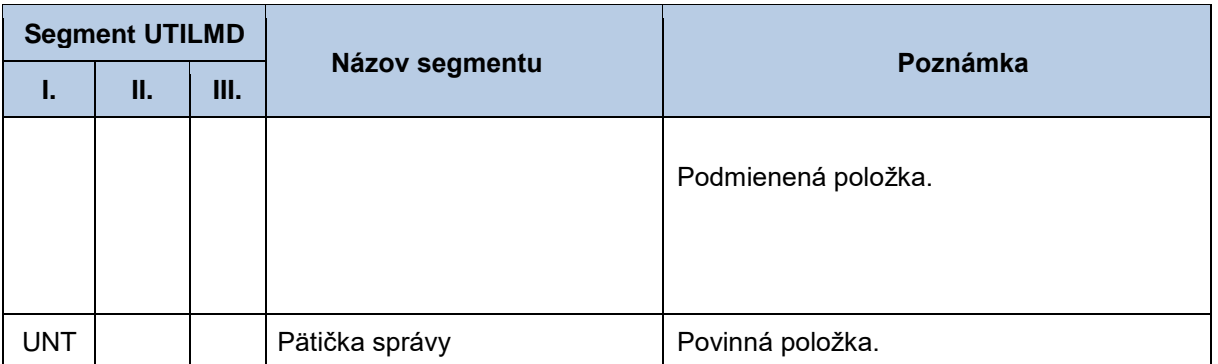

### *Správa s priebežnými opravnými fakturačnými podkladmi pre subjekt - INVOICOKTE*

Správa s priebežnými opravnými fakturačnými podkladmi pre subjekt sa v súlade s INVOICOKTE skladá z týchto častí:

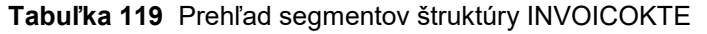

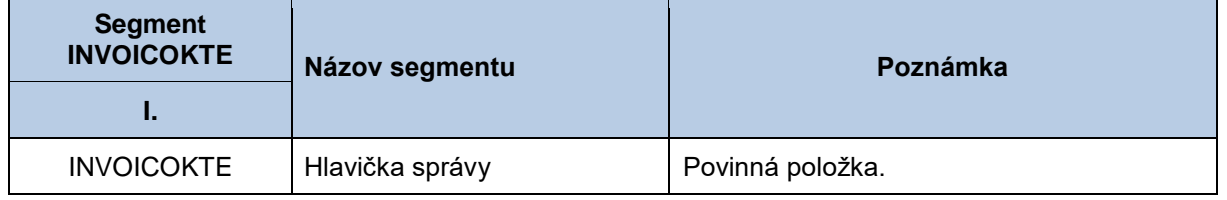

### *Správa s opravnými fakturačnými podkladmi za namerané množstvo pre OOM - INVOIC (765)*

Správa s opravnými fakturačnými podkladmi za namerané množstvo pre OOM sa v súlade so štandardom INVOIC skladá z týchto častí:

| <b>Segment INVOIC</b> |            |    |                                                           |                                                                                                    |
|-----------------------|------------|----|-----------------------------------------------------------|----------------------------------------------------------------------------------------------------|
| L                     | Ш.         | Ш. | Názov segmentu                                            | Poznámka                                                                                                    |
|                       | <b>UNH</b> |    | Hlavička správy                                           | Povinná položka.                                                                                                    |
|                       | <b>BGM</b> |    | Začiatok správy                                           | Číslo typu správy = "765".                                                                                                    |
|                       |            |    |                                                           | Povinná položka.                                                                                                    |
|                       | <b>DTM</b> |    | Dátum a čas správy                                        | Povinná položka.                                                                                                    |
|                       | <b>DTM</b> |    | Začiatok fakturačného<br>obdobia                          | Začiatok zúčtovacieho obdobia OOM (ak<br>správa obsahuje viac intervalov zúčtovania,<br>uvádza sa minimálna hodnota).                                                                                                    |
|                       |            |    |                                                           | Povinná položka.                                                                                                    |
|                       | <b>DTM</b> |    | Koniec fakturačného obdobia                               | Koniec zúčtovacieho obdobia OOM (ak<br>správa obsahuje viac intervalov zúčtovania,<br>uvádza sa maximálna hodnota).                                                                                                    |
|                       |            |    |                                                           | Povinná položka.                                                                                                    |
|                       | <b>RFF</b> |    | Referencia na pôvodnú<br>správu pre opravný podklad       | Opravný fakturačný podklad sa odkazuje na<br>predchádzajúci relevantný fakturačný<br>podklad - buď na správu 761 alebo na<br>správu 765.                                                                                                    |
|                       |            |    |                                                           | Povinná položka.                                                                                                    |
|                       | <b>RFF</b> |    | Identifikátor fakturačného<br>podkladu pre referencovanie | Povinná položka.                                                                                                    |
|                       | <b>NAD</b> |    | Odosielateľ                                               | Povinná položka.                                                                                                    |
|                       | <b>NAD</b> |    | Príjemca                                                  | Povinná položka.                                                                                                    |
|                       | <b>CUX</b> |    | Mena                                                      | Povinná položka.                                                                                                    |
|                       | LIN        |    | Hlavička riadku zostavy                                   | ACTION_REQUEST_NOT_CODE =<br>{"NEW", "ORG").<br><b>ITEM NUMBER</b> = $\{$ DPOD, GRID,<br>KS_SYSLUZ, KS_PREVSYS,<br>KS PREVSYS_ZNN, KS_SYSLUS_ZNN,<br>KS_SYSLUZ_PNN, KS_PREVSYS_IND,<br>KS_SYSLUZ_IND, KS_PREVSYS_PNN,<br>KS_OZE, KS_KV, KS_VHZ, KS_OKTE,<br>KS_ROVNA_ODBERU,<br>CINNY_ODBER_24, CINNA_DODAV_24,<br>CINNA_VYROB_SG, CINNA_VYROB_VS,<br>KVD, KS_REAL, FAKTURA}. |

**Tabuľka 120** Prehľad segmentov štruktúry INVOIC (765)

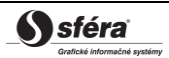

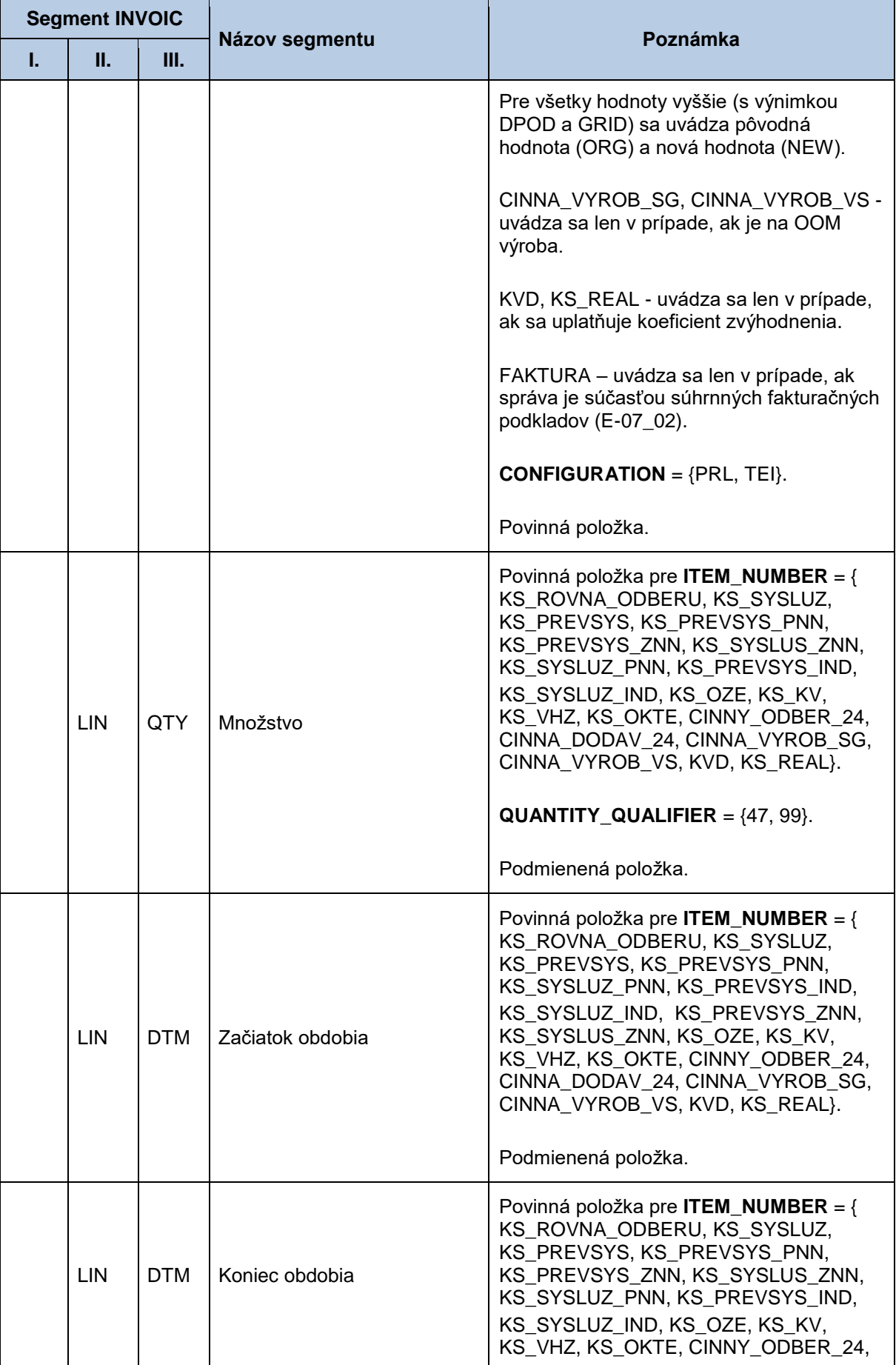

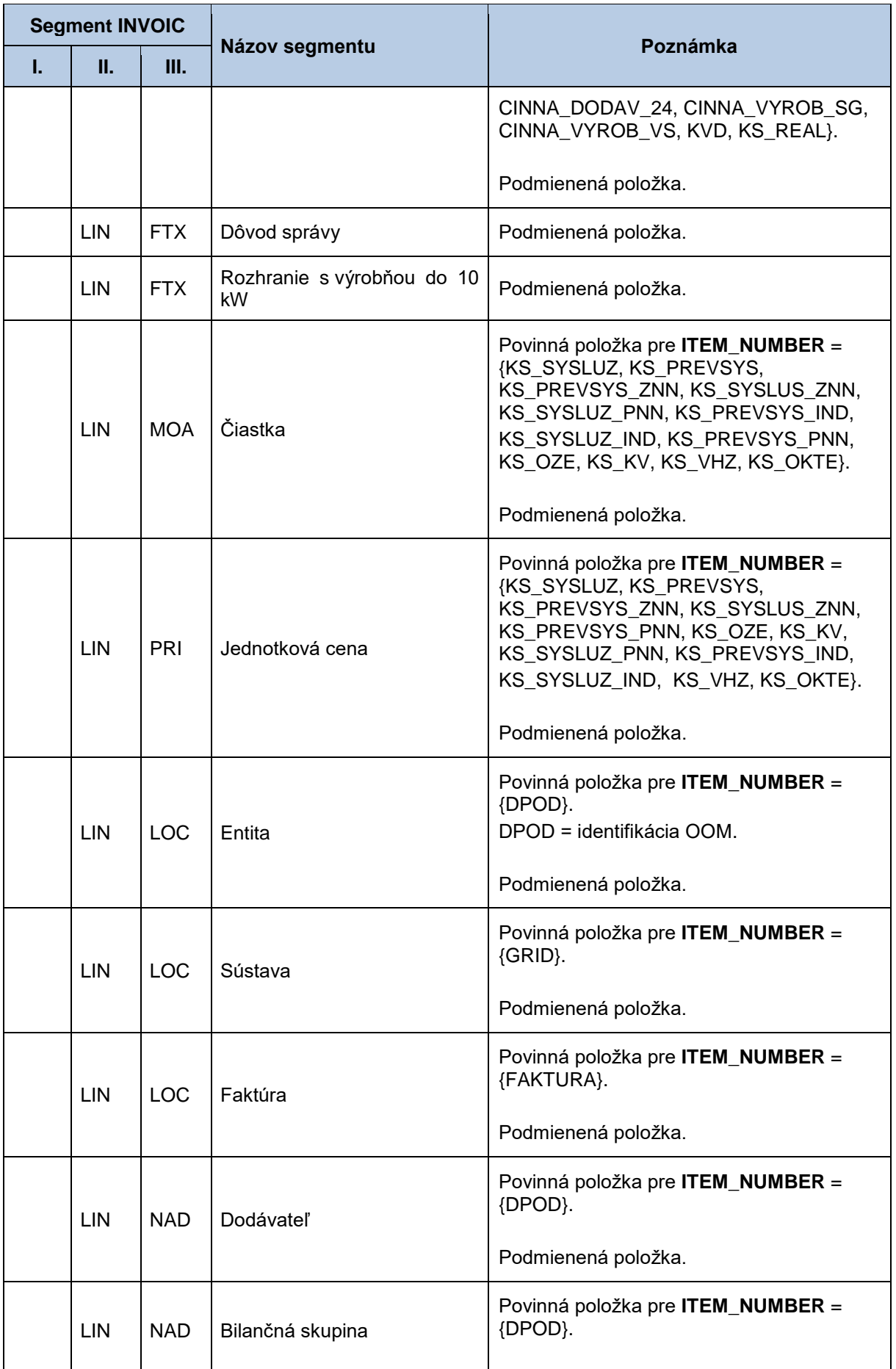

![](_page_256_Picture_3.jpeg)

![](_page_257_Picture_59.jpeg)

# **4.31 Sprístupnenie súhrnných opravných fakturačných podkladov (E-07\_04)**

Systém centrálnej fakturácie XMtrade®/ISCF poskytuje účastníkom trhu automatizované rozhranie (systém-systém) pre sprístupnenie súhrnných opravných fakturačných podkladov, ktoré obsahujú sumárne podklady, ale aj podklady v členení po jednotlivých OOM. Subjektom zúčtovania sú prístupné opravné podklady pre OOM, za ktoré prevzali zodpovednosť za odchýlku bez ohľadu na to, či do OOM dodávajú elektrinu. Poskytovanie súhrnných opravných fakturačných podkladov sa realizuje vo formáte INVOICOKTE/XML a INVOIC/XML v súlade so štandardom UN/EDIFACT.

# *4.31.1 Procesná úroveň*

XMtrade®/ISCF pripravuje prvé súhrnné opravné fakturačné podklady k termínu ukončeného zúčtovania odchýlok a následne na mesačnej báze. Opravné podklady slúžia pre fakturáciu medzi OKTE a subjektom zúčtovania. Po ukončení procesu prípravy súhrnných opravných fakturačných podkladov systém XMtrade®/ISCF notifikuje informačné systémy účastníkov trhu. Súhrnné opravné fakturačné podklady sú účastníkom trhu sprístupňované systémom XMtrade®/ISCF na základe ich vyžiadania.

# *4.31.2 Dátový tok*

XMtrade®/ISCF notifikuje systém účastníka trhu odoslaním správy UTILMD na jeho webovú službu. Správa UTILMD informuje o pripravenosti dát na strane XMtrade®/ISCF. Alternatívne XMtrade®/ISCF notifikuje systém účastníka trhu prostredníctvom RSS kanálu.

Poskytnutie súhrnných opravných fakturačných podkladov iniciuje žiadosť o sprístupnenie súhrnných opravných fakturačných podkladov vo formáte UTILMD/XML. Údaje podpísané elektronickým certifikátom sú vo formáte INVOICOKTE/XML a INVOIC/XML poskytované prostredníctvom zabezpečenej webovej služby priamo zo systému XMtrade®/ISCF. Systém XMtrade®/ISCF poskytuje dáta v synchrónnom režime.

![](_page_258_Figure_9.jpeg)

**Obrázok 28** Rozhranie pre žiadosť o súhrnné opravné fakturačné podklady

# *4.31.3 Dátová štruktúra*

Pre notifikáciu o dostupnosti dát v systéme XMtrade®/ISCF sa používa správa o dostupnosti opravných fakturačných podkladov v štruktúre UTILMD (709).

Pre automatizované poskytovanie súhrnných opravných fakturačných podkladov z informačného systému centrálnej fakturácie XMtrade®/ISCF sa využíva žiadosť o sprístupnenie súhrnných opravných fakturačných podkladov v štruktúre UTILMD (702) a správa INVOICOKTE s výstupnou zostavou

![](_page_258_Picture_14.jpeg)

pre subjekt, ktorá sa skladá zo súhrnnej správy INVOIC (775) s referenciami na čiastkové správy a voliteľne z čiastkových správ s údajmi pre OOM v štruktúre INVOIC (765), ktoré sa zaradia do súhrnného opravného fakturačného podkladu v prípade, ak už medzičasom neboli zahrnuté do štandardnej súhrnnej fakturačnej zostavy, alebo predchádzajúcej súhrnnej opravnej fakturačnej zostavy (ak už taká bola predtým za dané obdobie vystavená).

<INVOICOKTE>

| |-------<správa 1 – INVOIC (775)> | |-------<správa 2 – INVOIC (765)> | | ... | |-------<správa N – INVOIC (765)> |

</INVOICOKTE>

Rozsah sprístupnených podkladov pre jednotlivé OOM sa riadi vstupnými podmienkami – obdobie od– do, v zmysle začiatku a konca opravného fakturačného mesiaca a identifikátor bilančnej skupiny, pre ktorú je fakturačný výstup určený. Pre identifikáciu bilančnej skupiny v správe sa využíva štandard EIC.

V prípade, že rozsah sprístupňovaných dát presahuje systémom stanovený limit pre počet záznamov v jednej správe, je výstup stránkovaný a teda postupne sprístupňovaný vo viacerých správach. Prvá správa obsahuje informáciu o celkovom počte stránok a žiadateľ si môže vyžiadať ďalšie stránky uvedením jej poradového čísla a referencie na iniciačnú správu.

#### *Notifikácia o pripravenosti dát - UTILMD (709)*

Notifikácia o pripravenosti fakturačných podkladov sa v súlade so štandardom UTILMD skladá z týchto častí:

| <b>Segment UTILMD</b> |            |    |                       |                                                                                                    |
|-----------------------|------------|----|-----------------------|----------------------------------------------------------------------------------------------------|
| L                     | Ш.         | Ш. | Názov segmentu        | Poznámka                                                                                                |
| <b>UNH</b>            |            |    | Hlavička správy       | ACCESSREF obsahuje identifikátor<br>realizácie procesu, ktorý pripravuje dáta.<br>Povinná položka.      |
| <b>BGM</b>            |            |    | Začiatok správy       | Číslo typu správy = "709".<br>Povinná položka.                                                          |
| <b>DTM</b>            |            |    | Dátum a čas správy    | Povinná položka.                                                                                        |
| <b>NAD</b>            |            |    | Odosielateľ           | Povinná položka.                                                                                        |
| <b>NAD</b>            |            |    | Príjemca              | Povinná položka.                                                                                        |
| <b>IDE</b>            | <b>DTM</b> |    | Dátum a čas začiatku  | Uvedie sa dátum začiatku obdobia, ku<br>ktorému sa sprístupňované údaje vzťahujú.<br>Nepovinná položka. |
| IDE                   | <b>DTM</b> |    | Dátum a čas ukončenia | Uvedie sa dátum ukončenia obdobia, ku<br>ktorému sa sprístupňované údaje vzťahujú.                      |

**Tabuľka 121** Prehľad segmentov štruktúry UTILMD (709)

![](_page_260_Picture_245.jpeg)

# *Žiadosť o sprístupnenie súhrnných opravných fakturačných podkladov - UTILMD (702)*

Žiadosť o sprístupnenie súhrnných opravných fakturačných podkladov sa v súlade so štandardom UTILMD skladá z týchto častí:

![](_page_260_Picture_246.jpeg)

### **Tabuľka 122** Prehľad segmentov štruktúry UTILMD (702)

![](_page_261_Picture_238.jpeg)

### *Správa so súhrnnými opravnými fakturačnými podkladmi pre subjekt zúčtovania - INVOICOKTE*

Správa so súhrnnými opravnými fakturačnými podkladmi pre subjekt sa v súlade s INVOICOKTE skladá z týchto častí:

![](_page_261_Picture_239.jpeg)

![](_page_261_Picture_240.jpeg)

### *Správa so sumárnymi opravnými fakturačnými podkladmi pre subjekt zúčtovania - INVOIC (775)*

Správa so sumárnymi opravnými fakturačnými podkladmi pre subjekt zúčtovania sa v súlade so štandardom INVOIC skladá z týchto častí:

![](_page_261_Picture_241.jpeg)

### **Tabuľka 124** Prehľad segmentov štruktúry INVOIC (775)

![](_page_262_Picture_208.jpeg)

**Segment INVOIC**

**I. II. III.**

![](_page_263_Picture_204.jpeg)

**Názov segmentu Poznámka** 

# *Technická špecifikácia externých rozhraní XMtrade***®***/ISOM/ISCF Verzia: 2.23*

# *Správa s opravnými fakturačnými podkladmi pre OOM - INVOIC (765)*

Správa s opravnými fakturačnými podkladmi pre OOM je definovaná v kapitole [4.30.3.](#page-250-0)

Povinná položka pre **ITEM\_NUMBER** =

# **4.32 Sprístupnenie podkladu pre faktúru riadneho vyúčtovania (E-07\_05)**

Systém centrálnej fakturácie XMtrade®/ISCF poskytuje účastníkom trhu automatizované rozhranie (systém-systém) pre sprístupnenie podkladu pre faktúru riadneho vyúčtovania. Pri výpočte tohto podkladu sú použité množstvá a čiastky zo správ, ktoré sú súčasťou súhrnných fakturačných podkladov (E-07\_02) a ktoré majú príznak FAKTURA nastavený na hodnotu *Riadna*. Poskytovanie podkladov pre faktúru riadneho vyúčtovania sa realizuje vo formáte INVOICOKTE/XML a INVOIC/XML v súlade so štandardom UN/EDIFACT.

# *4.32.1 Procesná úroveň*

XMtrade®/ISCF pripravuje podklad pre faktúru riadneho vyúčtovania ako súčasť súhrnných fakturačných podkladov do 6. pracovného dňa po ukončení fakturačného mesiaca a je podkladom pre fakturáciu medzi OKTE a subjektom zúčtovania. Po ukončení procesu prípravy súhrnných fakturačných podkladov, systém XMtrade®/ISCF notifikuje informačné systémy účastníkov trhu. Podklady pre faktúru riadneho vyúčtovania sú účastníkom trhu sprístupňované systémom XMtrade®/ISCF na základe ich vyžiadania.

# *4.32.2 Dátový tok*

Poskytnutie podkladu pre faktúru riadneho vyúčtovania iniciuje žiadosť o sprístupnenie podkladu pre faktúru riadneho vyúčtovania vo formáte UTILMD/XML. Údaje podpísané elektronickým certifikátom sú vo formáte INVOICOKTE/XML a INVOIC/XML poskytované prostredníctvom zabezpečenej webovej služby priamo zo systému XMtrade®/ISCF. Systém XMtrade®/ISCF poskytuje dáta v synchrónnom režime.

![](_page_264_Figure_8.jpeg)

**Obrázok 29** Rozhranie pre žiadosť o podklad pre faktúru riadneho vyúčtovania

# *4.32.3 Dátová štruktúra*

Pre automatizované poskytovanie podkladu pre faktúru riadneho vyúčtovania z informačného systému centrálnej fakturácie XMtrade®/ISCF sa využíva žiadosť o sprístupnenie podkladu pre faktúru riadneho vyúčtovania v štruktúre UTILMD (702) a správa INVOICOKTE s výstupnou zostavou pre subjekt, ktorá obsahuje súhrnnú správu INVOIC (773). Výstupná zostava neobsahuje referencie na čiastkové správy, resp. samotné čiastkové správy s údajmi pre OOM.

### <INVOICOKTE>

| ----<správa 1 – INVOIC (773)>

#### || </INVOICOKTE>

Rozsah sprístupnených podkladov sa riadi vstupnými podmienkami – obdobie od–do, v zmysle začiatku a konca fakturačného mesiaca a identifikátor bilančnej skupiny, pre ktorú je fakturačný výstup určený. Pre identifikáciu bilančnej skupiny v správe sa využíva štandard EIC.

### *Žiadosť o sprístupnenie podkladu pre faktúru riadneho vyúčtovania - UTILMD (702)*

Žiadosť o sprístupnenie podkladu pre faktúru riadneho vyúčtovania sa v súlade so štandardom UTILMD skladá z týchto častí:

| <b>Segment UTILMD</b> |            |    |                                     |                                                                                                    |
|-----------------------|------------|----|-------------------------------------|----------------------------------------------------------------------------------------------------|
| L.                    | Ш.         | Ш. | Názov segmentu                      | Poznámka                                                                                                    |
| <b>UNH</b>            |            |    | Hlavička správy                     | Povinná položka.                                                                                                    |
| <b>BGM</b>            |            |    | Začiatok správy                     | Číslo typu správy = "702".<br>Povinná položka.                                                                      |
| <b>DTM</b>            |            |    | Dátum a čas správy                  | Povinná položka.                                                                                                    |
| <b>NAD</b>            |            |    | Odosielateľ                         | Povinná položka.                                                                                                    |
| <b>NAD</b>            |            |    | Príjemca                            | Povinná položka.                                                                                                    |
| <b>IDE</b>            | <b>DTM</b> |    | Dátum začiatku platnosti<br>zmluvy  | Uvedie sa dátum začiatku mesiaca<br>fakturačného obdobia, pre ktoré je<br>vygenerovaná zostava.<br>Povinná položka. |
| <b>IDE</b>            | <b>DTM</b> |    | Dátum ukončenia platnosti<br>zmluvy | Uvedie sa dátum konca mesiaca<br>fakturačného obdobia, pre ktoré je<br>vygenerovaná zostava.<br>Povinná položka.    |
| <b>IDE</b>            | <b>AGR</b> |    | Žiadosť o sprístupnenie údajov      | Príznak žiadosti = "E-07 05".<br>Povinná položka.                                                                   |
| <b>IDE</b>            | <b>NAD</b> |    | Bilančná skupina                    | Identifikácia bilančnej skupiny, pre ktorú sú<br>podklady poskytované.<br>Povinná položka.                          |
| <b>UNT</b>            |            |    | Pätička správy                      | Povinná položka.                                                                                                    |

**Tabuľka 125** Prehľad segmentov štruktúry UTILMD (702)

### *Správa s podkladom pre faktúru riadneho vyúčtovania pre subjekt zúčtovania - INVOICOKTE*

Správa s podkladom pre faktúru riadneho vyúčtovania pre subjekt sa v súlade s INVOICOKTE skladá z týchto častí:

![](_page_266_Picture_223.jpeg)

### **Tabuľka 126** Prehľad segmentov štruktúry INVOICOKTE

### *Správa s podkladom pre faktúru riadneho vyúčtovania pre subjekt zúčtovania - INVOIC (773)*

Správa s podkladom pre faktúru riadneho vyúčtovania pre subjekt zúčtovania sa v súlade so štandardom INVOIC skladá z týchto častí:

![](_page_266_Picture_224.jpeg)

### **Tabuľka 127** Prehľad segmentov štruktúry INVOIC (773)

![](_page_266_Picture_10.jpeg)

![](_page_267_Picture_217.jpeg)

![](_page_267_Picture_3.jpeg)

![](_page_268_Picture_47.jpeg)

![](_page_268_Picture_3.jpeg)

# **4.33 Sprístupnenie podkladu pre faktúru vyúčtovania opráv (E-07\_06)**

Systém centrálnej fakturácie XMtrade®/ISCF poskytuje účastníkom trhu automatizované rozhranie (systém-systém) pre sprístupnenie podkladu pre faktúru vyúčtovania opráv. Pri výpočte tohto podkladu sú použité množstvá a čiastky zo správ, ktoré sú súčasťou súhrnných fakturačných podkladov (E-07\_02) a ktoré majú príznak FAKTURA nastavený na hodnotu *Opravná*. Poskytovanie podkladov pre faktúru riadneho vyúčtovania sa realizuje vo formáte INVOICOKTE/XML a INVOIC/XML v súlade so štandardom UN/EDIFACT.

### *4.33.1 Procesná úroveň*

XMtrade®/ISCF pripravuje podklad pre faktúru vyúčtovania opráv ako súčasť súhrnných fakturačných podkladov do 6. pracovného dňa po ukončení fakturačného mesiaca a je podkladom pre fakturáciu medzi OKTE a subjektom zúčtovania. Po ukončení procesu prípravy súhrnných fakturačných podkladov, systém XMtrade®/ISCF notifikuje informačné systémy účastníkov trhu. Podklady pre faktúru vyúčtovania opráv sú účastníkom trhu sprístupňované systémom XMtrade®/ISCF na základe ich vyžiadania.

### *4.33.2 Dátový tok*

Poskytnutie podkladu pre faktúru vyúčtovania opráv iniciuje žiadosť o sprístupnenie podkladu pre faktúru vyúčtovania opráv vo formáte UTILMD/XML. Údaje podpísané elektronickým certifikátom sú vo formáte INVOICOKTE/XML a INVOIC/XML poskytované prostredníctvom zabezpečenej webovej služby priamo zo systému XMtrade®/ISCF. Systém XMtrade®/ISCF poskytuje dáta v synchrónnom režime.

![](_page_269_Figure_8.jpeg)

**Obrázok 30** Rozhranie pre žiadosť o podklad pre faktúru riadneho vyúčtovania

### *4.33.3 Dátová štruktúra*

Pre automatizované poskytovanie podkladu pre faktúru vyúčtovania opráv z informačného systému centrálnej fakturácie XMtrade®/ISCF sa využíva žiadosť o sprístupnenie podkladu pre faktúru vyúčtovania opráv v štruktúre UTILMD (702) a správa INVOICOKTE s výstupnou zostavou pre subjekt, ktorá obsahuje súhrnnú správu INVOIC (774). Výstupná zostava neobsahuje referencie na čiastkové správy, resp. samotné čiastkové správy s údajmi pre OOM.

#### <INVOICOKTE>

---<správa 1 – INVOIC (774)>

![](_page_269_Picture_14.jpeg)

|

#### || </INVOICOKTE>

Rozsah sprístupnených podkladov sa riadi vstupnými podmienkami – obdobie od–do, v zmysle začiatku a konca fakturačného mesiaca a identifikátor bilančnej skupiny, pre ktorú je fakturačný výstup určený. Pre identifikáciu bilančnej skupiny v správe sa využíva štandard EIC.

### *Žiadosť o sprístupnenie podkladu pre faktúru vyúčtovania opráv - UTILMD (702)*

Žiadosť o sprístupnenie podkladu pre faktúru vyúčtovania opráv sa v súlade so štandardom UTILMD skladá z týchto častí:

![](_page_270_Picture_214.jpeg)

### **Tabuľka 128** Prehľad segmentov štruktúry UTILMD (702)

![](_page_270_Picture_8.jpeg)

### *Správa s podkladom pre faktúru vyúčtovania opráv pre subjekt zúčtovania - INVOICOKTE*

Správa s podkladom pre faktúru vyúčtovania opráv pre subjekt sa v súlade s INVOICOKTE skladá z týchto častí:

![](_page_271_Picture_224.jpeg)

### **Tabuľka 129** Prehľad segmentov štruktúry INVOICOKTE

### *Správa s podkladom pre faktúru vyúčtovania opráv pre subjekt zúčtovania - INVOIC (774)*

Správa podkladom pre faktúru vyúčtovania opráv pre subjekt zúčtovania sa v súlade so štandardom INVOIC skladá z týchto častí:

![](_page_271_Picture_225.jpeg)

### **Tabuľka 130** Prehľad segmentov štruktúry INVOIC (774)

![](_page_271_Picture_10.jpeg)

![](_page_272_Picture_218.jpeg)

![](_page_272_Picture_3.jpeg)

![](_page_273_Picture_56.jpeg)

# **4.34 Sprístupnenie podkladu pre súhrnnú opravnú faktúru (E-07\_07)**

Systém centrálnej fakturácie XMtrade®/ISCF poskytuje účastníkom trhu podklad pre automatizované rozhranie (systém-systém) pre sprístupnenie podkladu pre súhrnnú opravnú faktúru. Hodnoty podkladu vychádzajú zo všetkých súhrnných opravných fakturačných podkladov (E-07\_04) vygenerovaných v danom mesiaci. Poskytovanie podkladu pre súhrnnú opravnú faktúru sa realizuje vo formáte INVOICOKTE/XML a INVOIC/XML v súlade so štandardom UN/EDIFACT.

# *4.34.1 Procesná úroveň*

XMtrade®/ISCF pripravuje prvé súhrnné opravné fakturačné podklady k termínu ukončeného zúčtovania odchýlok a následne na mesačnej báze. Opravné podklady slúžia pre fakturáciu medzi OKTE a subjektom zúčtovania. Po ukončení procesu prípravy súhrnných opravných fakturačných podkladov systém XMtrade®/ISCF notifikuje informačné systémy účastníkov trhu. Súhrnné opravné fakturačné podklady sú účastníkom trhu sprístupňované systémom XMtrade®/ISCF na základe ich vyžiadania. Na základe podkladov súhrnných opravných fakturačných podkladov vzniká jedna súhrnná opravná faktúra, ktorej podklad je na základe vyžiadania sprístupnený systémom XMtrade®/ISCF.

# *4.34.2 Dátový tok*

Poskytnutie podkladu pre súhrnnú opravnú faktúru iniciuje žiadosť o sprístupnenie podkladu pre súhrnnú opravnú faktúru vo formáte UTILMD/XML. Údaje podpísané elektronickým certifikátom sú vo formáte INVOICOKTE/XML a INVOIC/XML poskytované prostredníctvom zabezpečenej webovej služby priamo zo systému XMtrade®/ISCF. Systém XMtrade®/ISCF poskytuje dáta v synchrónnom režime.

![](_page_274_Figure_8.jpeg)

**Obrázok 31** Rozhranie pre žiadosť podkladu pre súhrnnú opravnú faktúru

# *4.34.3 Dátová štruktúra*

Pre automatizované poskytovanie podkladu pre súhrnnú opravnú faktúru z informačného systému centrálnej fakturácie XMtrade®/ISCF sa využíva žiadosť o sprístupnenie podkladu pre súhrnnú opravnú faktúru v štruktúre UTILMD (702) a správa INVOICOKTE s výstupnou zostavou pre subjekt, ktorá obsahuje správu INVOIC (776). Referencie na čiastkové správy, resp. samotné čiastkové správy nie sú súčasťou tejto správy, nakoľko sú súčasťou súhrnných opravných fakturačných podkladov (E-07\_04).

![](_page_274_Figure_12.jpeg)

#### <INVOICOKTE>

| ---<správa 1 – INVOIC (776)> |

### </INVOICOKTE>

Rozsah sprístupnených podkladov sa riadi vstupnými podmienkami – obdobie od–do, v zmysle začiatku a konca mesiaca, v ktorom boli súhrnné opravné fakturačné podklady vygenerované a identifikátor bilančnej skupiny, pre ktorú je fakturačný výstup určený. Pre identifikáciu bilančnej skupiny v správe sa využíva štandard EIC.

### *Žiadosť o sprístupnenie podkladu pre súhrnnú opravnú faktúru - UTILMD (702)*

Žiadosť o sprístupnenie podkladu pre súhrnnú opravnú faktúru sa v súlade so štandardom UTILMD skladá z týchto častí:

![](_page_275_Picture_245.jpeg)

#### **Tabuľka 131** Prehľad segmentov štruktúry UTILMD (702)

![](_page_275_Picture_10.jpeg)

*Správa so súhrnnými opravnými fakturačnými podkladmi pre subjekt zúčtovania - INVOICOKTE*

Správa so súhrnnými opravnými fakturačnými podkladmi pre subjekt sa v súlade s INVOICOKTE skladá z týchto častí:

![](_page_276_Picture_220.jpeg)

### **Tabuľka 132** Prehľad segmentov štruktúry INVOICOKTE

### *Správa s podkladom pre súhrnnú opravnú faktúru pre subjekt zúčtovania - INVOIC (776)*

Správa s podkladom pre súhrnnú opravnú faktúru pre subjekt zúčtovania sa v súlade so štandardom INVOIC skladá z týchto častí:

![](_page_276_Picture_221.jpeg)

### **Tabuľka 133** Prehľad segmentov štruktúry INVOIC (776)

![](_page_276_Picture_10.jpeg)

![](_page_277_Picture_216.jpeg)

![](_page_278_Picture_214.jpeg)

# **4.35 Overenie spotreby odberateľa (E-08\_02)**

Systém operátora meraní XMtrade®/ISOM poskytuje prevádzkovateľom sústav, dodávateľom elektriny a subjektom zúčtovania automatizované rozhranie (systém-systém) pre overenie tarify TPS a TSS pre odberateľa a zároveň či odberateľ spĺňa kritérium spotreby do 30 MWh za predchádzajúci rok. Prenos údajov sa realizuje vo formáte UTILMD/XML v súlade so štandardom UN/EDIFACT.

# *4.35.1 Procesná úroveň*

Údaje o odberných a odberateľoch sú systémom XMtrade®/ISOM sprístupňované prevádzkovateľom sústav, dodávateľom elektriny a subjektom zúčtovania na základe ich vyžiadania.

# *4.35.2 Dátový tok*

Overenie spotreby odberateľa iniciuje žiadosť o overenie spotreby odberateľa vo formáte UTILMD/XML. Údaje podpísané elektronickým certifikátom sú vo formáte UTILMD/XML poskytované prostredníctvom zabezpečenej webovej služby priamo zo systému XMtrade®/ISOM. Systém XMtrade®/ISOM poskytuje dáta v synchrónnom režime.

![](_page_278_Figure_9.jpeg)

**Obrázok 32** Rozhranie pre overenie spotreby odberateľa

# *4.35.3 Dátová štruktúra*

Pre overenie spotreby odberateľa v rámci informačného systému operátora meraní XMtrade®/ISOM sa využíva žiadosť o overenie spotreby odberateľa v štruktúre UTILMD (702) a správa Overenie spotreby odberateľa v štruktúre UTILMD (753). Rozsah sprístupnených údajov odberateľov sa riadi vstupnými podmienkami – identifikátor konkrétneho Odberateľa. Pre identifikáciu subjektov, odberných a odovzdávacích miest, sústav a bilančných skupín v správe sa využíva štandard EIC.

![](_page_278_Picture_13.jpeg)

# *Žiadosť o overenie spotreby odberateľa - UTILMD (702)*

Žiadosť o overenie odberateľa:

![](_page_279_Picture_156.jpeg)

![](_page_279_Picture_157.jpeg)

### *Overenie spotreby odberateľa - UTILMD (753)*

Správa s údajmi odberateľa sa v súlade so štandardom UTILMD skladá z týchto častí:

![](_page_280_Picture_263.jpeg)

**Tabuľka 135**Prehľad segmentov štruktúry UTILMD (753)

# **4.36Žiadosť o zmenu bilančnej skupiny (E-09\_01)**

Systém operátora meraní XMtrade®/ISOM poskytuje dodávateľom elektriny, subjektom zúčtovania a iným účastníkom trhu automatizované rozhranie (systém-systém) zadanie žiadosti u zmenu bilančnej skupinyu. Žiadosť o zmenu BS sa realizuje vo formáte UTILMD/XML v súlade so štandardom UN/EDIFACT. V žiadosti o zodpovednosť za odchýlku je možné zaslať zreťazenie zodpovednosti za odchýlku. Žiadosť sa zasiela s dátumom od kedy je zmena účinná.

Účastník trhu v žiadosti špecifikuje režim zodpovednosti za odchýlku OOM (v UTILMD v rámci NAD segment s ACTION=DDQ) môže zvoliť režim zodpovednosti za odchýlku:

a.) vlastnú zodpovednosť za odchýlku identifikuje zaslaním svojem bilančnej skupiny v žiadosti (v UTILMD uvedená v NAD segment s ACTION=DDK). Vtedy je subjektom zúčtovania samotný dodávateľ,

![](_page_280_Figure_10.jpeg)

- b.) prenesenú zodpovednosť za odchýlku priamo na subjekt zúčtovania uvedením bilančnej skupiny v žiadosti subjektu zúčtovania (v UTILMD uvedená v RFF segment s REFERENCEQUALIFIER=AX1) a zároveň definovať jeho bilančnú skupinu (v UTILMD identifikovaná cez NAD segment s ACTION=DDK), pričom v DDK sa uvádza bilančná skupiny účastníka trhu AX1,
- c.) prenesenú zodpovednosť za odchýlku na iného účastníka trhu, ktorý nie je subjekt zúčtovania (v UTILMD identifikovaný cez RFF segment s REFERENCEQUALIFIER=AX1) a zároveň definovať subjekt zúčtovania, na ktorý tento účastník trhu ďalej presunul zodpovednosť za odchylku (v UTILMD identifikovaný cez RFF segment s REFERENCEQUALIFIER=AX2) a zároveň definovať bilančnú skupinu tohto subjektu zúčtovania (v UTILMD identifikovaná cez NAD segment s ACTION=DDK).

### *4.36.1 Procesná úroveň*

Žiadosť o zmenu bilančnej skupiny majú možnosť cez webservice rozhranie (s UTILMD/702) poslať:

- a.) dodávateľ elektriny na OOM,
- b.) subjekt zúčtovania, do ktorého bilančnej skupiny má byť OOM po zmene bilančnej skupiny priradené,
- c.) subjekt zúčtovania, do ktorého bilančnej skupiny je OOM aktuálne priradené.

V rámci odpovede na túto žiadosť je v prípade úspešného prijatia žiadosti posielaný s APERAKom aj UTILMD/735 s vygenerovaným unikátnym identfikátorom žiadosti (RFF segment s REFERENCEQUALIFIER=AGK).

Ak bola žiadosť úspešne podaná, sú o podaní novej žiadosti informovaný všetci účastníci uvedený v bodoch predchádzajúcich. Informovanie sa realizuje správou UTILMD/735 pre účastníkov trhu, ktorí majú v systéme nakonfigurované rozhranie pre príjem informácií o žiadostiach. V prípade ak je komunikácia neúspešná alebo UT nemá nakonfigurované také rozhranie, posiela sa informácia emailom. Žiadosť musí odsúhlasiť pôvodný subjekt zúčtovania na OOM.

Žiadateľ požiada o zmenu bilančnej skupiny prostredníctvom vyššie uvedených správ najneskôr 9 dní pred požadovaným dňom zmeny bilančnej skupiny, nie však skôr ako 30 dní pred požadovaným dňom zmeny bilančnej skupiny. Žiadosť podanú neskôr ako 9 dní pred požadovaným dňom zmeny bilančnej skupiny OKTE, a.s. neakceptuje. Ak je žiadosť podaná skôr ako 30 dní pred požadovaným dňom zmeny bilančnej skupiny, OKTE a.s. k žiadosti neprihliada.

# *4.36.2 Dátový tok*

Zmenu bilančnej skupiny u OOM iniciuje žiadosť o zmenu BS vo formáte UTILMD/XML. Údaje podpísané elektronickým certifikátom sú vo formáte UTILMD/XML poskytované prostredníctvom zabezpečenej webovej služby priamo zo systému XMtrade®/ISOM. Systém XMtrade®/ISOM pracuje v synchrónnom aj asynchrónnom režime.

![](_page_282_Figure_2.jpeg)

**Obrázok 33** Rozhranie pre žiadosť o zmenu bilančnej skupiny

# *4.36.3 Dátová štruktúra*

Pre zadanie žiadosti u zmenu BS v rámci informačného systému operátora meraní XMtrade®/ISOM sa využíva Žiadosť o zmenu BS v štruktúre UTILMD (702). V rámci odpovede na túto žiadosť je v prípade úspešného prijatia žiadosti posielaný s APERAKom aj UTILMD/735 s vygenerovaným unikátnym identfikátorom žiadosti (RFF segment s REFERENCEQUALIFIER=AGK). Pre identifikáciu subjektov, odberných a odovzdávacích miest, sústav a bilančných skupín v správe sa využíva štandard EIC. Ak bola žiadosť úspešne podaná, sú o podaní novej žiadosti informovaný všetci účastníci uvedený v bodoch predchádzajúcich. Informovanie sa realizuje správou UTILMD/735

# *Žiadosť o zmenu bilančnej skupiny - UTILMD (702)*

![](_page_282_Picture_213.jpeg)

# **Tabuľka 136**Prehľad segmentov štruktúry UTILMD (702)

![](_page_282_Picture_9.jpeg)

![](_page_283_Picture_79.jpeg)

### *Informácia o stave procesu zmeny BS - UTILMD (735)*

Správa s údajmi žiadosti (Informácia o stave procesu zmeny BS) sa v súlade so štandardom UTILMD skladá z týchto častí:

| <b>Segment UTILMD</b> |                      |            |                          |                                                                         |
|-----------------------|----------------------|------------|--------------------------|-------------------------------------------------------------------------|
| L.                    | П.                   | Ш.         | Názov segmentu           | Poznámka                                                                |
| <b>UNH</b>            |                      |            | Hlavička správy          | Povinná položka.                                                        |
| <b>BGM</b>            |                      |            | Začiatok správy          | Číslo typu správy = "735".                                              |
|                       |                      |            |                          | Povinná položka.                                                        |
| <b>DTM</b>            |                      |            | Dátum a čas správy       | Povinná položka.                                                        |
| <b>RFF</b>            |                      |            | Referencia na žiadosť    | Uvedie sa ideenfitikátor žiadosti.<br>Povinná položka.                  |
| <b>RFF</b>            |                      |            | Referencia na správu     | Uvedie sa poradové číslo stránky v rámci<br>správy.<br>Povinná položka. |
| <b>RFF</b>            |                      |            | Referencia na správu     | Uvedie celkový počet stránok v rámci<br>správy.<br>Povinná položka.     |
| <b>NAD</b>            |                      |            | Odosielateľ              | Povinná položka.                                                        |
| <b>NAD</b>            |                      |            | Príjemca                 | Povinná položka.                                                        |
| <b>IDE</b>            | <b>LOC</b>           |            | Identifikácia OOM        | Povinná položka.                                                        |
| <b>IDE</b>            | <b>DTM</b><br>zmluvy |            | Dátum začiatku platnosti | Uvedie sa dátum účinnosti zmeny bilančnej<br>skupiny.                   |
|                       |                      |            | Povinná položka.         |                                                                         |
| <b>IDE</b>            | CCI                  | CAV        | Stav žiadosti            | Uvedie sa číselník stavu žiadosti.<br>Povinná položka.                  |
| <b>IDE</b>            | <b>NAD</b>           |            | Dodávateľ                | Uvedie sa EIC dodávateľa.                                               |
|                       |                      |            |                          | Nepovinná položka.                                                      |
| <b>IDE</b>            | <b>NAD</b>           | <b>RFF</b> | Referencia               | EIC účasťníka trhu s prenesenou ZO.<br>Nepovinná položka.               |
| <b>IDE</b>            | <b>NAD</b>           |            | Bilančná skupina         | Povinná položka.                                                        |
| <b>UNT</b>            |                      |            | Pätička správy           | Povinná položka.                                                        |

**Tabuľka 137**Prehľad segmentov štruktúry UTILMD (735)

![](_page_284_Picture_6.jpeg)

# **4.37Odsúhlasenie/zamietnutie žiadosti o zmenu BS (E-09\_02)**

Systém operátora meraní XMtrade®/ISOM poskytuje dodávateľom elektriny, subjektom zúčtovania a iným účastníkom trhu automatizované rozhranie (systém-systém) odsúhlasenie/zamietnutie žiadosti u zmenu bilančnej skupiny. Zamietnutie žiadosti o zmenu BS sa realizuje vo formáte UTILMD/XML v súlade so štandardom UN/EDIFACT.

Súhlas resp. námietka k žiadosti sa posiela cez webservice rozhranie s UTILMD/702.

Žiadost je automaticky zamietnutá v prípade ak voči nej podá námietku aspoň jeden účastnik trhu.

# *4.37.1 Procesná úroveň*

Zamietnúť podanú žiadosť o zmenu bilančnej skupiny je možné zrealizovať cez webservice rozhranie (s UTILMD/736) počas 3 dní od prijatia žiadosti (v inom prípade bude sa nepodanie nesúhlasu považovať za súhlasné stanovisko):

- a.) dodávateľ elektriny na OOM,
- b.) subjekt zúčtovania, do ktorého bilančnej skupiny má byť OOM po zmene bilančnej skupiny priradené,
- c.) subjekt zúčtovania, do ktorého bilančnej skupiny je OOM aktuálne priradené.

V rámci odpovede na túto žiadosť je v prípade úspešného prijatia žiadosti posielaný APERAK.

# *4.37.2 Dátový tok*

Odsúhlasenie/zamietnutie zmeny bilančnej skupiny u OOM iniciuje správa 736 Odsúhlasenie/zamietnutie žiadosť o zmenu BS vo formáte UTILMD/XML. Údaje podpísané elektronickým certifikátom sú vo formáte UTILMD/XML poskytované prostredníctvom zabezpečenej webovej služby priamo zo systému XMtrade®/ISOM. Systém XMtrade®/ISOM pracuje v synchrónnom režime.

![](_page_285_Figure_14.jpeg)

**Obrázok 34** Rozhranie pre zamietnutie zmeny BS

# *4.37.3 Dátová štruktúra*

Pre zamietnutie zmeny BS v rámci informačného systému operátora meraní XMtrade®/ISOM sa využíva správa Verifikácia/zamietnutie zmeny BS v štruktúre UTILMD (702). Zamietnúť zmenu BS môže aktuálny subjekt zúčtovania, nový subjekt zúčtovania, pôvodný dodávateľ alebo nový dodávateľ počas 3 dní od zadania žiadosti. Pre identifikáciu subjektov, odberných a odovzdávacích miest, sústav a bilančných skupín v správe sa využíva štandard EIC.

![](_page_285_Picture_18.jpeg)

### *Verifikácia/zamietnutie zmeny BS- UTILMD (736)*

![](_page_286_Picture_257.jpeg)

![](_page_286_Picture_258.jpeg)

# **4.38 Notifikácia pri zmene stavu žiadosti o zmenu bilančnej skupiny (E-09\_03)**

Systém operátora meraní XMtrade®/ISOM poskytuje pre zainteresovaných UT možnosť dostávať notifikácie formou automatizovaného rozhrania (systém-systém). Notifikácia pri zmene stavu žiadosti o zmenu bilančnej skupiny sa zasiela vo formáte UTILMD/XML v súlade so štandardom UN/EDIFACT.

# *4.38.1 Procesná úroveň*

Pri zmene stavu žiadosti o zmenu bilančnej skupiny sú informácie zasielané formou:

- a.) automatizovaného rozhrania (systém-systém),
- b.) kontaktný email na základe zmluvy o poskytovaní údajov, kedy sú mailom zaslané základné informácie zo žiadosti.

V prípade komunikácie podľa bodu a.), kedy cieľový systém odpovie formou http – OK,

# *4.38.2 Dátový tok*

Notifikácia pri zmene stavu žiadosti o zmenu bilančnej skupiny je vo formáte UTILMD/XML. V prípade mailovej komunikácie, sú zaslané iba základné informácie. V prípade automatizovaného rozhrania sú údaje odoslané zo systému XMtrade®/ISOM prostredníctvom EventNotification rozhrania implementovaného na strane externého systému, ktorá pracuje v synchrónnom režime. Jednoznačným identifikátorom bude číslo správy, ktoré je uvedené v rámci segmentu BGM.

![](_page_286_Picture_14.jpeg)

![](_page_287_Figure_2.jpeg)

**Obrázok 35** Rozhranie pre zamietnutie zmeny BS

### *4.38.3 Dátová štruktúra*

Notifikácia o stave procesu zmeny BS v rámci informačného systému operátora meraní XMtrade®/ISOM sa zasiela správa v štruktúre UTILMD (735). Pre identifikáciu subjektov, odberných a odovzdávacích miest, sústav a bilančných skupín v správe sa využíva štandard EIC.

![](_page_287_Picture_6.jpeg)
#### *Informácia o stave procesu zmeny BS - UTILMD (735)*

Správa s údajmi žiadosti (Informácia o stave procesu zmeny BS) sa v súlade so štandardom UTILMD skladá z týchto častí:

<span id="page-288-0"></span>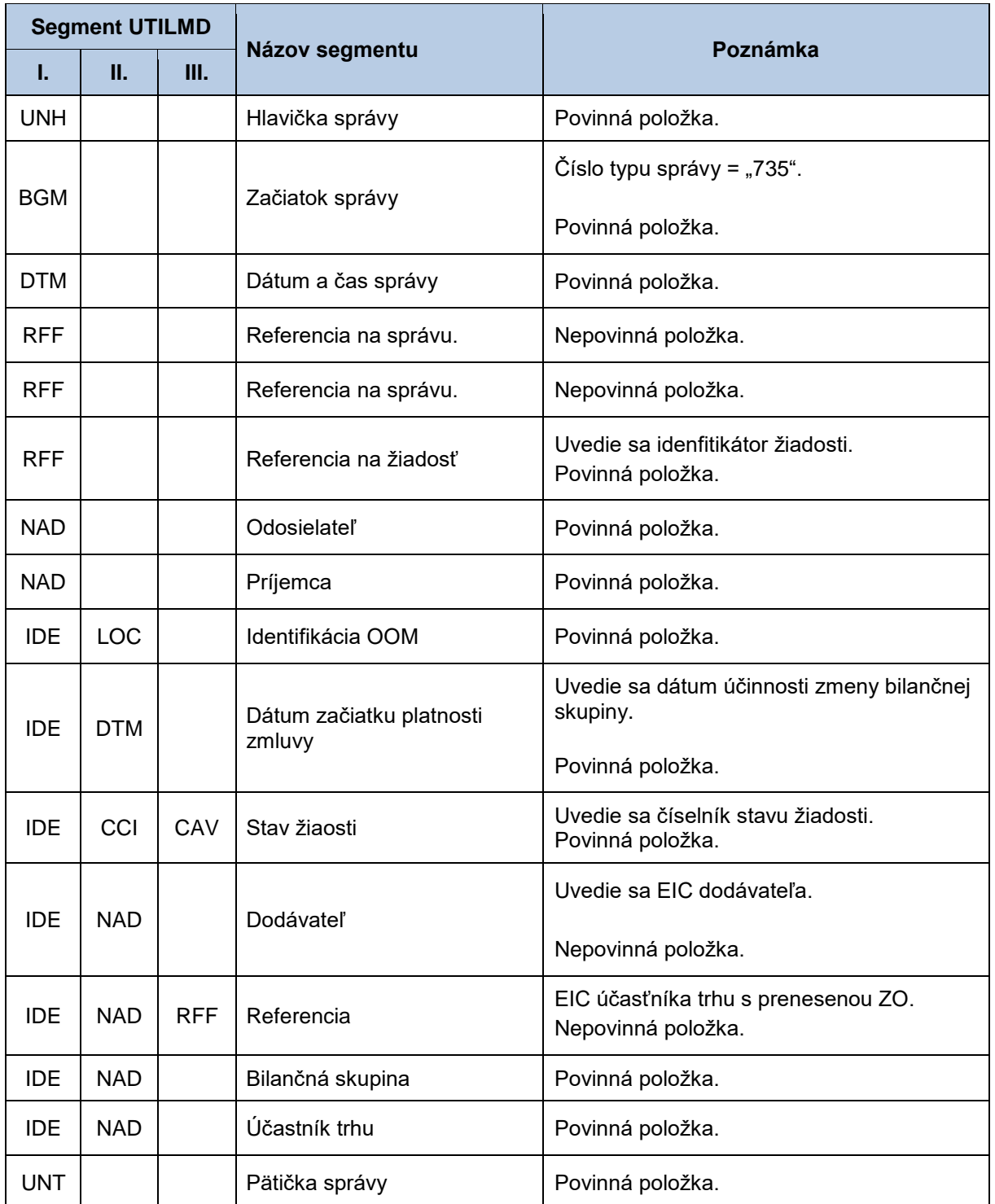

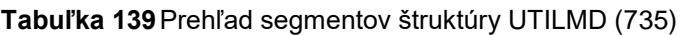

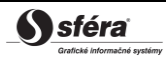

## **4.39 Žiadosť o overenie stavu zodpovednosti za odchýlku OOM (E-09\_04)**

Systém operátora meraní XMtrade®/ISOM poskytuje prevádzkovateľom sústavy automatizované rozhranie (systém-systém) pre overenie zabezpečenia zodpovednosti za odchýlku u OOM. Žiadosť o overenie stavu zodpovednosti za odchýlku sa realizuje vo formáte UTILMD/XML v súlade so štandardom UN/EDIFACT. Žiadosť sa zasiela s dátumom, ku ktorému sa overenie vykonáva.

Overenie zabezpečenia zodpovednosti za odchýlku je realizované pre konkrétne EIC OOM alebo účastníka trhu nasledovne:

- a.) overenie existencie žiadosti o zmenu bilančnej skupiny, ktorá je v stave Odsúhlasená, v žiadosti je uvedený účastník trhu (v UTILMD identifikovaná cez NAD segment s ACTION=DDX) a OOM je v žiadosti zaradené do bilančnej skupiny (v UTILMD identifikovaná cez NAD segment s ACTION=DDK),
- b.) overenie existencie generálneho prenesenia zodpovednosti za odchýlku pre uvedeného účastníka trhu (v UTILMD identifikovaná cez NAD segment s ACTION=DDX) a jeho OOM sú zaradené do bilančnej skupiny (v UTILMD identifikovaná cez NAD segment s ACTION=DDK),

#### *4.39.1 Procesná úroveň*

Prevádzkovateľ sústavy overí zabezpečenie zodpovednosti za odchýlku pre subjekt uvedený v rámci identifikátora Účastníka trhu (v UTILMD identifikovaná cez NAD segment s ACTION=DDX) a pre OOM.

V rámci odpovede na túto žiadosť je v prípade úspešného prijatia a overenia žiadosti posielaný APERAK s výnimkou servisných odstávok systému, ktoré sú definované v PP OKTE a mimoriadnych servisných odstávok systému.

### *4.39.2 Dátový tok*

Overenie zabezpečenia zodpovednosti za odchýlku iniciuje Žiadosť o overenie stavu zodpovednosti za odchýlku vo formáte UTILMD/XML. Údaje podpísané elektronickým certifikátom sú vo formáte UTILMD/XML poskytované prostredníctvom zabezpečenej webovej služby priamo zo systému XMtrade®/ISOM. Systém XMtrade®/ISOM pracuje v synchrónnom režime.

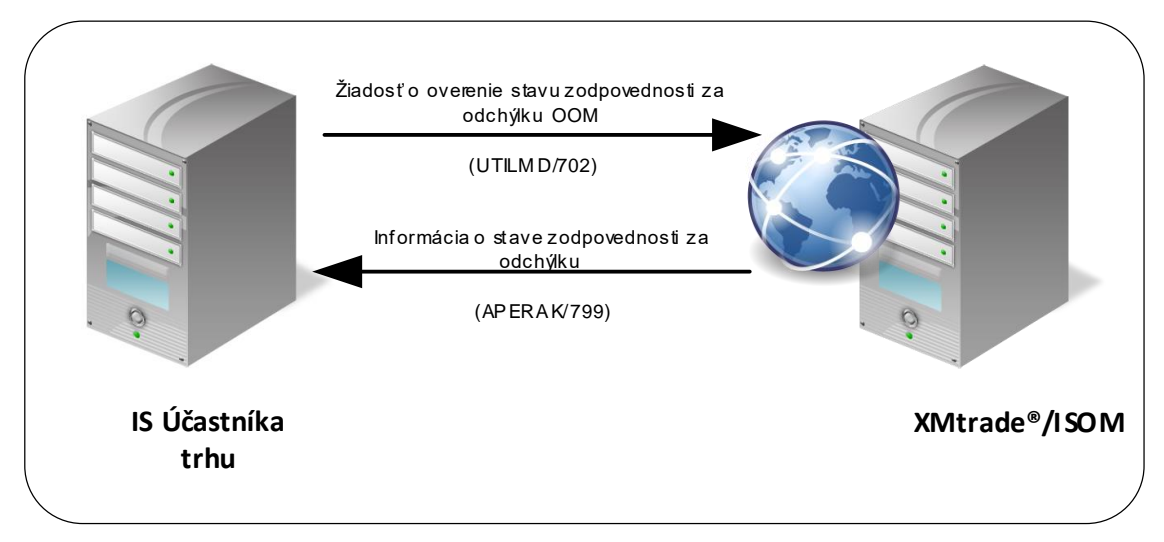

<span id="page-289-0"></span>**Obrázok 36** Rozhranie pre overenie zabezpečenia zodpovednosti za odchýlku

### *4.39.3 Dátová štruktúra*

Pre overenie zabezpečenia zodpovednosti za odchýlku v rámci informačného systému operátora meraní XMtrade®/ISOM sa využíva Žiadosť o overenie stavu zodpovednosti za odchýlku v štruktúre UTILMD (702). V rámci odpovede na túto žiadosť je v prípade úspešného prijatia žiadosti posielaný APERAK. Pre identifikáciu subjektov, odberných a odovzdávacích miest, sústav a bilančných skupín v správe sa využíva štandard EIC.

#### *Žiadosť o o overenie stavu zodpovednosti za odchýlku - UTILMD (702)*

<span id="page-290-1"></span><span id="page-290-0"></span>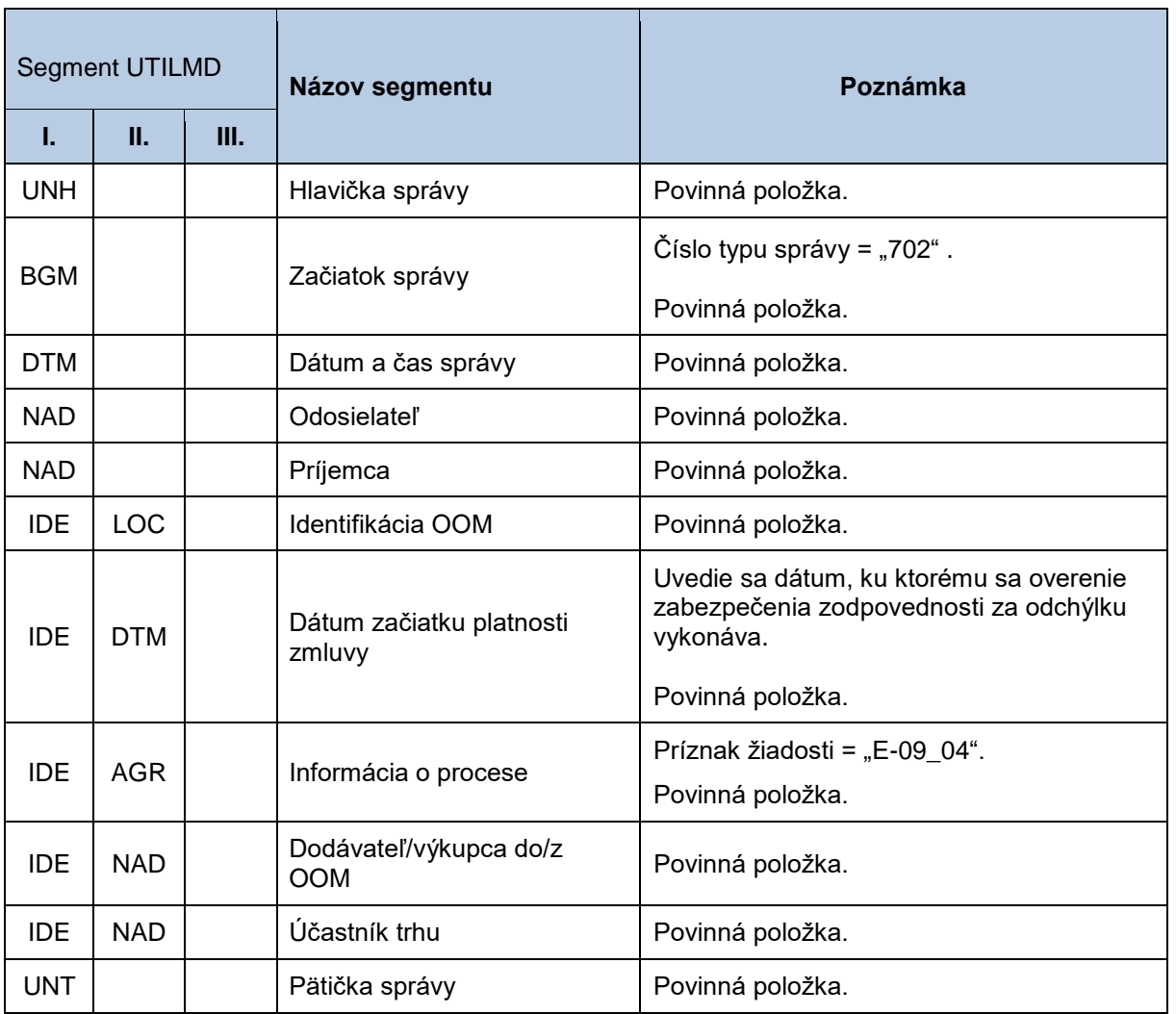

**Tabuľka 140**Prehľad segmentov štruktúry UTILMD (702)

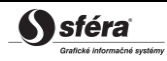

# **ZOZNAM OBRÁZKOV**

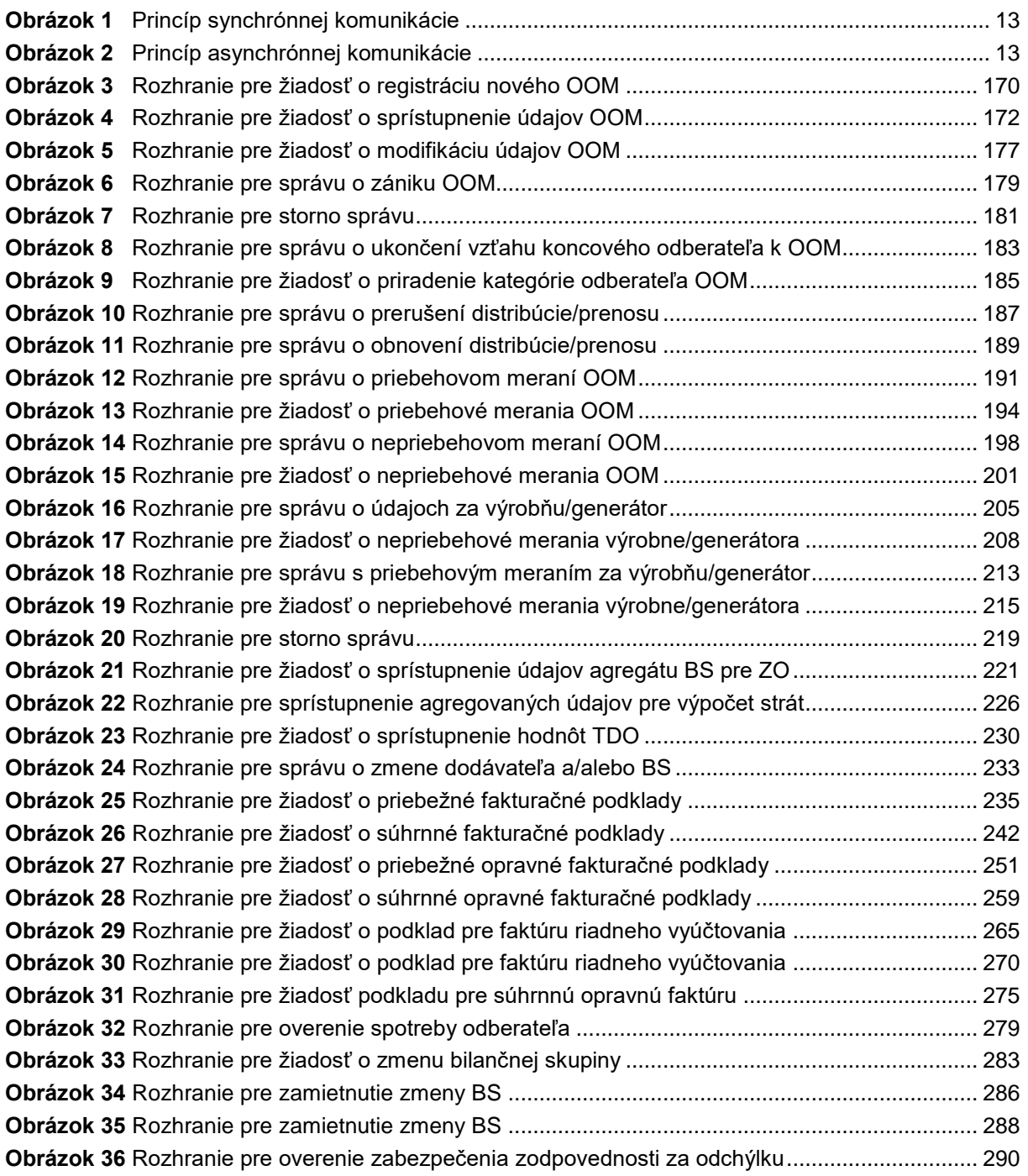

# **5 ZOZNAM TABULIEK**

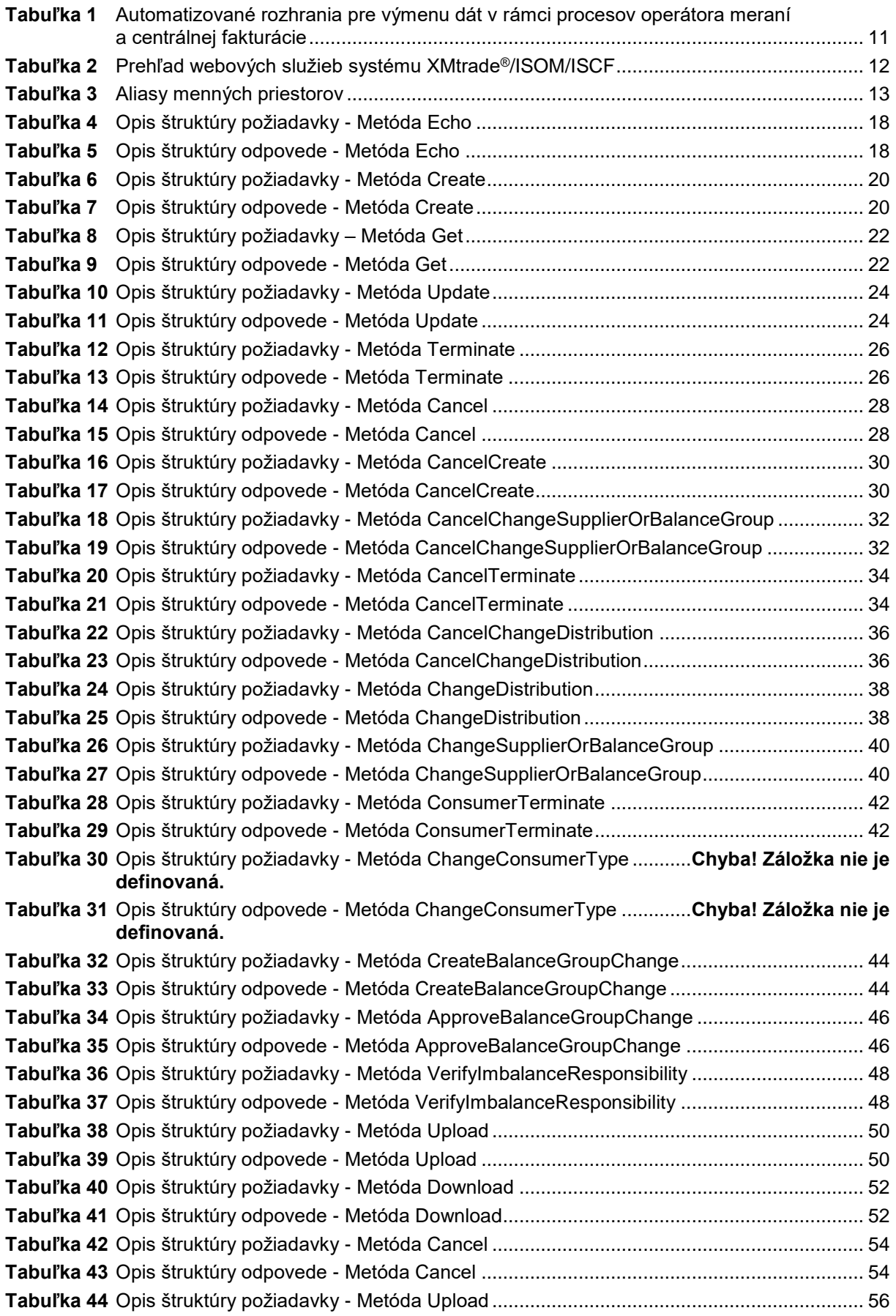

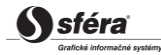

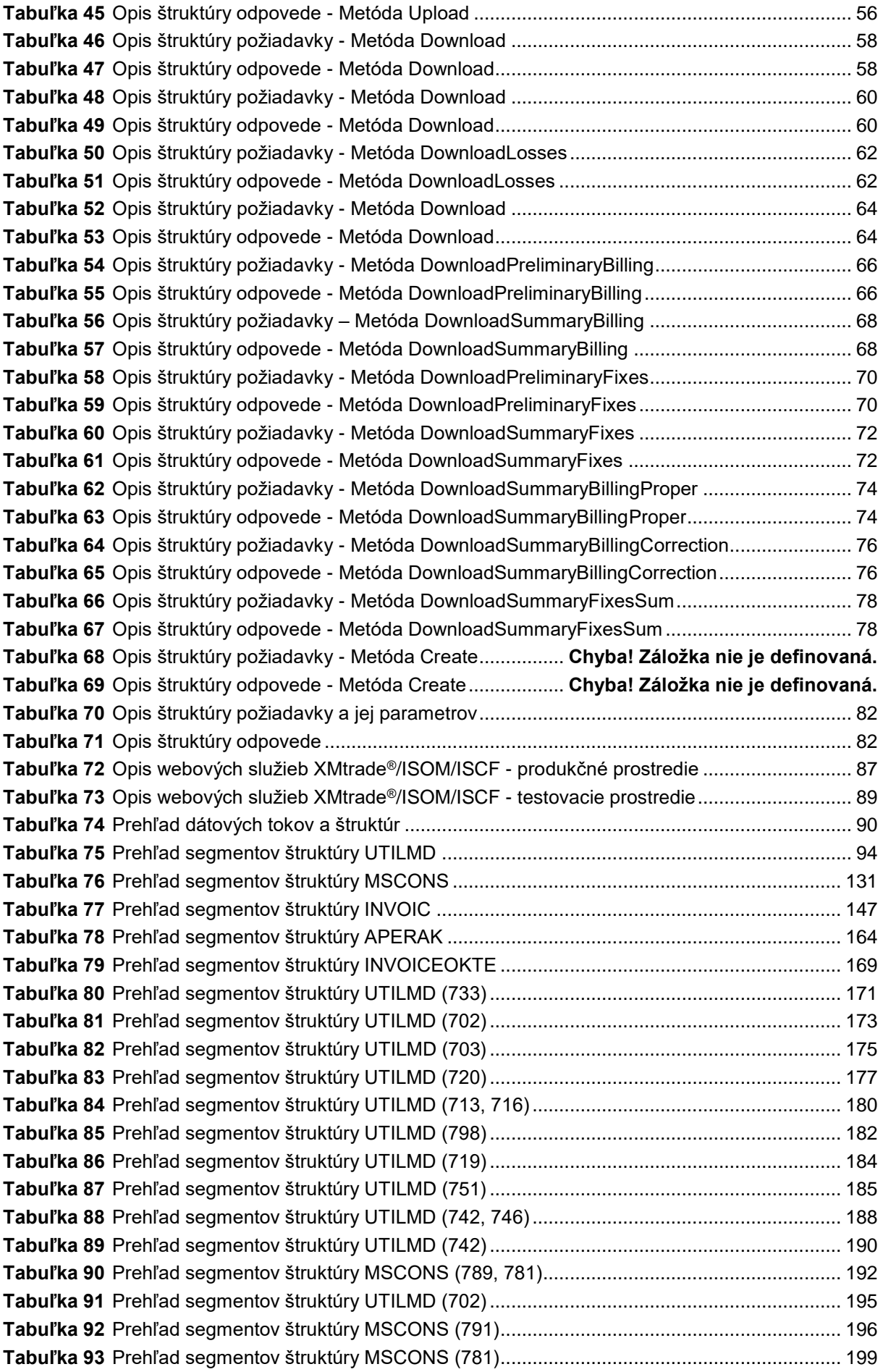

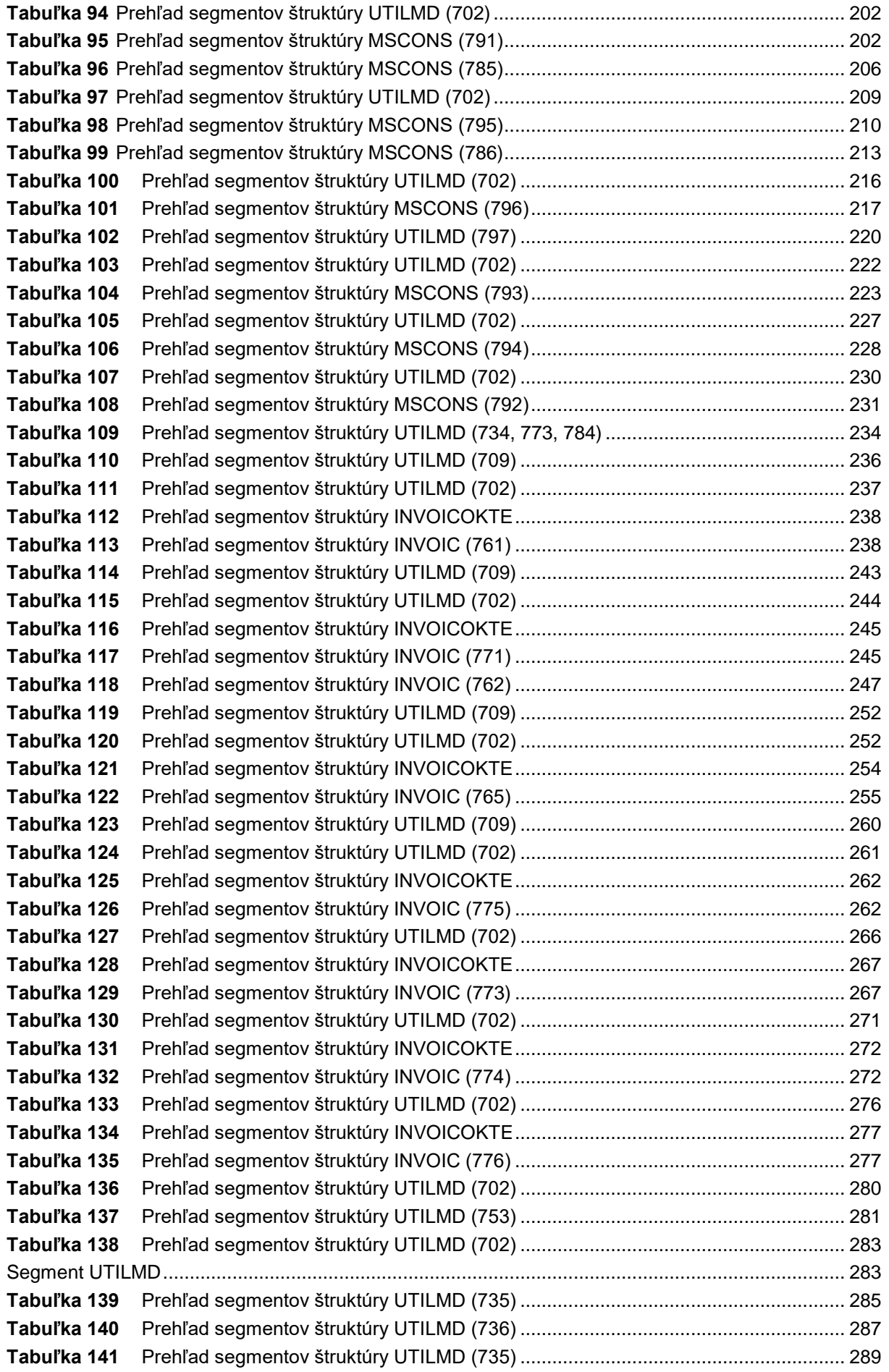

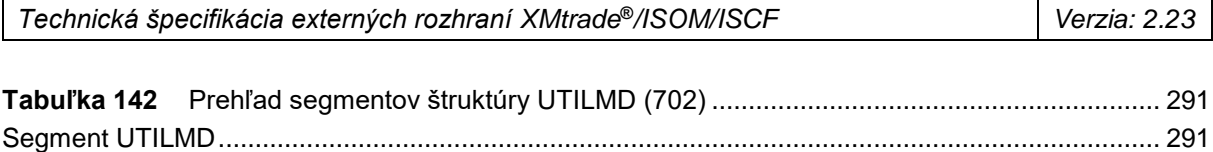

# **6 ZOZNAM PRÍLOH**

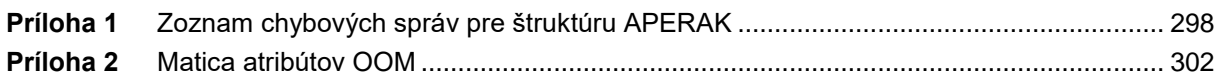

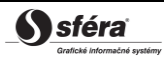

# <span id="page-297-0"></span>**Príloha 1** Zoznam chybových správ pre štruktúru APERAK

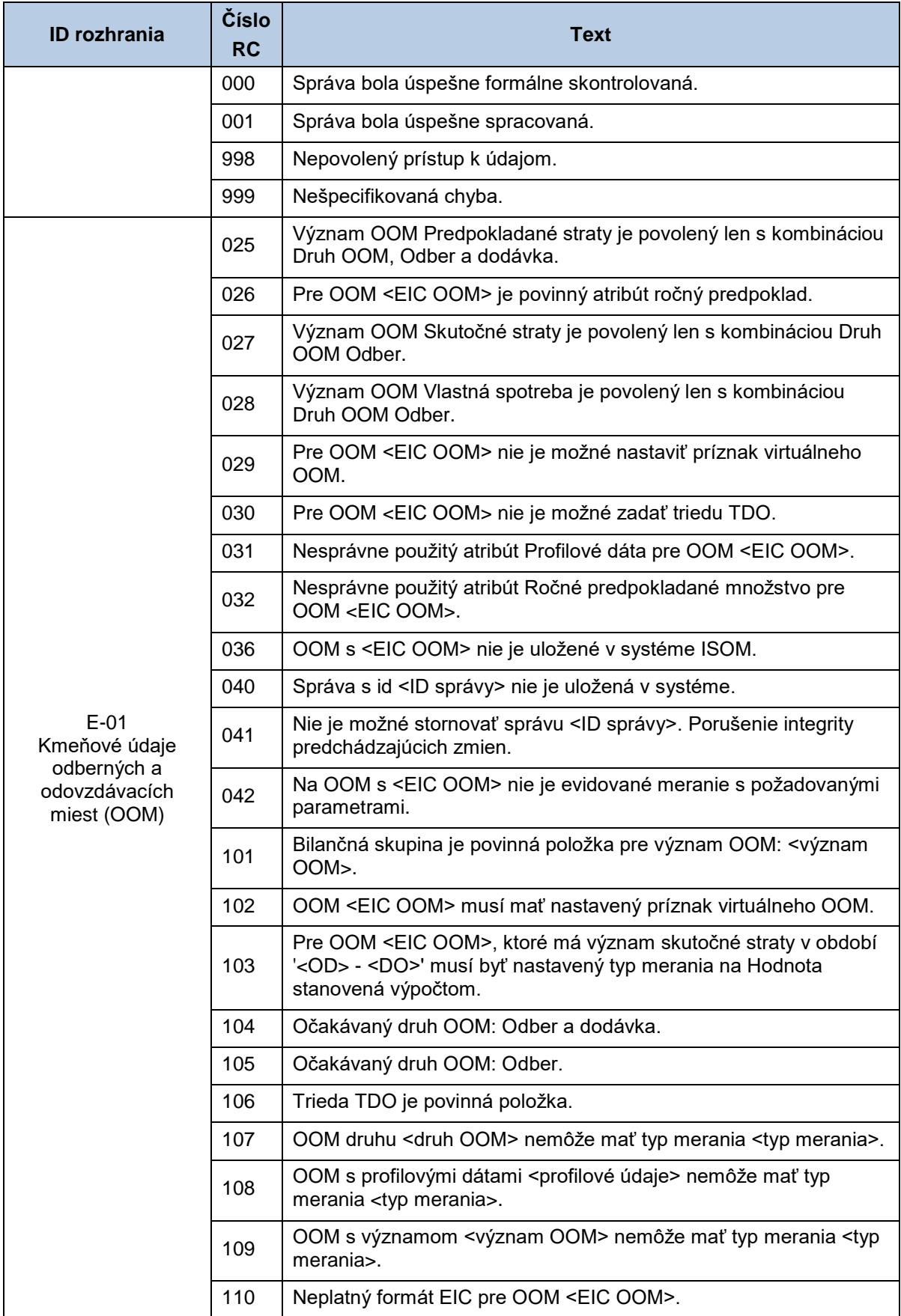

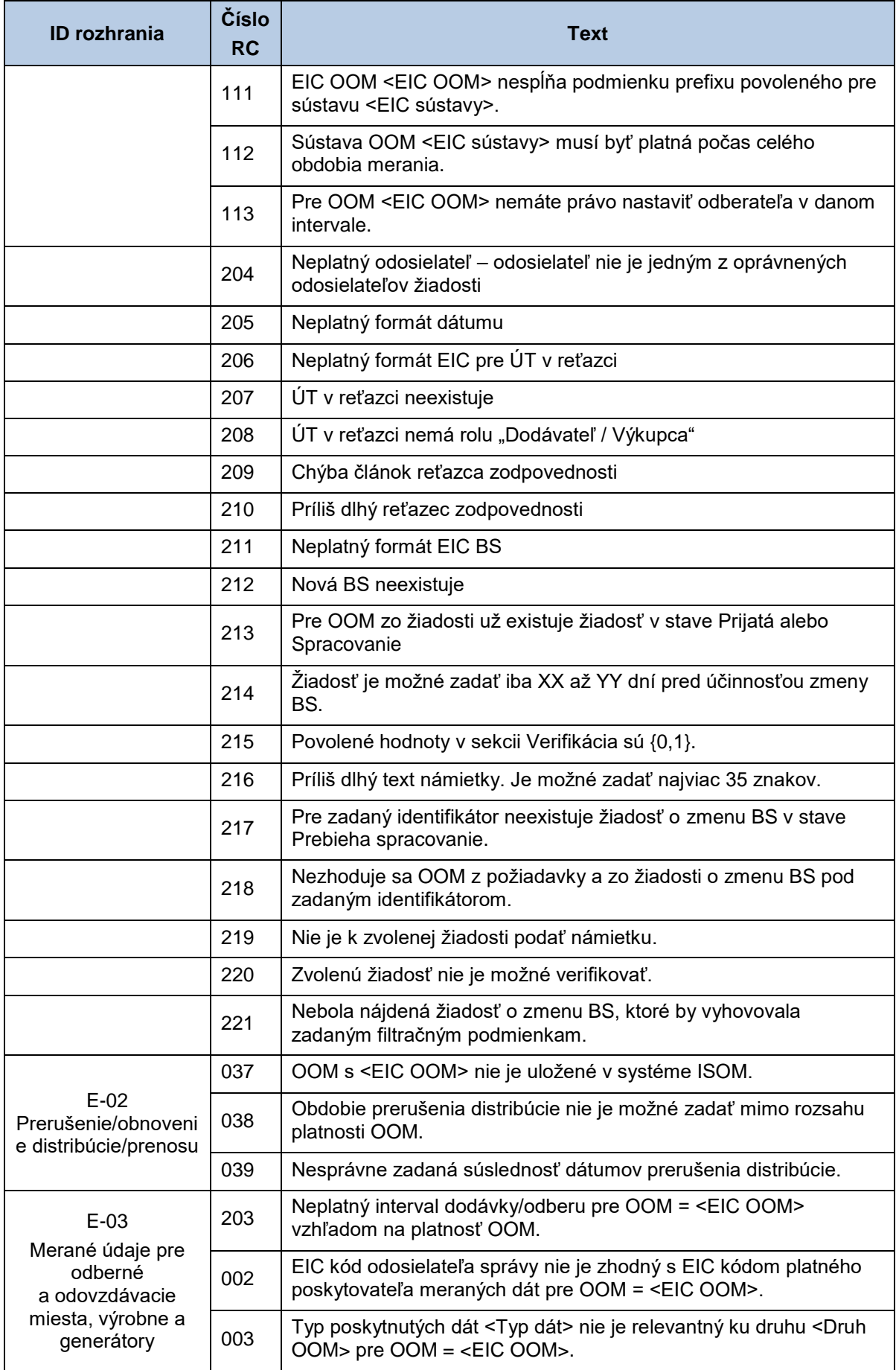

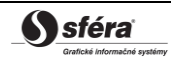

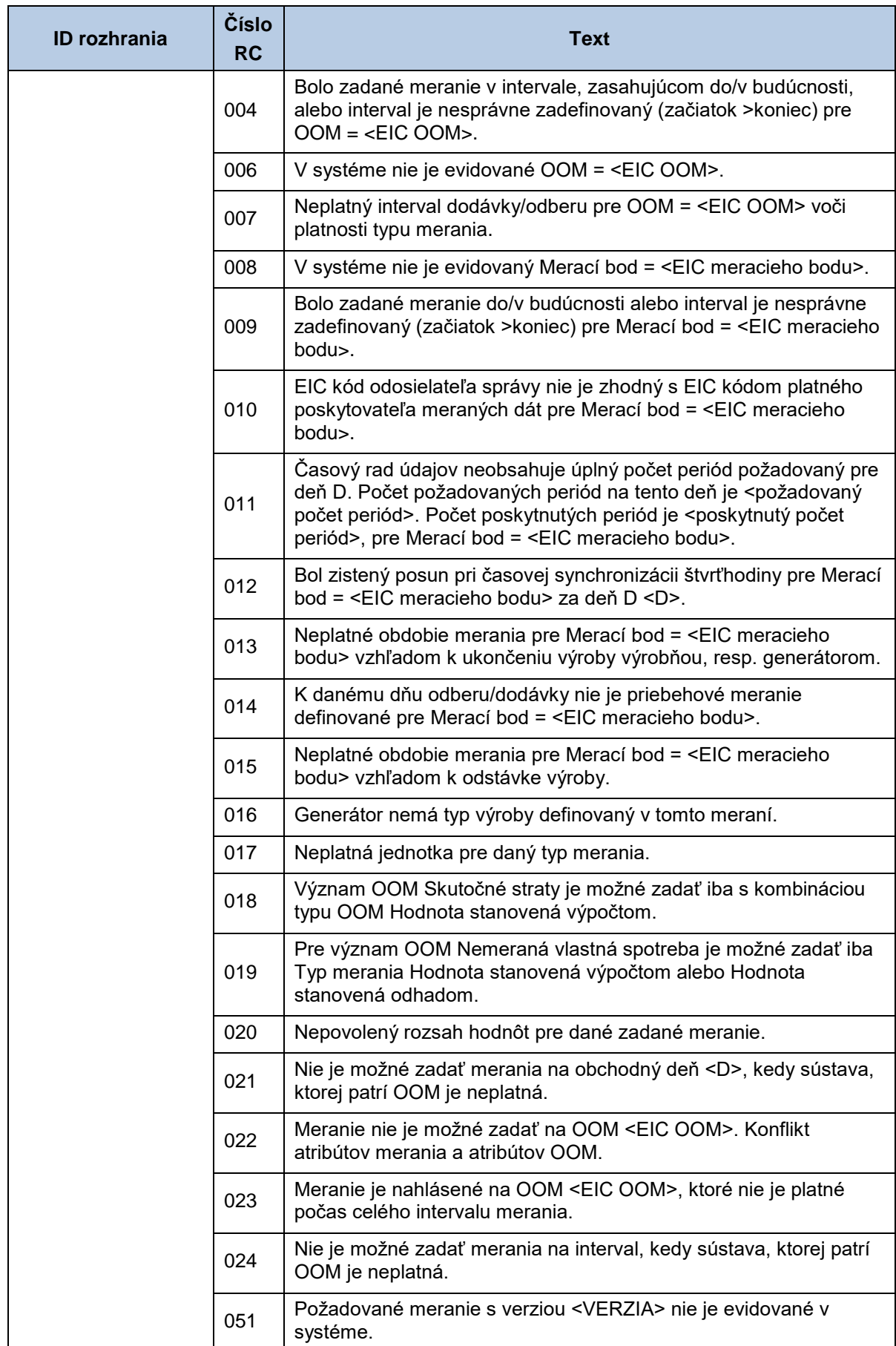

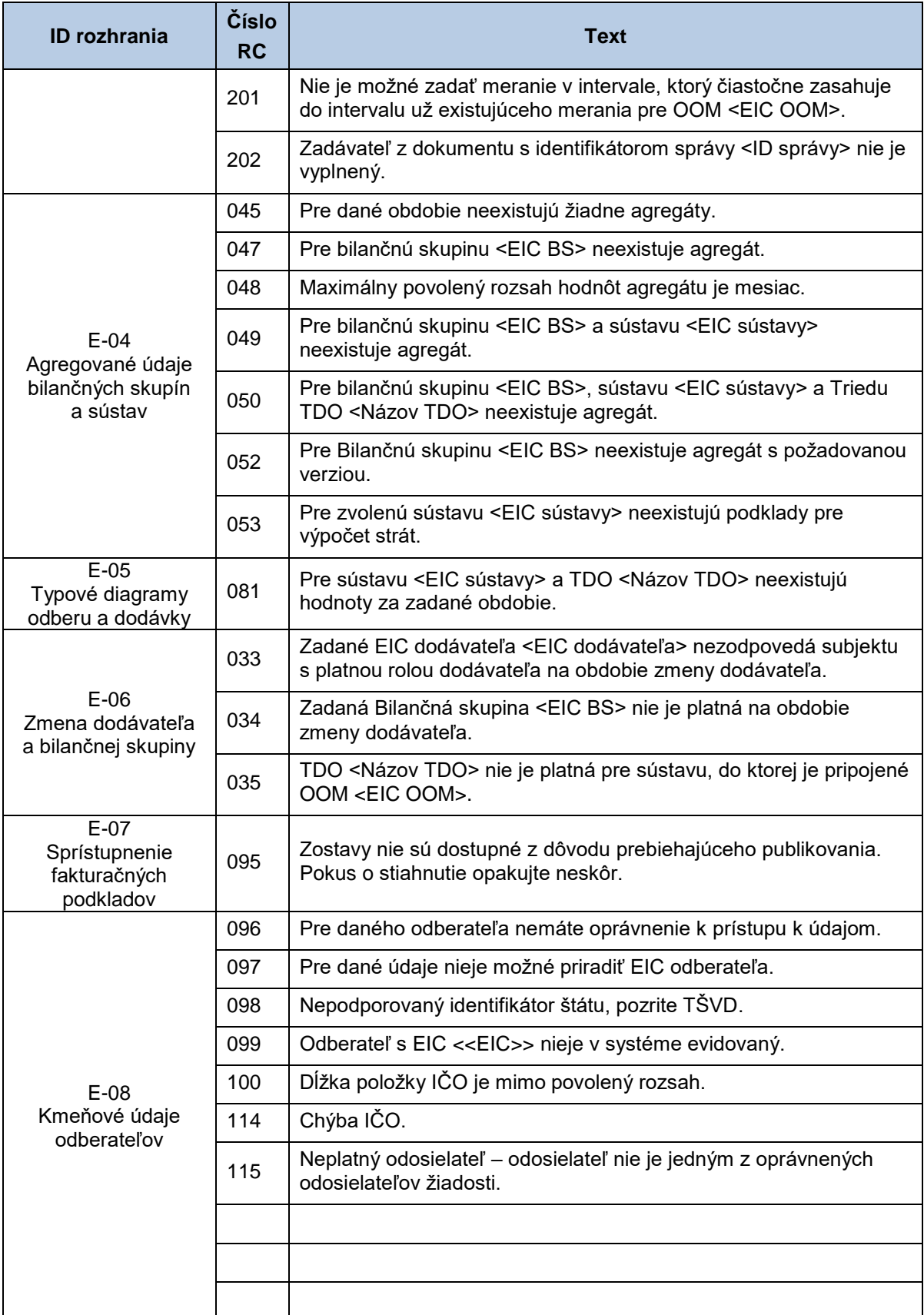

## **Príloha 2** Matica atribútov OOM

<span id="page-301-0"></span>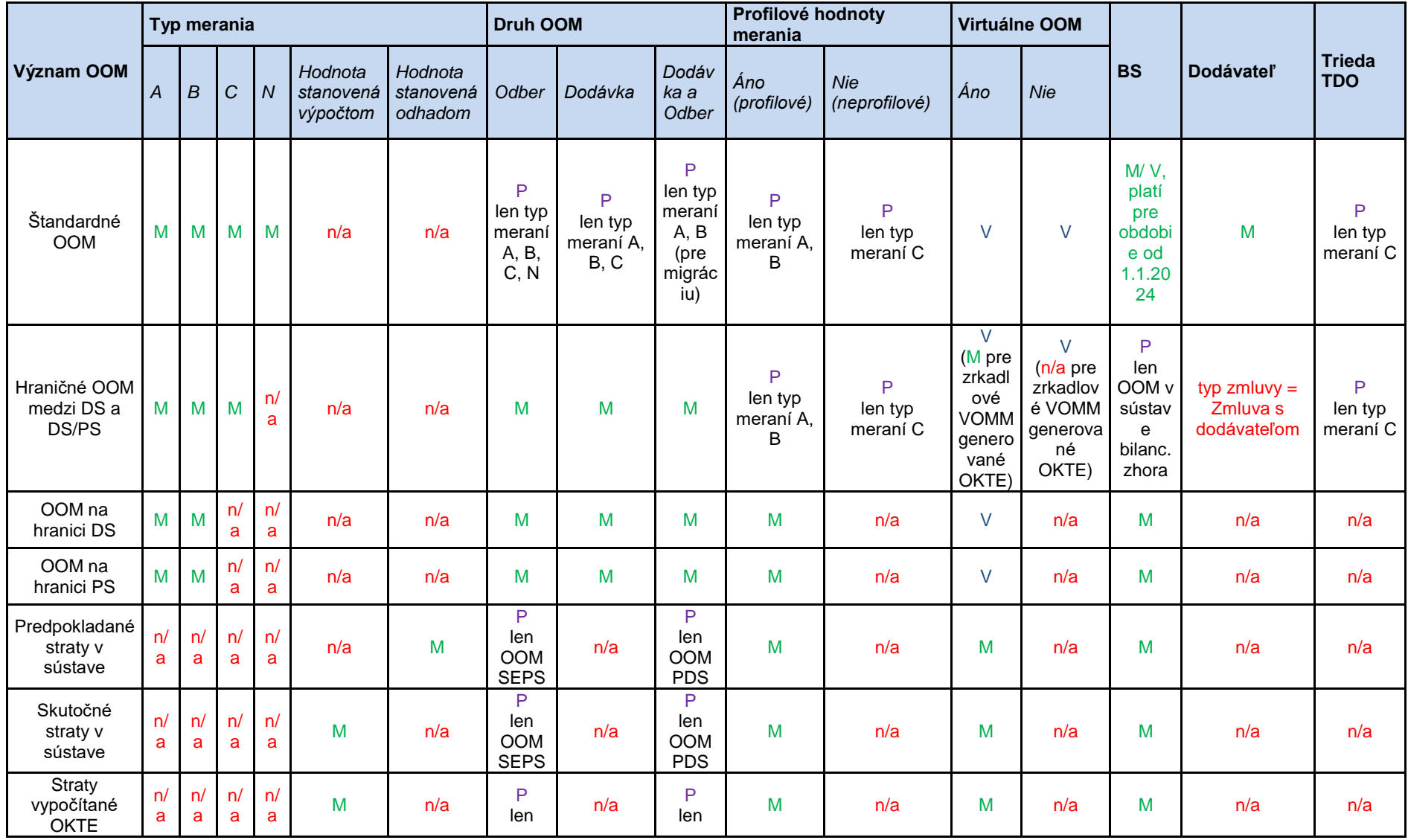

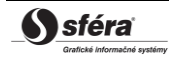

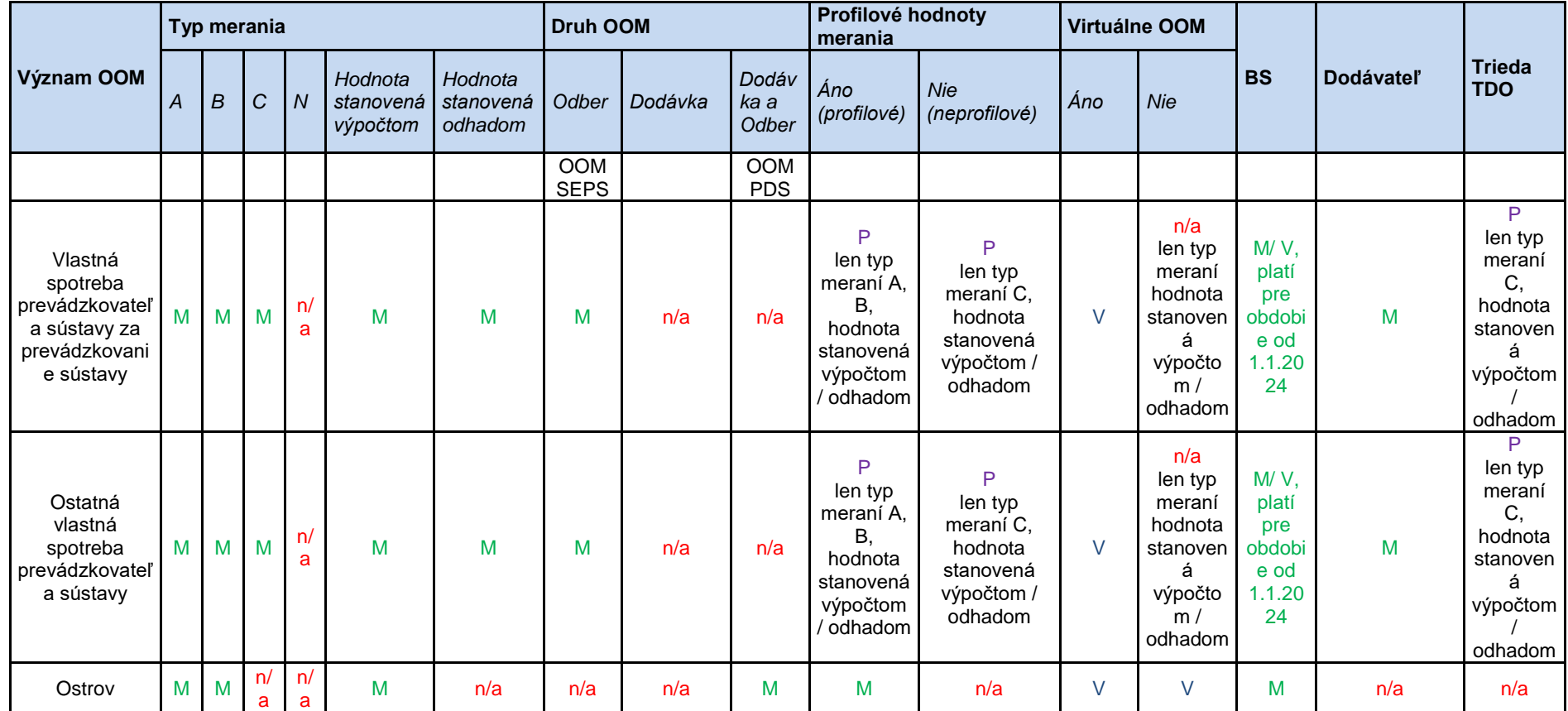

Legenda:<br>M

M Atribút Musí byť pre daný význam OOM vyplnený (jednou z hodnôt)

P Podmienečne vyplnený atribút (hodnota atribútu) pre daný význam OOM

V Voliteľne vyplnený atribút (hodnota atribútu) pre daný význam OOM

n/a Hodnota atribútu nie je pre daný význam OOM použitá